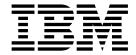

# Application Programming: Database Manager

Version 6

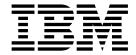

# Application Programming: Database Manager

Version 6

### Note

Before using this information and the product it supports, be sure to read the general information under "Notices" on page xiii.

### Sixth Edition (July 2000) (Softcopy Only)

This edition replaces and makes obsolete the previous edition, SC26–8727–04. This edition is available in softcopy format only. The technical changes for this edition are summarized under "Summary of Changes" on page xix and are indicated by a vertical bar to the left of a change.

Order publications through your IBM representative or the IBM branch office serving your locality. Publications are not stocked at the address below.

A form for readers' comments is provided at the back of this publication. If the form has been removed, address your comments to:

IBM Corporation, BWE/H3

P.O. Box 49023

San Jose, CA, 95161-9023

U.S.A.

When you send information to IBM, you grant IBM a nonexclusive right to use or distribute the information in any way it believes appropriate without incurring any obligation to you.

# © Copyright International Business Machines Corporation 1974, 2000. All rights reserved.

US Government Users Restricted Rights – Use, duplication or disclosure restricted by GSA ADP Schedule Contract with IBM Corp.

# Contents

|                    | Notices          Programming Interface Information          Trademarks          Product Names | xiii<br>xiv |
|--------------------|-----------------------------------------------------------------------------------------------|-------------|
|                    | Preface                                                                                       | X۷          |
|                    | Prerequisite Knowledge                                                                        | χV          |
|                    | Syntax Diagrams                                                                               |             |
|                    | Summary of Changes                                                                            |             |
|                    | Changes to This Book for V6                                                                   | xix         |
| Part 1. Writing Ap | oplication Programs                                                                           | <u> </u>    |
| <b>5</b> .         | Chapter 1. How Application Programs Work with the IMS Database Manager                        |             |
|                    | Application Program Environments                                                              |             |
|                    | The Application Programming Interface                                                         |             |
|                    | The DB/DC Environment                                                                         | 10          |
|                    | The DBCTL Environment                                                                         |             |
|                    | The DB Batch Environment                                                                      |             |
|                    | Getting Started with DL/I                                                                     |             |
|                    | Getting Started with DL/I (for CICS Online Users)                                             |             |
|                    | Getting Started with DL/I with the ODBA Interface                                             |             |
|                    | Single Resource Manager Scenario                                                              |             |
|                    | Multiple Resource Manager Scenario.                                                           | 15          |
|                    |                                                                                               |             |
|                    | Using DL/I Calls                                                                              |             |
|                    | DB Call Functions.                                                                            |             |
|                    | System Service Call Functions                                                                 |             |
|                    | Status Codes, Return Codes, and Reason Codes                                                  |             |
|                    | Exceptional Conditions                                                                        |             |
|                    | Error Routines                                                                                |             |
|                    | DL/I and Your Application Program                                                             | 18          |
|                    | DBDs and PSBs                                                                                 |             |
|                    | SSAs and Command Codes                                                                        |             |
|                    | Sample Hierarchies                                                                            |             |
|                    | Medical Database Example                                                                      |             |
|                    | Bank Account Example                                                                          |             |
|                    | SSA Overview                                                                                  |             |
|                    | Unqualified SSAs                                                                              | 23          |
|                    | Qualified SSAs                                                                                | 23          |
|                    | Guidelines for Using SSAs                                                                     | 25          |
|                    | SSAs and Command Codes                                                                        | 26          |
|                    | Command Codes                                                                                 |             |
|                    | General Command Codes for DL/I Calls                                                          |             |
|                    | DEDB Command Codes for DL/I                                                                   |             |
|                    | Chapter 2. Defining Application Program Elements                                              |             |
|                    | Formatting DL/I Calls for Language Interfaces                                                 | 45          |

| Application Programming for Assembler Language |      |
|------------------------------------------------|------|
| Format                                         |      |
| Parameters                                     |      |
| Example DL/I Call Formats                      |      |
| Application Programming for C Language         |      |
| Format                                         | . 48 |
| Parameters                                     |      |
| I/O Area                                       | . 51 |
| Example DL/I Call Formats                      | . 51 |
| Application Programming for COBOL              | . 51 |
| Format                                         |      |
| Parameters                                     |      |
| Example DL/I Call Formats                      | . 54 |
| Application Programming for Pascal             | . 54 |
| Format                                         |      |
| Parameters                                     |      |
| Example DL/I Call Formats                      |      |
| Application Programming for PL/I               |      |
| Format                                         |      |
| Parameters                                     | . 58 |
| Example DL/I Call Formats                      |      |
| Relationship of Calls to PCBs                  |      |
| Specifying the I/O PCB Mask                    |      |
| Specifying the DB PCB Mask                     |      |
| Specifying the AIB Mask                        | . 66 |
| Specifying the AIB Mask for ODBA Applications  |      |
| AIB Examples                                   |      |
|                                                |      |
| Specifying the UIB (CICS Online Programs Only) |      |
| Specifying the I/O Areas                       | . /3 |
| Segment Search Arguments                       |      |
| SSA Coding Rules                               |      |
| SSA Coding Restrictions                        |      |
| SSA Coding Formats                             |      |
| GSAM Data Areas                                |      |
| GSAM DB PCB Masks                              |      |
| GSAM RSAs                                      |      |
| Using the AIBTDLI Interface                    |      |
| Overview                                       |      |
| Defining Storage for the AIB                   |      |
| Specifying the Language Specific Entry Point   |      |
| Assembler Language                             |      |
| C Language                                     |      |
| COBOL                                          |      |
| Pascal                                         |      |
| PL/I                                           |      |
| Interface Considerations                       |      |
| PCB Lists                                      | . 83 |
| Format of a PCB List                           | . 83 |
| Format of a GPSB PCB List                      | . 83 |
| PCB Summary                                    | . 83 |
| Using the AERTLDI interface                    |      |
| Overview                                       |      |
| Defining Storage for the AIB                   | . 85 |
| Using Language Environment                     |      |
|                                                | . 85 |

| LANG= Option on PSBGEN for PL/I Compatibility with Language |   |
|-------------------------------------------------------------|---|
| Environment                                                 | 6 |
| Special DL/I Situations                                     | 6 |
| Mixed-Language Programming                                  | 6 |
| Using Language Environment Routine Retention                | 7 |
| Using the Extended Addressing Capabilities of MVS/ESA       | 7 |
| Preloaded Programs                                          |   |
| - I to to data to granici.                                  |   |
| Chapter 3. Writing DL/I Calls for Database Management       | 9 |
| CIMS Call                                                   |   |
| Format                                                      |   |
| Parameters                                                  |   |
|                                                             |   |
| Usage                                                       |   |
| CLSE Call                                                   |   |
| Format                                                      |   |
| Parameters                                                  |   |
| Usage                                                       |   |
| DEQ Call                                                    | 2 |
| Format (Full Function)                                      | 2 |
| Format (Fast Path DEDB)                                     | 2 |
| Parameters                                                  | 2 |
| Usage                                                       |   |
| Restrictions                                                |   |
| DLET Call                                                   |   |
| Format                                                      |   |
| Parameters                                                  |   |
| Usage                                                       |   |
|                                                             |   |
| FLD Call                                                    |   |
| Format                                                      |   |
| Parameters                                                  |   |
| Usage                                                       |   |
| FSAs                                                        |   |
| GN/GHN Call                                                 |   |
| Format                                                      | 7 |
| Parameters                                                  | 7 |
| Usage, Get Next (GN)                                        | 8 |
| Usage, Get Hold Next (GHN)                                  | 0 |
| Usage, HDAM or DEDB Database with GN                        | 0 |
| Restriction                                                 |   |
| GNP/GHNP Call                                               |   |
| Format                                                      |   |
| Parameters                                                  |   |
| Usage, Get Next in Parent (GNP)                             |   |
|                                                             |   |
| Usage, Get Hold Next in Parent (GHNP)                       |   |
| GU/GHU Call                                                 |   |
| Format                                                      |   |
| Parameters                                                  |   |
| Usage, Get Unique (GU)                                      | 5 |
| Usage, Get Hold Unique (GHU)                                | 6 |
| Restriction                                                 | 6 |
| ISRT Call                                                   | 6 |
| Format                                                      |   |
| Parameters                                                  |   |
| Usage                                                       |   |
| OPEN Call                                                   |   |
| Format 11                                                   |   |
| 1.1011161                                                   |   |

| Parameters         |        |         |       |        |       |     |   |     |   |   |   |   |   |   | 110 |
|--------------------|--------|---------|-------|--------|-------|-----|---|-----|---|---|---|---|---|---|-----|
| Usage              |        |         |       |        |       |     |   |     |   |   |   |   |   |   | 111 |
| POS Call           |        |         |       |        |       |     |   |     |   |   |   |   |   |   |     |
|                    |        |         |       |        |       |     |   |     |   |   |   |   |   |   |     |
|                    |        |         |       |        |       |     |   |     |   |   |   |   |   |   |     |
|                    |        |         |       |        |       |     |   |     |   |   |   |   |   |   | 111 |
| Usage              |        |         |       |        |       |     |   |     |   |   |   |   |   |   | 112 |
| Restrictions       |        |         |       |        |       |     |   |     |   |   |   |   |   |   | 112 |
| REPL Call          |        |         |       |        |       |     |   |     |   |   |   |   |   |   | 112 |
| Format             |        |         |       |        |       |     |   |     |   |   |   |   |   |   | 113 |
| Parameters         |        |         |       |        |       |     |   |     |   |   |   |   |   |   | 113 |
| Usage              |        |         |       |        |       |     |   |     |   |   |   |   |   |   |     |
| ougo               |        |         | <br>• |        |       | • • | • |     | • |   | • | • | • | • |     |
| Chapter 4 Writing  | ~ DI / | l Calla | <br>6 | 04 o m | C 0 m | ,i  |   |     |   |   |   |   |   |   | 115 |
| Chapter 4. Writing |        |         |       |        |       |     |   |     |   |   |   |   |   |   |     |
| APSB Call          |        |         |       |        |       |     |   |     |   |   |   |   |   |   |     |
| Format             |        |         |       |        |       |     |   |     |   |   |   |   |   | • |     |
| Parameters         |        |         |       |        |       |     |   |     |   |   |   |   |   |   | 116 |
| Usage              |        |         |       |        |       |     |   |     |   |   |   |   |   |   | 116 |
| CHKP (Basic) Call  |        |         |       |        |       |     |   |     |   |   |   |   |   |   | 117 |
| Format             |        |         |       |        |       |     |   |     |   |   |   |   |   |   | 117 |
| Parameters         |        |         |       |        |       |     |   |     |   |   |   |   |   |   | 117 |
|                    |        |         |       |        |       |     |   |     |   |   |   |   |   |   |     |
| Usage              |        |         |       |        |       |     |   |     |   |   |   |   |   |   | 117 |
| CHKP (Symbolic)    |        |         |       |        |       |     |   |     |   |   |   |   |   |   | 118 |
| Format             |        |         |       |        |       |     |   |     |   |   |   |   |   |   | 118 |
| Parameters         |        |         |       |        |       |     |   |     |   |   |   |   |   |   | 118 |
| Usage              |        |         |       |        |       |     |   |     |   |   |   |   |   |   | 119 |
| Restrictions       |        |         |       |        |       |     |   |     |   |   |   |   |   |   | 119 |
| DPSB Call          |        |         |       |        |       |     |   |     |   |   |   |   |   |   | 119 |
| Format             |        |         |       |        |       |     |   |     |   |   |   |   |   |   | 119 |
|                    |        |         |       |        |       |     |   |     |   |   |   |   |   |   |     |
| Parameters         |        |         |       |        |       |     |   |     |   |   |   |   |   |   | 119 |
| •                  |        |         |       |        |       |     |   |     |   |   |   |   |   | - | 120 |
| GMSG Call          |        |         |       |        |       |     |   |     |   |   |   |   |   |   | 120 |
| Format             |        |         |       |        |       |     |   |     |   |   |   |   |   |   | 120 |
| Parameters         |        |         |       |        |       |     |   |     |   |   |   |   |   |   | 120 |
| Usage              |        |         |       |        |       |     |   |     |   |   |   |   |   |   | 121 |
| Restrictions       |        |         |       |        |       |     |   |     |   |   |   |   |   |   |     |
|                    |        |         |       |        |       |     |   |     |   |   |   |   |   |   | 122 |
|                    |        |         |       |        |       |     |   |     |   |   |   |   |   |   |     |
| Format             |        |         | <br>• | • •    |       |     | • |     | • |   | • | • | ٠ | ٠ | 122 |
| Parameters         |        |         | <br>• |        |       |     | • |     | • |   |   | ٠ | ٠ | ٠ | 123 |
| Usage              |        |         |       |        |       |     |   |     |   |   |   |   |   |   | 123 |
| Restriction        |        |         |       |        |       |     |   |     |   |   |   |   |   |   | 123 |
| ICMD Call          |        |         |       |        |       |     |   |     |   |   |   |   |   |   | 123 |
| Format             |        |         |       |        |       |     |   |     |   |   |   |   |   |   | 123 |
| Parameters         |        |         |       |        |       |     |   |     |   |   |   |   |   |   | 124 |
| Usage              |        |         | <br>• |        |       |     | • |     | • |   | • | • | • | • | 124 |
| •                  |        |         | <br>• |        |       |     | • |     | • |   | • | • | • | • | 125 |
| Restrictions       |        |         | <br>• |        |       |     | • |     | • |   | • | • | • | • |     |
| INIT Call          |        |         | <br>• |        |       |     | • |     | • |   | • | • | ٠ |   | 125 |
| Format             |        |         |       |        |       |     |   |     |   |   |   |   |   |   | 125 |
| Parameters         |        |         |       |        |       |     |   |     |   |   |   |   |   |   | 125 |
| Usage              |        |         |       |        |       |     |   |     |   |   |   |   |   |   | 126 |
| Restrictions       |        |         |       |        |       |     |   |     |   |   |   |   |   |   | 130 |
| INQY Call          | •      |         | <br>• | •      | •     |     | - | •   | • | • | • | • | • | • | 130 |
| Format             |        |         | <br>• |        |       |     | • | • • | • |   | • | • | • | • | 130 |
|                    |        |         | <br>• |        |       |     | • |     | • |   | • | • | ٠ | ٠ |     |
| Parameters         |        |         | <br>• |        |       |     | • |     | • |   | • | • | ٠ | ٠ | 130 |
| Usage              |        |         |       |        |       |     |   |     |   |   | • |   |   | ٠ | 131 |
| Restrictions       |        |         |       |        |       |     |   |     |   |   |   |   |   |   | 134 |
|                    |        |         |       |        |       |     |   |     |   |   |   |   |   |   | 121 |

| Format         |    |      |     |     |    |    |     |    |     |   |   |   |   |   |   |   |   |   |   |   |   |   |   |   | 134 |
|----------------|----|------|-----|-----|----|----|-----|----|-----|---|---|---|---|---|---|---|---|---|---|---|---|---|---|---|-----|
| Parameters.    |    |      |     |     |    |    |     |    |     |   |   |   |   |   |   |   |   |   |   |   |   |   |   |   | 134 |
| Usage          |    |      | _   |     |    |    |     |    |     |   |   |   |   |   |   |   |   |   |   |   |   |   |   |   | 135 |
| •              |    |      |     |     |    |    |     |    |     |   |   |   |   |   |   |   |   |   |   |   |   |   |   |   | 136 |
| PCB Call (CICS | 0  | nlin | _ [ | Pro | ar | am | s ( | On | lv) | • | • | • | • | • | • | • | • | • | • | • | • |   | • | • | 136 |
| Format         |    |      |     |     |    |    |     |    |     |   |   |   |   |   |   |   |   |   |   |   |   |   |   |   | 136 |
| Parameters.    |    |      |     |     |    |    |     |    |     |   |   |   |   |   |   |   |   |   |   |   |   |   |   |   | 136 |
|                |    |      |     |     |    |    |     |    |     |   |   |   |   |   |   |   |   |   |   |   |   |   |   |   | 136 |
| •              |    |      |     |     |    |    |     |    |     |   |   |   |   |   |   |   |   |   |   |   |   |   |   |   | 137 |
| Restrictions.  |    |      |     |     |    |    |     |    |     |   |   |   |   |   |   |   |   |   |   |   |   |   |   |   | 137 |
| RCMD Call      |    |      |     |     |    |    |     |    |     |   |   |   |   |   |   |   |   |   |   |   |   |   |   |   | 137 |
| Format         |    |      |     |     |    |    |     |    |     |   |   |   |   |   |   |   |   |   |   |   |   |   |   |   |     |
| Parameters.    |    |      |     |     |    |    |     |    |     |   |   |   |   |   |   |   |   |   |   |   |   |   |   |   | 137 |
| Usage          |    |      |     |     |    |    |     |    |     |   |   |   |   |   |   |   |   |   |   |   |   |   |   |   | 138 |
| Restrictions.  |    |      |     |     |    |    |     |    |     |   |   |   |   |   |   |   |   |   |   |   |   |   |   |   | 138 |
| ROLB Call      |    |      |     |     |    |    |     |    |     |   |   |   |   |   |   |   |   |   |   |   |   |   |   |   | 138 |
| Format         |    |      |     |     |    |    |     |    |     |   |   |   |   |   |   |   |   |   |   |   |   |   |   |   | 138 |
| Parameters.    |    |      |     |     |    |    |     |    |     |   |   |   |   |   |   |   |   |   |   |   |   |   |   |   | 139 |
| Restrictions.  |    |      |     |     |    |    |     |    |     |   |   |   |   |   |   |   |   |   |   |   |   |   |   |   | 139 |
| ROLL Call      |    |      |     |     |    |    |     |    |     |   |   |   |   |   |   |   |   |   |   |   |   |   |   |   | 139 |
| Format         |    |      |     |     |    |    |     |    |     |   |   |   |   |   |   |   |   |   |   |   |   |   |   |   | 139 |
| Parameters.    |    |      |     |     |    |    |     |    |     |   |   |   |   |   |   |   |   |   |   |   |   |   |   |   | 139 |
| Usage          |    |      |     |     |    |    |     |    |     |   |   |   |   |   |   |   |   |   |   |   |   |   |   |   | 139 |
| Restriction .  |    |      |     |     |    |    |     |    |     |   |   |   |   |   |   |   |   |   |   |   |   |   |   |   | 140 |
| ROLS Call      |    |      |     |     |    |    |     |    |     |   |   |   |   |   |   |   |   |   |   |   |   |   |   |   | 140 |
| Format         |    |      |     |     |    |    |     |    |     |   |   |   |   |   |   |   |   |   |   |   |   |   |   |   | 140 |
| Parameters.    |    |      |     |     |    |    |     |    |     |   |   |   |   |   |   |   |   |   |   |   |   |   |   |   | 140 |
| Usage          |    |      |     |     |    |    |     |    |     |   |   |   |   |   |   |   |   |   |   |   |   |   |   |   | 141 |
| •              |    |      |     |     |    |    |     |    |     |   |   |   |   |   |   |   |   |   |   |   |   |   |   |   | 141 |
| SETS/SETU Ca   |    |      |     |     |    |    |     |    |     |   |   |   |   |   |   |   |   |   |   |   |   |   |   |   | 141 |
|                |    |      |     |     |    |    |     |    |     |   |   |   |   |   |   |   |   |   |   |   |   |   |   |   | 141 |
| Format         |    |      |     |     |    |    |     |    |     |   |   |   |   |   |   |   |   |   |   |   |   |   |   |   |     |
| Parameters.    |    |      |     |     |    |    |     |    |     |   |   |   |   |   |   |   |   |   |   |   |   |   |   |   | 141 |
| Usage          |    |      |     |     |    |    |     |    |     |   |   |   |   |   |   |   |   |   |   |   |   |   |   |   | 142 |
|                |    |      |     |     |    |    |     |    |     |   |   |   |   |   |   |   |   |   |   |   |   |   |   |   | 142 |
| SNAP Call      |    |      |     |     |    |    |     |    |     |   |   |   |   |   |   |   |   |   |   |   |   |   |   |   | 142 |
| Format         |    |      |     |     |    |    |     |    |     |   |   |   |   |   |   |   |   |   |   |   |   |   |   |   | 142 |
|                |    |      |     |     |    |    |     |    |     |   |   |   |   |   |   |   |   |   |   |   |   |   |   |   | 143 |
| Usage          |    |      |     |     |    |    |     |    |     |   |   |   |   |   |   |   |   |   |   |   |   |   |   |   | 145 |
| Restrictions.  |    |      |     |     |    |    |     |    |     |   |   |   |   |   |   |   |   |   |   |   |   |   |   |   | 145 |
| STAT Call      |    |      |     |     |    |    |     |    |     |   |   |   |   |   |   |   |   |   |   |   |   |   |   |   | 145 |
| Format         |    |      |     |     |    |    |     |    |     |   |   |   |   |   |   |   |   |   |   |   |   |   |   |   | 145 |
| Parameters.    |    |      |     |     |    |    |     |    |     |   |   |   |   |   |   |   |   |   |   |   |   |   |   |   | 146 |
| Usage          |    |      |     |     |    |    |     |    |     |   |   |   |   |   |   |   |   |   |   |   |   |   |   |   | 147 |
| Restrictions.  |    |      |     |     |    |    |     |    |     |   |   |   |   |   |   |   |   |   |   |   |   |   |   |   | 147 |
| SYNC Call      |    |      |     |     |    |    |     |    |     |   |   |   |   |   |   |   |   |   |   |   |   |   |   |   | 147 |
| Format         |    |      |     |     |    |    |     |    |     |   |   |   |   |   |   |   |   |   |   |   |   |   |   |   | 147 |
| Parameters.    |    |      | _   |     |    |    |     |    |     |   |   |   |   |   |   |   |   |   |   |   |   |   |   |   | 148 |
| Usage          | •  |      |     |     |    |    |     |    |     |   |   |   |   |   |   |   | • | - | • | • | · | • | • |   | 148 |
| Restrictions.  | •  | •    |     |     |    |    |     |    |     |   |   |   |   |   |   |   | • | • | • | • |   |   | • | • | 148 |
| TERM Call (CIC | .S | Onl  |     |     |    |    |     |    |     |   |   |   |   |   |   |   | • | • | • | • | • | • | • | • | 148 |
| Format         |    |      |     |     |    | _  |     |    |     | • |   |   |   |   |   | • | • | • | • | • | • | • | • | • | 148 |
| Usage          |    |      |     |     |    |    |     |    |     |   |   |   |   |   |   | • | • | • | • | • | • | • | ٠ | • | 148 |
| •              | •  |      |     |     |    |    |     |    |     |   |   |   |   |   |   | • | • | • | • | • | • | • | • | • | 140 |
| Restrictions.  | ٠  | •    |     |     |    | ٠  |     |    |     |   |   |   |   |   |   | • | • | • | • | • | ٠ | • | ٠ | • | _   |
| XRST Call      | ٠  | •    |     |     |    | ٠  |     |    |     |   |   |   |   |   |   | • | • | • |   | • |   |   | • | ٠ | 149 |
| Format         | ٠  | •    |     |     |    | •  |     |    |     |   |   |   |   |   |   |   |   |   | ٠ | • | ٠ | ٠ | ٠ | ٠ | 149 |
|                |    |      |     |     |    |    |     |    |     |   |   |   |   |   |   |   |   |   |   |   |   |   |   | • |     |
| Usage          |    |      |     |     |    |    |     |    |     |   |   |   |   |   |   |   |   |   |   |   |   |   |   | _ | 150 |

| Restrictions                                        |      |      |    |    |     |   |   |   |   |   | 152 |
|-----------------------------------------------------|------|------|----|----|-----|---|---|---|---|---|-----|
| Chapter 5. More about Writing Your Application      | Pro  | gra  | ms |    |     |   |   |   |   |   | 153 |
| Programming Guidelines                              |      |      |    |    |     |   |   |   |   |   |     |
| Coding DL/I Calls and Data Areas                    |      |      |    |    |     |   |   |   |   |   | 154 |
| Program Design Considerations                       |      |      |    |    |     |   |   |   |   |   |     |
| Checkpoint Considerations                           |      |      |    |    |     |   |   |   |   |   |     |
| Segment Considerations                              |      |      |    |    |     |   |   |   |   |   |     |
| Data Structure Considerations                       | •    |      | •  | •  | •   | • | • | • | • | • | 155 |
| Preparing to Run Your CICS DL/I Call Program .      |      |      |    |    |     |   |   |   |   |   |     |
|                                                     |      |      |    |    |     |   |   |   |   |   |     |
| Using Sample Programs                               |      |      |    |    |     |   |   |   |   |   |     |
| Coding a Batch Program in Assembler Language        |      |      |    |    |     |   |   |   |   |   |     |
| Coding a CICS Online Program in Assembler La        |      |      |    |    |     |   |   |   |   |   |     |
| Coding a Batch Program in C Language                |      |      |    |    |     |   |   |   |   |   |     |
| Coding a Batch Program in COBOL                     |      |      |    |    |     |   |   |   |   |   |     |
| Coding a CICS Online Program in COBOL               |      |      |    |    |     |   |   |   |   |   |     |
| Coding a Batch Program in Pascal                    |      |      |    |    |     |   |   |   |   |   | 173 |
| Coding a Batch Program in PL/I                      |      |      |    |    |     |   |   |   |   |   | 176 |
| Coding a CICS Online Program in PL/I                |      |      |    |    |     |   |   |   |   |   | 179 |
|                                                     |      |      |    |    |     |   |   |   |   |   |     |
| Chapter 6. Monitoring Your Position in the Datak    | oas  | е.   |    |    |     |   |   |   |   |   | 183 |
| Understanding Current Position in the Database .    |      |      |    |    |     |   |   |   |   |   |     |
| Position after Retrieval Calls                      |      |      |    |    |     |   |   |   |   |   |     |
| Position after DLET                                 | •    |      | •  | •  | •   | • | • | • | • | • | 185 |
| Position after REPL                                 |      |      |    |    |     |   |   |   |   |   |     |
| Position ofter ICDT                                 | •    |      | •  | •  | •   | • | • | • | • | • | 107 |
| Position after ISRT                                 | •    |      | •  | •  | •   | • | • | • | • | ٠ | 187 |
| Current Position after Unsuccessful Calls           |      |      | •  | •  | •   | • | • | ٠ | • | ٠ | 188 |
| Position after an Unsuccessful DLET or REPL Ca      |      |      |    |    |     |   |   |   |   |   |     |
| Position after an Unsuccessful Retrieval or ISRT    | Ca   | II . |    |    |     |   | • |   |   | ٠ | 189 |
|                                                     |      |      |    |    |     |   |   |   |   |   |     |
| Chapter 7. Using Multiple Qualification Statemer    |      |      |    |    |     |   |   |   |   |   |     |
| Overview of Multiple Qualification Statements       |      |      |    |    |     |   |   |   |   |   |     |
| Example using Multiple Qualification Statements .   |      |      |    |    |     |   |   |   |   |   |     |
| Using Multiple Qualification Statements for HDAM of | or D | EDE  | 3. |    |     |   |   |   |   |   | 195 |
|                                                     |      |      |    |    |     |   |   |   |   |   |     |
| Chapter 8. Using Multiple Processing                |      |      |    |    |     |   |   |   |   |   | 197 |
| Multiple Positioning                                |      |      |    |    |     |   |   |   |   |   |     |
| Advantages of Using Multiple Positioning            |      |      | _  |    |     | _ |   |   | _ |   | 200 |
| How Multiple Positioning Affects Your Program.      |      |      |    |    |     |   |   |   |   |   |     |
| Resetting Position with Multiple Positioning        |      |      |    |    |     |   |   |   |   |   |     |
| Using Multiple DB PCBs                              |      |      |    |    |     |   |   |   |   |   |     |
| Using Multiple DB FCBs                              | •    |      | •  | •  | •   | • | • | • | • | • | 202 |
| Chanter O. Heiner Cooperdam, Indoviner and Louis    | _I F |      | 4: | l- | . : | _ |   |   |   |   | 205 |
| Chapter 9. Using Secondary Indexing and Logic       |      |      |    |    |     |   |   |   |   |   |     |
| How Secondary Indexing Affects Your Program .       |      |      |    |    |     |   |   |   |   |   |     |
| Using SSAs with Secondary Indexes                   |      |      |    |    |     |   |   |   |   |   |     |
| Using Multiple Qualification Statements with Sec    |      |      |    |    |     |   |   |   |   |   |     |
| What DL/I Returns with a Secondary Index            |      |      |    |    |     |   |   |   |   |   |     |
| Status Codes for Secondary Indexes                  |      |      |    |    |     |   |   |   |   |   | 208 |
| Processing Segments in Logical Relationships        |      |      |    |    |     |   |   |   |   |   | 208 |
| How Logical Relationships Affect Your Programm      |      |      |    |    |     |   |   |   |   |   |     |
| Status Codes for Logical Relationships              |      |      |    |    |     |   |   |   |   |   |     |
|                                                     | -    | •    | •  | -  | -   | - | - | - | - | • |     |
| Chapter 10. Processing GSAM Databases               |      |      |    |    |     |   |   |   |   |   | 213 |
| Accessing GSAM Databases                            |      |      |    |    |     |   |   |   |   |   |     |
| •                                                   |      |      |    |    |     |   |   |   |   |   |     |
| PCB Masks for GSAM Databases                        |      |      |    |    |     |   |   |   |   |   |     |
| Retrieving and Inserting GSAM Records               |      |      |    |    |     |   |   |   |   |   | 215 |

|                   | Explicitly Opening and Closing a GSAM Database  GSAM Record Formats  GSAM I/O Areas  GSAM Status Codes  Symbolic CHKP and XRST with GSAM  GSAM Coding Considerations  Origin of GSAM Data Set Characteristics  DD Statement DISP Parameter for GSAM Data Sets  Using Extended Checkpoint Restart for GSAM Data Sets  Use of Concatenated Data Sets by GSAM  Suggested Method for Specifying GSAM Data Set Attributes  DLI or DBB Region Types and GSAM | . 216<br>. 217<br>. 218<br>. 218<br>. 219<br>. 220<br>. 221<br>. 221 |
|-------------------|----------------------------------------------------------------------------------------------------|----------------------------------------------------------------------|
|                   | Chapter 11. Processing Fast Path Databases                                                                                                    | . 223                                                                |
|                   | Fast Path Database Calls                                                                                                    | . 223                                                                |
|                   | MSDBs and DEDBs: Overview                                                                                                    |                                                                      |
|                   | MSDBs                                                                                                    |                                                                      |
|                   | DEDBs                                                                                                    |                                                                      |
|                   | Processing MSDBs and DEDBs                                                                                                    |                                                                      |
|                   | Updating Segments in an MSDB or DEDB: REPL, DLET, ISRT, and FLD                                                                                                    |                                                                      |
|                   | Commit Point Processing in MSDBs and DEDBs                                                                                                    |                                                                      |
|                   | VSO Considerations                                                                                                    |                                                                      |
|                   | Data Locking for MSDBs and DEDBs                                                                                                    |                                                                      |
|                   | Processing DEDBs (IMS, CICS with DBCTL)                                                                                                    |                                                                      |
|                   | Processing DEDBs with Subset Pointers                                                                                                    |                                                                      |
|                   | Retrieving Location with the POS Call (for DEDB Only)                                                                                                    |                                                                      |
|                   | Commit Point Processing in a DEDB                                                                                                    |                                                                      |
|                   | Crossing a UOW Boundary (P Processing Option)                                                                                                    |                                                                      |
|                   | Crossing the UOW Boundary (H Processing Option)                                                                                                    |                                                                      |
|                   | Data Locking                                                                                                    |                                                                      |
|                   | Restrictions on Using Calls for DEDBs                                                                                                    |                                                                      |
|                   | Direct Dependent Segments                                                                                                    | . 239                                                                |
|                   | Sequential Dependent Segments                                                                                                    | . 239                                                                |
|                   | Fast Path Coding Considerations                                                                                                    | . 239                                                                |
|                   | Chapter 12. Recovering Databases and Maintaining Database Integrity                                                                                                    | 241                                                                  |
|                   | Issuing Checkpoints                                                                                                    |                                                                      |
|                   | Restarting Your Program and Checking for Position                                                                                                    |                                                                      |
|                   | Maintaining Database Integrity (IMS Batch, BMP, and IMS Online Regions)                                                                                                    |                                                                      |
|                   | Backing Out to a Prior Commit Point: ROLL, ROLB, and ROLS                                                                                                    |                                                                      |
|                   | Backing Out to an Intermediate Backout Point: SETS, SETU, and ROLS                                                                                                    |                                                                      |
|                   | Reserving Segments for the Exclusive Use of Your Program                                                                                                    |                                                                      |
|                   | Resource Lock Management                                                                                                    | . 249                                                                |
| Davi O 1840 A law | ( f DEVV                                                                                                    | 054                                                                  |
| Part 2. IMS Adapt | ter for REXX                                                                                                    | . 251                                                                |
|                   | Chapter 13. IMS Adapter for REXX                                                                                                    | . 253                                                                |
|                   | Addressing Other Environments                                                                                                    |                                                                      |
|                   | REXX Transaction Programs                                                                                                    |                                                                      |
|                   | IMS Adapter for REXX Overview Diagram                                                                                                    |                                                                      |
|                   | IVPREXX Sample Application                                                                                                    |                                                                      |
|                   | REXXTDLI Commands                                                                                                    |                                                                      |
|                   | Addressable Environments                                                                                                    |                                                                      |
|                   | REXXTDLI Calls                                                                                                    | . 259                                                                |
|                   | Return Codes                                                                                                    | . 259                                                                |
|                   |                                                                                                    |                                                                      |

|                    | Parameter Handling                                                                                                    |                                                                                                    |
|--------------------|----------------------------------------------------------------------------------------------------|----------------------------------------------------------------------------------------------------|
|                    | Example DL/I Calls                                                                                                    |                                                                                                    |
|                    | REXXIMS Extended Commands                                                                                                    | 2                                                                                                  |
|                    | DLIINFO                                                                                                    | 3                                                                                                  |
|                    | IMSRXTRC                                                                                                    | 4                                                                                                  |
|                    | MAPDEF                                                                                                    |                                                                                                    |
|                    | MAPGET                                                                                                    |                                                                                                    |
|                    |                                                                                                    |                                                                                                    |
|                    | MAPPUT                                                                                                    |                                                                                                    |
|                    | SET                                                                                                    |                                                                                                    |
|                    | SRRBACK and SRRCMIT                                                                                                    |                                                                                                    |
|                    | STORAGE                                                                                                    | C                                                                                                  |
|                    | WTO, WTP, and WTL                                                                                                    | 1                                                                                                  |
|                    | WTOR                                                                                                    |                                                                                                    |
|                    | IMSQUERY Extended Functions                                                                                                    |                                                                                                    |
|                    | INOQUERT Extended Functions                                                                                                    | _                                                                                                  |
|                    | Chapter 14. IMS Adapter for REXX Exit Routine                                                                                                    | 5                                                                                                  |
|                    | Environment                                                                                                    |                                                                                                    |
|                    | Parameters                                                                                                    |                                                                                                    |
|                    | 1 arameters                                                                                                    | _                                                                                                  |
|                    | Chanter 15 Cample Evens Heine BEVVIDLE                                                                                                    | ,                                                                                                  |
|                    | Chapter 15. Sample Execs Using REXXTDLI                                                                                                    |                                                                                                    |
|                    | SAY Exec: For Expression Evaluation                                                                                                    |                                                                                                    |
|                    | PCBINFO Exec: Display PCBs Available in Current PSB                                                                                                    |                                                                                                    |
|                    | PART Execs: Database Access Example                                                                                                    | 3                                                                                                  |
|                    | PARTNUM Exec: Show Set of Parts Near a Specified Number                                                                                                    | 4                                                                                                  |
|                    | PARTNAME Exec: Show a Set of Parts with a Similar Name                                                                                                    | 5                                                                                                  |
|                    | DFSSAM01 Exec: Load the Parts Database                                                                                                    |                                                                                                    |
|                    | DOCMD: IMS Commands Front End                                                                                                    |                                                                                                    |
|                    | IVPREXX: MPP/IFP Front End for General Exec Execution                                                                                                    |                                                                                                    |
|                    | TVI NEXX. WILLY IN THOSE ENGLISHED EXCOUNTING TO THE ENGLISH EXCELLENCE EXCOUNTING TO THE ENGLISH EXCELLENCE EXCELLENCE E | ٠                                                                                                  |
|                    |                                                                                                    |                                                                                                    |
| Part 3. For Your I | Reference                                                                                                    | 1                                                                                                  |
| Part 3. For Your I |                                                                                                    |                                                                                                    |
| Part 3. For Your   | Chapter 16. Summary of DM and System Service Calls                                                                                                    | 3                                                                                                  |
| Part 3. For Your I | Chapter 16. Summary of DM and System Service Calls                                                                                                    | 3                                                                                                  |
| Part 3. For Your I | Chapter 16. Summary of DM and System Service Calls                                                                                                    | 3                                                                                                  |
| Part 3. For Your I | Chapter 16. Summary of DM and System Service Calls                                                                                                    | )3<br>)3<br>)4                                                                                     |
| Part 3. For Your I | Chapter 16. Summary of DM and System Service Calls                                                                                                    | )3<br>)3<br>)4                                                                                     |
| Part 3. For Your I | Chapter 16. Summary of DM and System Service Calls       29         Database Management Call Summary       29         System Service Call Summary       29         Chapter 17. Command Codes Reference       29                                                                                                    | )3<br>)4<br>)7                                                                                     |
| Part 3. For Your I | Chapter 16. Summary of DM and System Service Calls       29         Database Management Call Summary       29         System Service Call Summary       29         Chapter 17. Command Codes Reference       29         Chapter 18. DL/I Status Codes       29                                                                                                    | )3<br>)4<br>)7                                                                                     |
| Part 3. For Your I | Chapter 16. Summary of DM and System Service Calls29Database Management Call Summary29System Service Call Summary29Chapter 17. Command Codes Reference29Chapter 18. DL/I Status Codes29Status Code Tables29                                                                                                    | )3<br>)4<br>)7                                                                                     |
| Part 3. For Your I | Chapter 16. Summary of DM and System Service Calls29Database Management Call Summary29System Service Call Summary29Chapter 17. Command Codes Reference29Chapter 18. DL/I Status Codes29Status Code Tables29Categories of DL/I Status Codes29                                                                                                    | )3<br>)4<br>)7<br>)9                                                                               |
| Part 3. For Your I | Chapter 16. Summary of DM and System Service Calls29Database Management Call Summary29System Service Call Summary29Chapter 17. Command Codes Reference29Chapter 18. DL/I Status Codes29Status Code Tables29                                                                                                    | )3<br>)4<br>)7<br>)9                                                                               |
| Part 3. For Your I | Chapter 16. Summary of DM and System Service Calls         29           Database Management Call Summary         29           System Service Call Summary         29           Chapter 17. Command Codes Reference         29           Chapter 18. DL/I Status Codes         29           Status Code Tables         29           Categories of DL/I Status Codes         29           Status Code Explanations         30                                                                                                    | )3<br>)3<br>)4<br>)7<br>)9<br>)9                                                                   |
| Part 3. For Your I | Chapter 16. Summary of DM and System Service Calls29Database Management Call Summary29System Service Call Summary29Chapter 17. Command Codes Reference29Chapter 18. DL/I Status Codes29Status Code Tables29Categories of DL/I Status Codes29Status Code Explanations30Chapter 19. DL/I Return and Reason Codes33                                                                                                    | )3<br>)3<br>)4<br>)7<br>)9<br>)9<br>)8<br>)1                                                       |
| Part 3. For Your I | Chapter 16. Summary of DM and System Service Calls       29         Database Management Call Summary       29         System Service Call Summary       29         Chapter 17. Command Codes Reference       29         Chapter 18. DL/I Status Codes       29         Status Code Tables       29         Categories of DL/I Status Codes       29         Status Code Explanations       30         Chapter 19. DL/I Return and Reason Codes       33         Return and Reason Code Tables       33                                                                                                    | )3<br>)3<br>)4<br>)7<br>)9<br>)9<br>)8<br>)1<br>31                                                 |
| Part 3. For Your I | Chapter 16. Summary of DM and System Service Calls29Database Management Call Summary29System Service Call Summary29Chapter 17. Command Codes Reference29Chapter 18. DL/I Status Codes29Status Code Tables29Categories of DL/I Status Codes29Status Code Explanations30Chapter 19. DL/I Return and Reason Codes33                                                                                                    | )3<br>)3<br>)4<br>)7<br>)9<br>)9<br>)8<br>)1                                                       |
| Part 3. For Your I | Chapter 16. Summary of DM and System Service Calls29Database Management Call Summary29System Service Call Summary29Chapter 17. Command Codes Reference29Chapter 18. DL/I Status Codes29Status Code Tables29Categories of DL/I Status Codes29Status Code Explanations30Chapter 19. DL/I Return and Reason Codes33Return and Reason Code Tables33DL/I Return and Reason Code Explanations34                                                                                                    | )3<br>)3<br>)4<br>)7<br>)9<br>)9<br>)8<br>)1<br>)7                                                 |
| Part 3. For Your I | Chapter 16. Summary of DM and System Service Calls       29         Database Management Call Summary       29         System Service Call Summary       29         Chapter 17. Command Codes Reference       29         Chapter 18. DL/I Status Codes       29         Status Code Tables       29         Categories of DL/I Status Codes       29         Status Code Explanations       30         Chapter 19. DL/I Return and Reason Codes       33         Return and Reason Code Tables       33         DL/I Return and Reason Code Explanations       34         Chapter 20. CICS-DL/I User Interface Block Return Codes       35                                                                                                    | )3<br>)4<br>)7<br>)9<br>)9<br>)8<br>;7                                                             |
| Part 3. For Your I | Chapter 16. Summary of DM and System Service Calls29Database Management Call Summary29System Service Call Summary29Chapter 17. Command Codes Reference29Chapter 18. DL/I Status Codes29Status Code Tables29Categories of DL/I Status Codes29Status Code Explanations30Chapter 19. DL/I Return and Reason Codes33Return and Reason Code Tables33DL/I Return and Reason Code Explanations34Chapter 20. CICS-DL/I User Interface Block Return Codes35Not-Open Conditions35                                                                                                    | 133<br>133<br>14<br>17<br>199<br>199<br>191<br>191<br>191<br>191<br>191<br>191<br>191              |
| Part 3. For Your I | Chapter 16. Summary of DM and System Service Calls       29         Database Management Call Summary       29         System Service Call Summary       29         Chapter 17. Command Codes Reference       29         Chapter 18. DL/I Status Codes       29         Status Code Tables       29         Categories of DL/I Status Codes       29         Status Code Explanations       30         Chapter 19. DL/I Return and Reason Codes       33         Return and Reason Code Tables       33         DL/I Return and Reason Code Explanations       34         Chapter 20. CICS-DL/I User Interface Block Return Codes       35                                                                                                    | )33<br>)4<br>)7<br>)9<br>)9<br>)9<br>)9<br>)9<br>)9<br>)9<br>)9<br>)9<br>)9<br>)9<br>)9<br>)9      |
|                    | Chapter 16. Summary of DM and System Service Calls       29         Database Management Call Summary       29         System Service Call Summary       29         Chapter 17. Command Codes Reference       29         Chapter 18. DL/I Status Codes       29         Status Code Tables       29         Categories of DL/I Status Codes       29         Status Code Explanations       30         Chapter 19. DL/I Return and Reason Codes       33         Return and Reason Code Tables       33         DL/I Return and Reason Code Explanations       34         Chapter 20. CICS-DL/I User Interface Block Return Codes       35         Not-Open Conditions       35         Invalid Request Conditions       35                                                                                                    | 33<br>33<br>34<br>37<br>39<br>39<br>39<br>31<br>31<br>37<br>37<br>38<br>38                         |
|                    | Chapter 16. Summary of DM and System Service Calls       29         Database Management Call Summary       29         System Service Call Summary       29         Chapter 17. Command Codes Reference       29         Chapter 18. DL/I Status Codes       29         Status Code Tables       29         Categories of DL/I Status Codes       29         Status Code Explanations       30         Chapter 19. DL/I Return and Reason Codes       33         Return and Reason Code Tables       33         DL/I Return and Reason Code Explanations       34         Chapter 20. CICS-DL/I User Interface Block Return Codes       35         Not-Open Conditions       35         Invalid Request Conditions       35                                                                                                    | 33<br>33<br>34<br>37<br>39<br>39<br>39<br>31<br>31<br>37<br>37<br>38<br>38                         |
|                    | Chapter 16. Summary of DM and System Service Calls       29         Database Management Call Summary       29         System Service Call Summary       29         Chapter 17. Command Codes Reference       29         Chapter 18. DL/I Status Codes       29         Status Code Tables       29         Categories of DL/I Status Codes       29         Status Code Explanations       30         Chapter 19. DL/I Return and Reason Codes       33         Return and Reason Code Tables       33         DL/I Return and Reason Code Explanations       34         Chapter 20. CICS-DL/I User Interface Block Return Codes       35         Not-Open Conditions       35         Invalid Request Conditions       35                                                                                                    | 33<br>34<br>37<br>37<br>39<br>39<br>39<br>39<br>39<br>39<br>39<br>39<br>39<br>39<br>39<br>39<br>39 |

| Appendix C. Using the DL/I Test Program (DFSDDLT0)     |
|--------------------------------------------------------|
| Control Statements                                     |
| Planning the Control Statement Order                   |
| ABEND Statement                                        |
| Examples of ABEND Statement                            |
| CALL Statement                                         |
| CALL FUNCTION Statement                                |
| CALL DATA Statement                                    |
| OPTION DATA Statement                                  |
| FEEDBACK DATA Statement                                |
| Call Functions                                         |
| Examples of DL/I Call Functions                        |
| CALL FUNCTION Statement with Column-Specific SSAs      |
| DFSDDLT0 Call Functions                                |
| Examples of DFSDDLT0 Call Functions                    |
| COMMENT Statement                                      |
| Conditional COMMENT Statement                          |
| Unconditional COMMENT Statement                        |
| Example of COMMENT Statement                           |
| COMPARE Statement                                      |
| COMPARE DATA Statement                                 |
| COMPARE AIB Statement                                  |
| COMPARE PCB Statement                                  |
| Examples of COMPARE DATA and PCB Statements            |
|                                                        |
| IGNORE Statement                                       |
| Example of IGNORE (N or .)                             |
| OPTION Statement                                       |
| Example of OPTION Control Statement                    |
| PUNCH Statement                                        |
| Example of PUNCH CTL Statement                         |
| Example of PUNCH CTL Statement for All Parameters      |
| STATUS Statement                                       |
| Examples of STATUS Statement                           |
| WTO Statement                                          |
| Example of WTO Statement                               |
| WTOR Statement                                         |
| Example of WTOR Statement                              |
| JCL Requirements                                       |
| SYSIN DD Statement                                     |
| SYSIN2 DD Statement                                    |
| PRINTDD DD Statement                                   |
| PUNCHDD DD Statement                                   |
| Using the PREINIT Parameter for DFSDDLT0 Input Restart |
| Execution of DFSDDLT0 in IMS Regions                   |
| Explanation of DFSDDLT0 Return Codes                   |
| Hints on Using DFSDDLT0                                |
| To Load a Database                                     |
| To Print the Segments in a Database                    |
| To Retrieve and Replace a Segment                      |
| To Delete a Segment                                    |
| To Do Regression Testing                               |
| To Use as a Debugging Aid                              |
| To Verify How a Call Is Executed                       |
| 10 Verity Flow a Call 15 Executed                      |
| Appendix D. Heing the Detahase Passures Adenter (DDA)  |
| Appendix D. Using the Database Resource Adapter (DRA)  |
|                                                        |

| Processing Threads                          | . 41 |
|---------------------------------------------|------|
| Processing Multiple Threads                 | . 41 |
| CCTL Multithread Example                    | . 41 |
| Understanding Sync Points                   | . 41 |
| Using the Two-Phase Commit Protocol         | . 41 |
| In-Doubt State During Two-Phase Sync        | . 41 |
| Creating the DRA Startup Table              |      |
| Sample DFSPZP00 Source Code:                | . 41 |
| DFSPRP Macro Keywords                       | . 41 |
| Enabling the DRA for a CCTL                 | . 42 |
| Initializing the DRA                        | . 42 |
| Enabling the DRA for the ODBA Interface     |      |
| Initializing the DRA                        |      |
| Processing CCTL DRA Requests                |      |
| Processing ODBA Calls                       |      |
| CCTL-Initiated DRA Function Requests        | . 42 |
| INIT Request                                |      |
| RESYNC Request                              |      |
| TERM Request                                | . 42 |
| Thread Function Requests                    | . 42 |
| PAPL Mapping Format                         | . 43 |
| Terminating the DRA                         | . 43 |
| Designing the CCTL Recovery Process         |      |
| Summary of CCTL Design Recommendations      | . 43 |
| CCTL Performance—Monitoring DRA Thread TCBs |      |
| DRA Thread Statistics                       |      |
| DRA Statistics                              |      |
| Tracing                                     |      |
| Sending Commands to IMS DB                  | . 43 |
| Problem Determination                       | . 43 |
| Bibliography                                | . 43 |
| IMS/ESA Version 6 Library                   |      |
|                                             |      |

# **Notices**

References in this publication to IBM products, programs, or services do not imply that IBM intends to make these available in all countries in which IBM operates. Any reference to an IBM product, program, or service is not intended to state or imply that only that IBM product, program, or service may be used. Subject to IBM's valid intellectual property or other legally protectable rights, any functionally equivalent product, program, or service may be used instead of the IBM product, program, or service. The evaluation and verification of operation in conjunction with other products, except those expressly designated by IBM, are the responsibility of the user.

IBM may have patents or pending patent applications covering subject matter in this document. The furnishing of this document does not give you any license to these patents. You can send license inquiries, in writing, to:

IBM Director of Licensing IBM Corporation 500 Columbus Avenue Thornwood, NY 10594 U.S.A.

Licensees of this program who wish to have information about it for the purpose of enabling (1) the exchange of information between independently created programs and other programs (including this one) and (2) the mutual use of the information that has been exchanged, should contact:

IBM Corporation 555 Bailey Avenue, W92/H3 P.O. Box 49023 San Jose, CA 95161-9023

Such information may be available, subject to appropriate terms and conditions, including in some cases, payment of a fee.

# **Programming Interface Information**

This book is intended to help the application programmer write IMS application programs. This book primarily documents General-use Programming Interface and Associated Guidance Information provided by IMS.

General-use programming interfaces allow the customer to write programs that obtain the services of IMS.

However, this book also documents Product-sensitive Programming Interface and Associated Guidance Information provided by IMS.

Product-sensitive programming interfaces allow the customer installation to perform tasks such as diagnosing, modifying, monitoring, repairing, tailoring, or tuning of IMS. Use of such interfaces creates dependencies on the detailed design or implementation of the IBM software product. Product-sensitive programming interfaces should be used only for these specialized purposes. Because of their dependencies on detailed design and implementation, it is to be expected that programs written to such interfaces may need to be changed to run with new product releases or versions, or as a result of service.

Product-sensitive Programming Interface and Associated Guidance Information is identified where it occurs, either by an introductory statement to a chapter or section, by footnotes in tables, or by the following marking:

| Product-sensitive programming interface                                    |
|----------------------------------------------------------------------------|
| roduct-sensitive Programming Interface and Associated Guidance Information |
| End of Product-sensitive programming interface                             |

# **Trademarks**

The following terms are trademarks of the IBM Corporation in the United States or other countries or both:

AD/Cycle DB2 C/370 IBM C/MVS **IMS** C++/MVS IMS/ESA

CICS Language Environment

CICS/ESA MVS/ESA COBOL/370 **RACF** SAA

Other company, product, and service names, which may be denoted by a double asterisk (\*\*), may be trademarks or service marks of others.

# **Product Names**

In this book, the following licensed programs have shortened names:

- "C/C++ for MVS/ESA" is referred to as either "C/MVS" or "C++/MVS".
- · "COBOL for MVS & VM" is referred to as "COBOL".
- · "DB2 for MVS/ESA" is referred to as "DB2".
- "Language Environment for MVS & VM" is referred to as "Language Environment".
- "PL/I for MVS & VM" is referred to as "PL/I".

# **Preface**

This book is a guide to application programming in an IMS Database Manager (IMS DB) environment. It covers basic information on coding DL/I calls for DB programs. The book is designed to provide guidance for application programmers who use the IMS DB environment to create and run application programs. (IMS/ESA is hereafter referred to as IMS.) Portions of this book are for programmers who use IMS from a Customer Information Control System (CICS) environment.

This book also contains information on the DBCTL environment. DBCTL is generated by IMS DB, contains no data communication components, and is designed to function as a database manager for non-IMS transaction management systems.

# **Summary of Contents**

This book has four parts:

- "Part 1. Writing Application Programs" on page 1 provides basic information on coding DL/I calls for IMS DB programs.
- "Part 2. IMS Adapter for REXX" on page 251 provides information that you can
  use to interactively develop REXX EXECs under TSO/E and execute them in
  IMS MPPs, BMPs, IFPs, or batch regions.
- "Part 3. For Your Reference" on page 291 provides additional information you need to write your application program.
- Part 4, "Appendixes," contains appendixes on several subjects including sample exit routines, sample applications, and use of the DL/I test program (DFSDDLT0).

# Prerequisite Knowledge

IBM offers a wide variety of classroom and self-study courses to help you learn IMS. For a complete list, see the IMS home page on the World Wide Web at: http://www.software.ibm.com/data/ims

Before using this book, you should understand the concepts of application design presented in *IMS/ESA Application Programming: Design Guide*, which assumes you understand basic IMS concepts and the various environments.

This book is an extension to *IMS/ESA Application Programming: Design Guide*. The IMS concepts explained in this manual are limited to those concepts that are pertinent to developing and coding application programs. You should also know how to use assembler language, C language, COBOL, Pascal, or PL/I. CICS programs can be written in assembler language, C language, COBOL, PL/I, and C++.

# **Terminology**

In this manual, the term *external subsystems* refers to subsystems that are not CCTL subsystems, unless indicated otherwise. One example of an external subsystem is DB2.

For definitions of terminology used in this manual and references to related information in other manuals, see *IMS/ESA Master Index and Glossary*.

# **Change Indicators**

Technical changes are indicated in this publication by a vertical bar (|) to the left of the changed text. If a figure has changed, a vertical bar appears to the left of the figure caption.

# **Syntax Diagrams**

The following rules apply to the syntax diagrams used in this book:

### **Arrow symbols**

Read the syntax diagrams from left to right, from top to bottom, following the path of the line.

- Indicates the beginning of a statement.
- Indicates that the statement syntax is continued on the next line.
- Indicates that a statement is continued from the previous line.
- Indicates the end of a statement.

Diagrams of syntactical units other than complete statements start with the ▶ symbol and end with the → symbol.

### **Conventions**

- Keywords, their allowable synonyms, and reserved parameters, appear in uppercase for MVS and OS/2 operating systems, and lowercase for UNIX operating systems. These items must be entered exactly as shown.
- Variables appear in lowercase italics (for example, column-name). They represent user-defined parameters or suboptions.
- · When entering commands, separate parameters and keywords by at least one blank if there is no intervening punctuation.
- Enter punctuation marks (slashes, commas, periods, parentheses, quotation marks, equal signs) and numbers exactly as given.
- Footnotes are shown by a number in parentheses, for example, (1).
- A b symbol indicates one blank position.

### Required items

Required items appear on the horizontal line (the main path).

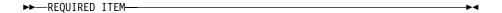

### **Optional Items**

Optional items appear below the main path.

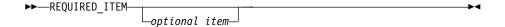

If an optional item appears above the main path, that item has no effect on the execution of the statement and is used only for readability.

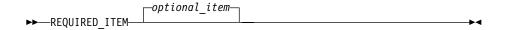

# Multiple required or optional items

If you can choose from two or more items, they appear vertically in a stack. If you *must* choose one of the items, one item of the stack appears on the main path.

If choosing one of the items is optional, the entire stack appears below the main path.

### Repeatable items

An arrow returning to the left above the main line indicates that an item can be repeated.

If the repeat arrow contains a comma, you must separate repeated items with a comma.

A repeat arrow above a stack indicates that you can specify more than one of the choices in the stack.

### **Default keywords**

IBM-supplied default keywords appear above the main path, and the remaining choices are shown below the main path. In the parameter list following the syntax diagram, the default choices are underlined.

# IMS-specific syntax information

### **Fragments**

Sometimes a diagram must be split into fragments. The fragments are represented by a letter or fragment name, set off like this: | A |. The fragment follows the end of the main diagram. The following example shows the use of a fragment.

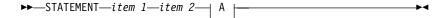

### A:

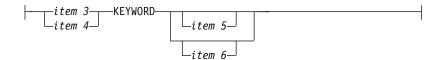

### **Substitution-block**

Sometimes a set of several parameters is represented by a substitution-block such as <A>. For example, in the imaginary /VERB command you could enter /VERB LINE 1, /VERB EITHER LINE 1, or /VERB OR LINE 1.

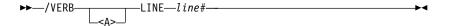

where <A> is:

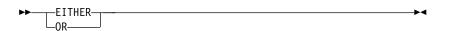

### Parameter endings

Parameters with number values end with the symbol '#', parameters that are names end with 'name', and parameters that can be generic end with '\*'.

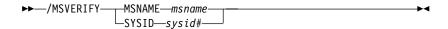

The MSNAME keyword in the example supports a name value and the SYSID keyword supports a number value.

# **Summary of Changes**

# Changes to the Current Edition of the Book for V6

This edition, which is in softcopy format only, includes technical and editorial changes.

# Changes to This Book for V6

This book contains new and changed information about the following line items:

- · New Time-Stamp Format
- APSB SAF Security
- Open Database Access (ODBA)

Editorial changes were made throughout this book.

# **Library Changes for Version 6**

The IMS/ESA Version 6 library differs from the IMS/ESA Version 5 library in these major respects:

- IMS/ESA Common Queue Server Guide and Reference
   This new book describes the IMS Common Queue Server (CQS).
- IMS/ESA DBRC Guide and Reference
   This new book describes all the functions of IMS Database Recovery Control (DBRC).
- The IMS Application Programming summary books (IMS/ESA Application Programming: Database Manager Summary, IMS/ESA Application Programming: Transaction Manager Summary, and IMS/ESA Application Programming: EXEC DLI Commands for CICS and IMS Summary) are no longer included with the IMS library.
- The Softcopy Master Index is not included.
- All information about IRLM 1.5 and data sharing using IRLM 1.5 has been removed from the IMS V6 books. If you use IRLM 1.5, and want to migrate to using IRLM 2.1 and Sysplex data sharing, see IMS/ESA Release Planning Guide.
- The chapter that was titled "Database Control (DBCTL) Interface" in the IMS/ESA Customization Guide has been revised for ODBA Database Access (ODBA) and moved to "Appendix A, Using the Database Resource Adapter (DRA)" in the IMS/ESA Application Programming: Database Manager.

# Part 1. Writing Application Programs

| Chapter 1. How Application Programs Work                    |      |     |   |      |        |
|-------------------------------------------------------------|------|-----|---|------|--------|
| Application Program Environments                            |      |     |   |      |        |
| The Application Programming Interface The DB/DC Environment |      |     |   |      |        |
| The DBCTL Environment                                       |      |     |   |      |        |
|                                                             |      |     |   |      |        |
| The DB Batch Environment                                    |      |     |   |      |        |
| Getting Started with DL/I                                   |      |     |   |      |        |
| Getting Started with DL/I (for CICS Online Use              |      |     |   |      |        |
| Getting Started with DL/I with the ODBA Interfa             |      |     |   |      |        |
| Single Resource Manager Scenario                            |      |     |   | <br> | 14     |
| Multiple Resource Manager Scenario                          |      |     |   |      |        |
| Using DL/I Calls                                            |      | •   |   | <br> | 15     |
| DB Call Functions                                           |      |     |   |      |        |
| System Service Call Functions                               |      |     |   |      |        |
| Status Codes, Return Codes, and Reason C                    |      |     |   |      |        |
| Exceptional Conditions                                      |      |     |   | <br> | 17     |
| Error Routines                                              |      |     |   | <br> | 17     |
| DL/I and Your Application Program                           |      |     |   | <br> | 18     |
| DBDs and PSBs                                               |      |     |   | <br> | 18     |
| SSAs and Command Codes                                      |      |     |   |      |        |
| Sample Hierarchies                                          |      |     |   |      |        |
| Medical Database Example                                    |      |     |   |      | 19     |
| Bank Account Example                                        |      |     |   |      |        |
| Related MSDBs                                               | •    | •   | • | <br> | <br>21 |
| Nonrelated MSDBs                                            |      |     |   |      |        |
| SSA Overview                                                |      |     |   |      |        |
| Unqualified SSAs                                            |      |     |   |      |        |
| Qualified SSAs                                              |      |     |   |      |        |
|                                                             |      |     |   |      |        |
| Using the Sequence Field of a Virtual Log                   |      |     |   |      |        |
| Guidelines for Using SSAs                                   |      | •   |   | <br> | 20     |
| SSAs and Command Codes                                      |      | •   |   | <br> | 20     |
| Command Codes                                               |      |     |   |      |        |
| General Command Codes for DL/I Calls .                      |      |     |   |      |        |
| The C Command Code                                          |      |     |   |      |        |
| The D Command Code                                          |      |     |   |      |        |
| The F Command Code                                          |      |     |   | <br> | 31     |
| The L Command Code                                          |      |     |   |      |        |
| The N Command Code                                          |      |     |   |      |        |
| The P Command Code                                          |      |     |   | <br> | 33     |
| The Q Command Code                                          |      |     |   | <br> | 34     |
| The U Command Code                                          |      |     |   | <br> | 36     |
| The V Command Code                                          |      |     |   | <br> | 37     |
| The NULL Command Code                                       |      |     |   |      |        |
| DEDB Command Codes for DL/I                                 |      |     |   |      |        |
| Sample Application                                          |      |     |   |      |        |
| The M Command Code                                          |      |     |   |      |        |
| The R Command Code                                          |      |     |   |      |        |
| The S Command Code                                          |      |     |   |      |        |
| The W Command Code                                          |      |     |   |      |        |
| The Z Command Code                                          |      |     |   |      |        |
| THE Z Command Code                                          |      | •   |   | <br> | -10    |
| Chapter 2. Defining Application Program Ele                 | amar | ite |   |      | 45     |
| Formatting DL/I Calls for Language Interfaces               |      |     |   |      |        |
|                                                             |      |     |   | <br> | TV     |

| Application Programming for Assembler Language | 16         |
|------------------------------------------------|------------|
| Format                                         | 16         |
| Parameters                                     | 17         |
| Example DL/I Call Formats                      | 18         |
| Application Programming for C Language         |            |
| Format                                         |            |
| Parameters                                     |            |
| I/O Area                                       |            |
| Example DL/I Call Formats                      | 51         |
| Application Programming for COBOL              | , .<br>51  |
| Format                                         | 52         |
| Parameters                                     | , <u>z</u> |
| Example DL/I Call Formats                      |            |
|                                                |            |
| Application Programming for Pascal             |            |
| Format                                         |            |
| Parameters                                     | 25         |
| Example DL/I Call Formats                      |            |
| Application Programming for PL/I               |            |
| Format                                         |            |
| Parameters                                     |            |
| Example DL/I Call Formats                      |            |
| Relationship of Calls to PCBs                  |            |
| Specifying the I/O PCB Mask                    |            |
| Specifying the DB PCB Mask                     | 33         |
| Specifying the AIB Mask                        | 36         |
| Specifying the AIB Mask for ODBA Applications  | 86         |
| AIB Examples                                   |            |
| COBOL AIB Example                              |            |
| Assembler AIB Example                          |            |
| Specifying the UIB (CICS Online Programs Only) |            |
| Specifying the I/O Areas                       | 73         |
| Segment Search Arguments                       |            |
| SSA Coding Rules                               | 74         |
| SSA Coding Restrictions                        |            |
| SSA Coding Formats.                            |            |
| Assembler Language SSA Definition Examples     |            |
| C Language SSA Definition Examples             |            |
|                                                | 77         |
| Pascal SSA Definition Examples                 |            |
|                                                |            |
| PL/I SSA Definition Examples                   |            |
| GSAM Data Areas                                |            |
| GSAM DB PCB Masks                              |            |
| GSAM RSAs                                      |            |
| Using the AIBTDLI Interface                    |            |
| Overview                                       |            |
| Defining Storage for the AIB                   |            |
| Specifying the Language Specific Entry Point   |            |
| Assembler Language                             |            |
| C Language                                     |            |
| COBOL                                          |            |
| Pascal                                         |            |
| PL/I                                           | 32         |
| Interface Considerations                       | 32         |
| CEETDLI                                        | 32         |
| AIBTDLI                                        |            |
|                                                | 22         |

| PCB Lists                                              |     |     |   |   |   |   | . 83 |
|--------------------------------------------------------|-----|-----|---|---|---|---|------|
| Format of a PCB List                                   |     |     |   |   |   |   | . 83 |
| Format of a GPSB PCB List                              |     |     |   |   |   |   | . 83 |
| PCB Summary                                            |     |     |   |   |   |   |      |
| Using the AERTLDI interface                            |     |     |   |   |   |   | . 84 |
| Overview                                               | •   | •   |   |   | · | • | 84   |
| Overview                                               | •   | •   |   | • | • | • | . 85 |
| Using Language Environment                             | •   | •   |   | • | • | • | . 05 |
| The CEETDLI interface to IMS                           | •   | •   |   | • | • | • | . 05 |
| LANG= Option on PSBGEN for PL/I Compatibility with Lar |     |     |   | • | • | • | . 65 |
| LANG= Option on PSBGEN for PL/I Compatibility with Lar | igu | Jag | е |   |   |   | 0.0  |
| Environment                                            |     | •   |   | • | • | • | . 80 |
| Special DL/I Situations                                | ٠   | •   |   | • | • |   | . 86 |
| Mixed-Language Programming                             |     |     |   |   |   |   | . 86 |
| Using Language Environment Routine Retention           |     |     |   |   |   |   | . 87 |
| Using the Extended Addressing Capabilities of MVS/ESA  |     |     |   |   |   |   |      |
| Preloaded Programs                                     |     |     |   |   |   |   | . 87 |
|                                                        |     |     |   |   |   |   |      |
| Chapter 3. Writing DL/I Calls for Database Management  |     |     |   |   |   |   | . 89 |
| CIMS Call                                              |     |     |   |   |   |   | . 89 |
| Format                                                 |     |     |   |   |   |   |      |
| Parameters                                             |     |     |   |   |   |   |      |
| Usage                                                  |     |     |   |   |   |   |      |
| CLSE Call                                              |     |     |   |   |   |   |      |
| Format                                                 |     |     |   |   |   |   |      |
| Parameters                                             |     |     |   |   |   |   |      |
| Parameters                                             | •   | •   |   | • | • | • | . 91 |
| Usage                                                  | ٠   | •   |   | • | • | ٠ | . 91 |
| DEQ Call                                               |     | •   |   |   | • |   | . 92 |
| Format (Full Function)                                 |     |     |   |   |   |   |      |
| Format (Fast Path DEDB)                                |     |     |   |   |   |   |      |
| Parameters                                             |     |     |   |   |   |   |      |
| Usage                                                  |     |     |   |   |   |   |      |
| Restrictions                                           |     |     |   |   |   |   |      |
| DLET Call                                              |     |     |   |   |   |   | . 93 |
| Format                                                 |     |     |   |   |   |   | . 93 |
| Parameters                                             |     |     |   |   |   |   |      |
| Usage                                                  |     |     |   |   |   |   |      |
| FLD Call                                               |     |     |   |   |   |   |      |
| Format                                                 |     |     |   |   |   |   |      |
| Parameters                                             |     |     |   |   |   |   |      |
| Usage                                                  |     |     |   |   |   |   |      |
| FSAs                                                   |     |     |   |   |   |   |      |
| GN/GHN Call                                            |     |     |   |   |   |   |      |
| Format                                                 |     |     |   |   |   |   | -    |
|                                                        |     |     |   |   |   |   | -    |
| Parameters                                             |     |     |   |   |   |   |      |
| Usage, Get Next (GN)                                   |     |     |   |   |   |   |      |
| Usage, Get Hold Next (GHN)                             |     |     |   |   |   |   |      |
| Usage, HDAM or DEDB Database with GN                   |     |     |   |   |   |   |      |
| Restriction                                            |     |     |   |   |   |   | 101  |
| GNP/GHNP Call                                          |     |     |   |   |   |   | 101  |
| Format                                                 |     |     |   |   |   |   | 101  |
| Parameters                                             |     |     |   |   |   |   | 101  |
| Usage, Get Next in Parent (GNP)                        |     |     |   |   |   |   | 102  |
| Linking with Previous DL/I Calls                       |     |     |   |   |   |   | 102  |
| Processing with Parentage                              |     |     |   |   |   |   |      |
| How DL/I Calls Affect Parentage                        |     |     |   |   |   |   |      |
| Usage, Get Hold Next in Parent (GHNP)                  |     |     |   |   |   |   |      |
| Usaye, Gerriolu inexriii Faleiii (GRINF)               |     |     |   |   |   |   | 104  |

| GU/GHU Call .                                                                                                    |               |      |     |    |      |    |     |     |     |   |    |     |    |   |      |      |      |      |      | 104                                                                                                    |
|----------------------------------------------------------------------------------------------------|---------------|------|-----|----|------|----|-----|-----|-----|---|----|-----|----|---|------|------|------|------|------|----------------------------------------------------------------------------------------------------|
| Format                                                                                                    |               |      |     |    |      |    |     |     |     |   |    |     |    |   |      |      |      |      |      |                                                                                                    |
| Parameters.                                                                                                    |               |      |     |    |      |    |     |     |     |   |    |     |    |   |      |      |      |      |      |                                                                                                    |
| Usage, Get l                                                                                                    |               |      |     |    |      |    |     |     |     |   |    |     |    |   |      |      |      |      |      |                                                                                                    |
| Usage, Get I                                                                                                    |               |      |     |    |      |    |     |     |     |   |    |     |    |   |      |      |      |      |      |                                                                                                    |
|                                                                                                    |               |      |     |    |      |    |     |     |     |   |    |     |    |   |      |      |      |      |      |                                                                                                    |
| Restriction .                                                                                                    |               |      |     |    |      |    |     |     |     |   |    |     |    |   |      |      |      |      |      |                                                                                                    |
| ISRT Call                                                                                                    |               |      |     |    |      |    |     |     |     |   |    |     |    |   |      |      |      |      |      |                                                                                                    |
| Format                                                                                                    |               |      |     |    |      |    |     |     |     |   |    |     |    |   |      |      |      |      |      |                                                                                                    |
| Parameters.                                                                                                    |               |      |     |    |      |    |     |     |     |   |    |     |    |   |      |      |      |      |      |                                                                                                    |
| Usage                                                                                                    |               |      |     |    |      |    |     |     |     |   |    |     |    |   |      |      |      |      |      |                                                                                                    |
| Root Segr                                                                                                    | nen           |      |     |    |      |    |     |     |     |   |    |     |    |   |      |      |      |      |      |                                                                                                    |
| Insert Rule                                                                                                    |               |      |     |    |      |    |     |     |     |   |    |     |    |   |      |      |      |      |      | 108                                                                                                    |
| Mix Qualif                                                                                                    |               |      |     |    |      |    |     |     |     |   |    |     |    |   |      |      |      |      |      |                                                                                                    |
| With the Is                                                                                                    | SRT           | C    | all |    |      |    |     |     |     |   |    |     |    |   |      |      |      |      |      | 110                                                                                                    |
| OPEN Call                                                                                                    |               |      |     |    |      |    |     |     |     |   |    |     |    |   |      |      |      |      |      | 110                                                                                                    |
| Format                                                                                                    |               |      |     |    |      |    |     |     |     |   |    |     |    |   |      |      |      |      |      | 110                                                                                                    |
| Parameters.                                                                                                    |               |      |     |    |      |    |     |     |     |   |    |     |    |   |      |      |      |      |      |                                                                                                    |
| Usage                                                                                                    |               |      |     |    |      |    |     |     |     |   |    |     |    |   |      |      |      |      |      |                                                                                                    |
| POS Call                                                                                                    |               |      |     |    |      |    |     |     |     |   |    |     |    |   |      |      |      |      |      |                                                                                                    |
| Format                                                                                                    |               |      |     |    |      |    |     |     |     |   |    |     |    |   |      |      |      |      |      |                                                                                                    |
| Parameters .                                                                                                    |               |      |     |    |      |    |     |     |     |   |    |     |    |   |      |      |      |      |      |                                                                                                    |
|                                                                                                    |               |      |     |    |      |    |     |     |     |   |    |     |    |   |      |      |      |      |      |                                                                                                    |
| Usage                                                                                                    |               |      |     |    |      |    |     |     |     |   |    |     |    |   |      |      |      |      |      |                                                                                                    |
| Restrictions.                                                                                                    |               |      |     |    |      |    |     |     |     |   |    |     |    |   |      |      |      |      |      |                                                                                                    |
| REPL Call                                                                                                    |               |      |     |    |      |    |     |     |     |   |    |     |    |   |      |      |      |      |      |                                                                                                    |
| Format                                                                                                    |               |      |     |    |      |    |     |     |     |   |    |     |    |   |      |      |      |      |      |                                                                                                    |
| Parameters .                                                                                                    |               |      |     |    |      |    |     |     |     |   |    |     |    |   |      |      |      |      |      |                                                                                                    |
| Usage                                                                                                    |               |      |     |    |      |    |     |     |     |   |    |     |    |   |      |      |      |      |      | 113                                                                                                    |
|                                                                                                    |               |      |     |    |      |    |     |     |     |   |    |     |    |   |      |      |      |      |      |                                                                                                    |
| Chapter 4. Wri                                                                                                    | ting          | j DI | L/I | Ca | ills | fc | r ( | Sys | ste | m | Se | rvi | се | S |      |      |      |      |      | 115                                                                                                    |
| APSB Call                                                                                                    |               |      |     |    |      |    |     |     |     |   |    |     |    |   |      |      |      |      |      | 116                                                                                                    |
| Format                                                                                                    |               |      |     |    |      |    |     |     |     |   |    |     |    |   |      |      |      |      |      | 116                                                                                                    |
|                                                                                                    |               |      |     |    |      |    |     |     |     |   |    |     |    |   |      |      |      |      |      | 440                                                                                                    |
| raiailleleis.                                                                                                    |               |      |     |    |      |    |     |     |     |   |    |     |    |   |      |      |      |      |      | 116                                                                                                    |
| Parameters .<br>Usage                                                                                                    |               |      |     |    |      |    |     |     |     |   |    |     |    |   |      |      |      |      |      | 116                                                                                                    |
| Usage                                                                                                    |               |      |     |    |      |    |     |     |     |   |    |     |    |   |      |      |      |      |      | 116                                                                                                    |
| Usage CHKP (Basic) (                                                                                                    | Call          |      |     |    |      |    |     |     |     |   |    |     |    |   |      |      |      |      |      | 116<br>117                                                                                                   |
| Usage<br>CHKP (Basic) (<br>Format                                                                                                    | Call          |      |     |    |      |    |     |     |     |   |    |     |    |   |      | <br> | <br> | <br> |      | 116<br>117<br>117                                                                                            |
| Usage CHKP (Basic) (Format Parameters .                                                                                                    | Call          |      |     |    |      |    |     |     |     |   |    |     |    |   | <br> | <br> | <br> | <br> | <br> | 116<br>117<br>117<br>117                                                                                     |
| Usage CHKP (Basic) (Format Parameters . Usage                                                                                                    | Call          |      |     |    |      |    |     |     |     |   |    |     |    |   | <br> | <br> | <br> | <br> | <br> | 116<br>117<br>117<br>117<br>117                                                                              |
| Usage CHKP (Basic) CFormat Parameters Usage CHKP (Symbolic                                                                                                    | Call          |      |     |    |      |    |     |     |     |   |    |     |    |   | <br> | <br> | <br> | <br> | <br> | 116<br>117<br>117<br>117<br>117<br>118                                                                       |
| Usage CHKP (Basic) (Format Parameters Usage CHKP (Symboli Format                                                                                                    | Call<br>ic) ( |      |     |    |      |    |     |     |     |   |    |     |    |   | <br> | <br> | <br> | <br> | <br> | 116<br>117<br>117<br>117<br>117<br>118<br>118                                                                |
| Usage CHKP (Basic) ( Format Parameters . Usage CHKP (Symboli Format Parameters .                                                                                                    | Call<br>ic) ( |      |     |    |      |    |     |     |     |   |    |     |    |   | <br> | <br> | <br> | <br> | <br> | 116<br>117<br>117<br>117<br>117<br>118<br>118<br>118                                                         |
| Usage CHKP (Basic) CFormat Parameters . Usage CHKP (Symboli Format Parameters . Usage                                                                                                    | Call<br>ic) ( |      |     |    |      |    |     |     |     |   |    |     |    |   | <br> | <br> | <br> | <br> | <br> | 116<br>117<br>117<br>117<br>118<br>118<br>118<br>119                                                         |
| Usage CHKP (Basic) CFormat Parameters . Usage CHKP (Symboli Format Parameters . Usage Restrictions .                                                                                                    | Call<br>ic) ( |      |     |    |      |    |     |     |     |   |    |     |    |   | <br> | <br> | <br> | <br> | <br> | 116<br>117<br>117<br>117<br>118<br>118<br>118<br>119                                                         |
| Usage CHKP (Basic) CFORMAT Parameters Usage CHKP (Symboli Format Parameters Usage Restrictions . DPSB Call                                                                                                    | Call<br>ic) ( |      |     |    |      |    |     |     |     |   |    |     |    |   | <br> | <br> | <br> | <br> | <br> | 116<br>117<br>117<br>117<br>118<br>118<br>118<br>119<br>119                                                  |
| Usage CHKP (Basic) CFormat Parameters . Usage CHKP (Symboli Format Parameters . Usage Restrictions .                                                                                                    | Call<br>ic) ( |      |     |    |      |    |     |     |     |   |    |     |    |   | <br> | <br> | <br> | <br> | <br> | 116<br>117<br>117<br>117<br>118<br>118<br>119<br>119<br>119                                                  |
| Usage CHKP (Basic) CFORMAT Parameters Usage CHKP (Symboli Format Parameters Usage Restrictions . DPSB Call                                                                                                    | Call ic) (    |      |     |    |      |    |     |     |     |   |    |     |    |   | <br> | <br> | <br> | <br> | <br> | 116<br>117<br>117<br>117<br>118<br>118<br>118<br>119<br>119                                                  |
| Usage CHKP (Basic) CFORMAT Parameters Usage CHKP (Symboli Format Parameters . Usage Restrictions . DPSB Call Format                                                                                                    | Call ic) (    |      |     |    |      |    |     |     |     |   |    |     |    |   | <br> | <br> | <br> | <br> | <br> | 116<br>117<br>117<br>117<br>118<br>118<br>119<br>119<br>119                                                  |
| Usage CHKP (Basic) C Format Parameters . Usage CHKP (Symboli Format Parameters . Usage Restrictions . DPSB Call Format Parameters .                                                                                             | Call ic) (    |      |     |    |      |    |     |     |     |   |    |     |    |   | <br> | <br> | <br> | <br> | <br> | 116<br>117<br>117<br>117<br>118<br>118<br>119<br>119<br>119<br>119                                           |
| Usage CHKP (Basic) CFormat Parameters . Usage CHKP (Symboli Format Parameters . Usage Restrictions . DPSB Call Format Parameters . Usage                                                                                        | Call ic) (    |      |     |    |      |    |     |     |     |   |    |     |    |   | <br> | <br> | <br> | <br> | <br> | 116<br>117<br>117<br>117<br>118<br>118<br>119<br>119<br>119<br>119                                           |
| Usage CHKP (Basic) CFormat Parameters . Usage CHKP (Symboli Format Parameters . Usage Restrictions . DPSB Call Format Parameters . Usage Usage GMSG Call                                                                        | Call ic) (    |      |     |    |      |    |     |     |     |   |    |     |    |   | <br> | <br> | <br> | <br> | <br> | 116<br>117<br>117<br>117<br>118<br>118<br>119<br>119<br>119<br>120<br>120                                    |
| Usage CHKP (Basic) CFormat Parameters . Usage CHKP (Symboli Format Parameters . Usage Restrictions . DPSB Call Format Parameters . Usage GMSG Call Format Parameters                                                            | Call ic) (    |      |     |    |      |    |     |     |     |   |    |     |    |   | <br> | <br> | <br> | <br> | <br> | 116<br>117<br>117<br>117<br>118<br>118<br>119<br>119<br>119<br>120<br>120<br>120                             |
| Usage CHKP (Basic) CFORMAT Parameters . Usage CHKP (Symboli Format Parameters . Usage Restrictions . DPSB Call Format Parameters . Usage GMSG Call Format Parameters . Usage Parameters                                         | Call ic) (    |      |     |    |      |    |     |     |     |   |    |     |    |   | <br> | <br> | <br> | <br> | <br> | 116<br>117<br>117<br>117<br>118<br>118<br>119<br>119<br>119<br>120<br>120<br>120<br>121                      |
| Usage CHKP (Basic) CFORMAT Parameters . Usage CHKP (Symboli Format Parameters . Usage Restrictions . DPSB Call Format Parameters . Usage GMSG Call Format Parameters . Usage Parameters . Usage Parameters . Usage Restrictions | Call ic) (    |      |     |    |      |    |     |     |     |   |    |     |    |   | <br> | <br> | <br> | <br> | <br> | 116<br>117<br>117<br>117<br>118<br>118<br>119<br>119<br>120<br>120<br>120<br>121<br>121                      |
| Usage CHKP (Basic) CFormat Parameters . Usage CHKP (Symboli Format Parameters . Usage Restrictions . DPSB Call Format Parameters . Usage GMSG Call Format Parameters . Usage Restrictions . GSCD Call                           | Call ic) (    |      |     |    |      |    |     |     |     |   |    |     |    |   | <br> | <br> | <br> | <br> | <br> | 116<br>117<br>117<br>117<br>118<br>118<br>119<br>119<br>120<br>120<br>120<br>121<br>122<br>122               |
| Usage CHKP (Basic) CFormat Parameters . Usage CHKP (Symboli Format Parameters . Usage Restrictions . DPSB Call Format Parameters . Usage GMSG Call Format Parameters . Usage Parameters . Usage Restrictions . GSCD Call Format | Call ic) (    |      |     |    |      |    |     |     |     |   |    |     |    |   | <br> | <br> | <br> | <br> | <br> | 116<br>117<br>117<br>117<br>118<br>118<br>119<br>119<br>119<br>120<br>120<br>120<br>121<br>122<br>122<br>122 |
| Usage CHKP (Basic) CFormat Parameters . Usage CHKP (Symboli Format Parameters . Usage Restrictions . DPSB Call Format Parameters . Usage GMSG Call Format Parameters . Usage Restrictions . GSCD Call Format                    | Call ic) (    |      |     |    |      |    |     |     |     |   |    |     |    |   |      |      |      | <br> | <br> | 116<br>117<br>117<br>117<br>118<br>118<br>119<br>119<br>119<br>120<br>120<br>121<br>122<br>122<br>122<br>123 |
| Usage CHKP (Basic) CFormat Parameters . Usage CHKP (Symboli Format Parameters . Usage Restrictions . DPSB Call Format Parameters . Usage GMSG Call Format Parameters . Usage Parameters . Usage Restrictions . GSCD Call Format |               |      |     |    |      |    |     |     |     |   |    |     |    |   |      |      |      |      | <br> | 116<br>117<br>117<br>117<br>118<br>118<br>119<br>119<br>119<br>120<br>120<br>120<br>121<br>122<br>122<br>122 |

| ICMD Call      |      |      |      |     |      |     |     |       |     |                  |      |     |                |      |        |    |   |     |      |    |   |   |   |   | 123 |
|----------------|------|------|------|-----|------|-----|-----|-------|-----|------------------|------|-----|----------------|------|--------|----|---|-----|------|----|---|---|---|---|-----|
| Format         |      |      |      |     |      |     |     |       |     |                  |      |     |                |      |        |    |   |     |      |    |   |   |   |   | 123 |
| Parameters.    |      |      |      |     |      |     |     |       |     |                  |      |     |                |      |        |    |   |     |      |    |   |   |   |   | 124 |
| Usage          |      |      |      |     |      |     |     |       |     |                  |      |     |                |      |        |    |   |     |      |    |   |   |   |   | 124 |
| Restrictions.  |      |      |      |     |      |     |     |       |     |                  |      |     |                |      |        |    |   |     |      |    |   |   |   |   |     |
| INIT Call      |      |      |      |     |      |     |     |       |     |                  |      |     |                |      |        |    |   |     |      |    |   |   |   |   |     |
| Format         |      |      |      |     |      |     |     |       |     |                  |      |     |                |      |        |    |   |     |      |    |   |   |   |   |     |
| Parameters.    |      |      |      |     |      |     |     |       |     |                  |      |     |                |      |        |    |   |     |      |    |   |   |   |   |     |
| Usage          |      |      |      |     |      |     |     |       |     |                  |      |     |                |      |        |    |   |     |      |    |   |   |   |   |     |
| Determinin     | Да Г | )at∙ | ahr  |     | . Λ, | Vai | Iah | Silit | ٠.  | INII             | тг   | NB( | )<br>)         | IE D | V      | •  | • | •   | •    | •  | • | • | • | • | 126 |
| Automatic      |      |      |      |     |      |     |     |       |     |                  |      |     |                |      |        |    |   |     |      |    |   |   |   |   |     |
| Performan      |      |      |      |     |      |     |     |       |     |                  |      |     |                |      |        |    |   |     |      |    |   |   |   |   |     |
| Penomian       | ce   | COI  | 1151 | ue  | เสแ  | On  | 51  | OI.   | une | יוו <del>כ</del> | NI I | L   | <b>訓</b><br>エエ |      | N<br>N | UI |   | 5 C | IIII | y) | • | • | • | • | 127 |
| Enabling D     |      |      |      |     |      |     |     |       |     |                  |      |     |                |      |        |    |   |     |      |    |   |   |   |   |     |
| Enabling D     |      |      |      |     |      |     |     |       |     |                  |      |     |                |      |        |    |   |     |      |    |   |   |   |   | 128 |
| Restrictions.  |      |      |      |     |      |     |     |       |     |                  |      |     |                |      |        |    |   |     |      |    |   |   |   |   |     |
| INQY Call      |      |      |      |     |      |     |     |       |     |                  |      |     |                |      |        |    |   |     |      |    |   |   |   |   |     |
| Format         |      |      |      |     |      |     |     |       |     |                  |      |     |                |      |        |    |   |     |      |    |   |   |   |   |     |
| Parameters.    |      |      |      |     |      |     |     |       |     |                  |      |     |                |      |        |    |   |     |      |    |   |   |   |   |     |
| Usage          |      |      |      |     |      |     |     |       |     |                  |      |     |                |      |        |    |   |     |      |    |   |   |   |   | 131 |
| Querying [     |      |      |      |     |      |     |     |       |     |                  |      |     |                |      |        |    |   |     |      |    |   |   |   |   |     |
| Querying t     | he   | En   | viro | onr | nei  | nt: | IN  | Q١    | / E | N۷               | /IR  | O١  | ١.             |      |        |    |   |     |      |    |   |   |   |   | 132 |
| Querying t     |      |      |      |     |      |     |     |       |     |                  |      |     |                |      |        |    |   |     |      |    |   |   |   |   |     |
| Querying t     |      |      |      |     |      |     |     |       |     |                  |      |     |                |      |        |    |   |     |      |    |   |   |   |   |     |
| INQY Retu      |      |      |      |     |      |     |     |       |     |                  |      |     |                |      |        |    |   |     |      |    |   |   |   |   |     |
| Map of INC     |      |      |      |     |      |     |     |       |     |                  |      |     |                |      |        |    |   |     |      |    |   |   |   |   |     |
| Restrictions.  |      |      |      |     |      |     |     |       |     |                  |      |     |                |      |        |    |   |     |      |    |   |   |   |   |     |
| LOG Call       |      |      |      |     |      |     |     |       |     |                  |      |     |                |      |        |    |   |     |      |    |   |   |   |   |     |
| Format         |      |      |      |     |      |     |     |       |     |                  |      |     |                |      |        |    |   |     |      |    |   |   |   |   |     |
| Parameters.    |      |      |      |     |      |     |     |       |     |                  |      |     |                |      |        |    |   |     |      |    |   |   |   |   |     |
|                |      |      |      |     |      |     |     |       |     |                  |      |     |                |      |        |    |   |     |      |    |   |   |   |   |     |
| Usage          |      |      |      |     |      |     |     |       |     |                  |      |     |                |      |        |    |   |     |      |    |   |   |   |   |     |
| Restrictions.  |      |      |      |     |      |     |     |       |     |                  |      |     |                |      |        |    |   |     |      |    |   |   |   |   |     |
| PCB Call (CICS |      |      |      |     |      |     |     |       |     |                  |      |     |                |      |        |    |   |     |      |    |   |   |   |   |     |
| Format         |      |      |      |     |      |     |     |       |     |                  |      |     |                |      |        |    |   |     |      |    |   |   |   |   |     |
| Parameters.    |      |      |      |     |      |     |     |       |     |                  |      |     |                |      |        |    |   |     |      |    |   |   |   |   |     |
| Usage          |      |      |      |     |      |     |     |       |     |                  |      |     |                |      |        |    |   |     |      |    |   |   |   |   |     |
| Restrictions.  |      |      |      |     |      |     |     |       |     |                  |      |     |                |      |        |    |   |     |      |    |   |   |   |   |     |
| RCMD Call      |      |      |      |     |      |     |     |       |     |                  |      |     |                |      |        |    |   |     |      |    |   |   |   |   | 137 |
| Format         |      |      |      |     |      |     |     |       |     |                  |      |     |                |      |        |    |   |     |      |    |   |   |   |   | 137 |
| Parameters.    |      |      |      |     |      |     |     |       |     |                  |      |     |                |      |        |    |   |     |      |    |   |   |   |   | 137 |
| Usage          |      |      |      |     |      |     |     |       |     |                  |      |     |                |      |        |    |   |     |      |    |   |   |   |   | 138 |
| Restrictions.  |      |      |      |     |      |     |     |       |     |                  |      |     |                |      |        |    |   |     |      |    |   |   |   |   | 138 |
| ROLB Call      | •    | •    |      |     |      | •   | •   | -     | -   |                  | -    | -   | -              | -    | -      | -  | - |     | •    | •  | • | - | • | · | 138 |
| Format         | •    | •    | •    | •   | •    | •   | •   | •     | -   |                  | -    |     | -              |      | •      | •  | • | •   | •    | •  | • | • | • | • | 138 |
| Parameters.    | •    | •    | •    | •   | •    | •   | •   | •     | -   |                  | -    | -   | -              | -    | •      | •  | • | •   | •    | •  | • | • | • | • | 139 |
| Restrictions.  | •    | •    | •    | •   | •    | •   | •   | •     | •   | •                | •    | •   | •              | •    | •      | •  | • | •   | •    | •  | • | • | • | • | 139 |
| ROLL Call      | •    | •    | •    | •   | •    | •   | •   | •     | •   | •                | •    | •   |                | •    | •      | •  | • | •   | •    | •  | • | • | • | • | 139 |
|                | •    | •    | •    | •   | •    | •   | •   | •     | •   | •                | •    | •   | •              | •    | •      | •  | • | •   | •    | •  | • | • | • | • |     |
| Format         | •    | ٠    | •    | •   | •    | •   | ٠   | •     | -   | •                | -    |     | ٠              | •    | ٠      | •  | • | •   | •    | •  | • | • | • | ٠ | 139 |
| Parameters.    | •    |      | •    | •   |      | •   |     | ٠     | -   | •                | -    |     |                | •    | •      | •  | • | •   | •    | •  |   |   |   | ٠ | 139 |
| Usage          | •    |      |      |     |      |     |     |       |     |                  |      |     |                |      |        |    |   |     |      |    |   |   |   |   | 139 |
| Restriction .  |      |      |      |     |      |     |     |       |     |                  |      |     |                |      |        |    |   |     |      |    |   |   |   |   | 140 |
| ROLS Call      |      |      |      |     |      |     |     |       |     |                  |      |     |                |      |        |    |   |     |      |    |   |   |   |   | 140 |
| Format         |      |      |      |     |      |     |     |       |     |                  |      |     |                |      |        |    |   |     |      |    |   |   |   |   | 140 |
| Parameters.    |      |      |      |     |      |     |     |       |     |                  |      |     |                |      |        |    |   |     |      |    |   |   |   |   | 140 |
| Usage          |      |      |      |     |      |     |     |       |     |                  |      |     |                |      |        |    |   |     |      |    |   |   |   |   | 141 |
| Restrictions.  |      |      |      |     |      |     |     |       |     |                  |      |     |                |      |        |    |   |     |      |    |   |   |   |   | 141 |
| SETS/SETU Ca   | dl.  |      |      |     |      |     |     |       |     |                  |      |     |                |      |        |    |   |     |      |    |   |   |   |   | 141 |

| Format                                                           | . 141              |
|------------------------------------------------------------------|--------------------|
| Format                                                           | <br>               |
| Parameters                                                       | <br>. 141          |
| Usage                                                            | <br>. 142          |
| Restrictions                                                     | <br>. 142          |
| SNAP Call                                                        | <br>. 142          |
| Format                                                           | <br>. 142          |
| Parameters                                                       | <br>. 143          |
| Usage                                                            | <br>. 145          |
|                                                                  | <br>. 145          |
|                                                                  | <br>_              |
| STAT Call                                                        | <br>. 145          |
| Format                                                           | <br>. 145          |
| Parameters                                                       | <br>. 146          |
| Usage                                                            | <br>. 147          |
| Restrictions                                                     | <br>. 147          |
| SYNC Call                                                        | <br>. 147          |
| Format                                                           | <br>. 147          |
| Parameters                                                       | <br>. 148          |
| Usage                                                            | <br>. 148          |
|                                                                  | <br>. 148          |
| Restrictions                                                     | <br>_              |
| TERM Call (CICS Online Programs Only)                            | <br>. 148          |
| Format                                                           | <br>. 148          |
| Usage                                                            | <br>. 148          |
| Restrictions                                                     | <br>. 149          |
| XRST Call                                                        | <br>. 149          |
| Format                                                           | <br>. 149          |
| Parameters                                                       | <br>. 149          |
| Usage                                                            | <br>. 150          |
|                                                                  | <br>. 150          |
| Starting Your Program Normally                                   | <br>               |
| Restarting Your Program                                          | <br>. 150          |
| Position in the Database after Issuing XRST                      | <br>. 151          |
| Restrictions                                                     | <br>. 152          |
|                                                                  |                    |
| Chapter 5. More about Writing Your Application Programs          | <br>. 153          |
| Programming Guidelines                                           | <br>. 153          |
| Coding DL/I Calls and Data Areas                                 | <br>. 154          |
| Program Design Considerations                                    | <br>. 154          |
| Checkpoint Considerations                                        | <br>. 155          |
|                                                                  |                    |
| Segment Considerations                                           |                    |
| Data Structure Considerations                                    |                    |
| Preparing to Run Your CICS DL/I Call Program                     |                    |
| Using Sample Programs                                            | <br>. 155          |
| Coding a Batch Program in Assembler Language                     | <br>. 156          |
| Coding a CICS Online Program in Assembler Language               | <br>. 159          |
| Coding a Batch Program in C Language                             |                    |
| Coding a Batch Program in COBOL                                  |                    |
| Coding a CICS Online Program in COBOL                            |                    |
| Establishing Addressability in a COBOL Program: The Optimization | . 101              |
|                                                                  | 470                |
| Feature (CICS Online Only)                                       |                    |
| Coding a Batch Program in Pascal                                 |                    |
| Coding a Batch Program in PL/I                                   |                    |
| Coding a CICS Online Program in PL/I                             | <br>. 179          |
|                                                                  |                    |
| Chapter 6. Monitoring Your Position in the Database              |                    |
| Chapter of Monitoring rour Position in the Database              | <br>. 183          |
|                                                                  |                    |
| Understanding Current Position in the Database                   | <br>. 183          |
|                                                                  | <br>. 183<br>. 184 |

| Position after REPL                                              |   |   |   |   | 187<br>188<br>188 |
|------------------------------------------------------------------|---|---|---|---|-------------------|
| Chapter 7. Using Multiple Qualification Statements               |   |   |   |   |                   |
| Overview of Multiple Qualification Statements                    |   |   |   |   |                   |
| Example using Multiple Qualification Statements                  |   |   |   |   |                   |
| Using Multiple Qualification Statements for HDAM or DEDB         | • | ٠ | • | ٠ | 195               |
| Chapter 8. Using Multiple Processing                             |   |   |   |   | 197               |
| Multiple Positioning                                             |   |   |   |   |                   |
| Advantages of Using Multiple Positioning.                        | • | • | • | • | 200               |
| How Multiple Positioning Affects Your Program                    |   |   |   |   |                   |
| Using GU and ISRT                                                |   |   |   |   |                   |
| Using DLET and REPL with Multiple Positioning                    |   |   |   |   |                   |
| Using Qualified GN and GNP Calls                                 | • | • | • | • | 200               |
| Mixing Qualified and Unqualified GN and GNP Calls                |   |   |   |   |                   |
|                                                                  |   |   |   |   |                   |
| Resetting Position with Multiple Positioning                     |   |   |   |   |                   |
| Using Multiple DB PCBs                                           | • | • | • | • | 202               |
| Chapter 9. Using Secondary Indexing and Logical Relationships    |   |   |   |   | 205               |
| How Secondary Indexing Affects Your Program                      |   |   |   |   |                   |
| Using SSAs with Secondary Indexes                                |   |   |   |   |                   |
| Using Multiple Qualification Statements with Secondary Indexes . |   |   |   |   |                   |
| Using the Dependent AND                                          |   |   |   |   |                   |
| Using the Dependent AND                                          |   |   |   |   |                   |
|                                                                  |   |   |   |   |                   |
| What DL/I Returns with a Secondary Index                         |   |   |   |   |                   |
| Status Codes for Secondary Indexes                               |   |   |   |   |                   |
| Processing Segments in Logical Relationships                     |   |   |   |   |                   |
| How Logical Relationships Affect Your Programming                |   |   |   |   |                   |
| Status Codes for Logical Relationships                           | • | • | ٠ | ٠ | 211               |
| Chapter 10. Processing GSAM Databases                            |   |   |   |   | 213               |
| Accessing GSAM Databases                                         |   |   |   |   |                   |
| PCB Masks for GSAM Databases                                     |   |   |   |   |                   |
| Retrieving and Inserting GSAM Records                            |   |   |   |   |                   |
| Explicitly Opening and Closing a GSAM Database                   |   |   |   |   |                   |
| GSAM Record Formats                                              |   |   |   |   |                   |
| GSAM I/O Areas                                                   |   |   |   |   |                   |
|                                                                  |   |   |   |   |                   |
| GSAM Status Codes                                                |   |   |   |   |                   |
| Symbolic CHKP and XRST with GSAM                                 |   |   |   |   |                   |
| GSAM Coding Considerations                                       |   |   |   |   |                   |
| Origin of GSAM Data Set Characteristics                          |   |   |   |   |                   |
| DD Statement DISP Parameter for GSAM Data Sets                   |   |   |   |   |                   |
| Using Extended Checkpoint Restart for GSAM Data Sets             |   |   |   |   |                   |
| Use of Concatenated Data Sets by GSAM                            |   |   |   |   | 221               |
| Suggested Method for Specifying GSAM Data Set Attributes         |   |   |   |   | 221               |
| DLI or DBB Region Types and GSAM                                 |   |   |   |   | 221               |
| Chapter 44 Dreamains Fact Bath Batchess                          |   |   |   |   | 000               |
| Chapter 11. Processing Fast Path Databases                       |   |   |   |   |                   |
| Fast Path Database Calls                                         |   |   |   |   |                   |
| MSDBs and DEDBs: Overview                                        |   |   |   |   |                   |
| MSDBs                                                            |   |   |   |   |                   |
| Types of MSDBs                                                   |   |   |   |   | 224               |

| DEDBs                                                                   |       |
|-------------------------------------------------------------------------|-------|
| Processing MSDBs and DEDBs                                              | . 225 |
| Updating Segments in an MSDB or DEDB: REPL, DLET, ISRT, and FLD         | 225   |
| Checking a Field's Contents: FLD/VERIFY                                 |       |
| Changing a Field's Contents: FLD/CHANGE                                 |       |
| An Example of Using FLD/VERIFY and FLD/CHANGE                           | . 229 |
| Commit Point Processing in MSDBs and DEDBs                              | . 229 |
| MSDB Commit View                                                        | . 229 |
| DEDBs with MSDB Commit View                                             | . 230 |
| VSO Considerations                                                      | . 230 |
| Data Locking for MSDBs and DEDBs                                        |       |
| Restrictions on Using Calls for MSDBs                                   | . 231 |
| Processing DEDBs (IMS, CICS with DBCTL)                                 |       |
| Processing DEDBs with Subset Pointers                                   |       |
| Before You Use Subset Pointers                                          |       |
| Designating Subset Pointers                                             |       |
| Using Subset Pointers                                                   |       |
| Subset Pointer Status Codes                                             |       |
| Retrieving Location with the POS Call (for DEDB Only)                   |       |
| Locating a Specific Sequential Dependent                                |       |
| Locating the Last Inserted Sequential Dependent Segment                 |       |
| Identifying Free Space                                                  |       |
| Commit Point Processing in a DEDB                                       |       |
| Crossing a UOW Boundary (P Processing Option)                           |       |
| Crossing the UOW Boundary (H Processing Option)                         |       |
| Data Locking                                                            |       |
| Restrictions on Using Calls for DEDBs                                   |       |
| Direct Dependent Segments                                               |       |
| Sequential Dependent Segments                                           |       |
| Fast Path Coding Considerations.                                        |       |
| Tast Fath County Considerations                                         | . 200 |
| Chapter 12. Recovering Databases and Maintaining Database Integrity     | 241   |
| Issuing Checkpoints                                                     |       |
| Restarting Your Program and Checking for Position                       |       |
| Maintaining Database Integrity (IMS Batch, BMP, and IMS Online Regions) |       |
| Backing Out to a Prior Commit Point: ROLL, ROLB, and ROLS               |       |
| Using ROLL                                                              |       |
| Using ROLB                                                              |       |
| Using ROLS                                                              |       |
| Backing Out to an Intermediate Backout Point: SETS, SETU, and ROLS      |       |
|                                                                         |       |
| Using SETS and SETU Calls                                               |       |
| Using ROLS                                                              |       |
| Reserving Segments for the Exclusive Use of Your Program                |       |
| Resource Lock Management                                                | . 249 |

# **Chapter 1. How Application Programs Work with the IMS Database Manager**

Your application program uses Data Language I (DL/I) to communicate with the IMS Database Manager (IMS DB). This chapter provides an overview of the database management process.

### In this Chapter:

- · "Application Program Environments"
- "The Application Programming Interface" on page 9
- "Getting Started with DL/I" on page 11
- "Getting Started with DL/I (for CICS Online Users)" on page 13
- · "Getting Started with DL/I with the ODBA Interface" on page 14
- "Using DL/I Calls" on page 15
- · "Sample Hierarchies" on page 19
- "SSA Overview" on page 23
- "Command Codes" on page 27

Application programming techniques and the application programming interface are explained here as they apply to the IMS DB.

Related Reading: If your installation uses the IMS Transaction Manager (IMS TM) refer to the IMS/ESA Application Programming: Transaction Manager for information on transaction management functions. Information on DL/I EXEC commands is in the IMS/ESA Application Programming: EXEC DLI Commands for CICS and IMS.

# **Application Program Environments**

Your application program can execute in different IMS environments. The three online environments are DB/DC, DBCTL, and DCCTL.

The two batch environments are:

- DB batch, which is generated from DB/DC and DBCTL class system generations.
- TM batch, which is generated from DCCTL class system generations.

This book describes applications that execute in DB/DC, DBCTL, and DB Batch environments.

**Related Reading:** For information on DCCTL and TM Batch environments, see *IMS/ESA Application Programming: Transaction Manager.* 

# The Application Programming Interface

The information in this section provides an overview of the role your application program plays in the IMS DB system. The IMS environments described within this subsection are DB/DC, DBCTL, and DB Batch.

**Related Reading:** For additional system-level information on IMS DB, see *IMS/ESA Administration Guide: Database Manager*.

# The Application Programming Interface

# The DB/DC Environment

An application program must reside in a dependent region of IMS. Figure 1 shows how an application can be positioned in a DB/DC environment.

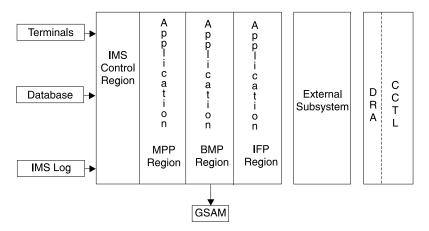

Figure 1. Application View of DB/DC Environment

Messages from terminals and application programs are processed by the IMS control region. The requested database segments or messages from other parts of the system (for example, status codes, system messages, or responses from terminals) are also processed by IMS and returned to the application program.

The online environment can be used to access other types of external subsystems using the External Subsystem Attach facility (ESAF). It lets application programs obtain data from external subsystems such as DB2.

The IMS DB portion of the IMS DB/DC environment can be used separately to provide database management capabilities for coordinator controllers (CCTLs). The IMS DB portion is called the DBCTL environment.

## The DBCTL Environment

DBCTL performs in the same manner as IMS DB in a DB/DC environment, but it has no inherent communications facilities. One interface to DBCTL is the Database Resource Adapter (DRA). The DRA can be used in two scenarios:

- If communications and transaction management services are needed, they are
  provided by a Coordinator Controller (CCTL). A CCTL consists of the (DRA) and
  a transaction management subsystem, such as CICS. The DRA resides in the
  same address space as the transaction manager, thus enabling communication
  between the IMS DB environment and the "connected" transaction management
  subsystem.
  - The CCTL handles message traffic and schedules applications outside the IMS DB environment, and passes database calls through the DRA to IMS DB. IMS DB processes the DL/I call and returns the information to the CCTL through the DRA. See Figure 2 for an illustration of the IMS DB environment with a CCTL.
- An OS/390 application program can use the Open Database Access (ODBA)
  callable interface to access databases managed by an IMS DB subsystem.
  Internally, ODBA uses the DRA to establish a connection to the IMS subsystem specified by the IMSID.

### The Application Programming Interface

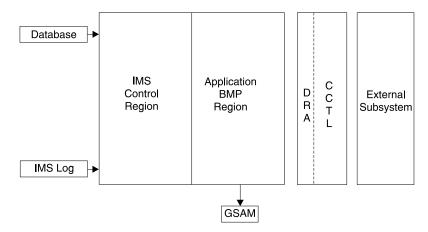

Figure 2. Application View of DBCTL Environment

Most DL/I database management calls and system service calls are supported in DBCTL. They are listed in Chapter 16, "Summary of DM and System Service Calls". IMS application programs in the DBCTL environment can run in non-message-driven BMP regions. Application programs for DBCTL are the same as IMS DB application programs. However, DBCTL application programs cannot issue DL/I calls for communications or access MSDBs. DBCTL BMPs can access DL/I, DEDB, and GSAM databases.

The DBCTL environment can also be used to attach to an external subsystem, such as DB2, using the External Subsystem Attach facility (ESAF). The DBCTL environment's ability to attach to external subsystems provides a BMP access to DB2 databases. Programs running under a CCTL do not have access to external subsystems or GSAM through the DRA interface.

## The DB Batch Environment

DB Batch is the batch environment that is generated during DB/DC or DBCTL system generations. The DB Batch environment has a single address space that contains both IMS code and the application program. DB Batch application programs have access to DL/I and GSAM databases.

Related Reading: For more information on IMS DB environments, refer to IMS/ESA Administration Guide: Database Manager or IMS/ESA Administration Guide: System.

# Getting Started with DL/I

The information in this section applies to all programs that run in IMS. Figure 3 on page 12 shows the main elements in an IMS application program. The numbers on the right refer to the notes that follow.

### Getting Started with DL/I

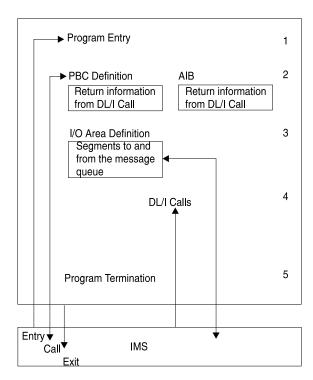

Figure 3. DL/I Program Elements

### Notes to Figure 3:

- 1. Program entry. IMS passes control to the application program with a list of associated PCBs.
- 2. PCB or AIB. IMS describes the results of each DL/I call using the AIBTDLI interface in the application interface block (AIB) and, when applicable, the program communication block (PCB). To find the results of a DL/I call, your program must use the PCB that is referenced in the call. To find the results of the call using the AIBTDLI interface, your program must use the AIB.
  - Your application program can use the PCB address that is returned in the AIB to find the results of the call. To use the PCB, the program defines a mask of the PCB and can then reference the PCB after each call to determine the success or failure of the call. An application program cannot change the fields in a PCB; it can only check the PCB to determine what happened when the call was completed.
- 3. Input/output (I/O) area. IMS passes segments to and from the program in the program's I/O area.
- 4. **DL/I calls**. The program issues DL/I calls to perform the requested function.
- 5. Program Termination. The program returns control to IMS DB when it has finished processing. In a batch program, your program can set the return code and pass it to the next step in the job.

Recommendation: If your program does not use the return code in this way, it is a good idea to set it to 0 as a programming convention. Your program can use the return code for this same purpose in BMPs. (MPPs cannot pass return codes.)

# Getting Started with DL/I (for CICS Online Users)

The information here applies to call-level CICS programs that use Database Control (DBCTL). DBCTL provides a database subsystem that runs in its own address space and gives one or more CICS/ESA systems access to IMS DL/I full-function databases and DEDBs.

Figure 4 on page 13 shows the main elements of programs that use calls to access DL/I databases. A few differences exist between CICS online and batch programs. For example, in a CICS online program, you must issue a call to schedule a PSB.

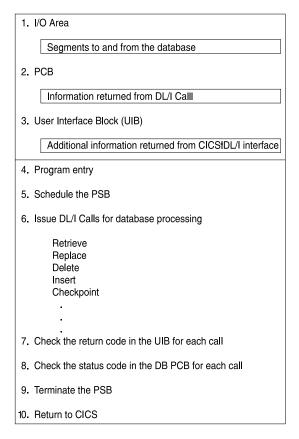

Figure 4. The Structure of a Call-Level CICS Online Program

### Notes to Figure 4:

- 1. **I/O area**. IMS passes segments to and from the program in the program's I/O area.
- 2. PCB. IMS describes the results of each DL/I call in the database PCB mask.
- 3. **User Interface Block (UIB)**. The UIB provides the program with addresses of the PCBs and return codes from the CICS-DL/I interface.
- 4. **Program entry**. CICS passes control to the application program during program entry. Do not use an ENTRY statement as you would in a batch program.
- 5. **Schedule the PSB**. This identifies the PSB your program is to use and passes the address of the UIB to your program.
- 6. Issue DL/I Calls. You issue DL/I calls to read and update the database.

# Getting Started with DL/I (for CICS Online Users)

- 7. Check the return code in the UIB. You should check the return code after issuing any DL/I call for database processing, including the PCB or TERM call. Do this before checking the status code in the PCB.
- 8. Check the status code in the PCB. You should check the status code after issuing any DL/I call for database processing. The code gives you the results of your DL/I call.
- 9. Terminate the PSB. This terminates the PSB and commits database changes. PSB termination is optional, and if it is not done, the PSB is released when your program returns control to CICS.
- 10. Return to CICS. This returns control to either CICS or the linking program. If control is returned to CICS, database changes are committed, and the PSB is terminated.

# Getting Started with DL/I with the ODBA Interface

The information here applies to OS/390 applications that want to use database resources that are managed by IMS DB. Open Database Access (ODBA) is an interface that enables the OS/390 applications to access IMS DL/I full-function databases and data entry databases (DEDBs).

This section has two parts, one that deals with Single Resource Manager Scenario (SRMS) and another that deals with Multiple Resource Manager Scenario (MRMS). The only major difference between the two is where the programmer "Commits to Changes." In SRMS, changes are committed in step 10. In MRMS, changes can be committed anywhere after step 10.

It is important that you understand the following three terms before using either of the two resource manager scenarios:

### I/O Area

IMS uses the program's I/O area to pass segments to and from the database.

IMS describes the results of each DL/I call in the database PCB mask.

### **Application Interface Block (AIB)**

The AIB provides the program with addresses of the PCBs and return codes from the ODBA-DL/I interface.

# Single Resource Manager Scenario

The following sequence of steps should be followed when running a Single Resource Manager Scenario:

- 1. Obtain and initialize the AIB.
- 2. Initialize the ODBA interface.
- Schedule the PSB.

This identifies the PSB your program is to use.

Issue the following DL/I Calls for database processing:

Retrieve

Replace

Delete

Insert

You issue DL/I calls to read and update the database.

5. Check the return code in the AIB for each call.

## Getting Started with DL/I (for CICS Online Users)

You should check the return code after issuing any DL/I call for database processing. Do this before checking the status code in the PCB.

6. Check the status code in the DB PCB for each call.

If the AIB return code indicates (Return Code X'900'), then you should check the status code after issuing any DL/I call for database processing. The code gives you the results of your DL/I call.

- 7. Commit database changes.
- 8. Terminate the PSB.
- 9. Terminate the ODBA interface.
- 10. Return to environment that initialized the application.

# **Multiple Resource Manager Scenario**

The following sequence of steps should be followed when running a Multiple Resource Manager Scenario:

- 1. Obtain and initialize the AIB.
- 2. Initialize the ODBA interface.
- 3. Schedule the PSB.

This identifies the PSB your program is to use.

4. Issue the following DL/I Calls for database processing:

Retrieve

Replace

Delete

Insert

You issue DL/I calls to read and update the database.

5. Check the return code in the AIB for each call.

You should check the return code after issuing any DL/I call for database processing, including the PCB or TERM call. Do this before checking the status code in the PCB.

6. Check the status code in the DB PCB for each call.

If the AIB return code indicates (Return Code X'900'), then you should check the status code after issuing any DL/I call for database processing. The code gives you the results of your DL/I call.

- 7. Terminate the PSB.
- 8. Commit database changes.
- 9. Terminate the ODBA interface.
- 10. Return to environment that initialized the application.

# Using DL/I Calls

A DL/I call consists of a call statement and a list of parameters. The parameters provide information that IMS needs to execute the call. This information consists of the call function, the name of the data structure that IMS uses for the call, the data area in the program into which IMS returns data, and any condition that the retrieved data must meet.

You can issue calls to perform database management calls (DB calls) and to obtain IMS DB system service (system service calls):

## Using DL/I Calls

## **DB Call Functions**

The DL/I calls for database management are:

CLSE GSAM Close
DEQ Dequeue
DLET Delete
FLD Field

GHN Get Hold Next

**GHNP** Get Hold Next in Parent

**GHU** Get Hold Unique

**GN** Get Next

**GNP** Get Next in Parent

**GU** Get Unique

ISRT Insert

**OPEN** GSAM Open

POS Position
REPL Replace

# **System Service Call Functions**

The DL/I calls for system service are:

APSB Allocate PSB

CHKP Basic Checkpoint

CHKP Symbolic Checkpoint

CIMS ODBA Function

DPSB Deallocate PSB

GMSG Get Message

GSCD Get Address of System Contents Directory

ICMD Issue Command

INIT InitializeINQY InquiryLOG Log

PCB Specify and Schedule a PCB

**RCMD** Retrieve Command

ROLB Roll Back

ROLL Roll

ROLS Roll Back to SETS

SETS Set a Backout Point

SETU SET Unconditional

**SNAP** Collects diagnostic information

**STAT** Statistics

**SYNC** Synchronization

**TERM** Terminate

XRST Extended Restart

Related Reading: DL/I calls are described in detail in "Chapter 3. Writing DL/I Calls for Database Management" on page 89 and "Chapter 4. Writing DL/I Calls for System Services" on page 115. Reference tables for the calls appear in "Chapter 16. Summary of DM and System Service Calls" on page 293 and "System Service Call Summary" on page 294.

## Status Codes, Return Codes, and Reason Codes

To give information about the results of each call, IMS places a two-character status code in the PCB after each IMS call your program issues. Your program should check the status code after every IMS call. If it does not, it might continue processing even though the previous call caused an error.

The status codes your program should test for are those that indicate **exceptional but valid conditions**. Your program should first check for blanks, which indicate that the call was successful. If IMS returns a status code that you did not expect, your program should branch to an error routine.

Information for your calls is supplied in status codes that are returned in the PCB, return and reason codes that are returned in the AIB, or both.

# **Exceptional Conditions**

Some status codes do not mean that your call was successful or unsuccessful; they just give information about the results of the call. Your program uses this information to determine what to do next. The meanings of these status codes depend on the call.

In a typical program, status codes that you should test for apply to the get calls. Some status codes indicate exceptional conditions for other calls, and you should provide routines other than error routines for these situations. For example, AH means that a required SSA is missing, and AT means that the user I/O area is too long.

## **Error Routines**

If, after checking for blanks and exceptional conditions in the status code, you detect an error, your program should branch to an error routine and print as much information as possible about the error before terminating. Print the status code, as well. Information that is helpful in understanding the error includes: which call was being executed when the error occurred, what parameters were on the IMS call, and what the contents of the PCB are.

Two kinds of errors can occur in your program. The first, programming errors, are usually your responsibility. They are the ones you can find and fix. These errors are caused by things like an invalid parameter, an invalid call, or an I/O area that is too long. The other kind of error is something you usually cannot fix; this is a system or I/O error. When your program has this kind of error, the system programmer or the equivalent specialist at your installation should be able to help.

### Using DL/I Calls

Because every application program should have an error routine, and because each installation has its own ways of finding and debugging program errors, you probably have your own standard error routines.

# DL/I and Your Application Program

When an application program call is issued to IMS, control passes to IMS from the application program. Standard subroutine linkage and parameter lists link IMS to your application program. After control is passed, IMS examines the input parameters that perform the request functions based on the parameters that are passed.

## **DBDs and PSBs**

Application programs can communicate with the database without being aware of the physical location of the data they possess. To do this, database descriptors (DBDs) and program specification blocks (PSBs) are used.

A DBD describes the content and hierarchic structure of the physical or logical database. DBDs also supply information to IMS in order to help in locating segments.

A PSB specifies the database segments an application program can access and the functions it can perform on the data, such as read only, update, or delete. Because an application program can access multiple databases, PSBs are composed of one or more program control blocks (PCBs). The PSB describes the way a database is viewed by your application program.

Figure 5 shows the normal relationship between application programs, PSBs, PCBs, DBDs, and databases.

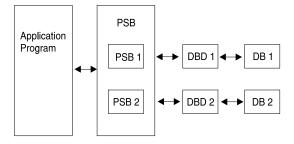

Figure 5. Normal Relationship between Programs, PSBs, PCBs, DBDs, and Databases

Figure 6 on page 19 shows concurrent processing, which means use of multiple PCBs for the same database.

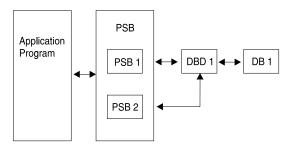

Figure 6. Relationship between Programs and Multiple PCBs (Concurrent Processing)

## SSAs and Command Codes

Segment search arguments (SSAs) are specific arguments that describe the segments that you are looking for. Calls can be qualified or unqualified. A *qualified* call uses SSAs to form a complete path to the segment. An *unqualified* call does not use SSAs at all. See "SSA Overview" on page 23 for more information.

Command codes enhance your application program by requesting a number of IMS DB functions that save programming and processing time. Table 1 on page 27 shows the command codes used for application programming.

# Sample Hierarchies

The examples in this book use the medical hierarchy shown in Figure 7 and the bank hierarchy shown in Figure 14 on page 22 through Figure 16 on page 23. The medical hierarchy is used with full-function databases and Fast Path DEDBs. The bank hierarchy is an example of an application program used with main storage databases (MSDBs). To understand the examples, familiarize yourself with the hierarchies and segments that each hierarchy contains.

# **Medical Database Example**

The medical database shown in Figure 7 contains information that a medical clinic keeps about its patients.

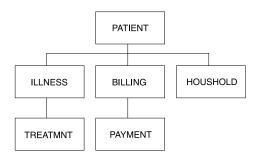

Figure 7. Medical Hierarchy

The figures that follow show the layouts of segments in the hierarchy. The number below each field is the length in bytes that has been defined for that field.

### PATIENT

Figure 8 on page 20 shows the PATIENT segment. It has three fields: patient number (PATNO), patient name (NAME), and the patient's address (ADDR). PATIENT has a unique key field: PATNO. PATIENT segments are stored in

## Sample Hierarchies

ascending order of their patient numbers. The lowest patient number in the database is 00001. The highest patient number is 10500.

| PATNO | NAME | ADDR |
|-------|------|------|
| 5     | 10   | 30   |

Figure 8. PATIENT Segment

### ILLNESS

Figure 9 shows the ILLNESS segment. It has two fields: the date when the patient came to the clinic with the illness (ILLDATE) and the name of the illness (ILLNAME). The key field is ILLDATE. Because it is possible for a patient to come to the clinic with more than one illness on the same date, this key field is nonunique; that is, more than one ILLNESS segment can have the same (equal) key field value.

Usually someone in the installation, such as a database administrator (DBA), decides the sequence in which IMS should store multiple segments with equal keys or any individual segment with no key field. The DBA can use the RULES keyword of the SEGM statement of the DBD to specify this.

For segments with equal keys or no keys, the RULES keyword determines where the segment is inserted. Where RULES=LAST, ILLNESS segments that have an equal key are stored on a first-in first-out basis among those with equal keys. ILLNESS segments with unique keys are stored in ascending order on the date field, regardless of RULES. ILLDATE is specified in the format YYYYMMDD.

| ILLDATE | ILLNAME |
|---------|---------|
| 8       | 10      |

Figure 9. ILLNESS Segment

### TREATMNT

Figure 10 shows the TREATMNT segment. It contains four fields: the date of the treatment (DATE), the medicine that was given to the patient (MEDICINE), the quantity of the medicine that the patient was given (QUANTITY), and the name of the doctor who prescribed the treatment (DOCTOR). The key field of the TREATMNT segment is DATE. Because a patient may receive more than one treatment on the same date, DATE is a nonunique key field. TREATMNT, like ILLNESS, has been specified as having RULES=LAST. TREATMNT segments with equal date keys are also stored on a first-in-first-out basis. DATE is specified in the same format as ILLDATE—YYYYMMDD.

| DATE | MEDICINE | QUANTITY | DOCTOR |
|------|----------|----------|--------|
| 8    | 10       | 4        | 10     |

Figure 10. TREATMNT Segment

### BILLING

Figure 11 on page 21 shows the BILLING segment. It has only one field, which is the amount of the current bill. BILLING has no key field.

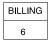

Figure 11. BILLING Segment

### PAYMENT

Figure 12 shows the PAYMENT segment. It also has only one field, which is the amount of the payments for the month. The PAYMENT segment has no key field.

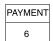

Figure 12. PAYMENT Segment

### HOUSHOLD

Figure 13 shows the HOUSHOLD segment, which contains the names of the members of the patient's household and indicates how each is related to the patient. RELNAME is the key field.

| RELNAME | RELATN |
|---------|--------|
| 10      | 8      |

Figure 13. HOUSHOLD Segment

## **Bank Account Example**

The bank account hierarchy is an example of an application program that is used with main storage databases (MSDBs). In the medical hierarchy described above, a particular PATIENT segment and all the segments underneath comprise the database record for that patient. In an MSDB, such as the one in the bank account example described below, the segment is the whole database record. The database record contains only the fields that the segment contains.

The two types of MSDBs are related and nonrelated. In related MSDBs, each segment is "owned" by one logical terminal. The segment that is owned can only be updated by that terminal. In nonrelated MSDBs, the segments are not owned by logical terminals. The examples below illustrate the differences between these types of databases. Additional information on how related and nonrelated MSDBs differ is provided under "Processing MSDBs and DEDBs" on page 225.

## Related MSDBs

One type of data that you can store in a fixed related MSDB is summary data about a particular teller at a bank. For example, you can have an identification code for the teller's terminal. Then you can keep a count of that teller's transactions and balance for the day. This segment contains three fields:

**TELLERID** A two-character code that identifies the teller

**TRANCNT** The number of transactions the teller has processed

**TELLBAL** The balance for the teller

Figure 14 on page 22 shows what the segment for this type of application looks like.

## Sample Hierarchies

TELLERID | TRANCNT | TELLBAL

Figure 14. Teller Segment in Fixed Related MSDB

Some of the characteristics of fixed related MSDBs are:

- · You can only read and replace segments. You cannot delete or insert segments. In the bank teller example, a teller only replaces values in segments. You never need to add or delete segments.
- Each segment is assigned to one logical terminal. Only the owning terminal can change a segment, but other terminals can read the segment. In the bank teller example, you do not want tellers to update the information about other tellers. Tellers are responsible for their own transactions.
- The name of the logical terminal that owns the segment is the segment's key. Unlike non-MSDB segments, however, the key is not a field of the segment. It is used as a means of storing and accessing segments.
- A logical terminal can own only one segment in any one MSDB.

The type of data that you might store in a dynamic related MSDB is summary data about the activity of all the bank tellers at one branch. For example, this segment contains:

**BRANCHNO** The identification number for the branch

The bank branch's current balance TOTAL

**TRANCNT** The number of transactions for the branch on that day

**DEPBAL** The deposit balance giving the total dollar amount of deposits for

the branch

The withdrawal balance, giving the dollar amount of the withdrawals WTHBAL

for the branch

Figure 15 shows what this segment looks like.

| BRANCHNO | TOTAL | TRANCNT | DEPBAL | WTHBAL |
|----------|-------|---------|--------|--------|
|----------|-------|---------|--------|--------|

Figure 15. Branch Summary Segment in Dynamic Related MSDB

Dynamic related MSDBs have the same characteristics as fixed related MSDBs except:

- The owning logical terminal can delete and insert segments.
- The MSDB can have a pool of unassigned segments. This kind of segment is assigned to a logical terminal when the logical terminal inserts it, and is returned to the pool when the logical terminal deletes it.

### **Nonrelated MSDBs**

A nonrelated MSDB is used to store data that is updated by several terminals, such as data that a number of people must access and update during the same time period. For example, you might store data about individuals' bank accounts in a nonrelated MSDB segment. The following information is data that your program might need to access. This segment contains the following fields:

**ACCNTNO** The account number

BRANCH The name of the branch where the account is

TRANCNT The number of transactions for this account this month

#### BALANCE The current balance

Figure 16 shows what the segment for this application looks like.

| ACCNTNO   BRANCH   TRANCNT   BALANCE | ACCNTNO | BRANCH | TRANCNT | BALANCE |
|--------------------------------------|---------|--------|---------|---------|
|--------------------------------------|---------|--------|---------|---------|

Figure 16. Account Segment in Nonrelated MSDB

The characteristics of nonrelated MSDBs are:

- Segments are not owned by terminals as they are in related MSDBs. Therefore, IMS programs and Fast Path programs can update these segments. Updating them is not restricted to the owning logical terminal.
- Your program cannot delete or insert segments.
- Segment keys can be the name of a logical terminal. A nonrelated MSDB exists with terminal-related keys. The segments are not owned by the logical terminals, and the logical terminal name is used to identify the segment.
- If the key is not the name of a logical terminal, it can be any value, and it is in the first field of the segment. Segments are loaded in key sequence.

## SSA Overview

SSAs (segment search arguments) specify information for IMS to use in processing a DL/I call. A DL/I call with one or more SSAs is a qualified call, and a DL/I call without SSAs is an unqualified call.

## **Definitions:**

**Unqualified SSA** Contains only a segment name.

**Qualified SSA** Includes one or more qualification statements that

name a segment occurrence. The C command and a segment occurrence's concatenated key can be

substituted for a qualification statement.

You can use SSAs to select segments by name and to specify search criteria for specific segments. Specific segments are described by adding qualification statements to the DL/I call. You can further qualify your calls by using command codes.

Figure 17 on page 24 shows you the structure of a qualified SSA. Figure 20 on page 27 shows you the structure of an unqualified SSA using command codes. Finally, Figure 21 on page 27 shows you the structure of a qualified SSA that uses command codes.

# Unqualified SSAs

An unqualified SSA gives the name of the segment type that you want to access. In an unqualified SSA, the segment name field is 8 bytes and must be followed by a 1-byte blank. If the actual segment name is fewer than 8 bytes long, it must be padded to the right with blanks. An example of an unqualified SSA follows: **PATIENT**bb

## Qualified SSAs

To qualify an SSA, you can use either a field or the sequence field of a virtual child. A qualified SSA describes the segment occurrence that you want to access. This

### **SSA Overview**

description is called a qualification statement and has three parts. Figure 17 shows the structure of a qualified SSA.

| Seg Name | ( | Fld Name | R.O. | Fld Value | ) |
|----------|---|----------|------|-----------|---|
| 8        | 1 | 8        | 2    | Variable  | 1 |

Figure 17. Qualified SSA Structure

Using a qualification statement enables you to give IMS information about the particular segment occurrence that you are looking for. You do this by giving IMS the name of a field within the segment and the value of the field you are looking for. The field and the value are connected by a relational operator (R.O. in Figure 17) which tells IMS how you want the two compared. For example, to access the PATIENT segment with the value 10460 in the PATNO field, you could use this

PATIENTb (PATNObbb=b10460)

The qualification statement is enclosed in parentheses. The first field contains the name of the field (F1d Name in Figure 17) that you want IMS to use in searching for the segment. The second field contains a relational operator. The relational operator

| Ca | an be any one of the following:          |
|----|------------------------------------------|
| •  | Equal, represented as                    |
|    | <b>=</b> b                               |
|    | b=                                       |
|    | EQ                                       |
| •  | Greater than, represented as             |
|    | >b                                       |
|    | b>                                       |
|    | GT                                       |
| •  | Less than, represented as                |
|    | <br>b                                    |
|    | b<                                       |
|    | LT                                       |
| •  | Greater than or equal to, represented as |
|    | >=                                       |
|    | =>                                       |
|    | GE                                       |
| •  | Less than or equal to, represented as    |
|    | <=                                       |
|    | =<                                       |
|    | LE                                       |
| •  | Not equal to, represented as             |
|    | 7=                                       |
|    | =7                                       |
|    | NE                                       |
|    |                                          |

The third field (Fld Value in Figure 17) contains the value that you want IMS to use as the comparative value. The length of Fld Value must be the same length as the field specified by Fld Name.

You can use more than one qualification statement in an SSA. Special cases exist, such as in a virtual logical child segment when the sequence field consists of multiple fields.

**Related Reading:** For more information on multiple qualification statements, see "Chapter 7. Using Multiple Qualification Statements" on page 193.

## Using the Sequence Field of a Virtual Logical Child

As a general rule, a segment can have only one sequence field. However, in the case of the virtual logical-child segment type, multiple FIELD statements can be used to define a noncontiguous sequence field.

When specifying the sequence field for a virtual logical child segment, if the field is not contiguous, the length of the field named in the SSA is the concatenated length of the specified field plus all succeeding sequence fields. Figure 18 shows a segment with a noncontiguous sequence field.

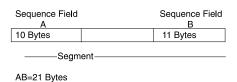

Figure 18. Segment with a Noncontiguous Sequence Field

If the first sequence field is not included in a "scattered" sequence field in an SSA, IMS treats the argument as a data field specification, rather than as a sequence field.

**Related Reading:** For more information on the virtual logical child segment, refer to *IMS/ESA Administration Guide: Database Manager.* 

# **Guidelines for Using SSAs**

Using SSAs can simplify your programming, because the more information you can give IMS to do the searching for you, the less program logic you need to analyze and compare segments in your program.

Using SSAs does not necessarily reduce system overhead, such as internal logic and I/Os, required to obtain a specific segment. To locate a particular segment without using SSAs, you can issue DL/I calls and include program logic to examine key fields until you find the segment you want. By using SSAs in your DL/I calls, you can reduce the number of DL/I calls that are issued and the program logic needed to examine key fields. When you use SSAs, IMS does this work for you.

## Recommendations:

- Use qualified calls with qualified SSAs whenever possible. SSAs act as filters, returning only the segments your program requires. This reduces the number of calls your program makes, which provides better performance. It also provides better documentation of your program. Qualified SSAs are particularly useful when adding segments with insert calls. They ensure that the segments are inserted where you want them to go.
- For the root segment, specify the key field and an equal relational operator, if possible. Using a key field with an equal-to, equal-to-or-greater-than, or greater-than operator lets IMS go directly to the root segment.

### **SSA Overview**

- For dependent segments, it is desirable to use the key field in the SSA, although it is not as important as at the root level. Using the key field and an equal-to operator lets IMS stop the search at that level when a higher key value is encountered. Otherwise IMS must search through all occurrences of the segment type under its established parent in order to determine whether a particular segment exists.
- If you often must search for a segment using a field other than the key field, consider putting a secondary index on the field. For more information on secondary indexing, see "Chapter 9. Using Secondary Indexing and Logical Relationships" on page 205.

**Example:** Suppose you want to find the record for a patient by the name of Ellen Carter. As a reminder, the patient segment in the examples contains three fields: the patient number, which is the key field; the patient name; and the patient address. The fact that patient number is the key field means that IMS stores the patient segments in order of their patient numbers. The best way to get the record for Ellen Carter is to supply her patient number in the SSA. If her number is 09000, your program uses this call and SSA:

GU&\$tab; PATIENTb(PATNObbb=b09000)

If your program supplies an invalid number, or if someone has deleted Ellen Carter's record from the database, IMS does not need to search through all the PATIENT occurrences to determine that the segment does not exist.

However, if your program does not have the number and must give the name instead, IMS must search through all the patient segments and read each patient name field until it finds Ellen Carter or until it reaches the end of the patient segments.

## SSAs and Command Codes

SSAs can also include command codes, which can change and extend the functions of DL/I calls. For information on command codes, see "Command Codes" on page 27.

IMS always returns the lowest segment in the path to your I/O area. If your program codes a D command code in an SSA, IMS also returns the segment described by that SSA. A call that uses the D command code is called a path call.

Example: Suppose your program codes a D command code on a GU call that retrieves segment F and all segments in the path to F in the hierarchy shown in Figure 19.

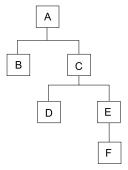

Figure 19. D Command Code Example

The call function and the SSAs for the call look like this:

```
Abbbbbbb*D
     СҌҌҌҌҌҌҌ
     Εδδδδδδδδ*D
     Fbbbbbbb
```

A command code consists of one letter. Code the letter in the SSA after the segment name field. Separate the segment name field and the command code with an asterisk, as shown in Figure 20:

| Seg Name | * | Cmd Code | b |
|----------|---|----------|---|
| 8        | 1 | Variable | 1 |

Figure 20. Unqualified SSA with Command Code

Your program can use command codes in both qualified and unqualified SSAs. However, command codes cannot be used by MSDB calls. If the command codes are not followed by qualification statements, they must each be followed by a 1-byte blank. If the command codes are followed by qualification statements, do not use the blank. The left parenthesis of the qualification statement follows the command code instead, as indicated in Figure 21.

If your program uses command codes to manage subset pointers in a DEDB, enter

| Seg Nam | e * | Cmd Code | ( | Fld Name | R.O. | Fld Value | ) |
|---------|-----|----------|---|----------|------|-----------|---|
| 8       | 1   | Variable | 1 | 8        | 2    | Variable  | 1 |

Figure 21. Qualified SSA with Command Code

the number of the subset pointer immediately after the command code. Subset pointers are a means of dividing a chain of segment occurrences under the same parent into two or more groups or subsets. Your program can define as many as eight subset pointers for any segment type. Using an application program, your program can then manage these subset pointers. This process is described in detail in "Processing DEDBs with Subset Pointers" on page 232.

## **Command Codes**

This section describes the command codes used for DL/I calls and it is divided into two subsections.

- "General Command Codes for DL/I Calls" on page 28 covers the C, D, F, L, N, P, Q, U, V, and null command codes, which are used with full-function databases and DEDBs.
- "DEDB Command Codes for DL/I" on page 38 covers the M, R, S, W, and Z command codes, which are used only with DEDBs.

See Table 1 for all the command codes and their usage.

Restriction: Command codes cannot be used by MSDB calls.

Table 1. Command Codes for DL/I Calls

| Command<br>Code | Usage                                       |
|-----------------|---------------------------------------------|
| С               | Supplies concatenated key in SSA            |
| D               | Retrieves or inserts a sequence of segments |

Table 1. Command Codes for DL/I Calls (continued)

| Command<br>Code                               | Usage                                                       |  |  |  |
|-----------------------------------------------|-------------------------------------------------------------|--|--|--|
| F                                             | Starts search with first occurrence                         |  |  |  |
| L                                             | Locates last occurrence                                     |  |  |  |
| M <sup>1</sup>                                | Moves subset pointer forward to the next segment            |  |  |  |
| N                                             | Prevents replacement of a segment on a path call            |  |  |  |
| P                                             | Establishes parentage of present level                      |  |  |  |
| Q                                             | Enqueues segment                                            |  |  |  |
| R <sup>1</sup>                                | Retrieves first segment in the subset                       |  |  |  |
| S <sup>1</sup>                                | Sets subset pointer unconditionally                         |  |  |  |
| U                                             | Maintains current position                                  |  |  |  |
| V                                             | Maintains current position at present level and higher      |  |  |  |
| W <sup>1</sup>                                | Sets subset pointer conditionally                           |  |  |  |
| Z <sup>1</sup>                                | Sets subset pointer to 0                                    |  |  |  |
| - (null)                                      | Reserves storage positions for program command codes in SSA |  |  |  |
| Note:                                         |                                                             |  |  |  |
| 1. This command code is used only with DEDBs. |                                                             |  |  |  |

## General Command Codes for DL/I Calls

This section has descriptions and examples for the C, D, F, L, N, P, Q, U, V, and null command codes.

### The C Command Code

You can use the C command code to indicate to IMS that (instead of supplying a qualification statement) you are supplying the concatenated key of a segment as a means of identifying it. You can use either the C command code or a qualification statement, but not both.

You can use the C command code for all Get calls and for the ISRT call. When you code the concatenated key, enclose it in parentheses following the \*C, and place it in the same position that would otherwise contain the qualification statement. For example, suppose you wanted to satisfy the following request:

Did Joan Carter visit the clinic on March 3, 1993? Her patient number is 07755.

The key field of the PATIENT segment is the patient number, and the key field of the ILLNESS segment is the date field, so the concatenated key is 0775519930303. You issue a GU call with the following SSA to satisfy the request:

ILLNESSb\*C(0775519930303)

Using the C command code is sometimes more convenient than a qualification statement because it is easier to use the concatenated key than to move each part of the qualification statement to the SSA area during program execution. Using the segment's concatenated key is the equivalent of giving all the SSAs in the path to the segment qualified on their keys. For example, suppose that you wanted to answer the following request:

What treatment did Joan Carter, patient number 07755, receive on March 3, 1993?

Using qualification statements, you would specify the following SSAs with a GU call:

```
GU PATIENTO (PATNOBOBEQ07755)
ILLNESSO (ILLDATEDEQ19930303)
TREATMNTO
```

Using a C command code, you can satisfy the previous request by specifying the following SSAs on a GU call:

```
GU ILLNESSb*C(0775519930303)
TREATMNTb
```

If you need to qualify a segment by using a field other than the key field, use a qualification statement instead of the C command code.

Only one SSA with a concatenated key is allowed for each call. To return segments to your program in the path to the segment specified by the concatenated key, you can use unqualified SSAs containing the D command code. For example, if you want to return the PATIENT segment for Joan Carter to your I/O area, in addition to the ILLNESS segment, use the following call:

```
GU PATIENT5*D5
ILLNESS5*C(0775519930303)
```

You can use the C command code with the object segment for a Get call, but not for an ISRT call. The object segment for an ISRT call must be unqualified.

### The D Command Code

You can use the D command code to retrieve or insert a sequence of segments in a hierarchic path with one call rather than retrieving or inserting each segment with a separate call. A call that uses the D command code is called a *path call*.

For your program to use the D command code, the P processing option must be specified in the PCB,unless your program uses command code D when processing DEDBs.

**Related Reading:** For more information on using the P processing option, see the description of PSB generation in *IMS/ESA Utilities Reference: System*.

Retrieving a Sequence of Segments: When you use the D command code with retrieval calls, IMS places the segments in your I/O area. The segments in the I/O area are placed one after the other, left to right, starting with the first SSA you supplied. To have IMS return each segment in the path, you must include the D command code in each SSA. You can, however, include intervening SSAs without the D command code. You do not need to include the D command code on the last segment in the path, because IMS always returns the last segment in the path to your I/O area.

The D command code has no effect on IMS's retrieval logic. The only thing it does is cause each segment to be moved to your I/O area. The segment name in the PCB is the lowest-level segment that is retrieved or the last level that is satisfied in the call in the case of a GE (not-found) status code. Higher-level segments with the D command code are placed in the I/O area.

If IMS is unable to find the lowest segment your program has requested, it returns a GE (not-found) status code, just as it does if your program does not use the D

command code and IMS is unable to find the segment your program has requested. This is true even if IMS reaches the end of the database before finding the lowest segment your program requested. If IMS reaches the end of the database without satisfying any levels of a path call, it returns a GB status code. However, if IMS returns one or more segments to your I/O area (new segments for which there was no current position at the start of the current call), and if IMS is unable to find the lowest requested segment, IMS returns a GE status code, even if it has reached the end of the database.

The advantages of using the D command code are significant, even if your program is not sure that it will need the dependent segment returned by D. For example, suppose that after examining the dependent segment, your program still needs to use it. Using the D command, your program has the segment if you need it, and your program is not required to issue another call for the segment.

**Example:** As an example of the D command code, suppose your program has this request:

Compute the balance due for each of the clinic's patients by subtracting the payments received from the amount billed; print bills to be mailed to each patient.

To process this request for each patient, your program needs to know the patient's name and address, what the charges are for the patient, and the amount of payment the patient has made. Issue this call until your program receives a GE status code indicating that no more patient segments exist:

```
GN PATIENTѢ*D
BILLINGѢ*D
PAYMENTѢѢ
```

Each time you issue this call, your I/O area contains the patient segment, the billing segment, and the payment segment for a particular person.

Inserting a Sequence of Segments: With ISRT calls, your program can use the D command code to insert a path of segments simultaneously. Your program need not include D for each SSA in the path. Your program just specifies D on the first segment that you want IMS to insert. IMS inserts the segments in the path that follow.

**Example:** Suppose your program has the following request:

Judy Jennison visited the clinic for the first time. Add a record that includes PATIENT, ILLNESS, and TREATMNT segments.

After building the segments in your I/O area, issue an ISRT call with the following SSAs:

```
ISRT PATIENTD*Db
ILLNESSbb
TREATMNTb
```

Not only is the PATIENT segment added, but the segments following the PATIENT segment, ILLNESS and TREATMNT, are also added to the database.

You cannot use the D command code to insert segments if a logical child segment in the path exists.

### The F Command Code

You can use the F command code to start the search with the first occurrence of a certain segment type or to insert a new segment as the first occurrence in a chain of segments.

Retrieving a Segment as the First Occurrence: You can use the F command code for GN and GNP calls. Using it with GU calls is redundant (and will be disregarded) because GU calls can already back up in the database. When you use F, you indicate that you want the search to start with the first occurrence of the segment type you indicate under its parent in attempting to satisfy this level of the call.

You can use the F command code for GN and GNP calls to back up in the database. You can back up to the first occurrence of the segment type that has current position, or you can back up to a segment type that is before current position in the hierarchy.

Restriction: The parent of the segment that you are backing up from must be in the same hierarchic path as the segment you are backing up to. IMS disregards F when you supply it at the root level or with a GU or GHU.

The search must start with the first occurrence of the segment type that you indicate under the parent. When the search at that level is satisfied, that level is treated as though a new occurrence of a segment has satisfied the search. This is true even when the segment that satisfies an SSA where F command code is specified is the same segment occurrence on which DL/I was positioned before the call was processed.

When a new segment occurrence satisfies an SSA, the position of all dependent segments is reset. New searches for dependent segments then start with the first occurrence of that segment type under its parent.

Inserting a Segment as the First Occurrence: When you use F with an ISRT call, you are indicating that you want IMS to insert the segment you have supplied as the first segment occurrence of its segment type. Use F with segments that have either no key at all or a nonunique key, and that have HERE specified on the RULES operand of the SEGM statement in the DBD. If you specify HERE in the DBD, the F command code overrides this, and IMS inserts the new segment occurrence as the first occurrence of that segment type.

Using the F command code to override the RULES specification on the DBD applies only to the path (either logical or physical) that you are using to access the segment for the ISRT call. For example, if you are using the physical path to access the segment, the command code applies to the physical path but not to the logical path. For clarification of using command codes with the RULES specification, ask the database administrator at your installation.

**Example:** Suppose that you specified RULES=HERE in the DBD for the TREATMNT segment. You want to satisfy the following request:

Mary Martin visited the clinic today and visited a number of different doctors. Add the TREATMNT segment for Dr. Smith as the first TREATMNT segment for the most recent illness.

First you build a TREATMNT segment in your I/O area: 19930302ESEDRIXbbb0040SMITHbbbbb

Then you issue an ISRT call with the following SSAs. This adds a new occurrence of the TREATMNT segment as the first occurrence of the TREATMNT segment type among those with equal keys.

```
ISRT
        PATIENTb (PATNObbb=b06439)
        ILLNESSb*L
       TREATMNT*F
```

This example applies to HDAM root segments and to dependent segments for any type of database.

### The L Command Code

You can use the L command code to retrieve the last occurrence of a particular segment type or to insert a segment as the last occurrence of a segment type.

Retrieving a Segment as the Last Occurrence: The L command code indicates that you want to retrieve the last segment occurrence that satisfies the SSA, or that you want to insert the segment occurrence you are supplying as the last occurrence of that segment type. Like F, L simplifies your programming because you can go directly to the last occurrence of a segment type without having to examine the previous occurrences with program logic, if you know that it is the last segment occurrence that you want. L can be used with GU or GHU, because IMS normally returns the first occurrence when you use a GU call. IMS disregards L at the root level.

Using L with GU, GN, and GNP indicates to IMS that you want the last occurrence of the segment type that satisfies the qualification you have provided. The qualification is the segment type or the qualification statement of the SSA. If you have supplied just the segment type (an unqualified SSA), IMS retrieves the last occurrence of this segment type under its parent.

**Example:** Suppose you have this request using the medical hierarchy:

What was the illness that brought Jennifer Thompson, patient number 10345, to the clinic most recently?

In this example, assume that RULES=LAST is specified in the DBD for the database on ILLNESS. Issue the call below to retrieve this information:

```
GU
      PATIENTb (PATNObbb=b10345)
      ILLNESSb*L
```

The first SSA gives IMS the number of the particular patient. The second SSA asks for the last occurrence (in this case, the first occurrence chronologically) of the ILLNESS segment for this patient.

Inserting a Segment as the Last Occurrence: Use L with ISRT only when the segment has no key or a nonunique key, and the insert rule for the segment is either FIRST or HERE. Using the L command code overrides both FIRST and HERE for HDAM root segments and dependent segments in any type of database.

Using the L command code to override the RULES specification on the DBD applies only to the path (either logical or physical) that you are using to access the segment for the ISRT call. For example, if you are using the physical path to access the segment, the command code applies to the physical path but not to the logical path. For clarification of using command codes with the RULES specification, ask your database administrator.

## The N Command Code

The N command code prevents you from replacing a segment on a path call. In conjunction with the D command code, it lets the application program to process multiple segments using one call. Alone, the D command code retrieves a path of segments in your I/O area. With the N command code, the D command code lets you distinguish which segments you want to replace.

**Example:** The following code only replaces the TREATMNT segment.

GHU PATIENT\*D(PATNObbb=b06439)
ILLNESSb\*D(ILLDATEb=19930301)

TREATMNT

REPL PATIENT\*N(PATNObbb=b06439)
ILLNESSb\*N(ILLDATEb=19930301)

TREATMNT

**Restriction:** If you use D and N command codes together, IMS retrieves the segment but does not replace it.

The N command code applies only to REPL calls, and IMS ignores it if you include the code in any other call.

### The P Command Code

Ordinarily, IMS sets parentage at the level of the lowest segment that is accessed during a call. To set parentage at a higher level, you can use the P command code in a GU, GN, or GNP call.

The parentage that you set with P works just like the parentage that IMS sets: it remains in effect for subsequent GNP calls, and is not affected by ISRT, DLET, or REPL calls. It is only affected by GNP if you use the P command code in the GNP call. Parentage is canceled by a subsequent GU, GHU, GN, or GHN.

Use the P command code at only one level of the call. If you mistakenly use P in multiple levels of a call, IMS sets parentage at the lowest level of the call that includes P.

If IMS cannot fully satisfy the call that uses P (for example, IMS returns a GE status code), but the level that includes P is satisfied, P is still valid. If IMS cannot fully satisfy the call including the level that contains P, IMS does not set any parentage. You would receive a GP (no parentage established) if you then issued a GNP.

If you use P with a GNP call, IMS processes the GNP call with the parentage that was already set by preceding calls. IMS then resets parentage with the parentage you specified using P after processing the GNP call.

**Example:** If you want to send a current bill to all of the patients seen during the month, the determining value is in the ILLNESS segment. You want to look at only patients whose ILLNESS segments have dates after the first of the month. For patients who have been to the clinic during the month, you need to look at their addresses and the amount of charges in the BILLING segment so that you can print a bill. For this example, assume the date is March 31, 1993. Issue the two calls below to process this information:

GN PATIENTb\*PD ILLNESSb(ILLDATEb>=19930301)

GNP BILLINGbb

After you locate a patient who has been to the clinic during the month, you issue the GNP call to retrieve that patient's BILLING segment. Then you repeat the GN call to find each patient who has been to the clinic during the month, until IMS returns a GB status code.

### The Q Command Code

Use the Q command code if you want to prevent another program from updating a segment until your program reaches a commit point. The Q command code tells IMS that your application program needs to work with a segment and that no other tasks can be allowed to modify the segment until the program has finished. This means that you can retrieve segments using the Q command code, then retrieve them again later, knowing that they have not been altered by another program. (You should be aware, however, that reserving segments for the exclusive use of your program can affect system performance.)

You can use the Q command code in batch programs in a data-sharing environment and in CICS and IMS online programs. IMS ignores Q in non-data sharing batch programs.

Limiting the Number of Database Calls: For full function, before you use the Q command code in your program, you must specify a MAXQ value during PSBGEN. This establishes the maximum number of database calls (with Q command codes) that you can make between sync points.

**Related Reading:** For information on PSBGEN, see *IMS/ESA Utilities Reference:* System.

Fast Path does not support the MAXQ parameter. Consequently in Fast Path, you can issue as many database calls with Q command codes as you want.

Using Segment Lock Class: For full function, when you use the Q command code to retrieve a segment, you specify the letter Q followed by a letter (A-J), designating the lock class of that segment (for example, QA). If the lock class is not a letter (A-J), IMS returns the status code GL.

Fast Path supports the Q command code alone, without a letter designating the lock class. However, for consistency between Fast Path and full function, Fast Path treats the Q command code as a 2-byte string, where the second byte must be a letter (A-J). If the second byte is not a letter (A-J), IMS returns the status code AJ.

**Example:** Suppose a customer wants to place an order for items 1, 2, and 3, but only if 50 item 1's, 75 item 2's, and 100 item 3's are available. Before placing this order, the program must examine all three item segments to determine whether an adequate number of each item is available. You do not want other application programs to change any of the segments until your program has determined this and, if possible, placed the order.

To process this request for full function, your program uses the Q command code when it issues the Get calls for the item segments. When you use the Q command code in the SSA, you assign a lock class immediately following the command code in the SSA.

```
GU
      PART X
      ITEM 1
                *QA
GU
      PART X
      ITEM 2
                *QA
GU
      PART X
      ITEM 3
                *QA
```

**Exception:** For Fast Path, the second byte of the lock class is not interpreted as lock class 'A'.

After retrieving the item segments, your program can examine them to determine whether an adequate number of each item are on hand to place the order. Assume 100 of each item are on hand. Your program then places the order and updates the database accordingly. To update the segment, your program issues a GHUcall for each segment and follows it immediately with a REPL call:

```
GHU ITEM 1
REPL ITEM 1 with the value 50
GHU ITEM 2
REPL ITEM 2 with the value 25
GHU ITEM 3
REPL ITEM 3 with the value 0
```

**Using the DEQ Call with the Q Command Code:** When you use the Q command code and the DEQ call, you reserve and release segments.

For full function, to issue a DEQ call against an I/O PCB to release a segment, you place the letter designating the segment's lock class in the first byte of an I/O area. Then, you issue the DEQ call with the name of the I/O area that contains the letter.

A DEDB DEQ call is issued against a DEDB PCB. Because Fast Path does not support lock class, a DEDBDEQ call does not require that a lock class be specified in the I/O area.

**Restriction:** The EXEC DL/I interface does not support DEDB DEQ calls, because EXEC DL/I disallows a PCB for DEQ calls.

**Retrieving Segments with Full-Function DEQ Calls:** The DEQ call releases all segments that are retrieved using the Q command code, except:

- · Segments modified by your program, until your program reaches a commit point
- Segments required to keep your position in the hierarchy, until your program moves to another database record
- · A class of segments that has been locked again as another class

If your program only reads segments, it can release them by issuing a DEQ call. If your program does not issue a DEQ call, IMS releases the reserved segments when your program reaches a commit point. By releasing them with a DEQ call before your program reaches a commit point, you make them available to other programs more quickly.

**Retrieving Buffers with Fast Path DEQ Calls:** DEQ calls cause Fast Path to release a buffer that satisfies one of the following conditions:

- The buffer has not been modified, or the buffer does not protect a valid root position.
- The buffer has been protected by a Q command code.

Fast Path returns an FW status code when no buffers can be released for a DEQ call.

Any CI locking or segment-level locking performed with a Q command code is protected from other applications until a DEQ call is issued or a commit point is reached.

Considerations for Root and Dependent Segments (Full Function Only): If you use the Q command code on a root segment, other programs in which the PCB does not have update capability can access the database record. Programs in which the PCB has update capability cannot access any of the segments in that database record. If you use the Q command code on a dependent segment, other programs can read the segment using one of the Get calls without the hold. If your program accesses shared databases, and if any of the segments in that block are reserved with the Q command code, application programs in other IMS systems cannot update anything in that block. The Q command code does not hold segments from one step of a conversation to another.

Related Reading: For more information on the relationship between the Q command code and the DEQ call, see "Reserving Segments for the Exclusive Use of Your Program" on page 248.

## The U Command Code

As IMS satisfies each level in a retrieval or ISRT call, a position on the segment occurrence that satisfies that level is established.

The U command code prevents position from being moved from a segment during a search of its hierarchic dependents. If the segment has a unique sequence field, using this code is equivalent to qualifying the SSA so that it is equal to the current value of the key field. When a call is being satisfied, if position is moved to a level above that at which the U code was issued, the code has no effect for the segment type whose parent changed position.

U is especially useful when unkeyed dependents or nonunique keyed segments are being processed. The position on a specific occurrence of an unkeyed or nonunique keyed segment can be held by using this code.

**Example:** Suppose you want to find out about the illness that brought a patient named Mary Warren to the clinic most recently, and about the treatments she received for that illness. Figure 22 shows the PATIENT, ILLNESS, and TREATMNT segments for Mary Warren.

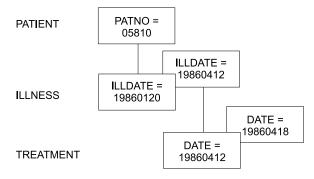

Figure 22. U Command Code Example

To retrieve this information, retrieve the first ILLNESS segment and the TREATMNT segments associated with that ILLNESS segment. To retrieve the most recent ILLNESS segment, you can issue the following GU call:

```
GU PATIENT (PATNO bb=b05810)
ILLNESS b*L
```

After this call, IMS establishes a position at the root level on the PATIENT segment with the key 05810 and on the last ILLNESS segment. Because other ILLNESS

segments with the key 19860412 may exist, you can think of this one as the most recent ILLNESS segment. You might want to retrieve the TREATMNT segment occurrences that are associated with that ILLNESS segment. You can do this by issuing the GN call below with the U command code:

```
GN PATIENT5*U
ILLNESS5*U
TREATMNT
```

In this example, the U command code indicates to IMS that you want only TREATMNT segments that are dependents of the ILLNESS and PATIENT segments on which IMS has established position. Issuing the above GN call the first time retrieves the TREATMNT segment with the key of 19860412. Issuing the GN call the second time retrieves the TREATMNT segment with the key 19860418. If you issue the call a third time, IMS returns a not-found status code. The U command code tells IMS that, if it does not find a segment that satisfies the lower qualification under this parent, it cannot continue looking under other parents. If the U command code was not in the PATIENT SSA, the third GN call causes IMS to move forward at the root level in an attempt to satisfy the call. If you supply a U command code for a qualified SSA, IMS ignores the U.

If used in conjunction with command code F or L, the U command code is disregarded at the level and all lower levels of SSAs for that call.

## The V Command Code

Using the V command code on an SSA is similar to using a U command code in that SSA and all preceding SSAs. Specifying the V command code for a segment level tells IMS that you want to use the position that is established at that level and above as qualification for the call.

Using the V command code is analogous to qualifying your request with a qualified SSA that specifies the current IMS position.

**Example:** Suppose that you wanted to answer the following request:

Did Joan Carter, patient number 07755, receive any treatment on March 3, 1993?

Using qualified SSAs, specify the following call:

```
GU PATIENTb(PATNObbb=b07755)
ILLNESSb(ILLDATEb=19930303)
TREATMNT
```

If you have position established on the PATIENT segment for patient number 07755 and on the ILLNESS segment for March 3, 1993, you can use your position to retrieve the TREATMNT segments in which you are interested. You do this by specifying the V command code as follows:

```
GN PATIENTḃḃ
ILLNESSḃ*V
TREATMNT
```

Using the V command code for a call is like establishing parentage and issuing a subsequent GNP call, except that the V command code sets the parentage for the call it is used with, not for subsequent calls. For example, to satisfy the previous request, you could have set parentage at the ILLNESS segment level and issued a GNP to retrieve any TREATMNT segments under that parent. With the V command code, you specify that you want the ILLNESS segment to be used as parentage for that call.

You can specify the V command code for any parent segment. If you use the V command code with a qualified SSA, it is ignored for that level and for any higher level that contains a qualified SSA.

## The NULL Command Code

The null command code (-) enables you to reserve one or more positions in an SSA in which a program can store command codes, if they are needed during program execution.

**Example:** Reserve position for two command codes as follows:

PATIENTb\*--(PATNObbb=b07755) ILLNESSb(ILLDATEb=19930303) TREATMNT

Using the null command code lets you use the same set of SSAs for more than one purpose. However, dynamically modifying SSAs makes debugging more difficult.

## **DEDB Command Codes for DL/I**

The M, R, S, W, and Z command codes are only used with a DEDB. The examples in this subsection are based on the following scenario.

## Sample Application

The examples in this section are based on one sample application—the recording of banking transactions for a passbook account. The transactions are written to a database as either posted or unposted, depending on whether they were posted to the customer's passbook.

For example, when Bob Emery does business with the bank but forgets to bring in his passbook, an application program writes the transactions to the database as unposted. The application program sets a subset pointer to the first unposted transaction, so it can be easily accessed later. The next time Bob remembers to bring in his passbook, a program posts the transactions.

The program can directly retrieve the first unposted transaction using the subset pointer that was previously set. After the program has posted the transactions, it sets the subset pointer to 0. An application program that updates the database later will be able to tell that no unposted transactions exist. Figure 23 summarizes the processing that is performed when the passbook is unavailable and when it is available.

1. When the passbook is unavailable . . .

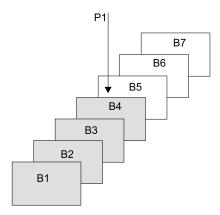

An application program adds the unposted transactions to the database, setting subset point 2 to the first unposted transaction.

2. When the passbook is available . . .

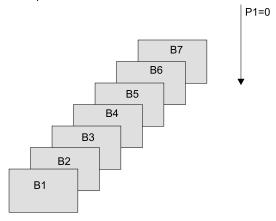

An application program adds the unposted transactions to the database, setting subset point 2 to the first unposted transaction.

When the passbook is available . . .

Key
Posted:
Unposted:

Figure 23. Processing for the Passbook Example

## The M Command Code

To move the subset pointer forward to the next segment after your current position, your program issues a call with the M command code. Using the passbook account example, suppose that you want to post some, but not all, of the transactions, and that you want the subset pointer to be set to the first unposted transaction. The following command sets subset pointer 1 to segment B6, as shown in Figure 24.

GU Abbbbbbb (AKEYbbb Bbbbbbbb\*R1M1

If the current segment is the last in the chain, and you use an M command code, IMS sets the pointer to 0.

Before the call:

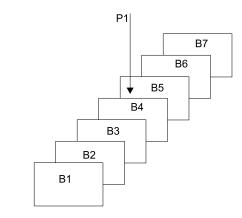

After the call:.

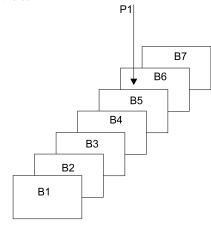

Figure 24. Moving the Subset Pointer to the Next Segment after Your Current Position

### The R Command Code

To retrieve the first segment occurrence in the subset, your program issues a Get call with the R command code. The R command code does not set or move the pointer. It indicates to IMS that you want to establish position on the first segment occurrence in the subset. The R command code is like the F command code, except that the R command code applies to the subset instead of to the entire segment chain.

Using the passbook account example, suppose that Bob Emery visits the bank and brings his passbook; you want to post all of the unposted transactions. Because subset pointer 1 was previously set to the first unposted transaction, your program uses the following call to retrieve that transaction:

GU Abbbbbbb (AKEYbbbb=bA1) ₿₺₺₺₺₺₺\*R1

As shown by Figure 25 on page 41, this call retrieves segment B5. To continue processing segments in the chain, you can issue GN calls as you would if you were not using subset pointers.

If the subset does not exist (subset pointer 1 has been set to 0), IMS returns a GE status code, and your position in the database will be immediately following the last segment in the chain. Using the passbook example, the GE status code tells you that no unposted transactions exist.

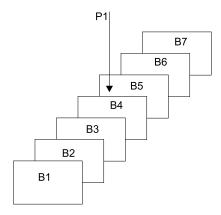

Figure 25. Retrieving the First Segment in a Chain of Segments

You can specify only one R command code for each SSA. If you use more than one R in an SSA, IMS returns an AJ status code to your program.

You can use R with other command codes, except F and Q. Other command codes in an SSA take effect after the R command code has been processed, and after position has been successfully established on the first segment in the subset. If you use the L and R command codes together, the last segment in the segment chain is retrieved. (If the subset pointer that was specified with the R command code, IMS returns a GE status code instead of the last segment in the segment chain.) Do not use the R and F command codes together. If you do, you will receive an AJ status code. The R command code overrides all insert rules, including LAST.

### The S Command Code

To set a subset pointer unconditionally, regardless of whether it is already set, your program issues a call with the S command code. "The W Command Code" on page 42 describes how to set a subset pointer only if it is not already set. When your program issues a call that includes the S command code, IMS sets the pointer to your current position.

**Example:** To retrieve the first B segment occurrence in the subset defined by subset pointer 1 and to reset pointer 1 at the next B segment occurrence, you would issue the following commands:

GU Abbbbbbb (AKEYbbbb=bB1)

₿₺₺₺₺₺₺\*R1

GN Bbbbbbb\*S1

After you issue this call, instead of pointing to segment B5, subset pointer 1 points to segment B6, as shown in Figure 26 on page 42.

Before the call:

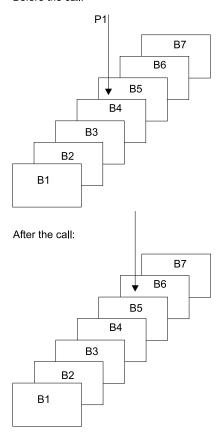

Figure 26. Unconditionally Setting the Subset Pointer to Your Current Position

### The W Command Code

Like the S command code, the W command code sets the subset pointer conditionally. Unlike the S command code, the W command code updates the subset pointer only if the subset pointer is not already set to a segment.

**Example:** Using the passbook example, suppose that Bob Emery visits the bank and forgets to bring his passbook. You add the unposted transactions to the database. You want to set the pointer to the first unposted transaction, so that later, when you post the transactions, you can immediately access the first one. The following call sets the subset pointer to the transaction you are inserting if it is the first unposted one.

ISRT Αδδδδδδ (ΑΚΕΥδδδδ=δΑ1) Bbbbbbbb\*W1

As shown by Figure 27, this call sets subset pointer 1 to segment B5. If unposted transactions already exist, the subset pointer is not changed.

Before the call:

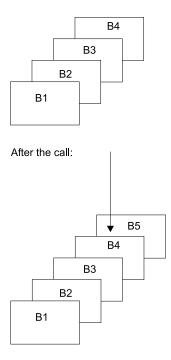

Figure 27. Conditionally Setting the Subset Pointer to Your Current Position

### The Z Command Code

The Z command code sets the value of the subset pointer to 0. After your program issues a call with the Z command code, the pointer is no longer set to a segment, and the subset defined by that pointer no longer exists. (IMS returns a status code of GE to your program if you try to use a subset pointer having a value of 0.)

**Example:** Using the passbook example, suppose that you used the R command code to retrieve the first unposted transaction. You then process the chain of segments, posting the transactions. After posting the transactions and inserting any new ones into the chain, use the Z command code to set the subset pointer to 0 as shown in the following call:

ISRT Abbbbbbb (AKEYbbbb=bA1)
Bbbbbbbb\*Z1

After this call, subset pointer 1 is set to 0, which indicates to a program that subsequently updates the database that no unposted transactions exist.

# **Chapter 2. Defining Application Program Elements**

This chapter describes the elements of your application program that are used with IMS. Your application program must define these elements. This chapter describes formatting DL/I calls for language interfaces and provides language calls information for assembler language, C language, COBOL, Pascal, and PL/I.

### In this Chapter:

- "Formatting DL/I Calls for Language Interfaces"
- "Application Programming for Assembler Language" on page 46
- · "Application Programming for C Language" on page 48
- "Application Programming for COBOL" on page 51
- "Application Programming for Pascal" on page 54
- "Application Programming for PL/I" on page 57
- "Relationship of Calls to PCBs" on page 59
- "Specifying the I/O PCB Mask" on page 60
- "Specifying the DB PCB Mask" on page 63
- · "Specifying the AIB Mask" on page 66
- "Specifying the AIB Mask for ODBA Applications" on page 68
- "Specifying the UIB (CICS Online Programs Only)" on page 70
- "Specifying the I/O Areas" on page 73
- "Segment Search Arguments" on page 74
- "GSAM Data Areas" on page 79
- "Using the AIBTDLI Interface" on page 79
- "Specifying the Language Specific Entry Point" on page 80
- "PCB Lists" on page 83
- · "Using the AERTLDI interface" on page 84
- "Using Language Environment" on page 85
- · "Special DL/I Situations" on page 86

Related Reading: For detailed information on specific parameters for the DL/I calls, see "Chapter 3. Writing DL/I Calls for Database Management" on page 89 and "Chapter 4. Writing DL/I Calls for System Services" on page 115.

# Formatting DL/I Calls for Language Interfaces

When you use DL/I calls in a programming language supported by IMS (assembler, C language, COBOL, Pascal, and PL/I), you must **call** the DL/I language interface to initiate the functions specified with the DL/I calls. IMS offers several interfaces for DL/I calls:

- A language-independent interface for any programs that are Language Environment conforming (CEETDLI)
- A nonspecific language interface for all supported languages (AIBTDLI)
- Language-specific interfaces for all supported languages (xxxTDLI)

Because each programming language uses a different syntax, the format for calling the language interfaces varies. The following sections describe the detailed format for each supported language.

## Formatting DL/I Calls for Language Interfaces

Related Reading: Not every DL/I call uses all the parameters shown. For descriptions of the call functions and the parameters they use, see "Chapter 3. Writing DL/I Calls for Database Management" on page 89 or "Chapter 4. Writing DL/I Calls for System Services" on page 115.

# **Application Programming for Assembler Language**

This section contains the format, parameters, and DL/I call sample formats for IMS application programs in assembler language. In such programs, all DL/I call parameters that are passed as addresses can be passed in a register which, if used, must be enclosed in parentheses.

## **Format**

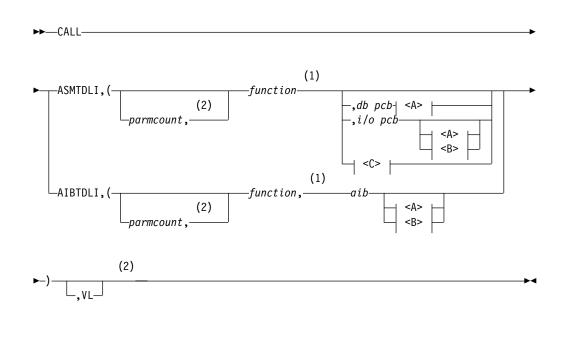

## <A>:

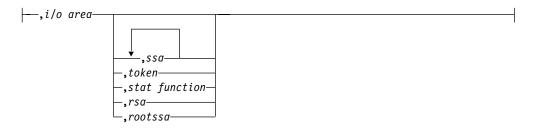

### <B>:

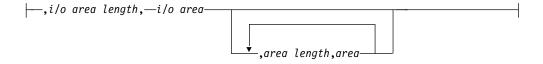

## **Application Programming for Assembler Language**

### <C>:

| -,psb name,—uibptr— |             |  |
|---------------------|-------------|--|
| ,psb name,—arbpri   |             |  |
|                     | ∟,sysserve– |  |

### Notes:

- 1 See "Chapter 3. Writing DL/I Calls for Database Management" on page 89 and "Chapter 4. Writing DL/I Calls for System Services" on page 115 for descriptions of call functions and parameters.
- 2 Assembler language must use either parmcount or VL.

## **Parameters**

### parmcount

Specifies the address of a 4-byte field in user-defined storage that contains the number of parameters in the parameter list that follows parmcount. Assembler language application programs must use either parmcount or VL.

### function

Specifies the address of a 4-byte field in user-defined storage that contains the call function. The call function must be left-justified and padded with blanks (such as GUbb).

### db pcb

Specifies the address of the PCB or alternate PCB to be used for the call. The PCB address must be one of the PCB addresses passed on entry to the application program in the PCB list.

## i/o pcb

Specifies the address of the PCB or alternate PCB to be used for the call. The PCB address must be one of the PCB addresses passed on entry to the application program in the PCB list.

### aib

Specifies the address of the application interface block (AIB) in user-defined storage. For more information on AIB, see "Using the AIBTDLI Interface" on page 79.

### i/o area

Specifies the address of the I/O area in user-defined storage that is used for the call. The I/O area must be large enough to contain the returned data.

### i/o area length

Specifies the address of a 4-byte field in user-defined storage that contains the I/O area length (specified in binary).

### area length

Specifies the address of a 4-byte field in user-defined storage that contains the length (specified in binary) of the area immediately following it in the parameter list. Up to seven area lengths or area pairs can be specified.

### area

Specifies the address of the area in user-defined storage to be checkpointed. Up to seven area lengths or area pairs can be specified.

### token

Specifies the address of a 4-byte field in user-defined storage that contains a user token.

## **Application Programming for Assembler Language**

### stat function

Specifies the address of a 9-byte field in user-defined storage that contains the stat function to be performed.

### ssa

Specifies the address in user-defined storage that contains the SSAs to be used for the call. Up to 15 SSAs can be specified, one of which is *rootssa*.

### rootssa

Specifies the address of a root segment search argument in user-defined storage.

#### rsa

Specifies the address of the area in user-defined storage that contains the record search argument.

### psb name

Specifies the address in user-defined storage of an 8-byte PSB name to be used for the call.

### uibptr

Specifies the address in user-defined storage of the user interface block (UIB).

### sysserve

Specifies the address of an 8-byte field in user-defined storage to be used for the call.

### ٧L

Signifies the end of the parameter list. Assembler language programs must use either *parmcount* or **VL**.

# **Example DL/I Call Formats**

## Using the DL/I AIBTDLI interface:

CALL AIBTDLI, (function, aib, i/o area, ssa1), VL

### Using the DL/I language-specific interface:

CALL ASMTDLI, (function, db pcb, i/o area, ssa1), VL

# **Application Programming for C Language**

This section contains the format, parameters, and DL/I sample call formats for IMS application programs in C language.

## **Format**

## **Application Programming for C Language**

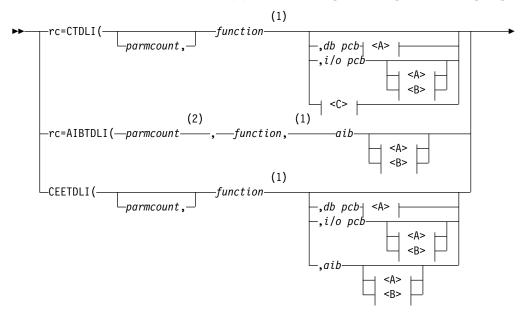

# <A>:

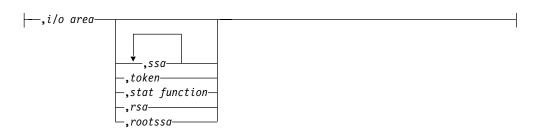

## <B>:

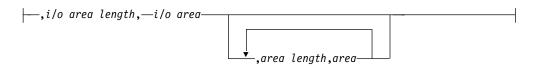

### <C>:

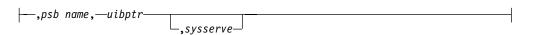

### Notes:

1 See "Chapter 3. Writing DL/I Calls for Database Management" on page 89 and "Chapter 4. Writing DL/I Calls for System Services" on page 115 for descriptions of call functions and parameters.

## **Application Programming for C Language**

**2** For AIBTDLI, *parmcount* is required for C applications.

## **Parameters**

rc This parameter receives the DL/I status or return code. It is a two-character field shifted into the 2 low-order bytes of an integer variable (int). If the status code is two blanks, 0 is placed in the field. You can test the rc parameter with an if statement. For example, if (rc == 'IX'). You can also use rc in a switch statement. You can choose to ignore the value placed in rc and use the status code returned in the PCB instead.

### parmcount

Specifies the name of a fixed binary (31) variable in user-defined storage that contains the number of parameters in the parameter list that follows parmcount.

#### function

Specifies the name of a character (4) variable, left justified in user-defined storage, that contains the call function to be used. The call function must be left-justified and padded with blanks (such as GUbb).

### db pcb

Specifies the name of a pointer variable that contains the address of the PCB structure that is passed on entry to the application program.

### i/o pck

Specifies the name of a pointer variable that contains the address of the PCB structure that is passed on entry to the application program.

### aib

Specifies the name of the pointer variable that contains the address of the structure that defines the application interface block (AIB) in user-defined storage. For more information on the AIB, see "Using the AIBTDLI Interface" on page 79.

### i/o area

Specifies the name of a pointer variable to a major structure, array, or character string that defines the I/O area in user-defined storage used for the call. The I/O area must be large enough to contain all of the returned data.

### i/o area length

Specifies the name of a fixed binary (31) variable in user-defined storage that contains the I/O area length.

## area length

Specifies the name of a fixed binary (31) variable in user-defined storage that contains the length of the area immediately following it in the parameter list. Up to seven area lengths or area pairs can be specified.

### area

Specifies the name of the pointer variable that contains the address of the structure that defines the user-defined storage to be checkpointed. Up to seven area lengths or area pairs can be specified.

### token

Specifies the name of a character (4) variable in user-defined storage that contains a user token.

### stat function

Specifies the name of a character (9) variable in user-defined storage that contains the stat function to be performed.

## **Application Programming for C Language**

ssa

Specifies the name of a character variable in user-defined storage that contains the SSAs to be used for the call. Up to 15 SSAs can be specified, one of which is *rootssa*.

#### rootssa

Specifies the name of a character variable that defines the root segment search argument in user-defined storage.

rsa

Specifies the name of a character variable that contains the record search argument for a GU call or where IMS should return the *rsa* for an ISRT or GN call.

#### nsb name

Specifies the name of a character (8) variable containing the PSB name to be used for the call.

#### uibptr

Specifies the name of a pointer variable that contains the address of the structure that defines the user interface block (UIB) that is used in user-defined storage.

## sysserve

Specifies the name of a character (8) variable string in user-defined storage to be used for the call.

## I/O Area

In C, the I/O area can be of any type, including structures or arrays. The **ctdli** declarations in **ims.h** do not have any prototype information, so no type checking of the parameters is done. The area may be **auto**, **static**, or allocated (with **malloc** or **calloc**). You need to give special consideration to C-strings because DL/I does not recognize the C convention of terminating strings with nulls ('\0') Instead of the usual **strcpy** and **strcmp** functions, you may want to use **memcpy** and **memcmp**.

# **Example DL/I Call Formats**

#### Using the DL/I CEETDLI interface:

```
#include <leawi.h>
:
CEETDLI (function,db pcb,i/o area,ssal);
```

### Using the DL/I AIBTDLI interface:

```
int rc;
:
rc=AIBTDLI (parmcount, function, aib, i/o area, ssal);
```

## Using the DL/I language-specific interface:

```
#include <ims.h>
int rc;
:
rc=CTDLI (function,db pcb,i/o area,ssal);
```

# **Application Programming for COBOL**

This section contains the format, parameters, and DL/I sample call formats for IMS application programs in COBOL.

# **Application Programming for COBOL**

# **Format**

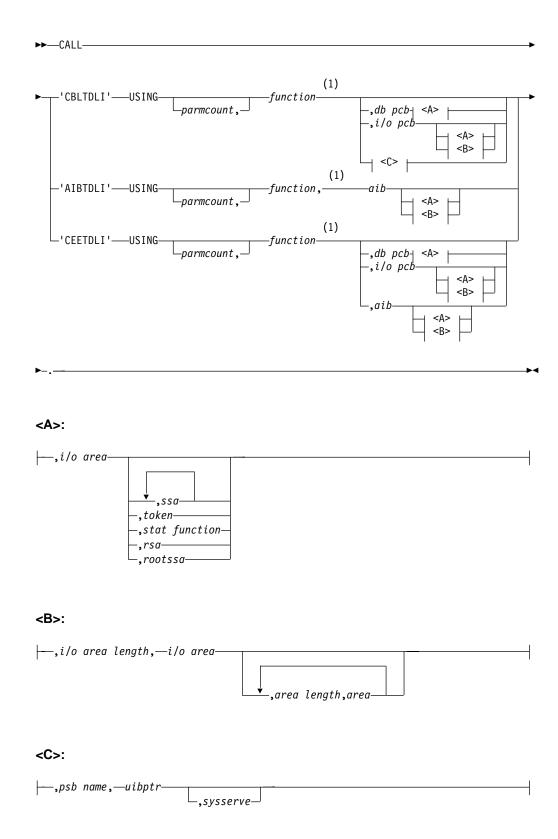

## Notes:

See "Chapter 3. Writing DL/I Calls for Database Management" on page 89 and

## **Application Programming for COBOL**

"Chapter 4. Writing DL/I Calls for System Services" on page 115 for descriptions of call functions and parameters.

## **Parameters**

### parmcount

Specifies the identifier of a usage binary (4) byte data item in user-defined storage that contains the number of parameters in the parameter list that follows *parmcount*.

## function

Specifies the identifier of a usage display (4) byte data item, left justified in user-defined storage that contains the call function to be used. The call function must be left-justified and padded with blanks (such as GUbb).

#### db pcb

Specifies the identifier of a PCB group item from the PCB list that is passed to the application program on entry.

#### i/o pcb

Specifies the identifier of a PCB group item from the PCB list that is passed to the application program on entry.

#### aib

Specifies the identifier of the group item that defines the application interface block (AIB) in user-defined storage. For more information on the AIB, see "Using the AIBTDLI Interface" on page 79.

#### i/o area

Specifies the identifier of a major group item, table, or usage display data item that defines the I/O area length in user-defined storage used for the call. The I/O area must be large enough to contain all of the returned data.

## i/o area length

Specifies the identifier of a usage binary (4) byte data item in user-defined storage that contains the I/O area length (specified in binary).

### area length

Specifies the identifier of a usage binary (4) byte data item in user-defined storage that contains the length (specified in binary) of the area immediately following it in the parameter list. Up to seven area lengths or area pairs can be specified.

#### area

Specifies the identifier of the group item that defines the user-defined storage to be checkpointed. Up to seven area lengths or area pairs can be specified.

#### token

Specifies the identifier of a usage display (4) byte data item in user-defined storage that contains a user token.

## stat function

Specifies the identifier of a usage display (9) byte data item in user-defined storage that contains the stat function to be performed.

#### ssa

Specifies the identifier of a usage display data item in user-defined storage that contains the SSAs to be used for the call. Up to 15 SSAs can be specified, one of which is *rootssa*.

# **Application Programming for COBOL**

#### rootssa

Specifies the identifier of a usage display data item that defines the root segment search argument in user-defined storage.

#### rsa

Specifies the identifier of a usage display data item that contains the record search argument.

#### psb name

Specifies the identifier of a usage display (8) byte data item containing the PSB name to be used for the call.

#### uibptr

Specifies the identifier of the group item that defines the user interface block (UIB) that is used in user-defined storage.

#### sysserve

Specifies the identifier of a usage display (8) byte data item in user-defined storage to be used for the call.

# **Example DL/I Call Formats**

## Using the DL/I CEETDLI interface:

CALL 'CEETDLI' USING function, db pcb, i/o area, ssal.

## Using the DL/I AIBTDLI interface:

CALL 'AIBTDLI' USING function, aib, i/o area, ssal.

# Using the DL/I language-specific interface:

CALL 'CBLTDLI' USING function, db pcb, i/o area, ssal.

# **Application Programming for Pascal**

This section contains the format, parameters, and DL/I sample call formats for IMS application programs in Pascal.

# **Format**

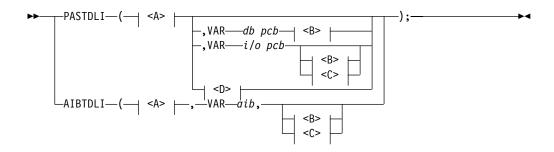

### <A>:

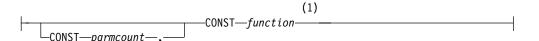

# **Application Programming for Pascal**

#### <B>:

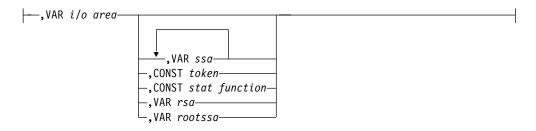

## <C>:

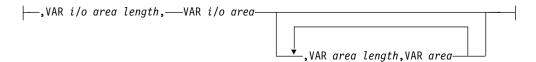

#### <D>:

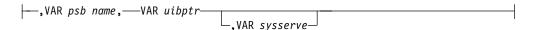

#### Notes:

1 See "Chapter 3. Writing DL/I Calls for Database Management" on page 89 and "Chapter 4. Writing DL/I Calls for System Services" on page 115 for descriptions of call functions and parameters.

# **Parameters**

## parmcount

Specifies the name of a fixed binary (31) variable in user-defined storage that contains the number of parameters in the parameter list that follows parmcount.

#### function

Specifies the name of a character (4) variable, left justified in user-defined storage, that contains the call function to be used. The call function must be left-justified and padded with blanks (such as GUbb).

# db pcb

Specifies the name of a pointer variable that contains the address of the PCB defined in the call procedure statement.

### i/o pcb

Specifies the name of a pointer variable that contains the address of the PCB defined in the call procedure statement.

### aib

Specifies the name of the pointer variable that contains the address of the structure that defines the application interface block (AIB) in user-defined storage. For more information on the AIB, see "Using the AIBTDLI Interface" on page 79.

## **Application Programming for Pascal**

#### i/o area

Specifies the name of a pointer variable to a major structure, array, or character string that defines the I/O area in user-defined storage used for the call. The I/O area must be large enough to contain all of the returned data.

#### i/o area length

Specifies the name of a fixed binary (31) variable in user-defined storage that contains the I/O area length.

#### area length

Specifies the name of a fixed binary (31) variable in user-defined storage that contains the length of the area immediately following it in the parameter list. Up to seven area lengths or area pairs can be specified.

#### area

Specifies the name of the pointer variable that contains the address of the structure that defines the user-defined storage to be checkpointed. Up to seven area lengths or area pairs can be specified.

### token

Specifies the name of a character (4) variable in user-defined storage that contains a user token.

#### stat function

Specifies the name of a character (9) variable in user-defined storage that contains the stat function to be performed.

#### ssa

Specifies the name of a character variable in user-defined storage that contains the SSAs to be used for the call. Up to 15 SSAs can be specified, one of which is *rootssa*.

### rootssa

Specifies the name of a character variable that defines the root segment search argument in user-defined storage.

#### rsa

Specifies the name of a character variable that contains the record search argument.

## psb name

Specifies the name of a character (8) variable containing the PSB name to be used for the call.

#### uibptr

Specifies the name of a pointer variable that contains the address of the structure that defines the user interface block (UIB) that is used in user-defined storage.

#### sysserve

Specifies the name of a character (8) variable string in user-defined storage to be used for the call.

# Example DL/I Call Formats

### Using the DL/I AIBTDLI interface:

```
AIBTDLI(CONST function,
VAR aib,
VAR i/o area,
VAR ssa1);
```

### Using the DL/I language-specific interface:

```
PASTDLI(CONST function,
VAR db pcb,
VAR i/o area,
VAR ssa1);
```

# Application Programming for PL/I

This section contains the format, parameters, and DL/I sample call formats for IMS application programs in PL/I.

**Exception:** For the PLITDLI interface, all parameters except *parmcount* are indirect pointers; for the AIBTDLI interface, all parameters are direct pointers.

# **Format**

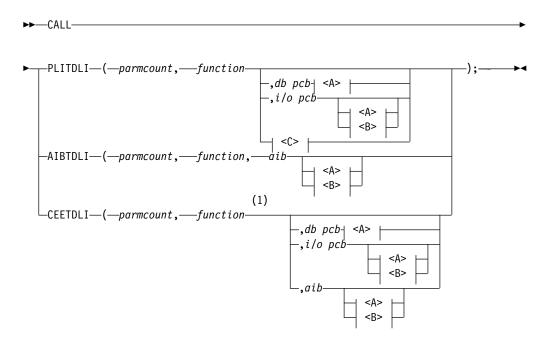

# <A>:

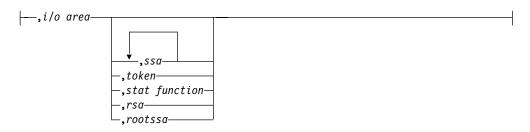

## Application Programming for PL/I

#### <B>:

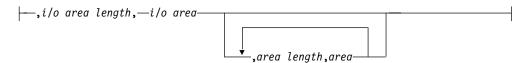

### <C>:

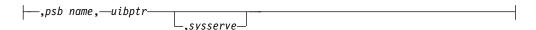

#### Notes:

1 See "Chapter 3. Writing DL/I Calls for Database Management" on page 89 and "Chapter 4. Writing DL/I Calls for System Services" on page 115 for descriptions of call functions and parameters.

## **Parameters**

### parmcount

Specifies the name of a fixed binary (31-byte) variable that contains the number of arguments that follow *parmcount*.

#### function

Specifies the name of a fixed-character (4-byte) variable left-justified, blank padded character string containing the call function to be used (such as GUbb).

#### db pck

Specifies the name of the PCB used for the call.

#### i/o pcb

Specifies the name of the PCB used for the call.

#### aib

Specifies the name of the structure that defines the AIB in your application program. For more information on the AIB, see "Using the AIBTDLI Interface" on page 79.

#### i/o area

Specifies the name of the I/O area used for the call. The I/O area must be large enough to contain all the returned data.

#### i/o area length

Specifies the name of a fixed binary (31) variable that contains the I/O area length.

#### area length

Specifies the name of a fixed binary (31) variable that contains the length of the area immediately following it in the parameter list. Up to seven area lengths or area pairs can be specified.

#### area

Specifies the name of the area to be checkpointed. Up to seven area lengths or area pairs can be specified.

#### token

Specifies the name of a character (4) variable that contains a user token.

# Application Programming for PL/I

#### stat function

Specifies the name of a character (9) variable string containing the stat function to be performed.

#### ssa

Specifies the name of a character variable that contains the SSAs to be used for the call. Up to 15 SSAs can be specified, one of which is *rootssa*.

#### rootssa

Specifies the name of a character variable that contains a root segment search argument.

#### rsa

Specifies the name of a character variable that contains the record search argument.

### psb name

Specifies the name of a character (8) containing the PSB name to be used for the call.

#### uibptr

Specifies the name of the user interface block (UIB).

#### sysserve

Specifies the name of a character (8) variable character string to be used for the call.

# **Example DL/I Call Formats**

## Using the DL/I CEETDLI interface:

CALL CEETDLI (parmcount, function, db pcb, i/o area, ssa1);

## Using the DL/I AIBTDLI interface:

CALL AIBTDLI (parmcount, function, aib, i/o area, ssa1);

# Using the DL/I language-specific interface:

```
%INCLUDE CEEIBMAW;
```

CALL PLITDLI (parmcount, function, db pcb, i/o area, ssa1);

# **Relationship of Calls to PCBs**

Table 2 shows the relationship of calls to full function (FF), main storage database (MSDB), data entry database (DEDB), I/O, and general sequential access method (GSAM) PCBs.

Table 2. Call Relationship to PCBs

| CALL | FF PCBs | MSDB PCBs | DEDB PCBs | I/O PCBs | GSAM PCBs |
|------|---------|-----------|-----------|----------|-----------|
| CHKP |         |           |           | Υ        |           |
| CLSE |         |           |           |          | Υ         |
| DEQ  |         |           | Y         | Υ        |           |
| DLET | Υ       | Y         | Y         |          |           |
| FLD  |         | Y         | Y         |          |           |
| GHN  | Υ       | Y         | Y         |          |           |
| GHNP | Υ       | Y         | Y         |          |           |
| GHU  | Υ       | Y         | Y         |          |           |
| GN   | Υ       | Y         | Y         | Υ        | Υ         |

## Relationship of Calls to PCBs

Table 2. Call Relationship to PCBs (continued)

| CALL              | FF PCBs | MSDB PCBs | DEDB PCBs | I/O PCBs | GSAM PCBs |
|-------------------|---------|-----------|-----------|----------|-----------|
| GNP               | Υ       | Υ         | Υ         |          |           |
| GSCD <sup>1</sup> | Υ       | Υ         | Υ         | Υ        |           |
| GU                | Υ       | Υ         | Υ         | Υ        | Υ         |
| INIT              |         |           |           | Υ        |           |
| INQY              | Υ       | Υ         | Υ         | Υ        | Y         |
| ISRT              | Υ       | Υ         | Y         | Υ        | Y         |
| LOG               |         |           |           | Υ        |           |
| OPEN              |         |           |           |          | Υ         |
| PCB <sup>2</sup>  |         |           |           |          |           |
| POS               |         |           | Υ         |          |           |
| REPL              | Υ       | Υ         | Υ         |          |           |
| ROLB              |         |           |           | Υ        |           |
| ROLL <sup>2</sup> |         |           |           |          |           |
| ROLS              |         |           |           | Υ        |           |
| SETS/SETU         |         |           |           | Υ        |           |
| SNAP <sup>3</sup> | Υ       | Υ         | Υ         | Υ        |           |
| STAT <sup>4</sup> | Υ       |           |           |          |           |
| SYNC              |         |           |           | Υ        |           |
| TERM <sup>2</sup> |         |           |           |          |           |
| XRST              |         |           |           | Υ        |           |
|                   |         |           |           |          |           |

#### Notes:

- 1. GSCD is a Product-sensitive programming interface.
- 2. The PCB, ROLL, and TERM calls do not have an associated PCB.
- 3. SNAP is a Product-sensitive programming interface.
- 4. STAT is a Product-sensitive programming interface.

# Specifying the I/O PCB Mask

After your program issues a call with the I/O Program Communications Block (I/O PCB), IMS returns information about the results of the call to the I/O PCB. To determine the results of the call, your program must check the information that IMS returns.

Issuing a system service call requires an I/O PCB. Because the I/O PCB resides outside your program, you must define a mask of the PCB in your program to check the results of IMS calls. The mask must contain the same fields, in the same order, as the I/O PCB. Your program can then refer to the fields in the PCB through the PCB mask.

An I/O PCB contains 10 fields. Table 3 shows these fields, their lengths, and the applicable environment for each field.

Table 3, I/O PCB Mask

| Descriptor                                  | Byte<br>Length | DB/DC       | DBCTL | DCCTL       | DB Batch | TM Batch |
|---------------------------------------------|----------------|-------------|-------|-------------|----------|----------|
| Logical terminal name <sup>1</sup>          | 8              | Х           |       | Х           |          |          |
| Reserved for IMS <sup>2</sup>               | 2              | Х           |       | Х           |          |          |
| Status code <sup>3</sup>                    | 2              | Х           | Х     | Х           | Х        | Х        |
| Local date and time <sup>4</sup>            | 8              | Х           |       | Х           |          |          |
| Input message sequence number <sup>5</sup>  | 4              | Х           |       | Х           |          |          |
| Message output descriptor name <sup>6</sup> | 8              | Х           |       | Х           |          |          |
| Userid <sup>7</sup>                         | 8              | Х           |       | Х           |          |          |
| Group name <sup>8</sup>                     | 8              | Х           |       | Х           |          |          |
| 12-Byte Time<br>Stamp <sup>9</sup>          |                |             |       |             |          |          |
| Date<br>Time<br>UTC Offset                  | 4<br>6<br>2    | X<br>X<br>X |       | X<br>X<br>X |          |          |

#### Notes:

## 1. Logical Terminal Name

This field contains the name of the terminal that sent the message. When your program retrieves an input message, IMS places the name of the logical terminal that sent the message in this field. When you want to send a message back to this terminal, you refer to the I/O PCB when you issue the ISRT call, and IMS takes the name of the logical terminal from the I/O PCB as the destination.

## 2. Reserved for IMS

This 2-byte field is reserved.

## 3. Status Code

IMS places the status code describing the result of the DL/I call in this field. IMS updates the status code after each DL/I call that the program issues. Your program should always test the status code after issuing a DL/I call.

The three status code categories are:

- Successful status codes or status codes with exceptional but valid conditions. This category does not contain errors. If the call was completely successful, this field contains blanks. Many of the codes in this category are for information only. For example, a QC status code means that no more messages exist in the message queue for the program. When your program receives this status code, it should terminate.
- Programming errors. The errors in this category are usually ones that you can correct. For example, an AD status code indicates an invalid function code.
- I/O or system errors.

For the second and third categories, your program should have an error routine that prints information about the last call that was issued before program termination. Most installations have a standard error routine that all application programs at the installation use.

#### 4. Local Date and Time

The current local date and time are in the prefix of all input messages except those originating from non-message-driven BMPs. The local date is a packed-decimal, right-aligned date, in the format yyddd. The local time is a packed-decimal time in the format hhmmsst. The current local date and time indicate when IMS received the entire message and enqueued it as input for the program, rather than the time that the application program received the message. To obtain the application processing time, you must use the time facility of the programming language you are using.

For a conversation, for an input message originating from a program, or for a message received using Multiple System Coupling (MSC), the time and date indicate when the original message was received from the terminal.

## 5. Input Message Sequence Number

The input message sequence number is in the prefix of all input messages except those originating from non-message-driven BMPs. This field contains the sequence number IMS assigned to the input message. The number is binary. IMS assigns sequence numbers by physical terminal, which are continuous since the time of the most recent IMS startup.

## 6. Message Output Descriptor Name

You only use this field when you use MFS. When you issue a GU call with a message output descriptor (MOD), IMS places its name in this area. If your program encounters an error, it can change the format of the screen and send an error message to the terminal by using this field. To do this, the program must change the MOD name by including the MOD name parameter on an ISRT or PURG call.

Although MFS does not support APPC, LU 6.2 programs can use an interface to emulate MFS. For example, the application program can use the MOD name to communicate with IMS to specify how an error message is to be formatted.

Related Reading: For more information on the MOD name and the LTERM interface, see IMS/ESA Administration Guide: Transaction Manager.

#### 7. Userid

The use of this field is connected with RACF signon security. If signon is not active in the system, this field contains blanks.

If signon is active in the system, the field contains one of the following:

- · The user's identification from the source terminal.
- The LTERM name of the source terminal if signon is not active for that terminal.
- The authorization ID. For batch-oriented BMPs, the authorization ID is dependent on the value specified for the BMPUSID= keyword in the DFSDCxxx PROCLIB member:
  - If BMPUSID=USERID is specified, the value from the USER= keyword on the JOB statement is used.
  - If USER= is not specified on the JOB statement, the program's PSB name is used.
  - If BMPUSID=PSBNAME is specified, or if BMPUSID= is not specified at all, the program's PSB name is used.

### 8. Group Name

The group name, which is used by DB2 to provide security for SQL calls, is created through IMS transactions.

Three instances that apply to the group name are:

- If you use RACF and SIGNON on your IMS system, the RACROUTE SAF (extract) call returns an eight-character group name.
- If you use your own security package on your IMS system, the RACROUTE SAF call returns any eight-character name from the package and treats it as a group name. If the RACROUTE SAF call returns a return code of 4 or 8, a group name was not returned, and IMS blanks out the group name field.
- If you use LU 6.2, the transaction header can contain a group name.
   Related Reading: See IMS/ESA Administration Guide: Transaction Manager for more information on LU 6.2.

# 9. 12-Byte Time Stamp

This field contains the current date and time fields, but in the IMS internal packed-decimal format. The time stamp has the following parts:

**Date** yyyydddf

This packed-decimal date contains the year (yyyy), day of the year (ddd), and a valid packed-decimal + sign such as (f).

Time hhmmssthmiju

This packed-decimal time consists of hours, minutes, and seconds (hhmmss) and fractions of the second to the microsecond (thmiju). **No** packed-decimal sign is affixed to this part of the timestamp.

UTC Offset aqq\$

The packed-decimal UTC offset is prefixed by 4 bits of attributes (a). If the 4th bit of (a) is 0, the time stamp is UTC; otherwise, the timestamp is local time. The control region parameter, TSR=(U/L), specified in the DFSPBxxx PROCLIB member, controls the representation of the time stamp with respect to local time versus UTC time.

The offset value (qq\$) is the number of quarter hours of offset to be added to UTC or local time to convert to local or UTC time respectively.

The offset sign (\$) follows the convention for a packed-decimal plus or minus sign.

Field 4 on page 62 always contains the local date and time.

Related Reading: For a more detailed description of the internal packed-decimal time-format, see *IMS/ESA DBRC Guide and Reference*.

# Specifying the DB PCB Mask

IMS describes the results of the calls your program issues in the DB PCB that is referenced in the call. To determine the success or failure of the DL/I call, the application program includes a mask of the DB PCB and then references the fields of the DB PCB through the mask.

A DB PCB mask must contain the fields shown in Table 4 on page 64. (Your program can look at, but not change, the fields in the DB PCB.) The fields in your DB PCB mask must be defined in the same order and with the same length as the fields shown here. When you code the DB PCB mask, you also give it a name, but the name is not part of the mask. You use the name (or the pointer, for PL/I) when

## Specifying the DB PCB Mask

you reference each of the PCBs your program processes. A GSAM DB PCB mask is slightly different from other DB PCB masks. See "GSAM DB PCB Masks" on page 79 for more information.

Of the nine fields, only five are important to you as you construct the program. These are the fields that give information about the results of the call. They are the segment level number, status code, segment name, length of the key feedback area, and key feedback area. The status code is the field your program uses most often to find out whether the call was successful. The key feedback area contains the data from the segments you have specified; the level number and segment name help you determine the segment type you retrieved after an unqualified GN or GNP call, or they help you determine your position in the database after an error or unsuccessful call.

Table 4. DB PCB Mask

| Descriptor                                  | Byte<br>Length | DB/DC | DBCTL | DCCTL | DB<br>Batch | TM<br>Batch |
|---------------------------------------------|----------------|-------|-------|-------|-------------|-------------|
| Database name <sup>1</sup>                  | 8              | Х     | Х     |       | Х           |             |
| Segment level number <sup>2</sup>           | 2              | Х     | Х     |       | Х           |             |
| Status code <sup>3</sup>                    | 2              | Х     | Х     |       | Х           |             |
| Processing options <sup>4</sup>             | 4              | Х     | Х     |       | Х           |             |
| Reserved for IMS <sup>5</sup>               | 4              | Х     | Х     |       | Х           |             |
| Segment name <sup>6</sup>                   | 8              | Х     | Х     |       | Х           |             |
| Length of key<br>feedback area <sup>7</sup> | 4              | Х     | Х     |       | Х           |             |
| Number of sensitive segments <sup>8</sup>   | 4              | Х     | Х     |       | Х           |             |
| Key feedback area <sup>9</sup>              | var length     | Х     | Х     |       | Х           |             |

#### Notes:

#### 1. Database Name

This contains the name of the database. This field is 8 bytes long and contains character data.

### 2. Segment Level Number

This field contains numeric character data. It is 2 bytes long and right-justified. When IMS retrieves the segment you have requested, IMS places the level number of that segment in this field. If you are retrieving several segments in a hierarchic path with one call, IMS places the number of the lowest-level segment retrieved. If IMS is unable to find the segment that you request, it gives you the level number of the last segment it encounters that satisfied your call.

## 3. Status Code

After each DL/I call, this field contains the two-character status code that describes the results of the DL/I call. IMS updates this field after each call and does not clear it between calls. The application program should test this field after each call to find out whether the call was successful.

When the program is initially scheduled, this field contains a data-availability status code, which indicates any possible access constraint based on segment sensitivity and processing options. For more information on these status codes, see "INIT Call" on page 125.

During normal processing, four categories of status codes exist:

# Specifying the DB PCB Mask

- Successful or exceptional but valid conditions. If the call was completely successful, this field contains blanks. Many of the codes in this category are for information only. For example, GB means that IMS has reached the end of the database without satisfying the call. This situation is expected in sequential processing and is not usually the result of an error.
- Errors in the program. For example, AK means that you have included an invalid field name in a segment search argument (SSA). Your program should have error routines available for these status codes. If IMS returns an error status code to your program, your program should terminate. You can then find the problem, correct it, and restart your program.
- I/O or system error. For example, an AO status code means that there has been an I/O error concerning OSAM, BSAM, or VSAM. If your program encounters a status code in this category, it should terminate immediately. This type of error cannot normally be fixed without a system programmer, database administrator, or system administrator.
- · Data-availability status codes. These are returned only if your program has issued the INIT call indicating that it is prepared to handle such status codes. "Status Code Explanations" on page 308 describes possible causes and corrections in more detail.

# 4. Processing Options

This is a 4-byte field containing a code that tells IMS what type of calls this program can issue. It is a security mechanism in that it can prevent a particular program from updating the database, even though the program can read the database. This value is coded in the PROCOPT parameter of the PCB statement when the PSB for the application program is generated. The value does not change.

## 5. Reserved for IMS

This 4-byte field is used by IMS for internal linkage. It is not used by the application program.

### 6. Segment Name

After each successful call, IMS places in this field the name of the last segment that satisfied the call. When a retrieval is successful, this field contains the name of the retrieved segment. When a retrieval is unsuccessful, this field contains the last segment along the path to the requested segment that would satisfy the call. The segment name field is 8 bytes long.

When a program is initially scheduled, the name of the database type is put in the SEGNAME field. For example, the field contains DEDB when the database type is DEDB, GSAM when the database type is GSAM, or HDAM when the database type is HDAM.

### 7. Length of Key Feedback Area

This is a 4-byte binary field that gives the current length of the key feedback area. Because the key feedback area is not usually cleared between calls, the program needs to use this length to determine the length of the relevant current concatenated key in the key feedback area.

### 8. Number of Sensitive Segments

This is a 4-byte binary field that contains the number of segment types in the database to which the application program is sensitive.

## 9. Key Feedback Area

At the completion of a retrieval or ISRT call, IMS places the concatenated key of the retrieved segment in this field. The length of the key for this request is given in the 4-byte Length of Key Feedback Area field (as described earlier in these notes). If IMS is unable to satisfy the call, the key feedback area contains the

## Specifying the DB PCB Mask

key of the segment at the last level that was satisfied. A segment's concatenated key is made up of the keys of each of its parents and its own key. Keys are positioned left to right, starting with the key of the root segment and following the hierarchic path. IMS does not normally clear the key feedback area. IMS sets the length of the key feedback area described above to indicate the portion of the area that is valid at the completion of each call. Your program should not use the content of the key feedback area that is not included in the key feedback area length.

# **Specifying the AIB Mask**

The AIB is used by your program to communicate with IMS, when your application does not have a PCB address or the call function does not use a PCB. The AIB mask enables your program to interpret the control block defined. The AIB structure must be defined in working storage on a fullword boundary, and initialized according to the order and byte length of the fields as shown in Table 5. The notes below the figure describe the contents of each field.

Table 5. AIB Fields

| Descriptor                              | Byte Length | DB/DC | DBCTL | DCCTL | DB<br>Batch | TM<br>Batch |
|-----------------------------------------|-------------|-------|-------|-------|-------------|-------------|
| AIB identifier <sup>1</sup>             | 8           | Х     | Х     | Х     | Х           | X           |
| DFSAIB allocated length <sup>2</sup>    | 4           | Х     | Х     | Х     | Х           | Х           |
| Subfunction code <sup>3</sup>           | 8           | Х     | Х     | Х     | Х           | X           |
| Resource name <sup>4</sup>              | 8           | Х     | Х     | Х     | Х           | X           |
| Reserved <sup>5</sup>                   | 16          |       |       |       |             |             |
| Maximum output area length <sup>6</sup> | 4           | Х     | Х     | Х     | Х           | Х           |
| Output area length used <sup>7</sup>    | 4           | Х     | Х     | Х     | Х           | Х           |
| Reserved <sup>8</sup>                   | 12          |       |       |       |             |             |
| Return code <sup>9</sup>                | 4           | Х     | Х     | Х     | Х           | X           |
| Reason code <sup>10</sup>               | 4           | Х     | Х     | Х     | Х           | X           |
| Error code extension <sup>11</sup>      | 4           | Х     |       | Х     |             |             |
| Resource address <sup>12</sup>          | 4           | Х     | Х     | Х     | Х           | X           |
| Reserved <sup>13</sup>                  | 48          |       |       |       |             |             |

### Notes:

#### 1. AIB Identifier (AIBID)

This 8-byte field contains the AIB identifier. You must initialize AIBID in your application program to the value DFSAIBbb before you issue DL/I calls. This field is required. When the call is completed, the information returned in this field is unchanged.

### 2. DFSAIB Allocated Length (AIBLEN)

This field contains the actual 4-byte length of the AIB as defined by your program. You must initialize AIBLEN in your application program before you issue DL/I calls. The minimum length required is 128 bytes. When the call is completed, the information returned in this field is unchanged. This field is required.

## Specifying the AIB Mask

## 3. Subfunction Code (AIBSFUNC)

This 8-byte field contains the subfunction code for those calls that use a subfunction. You must initialize AIBSFUNC in your application program before you issue DL/I calls. When the call is completed, the information returned in this field is unchanged.

### 4. Resource Name (AIBRSNM1)

This 8-byte field contains the name of a resource. The resource varies depending on the call. You must initialize AIBRSNM1 in your application program before you issue DL/I calls. When the call is complete, the information returned in this field is unchanged. This field is required.

For PCB related calls where the AIB is used to pass the PCB name instead of passing the PCB address in the call list, this field contains the PCB name. The PCB name for the I/O PCB is IOPCBbb. The PCB name for other types of PCBs is defined in the PCBNAME= parameter in PSBGEN.

#### Reserved

This 16-byte field is reserved.

# 6. Maximum Output Area Length (AIBOALEN)

This 4-byte field contains the length of the output area in bytes that was specified in the call list. You must initialize AIBOALEN in your application program for all calls that return data to the output area. When the call is completed, the information returned in this area is unchanged.

## 7. Used Output Area Length (AIBOAUSE)

This 4-byte field contains the length of the data returned by IMS for all calls that return data to the output area. When the call is completed this field contains the length of the I/O area used for this call.

## Reserved

This 12-byte field is reserved.

### 9. Return code (AIBRETRN)

When the call is completed, this 4-byte field contains the return code.

### 10. Reason Code (AIBREASN)

When the call is completed, this 4-byte field contains the reason code.

## 11. Error Code Extension (AIBERRXT)

This 4-byte field contains additional error information depending on the return code in AIBRETRN and the reason code in AIBREASN.

### 12. Resource Address (AIBRSA1)

When the call is completed, this 4-byte field contains call-specific information. For PCB related calls where the AIB is used to pass the PCB name instead of passing the PCB address in the call list, this field returns the PCB address.

## 13. Reserved

This 48-byte field is reserved.

The application program can use the returned PCB address, when available, to inspect the status code in the PCB and to obtain any other information needed by the application program.

Related Reading: See IMS/ESA Application Programming: Transaction Manager for more information about the return codes and reason codes.

# **Specifying the AIB Mask for ODBA Applications**

Table 6. AIB Fields for ODBA Applications' Use

| Description                             | Byte<br>Length | DB/DC | IMS DB | DCCTL | DB<br>Batch | TM<br>Batch |
|-----------------------------------------|----------------|-------|--------|-------|-------------|-------------|
| AIB identifier <sup>1</sup>             | 8              | Х     | х      | х     | х           | х           |
| DFSAIB allocated length <sup>2</sup>    | 4              | Х     | х      | х     | х           | Х           |
| Subfunction code <sup>3</sup>           | 8              | х     | х      | х     | х           | Х           |
| Resource name #14                       | 8              | Х     | Х      | Х     | Х           | Х           |
| Resource name #25                       | 8              |       |        |       |             |             |
| Reserved <sup>6</sup>                   | 8              | Х     |        |       |             |             |
| Maximum output area length <sup>7</sup> | 4              | Х     | Х      | Х     | Х           | Х           |
| Output area length used <sup>8</sup>    | 4              | Х     | х      | Х     | Х           | Х           |
| Reserved <sup>9</sup>                   | 12             |       |        |       |             |             |
| Return code <sup>10</sup>               | 4              | Х     | х      | Х     | х           | Х           |
| Reason code <sup>11</sup>               | 4              | Х     | Х      | Х     | Х           | Х           |
| Error code extension <sup>12</sup>      | 4              | Х     |        |       |             |             |
| Resource address #1 13                  | 4              | Х     | Х      | Х     | Х           | Х           |
| Resource address #214                   | 4              |       |        |       |             |             |
| Resource address #315                   | 4              |       |        |       |             |             |
| Reserved <sup>16</sup>                  | 40             |       |        |       |             |             |
| Reserved for ODBA <sup>17</sup>         | 136            |       |        |       |             |             |

#### Notes:

#### 1. AIB Identifier (AIBID)

This 8-byte field contains the AIB identifier. You must initialize AIBID in your application program to the value DFSAIBbb before you issue DL/I calls. This field is required. When the call is completed, the information returned in this field is unchanged.

#### 2. **DFSAIB Allocated Length (AIBLEN)**

This field contains the actual 4-byte length of the AIB as defined by your program. You must initialize AIBLEN in your application program before you issue DL/I calls. The minimum length required is 264 bytes for ODBA. When the call is completed, the information returned in this field is unchanged. This field is required.

## 3. Subfunction Code (AIBSFUNC)

This 8-byte field contains the subfunction code for those calls that use a subfunction. You must initialize AIBSFUNC in your application program before you issue DL/I calls. When the call is completed, the information returned in this field is unchanged.

## 4. Resource Name (AIBRSNM1) #1

This 8-byte field contains the name of a resource. The resource varies depending on the call. You must initialize AIBRSNM1 in your application program before you issue DL/I calls. When the call is complete, the information returned in this field is unchanged. This field is required.

## **Specifying the AIB Mask**

For PCB related calls where the AIB is used to pass the PCB name instead of passing the PCB address in the call list, this field contains the PCB name. The PCB name for the I/O PCB is IOPCBbb. The PCB name for other types of PCBs is defined in the PCBNAME= parameter in PSBGEN.

## 5. Resource Name (AIBRSNM2) #2

Specify a 4-character ID of ODBA startup table DFSxxxx0, where xxxx is a four-character ID.

#### 6. Reserved

This 8-byte field is reserved.

## 7. Maximum Output Area Length (AIBOALEN)

This 4-byte field contains the length of the output area in bytes that was specified in the call list. You must initialize AIBOALEN in your application program for all calls that return data to the output area. When the call is completed, the information returned in this area is unchanged.

8. **Used Output Area Length (AIBOAUSE)** This 4-byte field contains the length of the data returned by IMS for all calls that return data to the output area. When the call is completed this field contains the length of the I/O area used for this call.

### 9. Reserved

This 12-byte field is reserved.

### 10. Return code (AIBRETRN)

When the call is completed, this 4-byte field contains the return code.

## 11. Reason Code (AIBREASN)

When the call is completed, this 4-byte field contains the reason code.

#### 12. Error Code Extension (AIBERRXT)

This 4-byte field contains additional error information depending on the return code in AIBRETRN and the reason code in AIBREASN.

### 13. Resource Address (AIBRSA1) #1

When the call is completed, this 4-byte field contains call-specific information. For PCB related calls where the AIB is used to pass the PCB name instead of passing the PCB address in the call list, this field returns the PCB address.

## 14. Resource Address (AIBRSA2) #2

This 4-byte field is reserved for ODBA.

# 15. Resource Address (AIBRSA3) #3

This 4-byte token, returned on the APSB call, is required for subsequent DLI calls and the DPSB call related to this thread.

#### 16. Reserved

This 48-byte field is reserved.

## 17. Reserved for ODBA

This 136-byte field is reserved for ODBA

The application program can use the returned PCB address, when available, to inspect the status code in the PCB and to obtain any other information needed by the application program.

## Specifying the AIB Mask

# AIB Examples

# **COBOL AIB Example**

```
01 AIB
    02 AIBRID
                          PIC x(8).
                          PIC 9(9) USAGE BINARY.
   02 AIBRLEN
   02 AIBRSFUNC
                          PIC x(8).
   02 AIBRSNM1
                          PIC x(8).
   02 AIBRSNM2
                          PIC x(8).
   02 AIBRESV1
                          PIC x(8).
   02 AIBOALEN
                          PIC 9(9) USAGE BINARY.
   02 AIBOAUSE
                          PIC 9(9) USAGE BINARY.
   02 AIBRESV2
                          PIC x(12).
   02 AIBRETRN
                          PIC 9(9) USAGE BINARY.
   02 AIBREASN
                          PIC 9(9) USAGE BINARY.
   02 AIBRESV3
                          PIC x(4).
   02 AIBRESA1
                          USAGE POINTER.
   02 AIBRESA2
                          USAGE POINTER.
   02 AIBRESA3
                          USAGE POINTER.
   02 AIBRESV4
                          PIC x(40).
   02 AIBRSAVE
                    OCCURS 18 TIMES USAGE POINTER.
   02 AIBRTOKN
                    OCCURS 6 TIMES USAGE POINTER.
   02 AIBRTOKC
                          PIC x(16).
   02 AIBRTOKV
                          PIC x(16).
   02 AIBRTOKA
                    OCCURS 2 TIMES PIC 9(9) USAGE BINARY.
```

## **Assembler AIB Example**

```
DFSAIBDSECT
DFSAIBDS
         DS
               CL8'DFSAIB'
AIBID
AIBLEN
         DS
AIBSFUNC DS
               CL8
AIBRSNM1 DS
               CL8
AIBRSVM2 DS
               CL8
         DS
               2F
AIBOALEN DS
               F
               F
AIBOAUSE DS
         DS
               2F
         \mathsf{DS}
               Н
         DS
               Н
AIBRETRN DS
AIBREASN DS
               F
               F
AIBRRXT DS
AIBRSA1
         DS
               Α
AIBRSA2
         DS
               Α
AIBRSA3
         DS
         DS
               10F
               *-DFSAIB
AIBLL
         EQU
AIBSAVE DS
               18F
AIBTOKN DS
                6F
AIBTOKC DS
               CL16
AIBTOKV DS
               XL16
AIBTOKA DS
AIBAERL EOU
               *-DFSAIB
```

# **Specifying the UIB (CICS Online Programs Only)**

The interface between your CICS online program and DL/I passes additional information to your program in a user interface block (UIB). The UIB contains the address of the PCB list and any return codes your program must examine before checking the status code in the DB PCB.

# Specifying the UIB (CICS Online Programs Only)

When you issue the PCB call to obtain a PSB for your program, a UIB is created for your program. As with any area outside your program, you must include a definition of the UIB and establish addressability to it. CICS provides a definition of the UIB for all programming languages:

- In COBOL programs, use the COPY DLIUIB statement (Figure 28 for VS COBOL II, or Figure 29 on page 72 for OS/VS COBOL). "Coding a CICS Online Program in COBOL" on page 167 shows how to establish addressability to the UIB. Figure 30 on page 72 shows the fields defined when you use the COBOL COPY DLIUIB statement.
- In PL/I programs, use a %INCLUDE DLIUIB statement (Figure 31 on page 73). "Coding a CICS Online Program in PL/I" on page 179 shows how to establish addressability to the UIB.
- In assembler language programs, use the DLIUIB macro (Figure 32 on page 73). "Coding a CICS Online Program in Assembler Language" on page 159 shows how to establish addressability to the UIB.

Three fields in the UIB are important to your program: UIBPCBAL, UIBFCTR, and UIBDLTR. UIBPCBAL contains the address of the PCB address list. Through it you can obtain the address of the PCB you want to use. Your program must check the return code in UIBFCTR (and possibly UIBDLTR) before checking the status code in the DB PCB. If the contents of UIBFCTR and UIBDLTR are not null, the content of the status code field in the DB PCB is not meaningful. The return codes are described in "Chapter 20. CICS-DL/I User Interface Block Return Codes" on page 357.

Immediately after the statement that defines the UIB in your program, you must define the PCB address list and the PCB mask.

Figure 28 provides an example of using the COPY DLIUIB statement in a VS COBOL II program:

```
LINKAGE SECTION.
   COPY DLIUIB.
01 OVERLAY-DLIUIB REDEFINES DLIUIB.
   02 PCBADDR USAGE IS POINTER.
   02 FILLER PIC XX.
01 PCB-ADDRESSES.
   02 PCB-ADDRESS-LIST
           USAGE IS POINTER OCCURS 10 TIMES.
01 PCB1.
   02 PCB1-DBD-NAME PIC X(8).
   02 PCB1-SEG-LEVEL PIC XX.
```

Figure 28. Defining the UIB, PCB Address List, and the PCB Mask for VS COBOL II

Figure 29 on page 72 provides an example of using the COPY DLIUIB statement in an OS/VS COBOL program:

# Specifying the UIB (CICS Online Programs Only)

```
LINKAGE SECTION.
01 BLL CELLS.
  02 FILLER
                    PIC S9(8) COMP.
                PIC S9(8) COMP.
  02 UIB-PTR
  02 PCB-LIST-PTR PIC S9(8) COMP.
  02 PCB1-PTR
                    PIC S9(8) COMP.
  COPY DLIUIB.
01 PCB-ADDRESS-LIST.
  02 PCB1-LIST-PTR PIC S9(8) COMP.
01 PCB1.
  02 PCB1-DBD-NAME PIC X(8).
  02 PCB1-SEG-LEVEL PIC XX.
```

Figure 29. Defining the UIB, PCB Address List, and the PCB Mask for OS/VS COBOL

Figure 30 provides an example of using the COBOL COPY DLIUIB statement.

```
01 DLIUIB.
                                   Address of the PCB addr list
   02 UIBPCBAL PIC S9(8) COMP.
                                   DL/I return codes
   02 UIBRCODE.
                                   Return codes
       03 UIBFCTR PIC X.
                            VALUE ' '.
           88 FCNORESP
                            VALUE ' '.
           88 FCNOTOPEN
                            VALUE ' '.
           88 FCINVREQ
                            VALUE ' '.
           88 FCINVPCB
                                  Additional information
       03 UIBDLTR PIC X.
                            VALUE ' '.
           88 DLPSBNF
                            VALUE ' '.
           88 DLTASKNA
                            VALUE ' '.
           88 DLPSBSCH
                            VALUE ' '
           88 DLLANGCON
                            VALUE ' '
           88 DLPSBFAIL
                            VALUE ' '.
           88 DLPSBNA
                            VALUE ' '.
           88 DLTERMNS
                            VALUE ' '.
           88 DLFUNCNS
                            VALUE ' '.
           88 DLINA
```

Figure 30. The COBOL DLIUIB Copy Book

The values placed in level 88 entries are not printable. They are described in "Chapter 20. CICS-DL/I User Interface Block Return Codes" on page 357. The meanings of the field names and their hexadecimal values are shown below:

### **FCNORESP**

Normal response X'00'

## **FCNOTOPEN**

Not open X'0C'

#### **FCINVREQ**

Invalid request X'08'

## **FCINVPCB**

Invalid PCB X'10'

## Specifying the UIB (CICS Online Programs Only)

#### **DLPSBNF**

PSB not found X'01'

## **DLTASKNA**

Task not authorized X'02'

## **DLPSBSCH**

PSB already scheduled X'03'

## **DLLANGCON**

Language conflict X'04'

#### **DLPSBFAIL**

PSB initialization failed X'05'

#### **DLPSBNA**

PSB not authorized X'06'

#### **DLTERMNS**

Termination not successful X'07'

#### **DLFUNCNS**

Function unscheduled X'08'

#### **DLINA**

DL/I not active X'FF'

Figure 31 shows you how to define the UIB, PCB address list, and PCB mask for PL/I.

```
DCL UIBPTR PTR;
                                  /* POINTER TO UIB
DCL 1 DLIUIB UNALIGNED BASED(UIBPTR),
                                 /* EXTENDED CALL USER INTFC BLK*/
 2 UIBPCBAL PTR,
                                 /* PCB ADDRESS LIST
                                /* DL/I RETURN CODES
 2 UIBRCODE.
                                                               */
                              /* RETURN CODES
   3 UIBFCTR BIT(8) ALIGNED,
                                /* ADDITIONAL INFORMATION
   3 UIBDLTR BIT(8) ALIGNED;
```

Figure 31. Defining the UIB, PCB Address List, and the PCB Mask for PL/I

Figure 32 shows you how to define the UIB, PCB address list, and PCB mask for assembler language.

```
DLIUIB
        DSECT
UIB
        DS
              0F
                                 EXTENDED CALL USER INTFC BLK
UIBPCBAL DS
              Α
                                 PCB ADDRESS LIST
              0XL2
UIBRCODE DS
                                DL/I RETURN CODES
UIBFCTR DS
                                RETURN CODE
             Χ
UIBDLTR DS
                                ADDITIONAL INFORMATION
        DS
              2X
                                RESERVED
                                LENGTH IS FULLWORD MULTIPLE
        DS
              θF
UIBLEN EQU *-UIB
                                 LENGTH OF UIB
```

Figure 32. Defining the UIB, PCB Address List, and the PCB Mask for Assembler Language

# Specifying the I/O Areas

Use an I/O area to pass segments between your program and IMS. What the I/O area contains depends on the type of call you are issuing:

 When you retrieve a segment, IMS DB places the segment you requested in the I/O area.

## Specifying the I/O Areas

- When you add a new segment, you first build the new segment in the I/O area.
- Before modifying a segment, your program must first retrieve it. When you retrieve the segment, IMS DB places the segment in an I/O area.

The format of the record segments you pass between your program and IMS can be fixed length or variable length. Only one difference is important to the application program: a message segment containing a 2-byte length field (or 4 bytes for the PLITDLI interface) at the beginning of the data area of the segment.

The I/O area for IMS calls must be large enough to hold the largest segment your program retrieves from or adds to the database. If your program issues any Get or ISRT calls that use the D command code, the I/O area must be large enough to hold the largest path of segments that the program retrieves or inserts.

# **Segment Search Arguments**

This section describes the coding rules and provides coding formats and examples for defining SSAs in assembler language, C language, COBOL, Pascal, and PL/I.

# SSA Coding Rules

The rules for coding an SSA are as follows:

- Define the SSA in the data area of your program.
- The segment name field must:
  - Be 8 bytes long. If the name of the segment you are specifying is less than 8 bytes long, it should be left justified and padded on the right with blanks.
  - Contain a segment name that has been defined in the DBD that your application program uses. In other words, make sure you use the exact segment name, or your SSA will be invalid.
- If the SSA contains only the segment name, byte 9 must contain a blank.
- If the SSA contains one or more command codes:
  - Byte 9 must contain an asterisk (\*).
  - The last command code must be followed by a blank unless the SSA contains a qualification statement. If the SSA contains a qualification statement, the command code must be followed by the left parenthesis of the qualification statement.
- If the SSA contains a qualification statement:
  - The qualification statement must begin with a left parenthesis and end with a right parenthesis.
  - There must not be any blanks between the segment name or command codes, if used, and the left parenthesis.
  - The field name must be 8 bytes long. If the field name is less than 8 bytes, it must be left justified and padded on the right with blanks. The field name must have been defined for the specified segment type in the DBD the application program is using.
  - The relational operator follows the field name. It must be 2 bytes long and can be represented alphabetically or symbolically. Table 7 on page 75 lists the relational operators.

Table 7. Relational Operators

| Symbolic                                                                                                    | Alphabetic | Meaning                  |
|----------------------------------------------------------------------------------------------------|------------|--------------------------|
| =b or =b                                                                                                    | EQ         | Equal to                 |
| >= or =>                                                                                                    | GE         | Greater than or equal to |
| <= or =<                                                                                                    | LE         | Less than or equal to    |
| >b or >b                                                                                                    | GT         | Greater than             |
| <br><br> | LT         | Less than                |
| ¬= or =¬                                                                                                    | NE         | Not equal to             |

- The comparative value follows the relational operator. The length of this value must be equal to the length of the field that you specified in the field name. This length is defined in the DBD. The comparative value must include leading zeros for numeric values or trailing blanks for alphabetic values as necessary.
- If you are using multiple qualification statements within one SSA (Boolean qualification statements), the qualification statements must be separated by one of these symbols:
  - \* or & Dependent AND
  - + or | Logical OR
  - # Independent AND

One of these symbols must appear between the qualification statements that the symbol connects. The last qualification statement must be followed by a right parenthesis.

# SSA Coding Restrictions

The SSA created by the application program must not exceed the space allocated for the SSA in the PSB.

Related Reading: For additional information about defining the PSB SSA size, see the explanation of the PSBGEN statement in IMS/ESA Utilities Reference: Database Manager.

# **SSA Coding Formats**

This section shows examples of coding formats for assembler language, C language, COBOL, Pascal, and PL/I.

## Assembler Language SSA Definition Examples

The example below shows how you would define a qualified SSA without command codes. If you want to use command codes with this SSA, code the asterisk (\*) and command codes between the 8-byte segment name field and the left parenthesis that begins the qualification statement.

```
CONSTANT AREA
SSANAME DS
               0CL26
        DC
               CL8'R00T
R00T
        DC
              CL1'('
              CL8'KEY
        DC
         DC
               CL2' ='
               CLn'vv...v'
NAME
        DC
               CL1')'
        DC.
```

```
This SSA looks like this:
ROOTbbbb (KEYbbbbbb=vv...v)
```

# C Language SSA Definition Examples

An unqualified SSA that does not use command codes looks like this in C:

```
const struct {
   char seg_name_u[8];
    char blank[1];
                         ", " "};
} unqual ssa = {"NAME
```

You can use an SSA that is coded like this for each DL/I call that needs an unqualified SSA by supplying the name of the segment type you want during program execution. Note that the string size declarations are such that the C null terminators do not appear within the structure.

```
You can, of course, declare this as a single string:
const char unqual ssa[] = "NAME
                                     "; /* 8 chars + 1 blank */
```

DL/I ignores the trailing null characters.

You can define SSAs in any of the ways explained for the I/O area.

The easiest way to create a qualified SSA is using the **sprintf** function. However, you can also define it using a method similar to that used by COBOL or PL/I.

The following is an example of a qualified SSA without command codes. To use command codes with this SSA, code the asterisk (\*) and command codes between the 8-byte segment name field and the left parenthesis that begins the qualification statement.

```
struct {
   seg name
                 char[8];
   seg_qual
                 char[1];
   seg key name char[8];
   seg opr
                 char[2];
   seg_key_value char[n];
   seg_end_char char[1];
                                      ". " =". "vv...vv". ")"}:
} qual_ssa = {"ROOT ", "(", "KEY
```

Another way is to define the SSA as a string, using **sprintf**. Remember to use the preprocessor directive #include <stdio.h>.

```
char qual ssa[8+1+8+2+6+1+1]; /* the final 1 is for the */
                                    /* trailing '\0' of string */
sprintf(qual ssa,
        "%-8.8s(%-8.8s%2.2s%-6.6s)"
        "ROOT", "KEY", "=", "vvvvv");
```

Alternatively, if only the value were changing, the **sprintf** call can be:

```
sprintf(qual ssa,
               (KEY
        "R00T
                          =%-6.6s)", "vvvvv");
     /* 12345678 12345678 */
```

In both cases, the SSA looks like this:

```
ROOTbbbb (KEYbbbbbb=vv...v)
```

These SSAs are both taken from the C skeleton program shown in Figure 38 on page 161. To see how the SSAs are used in DL/I calls, refer to that program.

# **COBOL SSA Definition Examples**

An unqualified SSA without command codes looks like this in COBOL:

```
DATA DIVISION.
WORKING-STORAGE SECTION.
01 UNQUAL-SSA.
                     PICTURE X(08) VALUE '.....'.
PICTURE X VALUE ' '.
    02 SEG-NAME
    02 FILLER
```

By supplying the name of the segment type you want during program execution, you can use an SSA coded like the one in this example for each DL/I call that needs an unqualified SSA.

Use a 01 level working storage entry to define each SSA that the program is to use. Then use the name you have given the SSA as the parameter in the DL/I call, in this case:

```
UNQUAL-SSA,
```

The following SSA is an example of a qualified SSA that does not use command codes. If you use command codes in this SSA, code the asterisk (\*) and the command code between the 8-byte segment name field and the left parenthesis that begins the qualification statement.

```
DATA DIVISION.
WORKING-STORAGE SECTION.
01 QUAL-SSA-MAST.
                           PICTURE X(08) VALUE 'ROOT
    02 SEG-NAME-M
    02 BEGIN-PAREN-M PICTURE X
                                                VALUE '('.
    02 KEY-NAME-M PICTURE X(08) VALUE 'KEY
02 REL-OPER-M PICTURE X(02) VALUE '='.
02 KEY-VALUE-M PICTURE X(n) VALUE 'VV..
                                               VALUE 'vv...v'.
    02 END-PAREN-M
                           PICTURE X
                                                VALUE ')'.
```

The SSA looks like this:

```
ROOTbbbb (KEYbbbbbb=vv...v)
```

These SSAs are both taken from the COBOL skeleton program in Figure 39 on page 165. To see how they are used in a DL/I call, refer to that program.

# **Pascal SSA Definition Examples**

An unqualified SSA without command codes looks like this in Pascal:

```
STRUCT = record
          SEG NAME : ALFA;
          BLANK
                 : CHAR:
        end:
UNQUAL SSA = STRUCT('NAME',' ');
```

You can, of course, declare this as a single string:

```
const
 UNQUAL SSA = 'NAME
                          ١;
```

The SSA below is an example of a qualified SSA that does not use command codes. If you use command codes in this SSA, code the asterisk (\*) and the command code between the 8-byte segment name field and the left parenthesis that begins the qualification statement.

```
type
 STRUCT = record
             SEG NAME
                           : ALFA;
             SEG_QUAL
                           : CHAR;
             SEG KEY NAME : ALFA;
             SEG OPR
                           : CHAR;
             SEG KEY VALUE : packed array[1..n] of CHAR;
             SEG END CHAR : CHAR;
           end:
const
 QUAL SSA = STRUCT('ROOT','(','KEY',' =','vv...v',')');
This SSA looks like this:
```

ROOTbbbb (KEYbbbbbb=vv...v)

# PL/I SSA Definition Examples

An unqualified SSA that does not use command codes looks like this in PL/I:

```
DCL 1 UNQUAL SSA
                      STATIC UNALIGNED,
           SEG NAME U CHAR(8) INIT('NAME
                                            ١),
   2
           BLANK
                      CHAR(1) INIT(' ');
```

You can use an SSA that is coded like this for each DL/I call that needs an unqualified SSA by supplying the name of the segment type you want during program execution.

In PL/I you define SSAs in structure declarations. The unaligned attribute is required for SSA data interchange with IMS. The SSA character string must reside contiguously in storage. For example, assignment of variable key values might cause IMS to construct an invalid SSA if the key value has changed the aligned attribute.

A separate SSA structure is required for each segment type that the program accesses because the value of the key fields differs among segment types. After you have initialized the fields (other than the key values), you should not need to change the SSAs again. You can define SSAs in any of the ways explained for the I/O area.

The following is an example of a qualified SSA without command codes. If you use command codes in this SSA, code the asterisk (\*) and command codes between the 8-byte segment name field and the left parenthesis that begins the qualification statement.

```
DCL 1
         {\tt QUAL\_SSA}
                                STATIC UNALIGNED,
         2
                 SEG NAME
                                              CHAR(8) INIT('ROOT
                                                                     '),
                                              CHAR(1) INIT('('),
         2
                 SEG QUAL
                                             CHAR(8) INIT('KEY
         2
                 SEG KEY NAME
                                                                     ١),
                                             CHAR(2) INIT(' ='),
         2
                 SEG OPR
                 SEG KEY VALUE
                                             CHAR(n) INIT('vv...v'),
                 SEG END CHAR
                                              CHAR(1) INIT(')');
```

This SSA looks like this:

ROOTbbbb (KEYbbbbbb=vv...v)

Both of these SSAs are taken from the PL/I skeleton program shown in Figure 43 on page 176. To see how they are used in DL/I calls, refer to that program.

## **GSAM Data Areas**

This section shows how to code GSAM data areas. GSAM applies only to batch and BMPs. The PCB mask and the RSA that you use in a GSAM call have special formats.

# **GSAM DB PCB Masks**

GSAM DB PCB masks are slightly different from other DB PCB masks. The fields that are different are the length of the key feedback area and the key feedback area. Also, an additional field exists that gives the length of the record being retrieved or inserted when using undefined-length records.

For more information on GSAM, see "Chapter 10. Processing GSAM Databases" on page 213.

# **GSAM RSAs**

The RSA (record search argument) is an 8-byte token that can be returned on GN and ISRT calls. The application program can save the RSA for use in a subsequentGU call.

For more information on RSAs for GSAM, see "Chapter 10. Processing GSAM Databases" on page 213.

# Using the AIBTDLI Interface

This section explains how to use the application interface block (AIB), an interface between your application program and IMS.

Restriction: No fields in the AIB can be used by the application program except as defined by IMS.

## Overview

When you use the AIBTDLI interface, you specify the PCB that is requested for the call by placing the PCB name (as defined by PSBGEN) in the resource name field of the AIB. You do not specify the PCB address. Because the AIB contains the PCB name, your application can refer to the PCB name rather than to the PCB address. The AIBTDLI call allows you to select PCBs directly by name rather than by a pointer to the PCB. At completion of the call, the AIB returns the PCB address that corresponds to the PCB name that is passed by the application program.

For PCBs to be used in a AIBTDLI call, you must assign a name in PSBGEN, either with PCBNAME= or with the name as a label on the PCB statement. PCBs that have assigned names are also included in the positional pointer list, unless you specify LIST=NO. During PSBGEN, you define the names of the DB PCBs and alternate PCBs. All I/O PCBs are generated with the PCB name IOPCBbbb. For a generated program specification block (GPSB), the I/O PCB is generated with the PCB name IOPCBbbb, and the modifiable alternate PCB is generated with the PCB name TPPCB1.b

Because you can pass the PCB name, you do not need to know the relative PCB number in the PCB list. In addition, the AIBTDLI interface enables your application program to make calls on PCBs that do not reside in the PCB list. The LIST= keyword, which is defined in the PCB macro during PSBGEN, controls whether the PCB is included in the PCB list.

#### **AIBTDLI Interface**

Related Reading: See IMS/ESA Utilities Reference: System for more information.

# **Defining Storage for the AIB**

The AIB resides in user-defined storage, on a fullword boundary, that is passed to IMS for DL/I calls that use the AIBTDLI interface. When the call is completed, the AIB is updated by IMS.

Recommendation: Allocate at least 128 bytes of storage for the AIB.

# Specifying the Language Specific Entry Point

IMS gives control to an application program through an *entry point*. The formats for coding entry statements in assembler language, C language, COBOL, Pascal, and PL/I are shown in the sections below. Your entry point must refer to the PCBs in the order in which they have been defined in the PSB.

IMS passes the PCB pointers to a PL/I program differently than it passes them to assembler language, C language, COBOL, or Pascal programs. In addition, Pascal requires that IMS pass an integer before passing the PCB pointers. IMS uses the LANG keyword or the PSBGEN statement of PSBGEN to determine the type of program to which it is passing control. Therefore, you must be sure that the language that is specified during PSBGEN is consistent with the language of the program.

When you code each DL/I call, you must provide the PCB you want to use for that call. In all cases except CICS online, the list of PCBs that the program can access is passed to the program at its entry point. For CICS online, you must first schedule a PSB as described in "PCB Call (CICS Online Programs Only)" on page 136.

Application interfaces that use the AIB structure (AIBTDLI or CEETDLI) use the PCB name rather than the PCB structure, and they do not require the PCB list to be passed at entry to the application.

In a CICS online program, you do not obtain the address of the PCBs through an entry statement, but through the user interface block (UIB). For more information, see "Specifying the UIB (CICS Online Programs Only)" on page 70.

# **Assembler Language**

You can use any name for the entry statement to an assembler language DL/I program. When IMS passes control to the application program, register 1 contains the address of a variable-length fullword parameter list. Each word in the list contains the address of a PCB. Save the content of register 1 before you overwrite it. IMS sets the high-order byte of the last fullword in the list to X'80' to indicate the end of the list. Use standard MVS linkage conventions with forward and backward chaining.

# C Language

When IMS passes control to your program, it passes the addresses, in the form of pointers, for each of the PCBs that your program uses. The usual **argc** and **argv** arguments are not available to a program that is invoked by IMS. The IMS parameter list is made accessible by using the **\_\_pcblist** macro. You can directly reference the PCBs by **\_\_pcblist[0]**, **\_\_pcblist[1]**, or you can define macros to give these more meaningful names. Note that I/O PCBs must be cast to get the proper type:

## Specifying the Language Specific Entry Point

```
(IO PCB TYPE *)( pcblist[0])
```

The entry statement for a C language program is the main statement.

```
#pragma runopts(env(IMS),plist(IMS))
#include <ims.h>
main()
{
:
:
:
}
```

The **env** option specifies the operating environment in which your C language program is to run. For example, if your C language program is invoked under IMS and uses IMS facilities, specify **env(IMS)**. The **plist** option specifies the format of the invocation parameters that is received by your C language program when it is invoked. When your program is invoked by a system support services program, the format of the parameters passed to your main program must be converted into the C language format: **argv**, **argc**, and **envp**. To do this conversion, you must specify the format of the parameter list that is received by your C language program. The **ims.h** include file contains declarations for PCB masks.

You can finish in three ways:

- End the main procedure without an explicit return statement.
- Execute a return statement from main.
- Execute an **exit** or an **abort** call from anywhere, or alternatively issue a **longjmp** back to **main**, and then do a normal return.

One C language program can pass control to another by using the **system** function. The normal rules for passing parameters apply; in this case, the **argc** and **argv** arguments can be used to pass information. The initial **\_\_pcblist** is made available to the invoked program.

### COBOL

The procedure statement must refer to the I/O PCB first, then to any alternate PCB it uses, and finally to the DB PCBs it uses. The alternate PCBs and DB PCBs must be listed in the order in which they are defined in the PSB.

```
PROCEDURE DIVISION USING PCB-NAME-1 [,..., PCB-NAME-N]
```

In previous versions of IMS, USING might be coded on the entry statement to reference PCBs. However, IMS continues to accept such coding on the entry statement.

**Recommendation:** Use the procedure statement rather than the entry statement to reference the PCBs.

# **Pascal**

The entry point must be declared as a REENTRANT procedure. When IMS passes control to a Pascal procedure, the first address in the parameter list is reserved for Pascal's use, and the other addresses are the PCBs the program uses. The PCB types must be defined before this entry statement. The IMS interface routine PASTDLI must be declared with the GENERIC directive.

## Specifying the Language Specific Entry Point

```
var pcbn-name: pcbn-name-type]); REENTRANT;
procedure ANYNAME;
(* Any local declarations *)
 procedure PASTDLI; GENERIC;
  (* Code for ANYNAME *)
```

# PL/I

The entry statement must appear as the first executable statement in the program. When IMS passes control to your program, it passes the addresses of each of the PCBs your program uses in the form of pointers. When you code the entry statement, make sure you code the parameters of this statement as pointers to the PCBs, and not the PCB names.

```
anyname: PROCEDURE (pcb1 ptr [,..., pcbn ptr]) OPTIONS (MAIN);
RETURN;
```

The entry statement can be any valid PL/I name.

# **Interface Considerations**

This section explains the interfaces: CEETDLI and AIBTDLI.

#### CEETDLI

The considerations are:

- For PL/I programs, the CEETDLI entry point is defined in the CEEIBMAW include file. Alternatively, you can declare it yourself, but it must be declared as an assembler language entry (DCL CEETDLI OPTIONS(ASM);).
- For C language application programs, you must specify env(IMS) and plist(IMS); these specifications enable the application program to accept the PCB list of arguments. The CEETDLI function is defined in <leawi.h>; the CTDLI function is defined in <ims.h>.

### **AIBTDLI**

The considerations are:

- When using the AIBTDLI interface for C/MVS, COBOL, or PL/I language application programs, the language run-time options for suppressing abend interception (that is, NOSPIE and NOSTAE) must be specified. However, for Language Environment-conforming application programs, the NOSPIE and NOSTAE restriction is removed.
- The AIBTDLI entry point for PL/I programs must be declared as an assembler language entry (DCL AIBTDLI OPTIONS(ASM);).
- For C language applications, you must specify env(IMS) and plist(IMS); these specifications enable the application program to accept the PCB list of arguments.

### AERTDLI

The considerations are:

 When using the AERTDLI interface for C/MVS, COBOL, or PL/I language application programs, the language run-time options for suppressing abend interception (that is, NOSPIE and NOSTAE) must be specified. However, for Language Environment-conforming application programs, the NOSPIE and NOSTAE restriction is removed.

# **Specifying the Language Specific Entry Point**

- The AERTDLI entry point for PL/I programs must be declared as an assembler language entry (DCL AERTDLI OPTIONS(ASM);).
- For C language applications, you must specify env(IMS) and plis(IMS). These
  specifications enable the application program to accept the PCB list of
  arguments.
- AERTDLI must receive control with 31 bit addressability.

# **PCB Lists**

This section describes the formats of PCB lists and GPSB PCB lists, and provides a description of PCBs in various types of application programs.

# Format of a PCB List

The following example shows the general format of a PCB list.

```
[IOPCB]
[Alternate PCB ... Alternate PCB]
[DB PCB ... DB PCB]
[GSAM PCB ... GSAM PCB]
```

Each PSB must contain at least one PCB. An I/O PCB or alternate PCB is required for transaction management calls, and an I/O PCB is required for most system service calls. (Alternate PCBs can exist inIMS TM.) DB PCBs for DL/I databases are used only with the IMS Database Manager under DCCTL. GSAM PCBs can be used with DCCTL.

# Format of a GPSB PCB List

A generated program specification block (GPSB) has the following format:

```
[IOPCB]
[Alternate PCB]
```

A GPSB contains only an I/O PCB and one modifiable alternate PCB. (A modifiable alternate PCB enables you to change the destination of the alternate PCB while the program is running.) A GPSB can be used by all transaction management application programs, and permits access to the specified PCBs without the need for a specific PSB for the application program.

The PCBs in a GPSB have predefined PCB names. The name of the I/O PCB is IOPCBbb. The name of the alternate PCB is TPPCB1bb.

# **PCB Summary**

This section summarizes the information concerning I/O PCBs and alternate PCBs in various types of application programs. You should read this section if you intend to issue system service requests.

| <b>DB Batch Programs</b> | Alternate PCBs are always included in the list of |
|--------------------------|---------------------------------------------------|
|                          | PCBs that IMS supplies to the program. If CMPAT=Y |
|                          | is specified in PSBGEN, the I/O PCB is present in |

the PCB list.

BMPs, MPPs, and IFPs The I/O PCB and alternate PCBs are always

passed to BMPs, MPPs, and IFPs.

The PCB list always contains the address of the I/O PCB, followed by the addresses of any alternate PCBs, followed by the addresses of the DB PCBs.

## **CICS Online Programs with DBCTL**

If you specify the IOPCB option on the PCB call, the first PCB address in your PCB list is the I/O PCB, followed by any alternate PCBs, followed by the addresses of the DB PCBs.

If you do not specify the IO PCB option, the first PCB address in your PCB list points to the first DB

Table 8 summarizes the I/O PCB and alternate PCB information.

Table 8. I/O PCB and Alternate PCB Information Summary

|                         | CALL DL/I                   |                                   |  |  |  |
|-------------------------|-----------------------------|-----------------------------------|--|--|--|
| Environment             | I/O PCB address in PCB list | Alternate PCB address in PCB list |  |  |  |
| MPP                     | Yes                         | Yes                               |  |  |  |
| IFP                     | Yes                         | Yes                               |  |  |  |
| BMP                     | Yes                         | Yes                               |  |  |  |
| DB Batch <sup>1</sup>   | No                          | Yes                               |  |  |  |
| DB Batch <sup>2</sup>   | Yes                         | Yes                               |  |  |  |
| TM Batch <sup>3</sup>   | Yes                         | Yes                               |  |  |  |
| CICS DBCTL⁴             | No                          | No                                |  |  |  |
| CICS DBCTL <sup>5</sup> | Yes                         | Yes                               |  |  |  |

#### Notes:

- 1. CMPAT = N specified.
- 2. CMPAT = Y specified.
- 3. CMPAT = Option. Default is always to Y, even when CMPAT = N is specified.
- 4. SCHD request issued without the IOPCB or SYSSERVE option.
- 5. SCHD request issued with the IOPCB or SYSSERVE for a CICS DBCTL request or for a function-shipped request which is satisfied by a CICS system using DBCTL.

# Using the AERTLDI interface

This section explains how to use the AIB with ODBA applications.

## Overview

When you use the AERTDLI interface, you specify the PCB that is requested for the call by placing the PCB name (as defined by PSBGEN) in the resource name field of the AIB. You do not specify the PCB address. Because the AIB contains the PCB name, your application can refer to the PCB name rather than to the PCB address. The AERTDLI call allows you to select PCBs directly by name rather than by a pointer to the PCB. At completion of the call, the AIB returns the PCB address that corresponds to the PCB name that is passed by the application program.

For PCBs to be used in a AERTDLI call, you must assign a name in PSBGEN, either with PCBNAME= or with the name as a label on the PCB statement, PCBs that have assigned names are also included in the positional pointer list, unless you specify LIST=NO. During PSBGEN, you define the names of the DB PCBs and alternate PCBs. All I/O PCBs are generated with the PCB name IOPCBbbb.

Because you can pass the PCB name, you do not need to know the relative PCB number in the PCB list. In addition, the AERTDLI interface enables your application program to make calls on PCBs that do not reside in the PCB list. The LIST= keyword, which is defined in the PCB macro during PSBGEN, controls whether the PCB is included in the PCB list.

# **Defining Storage for the AIB**

The AIB resides in user-defined storage, on a fullword boundary, that is passed to IMS for DL/I calls that use the AERTDLI interface. When the call is completed, the AIB is updated by IMS.

**Requirement:** Allocate 264 bytes of storage for the AIB.

# **Using Language Environment**

IBM Language Environment for MVS and VM provides the strategic execution environment for running your application programs written in one or more high-level languages. It provides not only language-specific run-time support, but also cross-language run-time services for your application programs, such as support for initialization, termination, message handling, condition handling, storage management, and National Language Support. Many of Language Environment's services are accessible explicitly through a set of Language Environment interfaces that are common across programming languages; these services are accessible from any Language Environment-conforming program.

Language Environment-conforming programs can be compiled with the following compilers:

- IBM C/C++ for MVS/ESA
- · IBM COBOL for MVS and VM
- · IBM PL/I for MVS and VM

These programs can be produced by programs coded in Assembler. All these programs can use CEETDLI, the Language Environment-provided language-independent interface to IMS, as well as older language-dependent interfaces to IMS, such as CTDLI, CBLTDLI, and PLITDLI.

Although they do not conform to Language Environment, programs that are compiled with the following older compilers can run under Language Environment:

- IBM C/370
- IBM VS COBOL II
- IBM OS PL/I

These programs cannot use CEETDLI, but they can use the older language-dependent interfaces to IMS.

**Related Reading:** For more information about Language Environment, see *IBM Language Environment for MVS and VM Programming Guide.* 

# The CEETDLI interface to IMS

The language-independent CEETDLI interface to IMS is provided by Language Environment. It is the only IMS interface that supports the advanced error handling capabilities that Language Environment provides. The CEETDLI interface supports the same functionality as the other IMS application interfaces, and it has the following characteristics:

## **Using Language Environment**

- The parmcount variable is optional.
- Length fields are 2 bytes long.
- · Direct pointers are used.

Related Reading: For more information about Language Environment, see IBM Language Environment for MVS and VM Programming Guide and Language Environment for MVS & VM Installation and Customization.

# LANG= Option on PSBGEN for PL/I Compatibility with Language **Environment**

For IMS PL/I applications running in a compatibility mode that uses the PLICALLA entry point, you must specify LANG=PLI on the PSBGEN, or you can change the entry point and add SYSTEM(IMS) to the EXEC PARM of the compile step so that you can specify LANG=blank or LANG=PLI on the PSBGEN. Table 9 summarizes when you can use LANG=b and LANG=PLI.

Table 9. Using LANG= Option in a Language Environment for PL/I Compatibility

| Compile EXEC statement is PARM=(,SYSTEM(IMS) | and entry point name is PLICALLA | Then LANG= is as stated below:      |
|----------------------------------------------|----------------------------------|-------------------------------------|
| Yes                                          | Yes                              | LANG=PLI                            |
| Yes                                          | No                               | LANG=b or LANG=PLI                  |
| No                                           | No                               | Not valid for IMS PL/I applications |
| No                                           | Yes                              | LANG=PLI                            |

Restriction: PLICALLA is only valid for PL/I compatibility with Language Environment, If a PL/I application program using PLICALLA entry at link-edit time is link-edited using Language Environment with the PLICALLA entry, the link-edit will work; however, you must use LANG=PLI. If the application program is re-compiled using PL/I for MVS & VM Version 1 Release 1, and then link-edited using Language Environment Version 1 Release 2 or later, the link-edit will fail. You must remove the PLICALLA entry statement from the link-edit.

# Special DL/I Situations

This section contains information on:

- Mixed-language programming using the extended addressing capabilities of MVS/ESA
- Preloaded programs using COBOL compiler options

# Mixed-Language Programming

When an application program uses the Language Environment language-independent interface, CEETDLI, IMS does not need to know the language of the calling program.

When the application program calls IMS in a language-dependent interface, IMS determines the language of the calling program according to the entry name that is specified in the CALL statement. That is, IMS assumes that the program is:

- Assembler language when the application program uses CALL ASMTDLI
- C language when the application program uses rc=CTDLI
- COBOL when the application program uses CALL CBLTDLI

# Special DL/I Situations

- Pascal when the application program uses CALL PASTDLI
- PL/I when the application program uses CALL PLITDLI

For example, if a PL/I program calls an assembler language subroutine and the assembler language subroutine makes DL/I calls by using CALL ASMTDLI, the assembler language subroutine should use the assembler language calling convention, not the PL/I convention.

In this situation, where the I/O area uses the LLZZ format, LL is a halfword, not the fullword that is used for PL/I.

# **Using Language Environment Routine Retention**

If you run programs in an IMS TM dependent region that requires Language Environment (such as an IMS message processing region), you can improve performance if you use Language Environment library routine retention along with the existing PREINIT feature of IMS TM.

For more information on this topic, see *IBM Language Environment for MVS & VM Programming Guide* and *IBM Language Environment for MVS & VM Installation and Customization.* 

# Using the Extended Addressing Capabilities of MVS/ESA

The two modes in MVS/ESA with extended addressing capabilities are: the addressing mode (AMODE) and the residency mode (RMODE). IMS places no constraints on the RMODE and AMODE of an application program. The program can reside in the extended virtual storage area. The parameters that are referenced in the call can also be in the extended virtual storage area.

# **Preloaded Programs**

If you compile your COBOL program with the COBOL for MVS & VM compiler and preload it, you must use the COBOL compiler option, RENT.

If you compile your COBOL program with the VS COBOL II compiler and preload it, you must use the COBOL compiler options, RES and RENT.

# Chapter 3. Writing DL/I Calls for Database Management

This chapter describes the calls you can use with IMS DB to perform database management functions in your application program. Calls within the section are in alphabetical order.

Each call description contains:

- · A syntax diagram
- · Definitions for parameters that are available to the call
- Details on how to use the call in your application program
- · Restrictions on call usage, where applicable

Each parameter is described as an input parameter or output parameter. "Input" refers to input to IMS from the application program. "Output" refers to output from IMS to the application program.

Database management calls must use either *db pcb* or *aib* parameters. The syntax diagrams for these calls begin with the *function* parameter. The call, call interface (xxxTDLI), and *parmcount* (if it is required) are not included in the syntax diagrams.

# In this Chapter:

- · "CIMS Call"
- "CLSE Call" on page 91
- "DEQ Call" on page 92
- "DLET Call" on page 93
- "FLD Call" on page 94
- "GN/GHN Call" on page 97
- "GNP/GHNP Call" on page 101
- "GU/GHU Call" on page 104
- "ISRT Call" on page 106
- "OPEN Call" on page 110
- "POS Call" on page 111
- "REPL Call" on page 112

Related Reading: For specific information about coding your program in assembler language, C language, COBOL, Pascal, and PL/I, see "Chapter 2. Defining Application Program Elements" on page 45. For information on the DL/I calls used for transaction management and EXEC DLI commands used in CICS, see IMS/ESA Application Programming: Transaction Manager and IMS/ESA Application Programming: EXEC DLI Commands for CICS and IMS.

# **CIMS Call**

The CIMS call is used to initialize and terminate the ODBA interface in an OS/390 application region.

# Writing DL/I Calls for Database Management

# **Format**

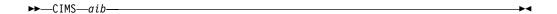

| Call Name | DB/DC | IMS DB | DCCTL | DB Batch | TM Batch |
|-----------|-------|--------|-------|----------|----------|
| CIMS      | X     | Х      |       |          |          |

# **Parameters**

aib

Specifies the application interface block (AIB) that is used for the call. This parameter is an input and output parameter.

The following fields must be initialized in the AIB:

#### **AIBID**

Eye-catcher. This 8-byte field must contain DFSAIBbb.

#### AIBLEN

AIB lengths. This field must contain the actual length of the AIB that the application program obtained.

#### AIBRSNM1

character value - optional

#### **AIBSFUNC**

Subfunction code. This field must contain one of the 8-byte subfunction codes as follows:

## INIT

AIBRSNM2 - 4-character ID of the ODBA startup table - optional.

#### **TERM**

AIBRSNM2 - 4-character ID of the ODBA startup table representing the IMS connection that is to be terminated.

## **TALL**

Terminate all IMS connections.

# **Usage**

The CIMS call is used by an application running in an application address space to establish/terminate the ODBA environment.

#### **INIT**bbbb

The CIMS subfunction INIT must be issued by the application to establish the ODBA environment in the OS/390 application address space.

Optionally, AIBRSNM2 can specify the 4-character ID of the ODBA Startup table member. This is the member named DFSxxxx0 where xxxx is equal to the 4-character ID. If AIBRSNM2 is specified, ODBA will attempt to establish a connection to the IMS specified in the DFSxxxx0 member after the ODBA environment has been initialized in the OS/390 application address space.

## **TERM**bbbb

The CIMS subfunction TERM can be issued to terminate one and only one IMS connection. AIBRSNM2 specifies the 4-character ID of the startup table member

# Writing DL/I Calls for Database Management

representing the IMS connection to be terminated. Upon completion of the TERM subfunction the ODBA environment will remain intact in the OS/390 application address space.

**Note:** If the application that issued CIMS INIT chooses to return to the operating system following completion of the CIMS TERM, the address space will experience a system abend A03. This can be avoided by issuing the CIMS TALL prior to returning to the operating system

#### **TALL**bbbb

The CIMS subfunction TALL must be issued to terminate all IMS connections and terminate the ODBA environment in the application address space.

# **CLSE Call**

The Close (CLSE) call is used to explicitly close a GSAM database. For more information on GSAM, see "Chapter 10. Processing GSAM Databases" on page 213.

# **Format**

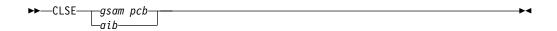

|           | Call Name | DB/DC | DBCTL | DCCTL | DB Batch | TM Batch |
|-----------|-----------|-------|-------|-------|----------|----------|
| For GSAM: | CLSE      | Х     | X     | Х     | Х        | X        |

## **Parameters**

gsam pcb

Specifies the GSAM PCB for the call. This parameter is an input and output parameter.

aib

Specifies the AIB for the call. This parameter is an input and output parameter. The following fields must be initialized in the AIB:

#### ΔIRIC

Eye-catcher. This 8-byte field must contain DFSAIB.

#### **AIBLEN**

AIB length. This field must contain the actual length of the AIB that the application program obtained.

#### AIBRSNM1

Resource name. This 8-byte, left-justified field must contain the name of a GSAM PCB.

# **Usage**

For information on using CLSE, see "Explicitly Opening and Closing a GSAM Database" on page 216.

# **DEQ Call**

The Dequeue (DEQ) call is used to release a segment that is retrieved using the Q command code.

# **Format (Full Function)**

# Format (Fast Path DEDB)

|                             | Call Name | DB/DC | DBCTL | DCCTL | DB Batch | TM Batch |
|-----------------------------|-----------|-------|-------|-------|----------|----------|
| For full function and DEDB: | DEQ       | Х     | Х     |       | Х        |          |

## **Parameters**

## DEDB pcb (Fast Path only)

Specifies any DEDB PCB for the call.

#### i/o pcb (full function only)

Specifies the I/O PCB for the DEQ call. This is an input and output parameter.

aib

Specifies the AIB for the call. This is an input and output parameter. The following fields must be initialized in the AIB:

#### **AIBID**

Eye-catcher. This 8-byte field must contain DFSAIBbb.

AIB lengths. This field must contain the actual length of the AIB that the application program obtained.

Resource name. This 8-byte, left-justified field must contain the PCB name IOPCBbbb.

#### **AIBOALEN**

I/O area length. This field must contain the length of the I/O area specified in the call list.

# i/o area (full function only)

Specifies the 1-byte area containing a letter (A-J), which represents the lock class of the locks to be released. This is a mandatory input parameter.

# **Usage**

The DEQ call releases all segments that are retrieved using the Q command code, except:

**DB Call: DEQ** 

- · Segments modified by your program, until your program reaches a commit point
- Segments required to keep your position in the hierarchy, until your program moves to another database record
- · A class of segments that has been locked using a different lock class

If your program only reads segments, it can release them by issuing a DEQ call. If your program does not issue a DEQ call, IMS releases the reserved segments when your program reaches a commit point. By releasing the segments with a DEQ call before your program reaches a commit point, you make them available to other programs more quickly.

For more information on the relationship between the DEQ call and the Q command code, see "Reserving Segments for the Exclusive Use of Your Program" on page 248.

# Restrictions

In a CICS DL/I environment, calls made from one CICS (DBCTL) system are supported in a remote CICS DL/I environment, if the remote environment is also CICS (DBCTL).

# **DLET Call**

The Delete (DLET) call is used to remove a segment and its dependents from the database.

# **Format**

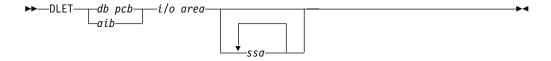

|                    | Call Name | DB/DC | DBCTL | DCCTL | DB Batch | TM Batch |
|--------------------|-----------|-------|-------|-------|----------|----------|
| For Full-Function: | DLET      | Х     | Х     |       | Х        |          |
| For DEDB:          | DLET      | Х     | Х     |       |          |          |
| For MSDB:          | DLET      | Х     |       |       |          |          |

# **Parameters**

db pcb

Specifies the DB PCB for the call. This parameter is an input and output parameter.

aib

Specifies the AIB for the call. This parameter is an input and output parameter. The following fields must be initialized in the AIB:

### **AIBID**

Eye-catcher. This 8-byte field must contain DFSAIB.

#### **DB Call: DLET**

#### **AIBLEN**

AIB lengths. This field must contain the actual length of the AIB that the application program obtained.

#### AIBRSNM1

Resource name. This 8-byte, left-justified field must contain the name of a

#### **AIBOALEN**

I/O area length. This field must contain the length of the I/O area specified in the call list.

#### i/o area

Specifies the I/O area in your program that communicates with IMS. This parameter is an input parameter. Before deleting a segment, you must first issue a Get Hold call to place the segment in the I/O area. You can then issue the DLET call to delete the segment and its dependents in the database.

ssa

Specifies the SSAs, if any, to be used in the call. This parameter is an input parameter. The SSAs you supply in the call point to data areas in your program in which you have defined the SSAs for the call. You can use only one SSA in the parameter. This parameter is optional for the DLET call.

# Usage

The DLET call must be preceded by one of the three Get Hold calls. When you issue the DLET call, IMS deletes the held segment, along with all its physical dependents from the database, regardless of whether your program is sensitive to all of these segments. IMS rejects the DLET call if the preceding call for the PCB was not a Get Hold, REPL, or DLET call. If the DLET call is successful, the previously retrieved segment and all of its dependents are removed from the database and cannot be retrieved again.

If the Get Hold call that precedes the DLET call is a path call, and you do not want to delete all the retrieved segments, you must indicate to IMS which of the retrieved segments (and its dependents, if any) you want deleted; to do this, specify an unqualified SSA for that segment. Deleting a segment this way automatically deletes all dependents of the segment. Only one SSA is allowed in the DLET call, and this is the only time an SSA is applicable in a DLET call.

No command codes apply to the DLET call. If you use a command code in a DLET call, IMS disregards the command code.

# **FLD Call**

The Field (FLD) call is used to access a field within a segment for MSDBs or DEDBs.

# **Format**

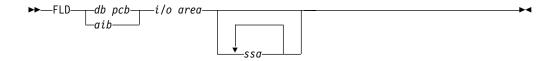

FLD Call: FLD

|           | Call Name | DB/DC | DBCTL | DCCTL | DB Batch | TM Batch |
|-----------|-----------|-------|-------|-------|----------|----------|
| For MSDB: | FLD       | X     |       |       |          |          |
| For DEDB: | FLD       | Х     | X     |       |          | _        |

# **Parameters**

#### db pcb

Specifies the DB PCB for the call. This parameter is an input and output parameter.

#### aib

Specifies the AIB for the call. This parameter is an input and output parameter. The following fields must be initialized in the AIB:

#### **AIBID**

Eye-catcher. This 8-byte field must contain DFSAIB.

#### **AIBLEN**

AIB lengths. This field must contain the actual length of the AIB that the application program obtained.

#### AIBRSNM1

Resource name. This 8-byte, left-justified field must contain the name of a DB PCB.

#### **AIBOALEN**

I/O area length. This field must contain the length of the I/O area specified in the call list.

#### i/o area

Specifies your program's I/O area, which contains the field search argument (FSA) for this call. This parameter is an input parameter.

#### ssa

Specifies the SSAs, if any, that you want to use in this call. You can use up to 15 SSAs in this input parameter. The SSAs that you supply will point to those data areas that you have defined for the call. This parameter is optional for the FLD call.

# **Usage**

Use the FLD call to access and change the contents of a field within a segment.

The FLD call does two things for you: it compares the value of a field to the value you supply (FLD/VERIFY), and it changes the value of the field in the way that you specify (FLD/CHANGE).

All DL/I command codes are available to DEDBs, using the FLD call. The FLD call formats for DEDBs are the same as for other DL/I calls. So, if your MSDBs have been converted to DEDBs, you do not need to change application programs that use the FLD call. For more information on the FLD call, see "Updating Segments in an MSDB or DEDB: REPL, DLET, ISRT, and FLD" on page 225.

You can also use the FLD call in application programs for DEDBs, instead of the combination of GHU, REPL, and DL/I calls.

### FLD Call: FLD

# **FSAs**

The field search argument (FSA) is equivalent to the I/O area that is used by other DL/I database calls. For a FLD call, data is not moved into the I/O area; rather, the FSAs are moved into the I/O area.

Multiple FSAs are allowed on one FLD call. This is specified in the FSA's Connector field. Each FSA can operate on either the same or different fields within the target segment.

The FSA that you reference in a FLD call contains five fields. The rules for coding these fields are as follows:

#### Field name

This field must be 8 bytes long. If the field name you are using is less than 8 bytes, the name must be left-justified and padded on the right with blanks.

#### FSA status code

This field is 1 byte. IMS returns one of the following status codes to this area after a FLD call:

- b Successful
- A Invalid operation
- B Operand length invalid
- C Invalid call—program tried to change key field
- D Verify check was unsuccessful
- E Packed decimal or hexadecimal field is invalid
- **F** Program tried to change an unowned segment
- G Arithmetic overflow
- H Field not found in segment

## Op code

This 1-byte field contains one of the following operators for a change operation:

- To add the operand to the field value
- To subtract the operand from the field value
- To set the field value to the value of the operand

For a verify operation, this field must contain one of the following:

- **E** Verify that the field value and the operand are equal.
- **G** Verify that the field value is greater than the operand.
- **H** Verify that the field value is greater than or equal to the operand.
- L Verify that the field value is less than the operand.
- **M** Verify that the field value is less than or equal to the operand.
- **N** Verify that the field value is not equal to the operand.

#### **Operand**

This variable length field contains the value that you want to test the field value against. The data in this field must be the same type as the data in the field. (You define this in the DBD.) If the data is hexadecimal, the value in the operand is twice as long as the field in the database. If the data is packed

decimal, the operand does not contain leading zeros, so the operand length might be shorter than the actual field. For other types of data, the lengths must be equal.

#### Connector

This 1-byte field must contain a blank if this is the last or only FSA, or an asterisk (\*) if another FSA follows this one.

The format of SSAs in FLD calls is the same as the format of SSAs in DL/I calls. If no SSA exists, the first segment in the MSDB or DEDB is retrieved.

For more information on the FLD call and some examples, see "Processing MSDBs and DEDBs" on page 225.

# **GN/GHN Call**

The Get Next (GN) call is used to retrieve segments sequentially from the database. The Get Hold Next (GHN) is the hold form for a GN call.

# **Format**

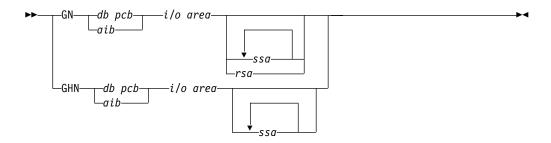

|                    | Call Name | DB/DC | DBCTL | DCCTL | DB Batch | TM Batch |
|--------------------|-----------|-------|-------|-------|----------|----------|
| For Full-Function: | GN/GHN    | Х     | Х     |       | Х        |          |
| For GSAM:          | GN        | Х     | Х     | Х     | Х        | X        |
| For DEDB:          | GN        | Х     | Х     | X     |          |          |
| For MSDB:          | GN        | Х     |       |       |          |          |

# **Parameters**

db pcb

Specifies the DB PCB for the call. This parameter is an input and output parameter.

aib

Specifies the AIB for the call. This parameter is an input and output parameter. The following fields must be initialized in the AIB:

#### **AIBID**

Eye-catcher. This 8-byte field must contain DFSAIB.

#### **AIBLEN**

AIB lengths. This field must contain the actual length of the AIB that the application program obtained.

#### AIBRSNM1

Resource name. This 8-byte, left-justified field must contain the name of a DB PCB.

#### **AIBOALEN**

I/O area length. This field must contain the length of the I/O area specified in the call list.

#### i/o area

Specifies the I/O area. This parameter is an output parameter. When you issue one of the Get calls successfully, IMS returns the requested segment to this area. If your program issues any path calls, the I/O area must be long enough to hold the longest path of concatenated segments following a path call. This area always contains left-justified segment data. The I/O area points to the first byte of this area.

When you use the GN call with GSAM, the area named by the *i/o area* parameter contains the record you are retrieving.

ssa

Specifies the SSAs, if any, to be used in the call. This parameter is an input parameter. The SSAs you supply in the call point to data areas in your program in which you have defined the SSAs for the call. You can use up to 15 SSAs in the parameter. This parameter is optional for the GN call.

rsa

Specifies the area in your program where the RSA for the record should be returned. This output parameter is used for GSAM only and is optional. See "GSAM RSAs" on page 79 for more information on RSAs.

# **Usage, Get Next (GN)**

A Get Next (GN) call is a request for a segment, as described by the SSAs you supply, that is linked to the preceding call. IMS starts its search at the current position.

When you use GN:

- Processing moves forward from current position (unless the call includes the F command code).
- IMS uses the current position (that was set by the previous call) as the search starting point.
- The segment retrieved is determined by a combination of the next sequential position in the hierarchy and the SSAs included in the call.
- Be careful when you use GN, because it is possible to use SSAs that force IMS to search to the end of the database without retrieving a segment. This is particularly true with the "not equal" or "greater than" relational operators.

A GN call retrieves the next segment in the hierarchy that satisfies the SSAs that you supplied. Because the segment retrieved by a GN call depends on the current position in the hierarchy, GN is often issued after a GU call. If no position has been established in the hierarchy, GN retrieves the first segment in the database. A GN call retrieves a segment or path of segments by moving forward from the current position in the database. As processing continues, IMS looks for segments at each level to satisfy the call.

Sequential retrieval in a hierarchy is always top to bottom and left to right. For example, if you repeatedly issue unqualified GN calls against the hierarchy in Figure 33, IMS returns the segment occurrences in the database record in this order:

- 1. A1 (the root segment)
- 2. B1 and its dependents (C1,D1,F1,D2,D3,E1,E2, and G1)
- 3. H1 and its dependents (I1,I2,J1, and K1).

If you issue an unqualified GN again, after IMS has returned K1, IMS returns the root segment occurrence whose key follows segment A1 in the database.

A GN call that is qualified with the segment type can retrieve all the occurrences of a particular segment type in the database.

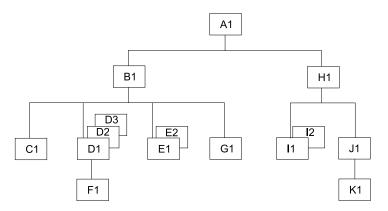

Figure 33. Hierarchic Sequence

**Example:** If you issue a GN call with qualified SSAs for segments A1 and B1, and an unqualified SSA for segment type D, IMS returns segment D1 the first time you issue the call, segment D2 the second time you issue the call, and segment D3 the third time you issue the call. If you issue the call a fourth time, IMS returns a status code of GE, which means that IMS could not find the segment you requested.

You can use unqualified GN calls to retrieve all of the occurrences of a segment in a hierarchy, in their hierarchic sequence, starting at the current position. Each unqualified GN call retrieves the next sequential segment forward from the current position. For example, to answer the processing request:

Print out the entire medical database.

You would issue an unqualified GN call repeatedly until IMS returned a GB status code, indicating that it had reached the end of the database without being able to satisfy your call. If you issued the GN again after the GB status code, IMS would return the first segment occurrence in the database.

Like GU, a GN call can have as many SSAs as the hierarchy has levels. Using fully qualified SSAs with GN calls clearly identifies the hierarchic path and the segment you want, thus making it useful in documenting the call.

A GN call with an unqualified SSA retrieves the next occurrence of that segment type by going forward from the current position.

### **DB Call: GN/GHN**

GN with a qualified SSA retrieves the next occurrence of the specified segment type that satisfies the SSA.

When you specify a GN that has multiple SSAs, the presence or absence of unqualified SSAs in the call has no effect on the operation unless you use command codes on the unqualified SSAs. IMS uses only qualified SSAs plus the last SSA to determine the path and retrieve the segment. Unspecified or unqualified SSAs for higher-level segments in the hierarchy mean that any high-level segment that is the parent of the correct lower-level, specified or qualified segment will satisfy the call.

A GN call with an SSA that is qualified on the key of the root can produce different results from a GU with the same SSA, depending on the position in the database and the sequence of keys in the database. If the current position in the database is beyond a segment that would satisfy the SSA, the segment is not retrieved by the GN. GN returns the GE status code if both the following conditions are met:

- The value of the key in the SSA has an upper limit that is set, for example, to less-than-or-equal-to the value.
- A segment with a key greater than the value in the SSA is found in a sequential search before the specified segment is found.

GN returns the GE status code, even though the specified segment exists and would be retrieved by a GU call.

# Usage, Get Hold Next (GHN)

Before your program can delete or replace a segment, it must retrieve the segment and indicate to IMS that it is going to change the segment in some way. The program does this by issuing a Get call with a "hold" before deleting or replacing the segment. When the program has successfully retrieved the segment with a Get Hold call, it can delete the segment or change one or more fields (except the key field) in the segment.

The only difference between Get calls with a hold and Get calls without a hold is that the hold calls can be followed by REPL or DLET.

The hold status on the retrieved segment is canceled and must be re-established before you reissue the DLET or REPL call. After issuing a Get Hold call, you can issue more than one REPL or DLET call to the segment if you do not issue intervening calls to the same PCB.

After issuing a Get Hold call, if you find out that you do not need to update it after all, you can continue with other processing without releasing the segment. The segment is freed as soon as the current position changes—when you issue another call to the same PCB that you used for the Get Hold call. In other words, a Get Hold call must precede a REPL or DLET call. However, issuing a Get Hold call does not require you to replace or delete the segment.

# Usage, HDAM or DEDB Database with GN

For database organizations other than HDAM and DEDB, processing the database sequentially using GN calls returns the root segments in ascending key sequence. However, the order of the root segments for an HDAM database or DEDB depends on the randomizing routine that is specified for that database. Unless a sequential randomizing routine was specified, the order of the root segments in the database is not in ascending key sequence.

DB Call: GN/GHN

For a hierarchic direct access method (HDAM) or a DEDB database, a series of unqualified GN calls or GN calls that are qualified only on the root segment:

- 1. Returns all the roots from one anchor point
- 2. Moves to the next anchor point
- 3. Returns the roots from the anchor point

Unless a sequential randomizing routine was specified, the roots on successive anchor points are not in ascending key sequence. One situation to consider for HDAM and DEDB organizations is when a GN call is qualified on the key field of the root segment with an equal-to operator or an equal-to-or-greater-than operator. If IMS has an existing position in the database, it checks to ensure that the requested key is equal to or greater than the key of the current root. If it is not, a GE status code is returned. If it is equal to or greater than the current key and is not satisfied using the current position, IMS calls the randomizing routine to determine the anchor point for that key. IMS tries to satisfy the call starting with the first root of the selected anchor.

# Restriction

You can use GN to retrieve the next record of a GSAM database, but GHN is not valid for GSAM.

# **GNP/GHNP Call**

The Get Next in Parent (GNP) call is used to retrieve dependents sequentially. The Get Hold Next in Parent (GHNP) call is the hold form for the GNP call.

# **Format**

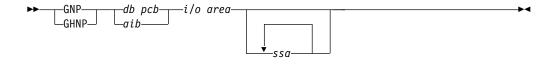

|                    | Call Name | DB/DC | DBCTL | DCCTL | DB Batch | TM Batch |
|--------------------|-----------|-------|-------|-------|----------|----------|
| For Full-Function: | GNP/GHNP  | Х     | Х     |       | Х        |          |
| For DEDB:          | GNP/GHNP  | Х     | Х     | Х     |          |          |
| For MSDB:          | GNP/GHNP  | Х     |       |       |          |          |

## **Parameters**

db pcb

Specifies the DB PCB for the call. This parameter is an input and output parameter.

aib

Specifies the AIB for the call. This parameter is an input and output parameter. The following fields must be initialized in the AIB:

#### AIBID

Eye-catcher. This 8-byte field must contain DFSAIB.

#### AIBLEN

AIB lengths. This field must contain the actual length of the AIB that the application program obtained.

#### AIBRSNM1

Resource name. This 8-byte, left-justified field must contain the name of a

#### **AIBOALEN**

I/O area length. This field must contain the length of the I/O area specified in the call list.

#### i/o area

Specifies the I/O area. This parameter is an output parameter. When you issue the Get call successfully, IMS returns the requested segment to this area. If your program issues any path calls, the I/O area must be long enough to hold the longest path of concatenated segments following a path call. The segment data that this area contains is always left-justified. The I/O area points to the first byte of this area.

ssa

Specifies the SSAs, if any, to be used in the call. This parameter is an input parameter. The SSAs you supply in the call point to data areas in your program in which you have defined the SSAs for the call. You can use up to 15 SSAs for this parameter. This parameter is optional for the GNP call.

# **Usage. Get Next in Parent (GNP)**

A GNP call retrieves segments sequentially. The difference between a GN and a GNP is that GNP limits the segments that can satisfy the call to the dependent segments of the established parent.

An unqualified GNP retrieves the first dependent segment occurrence under the current parent. If your current position is already on a dependent of the current parent, an unqualified GNP retrieves the next segment occurrence.

If you are moving forward in the database, even if you are not retrieving every segment in the database, you can use GNP to restrict the returned segments to only those children of a specific segment.

# Linking with Previous DL/I Calls

A GNP call is linked to the previous DL/I calls that were issued by your program in two ways:

- Current position: The search for the requested segment starts at the current position established by the preceding GU, GN, or GNP call.
- Parentage: The search for the requested segment is limited to the dependents of the lowest-level segment most recently accessed by a GU or GN call. Parentage determines the end of the search and is in effect only following a successful GU or GN call.

# **Processing with Parentage**

You can set parentage in two ways:

By issuing a successful GU or GN call. When you issue a successful GU or GN call, IMS sets percentage at the lowest-level segment returned by the call. Issuing another GU or GN call (but against a different PCB) does not affect the parentage that you set using the first PCB in the previous call. An unsuccessful GU or GN call cancels parentage.

DB Call: GNP/GHNP

 By using the P command code with a GU, GN, or GNP call, you can set parentage at any level.

# How DL/I Calls Affect Parentage

A GNP call does not affect parentage unless it includes the P command code.

Unless you are using a secondary index, REPL does not affect parentage. If you are using a secondary index, and you replace the indexed segment, parentage is lost. For more information, see "How Secondary Indexing Affects Your Program" on page 205.

A DLET call does not affect parentage unless you delete the established parent. If you do delete the established parent, you must reset parentage before issuing a GNP call.

ISRT affects parentage only when you insert a segment that is not a dependent of the established parent. In this case, ISRT cancels parentage. If the segment you are inserting is a dependent at some level of the established parent, parentage is unaffected. For example, in Figure 48 on page 188, assume segment B11 is the established parent. Neither of these two ISRT calls would affect parentage:

```
Αδδδδδδ (ΑΚΕΥδδδδ=δΑ1)
      Bbbbbbb (BKEYbbbb=bB11)
      Ըենենեն
ISRT
      Αδδδδδδ (ΑΚΕΥδδδδ=δΑ1)
```

Bbbbbbb (BKEYbbbb=bB11) Cbbbbbb (CKEYbbbb=bC111) Ծեժեժեժե

The following ISRT call would cancel parentage, because the F segment is not a direct dependent of B, the established parent:

```
ISRT
       Αδδδδδδδ (ΑΚΕΥδδδδ=δΑ1)
       Fbbbbbbb
```

You can include one or more SSAs in a GNP call. The SSAs can be qualified or unqualified. Without SSAs, a GNP call retrieves the next sequential dependent of the established parent. The advantage of using SSAs with GNP is that they allow you to point IMS to a specific dependent or dependent type of the established parent.

A GNP with an unqualified SSA sequentially retrieves the dependent segment occurrences of the segment type you have specified under the established parent.

A GNP with a qualified SSA describes to IMS the segment you want retrieved or the segment that is to become part of the hierarchic path to the segment you want retrieved. A qualified GNP describes a unique segment only if it is qualified on a unique key field and not a data field or a nonunique key field.

A GNP with multiple SSAs defines the hierarchic path to the segment you want. If you specify SSAs for segments at levels above the established parent level, those SSAs must be satisfied by the current position at that level. If they cannot be satisfied using the current position, a GE status code is returned and the existing position remains unchanged. The last SSA must be for a segment that is below the established parent level. If it is not, a GP status code is returned. Multiple unqualified SSAs establish the first occurrence of the specified segment type as part of the path you want. If some SSAs between the parent and the requested segment in a GNP call are missing, they are generated internally as unqualified

## **DB Call: GNP/GHNP**

SSAs. This means that IMS includes the first occurrence of the segment from the missing SSA as part of the hierarchic path to the segment you have requested.

# **Usage, Get Hold Next in Parent (GHNP)**

Retrieval for the GHNP call is the same as for the GHN call. For more information, see "Usage, Get Hold Next (GHN)" on page 100.

# **GU/GHU Call**

The Get Unique (GU) call is used to directly retrieve segments and to establish a starting position in the database for sequential processing. The Get Hold Unique (GHU) is the hold form for a GU call.

## **Format**

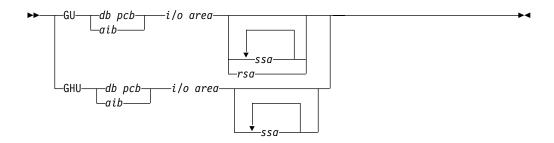

|                    | Call Name | DB/DC | DBCTL | DCCTL | DB Batch | TM Batch |
|--------------------|-----------|-------|-------|-------|----------|----------|
| For Full-Function: | GU/GHU    | Х     | Х     |       | Х        |          |
| For GSAM:          | GU        | Х     | Х     | Х     | Х        | Х        |
| For DEDB:          | GU        | Х     | Х     | X     |          |          |
| For MSDB:          | GU        | Х     |       |       |          |          |

# **Parameters**

Specifies the DB PCB for the call. This parameter is an input and output parameter.

aib

Specifies the AIB for the call. This parameter is an input and output parameter. The following fields must be initialized in the AIB:

#### **AIBID**

Eye-catcher. This 8-byte field must contain DFSAIB.

### **AIBLEN**

AIB lengths. This field must contain the actual length of the AIB that the application program obtained.

#### AIBRSNM1

Resource name. This 8-byte, left-justified field must contain the name of a DB PCB.

DB Call: GU/GHU

#### AIBOALEN

I/O area length. This field must contain the length of the I/O area specified in the call list.

#### i/o area

Specifies the I/O area. This parameter is an output parameter. When you issue one of the Get calls successfully, IMS returns the requested segment to this area. If your program issues any path calls, the I/O area must be long enough to hold the longest path of concatenated segments following a path call. The segment data that this area contains is always left-justified. The I/O area points to the first byte of this area.

When you use the GU call with GSAM, the area named by the i/o area parameter contains the record you are retrieving.

ssa

Specifies the SSAs, if any, to be used in the call. This parameter is an input parameter. The SSAs you supply in the call point to data areas in your program in which you have defined the SSAs for the call. You can use up to 15 SSAs for the parameter. This parameter is optional for the GU call.

rsa

Specifies the area in your program that contains the record search argument. This required input parameter is only used for GSAM. See "GSAM RSAs" on page 79 for more information on RSAs.

# Usage, Get Unique (GU)

GU is a request for a segment, as described by the SSAs you supply. You use it when you want a specific segment. You can also use it to establish your position in the database.

The GU call is the only call that can establish position backward in the database. (The GN and GNP calls, when used with the F command code, can back up in the database, but with limitations. "The F Command Code" on page 31 explains this.) Unlike GN and GNP, a GU call does not move forward in the database automatically.

If you issue the same GU call repeatedly, IMS retrieves the same segment each time you issue the call. If you want to retrieve only particular segments, use fully qualified GUs for these segments instead of GNs. If you want to retrieve a specific segment occurrence or obtain a specific position within the database, use GU.

If you want to retrieve a specific segment or to set your position in the database to a specific place, you generally use qualified GU calls. A GU call can have the same number of SSAs as the hierarchy has levels, as defined by the DB PCB. If the segment you want is on the fourth level of the hierarchy, you can use four SSAs to retrieve the segment. (No reason would ever exist to use more SSAs than levels in the hierarchy. If your hierarchy has only three levels, you would never need to locate a segment lower than the third level.) The following is additional information for using the GU call with the SSA:

- A GU call with an unqualified SSA at the root level attempts to satisfy the call by starting at the beginning of the database. If the SSA at the root level is the only SSA, IMS retrieves the first segment in the database.
- A GU call with a qualified SSA can retrieve the segment described in the SSA, regardless of that segment's location relative to current position.
- When you issue a GU that mixes qualified and unqualified SSAs at each level, IMS retrieves the first occurrence of the segment type that satisfies the call.

#### DB Call: GU/GHU

- If you leave out an SSA for one of the levels in a GU call that has multiple SSAs, IMS assumes an SSA for that level. The SSA that IMS assumes depends on current position:
  - If IMS has a position established at the missing level, the SSA that IMS uses is derived from that position, as reflected in the DB PCB.
  - If IMS does not have a position established at the missing level, IMS assumes an unqualified SSA for that level.
  - If IMS moves forward from a position established at a higher level, IMS assumes an unqualified SSA for that level.
  - If the SSA for the root level is missing, and IMS has position established on a root, IMS does not move from that root when trying to satisfy the call.

# **Usage, Get Hold Unique (GHU)**

Before your program can delete or replace a segment, it must retrieve the segment and indicate to IMS that it is going to change the segment in some way. The program does this by issuing a Get call with a "hold" before deleting or replacing the segment. Once the program has successfully retrieved the segment with a Get Hold call, it can delete the segment or change one or more fields (except the key field) in the segment.

The only difference between Get calls with a hold and without a hold is that the hold calls can be followed by a REPL or DLET call.

The hold status on the retrieved segment is canceled and must be reestablished before you reissue the DLET or REPL call. After issuing a Get Hold call, you can issue more than one REPL or DLET call to the segment if you do not issue intervening calls to the same PCB.

After issuing a Get Hold call, if you find out that you do not need to update it after all, you can continue with other processing without releasing the segment. The segment is freed as soon as the current position changes—when you issue another call to the same PCB you used for the Get Hold call. In other words, a Get Hold call must precede a REPL or DLET call. However, issuing a Get Hold call does not require you to replace or delete the segment.

# Restriction

You can use GU to retrieve the record with the RSA you provide with a GSAM database, but GHU is not valid for GSAM.

# **ISRT Call**

The Insert (ISRT) call is used to load a database and to add one or more segments to the database. You can use ISRT to add the record you supply to the end of a GSAM database or for an alternate PCB that is set up for IAFP processing.

# **Format**

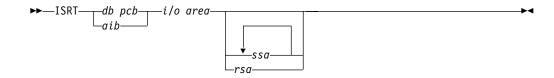

|                    | Call Name | DB/DC | DBCTL | DCCTL | DB Batch | TM Batch |
|--------------------|-----------|-------|-------|-------|----------|----------|
| For Full-Function: | ISRT      | Х     | Х     |       | Х        |          |
| For GSAM:          | ISRT      | Х     | Х     | Х     | Х        | Х        |
| For DEDB:          | ISRT      | Х     | Х     | Х     |          |          |
| For MSDB:          | ISRT      | Х     |       |       |          |          |

# **Parameters**

#### db pcb

Specifies the DB PCB for the call. This parameter is an input and output parameter.

aib

Specifies the AIB for the call. This parameter is an input and output parameter. The following fields must be initialized in the AIB:

#### **AIBID**

Eye-catcher. This 8-byte field must contain DFSAIB.

## **AIBLEN**

AIB lengths. This field must contain the actual length of the AIB that the application program obtained.

Resource name. This 8-byte, left-justified field must contain the name of a DB PCB.

#### AIBOALEN

I/O area length. This field must contain the length of the I/O area specified in the call list.

#### i/o area

Specifies the I/O area. This parameter is an input parameter. When you want to add a new segment to the database, you place the new segment in this area before issuing the ISRT call. This area must be long enough to hold the longest segment that IMS returns to this area. For example, if none of the segments your program retrieves or updates is longer than 48 bytes, your I/O area should be 48 bytes.

If your program issues any path calls, the I/O area must be long enough to hold the longest concatenated segment following a path call. The segment data that this area contains is always left-justified. The I/O area points to the first byte of this area.

When you use the ISRT call with GSAM, the area named by the i/o area parameter contains the record you want to add. The area must be long enough to hold these records.

ssa

Specifies the SSAs, if any, to be used in the call. This parameter is an input parameter. The SSAs you supply in the call point to data areas in your program in which you have defined the SSAs for the call. You can use up to 15 SSAs on the call. This parameter is required.

rsa

Specifies the area in your program where the RSA should be returned by DL/I. This output parameter is used for GSAM only and is optional. See "GSAM RSAs" on page 79 for more information on RSAs.

# **Usage**

Your program uses the ISRT call to initially load a database and to add information to an existing one. The call looks the same in either case. However, the way it is used is determined by the processing option in the PCB. This section explains how you use ISRT to add segments to an existing database.

ISRT can add new occurrences of an existing segment type to a HIDAM, HISAM, HDAM, DEDB, or MSDB database.

Restriction: New segments cannot be added to a HSAM database unless you reprocess the whole database or add the new segments to the end of the database.

Before you issue the ISRT call, build the new segment in the I/O area. The fields of the new segment must be in the same order and of the same length as defined for the segment. (If field sensitivity is used, they must be in the order defined for the application program's view of the segment.) The DBD defines the fields that a segment contains and the order in which they appear in the segment.

### Root Seament Occurrence

If you are adding a root segment occurrence, IMS places it in the correct sequence in the database by using the key you supply in the I/O area. If the segment you are inserting is not a root, but you have just inserted its parent, you can insert the child segment by issuing an ISRT call with an unqualified SSA. You must build the new segment in your I/O area before you issue the ISRT call. Also, you use an unqualified SSA when you insert a root. When you are adding new segment occurrences to an existing database, the segment type must have been defined in the DBD. You can add new segment occurrences directly or seguentially after you have built them in the program's I/O area. At least one SSA is required in an ISRT call; the last (or only) SSA specifies the segment being inserted. To insert a path of segments, you can set the D command code for the highest-level segment in the path.

#### Insert Rules

If the segment type you are inserting has a unique key field, the place where IMS adds the new segment occurrence depends on the value of its key field. If the segment does not have a key field, or if the key is not unique, you can control where the new segment occurrence is added by specifying either the FIRST, LAST, or HERE insert rule. Specify the rules on the RULES parameter of the SEGM statement of DBDGEN for this database.

Related Reading: For information on performing a DBDGEN, see IMS/ESA Utilities Reference: Database Manager.

The rules on the RULES parameter are as follows:

**FIRST** IMS inserts the new segment occurrence before the first existing

occurrence of this segment type. If this segment has a nonunique key, IMS inserts the new occurrence before all existing occurrences of that segment that have the same key field.

**LAST** 

IMS inserts the new occurrence after the last existing occurrence of the segment type. If the segment occurrence has a nonunique key, IMS inserts the new occurrence after all existing occurrences of that segment type that have the same key.

**HERE** 

IMS assumes you have a position on the segment type from a previous IMS call. IMS places the new occurrence before the segment occurrence that was retrieved or deleted by the last call, which is immediately before current position. If current position is not within the occurrences of the segment type being inserted, IMS adds the new occurrence before all existing occurrences of that segment type. If the segment has a nonunique key and current position is not within the occurrences of the segment type with equal key value, IMS adds the new occurrence before all existing occurrences that have equal key fields.

You can override the insert rule of FIRST with the L command code. You can override the insert rule of HERE with either the F or L command code. This is true for HDAM root segments and for dependent segments in any type of database that have either nonunique keys or no keys at all.

An ISRT call must have at least one unqualified SSA for each segment that is added to the database. Unless the ISRT is a path call, the lowest-level SSA specifies the segment being inserted. This SSA must be unqualified. If you use the D command code, all the SSAs below and including the SSA containing the D command code must be unqualified.

Provide qualified SSAs for higher levels to establish the position of the segment being inserted. Qualified and unqualified SSAs can be used to specify the path to the segment, but the last SSA must be unqualified. This final SSA names the segment type to be inserted.

If you supply only one unqualified SSA for the new segment occurrence, you must be sure that current position is at the correct place in the database to insert that segment.

# Mix Qualified and Unqualified SSAa

You can mix qualified and unqualified SSAs, but the last SSA must be unqualified. If the SSAs are unqualified, IMS satisfies each unqualified SSA with the first occurrence of the segment type, assuming that the path is correct. If you leave out an SSA for one of the levels in an ISRT with multiple SSAs, IMS assumes an SSA for that level. The SSA that IMS assumes depends on current position:

- If IMS has a position established at the missing level, the SSA that IMS uses is derived from that position, as reflected in the DB PCB.
- If IMS does not have a position established at the missing level, IMS assumes an unqualified SSA for that level.
- If IMS moves forward from a position established at a higher level, IMS assumes an unqualified SSA for that level.
- If the SSA for the root level is missing, and IMS has position established on a root, IMS does not move from that root when trying to satisfy the call.

# With the ISRT Call

Using SSAs with ISRT is a good way to check for the parent segments of the segment you want to insert. You cannot add a segment unless its parent segments exist in the database. Instead of issuing Get calls for the parents, you can define a fully qualified set of SSAs for all the parents and issue the ISRT call for the new segment. If IMS returns a GE status code, at least one of the parents does not exist. You can then check the segment level number in the DB PCB to find out which parent is missing. If the level number in the DB PCB is 00, IMS did not find any of the segments you specified. A 01 means that IMS found only the root segment; a 02 means that the lowest-level segment that IMS found was at the second level; and so on.

# **OPEN Call**

The OPEN call is used to explicitly open a GSAM database.

## **Format**

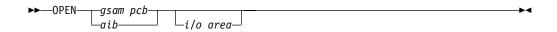

|           | Call Name | DB/DC | DBCTL | DCCTL | DB Batch | TM Batch |
|-----------|-----------|-------|-------|-------|----------|----------|
| For GSAM: | OPEN      | Х     | X     | Х     | X        | X        |

# **Parameters**

gsam pcb

Specifies the GSAM PCB for the call. This parameter is an input and output parameter.

aib

Specifies the AIB for the call. This parameter is an input and output parameter. The following fields must be initialized in the AIB:

### **AIBID**

Eye-catcher. This 8-byte field must contain DFSAIB.

#### **AIBLEN**

AIB lengths. This field must contain the actual length of the AIB that the application program obtained.

### AIBRSNM1

Resource name. This 8-byte, left-justified field must contain the PCB name of a GSAM PCB.

#### **AIBOALEN**

I/O area length. This field must contain the length of the I/O area specified in the call list.

i/o area

Specifies the kind of data set you are opening. This parameter is an input parameter.

**DB Call: OPEN** 

# **Usage**

For more information, see "Explicitly Opening and Closing a GSAM Database" on page 216.

# **POS Call**

A qualified Position (P0S) call is used to retrieve the location of a specific sequential dependent segment. An unqualified POS call returns the location where the next sequential dependent segment is to be inserted.

# **Format**

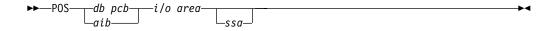

|           | Call Name | DB/DC | DBCTL | DCCTL | DB Batch | TM Batch |
|-----------|-----------|-------|-------|-------|----------|----------|
| For DEDB: | POS       | Х     | Х     |       |          |          |

# **Parameters**

#### db pcb

Specifies the DB PCB for the DEDB that you are using for this call. This parameter is an input and output parameter.

aib

Specifies the AIB for the DEDB that you are using for this call. This parameter is an input and output parameter. The following fields must be initialized in the AIB:

#### **AIBID**

Eye-catcher. This 8-byte field must contain DFSAIB.

### **AIBLEN**

AIB lengths. This field must contain the actual length of the AIB that the application program obtained.

#### AIBRSNM1

Resource name. This 8-byte, left-justified field must contain the name of a DB PCB.

#### **AIBOALEN**

I/O area length. This field must contain the length of the I/O area specified in the call list.

# i/o area

Specifies the I/O area in your program that you want to contain the positioning information that is returned by a successful POS call. This parameter is an output parameter. The I/O area should be long enough to contain all entries returned. IMS returns an entry for each area in the DEDB.

The I/O area on a POS call contains five fields. When the successful POS is an unqualified call, the I/O area contains the length (LL), followed by as many entries as existing areas within the database. Each entry contains the second through the fifth fields below:

#### **DB Call: POS**

## Length (LL)

After a successful POS call, IMS places the length of the data area for this call in this 2-byte field.

#### Area name

This 8-byte field contains the ddname from the AREA statement.

IMS places two pieces of data in this 8-byte field after a successful POS call. The first 4 bytes contain the cycle count, and the second 4 bytes contain the VSAM RBA. These two fields uniquely identify a sequential dependent segment during the life of an area.

If the sequential dependent segment that is the target of the POS call is inserted in the same synchronization interval, no position information is returned. Bytes 11-18 contain X'FF'. Other fields contain normal data.

### Unused CIs in sequential dependent part

This 4-byte field contains the number of unused control intervals in the sequential dependent part.

# Unused CIs in independent overflow part

This 4-byte field contains the number of unused control intervals in the independent overflow part.

ssa

Specifies the SSA that you want to use in this call. This parameter is an input parameter. The format of SSAs in POS calls is the same as the format of SSAs in DL/I calls. You can use only one SSA in this parameter. This parameter is optional for the POS call.

# **Usage**

The POS call:

- Retrieves the location of a specific sequential dependent segment.
- Retrieves the location of the last-inserted sequential dependent segment.
- Tells you the amount of unused space within each DEDB area. For example, you can use the information that IMS returns for a POS call to scan or delete the sequential dependent segments for a particular time period.

If the area which the POS call specifies is unavailable, the I/O area is unchanged, and the status code FH is returned.

## Restrictions

You can only use the POS call with a DEDB.

# REPL Call

The Replace (REPL) call is used to change the values of one or more fields in a segment.

**DB Call: REPL** 

# **Format**

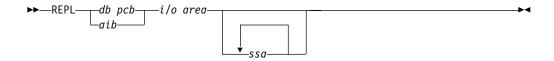

|                    | Call Name | DB/DC | DBCTL | DCCTL | DB Batch | TM Batch |
|--------------------|-----------|-------|-------|-------|----------|----------|
| For Full-Function: | REPL      | Х     | Х     |       | Х        |          |
| For DEDB:          | REPL      | Х     | Х     |       |          |          |
| For MSDB:          | REPL      | Х     |       |       |          |          |

# **Parameters**

## db pcb

Specifies the DB PCB for the call. This parameter is an input and output parameter.

aib

Specifies the AIB for the call. This parameter is an input and output parameter. The following fields must be initialized in the AIB:

#### **AIBID**

Eye-catcher. This 8-byte field must contain DFSAIB.

AIB lengths. This field must contain the actual length of the AIB that the application program obtained.

# AIBRSNM1

Resource name. This 8-byte, left-justified field must contain the name of a DB PCB.

#### **AIBOALEN**

I/O area length. This field must contain the length of the I/O area specified in the call list.

#### i/o area

Specifies the area in your program that communicates with IMS. This parameter is an input parameter. When you want to replace an existing segment in the database with a new segment, you first issue a Get Hold call to place the new segment in the I/O area. You can modify the data in the I/O area, and then issue the REPL call to replace the segment in the database.

ssa

Specifies the SSAs, if any, to be used in the call. This parameter is an input parameter. The SSAs you supply in the call point to data areas in your program in which you have defined the SSAs for the call. You can use up to 15 SSAs in this parameter. This parameter is optional for the REPL call.

# Usage

A REPL call must be preceded by one of the three Get Hold calls. After you retrieve the segment, you modify it in the I/O area, and then issue a REPL call to replace it in

#### DB Call: REPL

the database. IMS replaces the segment in the database with the segment you modify in the I/O area. You cannot change the field lengths of the segments in the I/O area before you issue the REPL call.

For example, if you do not change one or more segments that are returned on a Get Hold call, or if you change the segment in the I/O area but do not want the change reflected in the database, you can inform IMS not to replace the segment. Specify an unqualified SSA with an N command code for that segment, which tells IMS not to replace the segment.

The N command enables you to tell IMS not to replace one or more of the multiple segments that were returned using the D command code. However, you can specify an N command code even if there were no D command codes on the preceding Get Hold call.

You should not include a qualified SSA on a REPL call. If you do, you receive an AJ status code.

For your program to successfully replace a segment, the segment must have been previously defined as replace-sensitive by PROCOPT=A or PROCOPT=R on the SENSEG statement in the PCB.

**Related Reading:** For more information on the PROCOPT option, see *IMS/ESA* Utilities Reference: Database Manager.

If your program attempts to do a path replace of a segment where it does not have replace sensitivity, and command code N is not specified, the data for the segment in the I/O area for the REPL call must be the same as the segment returned on the preceding Get Hold call. If the data changes in this situation, your program receives the status code, AM, and data does not change as a result of the REPL call.

# Chapter 4. Writing DL/I Calls for System Services

This chapter describes the calls you can use to obtain IMS DB system services for use in each type of application program, and the parameters for each call.

Each call description contains:

- · A syntax diagram
- · Definitions for parameters that are available to the call
- Details on how to use the call in your application program
- · Restrictions on call usage, where applicable

Each parameter is described as an input parameter or output parameter. "Input" refers to input to IMS from the application program. "Output" refers to output from IMS to the application program.

Syntax diagrams for these calls begin with the *function* parameter. The call interface (xxxTDLI) and *parmcount* (if it is required) are not included in the syntax diagrams.

### In this Chapter:

- · "APSB Call" on page 116
- "CHKP (Basic) Call" on page 117
- "CHKP (Symbolic) Call" on page 118
- "DPSB Call" on page 119
- "GMSG Call" on page 120
- "GSCD Call" on page 122
- "ICMD Call" on page 123
- · "INIT Call" on page 125
- "INQY Call" on page 130
- · "LOG Call" on page 134
- · "PCB Call (CICS Online Programs Only)" on page 136
- "RCMD Call" on page 137
- "ROLB Call" on page 138
- "ROLL Call" on page 139
- "ROLS Call" on page 140
- "SETS/SETU Call" on page 141
- "SNAP Call" on page 142
- "STAT Call" on page 145
- "SYNC Call" on page 147
- "TERM Call (CICS Online Programs Only)" on page 148
- "XRST Call" on page 149

Related Reading: For specific information about coding your program in assembler language, C language, COBOL, Pascal, and PL/I, see "Chapter 2. Defining Application Program Elements" on page 45 for the complete structure. For information on calls that apply to TM, see *IMS/ESA Application Programming: Transaction Manager*. Calls within the section are in alphabetic order. For information on DL/I calls used for transaction management and EXEC DLI

# Writing DL/I Calls for System Services

commands used in CICS, see IMS/ESA Application Programming: Transaction Managerand IMS/ESA Application Programming: EXEC DLI Commands for CICS and IMS.

# **APSB Call**

The Allocate PSB (APSB) calls are used to allocate a PSB for an ODBA application.

# **Format**

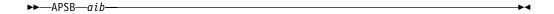

| Call Name | DB/DC | IMS DB | DCCTL | DB Batch | TM Batch |
|-----------|-------|--------|-------|----------|----------|
| APSB      | Χ     | Χ      |       |          |          |

# **Parameters**

aib

Specifies the application interface block (AIB) that is used for the call. This parameter is an input and output parameter.

The following fields must be initialized in the AIB:

#### **AIBID**

Eye-catcher. This 8-byte field must contain DFSAIBbb.

#### **AIBLEN**

AIB lengths. This field must contain the actual length of the AIB that the application program obtained.

#### AIBRSNM1

Resource name. This 8-byte, left-justified field must contain the PSB name.

This is the 4-character ID of ODBA startup table representing the target IMS of the APSB.

# **Usage**

The ODBA application must load or be link edited with the ODBA application interface AERTDLI.

The APSB call must be issued prior to any DLI calls.

The APSB call uses the AIB to allocate a PSB for ODBA application programs.

RRS/MVS must be active at the time of the APSB call. If RRS/MVS is not active, the APSB call will fail and the application will receive:

```
AIBRETRN = X'00000108'
AIBREASN = X'00000548'
```

# CHKP (Basic) Call

A basic Checkpoint (CHKP) call is used for recovery purposes.

The ODBA interface does not support this call.

## **Format**

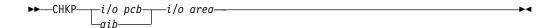

| Call Name | DB/DC | DBCTL | DCCTL | DB Batch | TM Batch |
|-----------|-------|-------|-------|----------|----------|
| CHKP      | X     | X     | Х     | Χ        | X        |

# **Parameters**

#### i/o pcb

Specifies the I/O PCB for the call. A basic CHKP call must refer to the I/O PCB. This parameter is an input and output parameter.

### aib

Specifies the AIB for the call. This parameter is an input and output parameter. The following fields must be initialized in the AIB:

#### **AIBID**

Eye-catcher. This 8-byte field must contain DFSAIB.

#### **AIBLEN**

AIB lengths. This field must contain the actual length of the AIB that the application program obtained.

#### AIBRSNM1

Resource name. This 8-byte, left-justified field must contain the PCB name, IOPCB.

### **AIBOALEN**

I/O area length. This field must contain the length of the I/O area specified in the call list.

#### i/o area

Specifies your program's I/O area that contains the 8-byte checkpoint ID. This parameter is an input parameter. If the program is an MPP or a message-driven BMP, the CHKP call implicitly returns the next input message to this I/O area. Therefore, the area must be large enough to hold the longest returned message.

# **Usage**

Basic CHKP commits the changes your program has made to the database and establishes places in your program from which you can restart your program, if it terminates abnormally.

# CHKP (Symbolic) Call

A symbolic Checkpoint (CHKP) call is used for recovery purposes. If you use the symbolic Checkpoint call in your program, you also must use the XRST call.

The ODBA interface does not support this call.

## **Format**

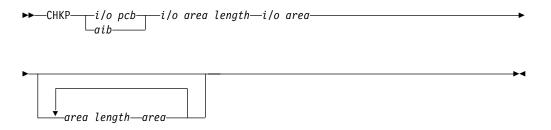

| Call Name | DB/DC | DBCTL | DCCTL | DB Batch | TM Batch |
|-----------|-------|-------|-------|----------|----------|
| CHKP      | X     | X     | Х     | X        | X        |

# **Parameters**

#### i/o pcb

Specifies the I/O PCB for the call. This parameter is an input and output parameter. A symbolic CHKP call must refer to the I/O PCB.

#### aib

Specifies the AIB for the call. This parameter is an input and output parameter. The following fields must be initialized in the AIB:

### **AIBID**

Eye-catcher. This 8-byte field must contain DFSAIB.

#### **AIBLEN**

AIB lengths. This field must contain the actual length of the AIB that the application program obtained.

#### AIBRSNM1

Resource name. This 8-byte, left-justified field must contain the PCB name, IOPCB.

#### **AIBOALEN**

I/O area length. This field must contain the length of the I/O area specified in the call list.

## i/o area length

This parameter is no longer used by IMS. For compatibility reasons, this parameter must be included in the call, and it must contain a valid address. You can get a valid address by specifying the name of any area in your program.

Specifies the I/O area in your program that contains the 8-byte ID for this checkpoint. This parameter is an input parameter. If the program is a message-driven BMP, the CHKP call implicitly returns the next input message into this I/O area. Therefore, the area must be large enough to hold the longest returned message.

# System Service Call: CHKP (Symbolic)

#### area length

Specifies a 4-byte field in your program that contains the length (in binary) of the area to checkpoint. This parameter is an input parameter. You can specify up to seven area lengths. For each area length, you must also specify the area parameter. All seven area parameters (and corresponding length parameters) are optional. When you restart the program, IMS restores only the areas you specified in the CHKP call.

#### area

Specifies the area in your program that you want IMS to checkpoint. This parameter is an input parameter. You can specify up to seven areas. Each area specified must be preceded by an area length parameter.

# **Usage**

The symbolic CHKP call commits the changes your program has made to the database and establishes places in your program from which you can restart your program, if it terminates abnormally. In addition, the CHKP call:

- · Works with the Extended Restart (XRST) call to restart your program if it terminates abnormally
- Enables you to save as many as seven data areas in your program, which are restored when your program is restarted

An XRST call is required before a CHKP call to indicate to IMS that symbolic check points are being taken. The XRST call must specify a checkpoint ID of blanks. For more information, see "XRST Call" on page 149.

# Restrictions

The Symbolic CHKP call is allowed only from batch and BMP applications.

## DPSB Call

The DPSB call is used to deallocate IMS DB resources.

# **Format**

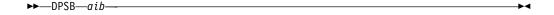

| Call Name | DB/DC | IMS DB | DCCTL | DB Batch | TM Batch |
|-----------|-------|--------|-------|----------|----------|
| DPSB      | Χ     | Χ      |       |          |          |

# **Parameters**

aib

Specifies the application interface block (AIB) that is used for the call. This parameter is an input and output parameter.

The following fields must be initialized in the AIB:

#### **AIBID**

Eye-catcher. This 8-byte field must contain DFSAIBbb.

# System Service Call: CHKP (Symbolic)

#### **AIBLEN**

AIB lengths. This field must contain the actual length of the AIB that the application program obtained.

#### AIBRSNM1

Resource name. This 8-byte, left-justified field must contain the PSB name.

#### **AIBSFUNC**

Subfunction code. This field must contain one of the 8-byte subfunction codes as follows:

ենենեն (Null) PREPԵնեն

# **Usage**

The DPSB call is used by an application running in an OS/390 application region to deallocate a PSB. If the PREP subfunction is not used, the application must activate sync-point processing prior to issuing the DPSB. Use the RRS/MVS SRRCMIT/ATRCMIT calls to activate the sync-point process. Refer to MVS Programming: Resource Recovery for more information on these calls.

If the DPSB is issued before changes are committed, and/or locks released, the application will receive:

AIBRETRN = X'00000104' AIBREASN = X'00000490'

The thread will not be terminated. The application should issue a SRRCMIT or SRRBACK call, and retry the DPSB.

The PREP sub-function allows the application to issue the DPSB prior to activating the sync-point process. The sync-point activation can occur at a later time, but still must be issued.

# **GMSG Call**

A Get Message (GMSG) call is used in an automated operator (AO) application program to retrieve a message from the AO exit routine DFSAOE00.

# **Format**

►►—GMSG—aib—i/o area—

# **Parameters**

aib

Specifies the application interface block (AIB) to be used for this call. This parameter is an input and output parameter.

You must initialize the following fields in the AIB:

#### **AIBID**

Eye-catcher. This 8-byte field must contain DFSAIB.

#### **AIBLEN**

AIB lengths. This field must contain the length of the AIB the application actually obtained.

System Service Call: GMSG

#### AIBSFUNC

Subfunction code. This field must contain one of the following 8-byte subfunction codes:

## 8-blanks (null)

When coded with an AOI token in the AIBRSNM1 field, indicates IMS is to return when no AOI message is available for the application program.

#### WAITAOI

When coded with an AOI token in the AIBRSNM1 field, WAITAOI indicates IMS is to wait for an AOI message when none is currently available for the application program. This subfunction value is invalid if an AOI token is not coded in AIBRSNM1. In this case, error return and reason codes are returned in the AIB.

The value WAITAOI must be left justified and padded on the right with a blank character.

#### AIBRSNM1

Resource name. This field must contain the AOI token or blanks. The AOI token identifies the message the AO application is to retrieve. The token is supplied for the first segment of a message. If the message is a multisegment message, set this field to blanks to retrieve the second through the last segment. AIBRSNM1 is an 8-byte alphanumeric left-justified field that is padded on the right with blanks.

#### **AIBOALEN**

I/O area length. This field must contain the length of the I/O area specified in the call list. This field is not changed by IMS.

Length of the data returned in the I/O area. This parameter is an output parameter.

When partial data is returned because the I/O area is not large enough, AIBOAUSE contains the length required to receive all of the data, and AIBOALEN contains the actual length of the data.

#### i/o area

Specifies the I/O area to use for this call. This parameter is an output parameter. The I/O area should be large enough to hold the largest segment that is passed from IMS to the AO application program. If the I/O area is not large enough to contain all the data, IMS returns partial data.

# **Usage**

GMSG is used in an AO application program to retrieve a message associated with an AOI token. The AO application program must pass an 8-byte AOI token to IMS in order to retrieve the first segment of the message. IMS uses the AOI token to associate messages from AO exit routine DFSAOE00 with the GMSG call from an AO application program. IMS returns to the application program only those messages associated with the AOI token. By using different AOI tokens, DFSAOE00 can direct messages to different AO application programs. Note that your installation defines the AOI token.

**Related Reading:** For more information on the AOI exits, see *IMS/ESA* Customization Guide.

## System Service Call: GMSG

To retrieve the second through the last segments of a multisegment message, issue GMSG calls with no token specified (set the token to blanks). If you want to retrieve all segments of a message, you must issue GMSG calls until all segments are retrieved. IMS discards all nonretrieved segments of a multisegment message when a new GMSG call that specifies an AOI token is issued.

Your AO application program can specify a wait on the GMSG call. If no messages are currently available for the associated AOI token, your AO application program waits until a message is available. The decision to wait is specified by the AO application program, unlike a WFI transaction where the wait is specified in the transaction definition. The wait is done on a call basis; that is, within a single application program some GMSG calls can specify waits, while others do not. Table 10 shows, by IMS environment, the types of AO application programs that can issue GMSG. GMSG is also supported from a CPI-C driven program.

| Table 10. GMSG Support by Applica | ntion Region Type |
|-----------------------------------|-------------------|
|                                   |                   |

|                         | IMS Environment |       |       |  |  |
|-------------------------|-----------------|-------|-------|--|--|
| Application Region Type | DBCTL           | DB/DC | DCCTL |  |  |
| DRA thread              | Yes             | Yes   | N/A   |  |  |
| BMP (nonmessage-driven) | Yes             | Yes   | Yes   |  |  |
| BMP (message-driven)    | N/A             | Yes   | Yes   |  |  |
| MPP                     | N/A             | Yes   | Yes   |  |  |
| IFP                     | N/A             | Yes   | Yes   |  |  |

# Restrictions

A CPI-C driven program must issue an allocate PSB (APSB) call before issuing GMSG.

# **GSCD Call**

This section contains product-sensitive programming interface information.

A Get System Contents Directory (GSCD) call retrieves the address of the IMS system contents directory for batch programs.

The ODBA interface does not support this call.

## **Format**

| Call Name | DB/DC | DBCTL | DCCTL | DB Batch | TM Batch |
|-----------|-------|-------|-------|----------|----------|
| GSCD      |       |       |       | Х        | Х        |

System Service Call: GSCD

## **Parameters**

#### db pcb

Specifies the DB PCB for the call. This parameter is an input and output parameter.

#### i/o pcb

Specifies the I/O PCB for the call. This parameter is an input and output parameter.

#### aib

Specifies the AIB for the call. This parameter is an input and output parameter. The following fields must be initialized in the AIB:

#### **AIBID**

Eye-catcher. This 8-byte field must contain DFSAIB.

AIB lengths. This field must contain the actual length of the AIB that the application program obtained.

#### AIBRSNM1

Resource name. This 8-byte, left-justified field must contain the PCB name, IOPCBb (if the I/O PCB is used), or the name of a DB PCB (if a DB PCB is used).

#### **AIBOALEN**

I/O area length. This field must contain the length of the I/O area specified in the call list.

#### i/o area

Specifies the I/O area, which must be 8 bytes long. IMS places the address of the system contents directory (SCD) in the first 4 bytes and the address of the program specification table (PST) in the second 4 bytes. This parameter is an output parameter.

# **Usage**

IMS does not return a status code to a program after it issues a successful GSCD call. The status code from the previous call that used the same PCB remains unchanged in the PCB. For more information on GSCD, see IMS/ESA Application Programming: Design Guide.

## Restriction

The GSCD call can be issued only from batch application programs.

## ICMD Call

An Issue Command (ICMD) call enables an automated operator (AO) application program to issue an IMS command and retrieve the first command response segment.

#### **Format**

▶►—ICMD—aib—i/o area—

#### System Service Call: ICMD

## **Parameters**

aib

Specifies the application interface block (AIB) for this call. This parameter is an input and output parameter.

The following fields must be initialized in the AIB:

#### **AIBID**

Eye-catcher. This 8-byte field must contain DFSAIB.

#### **AIBLEN**

AIB lengths. This field must contain the actual length of the AIB that the application program obtained.

#### **AIBOALEN**

I/O area length. This field must contain the length of the I/O area specified in the call list. This field is not changed by IMS.

#### **AIBOAUSE**

Length of data returned in the I/O area. This parameter is an output parameter.

Your program must check this field to determine whether the ICMD call returned data to the I/O area. When the only response to the command is a DFS058 message indicating that the command is either in progress or complete, the response is not returned.

When partial data is returned because the I/O area is not large enough, AIBOAUSE contains the length required to receive all of the data, and AIBOALEN contains the actual length of the data.

Specifies the I/O area to use for this call. This parameter is an input and output parameter. The I/O area should be large enough to hold the largest command that is passed from the AO application program to IMS, or the largest command response segment that is passed from IMS to the AO application program. If the I/O area is not large enough to contain all the data, IMS returns partial data.

# **Usage**

ICMD enables an AO application to issue an IMS command and retrieve the first command response segment.

When using ICMD, put the IMS command that is to be issued in your application program's I/O area. After IMS has processed the command, it returns the first segment of the response message to your AO application program's I/O area. To retrieve subsequent segments (one segment at a time) use the RCMD call.

Some IMS commands that complete successfully result in a DFS058 message indicating that the command is complete. Some IMS commands that are processed asynchronously result in a DFS058 message indicating that the command is in progress. For a command entered on an ICMD call, neither DFS058 message is returned to the AO application program. In this case, the AIBOAUSE field is set to 0 to indicate that no segment was returned. So, your AO application program must check the AIBOAUSE field along with the return and reason codes to determine if a response was returned.

System Service Call: ICMD

Related Reading: For more information on the AOI exits, see IMS/ESA Customization Guide.

Table 11 shows, by IMS environment, the types of AO application programs that can issue ICMD. ICMD is also supported from a CPI-C driven program.

Table 11. ICMD Support by Application Region Type

|                         |       | IMS Environment |       |
|-------------------------|-------|-----------------|-------|
| Application Region Type | DBCTL | DB/DC           | DCCTL |
| DRA thread              | Yes   | Yes             | N/A   |
| BMP (nonmessage-driven) | Yes   | Yes             | Yes   |
| BMP (message-driven)    | N/A   | Yes             | Yes   |
| MPP                     | N/A   | Yes             | Yes   |
| IFP                     | N/A   | Yes             | Yes   |

See IMS/ESA Operator's Reference for a list of commands that can be issued using the ICMD call.

## Restrictions

Before issuing ICMD, a CPI-C driven program must issue an allocate PSB (APSB) call.

## **INIT Call**

The Initialize (INIT) call allows an application to receive status codes regarding deadlock occurrences and data availability (by checking each DB PCB).

## **Format**

| Call Name | DB/DC | DBCTL | DCCTL | DB Batch | TM Batch |
|-----------|-------|-------|-------|----------|----------|
| INIT      | X     | X     | Х     | Х        | X        |

## **Parameters**

i/o pcb

Specifies the I/O PCB for the call. INIT must refer to the I/O PCB. This parameter is an input and output parameter.

aib

Specifies the AIB for the call. This parameter is an input and output parameter. The following fields must be initialized in the AIB:

#### **AIBID**

Eye-catcher. This 8-byte field must contain DFSAIB.

#### **AIBLEN**

AIB lengths. This field must contain the actual length of the AIB that the application program obtained.

#### AIBRSNM1

Resource name. This 8-byte, left-justified field must contain the PCB name, IOPCB.

#### **AIBOALEN**

I/O area length. This field must contain the length of the I/O area specified in the call list.

#### i/o area

Specifies the I/O area in your program that contains the character string or strings indicating which INIT functions are requested. This parameter is an input parameter. INIT function character strings include DB QUERY, STATUS GROUPA, and STATUS GROUPB.

# **Usage**

You can use the call in any application program, including IMS batch in a sharing environment.

Specify the function in your application program with a character string in the I/O area.

**Example:** Use the format LLZZCharacter-String, where LL is the length of the character string including the length of the LLZZ portion; ZZ must be binary 0. For PL/I, you must define the LL field as a fullword; the value is the length of the character string including the length of the LLZZ portion, minus 2. If the I/O area is invalid, an AJ status code is returned. Table 14 on page 127 and Table 15 on page 128 contain sample I/O areas for INIT when it is used with assembler language, COBOL, C language, Pascal, and PL/I.

## **Determining Database Availability: INIT DBQUERY**

When the INIT call is issued with the DBQUERY character string in the I/O area, the application program can obtain information regarding the availability of data for each PCB. Table 12 contains a sample I/O area for the INIT call with DBQUERY for assembler language, COBOL, C language, and Pascal.

Table 12. INIT DBQUERY: Examples for ASMTDLI, CBLTDLI, CTDLI, and PASTDLI

| L  | L  | Z  | Z  | Character String |
|----|----|----|----|------------------|
| 00 | 0B | 00 | 00 | DBQUERY          |

Note: The LL value of X'0B' is a hexadecimal representation of decimal 11. ZZ fields are binary.

Table 13 contains a sample I/O area for the INIT call with DBQUERY for PL/I.

Table 13. INIT DBQUERY: I/O Area Example for PLITDLI

| L  | L  | L  | L  | Z  | Z  | Character String |
|----|----|----|----|----|----|------------------|
| 00 | 00 | 00 | 0B | 00 | 00 | DBQUERY          |

Note: The LL value of X'0B' is a hexadecimal representation of decimal 11. ZZ fields are binary.

LL or LLLL A 2-byte field that contains the length of the character string, plus

two bytes for LL. For the PLITDLI interface, use the 4-byte field LLLL. When you use the AIB interface (AIBTDLI), PL/I programs require only a 2-byte field.

ZZ A 2-byte field of binary zeros.

One of the following status codes is returned for each database PCB:

NA At least one of the databases that can be accessed using this PCB is not available. A call made using this PCB probably results in a BA or BB status code if the INIT STATUS GROUPA call has been issued, or in a DFS33031 message and 3303 pseudoabend if it has not. An exception is when the database is not available because dynamic allocation failed. In this case, a call results in an AI (unable to open) status code.

In a DCCTL environment, the status code is always NA.

NU At least one of the databases that can be updated using this PCB is unavailable for update. An ISRT, DLET, or REPL call using this PCB might result in a BA status code if the INIT STATUS GROUPA call has been issued, or in a DFS3303I message and 3303 pseudoabend if it has not. The database that caused the NU status code might be required only for delete processing. In that case, DLET calls fail, but ISRT and REPL calls succeed.

The data that can be accessed with this PCB can be used for all functions άđ that the PCB allows. DEDBs and MSDBs always have the bb status code.

In addition to data availability status, the name of the database organization of the root segment is returned in the segment name field of the PCB. The segment name field contains one of the following database organizations: DEDB, MSDB, GSAM, HDAM, HIDAM, HISAM, HSAM, INDEX, SHSAM, or SHISAM.

For a DCCTL environment, the database organization is UNKNOWN.

## Automatic INIT DBQUERY

When the program is initially scheduled, the status code in the database PCBs is initialized as if the INIT DBQUERY call were issued. The application program can therefore determine database availability without issuing the INIT call.

For a DCCTL environment, the status code is NA.

Performance Considerations for the INIT Call (IMS Online Only) For performance reasons, the INIT call should not be issued before the first GU call to the I/O PCB. If the INIT call is issued first, the GU call is not processed as efficiently.

**Enabling Data Availability Status Codes: INIT STATUS GROUPA** Table 14 contains a sample I/O area for the INIT call for assembler language, COBOL, C language, and Pascal.

Table 14. INIT I/O Area Examples for ASMTDLI, CBLTDLI, CTDLI, and PASTDLI

| L  | L  | Z  | Z  | Character String |
|----|----|----|----|------------------|
| 00 | 11 | 00 | 00 | STATUS GROUPA    |

Note: The LL value of X'11' is a hexadecimal representation of decimal 17. ZZ fields are binary.

Table 15 contains a sample I/O area for the INIT call for PL/I.

Table 15. INIT I/O Area Examples for PLITDLI

| L  | L  | L  | L  | Z  | Z  | Character String |
|----|----|----|----|----|----|------------------|
| 00 | 00 | 00 | 11 | 00 | 00 | STATUS GROUPA    |

Note: The LL value of X'11' is a hexadecimal representation of decimal 17. ZZ fields are binary.

LL or LLLL LL is a halfword-length field. For non-PLITDLI calls, LLLL is a

fullword-length field for PLITDLI.

ΖZ A 2-byte field of binary zeros.

The value for LLZZ data or LLLLZZ data is always 4 bytes (for LLZZ or LLLLZZ), plus data length.

Related Reading: You should be familiar with data availability as described in the IMS/ESA Application Programming: Design Guide.

When the INIT call is issued with the character string STATUS GROUPA in the I/O area, the application program informs IMS that it is prepared to accept status codes regarding data unavailability. IMS then returns a status code rather than a resultant pseudoabend if a subsequent call requires access to unavailable data. The status codes that are returned when IMS encounters unavailable data are BA and BB. Status codes BA and BB both indicate that the call could not be completed because it required access to data that was not available. DEDBs can receive the BA or BB status code.

In response to status code BA, the system backs out only the updates that were done for the current call before it encountered the unavailable data. The state of the database is left as it was before the failing call was issued. If the call was a REPL or DLET call, the PCB position is unchanged. If the call is a Get type or ISRT call, the PCB position is unpredictable.

In response to status code BB, the system backs out all database updates that the program made since the last commit point and cancels all nonexpress messages that were sent since the last commit point. The PCB position for all PCBs is at the start of the database.

### **Enabling Deadlock Occurrence Status Codes: INIT STATUS GROUPB**

Table 16 contains a sample I/O area for the INIT call for assembler language, COBOL, C language, and Pascal.

Table 16. INIT I/O Area Examples for ASMTDLI, CBLTDLI, CTDLI, and PASTDLI

| L  | L  | Z  | Z  | Character String |
|----|----|----|----|------------------|
| 00 | 11 | 00 | 00 | STATUS GROUPB    |

Note: The LL value of X'11' is a hexadecimal representation of decimal 17. ZZ fields are binary.

Table 17 contains a sample I/O area for the INIT call for PL/I.

Table 17. INIT I/O Area Examples for PLITDLI

| L  | L  | L  | L  | Z  | Z  | Character String |
|----|----|----|----|----|----|------------------|
| 00 | 00 | 00 | 11 | 00 | 00 | STATUS GROUPB    |

Note: The LL value of X'11' is a hexadecimal representation of decimal 17. ZZ fields are binary.

LL or LLLL LL is a halfword-length field. For non-PLITDLI calls, LLLL is a fullword-length field for PLITDLI.

ZZ A 2-byte field of binary zeros.

The value for LLZZ data or LLLLZZ data is always four bytes (for LLZZ or LLLLZZ), plus data length.

When the INIT call is issued with the character string STATUS GROUPB in the I/O area, the application program informs IMS that it is prepared to accept status codes regarding data unavailability and deadlock occurrences. The status codes for data unavailability are BA and BB, as described under "Enabling Data Availability Status Codes: INIT STATUS GROUPA" on page 127.

When a deadlock occurs in batch and the INITSTATUS GROUPB call has been issued. the following occurs:

- If no changes were made to the database, the BC status code is returned.
- If updates were made to the database, and if a datalog exists and BKO=YES is specified, the BC status code is returned.
- If changes were made to the database, and a disklog does not exist or BKO=YES is not specified, a 777 pseudoabend occurs.

When the application program encounters a deadlock occurrence, IMS:

- Backs out all database resources (with the exception of GSAM and DB2) to the last commit point. Although GSAM PCBs can be defined for pure batch or BMP environments, GSAM changes are not backed out. Database resources are backed out for DB2 only when IMS is the sync-point coordinator.
  - When you use INIT STATUS GROUPB in a pure batch environment, you must specify the DISKLOG and BACKOUT options.
- Backs out all output messages to the last commit point.
- · Requeues all input messages as follows:

#### **Environment Action**

#### MPP and BMP

All input messages are returned to the message queue. The application program no longer controls its input messages.

**IFP** All input messages are returned to the IMS Fast Path (IFP) balancing group queues (BALGRP), making them available to

any other IFP region on the BALGRP. The IFP that is involved in the deadlock receives the next transaction or message that is

available on the BALGRP.

**DBCTL** Action is limited to resources that are managed by DBCTL, for

example, database updates.

Returns a BC status code to the program in the database PCB.

## Restrictions

For function shipping in the CICS environment, the local and remote CICS must both be DBCTL.

You should be familiar with deadlock occurrences as described in IMS/ESA Administration Guide: System.

## **INQY Call**

The Inquiry (INQY) call is used to request information regarding execution environment, destination type and status, and session status. INQY is valid only when using the AIB interface.

The ODBA interface does not support this call.

## **Format**

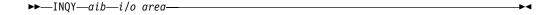

| Call Name | DB/DC | DBCTL | DCCTL | DB Batch | TM Batch |
|-----------|-------|-------|-------|----------|----------|
| INQY      | X     | X     | Χ     | X        | X        |

#### **Parameters**

aib

Specifies the address of the application interface block (DFSAIB) for the call. This parameter is an input and output parameter. The following fields must be initialized in the AIB:

#### **AIBID**

Eye-catcher. This 8-byte field must contain DFSAIB.

#### **AIBLEN**

AIB lengths. This field must contain the actual length of the AIB that the application program obtained.

#### **AIBSFUNC**

Subfunction code. This field must contain one of the 8-byte subfunction codes as follows:

- DBQUERYb
- FINDbbb
- ENVIRON<sup>b</sup>
- PROGRAMb

#### AIBRSNM1

Resource name. This 8-byte, left-justified field must contain the name of any named PCB in the PSB.

### **AIBOALEN**

I/O area length. This field must contain the length of the I/O area specified in the call list. This field is not changed by IMS.

i/o area

Specifies the data output area to use with the call. This parameter is an output parameter. An I/O area is required for INQY subfunctions ENVIRON and PROGRAM. It is not required for subfunctions DBQUERY and FIND.

## Usage

The INQY call operates in both batch and online IMS environments. IMS application programs can use the INQY call to request information regarding the output destination, the session status, the current execution environment, the availability of databases, and the PCB address, which is based on the PCB name. You must use the AIB when issuing an INOY call. Before you can issue an INOY call, initialize the fields of the AIB. For more information on initializing AIBs, see "Using the AIBTDLI Interface" on page 79.

When you use the INQY call, specify an 8-byte subfunction code, which is passed in the AIB. The INQY subfunction determines the information that the application program receives. For a summary of PCB type and I/O area use for each subfunction, see Table 19 on page 134.

The INQY call returns information to the caller's I/O area. The length of the data that is returned from the INQY call is passed back to the application program in the AIB field, AIBOAUSE.

You specify the size of the I/O area in the AIB field, AIBOALEN. The INQY call returns only as much data as the area can hold in one call. If the area is not large enough for all the information, an AG status code is returned, and partial data is returned in the I/O area. In this case, the AIB field AIBOALEN contains the actual length of the data returned to the I/O area, and the AIBOAUSE field contains the output area length that would be required to receive all the data.

## Querying Data Availability: INQY DBQUERY

When the INQY call is issued with the DBQUERY subfunction, the application program obtains information regarding the data for each PCB. The only valid PCB name that can be passed in AIBRSNM1 is IOPCBbbb. The INQY DBQUERY call is similar to the INITDBQUERY call. The INIT DBQUERY call does not return information in the I/O area, but like the INIT DBQUERY call, it updates status codes in the database PCBs. In addition to the INIT DBQUERY status codes, the INQY DBQUERY call returns these status codes in the I/O PCB:

#### **Blanks**

The call is successful and all databases are available.

- BJ None of the databases in the PSB are available, or no PCBs exist in the PSB. All database PCBs (excluding GSAM) contain an NA status code as the result of processing the INQY DBQUERY call.
- BK At least one of the databases in the PSB is not available or availability is limited. At least one database PCB contains an NA or NU status code as the result of processing the INQY DBQUERY call.

The INQY call returns the following status codes in each DB PCB:

NA At least one of the databases that can be accessed using this PCB is not available. A call that is made using this PCB probably results in a BA or BB status code if the INIT STATUS GROUPA call has been issued, or in a DFS3303I message and 3303 pseudoabend if the call has not been issued.

An exception is when the database is not available because dynamic allocation failed. In this case, a call results in an AI (unable to open) status code.

In a DCCTL environment, the status code is always NA.

NU At least one of the databases that can be updated using this PCB is unavailable for update. An ISRT, DLET, or REPL call using this PCB might result in a BA status code if the INIT STATUS GROUPA call has been issued, or in a DFS3303I message and 3303 pseudoabend if it has not been issued. The database that caused the NU status code might be required only for delete processing. In that case, DLET calls fail, but ISRT and REPL calls succeed.

đđ The data that can be accessed with this PCB can be used for all functions the PCB allows. DEDBs and MSDBs always have the bb status code.

### Querying the Environment: INQY ENVIRON

When the INQY call is issued with the ENVIRON subfunction, the application program obtains information regarding the current execution environment. The only valid PCB name that can be passed in AIBRSNM1 is IOPCB. This includes the IMS identifier, release, region, and region type.

The INQY ENVIRON call returns character-string data. The output is left justified and padded with blanks on the right. Table 18 lists the output that is returned from the INQY ENVIRON call. To receive the following data and to account for expansion, the I/O area length should be larger than 140 bytes:

| 88 bytes  | INQY ENVIRON data                                    |
|-----------|------------------------------------------------------|
| 2 bytes   | Length field for Recovery Token section (18 bytes)   |
| 16 bytes  | Recovery Token                                       |
| 2 bytes   | Length field for APARM section (maximum of 34 bytes) |
| 32 bytes  | APARM data                                           |
|           |                                                      |
| 140 bytes | Total I/O area length                                |

Table 18. INQY ENVIRON Data Output

| Information Returned        | Length in<br>Bytes | Actual<br>Value | Explanation                                                                             |
|-----------------------------|--------------------|-----------------|-----------------------------------------------------------------------------------------|
| IMS Identifier              | 8                  |                 | Provides the identifier from the execution parameters.                                  |
| IMS Release Level           | 4                  |                 | Provides the release level for IMS. For example, X'00000410'.                           |
| IMS Control Region Type     | 8                  | BATCH           | Indicates that an IMS batch region is active.                                           |
|                             |                    | DB              | Indicates that only the IMS Database Manager is active. (DBCTL system)                  |
|                             |                    | TM              | Indicates that only the IMS Transaction Manager is active. (DCCTL system)               |
|                             |                    | DB/DC           | Indicates that both the IMS Database and Transaction managers are active. (DBDC system) |
| IMS Application Region Type | 8                  | BATCH           | Indicates that the IMS Batch region is active.                                          |
|                             |                    | BMP             | Indicates that the Batch Message Processing region is active.                           |
|                             |                    | DRA             | Indicates that the Database Resource Adapter Thread region is active.                   |
|                             |                    | IFP             | Indicates that the IMS Fast Path region is active.                                      |
|                             |                    |                 |                                                                                         |

Table 18. INQY ENVIRON Data Output (continued)

| Information Returned                                     | Length in Bytes | Actual<br>Value | Explanation                                                                                               |
|----------------------------------------------------------|-----------------|-----------------|----------------------------------------------------------------------------------------------------|
|                                                          |                 | MPP             | Indicates that the Message Processing region is active.                                                   |
| Region Identifier                                        | 4               |                 | Provides the region identifier. For example, X'00000001'.                                                 |
| Application Program Name                                 | 8               |                 | Provides the name of the application program being run.                                                   |
| PSB Name (currently allocated)                           | 8               |                 | Provides the name of the PSB currently allocated.                                                         |
| Transaction Name                                         | 8               |                 | Provides the name of the transaction.                                                                     |
|                                                          | 8               | ъ               | Indicates that no associated transaction exists.                                                          |
| User Identifier <sup>1</sup>                             | 8               |                 | Provides the user ID.                                                                                     |
|                                                          |                 | ъ               | Indicates that the user ID is unavailable.                                                                |
| Group Name                                               | 8               |                 | Provides the group name.                                                                                  |
|                                                          |                 | ъ               | Indicates that the group name is unavailable.                                                             |
| Status Group Indicator                                   | 4               | Α               | Indicates an INIT STATUS GROUPA call is issued.                                                           |
|                                                          |                 | В               | Indicates an INIT STATUS GROUPB call is issued.                                                           |
|                                                          |                 | ъ               | Indicates that a status group is not initialized.                                                         |
| Address of Recovery Token <sup>2</sup>                   | 4               |                 | Provides the address of the LL field, followed by the recovery token.                                     |
| Address of the Application Parameter String <sup>2</sup> | 4               |                 | Provides the address of the LL field, followed by the application program parameter string.               |
|                                                          |                 | 0               | Indicates that the APARM= parameter is not coded in the execution parameters of the dependent region JCL. |
| Shared Queues Indicator                                  | 4               |                 | Indicates IMS is not using Shared Queues.                                                                 |
|                                                          | 4               | SHRQ            | Indicates IMS is using Shared Queues.                                                                     |

#### Notes:

- 1. The user ID is derived from the PSTUSID field of the PST that represents the region making the INQY ENVIRON call. The PSTUSID field is one of the following:
  - · For message-driven BMP regions that have not completed successful GU calls to the IMS message queue and for non-message-driven BMP regions, the PSTUSID field is derived from the name of the PSB that is currently scheduled into the BMP region.
  - · For message-driven BMP regions that have completed a successful GU call and for any MPP region, the PSTUSID field is derived which is usually the input terminal's RACF ID. If the terminal has not signed on to RACF, the ID is the input terminal's LTERM.
- 2. The pointer identifies a length field (LL) that contains the length of the recovery token or application program parameter string in binary, including the two bytes required for LL.

## Querying the PCB: INQY FIND

When the INOY call is issued with the FIND subfunction, the application program is returned with the PCB address of the requested PCB name. The only valid PCB names that can be passed in AIBRSNM1 are IOPCB or the name of an alternate PCB or DB PCB, as defined in the PSB.

On a FIND subfunction, the requested PCB remains unmodified, and no information is returned in an I/O area.

The FIND subfunction is used to get a PCB address following an INQY DBQUERY call. This process allows the application program to analyze the PCB status code to determine if either an NA or NU status code is set in the PCB.

## Querying the Program Name: INQY PROGRAM

When you issue the INOY call with the PROGRAM subfunction, the application program name is returned in the first 8 bytes of the I/O area. The only valid PCB name that can be passed in AIBRSNM1 is IOPCB.

## **INQY Return Codes and Reason Codes**

When you issue the INQY call, return and reason codes are returned to the AIB. Status codes can be returned to the PCB. If return and reason codes other than those that apply to INQY are returned, your application program should examine the PCB to see what status codes are found.

## Map of INQY Subfunction to PCB Type

Table 19. Subfunction, PCB, and I/O Area Combinations for the INQY Call

| Subfunction | I/O PCB | Alternate<br>PCB | DB PCB | I/O Area<br>Required |
|-------------|---------|------------------|--------|----------------------|
| FIND        | OK      | ОК               | OK     | NO                   |
| ENVIRON     | OK      | NO               | NO     | YES                  |
| DBQUERY     | ОК      | NO               | NO     | NO                   |
| PROGRAM     | ОК      | NO               | NO     | YES                  |

## Restrictions

The INQY call is valid only when using the AIB. An INQY call issued through the PCB interface is rejected with an AD status code.

## LOG Call

The Log (LOG) call is used to send and write information to the IMS system log.

#### **Format**

| Call Name | DB/DC | DBCTL | DCCTL | DB Batch | TM Batch |
|-----------|-------|-------|-------|----------|----------|
| LOG       | Х     | X     | Х     | Х        | X        |

## **Parameters**

i/o pcb

Specifies the I/O PCB for the call. This parameter is an input and output parameter.

aib

Specifies the AIB for the call. This parameter is an input and output parameter. The following fields must be initialized in the AIB:

Eye-catcher. This 8-byte field must contain DFSAIB.

#### **AIBLEN**

AIB lengths. This field must contain the actual length of the AIB that the application program obtained.

#### AIBRSNM1

Resource name. This 8-byte, left-justified field must contain the PCB name, IOPCB.

#### **AIBOALEN**

I/O area length. This field must contain the length of the I/O area specified in the call list.

#### i/o area

For the

Specifies the area in your program that contains the record that you want to write to the system log. This is an input parameter. This record must follow the format shown in Figure 34.

AIBTDLI, ASMTDLI, CBLTDLI, CEETDLI, CTDLI and PASTDLI interfaces

|    | LL | ZZZZ | С | Text     |
|----|----|------|---|----------|
| s: | 2  | 2    | 1 | Variable |

| For the    |
|------------|
| PLITDLI    |
| interface: |

| LLLL | ZZ | C | Text     |
|------|----|---|----------|
| 4    | 2  | 1 | Variable |

Figure 34. Log Record Formats for COBOL, C, Assembler, Pascal and PL/I Programs

The fields must be:

#### LL or LLLL

Specifies a 2-byte field (or, for PL/I, a 4-byte-long field) to contain the length of the record. The length of the record is equal to LL + ZZ + C + text of the record. When you calculate the length of the log record, you must account for all fields. The total length you specify includes:

- 2 bytes for LL or LLLL. (For PL/I, include the length as 2, even though LLLL is a 4-byte field.)
- · 2 bytes for the ZZ field.
- 1 byte for the C field.
- *n* bytes for the length of the record itself.

If you are using the PLITDLI interface, your program must define the length field as a binary fullword.

**ZZ** Specifies a 2-byte field of binary zeros.

C Specifies a 1-byte field containing a log code, which must be equal to or greater than X'A0'.

**Text** Specifies any data to be logged.

# Usage

An application program can write a record to the system log by issuing the L0G call. When you issue the L0G call, specify the I/O area that contains the record you want written to the system log. You can write any information to the log, and you can use different log codes to distinguish between different types of information.

## System Service Call: LOG

You can issue the LOG call:

- · In a batch program, and the record is written to the IMS log
- In an online program in the DBCTL environment, and the record is written to the **DBCTL** log
- In the IMS DB/DC environment, and the record is written to the IMS log

## Restrictions

The length of the I/O area (including all fields) cannot be larger than the logical record length (LRECL) for the system log data set, minus four bytes, or the I/O area specified in the IOASIZE keyword of the PSBGEN statement of the PSB.

For function shipping in the CICS environment, the local and remote CICS must both be DBCTL.

# **PCB Call (CICS Online Programs Only)**

The PCB call is used to schedule a PSB call.

The ODBA interface does not support this call.

## **Format**

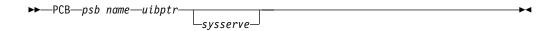

| Call Name | DB/DC | DBCTL | DCCTL | DB Batch | TM Batch |
|-----------|-------|-------|-------|----------|----------|
| PCB       | Х     | X     |       |          |          |

## **Parameters**

The AIB is not valid for PCB calls.

#### psb name

Specifies the PSB. An asterisk can be used for the parameter to indicate the default. This parameter is an input parameter.

### uibptr

Specifies a pointer, which is set to the address of the UIB after the call. This parameter is an output parameter.

# sysserve

Specifies an optional 8-byte field that contains either IOPCB or NOIOPCB. This parameter is an input parameter.

# **Usage**

Before a CICS online program can issue any DL/I calls, it must indicate to DL/I its intent to use a particular PSB. A PCB call accomplishes this and also obtains the address of the PCB list in the PSB. When you issue a PCB call, specify the following:

• The call function: PCBb

## System Service Call: PCB

- The PSB you want to use, or an asterisk to indicate that you want to use the default name. The default PSB name is not necessarily the name of the program issuing the PCB call, because that program could have been called by another program.
- A pointer, which is set to the address of the UIB after the call. For more information on defining and establishing addressability to the UIB, see "Specifying the UIB (CICS Online Programs Only)" on page 70.
- The system service call parameter that names an optional 8-byte field that contains either IOPCB or NOIOPCB.

## Restrictions

For function shipping in the CICS environment, the local and remote CICS must both be DBCTL.

## **RCMD Call**

A Retrieve Command (RCMD) call enables an automated operator (AO) application program retrieve the second and subsequent command response segments after an ICMD call.

#### **Format**

►►—RCMD—aib—i/o area-

#### **Parameters**

aib

Specifies the application interface block (AIB) used for this call. This parameter is an input and output parameter.

The following fields must be initialized in the AIB:

#### **AIBID**

Eye-catcher. This 8-byte field must contain DFSAIB.

#### **AIBLEN**

AIB lengths. This field must contain the actual length of the AIB that the application program obtained.

#### AIBOALEN

I/O area length. This field must contain the length of the I/O area specified in the call list. This field is not changed by IMS.

#### **AIBOAUSE**

Length of data returned in the I/O area. This parameter is an output parameter.

When partial data is returned because the I/O area is not large enough, AIBOAUSE contains the length required to receive all of the data, and AIBOALEN contains the actual length of the data.

#### i/o area

Specifies the I/O area to use for this call. This parameter is an output parameter. The I/O area should be large enough to hold the largest command

## System Service Call: RCMD

response segment that is passed from IMS to the AO application program. If the I/O area is not large enough for all of the information, partial data is returned in the I/O area.

# Usage

RCMD lets an AO application program retrieve the second and subsequent command response segments resulting from an ICMD call.

Related Reading For more information on the AOI exits, see IMS/ESA Customization Guide.

Table 20 shows, by IMS environment, the types of AO application programs that can issue RCMD. RCMD is also supported from a CPI-C driven program.

Table 20. RCMD Support by Application Region Type

|                         | IMS Environment |       |       |  |  |
|-------------------------|-----------------|-------|-------|--|--|
| Application Region Type | DBCTL           | DB/DC | DCCTL |  |  |
| DRA thread              | Yes             | Yes   | N/A   |  |  |
| BMP (nonmessage-driven) | Yes             | Yes   | Yes   |  |  |
| BMP (message-driven)    | N/A             | Yes   | Yes   |  |  |
| MPP                     | N/A             | Yes   | Yes   |  |  |
| IFP                     | N/A             | Yes   | Yes   |  |  |

RCMD retrieves only one response segment at a time. If you need additional response segments, you must issue RCMD one time for each response segment that is issued by IMS.

## Restrictions

An ICMD call must be issued before an RCMD call.

#### **ROLB Call**

The Roll Back (ROLB) call is used to dynamically back out database changes and return control to your program. For more information on the ROLB call, see "Maintaining Database Integrity (IMS Batch, BMP, and IMS Online Regions)" on page 242.

The ODBA interface does not support this call.

## **Format**

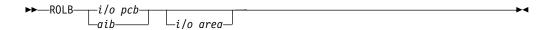

| Call Name | DB/DC | DBCTL | DCCTL | DB Batch | TM Batch |
|-----------|-------|-------|-------|----------|----------|
| ROLB      | Х     | Х     | Х     | Х        | X        |

System Service Call: ROLB

## **Parameters**

i/o pcb

Specifies the I/O PCB for the call. This parameter is an input and output parameter.

aib

Specifies the AIB for the call. This parameter is an input and output parameter. The following fields must be initialized in the AIB:

#### **AIBID**

Eye-catcher. This 8-byte field must contain DFSAIB.

AIB lengths. This field must contain the actual length of the AIB that the application program obtained.

#### AIBRSNM1

Resource name. This 8-byte, left-justified field must contain the PCB name, IOPCB.

#### **AIBOALEN**

I/O area length. This field must contain the length of the I/O area specified in the call list.

i/o area

Specifies the area in your program where IMS returns the first message segment. This parameter is an output parameter.

## Restrictions

The AIB must specify the I/O PCB for this call.

## **ROLL Call**

The Roll (ROLL) call is used to abnormally terminate your program and to dynamically back out database changes. For more information on the ROLL call, see "Maintaining Database Integrity (IMS Batch, BMP, and IMS Online Regions)" on page 242.

The ODBA interface does not support this call.

## **Format**

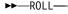

| Call Name | DB/DC | DBCTL | DCCTL | DB Batch | TM Batch |
|-----------|-------|-------|-------|----------|----------|
| ROLL      | X     | X     | Х     | Х        | X        |

## **Parameters**

The only parameter required for the ROLL call is the call function.

# Usage

When you issue a ROLL call, IMS terminates the application program with a U0778 abend.

System Service Call: ROLL

## Restriction

Unlike the ROLB call, the ROLL call does not return control to the program.

## **ROLS Call**

The Roll Back to SETS (ROLS) call is used to back out to a processing point set by a prior SETS or SETU call. For more information on the ROLS call, see "Maintaining Database Integrity (IMS Batch, BMP, and IMS Online Regions)" on page 242.

### **Format**

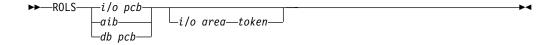

| Call Name | DB/DC | DBCTL | DCCTL | DB Batch | TM Batch |
|-----------|-------|-------|-------|----------|----------|
| ROLS      | X     | X     | Χ     | X        | X        |

## **Parameters**

Specifies the DB PCB for the call. This parameter is an input and output parameter.

## i/o pcb

Specifies the I/O PCB for the call. This parameter is an input and output parameter.

#### aib

Specifies the AIB for the call. This parameter is an input and output parameter. The following fields must be initialized in the AIB:

#### **AIBID**

Eye-catcher. This 8-byte field must contain DFSAIB.

#### **AIBLEN**

AIB lengths. This field must contain the actual length of the AIB that the application program obtained.

## AIBRSNM1

Resource name. This 8-byte, left-justified field must contain the PCB name, IOPCB, or the name of a DB PCB.

#### **AIBOALEN**

I/O area length. This field must contain the length of the I/O area specified in the call list.

#### i/o area

Specifies the I/O area has the same format as the I/O area supplied on the SETS call. This parameter is an output parameter.

#### token

Specifies the area in your program that contains a 4-byte identifier. This parameter is an input parameter.

System Service Call: ROLS

# **Usage**

When you use the Roll Back to SETS (ROLS) call to back out to a processing point set by a prior SETS or SETU, the ROLS enables you to continue processing or to back out to the prior commit point and place the input message on the suspend queue for later processing.

Issuing a ROLS call for a DB PCB can result in the user abend code 3303.

## Restrictions

For function shipping in the CICS environment, the local and remote CICS must both be DBCTL.

The ROLS call is not valid when the PSB contains a DEDB or MSDB PCB, or when the call is made to a DB2 database.

## SETS/SETU Call

The Set a Backout Point (SETS) call is used to set an intermediate backout point or to cancel all existing backout points. The SET Unconditional (SETU) call operates like the SETS call, except that the SETU call is accepted even if unsupported PCBs exist or an external subsystem is used. For more information on the SETS and SETU calls, see "Maintaining Database Integrity (IMS Batch, BMP, and IMS Online Regions)" on page 242.

## **Format**

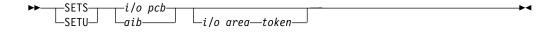

| Call Name | DB/DC | DBCTL | DCCTL | DB Batch | TM Batch |
|-----------|-------|-------|-------|----------|----------|
| SETS/SETU | Х     | Χ     | Х     | Х        | X        |

## **Parameters**

i/o pcb

Specifies the I/O PCB for the call. SETS and SETU must refer to the I/O PCB. This parameter is an input and output parameter.

aib

Specifies the AIB for the call. This parameter is an input and output parameter. The following fields must be initialized in the AIB:

#### **AIBID**

Eye-catcher. This 8-byte field must contain DFSAIB.

AIB lengths. This field must contain the actual length of the AIB that the application program obtained.

#### AIBRSNM1

Resource name. This 8-byte, left-justified field must contain the PCB name, IOPCB.

### System Service Call: SETS/SETU

#### **AIBOALEN**

I/O area length. This field must contain the length of the I/O area specified in the call list.

#### i/o area

Specifies the area in your program that contains the data to be returned on the corresponding ROLS call. This parameter is an input parameter.

#### token

Specifies the area in your program that contains a 4-byte identifier. This parameter is an input parameter.

# Usage

The SETS and SETU format and parameters are the same, except for the call functions, SETS and SETU.

The SETS and SETU calls provide the backout points that IMS uses in the ROLS call. The ROLS call operates with the SETS and SETU call backout points.

The meaning of the SC status code for SETS and SETU is as follows:

- SETS The SETS call is rejected. The SC status code in the I/O PCB indicates that either the PSB contains unsupported options or the application program made calls to an external subsystem.
- **SETU** The SETU call is not rejected. The SC status code indicates either that unsupported PCBs exist in the PSB or the application program made calls to an external subsystem.

## Restrictions

For function shipping in the CICS environment, the local and remote CICS must both be DBCTL.

The SETS call is not valid when the PSB contains a DEDB or MSDB PCB, or when the call is made to a DB2 database. The SETU call is valid, but not functional, if unsupported PCBs exist in the PSB or if the program uses an external subsystem.

# **SNAP Call**

This section contains product-sensitive programming interface information.

The SNAP call is used to collect diagnostic information.

## **Format**

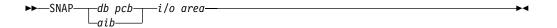

| Call Name | DB/DC | DBCTL | DCCTL | DB Batch | TM Batch |
|-----------|-------|-------|-------|----------|----------|
| SNAP      | X     | X     |       | Х        |          |

## **Parameters**

#### db pcb

Specifies the address that refers to a full-function PCB that is defined in a calling program PSB. This parameter is an input and output parameter.

#### aib

Specifies the AIB for the call. This parameter is an input and output parameter. The following fields must be initialized in the AIB:

#### **AIBID**

Eye-catcher. This 8-byte field must contain DFSAIB.

## **AIBLEN**

AIB lengths. This field must contain the actual length of the AIB that the application program obtained.

#### AIBRSNM1

Resource name. This 8-byte, left-justified field must contain the name of a full-function DB PCB.

#### **AIBOALEN**

I/O area length. This field must contain the length of the I/O area specified in the call list.

#### i/o area

Specifies the area in your program that contains SNAP operation parameters. This parameter is an input parameter. Figure 35 shows the SNAP operation parameters you specify.

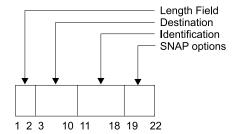

Figure 35. I/O Area for SNAP Operation Parameters

# System Service Call: SNAP

Table 21 explains the values that you can specify.

Table 21. SNAP Operation Parameters

| Byte  | Value   | Meaning                                                                                                    |                                                                                                    |                                      |  |  |  |
|-------|---------|----------------------------------------------------------------------------------------------------|----------------------------------------------------------------------------------------------------|--------------------------------------|--|--|--|
| 1-2   | XX      | -                                                                                                    | This 2-byte binary field specifies the length of the SNAP operation parameters. The length must include this 2-byte length field. |                                      |  |  |  |
|       |         | When you do not specify operation parameters, IMS uses default values. The following chart lists the lengths that result from your parameter specifications.                                                                           |                                                                                                    |                                      |  |  |  |
|       |         | If you supply values for:                                                                                                    | And IMS supplies default values for:                                                                                              | Then the length (in hexadecimal) is: |  |  |  |
|       |         | Destination,<br>Identification, SNAP<br>options                                                                                                    |                                                                                                    | 16                                   |  |  |  |
|       |         | Destination,<br>Identification                                                                                                    | SNAP options                                                                                                    | 12                                   |  |  |  |
|       |         | Destination                                                                                                    | Identification, SNAP options                                                                                                    | 10                                   |  |  |  |
|       |         |                                                                                                    | Destination,<br>Identification, SNAP<br>options                                                                                   | 2                                    |  |  |  |
|       |         | If you specify another length, IMS uses default values for the destination, identification, and SNAP operation parameters.                                                                                                    |                                                                                                    |                                      |  |  |  |
| 3-10  |         | This 8-byte field tells IMS where to send SNAP output. You can direct output to the IMS log by specifying one of the following values: LOGbbbbb                                                                                        |                                                                                                    |                                      |  |  |  |
|       |         | Directs the output to the IMS log. This is the default destination.                                                                                                    |                                                                                                    |                                      |  |  |  |
|       | dcbaddr | Directs the output to the data set defined by this DCB address.                                                                                                    |                                                                                                    |                                      |  |  |  |
|       |         | The application program must open the data set before the SNAP call refers to it. This option is valid only in a batch environment. The output data set must conform to the rules for an MVS SNAP data set.                            |                                                                                                    |                                      |  |  |  |
|       | ddname  | Directs the output to the data set defined by the corresponding DD statement. The DD statement must conform to the rules for an MVS SNAP data set. The data set specified by <i>ddname</i> is opened and closed for this SNAP request. |                                                                                                    |                                      |  |  |  |
|       |         | In a DB/DC environment, you must supply the DD statement in the JCL for the control region.                                                                                                    |                                                                                                    |                                      |  |  |  |
|       |         | If the destination is invalid, IMS directs output to the IMS log.                                                                                                    |                                                                                                    |                                      |  |  |  |
| 11-18 | ccccccc | This is an eight-character name you can supply to identify the SNAP. If you do not supply a name, IMS uses the default value, NOTGIVEN.                                                                                                |                                                                                                    |                                      |  |  |  |
| 19-22 | cccc    | This four-character field identifies which data elements you want the SNAP output to include. YYYN is the default.                                                                                                    |                                                                                                    |                                      |  |  |  |
| 19    |         | Buffer Pool:                                                                                                    |                                                                                                    |                                      |  |  |  |
|       | Υ       | Dump all buffer pools and sequential buffering control blocks with a SNAP call.                                                                                                    |                                                                                                    |                                      |  |  |  |
|       | N       | Do not dump buffer pools or sequential buffering control blocks with a SNAP call.                                                                                                    |                                                                                                    |                                      |  |  |  |

Table 21. SNAP Operation Parameters (continued)

| Byte  | Value | Meaning                                                                                                    |
|-------|-------|----------------------------------------------------------------------------------------------------|
| 20    |       | Control Blocks:                                                                                                    |
|       | Υ     | Dump control blocks related to the current DB PCB with a SNAP call.                                                                                                    |
|       | N     | Do not dump control blocks related to the current DB PCB with a SNAP call.                                                                                                    |
| 21    | Y     | Dump all control blocks for this PSB with a SNAP call. Specifying Y in byte 21 produces a snap dump for the current DB PCB request in byte 20 to Y, regardless of the current value.                                                                                                    |
|       | N     | Do not dump all control blocks for this PSB with a SNAP call. In this case, the current DB PCB SNAP request in position 20 is used as specified.                                                                                                    |
| 19-21 | ALL   | This is equivalent to specifying YYY in positions 19-21.                                                                                                    |
| 22    |       | Region:                                                                                                    |
|       | Y     | Dump the entire region on the DCB address or data set ddname that you supplied in bytes 3-10 with a SNAP call. IMS processes this request before it acts on any SNAP requests made in bytes 19-21. If the destination is the IMS log, IMS does not dump the entire region. Instead, it processes the request as if you had specified ALL. |
|       | N     | Do not dump the entire region with a SNAP call.                                                                                                    |
|       | S     | Dump subpools 0-127 with a SNAP call.                                                                                                    |

After the SNAP call, IMS can return the AB, AD, or bb (blank) status code. For a description of these codes and the response required, see IMS/ESA Application Programming: EXEC DLI Commands for CICS and IMS.

# **Usage**

Any application program can issue this call.

## Restrictions

For function shipping in the CICS environment, the local and remote CICS must both be DBCTL.

# **STAT Call**

This section contains product-sensitive programming interface information.

The Statistics (STAT) call is used in a CICS, IMS online, or batch program to obtain database statistics that might be useful for performance monitoring.

## **Format**

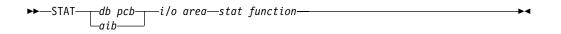

| Call Name | DB/DC | DBCTL | DCCTL | DB Batch | TM Batch |
|-----------|-------|-------|-------|----------|----------|
| STAT      | Χ     | X     |       | X        |          |

#### System Service Call: STAT

#### **Parameters**

#### db pcb

Specifies the DB PCB used to pass status information to the application program. The VSAM statistics used by the data sets associated with this PCB are not related to the type of statistics that is returned from the STAT call. This PCB must reference a full-function database. This parameter is an input and output parameter.

#### aib

Specifies the AIB for the call. This parameter is an input and output parameter. The following fields must be initialized in the AIB:

#### **AIBID**

Eye-catcher. This 8-byte field must contain DFSAIB.

#### **AIBLEN**

AIB lengths. This field must contain the actual length of the AIB that the application program obtained.

#### AIBRSNM1

Resource name. This 8-byte, left-justified field must contain the name of a full-function DB PCB.

#### **AIBOALEN**

I/O area length. This field must contain the length of the I/O area specified in the call list.

#### i/o area

Specifies an area in the application program that is large enough to hold the requested statistics. This parameter is an output parameter. In PL/I, this parameter should be specified as a pointer to a major structure, array, or character string.

#### stat function

Specifies a 9-byte area whose content describes the type and format of the statistics required. The first 4 bytes define the type of statistics requested and byte 5 defines the format to be provided. The remaining 4 bytes contain EBCDIC blanks. If the stat function that is provided is not one of the defined functions, an AC status code is returned. This parameter is an input parameter. The 9-byte field contains the following information:

- 4 bytes that define the type of statistics you want:
  - **DBAS** OSAM database buffer pool statistics
  - **DBES** OSAM database buffer pool statistics, enhanced or extended
  - VBAS VSAM database subpool statistics
  - **VBES** VSAM database subpool statistics, enhanced or extended
- 1 byte that gives the format of the statistics:
  - Full statistics to be formatted. If you specify F, your I/O area must be at least 360 bytes for DBAS or VBAS and 600 bytes for DBES or VBES.
  - 0 Full OSAM database subpool statistics in a formatted form. If you specify O, your I/O area must be at least 360 bytes.
  - S Summary of the statistics to be formatted. If you specify S, your I/O area must be at least 120 bytes for DBAS or VBAS and 360 bytes for DBES or VBES.

## System Service Call: STAT

- U Full statistics to be unformatted. If you specify U, your I/O area must be at least 72 bytes.
- 4 bytes of EBCDIC blanks bb for normal or enhanced STAT call, or E1, for extended STAT call.

**Restriction:** The extended format parameter is supported by the DBESO, DBESU, and DBESF functions only.

Extended OSAM buffer pool statistics can be retrieved by including the parameter bE1b following the enhanced call function. The extended STAT call returns all of the stats returned with the enhanced call, plus the stats on the coupling facility buffer invalidates, OSAM caching, and sequential buffering IMMED and SYNC read counts.

# Usage

The STAT call can be helpful in debugging because it retrieves IMS database statistics. It is also helpful in monitoring and tuning for performance. The STAT call retrieves OSAM database buffer pool statistics and VSAM database buffer supports.

When you request VSAM statistics, each issued STAT call retrieves the statistics for a subpool. Statistics are retrieved for all VSAM local shared resource pools in the order in which they are defined. For each local shared resource pool, statistics are retrieved in ascending order based on buffer size. Statistics for index subpools always follow those for data subpools if any index subpool exists in the shared resource pool. The index subpools are also retrieved in ascending order based on buffer size.

For more information on the STAT call, see IMS/ESA Application Programming: Design Guide.

## Restrictions

For function shipping in the CICS environment, the local and remote CICS must both be DBCTL.

## SYNC Call

The Synchronization Point (SYNC) call is used to release resources that IMS has locked for the application program.

The ODBA interface does not support this call.

#### **Format**

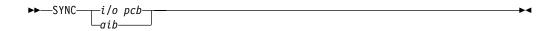

| Call Name | DB/DC | DBCTL | DCCTL | DB Batch | TM Batch |
|-----------|-------|-------|-------|----------|----------|
| SYNC      | X     | X     | X     |          |          |

### System Service Call: SYNC

## **Parameters**

i/o pcb

Specifies the IO PCB for the call. This parameter is an input and output parameter.

aib

Specifies the AIB for the call. This parameter is an input and output parameter. The following fields must be initialized in the AIB:

#### **AIBID**

Eye-catcher. This 8-byte field must contain DFSAIB.

AIB lengths. This field must contain the actual length of the AIB that the application program obtained.

#### AIBRSNM1

Resource name. This 8-byte, left-justified field must contain the PCB name, IOPCB.

# **Usage**

SYNC commits the changes your program has made to the database, and establishes places in your program from which you can restart, if your program terminates abnormally.

## Restrictions

The SYNC call is valid only in non-message driven BMPs; you cannot issue a SYNC call from an CPI-C driven application program.

For important considerations about using the SYNC call, see IMS/ESA Administration Guide: Database Manager.

# **TERM Call (CICS Online Programs Only)**

The Terminate (TERM) call is used to terminate a PSB in a CICS online program.

The ODBA interface does not support this call.

## **Format**

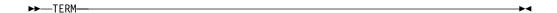

| Call Name | DB/DC | DBCTL | DCCTL | DB Batch | TM Batch |
|-----------|-------|-------|-------|----------|----------|
| TERM      | X     | Х     |       |          |          |

# **Usage**

If your program needs to use more than one PSB, you must issue a TERM call to release the first PSB it uses and then issue a second PCB call to schedule the second PSB. The TERM call also commits database changes.

## System Service Call( TERM

The only parameter in the TERM call is the call function: TERM or Tbbb. When your program issues the call, CICS terminates the scheduled PSB, causes a CICS sync point, commits changes, and frees resources for other tasks.

## Restrictions

For function shipping in the CICS environment, the local and remote CICS must both be DBCTL.

## **XRST Call**

The Extended Restart (XRST) call is used to restart your program. If you use the symbolic Checkpoint call in your program, you must precede it with an XRST call that specifies checkpoint data of blanks.

The ODBA interface does not support this call.

## **Format**

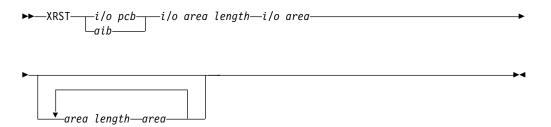

| Call Name | DB/DC | DBCTL | DCCTL | DB Batch | TM Batch |
|-----------|-------|-------|-------|----------|----------|
| XRST      | Х     | Х     | Х     | Х        | X        |

#### **Parameters**

i/o pcb

Specifies the I/O PCB for the call. XRST must refer to the I/O PCB. This parameter is an input and output parameter.

aib

Specifies the AIB for the call. This parameter is an input and output parameter. The following fields must be initialized in the AIB:

#### **AIBID**

Eye-catcher. This 8-byte field must contain DFSAIB.

#### **AIBLEN**

AIB lengths. This field must contain the actual length of the AIB that the application program obtained.

#### AIBRSNM1

Resource name. This 8-byte, left-justified field must contain the PCB name, IOPCB.

## **AIBOALEN**

I/O area length. This field must contain the length of the I/O area specified

#### System Service Call: XRST

in the call list. This parameter is not used during the XRST call. For compatibility reasons, this parameter must still be coded.

#### i/o area length

This parameter is no longer used by IMS. For compatibility reasons, this parameter must still be included in the call, and it must contain a valid address. You can get a valid address by specifying the name of any area in your program.

#### i/o area

Specifies a 14-byte area in your program. This area must be either set to blanks if starting your program normally or, if performing an extended restart, have a checkpoint ID.

#### area length

Specifies a 4-byte field in your program that contains the length (in binary) of the area to restore. This parameter is an input parameter. You can specify up to seven area lengths. For each area length, you must specify the area parameter. All seven area parameters (and corresponding area length parameters) are optional. When you restart the program, IMS restores only the areas specified on the CHKP call.

The number of areas you specify on an XRST call must be less than or equal to the number of areas you specify on a CHKP call.

#### area

Specifies the area in your program that you want IMS to restore. You can specify up to seven areas. Each area specified must be preceded by an area length. This is an input parameter.

# Usage

Programs that wish to issue Symbolic Checkpoint calls (CHKP) must also issue the Extended Restart call (XRST). The XRST call must be issued only once and should be issued early in the execution of the program. It does not need to be the first call in the program. However, it must precede any CHKP call. Any Database calls issued before the XRST call are not within the scope of a restart.

To determine whether to perform a normal start or a restart, IMS evaluates the I/O area provided by the XRST call or CKPTID= value in the PARM field on the EXEC statement in your program's JCL.

## **Starting Your Program Normally**

When you are starting your program normally, the I/O area pointed to in the XRST call must contain blanks and the CKPTID= value in the PARM field must be nulls. This indicates to IMS that subsequent CHKP calls are symbolic checkpoints rather than basic checkpoints. Your program should test the I/O area after issuing the XRST call. IMS does not change the area when you are starting the program normally. However, an altered I/O area indicates that you are restarting your program. Consequently, your program must handle the specified data areas that were previously saved and that are now restored.

#### Restarting Your Program

You can restart the program from a symbolic checkpoint taken during a previous execution of the program. The checkpoint used to perform the restart can be identified by entering the checkpoint ID either in the I/O area pointed to by the XRST call (leftmost justified, with the rest of the area containing blanks) or by specifying

the ID in the CKPTID= field of the PARM= parameter on the EXEC statement in your program's JCL. (If you supply both, IMS uses the CKPTID= value specified in the parm field of the EXEC statement.)

The ID specified can be:

- A 1 to 8-character extended checkpoint ID
- A 14-character "time stamp" ID from message DFS0540I, where:
  - IIII is the region ID
  - DDD is the day of the year
  - HHMMSST is the time in hours, minutes, seconds, and tenth of a second
- The 4-character constant "LAST". (BMPs only: this indicates to IMS that the last completed checkpoint issued by the BMP will be used for restarting the program)

The system message DFS0540I supplies the checkpoint ID and the time stamp.

The system message DFS682I supplies the checkpoint ID of the last completed checkpoint which can be used to restart a batch program or batch message processing program (BMP) that was abnormally terminated.

If the program being restarted is in either a batch region or a BMP region, and the checkpoint log records no longer reside on the Online Log Data Set (OLDS) or System Log Data Set (SLDS), the //IMSLOGR DD defining the log data set must be supplied in the JCL for the BATCH or BMP region. IMS reads these data sets and searches for the checkpoint records with the ID that was specified.

At completion of the XRST call the I/O area always contains the 8-character checkpoint ID used for the restart. An exception exists when the checkpoint ID is equal to 8 blank characters; the I/O area then contains a 14-character time stamp (IIIIDDDHHMMSST).

Also check the status code in the I/O PCB. The only successful status code for an XRST call are blanks.

#### Position in the Database after Issuing XRST

The XRST call attempts to reposition all databases to the position that was held when the last checkpoint was taken. This is done by including each PCB and PCB key feedback area in the checkpoint record. Issuing XRST causes the key feedback area from the PCB in the checkpoint record to be moved to the corresponding PCB in the PSB that is being restarted. Then IMS issues a GU call, qualified with the concatenated key (using the C command code), for each PCB that held a position when the checkpoint was taken.

After the XRST call, the PCB reflects the results of the GU repositioning call, not the value that was present when the checkpoint was taken. The GU call is not made if the PCB did not hold a position on a root or lower-level segment when the checkpoint was taken. A GE status code in the PCB means that the GU for the concatenated key was not fully satisfied. The segment name, segment level, and key feedback length in the PCB reflect the last level that was satisfied on the GU call. A GE status code can occur because IMS is unable to find a segment that satisfies the segment search argument that is associated with a Get call for one of the following reasons:

• The call preceding the checkpoint call was a DLET call issued against the same PCB. In this case, the position is correct because the not-found position is the same position that would exist following the DLET call.

## System Service Call: XRST

**Restriction:** Avoid taking a checkpoint immediately after a DLET call.

 The segment was deleted by another application program between the time your program terminated abnormally and the time you restarted your program. A GN call issued after the restart returns the first segment that follows the deleted segment or segments.

The above explanation assumes that position at the time of checkpoint was on a segment with a unique key. XRST cannot reposition to a segment if that segment or any of its parents have a nonunique key.

For a DEDB, the GC status code is received when position is not on a segment but at a unit-of-work (UOW) boundary. Because the XRST call attempts to reestablish position on the segment where the PCB was positioned when the symbolic checkpoint was taken, the XRST call does not reestablish position on a PCB if the symbolic checkpoint is taken when the PCB contains a GC status code.

If your program accesses GSAM databases, the XRST call also repositions these databases. For more information on processing GSAM databases, see "Chapter 10. Processing GSAM Databases" on page 213.

## Restrictions

If your program is being started normally, the first 5 bytes of the I/O area must be set to blanks.

If your program is restarted and the CKPTID= value in the PARM field of the EXEC statement is not used, then the rightmost bytes beyond the checkpoint ID being used in the I/O area must be set to blanks.

The XRST call is allowed only from Batch and BMP application programs.

# **Chapter 5. More about Writing Your Application Programs**

This chapter contains suggestions for writing a more efficient application program, a checklist of coding considerations, and skeleton programs in assembler language, C language, COBOL, Pascal, and PL/I.

## In this Chapter:

- "Programming Guidelines"
- "Coding DL/I Calls and Data Areas" on page 154
- "Preparing to Run Your CICS DL/I Call Program" on page 155
- "Using Sample Programs" on page 155

# **Programming Guidelines**

The number, type, and sequence of the IMS requests your program issues affects the efficiency of your program. A program that is poorly designed can still run if it is coded correctly. IMS will not find design errors for you. The suggestions that follow will help you develop the most efficient design possible for your application program. When you have a general sequence of calls mapped out for your program, look over the guidelines on sequence to see if you can improve it. An efficient sequence of requests results in efficient internal IMS processing. As you write your program, keep in mind the guidelines explained in this section. They will help you to write efficient and error-free programs.

- Use the simplest call. Qualify your requests to narrow the search for IMS.
- Use the request or sequence of requests that will give IMS the shortest path to the segment you want.
- Use as few requests as possible. Each DL/I call your program issues uses system time and resources. You may be able to eliminate unnecessary calls by:
  - Using path requests if you are replacing, retrieving, or inserting more than one segment in the same path. If you are using more than one request to do this, you are issuing unnecessary requests.
  - Changing the sequence so that your program saves the segment in a separate I/O area, and then gets it from that I/O area the subsequent times it needs the segment. If your program retrieves the same segment more than once during program execution, you are issuing unnecessary requests.
  - Anticipating and eliminating needless and nonproductive requests, such as requests that result in GB, GE, and II status codes. For example, if you are issuing GN calls for a particular segment type, and you know how many occurrences of that segment type exist, do not issue the GN that results in a GE status code. Keep track of the number of occurrences your program retrieves, and then continue with other processing when you know you have retrieved all the occurrences of that segment type.
  - Issuing an insert request with a qualification for each parent, rather than
    issuing Get requests for the parents to make sure that they exist. If IMS
    returns a GE status code, at least one of the parents does not exist. When
    you are inserting segments, you cannot insert dependent segments unless the
    parent segments exist.
- Keep the main section of the program logic together. For example, branch to conditional routines, such as error and print routines in other parts of the program, instead of branching around them to continue normal processing.

### **Programming Guidelines**

- Use call sequences that make good use of the physical placement of the data. Access segments in hierarchic sequence as often as possible, and avoid moving backward in the hierarchy.
- Process database records in order of the key field of the root segments. (For HDAM databases, this order depends on the randomizing routine that is used. Check with your DBA for this information.)
- Avoid constructing the logic of the program and the structure of commands or calls in a way that depends heavily on the database structure. Depending on the current structure of the hierarchy reduces the program's flexibility.
- Minimize the number of segments your program locks. You may need to take checkpoints to release the locks on updated segments and the lock on the current database record for each PCB your program uses. Each PCB used by your program has the current database record locked at share or update level. If this lock is no longer required, issuing the GU call, qualified at the root level with a greater-than operator for a key of X'FF' (high values), releases the current lock without acquiring a new lock.

Using PCBs with a processing option of get (G) results in locks for the PCB at share level. This allows other programs that use the get processing option to concurrently access the same database record. Using a PCB with a processing option that allows updates (I, R, or D) results in locks for the PCB at update level. This does not allow any other program to concurrently access the same database record.

Related Reading: See "Reserving Segments for the Exclusive Use of Your Program" on page 248 for additional information regarding segment locking.

# Coding DL/I Calls and Data Areas

If you have made all the design decisions about your program, coding the program is a matter of implementing the decisions that you have made. Before you start coding, make sure you have the information described in this section.

In addition to knowing the design and processing logic for your program, you need to know about the data that your program is processing, the PCBs it references, and the segment formats in the hierarchies your program processes. You can use the following list as a checklist to make sure you are not missing any information. If you are missing information about data, IMS options being used in the application program, or segment layouts and the application program's data structures, obtain this information from the DBA or the equivalent specialist at your installation. Be aware of the programming standards and conventions that have been established at your installation.

# **Program Design Considerations**

- The sequence of calls for your program
- · The format of each call:
  - Does the call include any SSAs?
  - If so, are they qualified or unqualified?
  - Does the call contain any command codes?
- · The processing logic for the program
- The routine the program is to use in order to check the status code after each call
- The error routine the program is to use

# **Checkpoint Considerations**

- The type of Checkpoint call to use (basic or symbolic)
- The identification to assign to each Checkpoint call, regardless of whether the Checkpoint call is basic or symbolic
- · If you are going to use the symbolic Checkpoint call, which areas of your program to checkpoint

# **Segment Considerations**

- Whether the segment is fixed length or variable length
- The length of the segment (the maximum length, if the segment is variable length)
- · The names of the fields that each segment contains
- · Whether the segment has a key field. If it does, is the key field unique or nonunique? If it does not, what sequencing rule has been defined for it? (A segment's key field is defined in the SEQ keyword of the FIELD statement in the DBD. The sequencing rule is defined in the RULES keyword of the SEGM statement in the DBD.)
- The segment's field layouts:
  - The byte location of each field
  - The length of each field
  - The format of each field

## **Data Structure Considerations**

- Each data structure your program processes has been defined in a DB PCB. All of the PCBs your program references are part of a PSB for your application program. You need to know the order in which the PCBs are defined in the PSB.
- The layout of each of the data structures your program processes.
- For each data structure, whether multiple or single positioning has been specified for it. This is specified in the POS keyword of the PCB statement during PSB generation.
- Whether any data structures use multiple DB PCBs.

# Preparing to Run Your CICS DL/I Call Program

You must perform several steps before you run your CICS DL/I call program. Please refer to the appropriate CICS reference book. For information on translating, compiling, and link-editing your CICS online program, see the description of installing application programs in CICS/ESA System Definition Guide. For information on which compiler options should be used for a CICS online program, as well as for CICS considerations when converting a CICS online COBOL program with DL/I calls to IBM COBOL for MVS & VM or VS COBOL II, see CICS/ESA Application Programming Guide.

# **Using Sample Programs**

This section contains sample programs written in assembler language, C language, COBOL, Pascal, and PL/I. The programs are examples of how to code DL/I calls and data areas. They are not complete programs. Before running them, you must modify them to suit the requirements of your installation.

## **Sample Programs**

# Coding a Batch Program in Assembler Language

Figure 36 is a skeleton program that shows how the parts of an IMS program written in assembler language fit together. The numbers to the right of the program refer to the notes that follow the program. This kind of program can run as a batch program or as a batch-oriented BMP.

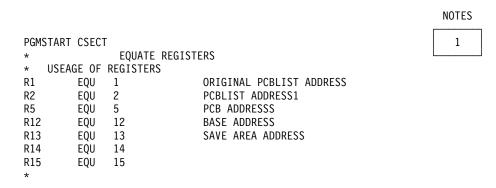

Figure 36. Sample Assembler Language Program (Part 1 of 3)

## **Sample Programs**

```
USING PGMSTART, R12 BASE REGISTER ESTABLISHED
         SAVE (14,12)
                               SAVE REGISTERS
         LR
               12,15
                               LOAD REGISTERS
               R13, SAVEAREA+4 SAVE AREA CHAINING
         ST
         LA
               R13, SAVEAREA NEW SAVE AREA
                                                                          2
         USING PCBLIST, R2
                               MAP INPUT PARAMETER LIST
                              MAP DB PCB
         USING PCBNAME, R5
         LR
                               SAVE INPUT PCB LIST IN REG 2
               R2,R1
                              LOAD DETAIL PCB ADDRESS
         L
               R5,PCBDETA
                                                                          3
         LA
               R5,0(R5)
                               REMOVE HIGH ORDER END OF LIST FLAG
         CALL ASMTDLI, (GU, (R5), DETSEGIO, SSANAME), VL
                                                                          4
               R5, PCBMSTA
                               LOAD MASTER PCB ADDRESS
         CALL ASMTDLI, (GHU, (R5), MSTSEGIO, SSAU), VL
                                                                          5
         CALL ASMTDLI, (GHN, (R5), MSTSEGIO), VL
                                                                          6
         CALL ASMTDLI, (REPL, (R5), MSTSEGIO), VL
                                                                          7
               R13,4(R13)
                               RESTORE SAVE AREA
         RETURN (14,12)
                            RETURN BACK
      FUNCTION CODES USED
         DC
GU
               CL4'GU'
               CL4'GHU'
         DC
                                                                          8
GHU
               CL4'GHN'
GHN
         DC
REPL
         DC
               CL4'REPL'
        SSAS
SSANAME
         DS
               0C
         DC
               CL8'ROOTDET'
         DC
               CL1'('
                                                                          9
               CL8'KEYDET'
         DC
               CL2' ='
         DC
               CL5' '
NAME
         DC
         DC
               C')'
SSAU
         DC
               CL9'ROOTMST'
MSTSEGIO DC
               CL100' '
                                                                         10
               CL100' '
DETSEGIO DC
               18F'0'
SAVEAREA DC
```

Figure 36. Sample Assembler Language Program (Part 2 of 3)

#### Sample Programs

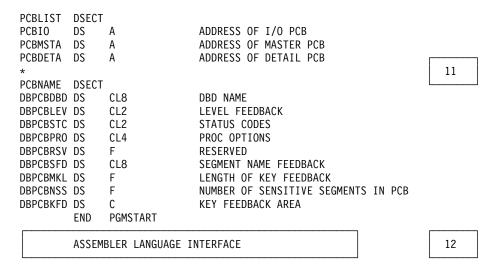

Figure 36. Sample Assembler Language Program (Part 3 of 3)

#### Notes to Figure 36:

- 1. The entry point to an assembler language program can have any name. Also, you can substitute CBLTDLI for ASMTDLI in any of the calls.
- 2. When IMS passes control to the application program, register 1 contains the address of a variable-length fullword parameter list. Each word in this list contains the address of a PCB that the application program must save. The high-order byte of the last word in the parameter list has the 0 bit set to a value of 1 which indicates the end of the list. The application program subsequently uses these addresses when it executes DL/I calls.
- 3. The program loads the address of the DETAIL DB PCB.
- The program issues a GU call to the DETAIL database using a qualified SSA (SSANAME).
- 5. The program loads the address of the MASTER DB PCB.
- The next three calls that the program issues are to the MASTER database. The first is a GHU call that uses an unqualified SSA. The second is an unqualified GHN call. The REPL call replaces the segment retrieved using the GHN call with the segment in the MSTSEGIO area.
  - You can use the parmcount parameter in DL/I calls in assembler language instead of the VL parameter, except for in the call to the sample status-code error routine.
- 7. The RETURN statement loads IMS registers and returns control to IMS.
- The call functions are defined as four-character constants.
- 9. The program defines each part of the SSA separately so that it can modify the SSA's fields.
- 10. The program must define an I/O area that is large enough to contain the largest segment it is to retrieve or insert (or the largest path of segments if the program uses the D command code). This program's I/O areas are 100 bytes each.
- 11. A fullword must be defined for each PCB. The assembler language program can access status codes after a DL/I call by using the DB PCB base addresses.

This example assumes that an I/O PCB was passed to the application program. If the program is a batch program, CMPAT=YES must be specified

- on the PSBGEN statement of PSBGEN so that the I/O PCB is included. Because the I/O PCB is required for a batch program to make system service calls, CMPAT=YES should always be specified.
- 12. The IMS-supplied language interface module (DFSLI000) must be link-edited with the compiled assembler language program.

**Related Reading:** CICS users, please see *CICS/ESA Installation Guide* for more information on installing CICS application programs.

## Coding a CICS Online Program in Assembler Language

Figure 37 is a skeleton program in assembler language. It shows how you define and establish addressability to the UIB. The numbers to the right of the program refer to the notes that follow the program. This program can run in a CICS environment via DBCTL.

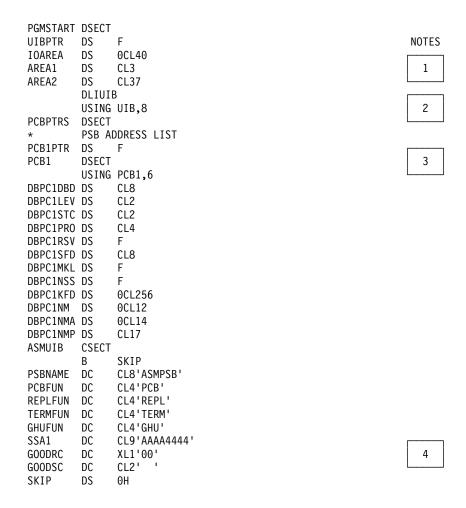

Figure 37. Sample Call-Level Assembler Language Program (CICS Online) (Part 1 of 2)

```
SCHEDULE PSB AND OBTAIN PCB ADDRESSES
         CALLDLI ASMTDLI, (PCBFUN, PSBNAME, UIBPTR)
                                                                     5
         L
               8,UIBPTR
         CLC
               UIBFCTR,X'00'
         BNE
               ERROR1
               GET PSB ADDRESS LIST
               4, UIBPCBAL
         USING PCBPTRS,4
               GET ADDRESS OF FIRST PCB IN LIST
               6,PCB1PTR
               ISSUE DL/I CALL: GET A UNIQUE SEGMENT
         CALLDLI ASMTDLI, (GHUFUN, PCB1, IOAREA, SSA1)
                                                                     6
         CLC
               UIBFCTR, GOODRC
         BNE
               ERROR2
               DBPC1STC,GOODSC
                                                                    7
         CLC
         BNE
               ERROR3
               PERFORM SEGMENT UPDATE ACTIVITY
         MVC
               AREA1,.....
               AREA2,....
         MVC
               ISSUE DL/I CALL: REPLACE SEGMENT AT CURRENT POSITION
         CALLDLI ASMTDLI, (REPLFUN, PCB1, IOAREA, SSA1)
         CLC
               UIBFCTR, GOODRC
                                                                     8
         BNE
               ERROR4
         CLC
               DBPC1STC,GOODSC
         BNE
               ERROR5
         В
               TERM
ERROR1
         DS
               0H
               INSERT ERROR DIAGNOSTIC CODE
         В
               TERM
ERROR2
         DS
               0Η
               INSERT ERROR DIAGNOSTIC CODE
               TERM
ERROR3
         DS
               INSERT ERROR DIAGNOSTIC CODE
         R
               TERM
ERROR4
         DS
               0Η
               INSERT ERROR DIAGNOSTIC CODE
               TERM
ERROR5
         DS
               0Н
               INSERT ERROR DIAGNOSTIC CODE
TERM
               RELEASE THE PSB
                                                                   9,10
         CALLDLI ASMTDLI, (TERMFUN)
         EXEC CICS RETURN
         END
              ASMUIB
```

Figure 37. Sample Call-Level Assembler Language Program (CICS Online) (Part 2 of 2)

## Notes to Figure 37:

- 1. The program must define an I/O area that is large enough to contain the largest segment it is to retrieve or insert (or the largest path of segments if the program uses the D command code).
- The DLIUIB statement copies the UIB DSECT, which is expanded as shown under "Specifying the UIB (CICS Online Programs Only)" on page 70.
- A fullword must be defined for each DB PCB. The assembler language program can access status codes after a DL/I call by using the DB PCB base addresses.
- 4. This is an unqualified SSA. For qualified SSAs, define each part of the SSA separately so that the program can modify the SSA's fields.
- 5. This call schedules the PSB and obtains the PSB address.
- 6. This call retrieves a segment from the database.

CICS online assembler language programs use the CALLDLI macro, instead of the call statement, to access DL/I databases. This macro is similar to the call statement. It looks like this:

```
CALLDLI ASMTDLI, (function, PCB-name, ioarea, SSA1,...SSAn), VL
```

- CICS online programs must check the return code in the UIB before checking the status code in the DB PCB.
- 8. The REPL call replaces the data in the segment that was retrieved by the most recent Get Hold call. The data is replaced by the contents of the I/O area referenced in the call.
- 9. This call releases the PSB.
- 10. The RETURN statement loads IMS registers and returns control to IMS.

# Coding a Batch Program in C Language

Figure 38 is a skeleton batch program that shows you how the parts of an IMS program that is written in C fit together. The numbers to the right of the program refer to the notes that follow the program.

```
#pragma runopts(env(IMS),plist(IMS))
                                                                      NOTES
#include Yims.h
#include Ýstdio.h
main() {
                                                                        2
/*
                descriptive statements
IO PCB TYPE *IO PCB = (IO PCB TYPE*)PCBLIST[0];
struct {PCB_STRUCT(10)} *mast_PCB = __pcblist[1];
struct {PCB_STRUCT(20)} *detail_PCB = __pcblist[2];
                                                                        3
                                = "GU ";
const static char func GU[4]
                                = "GN ";
const static char func_GN[4]
const static char func GHU[4] = "GHU ";
                                 = "GHN ";
const static char func GHN[4]
const static char func_GNP[4] = "GNP";
const static char func GHNP[4] = "GHNP";
const static char func ISRT[4] = "ISRT";
const static char func REPL[4] = "REPL";
const static char func_DLET[4] = "DLET";
```

Figure 38. Sample C Language Program (Part 1 of 2)

```
char qual_ssa[8+1+8+2+6+1+1]; /* initialized by sprintf
                               /*below. See the */
                               /*explanation for */
                               /*sprintf in note 7 for the \star/
                               /*meanings of 8,1,8,2,6,1 --*/
                               /*the final 1 is for the */
                               /*trailing '\0' of string */
static const char unqual_ssa[] = "NAME
                               /* 12345678_ */
struct {
                                                                   6
       } mast_seg_io_area;
struct {
       } det_seg_io_area;
/*
          Initialize the qualifier
    sprintf(qual ssa,
           "%-8.8s(%-8.8s%2.2s%-6.6s)",
           "ROOT", "KEY", "=", "vvvvv");
/*
              Main part of C batch program
     ctdli(func_GU, detail_PCB,
                                                                   8
          &det_seg_io_area,qual_ssa);
                                                                   9
     ctdli(func GHU, mast PCB,
          &mast seg io area,qual ssa);
     ctdli(func GHN, mast PCB,
                                                                  10
          &mast_seg_io_area);
     ctdli(func REPL, mast PCB,
                                                                  11
          &mast_seg_io_area;
                                                                  12
        C LANGUAGE INTERFACE
                                                                  13
```

Figure 38. Sample C Language Program (Part 2 of 2)

### Notes to Figure 38:

 The env(IMS) establishes the correct operating environment and the plist(IMS) establishes the correct parameter list when invoked under IMS. The ims.h header file contains declarations for PCB layouts, \_\_pcblist, and the ctdli

routine. The PCB layouts define masks for the PCBs that the program uses as structures. These definitions make it possible for the program to check fields in the PCBs.

The **stdio.h** header file contains declarations for **sprintf** (used to build up the SSA).

- 2. After IMS has loaded the application program's PSB, IMS gives control to the application program through this entry point.
- 3. The C run-time sets up the \_\_pcblist values. The order in which you refer to the PCBs must be the same order in which they have been defined in the PSB. (Values other than "10" and "20" can be used, according to the actual key lengths needed.) These declarations can be done using macros, such as:

```
#define IO_PCB (IO_PCB_TYPE *) (__pcblist[0])
#define mast_PCB (__pcblist[1])
#define detail_PCB (__pcblist[2])
```

This example assumes that an I/O PCB was passed to the application program. When the program is a batch program, CMPAT=YES must be specified on the PSBGEN statement of PSBGEN so that the I/O PCB is included. Because the I/O PCB is required for a batch program to make system service calls, CMPAT=YES should always be specified for batch programs.

- 4. Each of these areas defines one of the call functions used by the batch program. Each character string is defined as four alphanumeric characters, with a value assigned for each function. (If the [4]s had been left out, 5 bytes would have been reserved for each constant.) You can define other constants in the same way. Also, you can store standard definitions in a source library and include them by using a #include directive.
  - Instead, you can define these by macros, although each string would have a trailing null ('\0').
- 5. The SSA is put into a string (see note 7). You can define a structure, as in COBOL, PL/I, or Pascal, but using **sprintf** is more convenient. (Remember that C strings have trailing nulls that cannot be passed to IMS.) Note that the string is 1 byte longer than required by IMS to contain the trailing null, which is ignored by IMS. Note also that the numbers in brackets assume that six fields in the SSA are equal to these lengths.
- 6. The I/O areas that will be used to pass segments to and from the database are defined as structures.
- 7. The **sprintf** function is used to fill in the SSA. The "%-8.8s" format means "a left-justified string of exactly eight positions". The "%2.2s" format means "a right-justified string of exactly two positions".

Because the **ROOT** and **KEY** parts do not change, this can also be coded:

8. This call retrieves data from the database. It contains a qualified SSA. Before you can issue a call that uses a qualified SSA, initialize the data field of the SSA. Before you can issue a call that uses an unqualified SSA, initialize the segment name field. Unlike the COBOL, PL/I, and Pascal interface routines, ctdli also returns the status code as its result. (Blank is translated to 0.) So, you can code:

```
case 'AB': ....
            break;
    case 'IX': ...
            break;
    default:
}
```

You can pass only the PCB pointer for DL/I calls in a C program.

- 9. This is another call with a qualified SSA.
- 10. This call is an unqualified call that retrieves data from the database. Because it is a Get Hold call, it can be followed by REPL or DLET.
- 11. The REPL call replaces the data in the segment that was retrieved by the most recent Get Hold call. The data is replaced by the contents of the I/O area that is referenced in the call.
- 12. The end of the main routine (which can be done by a return statement or exit call) returns control to IMS.
- 13. IMS provides a language interface module (DFSLI000), which gives a common interface to IMS. This module must be made available to the application program at link-edit time.

## Coding a Batch Program in COBOL

The program in Figure 39 on page 165 is a skeleton batch program that shows you how the parts of an IMS program that is written in COBOL fit together. The numbers to the right of the program refer to the notes that follow the program. This kind of program can run as a batch program or as a batch-oriented BMP.

```
ENVIRONMENT DIVISION.
DATA DIVISION.
WORKING-STORAGE SECTION.
   77 FUNC—GU
                        PICTURE XXXX VALUE 'GU '.
                        PICTURE XXXX VALUE 'GHU '.
   77 FUNC—GHU
                        PICTURE XXXX VALUE 'GHN '.
                                                                NOTES
   77 FUNC—GN
   77 FUNC—GHN
                        PICTURE XXXX VALUE 'GHN '.
   77 FUNC-GNP
                        PICTURE XXXX VALUE 'GNP '.
                                                                  1
   77 FUNC—GHNP
                        PICTURE XXXX VALUE 'GHNP'.
   77 FUNC—REPL
                        PICTURE XXXX VALUE 'REPL'
   77 FUNC—ISRT
                        PICTURE XXXX VALUE 'ISRT'.
   77 FUNC-DLET
                        PICTURE XXXX VALUE 'DLET'.
   77 COUNT
                        PICTURE S9(5) VALUE +4 COMPUTATIONAL.
   01 UNQUAL-SSA.
                        PICTURE X(08) VALUE '
                                                                  2
      02 SEG-NAME
                                   VALUE ''.
      02 FILLER
                        PICTURE X
   01 QUAL-SSA-MAST.
                        PICTURE X(08) VALUE 'ROOTMAST'.
      02 SEG-NAME-M
                                     VALUE '('.
      02 BEGIN—PAREN—M PICTURE X
      02 KEY-NAME-M
                        PICTURE X(08) VALUE 'KEYMAST '.
                        PICTURE X(02) VALUE ' ='.
      02 REL-OPER-M
                        PICTURE X(06) VALUE 'vvvvvv'.
                                                                  3
      02 KEY-VALUE-M
      02 END-PAREN-M
                                      VALUE ')'.
                      PICTURE X
   01 QUAL—SSA—DET.
                        PICTURE X(08) VALUE 'ROOTDET '.
      02 SEG-NAME-D
      02 BEGIN-PAREN-D PICTURE X
                                      VALUE '('.
                        PICTURE X(08) VALUE 'KEYDET
      02 KEY-NAME-D
      02 REL-OPER-D
                        PICTURE X(02) VALUE ' ='.
                        PICTURE X(06) VALUE 'vvvvvv'.
      02 KEY-VALUE-D
                                      VALUE ')'.
      02 END-PAREN-D
                        PICTURE X
   01 DET-SEG-IN.
      02 —
                                                                  4
      02 -
   01 MAST-SEG-IN.
      02 -
      02 ---
LINKAGE SECTION.
   01 IO-PCB.
      02 FILLER
                        PICTURE X(10).
      02 IO-STAT-CODE PICTURE XX.
      02 FILLER
                        PICTURE X(20).
   01 DB-PCB-MAST.
      02 MAST-DBD-NAME PICTURE X(8).
      02 MAST-SEG-LEVEL PICTURE XX.
      02 MAST-STAT-CODE PICTURE XX.
      02 MAST-PROC-OPT PICTURE XXXX.
      02 FILLER
                        PICTURE S9(5) COMPUTATIONAL.
      02 MAST-SEG-NAME PICTURE X(8).
                                                                  5
      02 MAST-LEN-KFB PICTURE S9(5) COMPUTATIONAL.
      02 MAST-NU-SENSEG PICTURE S9(5) COMPUTATIONAL.
      02 MAST-KEY-FB
                       PICTURE X-X.
```

Figure 39. Sample COBOL Program (Part 1 of 2)

```
01 DB-PCB-DETAIL.
      02 DET-DBD-NAME
                        PICTURE X(8).
      02 DET-SEG-LEVEL PICTURE XX.
      02 DET-STAT-CODE PICTURE XX.
      02 DET-PROC-OPT PICTURE XXXX.
      02 FILLER
                        PICTURE S9(5) COMPUTATIONAL.
      02 DET—SEG—NAME
                        PICTURE X(8).
      02 DET-LEN-KFB
                        PICTURE S9(5) COMPUTATIONAL.
      02 DET-NU-SENSEG PICTURE S9(5) COMPUTATIONAL.
      02 DET-KEY-FB
                        PICTURE X-X.
PROCEDURE DIVISION USING IO-PCB, DB-PCB-MAST, DB-PCB-DETAIL
     ENTRY 'DLITCBL'
                                                                  6
     CALL 'CBLTDLI' USING FUNC-GU, DB-PCB-DETAIL,
           DET-SEG-IN, QUAL-SSA-DET.
     CALL 'CBLTDLI' USING COUNT, FUNC-GHU, DB-PCB-MAST,
           MAST-SEG-IN, QUAL-SSA-MAST.
     CALL 'CBLTDLI' USING FUNC-GHN, DB-PCB-MAST,
                                                                  9
           MAST-SEG-IN.
     CALL 'CBLTDLI' USING FUNC-REPL, DB-PCB-MAST,
                                                                  10
           MAST-SEG-IN.
 GOBACK.
                                                                  11
   COBOL LANGUAGE INTERFACE
                                                                  12
```

Figure 39. Sample COBOL Program (Part 2 of 2)

#### Notes to Figure 39 on page 165:

- 1. You define each of the DL/I call functions the program uses with a 77-level or 01-level working storage entry. Each picture clause is defined as four alphanumeric characters and has a value assigned for each function. If you want to include the optional parmcount field, you can initialize count values for each type of call. You can also use a COBOL COPY statement to include these standard descriptions in the program.
- A 9-byte area is set up for an unqualified SSA. Before the program issues a call that requires an unqualified SSA, it moves the segment name to this area. If a call requires two or more SSAs, you may need to define additional areas.
- 3. A 01-level working storage entry defines each qualified SSA that the application program uses. Qualified SSAs must be defined separately, because the values of the fields are different.
- 4. A 01-level working storage entry defines I/O areas that are used for passing segments to and from the database. You can further define I/O areas with 02-level entries. You can use separate I/O areas for each segment type, or you can define one I/O area that you use for all segments.
- 5. A 01-level linkage section entry defines a mask for each of the PCBs that the program requires. The DB PCBs represent both input and output databases.

- After issuing each DL/I call, the program checks the status code through this linkage. You define each field in the DB PCB so that you can reference it in the program.
- 6. This is the standard statement of a batch program. After IMS has loaded the PSB for the program, IMS passes control to the application program. The PSB contains all the PCBs that are defined in the PSB. The coding of USING on the procedure division statementreferences each of the PCBs by the names that the program has used to define the PCB masks in the linkage section. The PCBs must be listed in the order in which they are defined in the PSB.

The example in Figure 39 on page 165 assumes that an I/O PCB was passed to the application program. When the program is a batch program, CMPAT=YES must be specified on the PSBGEN statement of PSBGEN so that the I/O PCB is included. Because the I/O PCB is required for a batch program to make system service calls, CMPAT=YES should always be specified for batch programs.

The entry DLITCBL statement is only used in the main program. Do not use it in called programs.

- 7. This call retrieves data from the database by using a qualified SSA. Before issuing the call, the program must initialize the key or data value of the SSA so that it specifies the particular segment to be retrieved. The program should test the status code in the DB PCB that was referenced in the call immediately after issuing the call. You can include the parmcount parameter in DL/I calls in COBOL programs, except in the call to the sample status-code error routine. It is never required in COBOL.
- 8. This is another retrieval call that contains a qualified SSA.
- 9. This is an unqualified retrieval call.
- 10. The REPL call replaces the segment that was retrieved in the most recent Get Hold call. The segment is replaced with the contents of the I/O area that is referenced in the call (MAST-SEG-IN).
- 11. The program issues the GOBACK statement when it has finished processing.
- 12. IMS supplies a language interface module (DFSLI000). This module must be link-edited to the batch program after the program has been compiled. It gives a common interface to IMS.

If you use the IMS-supplied procedures (IMSCOBOL or IMSCOBGO), IMS link-edits the language interface with the application program. IMSCOBOL is a two-step procedure that compiles and link-edits your program. IMSCOBGO is a three-step procedure that compiles, link-edits, and executes your program in an IMS batch region.

**Related Reading:** For information on how to use these procedures, see IMS/ESA Installation Volume 2: System Definition and Tailoring . If you are using CICS, please see CICS/ESA Installation Guide for more about installing application programs.

# Coding a CICS Online Program in COBOL

The programs in Figure 40 on page 168 and Figure 41 on page 171 are skeleton online programs in IBM COBOL for MVS and VM (or VS COBOL II) and OS/VS COBOL. They show examples of how to define and set up addressability to the UIB. The numbers to the right of the programs refer to the notes that follow them. This kind of program can run in a CICS environment via DBCTL.

```
CBL
     APOST
     IDENTIFICATION DIVISION.
     PROGRAM—ID. CBLUIB.
     ENVIRONMENT DIVISION.
     DATA DIVISION.
                                                                   NOTES
     WORKING-STORAGE SECTION.
     77 PSB-NAME PIC X(8) VALUE 'CBLPSB '.
                                                                     1
     77 PCB-FUNCTION PIC X(4) VALUE 'PCB '.
     77 TERM-FUNCTION PIC X(4) VALUE 'TERM'.
     77 GHU—FUNCTION PIC X(4) VALUE 'GHU '.
     77 REPL-FUNCTION PIC X(4) VALUE 'REPL'.
     77 SSA1 PIC X(9) VALUE 'AAAA4444 '.
     77 SUCCESS-MESSAGE PIC X(40).
                                                                     2
     77 GOOD-STATUS-CODE PIC XX VALUE ' '.
     77 GOOD-RETURN-CODE PIC X VALUE LOW-VALUE.
     01 MESSAGE0.
         02 MESSAGE1 PIC X(38).
          02 MESSAGE2 PIC XX.
     01 DLI-IO-AREA.
          02 AREA1 PIC X(3).
                                                                      3
         02 AREA2 PIC X(37).
     LINKAGE SECTION.
         COPY DLIUIB.
                                                                    4,5
     01 OVERLAY-DLIUIB REDEFINES DLIUIB.
         02 PCBADDR USAGE IS POINTER.
         02 FILLER PIC XX.
     01 PCB-ADDRESSES.
         02 PCB-ADDRESS-LIST
                 USAGE IS POINTER OCCURS 10 TIMES.
     01 PCB1.
         02 PCB1-DBD-NAME PIC X(8).
         02 PCB1-SEG-LEVEL PIC XX.
                                                                     6
         02 PCB1-STATUS-CODE PIC XX.
          02 PCB1-PROC-OPT PIC XXXX.
         02 FILLER PIC S9(5) COMP.
         02 PCB1-SEG-NAME PIC X(8).
             PCB1-LEN-KFB PIC S9(5) COMP.
          02
          02 PCB1-NU-SENSEG PIC S9(5) COMP.
         02 PCB1-KEY-FB PIC X(256).
     PROCEDURE DIVISION.
     * SCHEDULE THE PSB AND ADDRESS THE UIB.
          CALL 'CBLTDLI' USING PCB-FUNCTION, PSB-NAME,
              ADDRESS OF DLIUIB.
         IF UIBFCTR IS NOT EQUAL LOW-VALUES THEN
                                                                      7
     * INSERT ERROR DIAGNOSTIC CODE.
          EXEC CICS RETURN END-EXEC.
```

Figure 40. Sample Call-Level COBOL for MVS & VM (or VS COBOL II) Program (CICS Online) (Part 1 of 2)

```
SET ADDRESS OF PCB-ADDRESSES TO PCBADDR.
* ISSUE DL/I CALL: GET A UNIQUE SEGMENT
     SET ADDRESS OF PCB1 TO PCB-ADDRESS-LIST(1).
     CALL 'CBLTDLI' USING GHU-FUNCTION, PCB1,
          DLI-IO-AREA, SSA1.
                                                                        8
     IF UIBFCTR IS NOT EQUAL GOOD-RETURN-CODE THEN
* INSERT ERROR DIAGNOSTIC CODE
      EXEC CICS RETURN END-EXEC.
     IF PCB1-STATUS-CODE IS NOT EQUAL GOOD-STATUS-CODE THEN
* INSERT ERROR DIAGNOSTIC CODE
      EXEC CICS RETURN END-EXEC.
    PERFORM SEGMENT UPDATE ACTIVITY
    MOVE ..... TO AREA1.
    MOVE ..... TO AREA2.
    ISSUE DL/I CALL: REPLACE SEGMENT AT CURRENT POSITION
     CALL 'CBLTDLI' USING REPL-FUNCTION, PCB1,
                                                                        10
          DLI-IO-AREA, SSA1.
     IF UIBFCTR IS NOT EQUAL GOOD-RETURN-CODE THEN
* INSERT ERROR DIAGNOSTIC CODE
     EXEC CICS RETURN END-EXEC
     IF PCB1-STATUS-CODE IS NOT EQUAL GOOD-STATUS-CODE THEN
* INSERT ERROR DIAGNOSTIC CODE
      EXEC CICS RETURN END-EXEC.
 RELEASE THE PSB
    CALL 'CBLTDLI' USING TERM-FUNCTION.
* OTHER APPLICATION FUNCTION
      EXEC CICS RETURN END-EXEC.
                                                                      11,12
     GOBACK.
```

Figure 40. Sample Call-Level COBOL for MVS & VM (or VS COBOL II) Program (CICS Online) (Part 2 of 2)

### Notes to Figure 40:

- You define each of the DL/I call functions the program uses with a 77-level or 01-level working storage entry. Each picture clause is defined as four alphanumeric characters and has a value assigned for each function. If you want to include the optional *parmcount* field, initialize count values for each type of call. You can also use the COBOL COPY statement to include these standard descriptions in the program.
- 2. A 9-byte area is set up for an unqualified SSA. Before the program issues a call that requires an unqualified SSA, it can either initialize this area with the segment name or move the segment name to this area. If a call requires two or more SSAs, you may need to define additional areas.
- 3. An 01-level working storage entry defines I/O areas that are used for passing segments to and from the database. You can further define I/O areas with 02-level entries. You can use separate I/O areas for each segment type, or you can define one I/O area that you use for all segments.
- 4. The linkage section does not contain BLLCELLS with IBM COBOL for MVS & VM (or VS COBOL II).
- 5. The COPY DLIUIB statement will be expanded as shown in Figure 30 on page 72.
- The field UIBPCBAL is redefined as a pointer variable in order to address the special register of IBM COBOL for MVS & VM (or VS COBOL II). This field contains the address of an area containing the PCB addresses. Do not alter the addresses in the area.
- 7. One PCB layout is defined in the linkage section. The PCB-ADDRESS-LIST occurs *n* times, where *n* is greater than or equal to the number of PCBs in the PSB.

- 8. The PCB call schedules a PSB for your program to use. The address of the DLIUIB parameter returns the address of DLIUIB.
- 9. This unqualified GHU call retrieves a segment from the database and places it in the I/O area that is referenced by the call. Before issuing the call, the program must initialize the key or data value of the SSA so that it specifies the particular segment to be retrieved.
- 10. CICS online programs should test the return code in the UIB before testing the status code in the DB PCB.
- 11. The REPL call replaces the segment that was retrieved in the most recent Get Hold call with the data that the program has placed in the I/O area.
- 12. The TERM call terminates the PSB the program scheduled earlier. This call is optional and is only issued if a sync point is desired prior to continued processing. The program issues the EXEC CICS RETURN statement when it has finished its processing. If this is a RETURN from the highest-level CICS program, a TERM call and sync point are internally generated by CICS.

```
IDENTIFICATION DIVISION.
PROGRAM-ID. 'CBLUIB'.
ENVIRONMENT DIVISION.
                                                               NOTES
DATA DIVISION.
WORKING-STORAGE SECTION.
77 PSB-NAME PIC X(8) VALUE 'CBLPSB '.
                                                                 1
77 PCB-FUNCTION PIC X(4) VALUE 'PCB '.
77 TERM—FUNCTION PIC X(4) VALUE 'TERM'.
77 GHU-FUNCTION PIC X(4) VALUE 'GHU '.
77 REPL-FUNCTION PIC X(4) VALUE 'REPL'.
77
   SSA1 PIC X(9) VALUE 'AAAA4444 '.
77
   SUCCESS-MESSAGE PIC X(40).
                                                                 2
77 GOOD-STATUS-CODE PIC XX VALUE ' '.
77 GOOD-RETURN-CODE PIC X VALUE LOW-VALUE.
01 MESSAGE.
    02 MESSAGE1 PIC X(38).
    02 MESSAGE2 PIC XX.
01 DLI-IO-AREA.
    02 AREA1 PIC X(3).
                                                                 3
    02 AREA2 PIC X(37).
LINKAGE SECTION.
01 BLLCELLS.
    02 FILLER PIC S9(8) COMP.
                                                                 4
    02 UIB-PTR PIC S9(8) COMP.
    02 B-PCB-PTRS PIC S9(8) COMP.
    02 PCB1-PTR PIC S9(8) COMP.
                                                                5,6
    COPY DLIUIB.
01 PCB-PTRS.
    02 B-PCB1-PTR PIC 9(8) COMP.
   PCB1.
01
    02 PCB1-DBD-NAME PIC X(8).
                                                                 7
    02 PCB1-SEG-LEVEL PIC XX.
    02 PCB1-STATUS-CODE PIC XX.
    02 PCB1-PROC-OPT PIC XXXX.
    02 FILLER PIC S9(5) COMP.
    02 PCB1-SEG-NAME PIC X(8).
    02 PCB1-LEN-KFB PIC S9(5) COMP.
    02 PCB1-NU-ENSEG PIC S9(5) COMP.
    02 PCB1-KEY-FB PIC X(256).
PROCEDURE DIVISION.
   CALL 'CBLTDLI' USING PCB-FUNCTION, PSB-NAME, UIB-PTR
   IF UIBFCTR IS NOT EQUAL LOW-VALUES THEN
                                                                 8
     INSERT ERROR DIAGNOSTIC CODE
   EXEC CICS RETURN END-EXEC.
  MOVE UIBPCBAL TO B-PCB-PTRS.
   MOVE B-PCB1-PTR TO PCB1-PTR.
      ISSUE DL/I CALL: GET A UNIQUE SEGMENT
   CALL 'CBLTDLI' USING GHU-FUNCTION, PCB1,
                                                                 9
       DLI-IO-AREA, SSA1.
   SERVICE RELOAD UIB-PTR
   IF UIBFCTR IS NOT EQUAL GOOD-RETURN-CODE THEN
                                                                 10
      INSERT ERROR DIAGNOSTIC CODE
      EXEC CICS RETURN END-EXEC.
```

Figure 41. Sample Call-Level OS/VS COBOL Program (CICS Online) (Part 1 of 2)

```
IF PCB1-STATUS-CODE IS NOT EOUAL GOOD-STATUS-CODE THEN
   INSERT ERROR DIAGNOSTIC CODE
   EXEC CICS RETURN END-EXEC.
   PERFORM SEGMENT UPDATE ACTIVITY
MOVE ..... TO AREA1.
MOVE ..... TO AREA2.
   ISSUE DL/I CALL: REPLACE SEGMENT AT CURRENT POSITION
CALL 'CBLTDLI' USING REPL-FUNCTION, PCB1,
                                                             11
     DLI-IO-AREA, SSA1.
IF UIBFCTR IS NOT EQUAL GOOD-RETURN-CODE THEN
   INSERT ERROR DIAGNOSTIC CODE
   EXEC CICS RETURN END-EXEC.
 IF PCB1-STATUS-CODE IS NOT EQUAL GOOD-STATUS-CODE THEN
  INSERT ERROR DIAGNOSTIC CODE
   EXEC CICS RETURN END-EXEC.
   RELEASE THE PSB
 CALL 'CBLTDLI' USING TERM-FUNCTION.
                                                           12,13
   EXEC CICS RETURN END-EXEC.
```

Figure 41. Sample Call-Level OS/VS COBOL Program (CICS Online) (Part 2 of 2)

### Notes to Figure 41:

- 1. You define each of the DL/I call functions the program uses with a 77-level or 01-level working storage entry. Each picture clause is defined as four alphanumeric characters and has a value assigned for each function. If you want to include the optional parmcount field, you can initialize count values for each type of call. You can also use the COBOL COPY statement to include these standard descriptions in the program.
- 2. A 9-byte area is set up for an unqualified SSA. Before the program issues a call that requires an unqualified SSA, it can either initialize this area with the segment name or move the segment name to this area. If a call requires two or more SSAs, you may need to define additional areas.
- 3. An 01-level working storage entry defines I/O areas that are used for passing segments to and from the database. You can further define I/O areas with 02-level entries. You can use separate I/O areas for each segment type, or you can define one I/O area to use for all segments.
- 4. The linkage section must start with a definition of this type to provide addressability to a parameter list that will contain the addresses of storage that is outside the working storage of the application program. The first 02-level definition is used by CICS to provide addressability to the other fields in the list. A one-to-one correspondence exists between the other 02-level names and the 01-level data definitions in the linkage section.
- 5. The COPY DLIUIB statement will be expanded as shown in Figure 30 on page 72.
- 6. The UIB returns the address of an area that contains the PCB addresses. The definition of PCB pointers is necessary to obtain the actual PCB addresses. Do not alter the addresses in the area.
- 7. The PCBs are defined in the linkage section.
- 8. The PCB call schedules a PSB for your program to use.
- 9. This unqualified GHU call retrieves a segment from the database and places it in the I/O area that is referenced by the call. Before issuing the call, the program must initialize the key or data value of the SSA so that it specifies the particular segment to be retrieved.
- 10. CICS online programs should test the return code in the UIB before testing the status code in the DB PCB.

- 11. The REPL call replaces the segment that was retrieved in the most recent Get Hold call with the data that the program has placed in the I/O area.
- 12. The TERM call terminates the PSB that the program scheduled earlier. This call is optional and is only issued if a sync point is desired prior to continued processing.
- 13. The program issues the EXEC CICS RETURN statement when it has finished its processing. If this is a return from the highest-level CICS program, a TERM call and sync point are internally generated by CICS.

## Establishing Addressability in a COBOL Program: The Optimization Feature (CICS Online Only)

If you use the OS/VS COBOL compiler (5740-CB1) with the OPTIMIZE feature, you must use the SERVICE RELOAD compiler control statement in your program to ensure addressability to areas that are defined in the LINKAGE SECTION. If you use the IBM COBOL for MVS & VM (or VS COBOL II) compiler, the SERVICE RELOAD statement is not required.

The format of the SERVICE RELOAD statement is:

SERVICE RELOAD fieldname

fieldname is the name of a storage area defined in a 01-level statement in the LINKAGE SECTION.

Use the SERVICE RELOAD statement after each statement that modifies addressability to an area in the LINKAGE SECTION. Include the SERVICE RELOAD statement after the label if the statement might cause a branch to another label.

If you specify NOOPTIMIZE when compiling your program, you do not need to use the SERVICE RELOAD statement. However, use this statement to ensure that the program will execute correctly if it is compiled using the OPTIMIZE option.

For more information on using the SERVICE RELOAD statement, see CICS/ESA Application Programmer's Reference.

# Coding a Batch Program in Pascal

Figure 42 on page 174 is a skeleton batch program in Pascal. It shows you how the parts of an IMS program that is written in Pascal fit together. The numbers to the right of the program refer to the notes that follow the program.

Restriction: Pascal is not supported by CICS.

```
segment PASCIMS;
type
  CHAR2 = packed array [1..2] of CHAR;
  CHAR4 = packed array [1..4] of CHAR;
  CHAR6 = packed array [1..6] of CHAR;
  CHARn = packed array [1..n] of CHAR;
  DB_PCB_TYPE = record
                  DB NAME : ALFA;
                  DB SEG LEVEL : CHAR2;
                  DB_STAT_CODE : CHAR2;
                  DB_PROC_OPT : CHAR4;
                  FILLER
                              : INTEGER;
                  DB_SEG_NAME : ALFA;
                  DB_LEN_KFB : INTEGER;
                  DB NO SENSEG : INTEGER;
                  DB_KEY_FB
                             : CHARn;
                end;
procedure PASCIMS (var SAVE: INTEGER;
                   var DB_PCB_MAST: DB_PCB_TYPE;
                   var DB PCB DETAIL : DB PCB TYPE);
                   REENTRANT;
procedure PASCIMS;
type
  QUAL_SSA_TYPE = record
                     SEG_NAME
                                 : ALFA;
                     SEQ QUAL
                                 : CHAR;
                     SEG_KEY_NAME : ALFA;
                     SEG OPR
                                : CHAR2;
                     SEG KEY VALUE: CHAR6;
                     SEG END CHAR: CHAR;
                   end;
  MAST SEG IO AREA TYPE = record
                            (* Field declarations *)
                          end;
  DET_SEG_IO_AREA_TYPE = record
                           (* Field declarations *)
                         end;
var
  MAST SEG IO AREA: MAST SEG IO AREA TYPE;
                                                           6
  DET_SEG_IO_AREA : DET_SEG_IO_AREA_TYPE;
```

Figure 42. Sample Pascal Program (Part 1 of 2)

```
const
      = 'GU ';
  GU
  GN = 'GN ';
  GHU = 'GHU ';
  GHN = 'GHN '
  GHNP = 'GHNP';
  ISRT = 'ISRT';
  REPL = 'REPL';
  DLET = 'DLET';
  QUAL_SSA = QUAL_SSA_TYPE('ROOT','(','KEY',' =',
                           'vvvvv',')');
  UNQUAL SSA = 'NAME
procedure PASTDLI; GENERIC;
                                                           8
begin
  PASTDLI(const GU,
         var DB_PCB_DETAIL;
                                                           9
         var
              DET_SEG_IO_AREA;
         const QUAL_SSA);
  PASTDLI (const GHU,
               DB PCB MAST,
                                                          10
         var
          var MAST SEG IO AREA,
         const QUAL SSA);
  PASTDLI (const GHN,
               DB PCB MAST.
                                                          11
         var
                MAST_SEG_IO_AREA);
         var
  PASTDLI(const REPL,
         var DB PCB MAST.
                                                          12
               MAST_SEG_IO_AREA);
          var
end;
                                                          13
    PASCAL LANGUAGE INTERFACE
                                                          14
```

Figure 42. Sample Pascal Program (Part 2 of 2)

### Notes to Figure 42:

- 1. Define the name of the Pascal compile unit.
- 2. Define the data types that are needed for the PCBs used in your program.
- Define the PCB data type that is used in your program.
- 4. Declare the procedure heading for the REENTRANT procedure that is called by IMS. The first word in the parameter list should be an INTEGER, which is reserved for VS Pascal's usage. The rest of the parameters are the addresses of the PCBs that are received from IMS.
- 5. Define the data types that are needed for the SSAs and I/O areas.
- 6. Declare the variables used for the I/O areas.
- 7. Define the constants, such as function codes and SSAs that are used in the PASTDLI DL/I calls.
- Declare the IMS interface routine by using the GENERIC directive. GENERIC
  identifies external routines that allow multiple parameter list formats. A
  GENERIC routine's parameters are "declared" only when the routine is called.

- 9. This call retrieves data from the database. It contains a qualified SSA. Before you can issue a call that uses a qualified SSA, you must initialize the data field of the SSA. Before you can issue a call that uses an unqualified SSA, you must initialize the segment name field.
- 10. This is another call that has a qualified SSA.
- This call is an unqualified call that retrieves data from the database. Because it is a Get Hold call, it can be followed by a REPL or DLET call.
- 12. The REPL call replaces the data in the segment that was retrieved by the most recent Get Hold call; the data is replaced by the contents of the I/O area that is referenced in the call.
- 13. You return control to IMS by exiting from the PASCIMS procedure. You can also code a RETURN statement to exit at another point.
- 14. You must link-edit your program to the IMS language interface module, DFSLI000, after compiling your program.

## Coding a Batch Program in PL/I

Figure 43 is a skeleton batch program in PL/I. It shows you how the parts of an IMS program that is written in PL/I fit together. The numbers to the right of the program refer to the notes that follow. This kind of program can run as a batch program or as a batch-oriented BMP.

Restriction: IMS application programs cannot use PL/I multitasking. This is because all tasks operate as subtasks of a PL/I control task when you use multitasking.

```
/*
/*
                  ENTRY POINT
                                                        */
                                                                 NOTES
DLITPLI: PROCEDURE (IO PTR PCB, DB PTR MAST, DB PTR DETAIL)
                                                                  1
              OPTIONS (MAIN);
/*
               DESCRIPTIVE STATEMENTS
/*
DCL IO PTR PCB POINTER;
DCL DB PTR MAST POINTER;
DCL DB PTR DETAIL POINTER;
                            INIT('GU ');
DCL FUNC GU
                CHAR(4)
DCL FUNC GN
                 CHAR(4)
                            INIT('GN
DCL FUNC_GHU
                 CHAR(4)
                            INIT('GHU ');
DCL
    FUNC GHN
                 CHAR(4)
                            INIT('GHN ');
                                                                   2
DCL FUNC GNP
                            INIT('GNP');
                 CHAR(4)
DCL FUNC GHNP
                 CHAR(4)
                            INIT('GHNP');
                            INIT('ISRT');
DCL FUNC ISRT
                 CHAR(4)
DCL FUNC REPL
                 CHAR(4)
                            INIT('REPL');
DCL FUNC DLET
                 CHAR(4)
                            INIT('DLET');
```

Figure 43. Sample PL/I Program (Part 1 of 3)

```
DCL 1
         QUAL_SSA
                             STATIC UNALIGNED,
                                                    ١),
             SEG NAME
                             CHAR(8) INIT('ROOT
             SEG_QUAL
                             CHAR(1) INIT('('),
         2
             SEG KEY NAME
                             CHAR(8) INIT('KEY
                                                    ١),
             SEG OPR
                             CHAR(2) INIT(' ='),
                                                                    3
                            CHAR(6) INIT('vvvvv'),
             SEG KEY VALUE
         2
             SEG END CHAR
                             CHAR(1) INIT(')');
DCL 1
         UNQUAL SSA
                             STATIC UNALIGNED,
         2
             SEG NAME U
                             CHAR(8) INIT('NAME
                                                    ١),
             BLANK
                             CHAR(1) INIT(' ');
DCL 1
        MAST_SEG_IO_AREA,
        2 -
DCL 1
        DET_SEG_IO_AREA,
        2 —
        2 -
        IO PCB
DCL 1
                              BASED (IO PTR PCB),
        2
            FILLER
                              CHAR(10),
        2
                              CHAR(2);
                                                                    5
            STAT
DCL 1
        DB PCB MAST
                              BASED (DB PTR MAST),
            MAST_DB_NAME
                              CHAR(8),
        2
                              CHAR(2),
        2
            MAST_SEG_LEVEL
        2
            MAST_STAT_CODE
                             CHAR(2),
        2
            MAST PROC OPT
                              CHAR(4),
        2
            FILLER
                              FIXED BINARY (31,0),
            MAST SEG NAME
        2
                              CHAR(8),
        2
            MAST LEN KFB
                              FIXED BINARY (31,0),
        2
            MAST NO SENSEG
                              FIXED BINARY (31,0),
        2
            MAST KEY FB
                              CHAR(*);
DCL 1
        DB PCB DETAIL
                              BASE (DB PTR DETAIL),
        2
            DET_DB_NAME
                              CHAR(8),
        2
                              CHAR(2),
            DET_SEG_LEVEL
            DET_STAT_CODE
        2
                              CHAR(2),
        2
            DET PROC OPT
                              CHAR(4)
        2
                              FIXED BINARY (31,0),
            FILLER
        2
            DET SEG NAME
                              CHAR(8),
        2
            DET LEN KFB
                              FIXED BINARY (31,0),
        2
            DET NO SENSEG
                              FIXED BINARY (31,0),
        2
            DET KEY FB
                              CHAR(*);
DCL
        THREE
                 FIXED BINARY
                                   (31,0)
                                            INITIAL(3);
                                            INITIAL(4);
DCL
        FOUR
                 FIXED BINARY
                                   (31,0)
                                                                    6
                                            INITIAL(5);
DCL
        FIVE
                 FIXED BINARY
                                   (31,0)
DCL
        SIX
                 FIXED BINARY
                                   (31,0)
                                            INITIAL(6);
/*
/*
              MAIN PART OF PL/I BATCH PROGRAM
/*
                                                          */
     CALL PLITDLI (FOUR, FUNC GU, DB PCB DETAIL,
                                                                    7
     DET_SEG_IO_AREA,QUAL_SSA);
     CALL PLITDLI (FOUR, FUNC GHU, DB PCB MAST,
                                                                    8
     MAST SEG IO AREA, QUAL SSA);
```

Figure 43. Sample PL/I Program (Part 2 of 3)

| • | <pre>CALL PLITDLI(THREE,FUNC_GHN,DB_PCB_MAST, MAST_SEG_IO_AREA);</pre> | 9  |
|---|------------------------------------------------------------------------|----|
|   | CALL PLITDLI(THREE, FUNC_REPL, DB_PCB_MAST, MAST_SEG_IO_AREA);         | 10 |
|   | RETURN;<br>END DLITPLI;                                                | 11 |
|   | PL/I LANGUAGE INTERFACE                                                | 12 |

Figure 43. Sample PL/I Program (Part 3 of 3)

#### Notes to Figure 43:

- 1. After IMS has loaded the application program's PSB, IMS gives control to the application program through this entry point. PL/I programs must pass the pointers to the PCBs, not the names, in the entry statement. The entry statement lists the PCBs that the program uses by the names that it has assigned to the definitions for the PCB masks. The order in which you refer to the PCBs in the entry statement must be the same order in which they have been defined in the PSB.
  - The example in Figure 43 on page 176 assumes that an I/O PCB was passed to the application program. When the program is a batch program, CMPAT=YES must be specified on the PSBGEN statement of PSBGEN so that the I/O PCB is included. Because the I/O PCB is required for a batch program to make system service calls, CMPAT=YES should always be specified for batch programs.
- 2. Each of these areas defines one of the call functions used by the batch program. Each character string is defined as four alphanumeric characters, with a value assigned for each function. You can define other constants in the same way. Also, you can store standard definitions in a source library and include them by using a %INCLUDE statement.
- 3. A structure definition defines each SSA the program uses. The unaligned attribute is required for SSAs. The SSA character string must reside contiguously in storage. You should define a separate structure for each qualified SSA, because the value of each SSA's data field is different.
- 4. The I/O areas that are used to pass segments to and from the database are defined as structures.
- 5. Level-01 declaratives define masks for the PCBs that the program uses as structures. These definitions make it possible for the program to check fields in the PCBs.
- 6. This statement defines the parmcount that is required in DL/I calls that are issued from PL/I programs (except for the call to the sample status-code error routine, where it is not allowed). The parmcount is the address of a 4-byte field that contains the number of subsequent parameters in the call. The parmcount is required only in PL/I programs. It is optional in the other languages. The value in parmcount is binary. The example below shows how you can code the parmcount parameter when three parameters follow in the call:
  - DCL THREE FIXED BINARY (31,0)INITIAL(3);
- 7. This call retrieves data from the database. It contains a qualified SSA. Before you can issue a call that uses a qualified SSA, initialize the data field of the

SSA. Before you can issue a call that uses an unqualified SSA, initialize the segment name field. Check the status code after each DL/I call that you issue. Although you must declare the PCB parameters that are listed in the entry statement to a PL/I program as POINTER data types, you can pass either the PCB name or the PCB pointer in DL/I calls in a PL/I program.

- 8. This is another call that has a qualified SSA.
- 9. This is an unqualified call that retrieves data from the database. Because it is a Get Hold call, it can be followed by REPL or DLET.
- 10. The REPL call replaces the data in the segment that was retrieved by the most recent Get Hold call; the data is replaced by the contents of the I/O area referenced in the call.
- 11. The RETURN statement returns control to IMS.
- 12. IMS provides a language interface module (DFSLI000) which gives a common interface to IMS. This module must be link-edited to the program. If you use the IMS-supplied procedures (IMSPLI or IMSPLIGO), IMS link-edits the language interface module to the application program. IMSPLI is a two-step procedure that compiles and link-edits your program. IMSPLIGO is a three-step procedure that compiles, link-edits, and executes your program in a DL/I batch region. For information on how to use these procedures, see IMS/ESA Installation Volume 2: System Definition and Tailoring. Related Reading: For more information on installing CICS application

programs, please see CICS/ESA Installation Guide.

# Coding a CICS Online Program in PL/I

The program in Figure 44 on page 180 is a skeleton CICS online program in PL/I. It shows you how to define and establish addressability to the UIB. The numbers to the right of the program refer to the notes that follow. This kind of program can run in a CICS environment via DBCTL.

```
NOTES
PLIUIB: PROC OPTIONS (MAIN);
 DCL PSB NAME CHAR(8) STATIC INIT('PLIPSB');
 DCL PCB_FUNCTION CHAR(4) STATIC INIT('PCB ');
                                                                   1
 DCL TERM_FUNCTION CHAR(4) STATIC INIT('TERM');
 DCL GHU FUNCTION CHAR(4) STATIC INIT('GHU ');
 DCL REPL FUNCTION CHAR(4) STATIC INIT('REPL');
 DCL SSA1 CHAR(9) STATIC INIT('AAAA4444 ');
 DCL PARM CT 1 FIXED BIN(31) STATIC INIT(1);
                                                                   2
 DCL PARM_CT_3 FIXED BIN(31) STATIC INIT(3);
 DCL PARM_CT_4 FIXED BIN(31) STATIC INIT(4);
 DCL GOOD RETURN CODE BIT(8) STATIC INIT('0'B);
 DCL GOOD STATUS CODE CHAR(2) STATIC INIT('
 %INCLUDE DLIUIB;
 DCL 1 PCB POINTERS BASED(UIBPCBAL),
                                                                  3,4
       2 PCB1 PTR POINTER;
 DCL 1 DLI IO AREA,
       2 AREA1 CHAR(3),
                                                                   5
       2 AREA2 CHAR(37);
 DCL 1 PCB1 BASED(PCB1 PTR)
       2 PCB1_DBD_NAME_CHAR(8),
2 PCB1_SEG_LEVEL CHAR(2)
                                                                   6
       2 PCB1 STATUS CODE CHAR(2)
       2 PCB1 PROC OPTIONS CHAR(4),
       2 PCB1 RESERVE DLI FIXED BIN (31,0),
       2 PCB1 SEGNAME FB CHAR(8),
       2 PCB1_LENGTH_FB_KEY FIXED BIN(31,0),
       2 PCB1_NUMB_SENS_SEGS FIXED BIN(31,0),
       2 PCB1 KEY FB AREA CHAR(17);
     /* SCHEDULE PSB AND OBTAIN PCB ADDRESSES */
   CALL PLITDLI (PARM_CT_3, PCB_FUNCTION,
        PSB NAME, UIBPTR;
                                                                   7
   IF UIBFCTRT=GOOD RETURN_CODE THEN DO;
     /* ISSUE DL/I CALL: GET A UNIQUE SEGMENT */
   END:
   CALL PLITDLI (PARM CT 4, GHU FUNCTION, PCB1,
                                                                   8
        DLI_IO_AREA, SSA1;
   IF UIBFCTR¬=GOOD_RETURN_CODE THEN
      IF PCB1 STATUS CODE=GOOD STATUS CODE THEN
   DO;
                                                                   9
     /* PERFORM SEGMENT UPDATE ACTIVITY */
     /* INSERT ERROR DIAGNOSTIC CODE */
   END;
   IF PCB1 STATUS CODE¬=GOOD STATUS CODE THEN DO;
     /* INSERT ERROR DIAGNOSTIC CODE */
   AREA1=....;
   AREA2=....;
     /* ISSUE DL/I: REPLACE SEGMENT AT CURRENT POSITION */
   CALL PLITDLI (PARM CT 4, REPL FUNCTION, PCB1,
                                                                  10
        DLI_IO_AREA,SSA1);
   END;
END;
```

Figure 44. Sample Call-Level PL/I Program (CICS Online) (Part 1 of 2)

```
IF UIBFCTR¬=GOOD_RETURN_CODE THEN DO;
    /* ANALYZE UIB PROBLEM */
    .
    .
    /* ISSUE DIAGNOSTIC MESSAGE */
END;
ELSE IF PCB1_STATUS_CODE¬=GOOD_STATUS_CODE THEN DO;
    /* EXAMINE PCB1_STATUS_CODE */
    .
    /* ISSUE DIAGNOSTIC MESSAGE */
END;
    /* RELEASE THE PSB */
CALL PLITDLI(PARM_CT_1, TERM_FUNCTION);
EXEC CICS RETURN;
END PLIUIB;
11,12
```

Figure 44. Sample Call-Level PL/I Program (CICS Online) (Part 2 of 2)

#### Notes to Figure 44:

- Each of these areas defines the DL/I call functions the program uses. Each
  character string is defined as four alphanumeric characters and has a value
  assigned for each function. You can define other constants in the same way.
  You can store standard definitions in a source library and include them by
  using a %INCLUDE statement.
- A structure definition defines each SSA the program uses. The unaligned attribute is required for SSAs. The SSA character string must reside contiguously in storage. If a call requires two or more SSAs, you may need to define additional areas.
- 3. The %INCLUDE DLIUIB statement will be expanded as shown in Figure 30 on page 72.
- 4. The UIB returns the address of an area containing the PCB addresses. The definition of PCB pointers is necessary to obtain the actual PCB addresses. Do not alter the addresses in the area.
- 5. The I/O areas that are used to pass segments to and from the database are defined as structures.
- 6. The PCBs are defined based on the addresses that are passed in the UIB.
- 7. The PCB call schedules a PSB for your program to use.
- 8. This unqualified GHU call retrieves a segment from the database. The segment is placed in the I/O area that is referenced in the call. Before issuing the call, the program must initialize the key or data value of the SSA so that it specifies the particular segment to be retrieved.
- 9. CICS online programs must test the return code in the UIB before testing the status code in the DB PCB.
- The REPL call replaces the segment that was retrieved in the most recent Get Hold call. The I/O area that is referenced in the call contains the segment to be replaced.
- 11. The TERM call terminates the PSB that the program scheduled earlier.
- The program issues the EXEC CICS RETURN statement when it has finished processing.

# **Chapter 6. Monitoring Your Position in the Database**

Positioning means that DL/I tracks your place in the database after each call that you issue. By tracking your position in the database, DL/I enables you to process the database sequentially.

## In this Chapter:

- · "Understanding Current Position in the Database"
- "Current Position after Unsuccessful Calls" on page 188

## **Understanding Current Position in the Database**

Position is important when you process the database sequentially by issuing GN, GNP, GHN, and GHNP calls. Current position is where IMS starts its search for the segments that you specify in the calls.

This section explains current position for successful calls. Current position is also affected by an unsuccessful retrieval or ISRT call. "Current Position after Unsuccessful Calls" on page 188 explains current position in the database after an unsuccessful call.

Before you have issued the first call to the database, current position is immediately preceding the first root segment occurrence in the database. This means that if you issue an unqualified GN call, IMS retrieves the first root segment occurrence. Current position is the place just before the segment occurrence that IMS retrieves if you were to issue an unqualified GN call. It is the **next** segment occurrence in the hierarchy that is defined by the DB PCB that you referenced.

Certain calls cancel your position in the database. You can reestablish this position with the GU call. Because the CHKP and SYNC (commit point) calls cancel position, follow either of these calls with a GU call. The ROLS and ROLB calls also cancel your position in the database.

When you issue a GU call, your current position in the database does not affect the way that you code the GU call or the SSAs you use. If you issue the same GU call at different points during program execution (when you have different positions established), you will receive the same results each time you issue the call. If you have coded the call correctly, IMS returns the segment occurrence you requested regardless of whether the segment is before or after current position.

**Exception:** If a GU call does not have SSAs for each level in the call, it is possible for IMS to return a different segment at different points in your program. This is based on the position at each level, described later in this section.

**Example:** Suppose you issue the following call against the data structure shown in Figure 45 on page 184.

```
GU Abbbbbbb (AKEYbbbb=bA1)
Bbbbbbbb (BKEYbbbb=bB11)
Dbbbbbbb (DKEYbbbb=bD111)
```

The structure in the figure contains six segment types: A, B, C, D, E, and F. Figure 45 on page 184 shows one database record, the root which is A1.

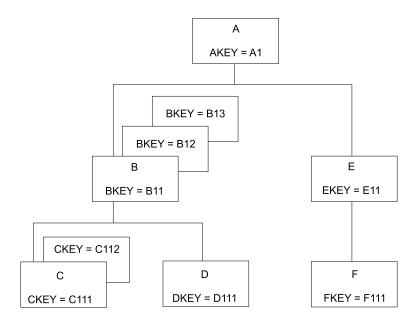

Figure 45. Current Position Hierarchy

When you issue this call, IMS returns the D segment with the key D111, regardless of where your position is when you issue the call. If this is the first call your program issues (and if this is the first database record in the database), current position before you issue the call is immediately before the first segment occurrence in the database—just before the A segment with the key of A1. Even if current position is past segment D111 when you issue the call (for example, just before segment F111), IMS still returns the segment D111 to your program. This is also true if the current position is in a different database record.

When you issue GN and GNP calls, current position in the database affects the way that you code the call and the SSAs. That is because when IMS searches for a segment described in a GN or GNP call, it starts the search from current position and can only search forward in the database. IMS cannot look behind that segment occurrence to satisfy a GN or GNP. These calls can only move forward in the database when trying to satisfy your call, unless you use the F command code, the use of which is described in "The F Command Code" on page 31.

If you issue a GN call for a segment occurrence that you have already passed, IMS starts searching at the current position and stops searching when it reaches the end of the database (resulting in a GB status code), or when it determines from your SSAs that it cannot find the segment you have requested (GE status code). "Current Position after Unsuccessful Calls" on page 188 explains where your position is when you receive a GE status code.

Current position affects ISRT calls when you do not supply qualified SSAs for the parents of the segment occurrence that you are inserting. If you supply only the unqualified SSA for the segment occurrence, you must be sure that your position in the database is where you want the segment occurrence to be inserted.

### **Position after Retrieval Calls**

After you issue any kind of successful retrieval call, position is immediately after the segment occurrence you just retrieved—or the lowest segment occurrence in the

path if you retrieved several segment occurrences using the D command code. When you use the D command code in a retrieval call, a successful call is one that IMS completely satisfies.

**Example:** If you issue the following call against the database shown in Figure 45 on page 184, IMS returns the C segment occurrence with the key of C111. Current position is immediately **after** C111. If you then issue an unqualified GN call, IMS returns the C112 segment to your program.

```
GU Abbbbbbb (AKEYbbbb=bA1)
Bbbbbbbb (BKEYbbbb=bB11)
Cbbbbbbb (CKEYbbbb=bC111)
```

Your current position is the same after retrieving segment C111, whether you retrieve it with GU, GN, GNP, or any of the Get Hold calls.

If you retrieve several segment occurrences by issuing a Get call with the D command code, current position is immediately after the lowest segment occurrence that you retrieved. If you issue the GU call that was shown above but include the D command code in the SSAs for segments A and B, current position is still immediately after segment C111. C111 is the last segment that IMS retrieves for this call. With the D command code, the call looks like this:

```
GU Abbbbbbb*D(AKEYbbbb=bA1)
Bbbbbbbbb*D(BKEYbbbb=bB11)
Cbbbbbbb(CKEYbbbb=bC111)
```

You do not need the D command code on the SSA for the C segment because IMS always returns to your I/O area the segment occurrence that is described in the last SSA.

## Position after DLET

After a successful DLET call, position is immediately after the segment occurrence you deleted. This is true when you delete a segment occurrence with or without dependents.

**Example:** If you issue the call shown below to delete segment C111, current position is immediately after segment C111. Then, if you issue an unqualified GN call, IMS returns segment C112.

Figure 46 on page 186 shows what the hierarchy looks like after this call.

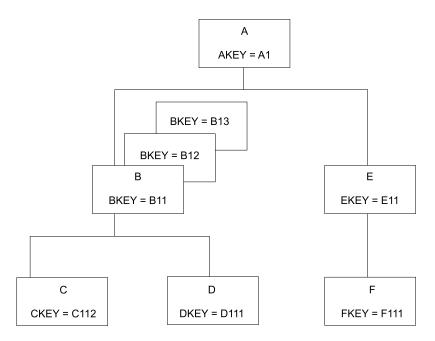

Figure 46. Hierarchy after Deleting a Segment

When you issue a successful DLET call for a segment occurrence that has dependents, IMS deletes the dependents, and the segment occurrence. Current position is still immediately after the segment occurrence you deleted. An unqualified GN call returns the segment occurrence that followed the segment you deleted.

Example: If you delete segment B11 in the hierarchy shown in Figure 46, IMS deletes its dependent segments, C112 and D111, as well. Current position is immediately after segment B11, just before segment B12. If you then issue an unqualified GN call, IMS returns segment B12. Figure 47 shows what the hierarchy looks like after you issued this call.

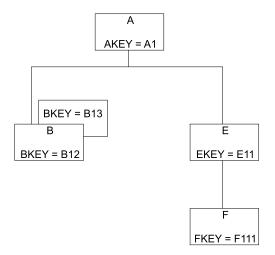

Figure 47. Hierarchy after Deleting a Segment and Dependents

Because IMS deletes the segment's dependents, you can think of current position as being immediately after the last (lowest, rightmost) dependent. In the example in Figure 46, this is immediately after segment D111. But if you then issue an

unqualified GN call, IMS still returns segment B12. You can think of position in either place—the results are the same either way. An exception to this can occur for a DLET that follows a GU path call, which returned a GE status code. See "Current Position after Unsuccessful Calls" on page 188 regarding position after unsuccessful

## Position after REPL

A successful REPL call does not change your position in the database. Current position is just where it was before you issued the REPL call. It is immediately after the lowest segment that is retrieved by the Get Hold call that you issued before the REPL call.

Example: If you retrieve segment B13 in Figure 47 on page 186 using a GHU instead of a GU call, change the segment in the I/O area, and then issue a REPL call, current position is immediately after segment B13.

## Position after ISRT

After you add a new segment occurrence to the database, current position is immediately after the new segment occurrence.

**Example:** In Figure 48 on page 188, if you issue the following call to add segment C113 to the database, current position is immediately following segment C113. An unqualified GN call would retrieve segment D111.

Αδδδδδδ (ΑΚΕΥδδδδ=δΑ1) Bbbbbbb (BKEYbbbb=bB11) Շենենենեն

If you are inserting a segment that has a unique key, IMS places the new segment in key sequence. If you are inserting a segment that has either a nonunique key or no key at all, IMS places the segment according to the rules parameter of the SEGM statement of the DBD for the database. "ISRT Call" on page 106 explains these rules.

If you insert several segment occurrences using the D command code, current position is immediately after the lowest segment occurrence that is inserted.

Example: Suppose you insert a new segment B (this would be B14), and a new C segment occurrence (C141), which is a dependent of B14. Figure 48 on page 188 shows what the hierarchy looks like after you insert these segment occurrences. The call to do this looks like this:

ISRT Abbbbbb (AKEYbbbb=bA1) B₺₺₺₺₺₺₺ Ըենենեն

You do not need the D command code in the SSA for the C segment. On ISRT calls, you must include the D command code in the SSA for the only first segment you are inserting. After you issue this call, position is immediately after the C segment occurrence with the key of C141. Then, if you issue an unqualified GN call, IMS returns segment E11.

If your program receives an II status code as a result of an ISRT call (which means that the segment you tried to insert already exists in the database), current position is just **before** the duplicate of the segment that you tried to insert.

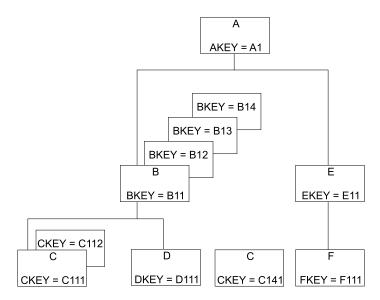

Figure 48. Hierarchy after Adding New Segments and Dependents

## **Current Position after Unsuccessful Calls**

IMS establishes another kind of position when you issue retrieval and ISRT calls. This is position on one segment occurrence at each hierarchic level in the path to the segment that you are retrieving or inserting. You need to know how IMS establishes this position to understand the U and V command codes described in "Command Codes" on page 27. Also, you need to understand where your position in the database is when IMS returns a not-found status code to a retrieval or ISRT call.

In "Understanding Current Position in the Database" on page 183 you saw what current position is, why and when it is important, and how successful DL/I calls affect it. But chances are that not every DL/I call that your program issues will be completely successful. When a call is unsuccessful, you should understand how to determine where your position in the database is after that call.

### Position after an Unsuccessful DLET or REPL Call

DLET and REPL calls do not affect current position. Your position in the database is the same as it was before you issued the call. However, an unsuccessful Get call or ISRT call does affect your current position.

To understand where your position is in the database when IMS cannot find the segment you have requested, you need to understand how DL/I determines that it cannot find your segment.

In addition to establishing current position after the lowest segment that is retrieved or inserted, IMS maintains a second type of position on one segment occurrence at each hierarchic level in the path to the segment you are retrieving or inserting.

For example, in Figure 49 on page 189, if you had just successfully issued the GU call with the SSAs shown below, IMS has a position established at each hierarchic level.

```
GU
     Αδδδδδδ (ΑΚΕΥδδδδ=δΑ1)
     Bbbbbbb (BKEYbbbb=bB11)
     Cbbbbbb (CKEYbbbb=bC111)
```

Now DL/I has three positions, one on each hierarchic level in the call:

- · One on the A segment with the key A1
- · One on the B segment with the key B11
- One on the C segment with the key C111

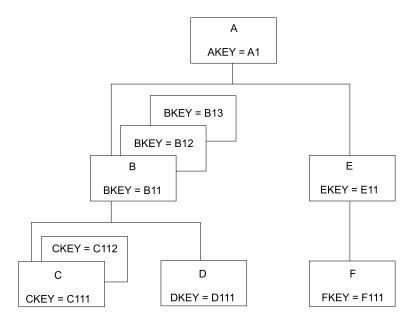

Figure 49. DL/I Positions

When IMS searches for a segment occurrence, it accepts the first segment occurrence it encounters that satisfies the call. As it does so, IMS stores the key of that segment occurrence in the key feedback area.

## Position after an Unsuccessful Retrieval or ISRT Call

Current position after a retrieval or ISRT call that receives a GE status code depends on how far IMS got in trying to satisfy the SSAs in the call. When IMS processes an ISRT call, it checks for each of the parents of the segment occurrence you are inserting. An ISRT call is similar to a retrieval call, because IMS processes the call level by level, trying to find segment occurrences to satisfy each level of the call. When IMS returns a GE status code on a retrieval call, it means that IMS was unable to find a segment occurrence to satisfy one of the levels in the call. When IMS returns a GE status code on an ISRT call, it means that IMS was unable to find one of the parents of the segment occurrence you are inserting. These are called not-found calls.

When IMS processes retrieval and ISRT calls, it tries to satisfy your call until it determines that it cannot. When IMS first tries to find a segment matching the description you have given in the SSA and none exists under the first parent, IMS tries to search for your segment under another parent. The way that you code the SSAs in the call determines whether IMS can move forward and try again under another parent.

**Example:** Suppose you issue the following GN call to retrieve the C segment with the key of C113 in the hierarchy shown in Figure 49.

```
GN Abbbbbbb (AKEYbbbb=bA1)
Bbbbbbbb (BKEYbbbb=bB11)
Cbbbbbbb (CKEYbbbb=bC113)
```

When IMS processes this call, it searches for a C segment with the key equal to C113. IMS can only look at C segments whose parents meet the qualifications for the A and B segments. The B segment that is part of the path must have a key equal to B11, and the A segment that is part of the path must have a key equal to A1. IMS then looks at the first C segment. Its key is C111. The next C segment has a key of C112. IMS looks for a third C segment occurrence under the B11 segment occurrence. No more C segment occurrences exist under B11.

Because you have specified in the SSAs that the A and B segment occurrences in C's path must be equal to certain values, IMS cannot look for a C segment occurrence with a key of C113 under any other A or B segment occurrence. No more C segment occurrences exist under the parent B11; the parent of C must be B11, and the parent of B11 must be A1. IMS determines that the segment you have specified does not exist and returns a not-found (GE) status code.

When you receive the GE status code on this call, you can determine where your position is from the key feedback area, which reflects the positions that IMS has at the levels it was able to satisfy—in this case, A1 and B11.

After this call, current position is immediately after the last segment occurrence that IMS examined in trying to satisfy your call—in this case, C112. Then, if you issue an unqualified GN call, IMS returns D111.

Current position after this call is different if A and B have nonunique keys. Suppose A's key is unique and B's is nonunique. After IMS searches for a C113 segment under B11 and is unable to find one, IMS moves forward from B11 to look for another B segment with a key of B11. When IMS does not find one, DL/I returns a GE status code. Current position is further in the database than it was when both keys were unique. Current position is immediately after segment B11. An unqualified GN call would return B12.

If A and B both have nonunique keys, current position after the previous call is immediately after segment A1. Assuming no more segment A1s exist, an unqualified GN call would return segment A2. If other A1s exist, IMS tries to find a segment C113 under the other A1s.

But suppose you issue the same call with a greater-than-or-equal-to relational operator in the SSA for segment B:

```
Abbbbbb (AKEYbbbb=bA1)
Bbbbbbb (BKEYbbbb>=B11)
Cbbbbbb (CKEYbbbb=bC113)
```

IMS establishes position on segment A1 and segment B11. Because A1 and B11 satisfy the first two SSAs in the call, IMS stores their keys in the key feedback area. IMS searches for a segment C113 under segment B11. None is found. But this time, IMS can continue searching, because the key of the B parent can be greater than or equal to B11. The next segment is B12. Because B12 satisfies the qualification for segment B, IMS places B12's key in the key feedback area. IMS then looks for a C113 under B12 and does not find one. The same thing happens for B13: IMS places the key of B13 in the key feedback area and looks for a C113 under B13.

When IMS finds no more B segments under A1, it again tries to move forward to look for B and C segments that satisfy the call under another A parent. But this time it cannot; the SSA for the A segment specifies that the A segment must be equal to

A1. (If the keys were nonunique, IMS could look for another A1 segment.) IMS then knows that it cannot find a C113 under the parents you have specified and returns a GE status code to your program.

In this example, you have not limited IMS's search for segment C113 to only one B segment, because you have used the greater-than-or-equal-to operator. IMS's position is further than you might have expected, but you can tell what the position is from the key feedback area. The last key in the key feedback area is the key of segment B13; IMS's current position is immediately following segment B13. If you then issue an unqualified GN call, IMS returns segment E11.

Each of the B segments that IMS examines for this call satisfies the SSA for the B segment, so IMS places the key of each in the key feedback area. But if one or more of the segments IMS examines does not satisfy the call, IMS does not place the key of that segment in the key feedback area. This means that IMS's position in the database might be further than the position reflected by the key feedback area. For example, suppose you issue the same call, but you qualify segment B on a data field in addition to the key field. To do this, you use multiple qualification statements for segment B.

Assume the data field you are qualifying the call on is called BDATA. Assume the value you want is 14, but that only one of the segments, B11, contains a value in BDATA of 14:

```
Αδδδδδδ (ΑΚΕΥδδδδ=δΑ1)
Bbbbbbbb (BKEYbbbb>=B11*BDATAbbb=b14)
Cbbbbbb (CKEYbbbb=bC113)
```

After you issue this call, the key feedback area contains the key for segment B11. If you continue issuing this call until you receive a GE status code, IMS's current position is immediately after segment B13, but the key feedback area still contains only the key for segment B11. Of the B segments IMS examines, only one of them (B11) satisfies the SSA in the call.

When you use a greater-than or greater-than-or-equal-to relational operator, you do not limit IMS's search. If you get a GE status code on this kind of call, and if one or more of the segments IMS examines does not satisfy an SSA, IMS's position in the database may be further than the position reflected in the key feedback area. If, when you issue the next GN or GNP call, you want IMS to start searching from the position reflected in the key feedback area instead of from its "real" position, you can either:

- Issue a fully qualified GU call to reestablish position to where you want it.
- Issue a GN or GNP call with the U command code. Including a U command code on an SSA tells IMS to use the first position it established at that level as qualification for the call. This is like supplying an equal-to relational operator for the segment occurrence that IMS has positioned on at that level.

**Example:** Suppose that you first issue the GU call with the greater-than-or-equal-to relational operator in the SSA for segment B, and then you issue this GN call:

```
U*dddddddA
Bbbbbbbb*U
Շենենեն
```

The U command code tells IMS to use segment A1 as the A parent, and segment B11 as the B parent. IMS returns segment C111. But if you issue the same call

without the U command code, IMS starts searching from segment B13 and moves forward to the next database record until it encounters a B segment. IMS returns the first B segment it encounters.

# **Chapter 7. Using Multiple Qualification Statements**

When you use a qualification statement, you can do more than give IMS a field value with which to compare the fields of segments in the database. You can give several field values to establish limits for the fields you want IMS to compare.

## In this Chapter:

- · "Overview of Multiple Qualification Statements"
- "Example using Multiple Qualification Statements" on page 194
- "Using Multiple Qualification Statements for HDAM or DEDB" on page 195

## **Overview of Multiple Qualification Statements**

You can use a maximum of 1024 qualification statements on a call.

Connect the qualification statements with one of the Boolean operators. You can indicate to IMS that you are looking for a value that, for example, is greater than A **and** less than B, or you can indicate that you are looking for a value that is equal to A **or** greater than B. The Boolean operators are:

**Logical AND** For a segment to satisfy this request, the segment must satisfy both qualification statements that are connected with the logical AND (coded \* or &).

**Logical OR** For a segment to satisfy this request, the segment can satisfy either of the qualification statements that are connected with the logical OR (coded + or |).

One more Boolean operator exists and is called the independent AND. Use it only with secondary indexes. "Using Multiple Qualification Statements with Secondary Indexes" on page 206 describes its use.

For a segment to satisfy multiple qualification statements, the segment must satisfy a set of qualification statements. A set is a number of qualification statements that are joined by an AND. To satisfy a set, a segment must satisfy each of the qualification statements within that set. Each OR starts a new set of qualification statements. When processing multiple qualification statements, IMS reads them left to right and processes them in that order.

When you include multiple qualification statements for a root segment, the fields you name in the qualification statements affect the range of roots that IMS examines to satisfy the call. DL/I examines the qualification statements to determine the minimum acceptable key value.

If one or more of the sets do not include at least one statement that is qualified on the key field with an operator of equal-to, greater-than, or equal-to-or-greater-than, IMS starts at the first root of the database and searches for a root that meets the qualification.

If each set contains at least one statement that is qualified on the key field with an equal-to, greater-than, or equal-to-or-greater-than operator, IMS uses the lowest of these keys as the starting place for its search. After establishing the starting position for the search, IMS processes the call by searching forward sequentially in the database, similar to the way it processes GN calls. IMS examines each root it

### **Multiple Qualification Statements**

encounters to determine whether the root satisfies a set of qualification statements. IMS also examines the qualification statements to determine the maximum acceptable key value.

If one or more of the sets do not include at least one statement that is qualified on the key field with an operator of equal-to, less-than-or-equal-to, or less-than, IMS determines that no maximum key value exists. If each set contains at least one statement that is qualified on the key field with an equal-to, less-than, or equal-to-or-less-than operator, IMS uses the maximum of these keys to determine when the search stops.

IMS continues the search until it satisfies the call, encounters the end of the database, or finds a key value that exceeds the maximum. If no maximum key value is found, the search continues until IMS satisfies the call or encounters the end of the database.

**Examples:** Shown below are cases of SSAs used at the root level:

ROOTKEYb=b10&FIELDBbb=XYZ+ROOTKEYbb=10&FIELDBbb=ABC

In this case, the minimum and maximum key is 10. This means that IMS starts searching with key 10 and stops when it encounters the first key greater than 10. To satisfy the SSA, the ROOTKEY field must be equal to 10, and FIELDB must be equal to either ABC or XYZ.

R00TKEYb=>10&R00TKEYb=<20

In this case, the minimum key is 10 and the maximum key is 20. Keys in the range of 10 to 20 satisfy the SSA. IMS stops the search when it encounters the first key greater than 20.

ROOTKEYb=>10&ROOTKEYb=<20+ROOTKEYb=>110&ROOTKEYb=<120

In this case, the minimum key is 10 and the maximum key is 120. Keys in the range of 10 to 20 and 110 to 120 satisfy the call. IMS stops the search when it encounters the first key greater than 120. IMS does not scan from 20 to 110 but skips forward (using the index for HIDAM) from 20 to 110. Because of this, you can use ranges for more efficient program operation.

When you use multiple qualification statement segments that are part of logical relationships, additional considerations exist. See "How Logical Relationships Affect Your Programming" on page 210 for more information about these considerations.

# **Example using Multiple Qualification Statements**

The easiest way to understand multiple qualification statements is to look at an example:

Did we see patient number 04120 during 1992?

To find the answer to this question, you need to give IMS more than the patient's name; you want IMS to search through the ILLNESS segments for that patient, read each one, and return any that have a date in 1992. The call you would issue to do this is:

PATIENT5 (PATNO55E004120) ILLNESSb (ILLDATEb>=19920101&ILLDATEb<=19921231)

### **Multiple Qualification Statements**

In other words, you want IMS to return any ILLNESS segment occurrences under patient number 04120 that have a date after or equal to January 1, 1992, and before or equal to December 31, 1992, joined with an AND connector. Suppose you wanted to answer the following request:

Did we see Judy Jennison during January of 1992, or during July of 1992? Her patient number is 05682.

You could issue a GU call with the following SSAs:

```
PATIENTb (PATNObbbEQ05682)
ILLNESSb(ILLDATEb>=19920101&ILLDATEb<=19920131
          ILLDATEb>=19920701&ILLDATEb<=19920731)
```

To satisfy this request, the value for ILLDATE must satisfy either of the two sets. IMS returns any ILLNESS segment occurrences for the month of January 1992, or for the month of July 1992.

### Using Multiple Qualification Statements for HDAM or DEDB

For HDAM or DEDB organizations, a randomizing exit routine usually does not store the root keys in ascending key sequence. For these organizations, IMS determines the minimum and maximum key values, as described above. The minimum key value is passed to the randomizing exit routine, which determines the starting anchor point.

The first root off this anchor is the starting point for the search. When IMS encounters a key that exceeds the maximum key value, IMS terminates the search with a GE status code. If the randomizing routine randomized so that the keys are stored in ascending key sequence, a call for a range of keys will return all of the keys in the range. However, if the randomizing routine did not randomize into key sequence, the call does not return all keys in the requested range. Therefore, use calls for a range of key values only when the keys are in ascending sequence (when the organization is HDAM or DEDB).

Recommendation: When the organization is HDAM or DEDB, do not use calls that allow a range of values at the root level.

For more details about HDAM databases, see IMS/ESA Administration Guide: Database Manager.

# **Chapter 8. Using Multiple Processing**

The order in which an application program accesses segments in a hierarchy depends on the purpose of the application program. Some programs access segments directly, others sequentially. Some application programs require that the program process segments in different hierarchic paths, or in different database records, in parallel.

If your program must process segments from different hierarchic paths or from different database records in parallel, using multiple positioning or multiple PCBs can simplify the program's processing. For example:

- Suppose your program must retrieve segments from different hierarchic paths
  alternately: for example, in Figure 50, it might retrieve B11, then C11, then B12,
  then C12, and so on. If your program uses multiple positioning, IMS maintains
  positions in both hierarchic paths. Then the program is not required to issue GU
  calls to reset position each time it needs to retrieve a segment from a different
  path.
- Suppose your program must retrieve segments from different database records
  alternately: for example, it might retrieve a B segment under A1, and then a B
  segment under another A root segment. If your program uses multiple PCBs,
  IMS maintains positions in both database records. Then the program does not
  have to issue GU calls to reset position each time it needs to access a different
  database record.

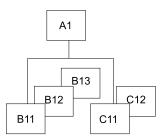

Figure 50. Multiple Processing

### In this Chapter:

- · "Multiple Positioning"
- "Advantages of Using Multiple Positioning" on page 200
- "Using Multiple DB PCBs" on page 202

### **Multiple Positioning**

When you define the PSB for your application program, you have a choice about the kind of positioning you want to use: single or multiple. All of the examples used so far, and the explanations about current position, have used single positioning. This section explains what multiple positioning is, why it is useful, and how it affects your programming.

Specify the kind of position you want to use for each PCB on the PCB statement when you define the PSB. The P0S operand for a DEDB is disregarded. DEDBs support multiple positioning only.

#### **Definitions:**

### **Multiple Positioning**

- Single positioning means that IMS maintains position in **one** hierarchic path for the hierarchy that is defined by that PCB. When you retrieve a segment, IMS clears position for all dependents and all segments on the same level.
- Multiple positioning means that IMS maintains position in each hierarchic path in the database record that is being accessed. When you retrieve a segment, IMS clears position for all dependents but keeps position for segments at the same level.

**Example:** Suppose you issue these two calls using the hierarchy shown in Figure 51:

```
GU
      Abbbbbb (AKEYbbbb=bA1)
      Bbbbbbb (BKEYbbbb=bB11)
      Cbbbbbb (CKEYbbbb=bC111)
```

GN Ebbbbbbb(EKEYbbbb=bE11)

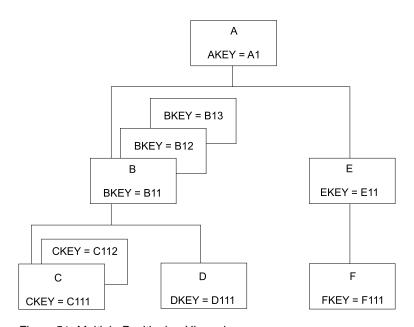

Figure 51. Multiple Positioning Hierarchy

After issuing the first call with single positioning, IMS has three positions established: one on A1, one on B11, and one on C111. After issuing the second call, the positions on B11 and C111 are canceled. Then IMS establishes positions on A1 and E11.

After issuing the first call with multiple positioning, IMS has three positions established (just as with single positioning): one on A1, one on B11, and one on C111. But after issuing the second call, the positions on B11 and C111 are retained. In addition to these positions, IMS establishes position on segments A1 and E11.

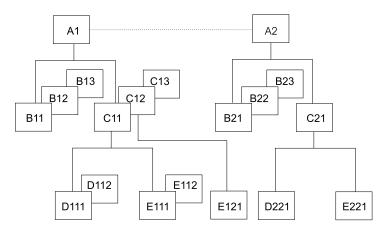

Figure 52. Single and Multiple Positioning Hierarchy

The examples that follow compare the results of single and multiple positioning using the hierarchy in Figure 52.

Table 22. Results of Single and Multiple Positioning with DL/I Calls

|                             | Result of Single | Result of Multiple |  |
|-----------------------------|------------------|--------------------|--|
| Sequence                    | Positioning      | Positioning        |  |
| Example 1                   |                  |                    |  |
| GU (where AKEY equals A1)   | A1               | A1                 |  |
| GNP B                       | B11              | B11                |  |
| GNP C                       | C11              | C11                |  |
| GNP B                       | Not found        | B12                |  |
| GNP C                       | C12              | C12                |  |
| GNP B                       | Not found        | Not found          |  |
| GNP C                       | C13              | C13                |  |
| GNP B                       | Not found        | Not found          |  |
| GNP C                       | Not found        | Not found          |  |
| Example 2                   |                  |                    |  |
| GU A (where AKEY equals A1) | A1               | A1                 |  |
| GN B                        | B11              | B11                |  |
| GN C                        | C11              | C11                |  |
| GN B                        | B21              | B12                |  |
| GN C                        | C21              | C12                |  |
| Example 3                   |                  |                    |  |
| GU A (where AKEY equals A1) | A1               | A1                 |  |
| GN C                        | C11              | C11                |  |
| GN B                        | B21              | B11                |  |
| GN B                        | B22              | B12                |  |
| GN C                        | C21              | C12                |  |
| Example 4                   |                  |                    |  |
| GU A (where AKEY equals A1) | A1               | A1                 |  |
| GN B                        | B11              | B11                |  |
| GN C                        | C11              | C11                |  |
| GN D                        | D111             | D111               |  |
| GN E                        | E111             | E111               |  |
| GN B                        | B21              | B12                |  |
| GN D                        | D221             | D112               |  |
| GN C                        | C under next A   | C12                |  |
| GN E                        | E under next A   | E121               |  |

### **Multiple Positioning**

Multiple positioning is useful when you want to examine or compare segments in two hierarchic paths. It lets you process different segment types under the same parent in parallel. Without multiple positioning, you would have to issue GU calls to reestablish position in each path.

# **Advantages of Using Multiple Positioning**

The advantages of using multiple positioning are:

- You might be able to design your program with greater data independence than you would using single positioning. You can write application programs that use GN and GNP calls, and GU and ISRT calls with missing levels in their SSAs, independent of the relative order of the segment types being processed. If you improve your program's performance by changing the relative order of segment types and all of the application programs that access those segment types use multiple positioning, you could make the change without affecting existing application programs. To do this without multiple positioning, the program would have to use GN and GNP calls, and GU and ISRT calls with incompletely specified SSAs.
- Your program can process dependent segment types in parallel (it can switch back and forth between hierarchic paths without reissuing GU calls to reset position) more efficiently than is possible with single positioning. You indicate to IMS the hierarchic path that contains the segments you want in your SSAs in the call. IMS uses the position established in that hierarchic path to satisfy your call. The control blocks that IMS builds for each kind of positioning are the same. Multiple positioning does not require more storage, nor does it have a big impact on performance.

Keep in mind that multiple positioning might use more processor time than single positioning, and that multiple positioning cannot be used with HSAM databases.

### **How Multiple Positioning Affects Your Program**

Multiple positioning affects the order and structure of your DL/I calls.

#### Using GU and ISRT

The only time multiple positioning affects GU and ISRT calls is when you issue these calls with missing SSAs in the hierarchic path. When you issue a GU or ISRT call that does not contain an SSA for each level in the hierarchic path, IMS builds the SSAs for the missing levels according to the current position:

- If IMS has a position established at the missing level, the qualification IMS uses is derived from that position, as reflected in the DB PCB.
- If no position is established at the missing level, IMS assumes a segment type for that level.
- If IMS moves forward from a position that is established at a higher level, it assumes a segment type for that level.

Because IMS builds the missing qualification based on current position, multiple positioning makes it possible for IMS to complete the qualification independent of current positions that are established for other segment types under the same parent occurrence.

### Using DLET and REPL with Multiple Positioning

Multiple positioning does not affect DLET or REPL calls; it only affects the Get Hold calls that precede them.

### Using Qualified GN and GNP Calls

When your program issues a GN or GNP call, IMS tries to satisfy the call by moving forward from current position. When you use multiple positioning, more than one current position exist: IMS maintains a position at each level in all hierarchic paths, instead of at each level in one hierarchic path. To satisfy GN and GNP calls with multiple positioning, IMS moves forward from the current position in the path that is referred to in the SSAs.

### Mixing Qualified and Unqualified GN and GNP Calls

Although multiple positioning is intended to be used with qualified calls for parallel processing and data independence, you may occasionally want to use unqualified calls with multiple positioning. For example, you may want to sequentially retrieve all of the segment occurrences in a hierarchy, regardless of segment type.

Recommendation: Limit unqualified calls to GNP calls in order to avoid inconsistent results. Mixing qualified and unqualified SSAs may be valid for parallel processing, but doing so might also decrease the program's data independence.

Some rules that apply to mixing qualified and unqualified GN and GNP calls:

1. When you issue an unqualified GN or GNP, IMS uses the position that is established by the preceding call to satisfy the GN or GNP call. For example:

| Your program issues these calls: | DL/I returns these segments: |
|----------------------------------|------------------------------|
| GU A (where AKEY = A1)           | A1                           |
| GN B                             | B11                          |
| GN E                             | E11                          |
| GN                               | F111                         |

When your program issues the unqualified GN call, IMS uses the position that is established by the last call, the call for the E segment, to satisfy the unqualified call.

2. After you successfully retrieve a segment with an unqualified GN or GNP, IMS establishes position in only one hierarchic path: the path containing the segment just retrieved. IMS cancels positions in other hierarchic paths. IMS establishes current position on the segment that is retrieved and sets parentage on the parent of the segment that is retrieved. If, after issuing an ungualified call, you issue a qualified call for a segment in a different hierarchic path, the results are unpredictable. For example:

| Your program issues these calls: | DL/I returns these segments: |
|----------------------------------|------------------------------|
| GU A (where AKEY = A1)           | A1                           |
| GN B                             | B11                          |
| GN E                             | E11                          |
| GN                               | F111                         |
| GN B                             | unpredictable                |

When you issue the unqualified GN call, IMS no longer maintains a position in the other hierarchic path, so the results of the GN call for the B segment are unpredictable.

3. If you issue an unqualified GN or GNP call and IMS has a position established on a segment that the unqualified call might encounter, the results of the call are

### **Multiple Positioning**

unpredictable. Also, when you issue an unqualified call and you have established position on the segment that the call "should" retrieve, the results are unpredictable.

For example:

| Your program issues these calls: | DL/I returns these segments:                                           |
|----------------------------------|------------------------------------------------------------------------|
| GU A (where AKEY = A1)           | A1                                                                     |
| GN E                             | E11                                                                    |
| GN D                             | D111                                                                   |
| GN B                             | B12                                                                    |
| GN B                             | B13                                                                    |
| GN                               | E11 (The only position IMS has is the one established by the GN call.) |

In this example, IMS has a position established on E11. An unqualified GN call moves forward from the position that is established by the previous call. Multiple positions are lost; the only position IMS has is the position that is established by the GN call.

To summarize these rules:

- 1. To satisfy an unqualified GN or GNP call, IMS uses the position established in the last call for that PCB.
- 2. If an unqualified GN or GNP call is successful, IMS cancels positions in all other hierarchic paths. Position is maintained only within the path of the segment retrieved.

### Resetting Position with Multiple Positioning

To reset position, your program issues a GU call for a root segment. If you want to reset position in the database record you are currently processing, you can issue a GU call for that root segment, but the GU call cannot be a path call.

**Example:** Suppose you have positions established on segments B11 and E11. Your program can issue one of the calls below to reset position on the next database record.

Issuing this call causes IMS to cancel all positions in database record A1:

Αδδδδδδ (ΑΚΕΥδδδδ=δΑ2)

Or, if you wanted to continue processing segments in record A1, you issue this call to cancel all positions in record A1:

Αδδδδδδ (ΑΚΕΥδδδδ=δΑ1)

Issuing this call as a path call does not cancel position.

### **Using Multiple DB PCBs**

When a program has multiple PCBs, it usually means that you are defining views of several databases, but this also can mean that you need several positions in one database record. Defining multiple PCBs for the same hierarchic view of a database is another way to maintain more than one position in a database record. Using

### **Using Multiple DB PCBs**

multiple PCBs also extends what multiple positioning does, because with multiple PCBs you can maintain positions in two or more database records and within two or more hierarchic paths in the same record.

**Example:** Suppose you were processing the database record for Patient A. Then you wanted to look at the record for Patient B and also be able to come back to your position for Patient A. If your program uses multiple PCBs for the medical hierarchy, you issue the first call for Patient A using PCB1 and then issue the next call, for Patient B, using PCB2. To return to Patient A's record, you issue the next call using PCB1, and you are back where you left off in that database record.

Using multiple PCBs can decrease the number of Get calls required to maintain position and can sometimes improve performance. Multiple PCBs are particularly useful when you want to compare information from segments in two or more database records. On the other hand, the internal control block requirements increase with each PCB that you define.

You can use the AIBTDLI interface with multiple PCBs by assigning different PCBNAMEs to the PCBs during PSB generation. Just as multiple PCBs must have different addresses in the PSB PCBLIST, multiple PCBs must have different PCBNAMEs when using the AIBTDLI interface. For example, if your application program issues DL/I calls against two different PCBs in a list that identifies the same database, you achieve the same effect with the AIBTDLI interface by using different PCBNAMEs on the two PCBs at PSB generation time.

# **Chapter 9. Using Secondary Indexing and Logical Relationships**

This chapter describes some ways in which IMS can provide flexibility in how your program views the data. The decision about whether to use these options is made by the DBA. Secondary indexing and logical relationships are techniques that can change your application program's view of the data. Examples of when you use these techniques are:

- If an application program must access a segment type in a sequence other than
  the sequence specified by the key field, secondary indexing can be used.
   Secondary indexing also can change the application program's access to or view
  of the data based on a condition in a dependent segment.
- If an application program requires a logical structure that contains segments from different databases, logical relationships are used.

### In this Chapter:

- · "How Secondary Indexing Affects Your Program"
- "Processing Segments in Logical Relationships" on page 208

# **How Secondary Indexing Affects Your Program**

One instance of using a secondary index occurs when an application program needs to select database records in a sequence other than that defined by the root key. IMS stores root segments in the sequence of their key fields. A program that accesses root segments out of the order of their key fields cannot operate efficiently.

You can index any field in a segment by defining an XDFLD statement for the field in the DBD for the database. If the Get call is not qualified on the key but uses some other field, IMS must search all the database records to find the correct record. With secondary indexing, IMS can go directly to a record based on a field value that is not in the key field. The IMS/ESA Application Programming: Design Guide explains why you use secondary indexes and gives examples. This section explains how secondary indexing affects your programming.

# **Using SSAs with Secondary Indexes**

If your program uses a secondary index, you can use the name of an indexed field in your SSAs. When you do this, IMS goes directly to the secondary index and finds the pointer segment with the value you specify. Then IMS locates the segment that the index segment points to in the database and returns the segment to your program.

To use an indexed field name in the SSA, follow these guidelines:

- Define the indexed field in the DBD for the primary database in the XDFLD statement during DBD generation.
- Use the name that was given on the XDFLD statement as the field name in the qualification statement.
- Specify the secondary index as the processing sequence during PSB generation.
   Do this by specifying the name of the secondary index database on the PROCSEQ parameter on the PCB during PSB generation.

© Copyright IBM Corp. 1974, 2000 **205** 

### **Secondary Indexing Affects Your Program**

Related Reading: For more detailed information about generating a DBD and a PSB, refer to the IMS/ESA Utilities Reference: System.

If you modify the XDFLD of the indexed segment (using the REPL call), you lose any parentage that you had established before issuing the REPL call. The key feedback area is no longer valid after a successful REPL call.

**Example:** For you to index the PATIENT segment on the NAME field, the segment must have been defined on the XDFLD statement in the DBD for the medical database. If the name of the secondary index database is INDEX, you specify PROCSEQ=INDEX in the PCB. To issue a qualification that identifies a PATIENT by the NAME field instead of by PATNO, use the name that you specified on the XDFLD statement. If the name of the XDFLD is XNAME, use XNAME in the SSA, as follows:

In the DBD: XDFLD NAME=XNAME In the PSB: PROCSEQ=INDEX

In the program:

#

GU PATIENTb (XNAMEbbb=bJBBROKEbbb)

### Using Multiple Qualification Statements with Secondary Indexes

When you qualify a call using the name of an indexed field, you can include multiple qualification statements. You can use two AND operators to connect the qualification statements:

\* or & When used with secondary indexing, this AND is called the dependent AND. To satisfy the call, IMS scans the index once and searches for one pointer segment in the index that satisfies both qualification statements.

This is called the independent AND. You use it only with secondary indexing. When you use the independent AND to satisfy the call, IMS scans the index twice and searches for two or more different pointer segments in the index that point to the same target segment.

The distinction between the two ANDs applies only when the indexed field (the one defined as XDFLD in the DBD) is used in all qualifications. If one of the qualification statements uses another field, both ANDs work like the dependent AND.

The next two sections give examples of the dependent and independent AND. Although the examples show only two qualification statements in the SSA, you can use more than two. No set limit exists for the number of qualification statements you can include in an SSA, but a limit on the maximum size of the SSA does exist. You specify this size on the SSASIZE parameter of the PSBGEN statement. For information on this parameter, see IMS/ESA Utilities Reference: System.

### Using the Dependent AND

When you use the dependent AND, IMS scans the index only once. To satisfy the call, it must find **one** pointer segment that satisfies both qualification statements.

Example: Suppose you want to list patients whose bills are between \$500 and \$1000. To do this, you index the PATIENT segment on the BILLING segment, and specify that you want IMS to use the secondary index as the processing sequence. Figure 53 on page 207 shows the three secondary indexing segments.

### **Secondary Indexing Affects Your Program**

#### XDFLD=XBILLING

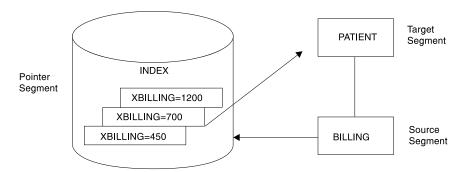

Figure 53. Dependent AND Example

You then use this call:

GU PATIENT (XBILLING>=00500\*XBILLING<=01000)

To satisfy this call, IMS searches for one pointer segment with a value between 500 and 1000. IMS returns the PATIENT segment that is pointed to by that segment.

### Using the Independent AND

**Example:** Suppose you want a list of the patients who have had both tonsillitis and strep throat. To get this information, you index the PATIENT segment on the ILLNAME field in the ILLNESS segment, and specify that you want IMS to use the secondary index as the processing sequence. In this example, you retrieve the PARENT segments based on a dependent's (the ILLNESS segment's) qualification. Figure 54 shows the three secondary indexing segments.

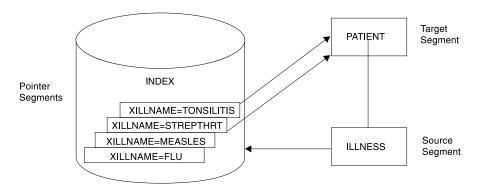

Figure 54. Independent AND Example

You want IMS to find two pointer segments in the index that point to the same PATIENT segment, one with ILLNAME equal to TONSILLITIS and one with ILLNAME equal to STREPTHRT. Use this call:

GU PATIENTb(XILLNAME=TONSILITIS#XILLNAME=bSTREPTHRT)

This call retrieves the first PATIENT segment with ILLNESS segments of strep throat and tonsillitis. When you issue the call, IMS searches for an index entry for tonsillitis. Then it searches for an index entry for strep throat that points to the same PATIENT segment.

When you use the independent AND with GN and GNP calls, a special situation can occur. If you repeat a GN or a GNP call using the same qualification, it is possible for

### Secondary Indexing Affects Your Program

IMS to return the same segment to your program more than once. You can check to find out whether IMS has already returned a segment to you by checking the key feedback area.

If you continue issuing a GN call until you receive a not-found (GE) status code, IMS returns a segment occurrence once for each independent AND group. When IMS returns a segment that is identical to one that was already returned, the PCB key feedback area is different.

### What DL/I Returns with a Secondary Index

In the example above, the PATIENT segment that IMS returns to the application program's I/O area looks just as it would if you had not used secondary indexing. The key feedback area, however, contains something different. The concatenated key that IMS returns is the same, except that, instead of giving you the key for the segment you requested (the key for the PATIENT segment), IMS gives you the search portion of the key of the secondary index (the key for the segment in the INDEX database).

The term "key of the pointer segment" refers to the key as perceived by the application program. That is, the key does not include subsequent fields. IMS places this key in the position where the root key would be located if you had not used a secondary index—in the left-most bytes of the key feedback area. The IMS/ESA Application Programming: Design Guide gives some examples of this.

If you try to insert or replace a segment that contains a secondary index source field that is a duplicate of one that is already reflected in the secondary index, IMS returns an NI status code. An NI status code is returned only for batch programs that log to direct-access storage. Otherwise, the application program is abnormally terminated. You can avoid having your program terminated by making sure a duplicate index source field does not exist. Before inserting a segment, try to retrieve the segment using the secondary index source field as qualification.

# Status Codes for Secondary Indexes

If a secondary index is defined for a segment and if the definition specifies a unique key for the secondary index (most secondary indexes allow duplicate keys), your application program might receive the NI status code in addition to regular status codes. This status code can be received for a PCB that either uses or does not use the secondary index as a processing sequence. See "Status Code Explanations" on page 308 for additional information about the NI status code.

### **Processing Segments in Logical Relationships**

Sometimes an application program needs to process a hierarchy that is made up of segments that already exist in two or more separate database hierarchies. Logical relationships make it possible to establish hierarchic relationships between these segments. When you use logical relationships, the result is a new hierarchy—one that does not exist in physical storage but that can be processed by application programs as though it exists. This type of hierarchy is called a logical structure.

One advantage of using logical relationships is that programs can access the data as though it exists in more than one hierarchy, even though it is only stored in one place. When two application programs need to access the same segment through different paths, an alternative to using logical relationships is to store the segment in both hierarchies. The problem with this approach is that you must update the data in two places to keep it current.

Processing segments in logical relationships is not very different from processing other segments. The IMS/ESA Application Programming: Design Guide explains the application program requirements that logical relationships can satisfy. This section uses the example about an inventory application program that processes data in a purchasing database, but which also needs access to a segment in a patient database. A full description is found in IMS/ESA Application Programming: Design Guide.

In this example, the hierarchy that an inventory application program needs to process contains four segment types:

- An ITEM segment containing the name and an identification number of a medication that is used at a medical clinic
- A VENDOR segment that contains the name and address of the vendor who supplies the item
- A TREATMNT segment that contains information such as quantity and date for each shipment of the item that the clinic receives
- A DISBURSE segment that contains information about the disbursement of the item at the clinic, such as the quantity, the date, and the doctor who prescribed it

The TREATMNT segment in the medical database used throughout this chapter contains the same information that the inventory application program needs to process in the DISBURSE segment. Rather than store this information in both hierarchies, you can store the information in the TREATMNT segment, and define a logical relationship between the DISBURSE segment in the item hierarchy and the TREATMNT segment in the patient hierarchy. Doing this makes it possible to process the TREATMNT segment through the item hierarchy as though it is a child of SHIPMENT. DISBURSE then has two parents: SHIPMENT is DISBURSE's physical parent, and TREATMNT is DISBURSE's logical parent.

Three segments are involved in this logical relationship: DISBURSE, SHIPMENT, and TREATMNT. Figure 55 shows the item hierarchy on the right. The DISBURSE segment points to the TREATMNT segment in the patient hierarchy shown on the left. (The patient hierarchy is part of the medical database.)

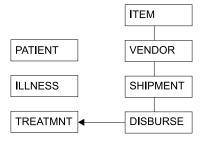

Figure 55. Patient and Item Hierarchies

Three types of segments are found in a logical relationship:

- TREATMNT is called the logical parent segment. It is a physical dependent of ILLNESS, but it can be processed through the item hierarchy because a path is established by the logical child segment DISBURSE. The logical parent segment can be accessed through both hierarchies, but it is stored in only one place.
- SHIPMENT is called a physical parent segment. The physical parent is the parent of the logical child in the physical database hierarchy.

 DISBURSE is called a logical child segment. It establishes a path to the TREATMNT segment in the PATIENT hierarchy from the SHIPMENT segment in the ITEM hierarchy.

Because a logical child segment points to its logical parent, two paths exist through which a program can access the logical parent segment:

- When a program accesses the logical parent segment through the physical path, it reaches this logical parent segment through the segment's physical parent. Accessing the TREATMNT segment through ILLNESS is accessing the logical parent segment through its physical path.
- When a program accesses the logical parent segment through the logical path, it reaches this logical parent segment through the segment's logical child. Accessing the TREATMNT segment through SHIPMENT is accessing the logical parent segment through its logical path.

Whenever a logical parent segment is accessed through the logical child, the logical child is concatenated with the data from its logical parent segment in a single segment I/O area, like this:

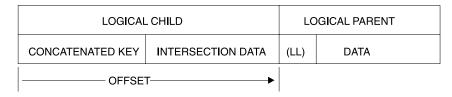

Figure 56. Concatenated Segment

LL is the length field of the logical parent if this segment is a variable-length segment.

### **How Logical Relationships Affect Your Programming**

The calls you issue to process segments in logical relationships are the same calls that you use to process other segments. However, the processing is different in the following ways: how the logical segment looks in your I/O area, what the DB PCB mask contains after a retrieve call, and how you can replace, delete, and insert physical and logical parent segments. Because it is possible to access segments in logical relationships through the logical path or the physical path, the segments must be protected from being updated by unauthorized programs.

When DBAs define logical relationships, they define a set of rules that determine how the segments can be deleted, replaced, and inserted. Defining these rules is a database design decision. If your program processes segments in logical relationships, you should have the following information from the DBA (or the person at your installation responsible for database design):

- · What segments look like in your I/O area when you retrieve them
- Whether your program is allowed to update and insert segments
- What to do if you receive a DX, IX, or RX status code

Inserting a logical child segment has the following requirements:

- In load mode, the logical child can be inserted only under its physical parent. You do not supply the logical parent in the I/O area.
- In update mode, the format of the logical child is different, depending on whether it is accessed from its physical parent or from its logical parent.

- If accessed from its physical parent, the logical child's format is the concatenated key of the logical parent followed by intersection data.
- If accessed from its logical parent, the logical child's format is the concatenated key of the physical parent, followed by intersection data.
- The logical child can be inserted or replaced, depending on the insert rule for the logical or physical parent. Unless the insert rule of the logical or physical parent is PHYSICAL, the logical or physical parent must be supplied in the I/O area following the logical child, as illustrated in Figure 56 on page 210.

### Status Codes for Logical Relationships

The following status codes apply specifically to segments that are involved in logical relationships. These are not all of the status codes that you can receive when processing a logical child segment or a physical or logical parent. If you receive one of these status codes, it means that you are trying to update the database in a way that you are not allowed to. Check with the DBA or person responsible for implementing logical relationships at your installation to find out what the problem is.

- DX IMS did not delete the segment because the physical delete rule was violated. If the segment is a logical parent, it still has active logical children. If the segment is a logical child, it has not been deleted through its logical path.
- IX You tried to insert either a logical child segment or a concatenated segment. If it was a logical child segment, the corresponding logical or physical parent segment does not exist. If it was a concatenated segment, either the insert rule was physical and the logical or physical parent does not exist, or the insert rule is virtual and the key of the logical or physical parent in the I/O area does not match the concatenated key of the logical or physical parent.
- RX The physical replace rule has been violated. The physical replace rule was specified for the destination parent, and an attempt was made to change its data. When a destination parent has the physical replace rule, it can be replaced only through the physical path.

# **Chapter 10. Processing GSAM Databases**

GSAM databases are available to application programs that can run as batch programs, batch-oriented BMPs, or transaction-oriented BMPs. If your program accesses GSAM databases, you need to consider the following points as you design your program:

- An IMS program can retrieve records and add records to the end of the GSAM database, but the program cannot delete or replace records in the database.
- You use separate calls to access GSAM databases. (Additional checkpoint and restart considerations are involved in using GSAM.)
- Your program must use symbolic CHKP and XRST calls if it uses GSAM. Basic CHKP calls cannot checkpoint GSAM databases.
- When an IMS program uses a GSAM data set, the program treats it like a
  sequential nonhierarchic database. The MVS access methods that GSAM can
  use are BSAM on direct access, unit record, and tape devices; and VSAM on
  direct-access storage. VSAM data sets must be nonkeyed, nonindexed,
  entry-sequenced data sets (ESDS) and must reside on DASD. VSAM does not
  support temporary, SYSIN, SYSOUT, and unit-record files.
- Because GSAM is a sequential nonhierarchic database, it has no segments, no keys, and no parentage.

### In this Chapter:

- "Accessing GSAM Databases"
- "GSAM Record Formats" on page 216
- "GSAM I/O Areas" on page 217
- "GSAM Status Codes" on page 217
- "Symbolic CHKP and XRST with GSAM" on page 218
- "GSAM Coding Considerations" on page 218
- "Origin of GSAM Data Set Characteristics" on page 219

### **Accessing GSAM Databases**

The calls you use to access GSAM databases are different from those you use to access other IMS databases, and you can use GSAM databases for input and output. For example, your program can read input from a GSAM database sequentially and then load another GSAM database with the output data. Programs that retrieve input from a GSAM database usually retrieve GSAM records sequentially and then process them. Programs that send output to a GSAM database must add output records to the end of the database as the program processes the records. You cannot delete or replace records in a GSAM database, and any records that you add must go at the end of the database.

### **PCB Masks for GSAM Databases**

For the most part, you process GSAM databases in the same way that you process other IMS databases. You use calls that are very similar to DL/I calls to communicate your requests. GSAM describes the results of those calls in a GSAM DB PCB.

Calls to GSAM databases can use either the AIBTDLI or the PCB interface. For information on the AIBTDLI interface, see "Using the AIBTDLI Interface" on page 79.

### **Accessing GSAM Databases**

The DB PCB mask for a GSAM database serves the same purpose as it does for other IMS databases. The program references the fields of the DB PCB through the GSAM DB PCB mask. The GSAM DB PCB mask must contain the same fields as the GSAM DB PCB and must be of the same length.

Some differences exist between a DB PCB for a GSAM database and one for other IMS databases. Some of the fields are different, and the GSAM DB PCB has one field that the other PCBs do not. Table 23 on page 214 shows the order and lengths of these fields. Because GSAM is not a hierarchic database, some fields in a PCB mask for other IMS databases do not have meanings in a GSAM PCB mask. The fields that are not used when you access GSAM databases are: the second field (segment level number), the sixth field (segment name), and the eighth field (number of sensitive segments). Even though GSAM does not use these fields, you need to define them in the order and length shown in Table 23 in the GSAM DB PCB mask.

When you code the fields in a DB PCB mask, name the area that contains all the fields, as you do for a DB PCB. The entry statement associates each DB PCB mask in your program with a DB PCB in your program's PSB, based on the order of the PCBs in the PSB. The entry statement refers to the DB PCB mask in your program by the name of the mask or by a pointer. Consider the following points about the entry statement:

- · When you code the entry statement in COBOL, Pascal, C, and assembler language programs, it must list the names of the DB PCB masks in your program.
- When you code the entry statement in PL/I programs, it must list the pointers to the DB PCB masks in your program.

The first PCB name or pointer in the entry statement corresponds to the first PCB. The second name or pointer in the entry statement corresponds to the second PCB, and so on.

Table 23. GSAM DB PCB Mask

| Descriptor                                                                          | Byte<br>Length | DB/DC | DBCTL | DCCTL | DB<br>Batch | TM<br>Batch |
|-------------------------------------------------------------------------------------|----------------|-------|-------|-------|-------------|-------------|
| Database name <sup>1</sup>                                                          | 8              | Х     | Х     | Х     | Х           | Х           |
| Segment level number <sup>2</sup>                                                   | 2              | N/A   | N/A   | N/A   | N/A         | N/A         |
| Status code <sup>3</sup>                                                            | 2              | Х     | Х     | Х     | Х           | Х           |
| Processing options <sup>4</sup>                                                     | 4              | Х     | Х     | Х     | Х           | Х           |
| Reserved for IMS <sup>5</sup>                                                       | 4              | Х     | Х     | Х     | Х           | Х           |
| Segment name <sup>6</sup>                                                           | 8              | N/A   | N/A   | N/A   | N/A         | N/A         |
| Length of key feedback<br>area and<br>undefined-length records<br>area <sup>7</sup> | 4              | Х     | Х     | Х     | Х           | Х           |
| Number of sensitive segments <sup>8</sup>                                           | 4              | N/A   | N/A   | N/A   | N/A         | N/A         |
| Key feedback area <sup>9</sup>                                                      | 8              | Х     | Х     | Х     | Х           | Х           |
| Length of<br>undefined-length<br>records <sup>10</sup>                              | 4              | Х     | Х     | Х     | Х           | Х           |

#### Notes:

- 1. Database Name. The name of the GSAM DBD. This field is 8 bytes and contains character data.
- 2. Segment Level Number. Not used by GSAM, but you must code it. It is 2 bytes.
- 3. Status Code. IMS places a two-character status code in this field after each call to a GSAM database. This code describes the results of the call. IMS updates this field after each call and does not clear it between calls. The application program should test this field after each call to find out whether the call was successful. If the call was completed successfully, this field contains blanks.
- 4. Processing Options. This is a 4-byte field containing a code that tells IMS the types of calls this program can issue. It is a security mechanism in that it can prevent a particular program from updating the database, even though the program can read the database. This value is coded in the PROCOPT parameter of the PCB statement when generating the PSB for the application program. The value does not change. For GSAM, the values are G, GS, L, or
- 5. Reserved for IMS. This 4-byte field is used by IMS for internal linkage. It is not used by the application program.
- 6. Segment Name. This field is not used by GSAM, but it must be coded as part of the GSAM DB PCB mask. It is 8 bytes.
- Length of Key Feedback Area and Undefined-Length Records Area. This is a 4-byte field that contains the decimal value of 12. This is the sum of the lengths of the key feedback and the undefined-length record areas described below.
- 8. Number of Sensitive Segments. This field is not used by GSAM, but it should be coded as part of the GSAM DB PCB mask. This field is 4 bytes.
- 9. Key Feedback Area. After a successful retrieval call, GSAM places the address of the record that is returned to your program in this field. This is called a record search argument (RSA). You can use it later if you want to retrieve that record directly by including it as one of the parameters on a GU call. This field is 8 bytes.
- 10. Undefined-Length Records Area. If you use undefined-length records (RECFM=U), the length in binary of the record you are processing is passed between your program and GSAM in this field. This field is 4 bytes long. When you issue a GU or GN call, GSAM places the binary length of the retrieved record in this field. When you issue an ISRT call, put the binary length of the record you are inserting in this field before issuing the ISRT call.

# **Retrieving and Inserting GSAM Records**

To retrieve GSAM records sequentially, use the GN call. The only required parameters are the GSAM PCB and the I/O area for the segment. To process the whole database, issue the GN call until you get a GB status code in the GSAM PCB. This means that you have reached the end of the database. GSAM automatically closes the database when you reach the end of it. To create a new data set or to add new records to the end of the database, use the ISRT call. GSAM adds the records sequentially in the order in which you supply them.

You can retrieve records directly from a GSAM database, but you must supply the record's address. To do this, use a record search argument (RSA). An RSA is similar to an SSA, but it contains the exact address of the record that you want to retrieve. The specific contents and format of the RSA depend on the access method

### **Accessing GSAM Databases**

GSAM is using. For BSAM tape data sets and VSAM data sets, the RSA contains the relative byte address (RBA). For BSAM disk data sets, the RSA contains the disk address in the TTR (track, track, record) format.

Before you can give GSAM the RSA, you must know the RSA yourself. To do this, you must know in advance what records you want to retrieve at a later time. When you are retrieving records sequentially or adding records to the end of the GSAM database, you can include a parameter on the GN or ISRT call that tells GSAM to return the address of that record to a certain area in your program, as shown in Table 24 on page 219. Save this address until you want to retrieve that particular record. At that time, you issue a GU call for the record and give the address of its RSA as a parameter of the GU call. GSAM returns the record to the I/O area that you named as one of the call parameters. Do this on DASD only. When using buffered I/O, this may degrade performance for output PCBs.

You can also use a GU call and an RSA to position yourself at a certain place in the GSAM database. If you place a doubleword, consisting of a fullword containing the binary value "1" followed by a fullword containing the binary value "0", in the RSA and issue a GU call using that RSA, GSAM repositions you to the first record in the database.

### Explicitly Opening and Closing a GSAM Database

IMS opens the GSAM data set when the first call is made and closes the data set when the application program terminates. Therefore, the application program does not usually need to make explicit open or close calls to GSAM. However, explicit OPEN and CLSE calls are useful in the following two situations:

- · If the application program loads a GSAM data set, and then in the same step reads the data set using GSAM (for example, to sort the data set). The application program should issue the GSAM CLSE call after the load is complete.
- If the GSAM data set is an output data set, and it is possible that when the program executes it does not make GSAM ISRT calls. A data set is not created. Subsequent attempts to read the nonexistent data set (using GSAM or not) will likely result in an error. To avoid this situation, explicitly open the data set. DL/I closes the data set when the step terminates. Closing the data set prevents the possibility of attempting to read an empty data set.

The explicit OPEN or CLSE call need not include an I/O area parameter. Depending on the processing option of the PCB, the data set is opened for input or output. You can specify that an output data set contain either ASA or machine control characters. Including an I/O area parameter in the call and specifying OUTA in the I/O area indicates ASA control characters. Specifying OUTM specifies machine control characters.

### **GSAM Record Formats**

GSAM records are nonkeyed. For variable-length records you must include the record length as the first 2 bytes of the record. Undefined-length records, like fixed-length records, contain only data (and control characters, if needed). If you use undefined-length records, record length is passed between your program and GSAM in the 4-byte field that follows the key feedback area of the GSAM DB PCB. This is the tenth field in Table 23 on page 214. It is called the undefined-length records area. When you issue an ISRT call, supply the length. When you issue a GN or GU call, GSAM places the length of the returned record in this field. The advantage of using undefined-length records is that you do not need to include the record length at the beginning of the record, and records do not need to be of fixed length. The length of any record must be less than or equal to the block size (BLKSIZE) and greater than 11 bytes (an MVS convention).

If you are using VSAM, you can use blocked or unblocked fixed-length or variable-length records. If you are using BSAM, you can use blocked or unblocked fixed-length, variable-length, or undefined-length records. Whichever you use, be sure to specify this on the RECFM keyword in the DATASET statement of the GSAM DBD. You can override this in the RECFM statement of the DCB parameter in the JCL. You can also include carriage control characters in the JCL for all formats. "Origin of GSAM Data Set Characteristics" on page 219 explains what you can use to override each type of record format.

### **GSAM I/O Areas**

If you provide an optional I/O area, it must contain one of these values:

- · INP for an input data set
- · OUT for an output data set
- OUTA for an output data set with ASA control characters
- OUTM for an output data set with machine control characters

For GN, ISRT, and GU calls, the format of the I/O area depends on whether the record is fixed-length, undefined-length (valid only for BSAM), or variable-length. For each kind of record, you have the option of using control characters.

The formats of an I/O area for fixed-length or undefined-length records are:

- · With no control characters, the I/O area contains only data. The data begins in byte 0.
- With control characters, the control characters are in byte 0 and the data begins in byte 1.

If you are using undefined-length records, the record length is passed between your program and GSAM in the PCB field that follows the key feedback area. When you are issuing an ISRT call, supply the length. When you are issuing a GN or GU call, GSAM places the length of the returned record in this field. This length field is 4 bytes long.

The formats for variable-length records differ because variable-length records include a length field, which other records do not have. The length field is 2 bytes. Variable-length I/O areas, like fixed-length and undefined-length I/O areas, can have control characters.

- Without control characters, bytes 0 and 1 contain the 2-byte length field, and the data begins in byte 2.
- With control characters, bytes 0 and 1 still contain the length field, but byte 2 contains the control characters, and the data starts in byte 3.

### **GSAM Status Codes**

Your program should test for status codes after each GSAM call, just as it does after each DL/I or system service call.

If, after checking the status codes, you find that you have an error and terminate your program, be sure to note the PCB in error before you terminate. The GSAM

#### **GSAM Status Codes**

PCB address is helpful in determining problems. When a program that uses GSAM terminates abnormally, GSAM issues PURGE and CLSE calls internally, which changes the PCB information.

Status codes that have specific meanings for GSAM are:

- ΑF GSAM detected a BSAM variable-length record with an invalid format. Terminate your program.
- AΗ You have not supplied an RSA for a GU call.
- There has been a data management OPEN error. ΑI
- ΑJ One of the parameters on the RSA that you supplied is invalid.
- AM You have issued an invalid request against a GSAM database.
- AO An I/O error occurred when the data set was accessed or closed.
- GB You reached the end of the database, and GSAM has closed the database. The next position is the beginning of the database.
- IX You issued an ISRT call after receiving an AI or AO status code. Terminate your program.

### Symbolic CHKP and XRST with GSAM

To checkpoint GSAM databases, use symbolic CHKP and XRST calls. By using GSAM to read or write the data set, symbolic CHKP and XRST calls can be used to reposition the data set at the time of restart, enabling you to make your program restartable. When you use an XRST call, IMS repositions GSAM databases for processing. CHKP and XRST calls are available to application programs that can run as batch programs, batch-oriented BMPs, or transaction-oriented BMPs.

#### **Restriction:** When restarting GSAM databases:

- You cannot use temporary data sets with a symbolic CHKP or XRST call.
- A SYSOUT data set at restart time may give duplicate output data.
- You cannot restart a program that is loading a GSAM or VSAM database.

When IMS restores the data areas specified in the XRST call, it also repositions any GSAM databases that your program was using when it issued the symbolic CHKP call. If your program was loading GSAM databases when the symbolic CHKP call was issued, IMS repositions them (if they are accessed by BSAM). If you make a copy of the GSAM data set for use as input to the restart process, ensure that the short blocks are written to the new data set as short blocks, for example, using IEBGENER with RECFM=U for SYSUT1. You can also do the restart using the original GSAM data set.

# **GSAM Coding Considerations**

The calls your program uses to access GSAM databases are not the same as the DL/I calls. This section tells how to code GSAM calls and GSAM data areas. The system service calls that you can use with GSAM are symbolic CHKP and XRST.

Table 24 summarizes GSAM database calls. The five calls you can use to process GSAM databases are: CLSE, GN, GU, ISRT, and OPEN. The COBOL, PL/I, Pascal, C, and assembler call formats and parameters for these calls are the same and are described in Table 24 on page 219. GSAM calls do not differ significantly from DL/I calls, but GSAM calls must reference the GSAM PCB, and they do not use SSAs.

Table 24. Summary of GSAM Calls

| Call Formats | Meaning    | Use                                                           | Options                                         | Parameters                                  |
|--------------|------------|---------------------------------------------------------------|-------------------------------------------------|---------------------------------------------|
| CLSE         | Close      | Explicitly closes GSAM database                               | None                                            | function, gsam pcb                          |
| GNbb         | Get Next   | Retrieves next sequential record                              | Can supply address for RSA to be returned       | function, gsam pcb, i/o area [,rsa name]    |
| GUbb         | Get Unique | Establishes position in database or retrieves a unique record | None                                            | function, gsam pcb, i/o area, rsa name      |
| ISRT         | Insert     | Adds new record at end of database                            | Can supply address for RSA to be returned       | function, gsam pcb, i/o<br>area [,rsa name] |
| OPEN         | Open       | Explicitly opens GSAM database                                | Can specify printer or punch control characters | function, gsam pcb [, open option]          |

### **Origin of GSAM Data Set Characteristics**

For an input data set, the record format (RECFM), logical record length (LRECL), and block size (BLKSIZE) are based on the input data set label. If this information is not provided by a data set label, the DD statement or the DBD specifications are used. The DD statement has priority.

An output data set can have the following characteristics:

- · Record format
- Logical record length
- · Block size
- Other JCL DCB parameters

Specify the record format on the DATASET statement of the GSAM DBD. The options are:

- V for variable
- VB for variable blocked
- · F for fixed
- · FB for fixed blocked
- · U for undefined

The V, F, or U definition applies and is not overridden by the DCB=RECFM= specification on the DD statement. However, if the DD RECFM indicates blocked and the DBD does not, RECFM is set to blocked. If the DD RECFM of A or M control character is specified, it applies as well.

Unless an undefined record format is used, specify the logical record using the RECORD= parameter of the DATASET statement of DBDGEN, or use DCB=LRECL=xxx on the DD statement. If the logical record is specified on both, the DD statement has priority.

Specify block size using the BLOCK= or SIZE= parameter of the DATASET statement of DBDGEN, or use DCB=BLKSIZE=xxx on the DD statement. If block size is specified on both, the DD statement has priority. If the block size is not

#### **GSAM Data Set Characteristics**

specified by the DBD or the DD statement, the system determines the size based on the device type, unless the undefined record format is used.

The other JCL DCB parameters that can be used, include:

- CODE
- DEN
- TRTCH
- MODE
- STACK
- PRTSP, which can be used if RECFM does not include A or M
- DCB=BUFNO=X, which, when used, causes GSAM to use X number of buffers

Restriction: Do not use BFALN, BUFL, BUFOFF, FUNC, NCP, and KEYLEN.

### **DD Statement DISP Parameter for GSAM Data Sets**

The DD statement DISP parameter varies, depending on whether you are creating input or output data sets and how you plan to use the data sets:

- · For input data sets, use DISP=OLD.
- For output data sets, you have a number of options:
  - If you are creating an output data set allocated by the DD statement, use DISP=NEW.
  - To create an output data set that was previously cataloged, but is now empty, use DISP=MOD.
  - When restarting the step, use DISP=OLD.
  - Finally, to add new records to the end of an existing data set, use DISP=MOD.

# Using Extended Checkpoint Restart for GSAM Data Sets

Recommendation: If you are using extended checkpoint restart for GSAM data sets:

- Do not use passed data sets.
- Do not use backward references to data sets in previous steps.
- Do not use DISP=MOD to add records to an existing tape data set.
- Do not use DISP=DELETE or DISP=UNCATLG.
- Additionally, keep in mind the following points:
  - If the PSB contains an open GSAM VSAM output data set when the symbolic checkpoint call is issued, the system returns an AM status code in the database PCB as a warning. This means that the data set is not repositioned at restart, but, in all other respects, the checkpoint has completed normally.
  - No attempt is made to reposition a SYSIN, SYSOUT, or temporary data set.
  - No attempt is made to reposition any of the concatenated data sets for a concatenated DD statement if any of the data sets are a SYSIN or SYSOUT.
  - If you are using concatenated data sets, specify the same number and sequence of data sets at restart and checkpoint time.
  - GSAM uses the relative track and record (TTR) on the volume to position GSAM DASD data sets when restarting. For a tape data set, the relative record on the volume is used. If a data set is copied between checkpoint and restart, the TTR on the volume for DASD or the relative record on the volume cannot be changed. To avoid this problem, do the following:

#### **GSAM Data Set Characteristics**

- 1. Copy the data set to the same device type.
- 2. Use RECFM=U for both the input and the output data set to avoid any reblocking.
- 3. Be sure that each copied volume contains the same number of records as the original volumes when copying a multivolume data set.

### Use of Concatenated Data Sets by GSAM

GSAM can use concatenated data sets, which may be on unlike device types, such as DASD and tape, or on different DASD devices. Logical record lengths and block sizes can differ, and no requirement exists that the data set with the largest block size be concatenated first. The maximum number of concatenated data sets for a single DD statement is 255. The number of buffers determined for the first of the concatenated data sets is used for all succeeding data sets. Generation data groups can result in concatenated data sets.

### Suggested Method for Specifying GSAM Data Set Attributes

Recommendation: When specifying GSAM data set attributes:

- On the DBD, specify RECFM. (It is required.)
- On the DATASET statement, specify the logical record length using RECORD=.
- · On the DD statement, do not specify LRECL, RECFM, or BLKSIZE. The system determines block size, with the exception of RECFM=U. The system determines logical record length from the DBD.
- For the PSB, specify PROCOPT=LS for output and GS for input. If you include S, GSAM uses multiple buffers instead of a single buffer for improved performance.

IMS will add 2 bytes to the record length value specified in the DBD in order to accommodate the ZZ field that is needed to make up the BSAM RDW. Whenever the database is GSAM or BSAM and the records are variable (V or VB), IMS adds 2 bytes. The record size of the GSAM database is 2 bytes greater than the longest segment that is passed to IMS by the application program.

# DLI or DBB Region Types and GSAM

The two kinds of batch regions are the DL/I batch region and the DBB batch region. The only difference between them is the source for DL/I control blocks. For a DL/I region, the source for control blocks is PSBLIB and DBDLIB. For a DBB region, the source for control blocks is the ACBLIB. When you initialize a DBB or BMP region using GSAM, you must include an //IMS DD statement and GSAM database DD statements. The //IMS DD statements are required for loading PSBs and DBDs, and for building GSAM control blocks. GSAM does not obtain PSB and DBD information from ACBLIB.

```
EXEC
                      PGM=DFSRRC00, PARM=[BMP|DBB|DLI],...'
//STEP
//STEPLIB
            DD
                      DSN=reslib-name,DISP=SHR
                      DSN=pgmlib-name, DISP=SHR
            DD
//
//IMS
            DD
                      DSN=psblib-name,DISP=SHR
//
            DD
                      DSN=dbdlib-name,DISP=SHR
//SYSPRINT
                      SYSOUT=A
            DD
//SYSUDUMP
                      SYSOUT=A
            DD
//ddnamex
            DD
                      (add DD statements for required GSAM databases)
//ddnamex
            DD
                      (add DD statements for non-GSAM IMS databases)
/*
```

Figure 57. //IMS DD Statement Example

# **Chapter 11. Processing Fast Path Databases**

This chapter contains information on Fast Path database calls and MSDB and DEBD information that is required by Fast Path calls. Fast Path message calls appear in *IMS/ESA Application Programming: Transaction Manager* manual.

**Restriction:** The DEDB information below applies to CICS users with DBCTL. MSDBs cannot be accessed via CICS and DBCTL.

The two kinds of Fast Path databases are:

- Main storage databases (MSDBs) are available in a DB/DC environment, and contain only root segments in which you store data that you access most frequently.
- Data entry databases (DEDBs) are hierarchic databases that can have as many as 15 hierarchic levels and as many as 127 segment types. DEDBs are available to both IMS users and CICS users with DBCTL.

### In this Chapter:

- · "Fast Path Database Calls"
- "MSDBs and DEDBs: Overview" on page 224
- "Processing MSDBs and DEDBs" on page 225
- "Restrictions on Using Calls for MSDBs" on page 231
- "Processing DEDBs (IMS, CICS with DBCTL)" on page 232
- · "Restrictions on Using Calls for DEDBs" on page 239
- "Fast Path Coding Considerations" on page 239

Related Reading: For more information on the types of processing requirements the two types of Fast Path databases satisfy, see *IMS/ESA Administration Guide:* Database Manager. This section contains information on how to write programs to access data in MSDBs and DEDBs.

### **Fast Path Database Calls**

Table 25 summarizes the database calls you can use with Fast Path databases.

Table 25. Summary of Fast Path Database Calls

| Function Code     | Nonterminal-<br>Related | Terminal-<br>Related Fixed | Terminal-<br>Related<br>Dynamic | DEDBs |
|-------------------|-------------------------|----------------------------|---------------------------------|-------|
| DEQ               |                         |                            |                                 | Х     |
| FLD               | Х                       | Х                          | Х                               | Х     |
| GU, GHU           | Х                       | Х                          | Х                               | Х     |
| GN, GHN           | Х                       | X                          | Х                               | Х     |
| GNP, GHNP<br>DLET |                         |                            | Х                               | ХX    |
| ISRT              |                         |                            | Х                               | Х     |
| POS               |                         |                            |                                 | Х     |
| REPL              | Х                       | Х                          | Х                               | Х     |

#### **Fast Path Database Calls**

DL/I calls to DEDBs can include the same number of SSAs as existing levels in the hierarchy (a maximum of 15). They can also include command codes and multiple qualification statements.

#### Restriction:

- Fast Path ignores command codes that are used with sequential dependent segments.
- If you use a command code that does not apply to the call you are using, Fast Path ignores the command code.
- If you use F or L in an SSA for a level above the established parent, Fast Path ignores the F or L command code.
- DL/I calls to DEDBs cannot include the independent AND, which is used only with secondary indexing.

Calls to DEDBs can use all command codes. Only calls to DEDBs that use subset pointers can use the R, S, Z, W, and M command codes. Table 26 shows which calls you can use with these command codes.

| Command<br>Code | DLET | GU GHU | GN GHN | GNP<br>GHNP | ISRT | REPL |
|-----------------|------|--------|--------|-------------|------|------|
| М               |      | Х      | Х      | Х           | Х    | Х    |
| R               |      | Х      | Х      | Х           | Х    |      |
| S               |      | Х      | Х      | Х           | Х    | Х    |
| W               |      | X      | X      | X           | X    | X    |

Χ

Χ

Χ

Х

Table 26. Subset Pointer Command Codes and Calls

Χ

Χ

### MSDBs and DEDBs: Overview

Χ

This section briefly introduces the two Fast Path database types: MSDBs and DEDBs.

### **MSDBs**

MSDBs contain only root segments. Each segment is like a database record, because the segment contains all of the information about a particular subject. In a DL/I hierarchy, a database record is made up of a root segment and all its dependents. For example, in the medical hierarchy, a particular PATIENT segment and all the segments underneath that PATIENT segment comprise the database record for that patient. In an MSDB, the segment is the whole database record. The database record contains only the fields that the segment contains. MSDB segments are fixed length.

#### Types of MSDBs

The two kinds of MSDBs are terminal related and non-terminal related. In terminal-related MSDBs, each segment is owned by one logical terminal. The segment that is owned can be updated only by that terminal. Related MSDBs can be fixed or dynamic. You can add segments to and delete segments from dynamic related MSDBs. You cannot add segments to or delete segments from fixed related MSDBs.

In the second kind of MSDB, called non-terminal related (or nonrelated) MSDBs, the segments are not owned by logical terminals. One way to understand the

#### **MSDBs and DEDBs: Overview**

differences between these types of databases and why you would use each one, is to look at the examples of each in "Bank Account Example" on page 21.

### **DEDBs**

A DEDB contains a root segment and as many as 127 dependent segment types. One of these can be a sequential dependent; the other 126 are direct dependents. Sequential dependent segments are stored in chronological order. Direct dependent segments are stored hierarchically.

DEDBs can provide high data availability. Each DEDB can be partitioned, or divided into multiple areas. Each area contains a different collection of database records. In addition, you can make as many as seven copies of each area data set. If an error exists in one copy of an area, application programs continue to access the data by using another copy of that area. Use of the copy of an area is transparent to the application program. When an error occurs to data in a DEDB, IMS does not stop the database. IMS makes the data in error unavailable but continues to schedule and process application programs. Programs that do not need the data in error are unaffected.

DEDBs can be shared among application programs in separate IMS systems. Sharing DEDBs is virtually the same as sharing full-function databases, and most of the same rules apply. IMS systems can share DEDBs at the area level (instead of at the database level as with full-function databases), or at the block level.

Related Reading: For more information on DEDB data sharing, see the explanation of administering IMS systems that share data in IMS/ESA Administration Guide: System.

### **Processing MSDBs and DEDBs**

This section describes update calls, commit point processing, and data locking for MSDBs and DEDBs.

### Updating Segments in an MSDB or DEDB: REPL, DLET, ISRT, and FLD

Three of the calls that you can use to update an MSDB or DEDB are the same ones that you use to update other IMS databases: REPL, DLET, and ISRT. You can issue a REPL call to a related MSDB or nonrelated MSDB, and you can issue any of the three calls for non-terminal-related MSDBs (without terminal-related keys) or DEDBs. When you issue REPL or DLET calls against an MSDB or DEDB, you must first issue a Get Hold call for the segment you want to update, just as you do when you replace or delete segments in other IMS databases.

One call that you can use against MSDBs and DEDBs that you cannot use against other types of IMS databases is the Field (FLD) call, which enables you to access and change the contents of a field within a segment. The FLD call has two types:

FLD/VERIFY

This type of call compares the value of the field in the target segment to the value you supply in the FSA.

• FLD/CHANGE

This type of call changes the value of the field in the target segment in the way that you specify in the FSA. A FLD/CHANGE call is only successful if the previous FLD/VERIFY call is successful.

The FLD call does in one call what a Get Hold call and a REPL call do in two calls. For example, using the ACCOUNT segment shown in Figure 16 on page 23, a bank would need to perform the following processing to find out whether a customer could withdraw a certain amount of money from a bank account:

- 1. Retrieve the segment for the customer's account.
- 2. Verify that the balance in the account is more than the amount that the customer wants to withdraw.
- 3. Update the balance to reflect the withdrawal if the amount of the balance is more than the amount of the withdrawal.

Without using the FLD call, a program would issue a GU call to retrieve the segment, then verify its contents with program logic, and finally issue a REPL call to update the balance to reflect the withdrawal. If you use the FLD call with a root SSA, you can retrieve the desired segment. The FLD call has the same format as SSAs for other calls. If no SSA exists, the first segment in the MSDB or DEDB is retrieved. You use the FLD/VERIFY to compare the BALANCE field to the amount of the withdrawal. A FLD/CHANGE call can update the BALANCE field if the comparison is satisfactory.

The segment retrieved by a FLD call is the same as can be retrieved by a GHU call. After the FLD call, the position is lost. An unqualified GN call after a FLD call returns the next segment in the current area.

### Checking a Field's Contents: FLD/VERIFY

A FLD/VERIFY call compares the contents of a specified field in a segment to the value that you supply. The way that a FLD/VERIFY call compares the two depends on the operator you supply. When you supply the name of a field and a value for comparison, you can determine if the value in the field is:

- Equal to the value you have supplied
- · Greater than the value you have supplied
- Greater than or equal to the value you have supplied
- Less than the value you have supplied
- · Less than or equal to the value you have supplied
- Not equal to the value you have supplied

After IMS performs the comparison that you have asked for, it returns a status code (in addition to the status code in the PCB) to tell you the results of the comparison.

You specify the name of the field and the value that you want its value compared to in a field search argument, or FSA. The FSA is also where IMS returns the status code. You place the FSA in an I/O area before you issue a FLD call, and then you reference that I/O area in the call—just as you do for an SSA in a DL/I call. An FSA is similar to an SSA in that you use it to give information to IMS about the information you want to retrieve from the database. An FSA, however, contains more information than an SSA. Figure 58 shows the structure and format of an FSA.

| FLD NAME | SC | OP | FLD VALUE | CON |
|----------|----|----|-----------|-----|
| 8        | 1  | 1  | Variable  | 1   |

Figure 58. FSA Structure

The five fields in an FSA are:

#### Field Name (FLD Name)

This is the name of the field that you want to update. The field must be defined in the DBD.

#### Status Code (SC)

This is where IMS returns the status code for this FSA. If IMS successfully processes the FSA, it returns a blank status code. If not, you receive one of the status codes listed below. If IMS returns a nonblank status code in the FSA, it returns an FE status code to the PCB to indicate this. The FSA status codes that IMS might return to you on a FLD/VERIFY call are:

- В The length of the data supplied in the field value is invalid.
- D The verify check is unsuccessful. In other words, the answer to your query is no.
- Ε The field value contains invalid data. The data you supplied in this field is not the same type of data that is defined for this field in the DBD.
- Н The requested field is not found in the segment.

#### Operator (OP)

This tells IMS how you want the two values compared. For a FLD/VERIFY call, you can specify:

- Ε Verify that the value in the field is equal to the value you have supplied in the FSA.
- G Verify that the value in the field is greater than the value you have supplied in the FSA.
- н Verify that the value in the field is greater than or equal to the value you have supplied in the FSA.
- L Verify that the value in the field is less than the value you have supplied in the FSA.
- M Verify that the value in the field is less than or equal to the value you have supplied in the FSA.
- Ν Verify that the value in the field is not equal to the value you have supplied in the FSA.

### Field Value (FLD Value)

This area contains the value that you want IMS to compare to the value in the segment field. The data that you supply in this area must be the same type of data in the field you have named in the first field of the FSA. The five types of data are: hexadecimal, packed decimal, alphanumeric (or a combination of data types), binary fullword, and binary halfword. The length of the data in this area must be the same as the length that is defined for this field in the DBD.

### **Exceptions:**

- If you are processing hexadecimal data, the data in the FSA must be in hexadecimal. This means that the length of the data in the FSA is twice the length of the data in the field in the database. IMS checks the characters in hexadecimal fields for validity before that data is translated to database format. (Only 0 to 9 and A to F are valid characters.)
- For packed-decimal data, you do not need to supply the leading zeros in the field value. This means that the number of digits in the FSA might be less than the number of digits in the corresponding database field. The data that you supply in this field must be in a valid packed-decimal format and must end in a sign digit.

When IMS processes the FSA, it does logical comparisons for alphanumeric and hexadecimal fields; it does arithmetic comparisons for packed decimal and binary fields.

#### Connector (CON)

If this is the only or last FSA in this call, this area contains a blank. If another FSA follows this one, this area contains an asterisk (\*). You can include several FSAs in one FLD call, if all the fields that the FSAs reference are in the same segment. If you get an error status code for a FLD call, check the status codes for each of the FSAs in the FLD call to determine where the error is.

When you have verified the contents of a field in the database, you can change the contents of that field in the same call. To do this, supply an FSA that specifies a change operation for that field.

### Changing a Field's Contents: FLD/CHANGE

To indicate to IMS that you want to change the contents of a particular field, use an FSA, just as you do in a FLD/VERIFY call. The difference is in the operators that you can specify and the FSA status codes that IMS can return to you after the call. Using Figure 58 on page 226, FLD/CHANGE works like this:

- · You specify the name of the field that you want to change in the first field of the FSA (Field Name).
- · You specify an operator in the third field of the FSA (Operator), which indicates to IMS how you want to change that field.
- You specify the value that IMS must use to change the field in the last area of the FSA (Field Value).

By specifying different operators in a FLD/CHANGE call, you change the field in the database in these ways:

- Add the value supplied in the FSA to the value in the field.
- Subtract the value supplied in the FSA from the value in the field.
- Set the value in the database field to the value supplied in the FSA.

You code these operators in the FSA with these symbols:

- To add: +
- To subtract: –
- To set the field equal to the new value: =

You can add and subtract values only when the field in the database contains arithmetic (packed-decimal, binary-fullword, or binary-halfword) data.

The status codes you can receive in a FLD/CHANGE FSA are:

- Α Invalid operation; for example, you specified the + operator for a field that contains character data.
- В Invalid data length. The data you supplied in the FSA is not the length that is defined for that field in the DBD.
- C You attempted to change the key field in the segment. Changing the key field is not allowed.
- Ε Invalid data in the FSA. The data that you supplied in the FSA is not the type of data that is defined for this field in the DBD.
- F You tried to change an unowned segment. This status code applies only to related MSDBs.

- G An arithmetic overflow occurred when you changed the data field.
- н The requested field was not found in the segment.

### An Example of Using FLD/VERIFY and FLD/CHANGE

The example in this section uses the bank account segment shown in Figure 16 on page 23. Assume that a customer wants to withdraw \$100 from a checking account. The checking account number is 24056772. To find out whether the customer can withdraw this amount, you must check the current balance. If the current balance is greater than \$100, you want to subtract \$100 from the balance, and add 1 to the transaction count in the segment.

You can do all of this processing by using one FLD call and three FSAs. The following list describes each of the three FSAs:

1. Verify that the value in the BALANCE field is greater than or equal to \$100. For this verification, you specify the BALANCE field, the H operator for greater than or equal to, and the amount. The amount is specified without a decimal point. Field names less than eight characters long must be padded with trailing blanks to equal eight characters. You also have to leave a blank between the field name and the operator for the FSA status code. This FSA looks like this: BALANCF55H10000\*

The last character in the FSA is an asterisk, because this FSA will be followed by other FSAs.

Subtract \$100 from the value in the BALANCE field if the first FSA is successful. If the first FSA is unsuccessful, IMS does not continue processing. To subtract the amount of the withdrawal from the amount of the balance, you use this FSA: BALANCEbb-10000\*

Again, the last character in the FSA is an asterisk, because this FSA is followed by a third FSA.

3. Add 1 to the transaction count for the account. To do this, use this FSA: TRANCNTbb+001b

In this FSA, the last character is a blank (b), because this is the last FSA for this

When you issue the FLD call, you do not reference each FSA individually; you reference the I/O area that contains all of them.

### **Commit Point Processing in MSDBs and DEDBs**

This section describes the MSDB commit view and DEDBs with an MSDB commit view. (The following explanation assumes that you are already familiar with the concepts of commit point processing, as described in IMS/ESA Application Programming: Design Guide.)

#### **MSDB Commit View**

When you update a segment in an MSDB, IMS does not apply your updates immediately. Updates do not go into effect until your program reaches a commit point.

As a result of the way updates are handled, you can receive different results if you issue the same call sequence against a full-function database or a DEDB and an MSDB. For example, if you issue GHU and REPL calls for a segment in an MSDB, and then issue another Get call for the same segment in the same commit interval,

the segment that IMS returns to you is the "old" value, not the updated one. If, on the other hand, you issue the same call sequence for a segment in a full-function database or DEDB, the second Get call returns the updated segment.

When the program reaches a commit point, IMS also reprocesses the FLD VERIFY/CHANGE call. If the VERIFY test passes, the change is applied to the database. If the VERIFY test fails, the changes made since the previous commit point are undone, and the transaction is reprocessed.

#### DEDBs with MSDB Commit View

Your existing application programs can use either the MSDB commit view or the default DEDB commit view. To use the MSDB commit view for DEDBs, specify VIEW=MSDB on the PCB statement; if you do not specify VIEW=MSDB, the DEDB uses the default DEDB commit view. So no changes to any existing application programs are required in order to migrate your MSDBs to DEDBs.

Assume that you specify VIEW=MSDB in the PCB and an application program issues GHU and REPL calls to a DEDB followed by another GHU call for the segment in the same commit interval. Then the application program receives the old value of the data and not the new value from the REPL call. If you do not specify VIEW=MSDB, your application program receives the new updated values of the data, just as you expect for a DEDB or other DL/I database.

You can specify VIEW=MSDB for any DEDB PCB. If it is specified for a non-DEDB database, you receive message DFS0904 during ACBGEN.

Figure 59 shows an example of a PCB that specifies the VIEW option.

```
PCB
                                                                 *00000100
      TYPE=DB,
                                                                 *00000200
      NAME=DEDBJN21,
                                                                 *00000300
      PROCOPT=A,
                                                                 *00000400
                                                                 *00000500
      KEYLEN=30,
      VIEW=MSDB,
                                                                 *00000600
                                                                 00000700
      POS=M
```

Figure 59. Sample PCB Specifying View=MSDB

### **VSO Considerations**

VSO is transparent to the processing of an application. Where the data resides is immaterial to the application.

### Data Locking for MSDBs and DEDBs

All MSDB calls, including the FLD call, can lock the data at the segment level. The lock is acquired at the time the call is processed and is released at the end of the call. All DEDB calls, with the exception of HSSP calls, are locked at the VSAM CI level. For single-segment, root-only, fixed-length VSO areas, if you specify PROCOPT R or G, the application program can obtain segment-level locks for all calls. If you specify any other PROCOPT, the application program obtains VSAM CI locks.

Related Reading: For more information on HSSP, see IMS/ESA Administration Guide: Database Manager.

Segment-level locking (SLL) provides a two-tier locking scheme. First, a share (SHR) lock is obtained for the entire CI. Then, an exclusive (EXCL) segment lock is

### **Processing MSDBs and DEDBs**

obtained for the requested segment. This scheme allows for contention detection between SLL users of the CI and EXCL requestors of the CI. When contention occurs between an existing EXCL CI lock user and a SHR CI lock requestor, the SHR CI lock is upgraded to an EXCL CI lock. During the time that this EXCL CI lock is held, subsequent SHR CI lock requests must wait until the EXCL CI is released at the next commit point.

DEDB FLD calls are not locked at call time. Instead, the lock is acquired at a commit point.

During sync-point processing, the lock is re-acquired (if not already held), and the changes are verified. Verification failure results in the message being reprocessed (for message-driven applications) or an FE status code (for non-message-driven applications). Verification can fail if the segment used by the FLD call has been deleted or replaced before a sync-point.

Segment retrieval for a FLD call is the same as for a GU call. An unqualified FLD call returns the first segment in the current area, just as an unqualified GU call does. After the FLD call is processed, all locks for the current CI are released if the current CI is unmodified by any previous call.

# **Restrictions on Using Calls for MSDBs**

To retrieve segments from an MSDB 1, you can issue Get calls just as you do to retrieve segments from other IMS databases. Because MSDBs contain only root segments, you only use GU and GN calls (and GHU and GHN calls when you plan to update a segment). If the segment name field in the SSA contains \*MYLTERM, the GU, GHU, and FLD calls return the LTERM-owned segment, and the remainder of the SSA is ignored.

When you are processing MSDBs, you should keep in mind the following differences between calls to MSDBs and to other IMS databases:

- You can use only one SSA in a call to an MSDB.
- · MSDB calls cannot use command codes.
- MSDB calls cannot use multiple qualification statements (Boolean operators).
- The maximum length for an MSDB segment key is 240 bytes (not 255 bytes, as in other IMS databases).
- If the SSA names an arithmetic field (types P, H, or F) as specified in the database description (DBD), the database search is performed using arithmetic comparisons (rather than the logical comparisons that are used for DL/I calls).
- If a hexadecimal field is specified, each byte in the database field is represented in the SSA by its two-character hexadecimal representation. This representation makes the search argument twice as long as the database field.
  - Characters in hexadecimal-type SSA qualification statements are tested for validity before translation to the database format. Only numerals 0 through 9 and letters A through F are accepted.
- Terminal-related and non-terminal-related LTERM-keyed MSDBs are not supported for ETO or LU 6.2 terminals. Attempted access results in no data being retrieved and an AM status code. See IMS/ESA Administration Guide: Transaction Manager for more information on ETO and LU 6.2.

<sup>1.</sup> This section does not apply to CICS users.

### **Restrictions on Using Calls for MSDBs**

 MSDBs cannot be shared among IMS subsystems in a sysplex group. When using the Fastpath Expedited Message Handler (EMH), terminal related and non-terminal related with terminal key MSDBs can only be accessed by static terminals. These static terminals run transactions with Sysplex Processing Code (SPC) of Locals Only as specified in DBFHAGU0 (Input Edit Router Exit).

# Processing DEDBs (IMS, CICS with DBCTL)

This section explains subset pointers, the POS call, data locking, and the P and H processing options.

# **Processing DEDBs with Subset Pointers**

Subset pointers and the command codes you use with them are optimization tools that significantly improve the efficiency of your program when you need to process long segment chains. Subset pointers are a means of dividing a chain of segment occurrences under the same parent into two or more groups or subsets. You can define as many as eight subset pointers for any segment type. You then define the subset pointers from within an application program. (This is described later in "Using Subset Pointers".) Each subset pointer points to the start of a new subset. For example, in Figure 60, suppose you define one subset pointer that divides the last three segment occurrences from the first four. Your program can then refer to that subset pointer through command codes and directly retrieve the last three segment occurrences.

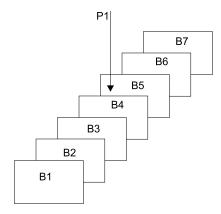

Figure 60. Processing a Long Chain of Segment Occurrences with Subset Pointers

You can use subset pointers at any level of the database hierarchy, except at the root level. If you try to use subset pointers at the root level, they are ignored.

Figure 61 on page 233 and Figure 62 on page 233 show some of the ways you can set subset pointers. Subset pointers are independent of one another, which means that you can set one or more pointers to any segment in the chain. For example, you can set more than one subset pointer to a segment, as shown in Figure 61.

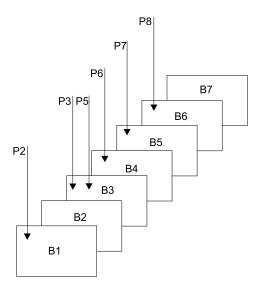

Figure 61. Some Examples of Setting Subset Pointers

You can also define a one-to-one relationship between the pointers and the segments, as shown in Figure 62.

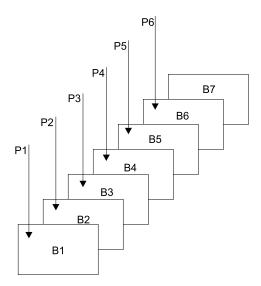

Figure 62. Some More Examples of Setting Subset Pointers

Figure 63 on page 234 shows how the use of subset pointers divides a chain of segment occurrences under the same parent into subsets. Each subset ends with the last segment in the entire chain. For example, the last segment in the subset that is defined by subset pointer 1 is B7.

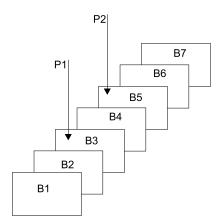

Figure 63. How Subset Pointers Divide a Chain into Subsets

#### **Before You Use Subset Pointers**

For your program to use subset pointers, the pointers must be defined in the DBD for the DEDB and in your program's PSB:

- In the DBD, you specify the number of pointers for a segment chain. You can specify as many as eight pointers for any segment chain.
- In the PSB, you specify which pointers your program is to use. Define this on the SENSEG statement. (Each pointer is defined as an integer from 1 to 8.) Also, indicate on the SENSEG statement whether your program can set the pointers it uses. If your program has read sensitivity, it cannot set pointers but can only retrieve segments using subset pointers that are already set. If your program has update sensitivity, it can also update subset pointers by using the S, W, M, and Z command codes.

After the pointers are defined in the DBD and the PSB, an application program can set the pointers to segments in a chain. When an application program finishes executing, the subset pointers used by that program remain as they were set by the program; they are not reset.

### **Designating Subset Pointers**

To use subset pointers in your program, you must know the numbers for the pointers as they were defined in the PSB. When you use the subset pointer command codes, specify the number of each subset pointer you want to use followed by the command code. For example, you use R3 to indicate that you want to retrieve the first segment occurrence in the subset defined by subset pointer 3. No default exists, so if you do not include a number between 1 and 8, IMS considers your SSA invalid and returns an AJ status code.

### **Using Subset Pointers**

To take advantage of subsets, application programs use five command codes. The R command code retrieves the first segment in a subset. The following 4 command codes, which are explained in "Command Codes" on page 27, redefine subsets by modifying the subset pointers:

- Ζ Sets a subset pointer to 0.
- М Sets a subset pointer to the segment following the current segment.
- S Unconditionally sets a subset pointer to the current segment.
- W Conditionally sets a subset pointer to the current segment.

Before your program can set a subset pointer, it must establish a position in the database. A call must be fully satisfied before a subset pointer is set. The segment a pointer is set to depends on your current position at the completion of the call. If a call to retrieve a segment is not completely satisfied and a position is not established, the subset pointers remain as they were before the call was made. You can use subset pointer command codes in either an unqualified SSA or a qualified SSA. To use a command code in a call with an unqualified SSA, use the command code along with the number of the subset pointer you want, after the segment name. This is shown in Figure 64.

| Seg Name | * | Cmd Code | Ssptr.   | ъ |
|----------|---|----------|----------|---|
| 8        | 1 | Variable | Variable | 1 |

Figure 64. Unqualified SSA with Subset Pointer Command Code

To use a subset pointer command code with a qualified SSA, use the command code and subset pointer number immediately before the left parenthesis of the qualification statement, as shown in Figure 65.

| Seg Name | * | Cmd Code | Ssptr.   | ( | Fld Name | R.O. | Fld Value | ) |
|----------|---|----------|----------|---|----------|------|-----------|---|
| 8        | 1 | Variable | Variable | 1 | 8        | 2    | Variable  | 1 |

Figure 65. Qualified SSA with Subset Pointer Command Code

The examples in this section use calls with unqualified SSAs. The examples are based on Sample Application, which is described in "Fast Path Coding Considerations" on page 239.

Inserting Segments in a Subset: When you use the R command code to insert an unkeyed segment in a subset, the new segment is inserted before the first segment occurrence in the subset. However, the subset pointer is not automatically set to the new segment occurrence.

**Example:** The following call inserts a new B segment occurrence in front of segment B5, but does not set subset pointer 1 to point to the new B segment occurrence:

```
ISRT
      Аხხხხხხ (Akeybbbb=bA1)
      ₿₺₺₺₺₺₺*R1
```

To set subset pointer 1 to the new segment, you use the S command code along with the R command code, as shown in the following example:

```
Abbbbbbb (Akeybbbb=bA1)
Bbbbbbbb*R1S1
```

If the subset does not exist (subset pointer 1 is set to 0), the segment is added to the end of the segment chain.

Deleting the Segment Pointed to by a Subset Pointer: If you delete the segment pointed to by a subset pointer, the subset pointer points to the next segment occurrence in the chain. If the segment you delete is the last segment in the chain, the subset pointer is set to 0.

Combining Command Codes: You can use the S, M, and W command codes with other command codes, and you can combine subset pointer command codes with each other, as long as they do not conflict. For example, you can use R and S

together, but you cannot use S and Z together because their functions conflict. If you combine command codes that conflict, IMS returns an AJ status code to your program.

You can use one R command code for each SSA and one update command code (Z, M, S, or W) for each subset pointer.

#### **Subset Pointer Status Codes**

If you make an error in an SSA that contains subset pointer command codes, IMS can return either of these status codes to your program:

AJ The SSA used an R, S, Z, W, or M command code for a segment that does not have subset pointers defined in the DBD.

The subset command codes included in the SSA are in conflict. For example, if one SSA contains an S command code and a Z command code for the same subset pointer, IMS returns an AJ status code. S indicates that you want to set the pointer to current position; Z indicates that you want to set the pointer to 0. You cannot use these command codes in one SSA.

The SSA includes more than one R command code.

The pointer number following a subset pointer command code is invalid. You either did not include a number, or you included an invalid character. The number following the command code must be between 1 and 8.

**AM** The subset pointer referenced in the SSA is not specified in the program's PSB. For example, if your program's PSB specifies that your program can use subset pointers 1 and 4, and your SSA references subset pointer 5, IMS returns an AM status code.

Your program tried to use a command code that updates the pointer (S, W, or M), but the program's PSB did not specify pointer-update sensitivity.

# Retrieving Location with the POS Call (for DEDB Only)

With the POS (Position) call, you can:

- Retrieve the location of a specific sequential dependent segment.
- Retrieve the location of the last-inserted sequential dependent segment.
- Tell you the amount of unused space within each DEDB area. For example, you can use the position information that IMS returns for a POS call to scan or delete the sequential dependent segments for a particular time period.

"POS Call" on page 111 explains how you code the POS call and what the I/O area for the POS call looks like. If the area that the POS call specifies is unavailable, the I/O area is unchanged, and the FH status code is returned.

### **Locating a Specific Sequential Dependent**

When you have position on a particular root segment, you can retrieve the position information and the area name of a specific sequential dependent of that root. If you have a position established on a sequential dependent segment, the search starts from that position. IMS returns the position information for the first sequential dependent segment that satisfies the call. To retrieve this information, issue a POS call with a qualified or unqualified SSA containing the segment name of the sequential dependent. Current position after this kind of POS call is the same place that it would be after a GNP call.

After a successful POS call, the I/O area contains:

LL A 2-byte field giving the total length of the data in the I/O area, in

**Area Name** An 8-byte field giving the ddname from the AREA statement.

**Position** An 8-byte field containing the position information for the requested

segment.

**Exception:** If the sequential dependent segment that is the target of the POS call is inserted in the same synchronization interval, no position information is returned. Bytes 11-18 contain X'FF'. Other

fields contain normal data.

Unused CIs A 4-byte field containing the number of unused CIs in the sequential

dependent part.

**Unused Cls** A 4-byte field containing the number of unused CIs in the

independent overflow part.

**Locating the Last Inserted Sequential Dependent Segment** 

You can also retrieve the position information for the most recently inserted sequential dependent segment of a given root segment. To do this, you issue a POS call with an unqualified or qualified SSA containing the root segment as the segment name. Current position after this type of call follows the same rules as position after a GU call.

After a successful POS call, the I/O area contains:

LL A 2-byte field containing the total length of the data in the I/O area,

in binary.

**Area Name** An 8-byte field giving the ddname from the AREA statement.

**Position** An 8-byte field containing the position information for the most

recently inserted sequential dependent segment. This field contains

zeros, if no sequential dependent exist for this root.

**Unused Cls** A 4-byte field containing the number of unused CIs in the sequential

dependent part.

**Unused CIs** A 4-byte field containing the number of unused CIs in the

independent overflow part.

### **Identifying Free Space**

To retrieve the area name and the next available position within the sequential dependent part from all online areas, you can issue an unqualified POS call. This type of call also retrieves the unused space in the independent overflow and sequential dependent parts.

After a unsuccessful unqualified POS call, the I/O area contains the length (LL), followed by the same number of entries as existing areas within the database. Each entry contains the fields shown below:

**Area Name** An 8-byte field giving the ddname from the AREA.

**Position** An 8-byte field with binary zeros **Unused SDEP CIs** A 4-byte field with binary zeros.

**Unused IOV CIs** A 4-byte field with two binary zeros followed by a

bad status code.

# Commit Point Processing in a DEDB

IMS retains database updates in processor storage until the program reaches a commit point. IMS saves updates to a DEDB in Fast Path buffers. The database updates are not applied to the DEDB until after the program has successfully completed commit-point processing. Unlike Get calls to an MSDB, however, a Get call to an updated segment in a DEDB returns the updated value, even if a commit point has not occurred.

When a BMP is processing DEDBs, it must issue a CHKP or SYNC call to do commit-point processing before it terminates. Otherwise, the BMP abnormally terminates with abend U1008.

If you want a DEDB to have an MSDB commit view, refer to "Commit Point Processing in MSDBs and DEDBs" on page 229.

# Crossing a UOW Boundary (P Processing Option)

If the P processing option is specified in the PCB for your program, a GC status code is returned to your program whenever a call to retrieve or insert a segment causes a unit of work (UOW) boundary to be crossed.

**Related Reading:** For more information on the UOW for DEDBs, see *IMS/ESA* Administration Guide: Database Manager. Although crossing the UOW boundary probably has no particular significance for your program, the GC status code indicates that this is a good time to issue either a SYNC or CHKP call. The advantages of issuing a SYNC or CHKP call after your program receives a GC status code are:

- Your position in the database is retained. Issuing a SYNC or CHKP call normally causes position in the database to be lost, and the application program must reestablish position before it can resume processing.
- Commit points occur at regular intervals.

When a GC status code is returned, no data is retrieved or inserted. In your program, you can either:

- Issue a SYNC or CHKP call, and resume database processing by reissuing the call that caused the GC status code.
- Ignore the GC status code, and resume database processing by reissuing the call that caused the status code.

# **Crossing the UOW Boundary (H Processing Option)**

If the H processing option has been specified in the PCB for your call program, a GC status code is returned whenever a call to retrieve or insert a segment causes a unit of work (UOW) or an area boundary to be crossed. The program must cause a commit process before any other calls can be issued to that PCB.

If a commit process is not caused, an FR status code results (total buffer allocation exceeded), and all database changes for this synchronization interval are "washed" (sync-point failure).

A GC status code is returned when crossing the area boundary so that the application program can issue a SYNC or CHKP call to force cleanup of resources (such as buffers) that were obtained in processing the previous area. This cleanup might cause successive returns of a GC status code for a GN or GHN call, even if a SYNC or CHKP call is issued appropriately for the previous GC status code.

# Data Locking

For information on how data locking is handled for DEDBs, see "Data Locking for MSDBs and DEDBs" on page 230.

# **Restrictions on Using Calls for DEDBs**

This section provides information on which calls you can use with direct and sequential dependent segments for DEDBs. The DL/I calls that you can issue against a root segment are: GU, GN (GNP has no meaning for a root segment), DLET, ISRT, and REPL. You can issue all DL/I calls against a direct dependent segment, and you can issue Get and ISRT calls against sequential dependents segments.

# **Direct Dependent Segments**

DL/I calls to direct dependents include the same number of SSAs as existing levels in the hierarchy (a maximum of 15). They can also include command codes and multiple qualification statements. The same rules apply to using command codes on DL/I calls to DEDBs as to full-function databases.

### **Exception:**

 If you use the D command code in a call to a DEDB, the P processing option need not be specified in the PCB for the program. The P processing option has a different meaning for DEDBs than for full-function databases. (See "Crossing a UOW Boundary (P Processing Option)" on page 238.)

Some special command codes can be used only with DEDBs that use subset pointers. Your program uses these command codes to read and update the subset pointers. Subset pointers are explained in "Processing DEDBs with Subset Pointers" on page 232.

# Sequential Dependent Segments

Because sequential dependents are stored in chronological order, they are useful in journaling, data collection, and auditing application programs. You can access sequential dependents directly. However, sequential dependents are normally retrieved sequentially using the Database Scan utility.

Restriction: When processing sequential dependent segments:

- You can only use the F command code with sequential dependents; IMS ignores all other command codes.
- You cannot use Boolean operators in calls to sequential dependents.

Related Reading: For more information about the utility, see IMS/ESA Utilities Reference: Database Manager .

# **Fast Path Coding Considerations**

You can use DL/I calls to access Fast Path databases. You can also use two additional calls: FLD and POS. The type of Fast Path database that you are processing determines when you can use each of these calls.

You can use the following calls to process MSDBs:

- For nonterminal-related MSDBs:
  - FLD
  - GU and GHU

# **Fast Path Coding Considerations**

- GN and GHN
- REPL
- For terminal-related, fixed MSDBs:
  - FLD
  - GU and GHU
  - GN and GHN
  - REPL
- For terminal-related, dynamic MSDBs:
  - DLET
  - FLD
  - GU and GHU
  - GN and GHN
  - ISRT
  - REPL

You can use the following calls to process a DEDB:

- DEQ
- DLET
- FLD
- GU and GHU
- GN and GHN
- · GNP and GHNP
- ISRT
- POS
- REPL

# **Chapter 12. Recovering Databases and Maintaining Database Integrity**

This chapter describes the programming tasks of issuing checkpoints, restarting programs, and maintaining database integrity.

### In this Chapter:

- · "Issuing Checkpoints"
- "Restarting Your Program and Checking for Position"
- "Maintaining Database Integrity (IMS Batch, BMP, and IMS Online Regions)" on page 242
- "Reserving Segments for the Exclusive Use of Your Program" on page 248

# **Issuing Checkpoints**

Two kinds of checkpoint (CHKP) calls exist: the basic CHKP and the symbolic CHKP. All IMS programs and CICS shared database programs can issue the basic CHKP call; only BMPs and batch programs can use either call.

IMS/ESA Application Programming: Design Guide explains when and why you should issue checkpoints in your program. Both checkpoint calls cause a loss of database position when the call is issued, so you must reestablish position with a GU call or some other method. You cannot reestablish position in the middle of nonunique keys or nonkeyed segments.

**Restriction:** You must not specify CHKPT=EOV on any DD statement to take an IMS checkpoint.

Some differences exist if you issue the same call sequence against a full-function database or a DEDB, and an MSDB. For more information about the differences, see "Commit Point Processing in MSDBs and DEDBs" on page 229.

Depending on the database organization, a CHKP call can result in the database position for the PCB being reset. When the CHKP call is issued, the locks held by the program are released. Therefore, if locks are necessary for maintaining your database position, the position is reset by the CHKP call. Position is reset in all cases except those in which the organization is either GSAM (locks are not used) or DEDB, and the CHKP call is issued following a GC status code. For a DEDB, the position is maintained at the unit-of-work boundary.

Issuing a CHKP resets the destination of the modifiable alternate PCB.

For more information on CHKP calls, see "CHKP (Basic) Call" on page 117 and "CHKP (Symbolic) Call" on page 118.

# **Restarting Your Program and Checking for Position**

If you use basic checkpoints instead of symbolic checkpoints, provide the necessary code to restart the program from the latest checkpoint if the program terminates abnormally.

One way to restart the program from the latest checkpoint is to store repositioning information in an HDAM database. With this method, your program writes a

### Restarting Your Program and Checking for Position

database record containing repositioning information to the database each time a checkpoint is issued. Before your program terminates, it should delete the database record.

For more information on the XRST call, see "XRST Call" on page 149.

# Maintaining Database Integrity (IMS Batch, BMP, and IMS Online Regions)

IMS uses the following DL/I calls to back out database updates: R0LB, R0LL, R0LS, SETS, and SETU. The ROLB and ROLS calls can back out the database updates or cancel the output messages that the program has created since the program's most recent commit point. A ROLL call backs out the database updates and cancels any non-express output messages the program has created since the last commit point. It also deletes the current input message. SETS allows multiple intermediate backout points to be noted during application program processing. SETU operates like SETS except that it is not rejected by unsupported PCBs in the PSB. If your program issues a subsequent ROLS call specifying one of these points, database updates and message activity performed since that point are backed out.

CICS online programs with DBCTL can use the ROLS and SETS or SETU DL/I calls to back out database changes to a previous commit point or to an intermediate backout point.

# Backing Out to a Prior Commit Point: ROLL, ROLB, and ROLS

When a program determines that some of its processing is invalid, some calls enable the program to remove the effects of its incorrect processing. These are the Roll Back calls: ROLL, ROLS using a DB PCB (or ROLS without an I/O area or token), and ROLB. When you issue one of these calls, IMS:

- Backs out the database updates that the program has made since the program's most recent commit point.
- Cancels the non-express output messages that the program has created since the program's most recent commit point.

The main difference between these calls is that ROLB returns control to the application program after backing out updates and canceling output messages, ROLS does not return control to the application program, and ROLL terminates the program with an abend code of U0778. ROLB can return the first message segment to the program since the most recent commit point, but ROLL and ROLS cannot.

The ROLL and ROLB calls, and the ROLS call without a specified token, are valid when the PSB contains PCBs for GSAM data sets. However, segments inserted in the GSAM data sets since the last commit point are not backed out by these calls. An extended checkpoint-restart can be used to reposition the GSAM data sets when restarting.

You can use a ROLS call either to back out to the prior commit point or to back out to an intermediate backout point that was established by a prior SETS call. This topic refers only to the form of the ROLS call that backs out to the prior commit point. For information about the other form of ROLS, see "Backing Out to an Intermediate Backout Point: SETS, SETU, and ROLS" on page 246.

Table 27 summarizes the similarities and the differences between the ROLB, ROLL, and ROLS calls.

Table 27. Comparison of ROLB, ROLL, and ROLS

| Actions Taken:                                                                                                    | ROLB           | ROLL           | ROLS           |
|----------------------------------------------------------------------------------------------------|----------------|----------------|----------------|
| Back out database updates since the last commit point.                                                                                                    | Χ              | Χ              | Χ              |
| Cancel output messages created since the last commit point.                                                                                                 | X <sup>1</sup> | X <sup>1</sup> | X <sup>1</sup> |
| Delete from the queue the message in process. Previous messages (if any) processed since the last commit point are returned to the queue to be reprocessed. |                | Х              |                |
| Return the first segment of the first input message issued since the most recent commit point.                                                              | X <sup>2</sup> |                |                |
| U3303 abnormal termination. Returns the processed input messages to the message queue.                                                                      |                |                | X <sup>3</sup> |
| U0778 abnormal termination. No dump.                                                                                                    |                | Х              |                |
| No abend. Program continues processing.                                                                                                    | Х              |                |                |

#### Notes:

1. ROLB, ROLL, or ROLS calls cancel output messages that are sent with an express PCB unless the program issued a PURG. For example, if the program issues the call sequence that follows, MSG1 would be sent to its destination because PURG tells IMS that MSG1 is complete and the I/O area now contains the first segment of the next message (which in this example is MSG2). MSG2, however, would be canceled.

EXPRESS PCB, MSG1 **PURG** EXPRESS PCB, MSG2

**ROLB** I/O PCB

Because IMS has the complete message (MSG1) and because an express PCB is being used, the message can be sent before a commit point.

- 2. Returned only if you supply the address of an I/O area as one of the call parameters.
- 3. The transaction is suspended and requeued for subsequent processing.

### Using ROLL

A ROLL call backs out the database updates and cancels any non-express output messages the program has created since the last commit point. It also deletes the current input message. Any other input messages that were processed since the last commit point are returned to the queue to be reprocessed. IMS then terminates the program with an abend code U0778. This type of abnormal termination terminates the program without a storage dump.

When you issue a ROLL call, the only parameter you supply is the call function, ROLL.

You can use the ROLL call in a batch program. If your system log is on DASD, and if dynamic backout has been specified through the use of the BKO execution parameter, database changes made since the last commit point will be backed out; otherwise they will not. One reason for issuing ROLL in a batch program is for compatibility.

After backout is complete, the original transaction is discarded if it is discardable, and it is not re-executed. IMS issues the APPC/MVS verb, ATBCMTP TYPE(ABEND), specifying the TPI to notify remote transaction programs. Issuing the APPC/MVS verb causes all active conversations (including any that are spawned by the application program) to be DEALLOCATED TYP(ABEND SVC).

# Using ROLB

The advantage of using a ROLB call is that IMS returns control to the program after executing a R0LB call, so the program can continue processing. The parameters for the ROLB call are:

- The call function, ROLB
- The name of the I/O PCB or AIB

The total effect of the R0LB call depends on the type of IMS application program that issued it.

- For current IMS application programs:
  - After IMS backout is complete, the original transaction is represented to the IMS application program. Any resources that cannot be rolled back by IMS are ignored; for example, output that is sent to an express alternate PCB and a PURG call that is issued before the ROLB call.
- For modified IMS application programs: The same consideration for the current IMS application program applies. The application program must notify any spawned conversations that a ROLB was issued.
- For CPI-C driven IMS application programs: Only IMS resources are affected. All database changes are backed out. Any messages that are inserted to non-express alternate PCBs are discarded. Also, any messages that are inserted to express PCBs that have not had a PURG call are discarded. The application program must notify the originating remote program and any spawned conversations that a ROLB call was issued.

In MPPs and Transaction-Oriented BMPs: If the program supplies the address of an I/O area as one of the ROLB parameters, the ROLB call acts as a message retrieval call and returns the first segment of the first input message issued since the most recent commit point. This is true only if the program has issued a GU call to the message queue since the last commit point; it if has not, it was not processing a message when it issued the ROLB call.

If the program issues GN call to the message queue after issuing a ROLB call, IMS returns the next segment of the message that was being processed when the ROLB call was issued. If no more segments exist for that message, IMS returns a QD status code.

If the program issues a GU call to the message queue after the ROLB call, IMS returns the first segment of the next message to the application program. If no more messages exist on the message queue for the program to process, IMS returns a QC status code.

If you include the I/O area parameter, but you have not issued a successful GU call to the message queue since the last commit point, IMS returns a QE status code to your program.

If you do not include the address of an I/O area in the R0LB call, IMS does the same thing for you. If the program has issued a successful GU call in the commit interval and then issues a GN call, IMS returns a QD status code. If the program issues a GU call after the ROLB call, IMS returns the first segment of the next message or a QC status code, if no more messages exist for the program.

If you have not issued a successful GU call since the last commit point, and you do not include an I/O area parameter on the ROLB call, IMS backs out the database updates and cancels the output messages that were created since the last commit point.

In Batch Programs: If your system log is on DASD, and if dynamic backout has been specified through the use of the BKO execution parameter, you can use the ROLB call in a batch program. The ROLB call does not process messages as it does for MPPs; it backs out the database updates made since the last commit point and returns control to your program. You cannot specify the address of an I/O area as one of the parameters on the call; if you do, an AD status code is returned to your program. You must, however, have an I/O PCB for your program. Specify CMPAT=YES on the CMPAT keyword in the PSBGEN statement for your program's PSB.

Related Reading: For more information on using the CMPAT keyword, see IMS/ESA Utilities Reference: System. For information on coding the R0LB call, see "ROLB Call" on page 138.

# Using ROLS

You can use the ROLS call in two ways to back out to the prior commit point and return the processed input messages to IMS for later reprocessing:

- Have your program issue the ROLS call using the I/O PCB but without an I/O area or token in the call. The parameters for this form of the ROLS call are:
  - The call function, ROLS
  - The name of the I/O PCB or AIB
- Have your program issue the ROLS call using a database PCB that has received one of the data-unavailable status codes. This has the same result as if unavailable data were encountered and the INIT call was not issued. A ROLS call must be the next call for that PCB. Intervening calls using other PCBs are permitted.

On a ROLS call with a TOKEN, message queue repositioning can occur for all non-express messages, including all messages processed by IMS. The processing uses APPC/MVS calls, and includes the initial message segments. The original input transaction can be represented to the IMS application program. Input and output positioning is determined by the SETS call. This positioning applies to current and modified IMS application programs but does not apply to CPI-C driven IMS programs. The IMS application program must notify all remote transaction programs of the ROLS.

On a ROLS call without a TOKEN, IMS issues the APPC/MVS verb, ATBCMTP TYPE(ABEND), specifying the TPI. Issuing this verb causes all conversations associated with the application program to be DEALLOCATED TYPE(ABEND\_SVC). If the original transaction is entered from an LU 6.2 device and IMS receives the message from APPC/MVS, a discardable transaction is discarded rather than being placed on the suspend queue like a non-discardable transaction. See IMS/ESA Administration Guide: Transaction Manager for more information on LU 6.2.

The parameters for this form of the ROLS call are:

- The call function, ROLS
- The name of the DB PCB that received the BA or BB status code

In both of the above parameters, the ROLS call causes a U3303 abnormal termination and does not return control to the application program. IMS keeps the input message for future processing.

# Backing Out to an Intermediate Backout Point: SETS, SETU, and ROLS

You can use a ROLS call either to back out to an intermediate backout point that was established by a prior SETS or SETU call, or to back out to the prior commit point. This topic refers only to the form of ROLS that backs out to the intermediate backout point. For information about the other form of ROLS, see "Backing Out to a Prior Commit Point: ROLL, ROLB, and ROLS" on page 242.

The ROLS call that backs out to an intermediate point backs out only DL/I changes. This version of the ROLS call does not affect CICS changes that use CICS file control or CICS transient data.

The SETS and ROLS calls set intermediate backout points within the call processing of the application program and then backout database changes to any of these points. Up to nine intermediate backout points can be set. The SETS call specifies a token for each point. IMS then associates this token with the current processing point. A subsequent ROLS call using the same token backs out all database changes and discards all non-express messages that were performed following the SETS call with the same token. Figure 66 shows how the SETS and ROLS calls work together.

In addition, to assist the application program in managing other variables that it may wish to reestablish following a ROLS call, user data can be included in the I/O area of the SETS call. This data is then returned when the ROLS call is issued with the same token.

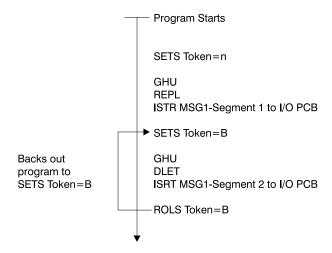

Figure 66. SETS and ROLS Calls Working Together

# Using SETS and SETU Calls

The SETS call sets up to nine intermediate backout points or cancels all existing backout points. With the SETS call, you can back out pieces of work. If the necessary data to complete one piece of work is unavailable, you can complete a different piece of work and then return to the former piece.

To set an intermediate backout point, issue the call using the I/O PCB, and include an I/O area and a token. The I/O area has the format LLZZuser-data, where LL is the length of the data in the I/O area including the length of the LLZZ portion. The

ZZ field must contain binary zeros. The data in the I/O area is returned to the application program on the related ROLS call. If you do not want to save some of the data that is to be returned on the ROLS call, set the LL that defines the length of the I/O area to 4.

For PLITDLI, you must define the LL field as a fullword rather than a halfword, as it is for the other languages. The content of the LL field for PLITDLI is consistent with the I/O area for other calls using the LLZZ format. The content is the total length of the area, including the length of the 4-byte LL field, minus 2.

A 4-byte token associated with the current processing point is also required. This token can be a new token for this program execution, or it can match a token that was issued by a preceding SETS call. If the token is new, no preceding SETS calls are canceled. If the token matches the token of a preceding SETS call, the current SETS call assumes that position. In this case, all SETS calls that were issued subsequent to the SETS call with the matching token are canceled.

The parameters for this form of the SETS call are:

- The call function. SETS
- · The name of the I/O PCB or AIB
- The name of the I/O area containing the user data
- The name of an area containing the token

For the SETS call format, see "SETS/SETU Call" on page 141.

To cancel all previous backout points, the call is issued using the I/O PCB but does not include an I/O area or a token. When an I/O area is not included in the call, all intermediate backout points that were set by prior SETS calls are canceled.

The parameters for this form of the SETS call are:

- The call function, SETS
- The name of the I/O PCB or AIB

Because it is not possible to back out committed data, commit-point processing causes all outstanding SETS to be canceled.

If PCBs for DEDB, MSDB, and GSAM organizations are in the PSB, or if the program accesses an attached subsystem, a partial backout is not possible. In that case, the SETS call is rejected with an SC status code. If the SETU call is used instead, it is not rejected because of unsupported PCBs, but will return an SC status code as a warning that the PSB contains unsupported PCBs and that the function is not applicable to these unsupported PCBs.

Related Reading: For status codes that are returned after the SETS call, see "Chapter 18. DL/I Status Codes" on page 299. For explanations of those status codes and the response required, see "Status Code Explanations" on page 308.

### Using ROLS

The ROLS call backs out database changes to a processing point set by a previous SETS or SETU call, or to the prior commit point. The ROLS call then returns the processed input messages to the message queue.

To back out database changes and message activity that have occurred since a prior SETS call, issue the ROLS call using the I/O PCB, and specify an I/O area and token in the call. If the token does not match a token that was set by a preceding

SETS call, an error status is returned. If the token matches the token of a preceding SETS call, the database updates made since this corresponding SETS call are backed out, and all non-express messages that were inserted since the corresponding SETS are discarded. SETS that are issued as part of processing that was backed out are canceled. The existing database positions for all supported PCBs are reset.

If a ROLS call is in response to a SETU call, and if there are unsupported PCBs (DEDB, MSDB, or GSAM) in the PSB, the position of the PCBs is not affected. The token specified by the ROLS call can be set by either a SETS or SETU call. If no unsupported PCBs exist in the PSB, and if the program has not used an attached subsystem, the function of the ROLS call is the same regardless of whether the token was set by a SETS or SETU call.

If the ROLS call is in response to a SETS call, and if unsupported PCBs exist in the PSB or the program used an attached subsystem when the preceding SETS call was issued, the SETS call is rejected with an SC status code. The subsequent ROLS call is either rejected with an RC status code, indicating unsupported options, or it is rejected with an RA status code, indicating that a matching token that was set by a preceding successful SETS call does not exist.

If the ROLS call is in response to a SETU call, the call is not rejected because of unsupported options. If unsupported PCBs exist in the PSB, this is not reflected with a status code on the ROLS call. If the program is using an attached subsystem, the ROLS call is processed, but an RC status is returned as a warning indicating that if changes were made using the attached subsystem, those changes were not backed out.

The parameters for this form of the ROLS call are:

- · The call function, ROLS
- The name of the I/O PCB or AIB
- The name of the I/O area to receive the user data
- The name of an area containing the 4-byte token

Related Reading: For status codes that are returned after the ROLS call, see "Chapter 18. DL/I Status Codes" on page 299. For explanations of those status codes and the response required, see "Status Code Explanations" on page 308.

# Reserving Segments for the Exclusive Use of Your Program

You may want to reserve a segment and prohibit other programs from updating the segment while you are using it. To some extent, IMS does this for you through resource lock management. The Q command code lets you reserve segments in a different way.

Restriction: The Q command code is not supported for MSDB organizations or for a secondary index that is processed as a database.

Resource lock management and the Q command code both reserve segments for your program's use, but they work differently and are independent of each other. To understand how and when to use the Q command code and the DEQ call, you must understand resource lock management.

# **Resource Lock Management**

The function of resource lock management is to prevent one program from accessing data that another program has altered until the altering program reaches a commit point. Therefore, you know that if you have altered a segment, no other program (except those using the GO processing option) can access that segment until your program reaches a commit point. For database organizations that support the Q command code, if the PCB processing option allows updates and the PCB holds position in a database record, no other program can access the database record.

The Q command code allows you to prevent other programs from updating a segment that you have accessed, even when the PCB that accessed the segment moves to another database record.

Related Reading: For more information on the Q command code, see "The Q Command Code" on page 34.

# **Reserving Segments**

# Part 2. IMS Adapter for REXX

| Chapter 13. IMS Adapter for R                             | EXX  | (  |     |    |    |   |   |   |   |   |   |   |   |   |   | . 25 | 53        |
|-----------------------------------------------------------|------|----|-----|----|----|---|---|---|---|---|---|---|---|---|---|------|-----------|
| Addressing Other Environments REXX Transaction Programs . |      |    |     |    |    |   |   |   |   |   |   |   |   |   |   | . 25 | 54        |
| REXX Transaction Programs .                               |      |    |     |    |    |   |   |   |   |   |   |   |   |   |   | . 25 | 54        |
| IMS Adapter for REXX Overv                                | riew | Di | agr | am | ١. |   |   |   |   |   |   |   |   |   |   | . 25 | 56        |
| IVPREXX Sample Application                                |      |    |     |    |    |   |   |   |   |   |   |   |   |   |   |      |           |
| IVPREXX Example 1                                         |      |    |     |    |    |   |   |   |   |   |   |   |   |   |   | . 25 | 57        |
| IVPREXX Example 2                                         |      |    |     |    |    |   |   |   |   |   |   |   |   |   |   | . 25 | 57        |
| IVPREXX Example 3                                         |      |    | _   | _  |    |   |   |   |   |   | - |   |   |   |   | . 25 | 58        |
| IVPREXX Example 4                                         |      |    |     |    |    |   |   |   |   |   |   |   |   |   |   | . 25 | 58        |
| REXXTDLI Commands                                         |      |    |     |    |    |   |   |   |   |   |   |   |   |   |   |      |           |
| Addressable Environments .                                |      |    | _   | _  |    |   |   |   |   |   | - |   |   |   |   | . 25 | 59        |
| REXXTDLI Calls                                            | -    |    |     | •  |    |   |   | • |   | · | - | • | • |   |   | 25   | 59        |
| Return Codes                                              |      |    |     |    |    |   |   |   |   |   |   |   |   |   |   |      |           |
| Parameter Handling                                        |      |    |     |    |    |   |   |   |   |   |   |   |   |   |   |      |           |
| Example DL/I Calls                                        | •    | •  | •   | •  |    | • | • | • |   | • | • | • | • | • | • | 26   | ,,<br>₹1  |
| Environment Determination                                 | ٠    | •  | •   | •  |    | • | • | • |   | • | • | • | • | • | • | . 20 | , i<br>30 |
| REXXIMS Extended Commands                                 |      |    |     |    |    |   |   |   |   |   |   |   |   |   |   |      |           |
| DLIINFO                                                   |      |    |     |    |    |   |   |   |   |   |   |   |   |   |   |      |           |
| Format                                                    |      |    |     |    |    |   |   |   |   |   |   |   |   |   |   |      |           |
|                                                           |      |    |     |    |    |   |   |   |   |   |   |   |   |   |   |      |           |
| Usage                                                     |      |    |     |    |    |   |   |   |   |   |   |   |   |   |   |      |           |
| Example                                                   | •    | •  | •   | •  |    | • | • | • |   | • | ٠ | • | ٠ | • | • | . 20 | )J        |
| IMSRXTRC                                                  | •    | •  | •   | •  |    | • | • | • |   | • | ٠ | • | ٠ | • | • | . 20 | )4<br>` 1 |
| Format                                                    |      |    |     |    |    |   |   |   |   |   |   |   |   |   |   |      |           |
| Usage                                                     | •    | •  | •   | •  |    | ٠ | • | • |   | ٠ | • | ٠ | ٠ | ٠ | • | . 20 | )4<br>`*  |
| Example                                                   |      |    |     |    |    |   |   |   |   |   |   |   |   |   |   |      |           |
| MAPDEF                                                    |      |    |     |    |    |   |   |   |   |   |   |   |   |   |   |      |           |
| Format                                                    |      |    |     |    |    |   |   |   |   |   |   |   |   |   |   |      |           |
| Usage                                                     |      |    |     |    |    |   |   |   |   |   |   |   |   |   |   |      |           |
| Example                                                   |      |    |     |    |    |   |   |   |   |   |   |   |   |   |   |      |           |
| MAPGET                                                    |      |    |     |    |    |   |   |   |   |   |   |   |   |   |   |      |           |
| Format                                                    |      |    |     |    |    |   |   |   |   |   |   |   |   |   |   |      |           |
| Usage                                                     |      |    |     |    |    |   |   |   |   |   |   |   |   |   |   |      |           |
| Examples                                                  |      |    |     |    |    |   |   |   |   |   |   |   |   |   |   |      |           |
| MAPPUT                                                    |      |    |     |    |    |   |   |   |   |   |   |   |   |   |   |      |           |
| Format                                                    |      |    |     |    |    |   |   |   |   |   |   |   |   |   |   |      |           |
| Usage                                                     |      |    |     |    |    |   |   |   |   |   |   |   |   |   |   |      |           |
| Examples                                                  |      |    |     |    |    |   |   |   |   |   |   |   |   |   |   |      |           |
| SET                                                       |      |    |     |    |    |   |   |   |   |   |   |   |   |   |   | . 26 | 36        |
| Format                                                    |      |    |     |    |    |   |   |   |   |   |   |   |   |   |   | . 26 |           |
| Usage                                                     |      |    |     |    |    |   |   |   |   |   |   |   |   |   |   | . 26 | 39        |
| Examples                                                  |      |    |     |    |    |   |   |   |   |   |   |   |   |   |   | . 26 | 39        |
| SRRBACK and SRRCMIT .                                     |      |    |     |    |    |   |   |   |   |   |   |   |   |   |   | . 26 | 39        |
| Format                                                    |      |    |     |    |    |   |   |   |   |   |   |   |   |   |   | . 26 | 39        |
| Usage                                                     |      |    |     |    |    |   |   |   |   |   |   |   |   |   |   | . 27 | 70        |
| STORAGE                                                   |      |    |     |    |    |   |   |   |   |   |   |   |   |   |   | . 27 | 70        |
| Format                                                    |      |    |     |    |    |   |   |   |   |   |   |   |   |   |   | . 27 | 70        |
| Usage                                                     |      |    |     |    |    |   |   |   |   |   |   |   |   |   |   | . 27 | 70        |
| Example                                                   |      |    |     |    |    |   |   |   |   |   |   |   |   |   |   | . 27 |           |
| WTO, WTP, and WTL                                         |      |    |     |    |    |   |   |   |   |   |   |   |   |   |   | . 27 |           |
| Format                                                    |      |    |     |    |    |   |   |   |   |   |   | · |   |   |   | . 27 |           |
| Usage                                                     |      |    |     |    |    |   |   |   |   |   |   | · |   |   |   | . 27 |           |
| Example                                                   |      |    |     |    |    |   |   |   |   |   |   |   |   |   |   | . 27 |           |
| WTOR                                                      |      |    |     |    |    |   |   |   | - |   |   |   |   |   |   | 27   |           |

| Format                                                  |   |   |   |   |   |   | 272 |
|---------------------------------------------------------|---|---|---|---|---|---|-----|
| Usage                                                   |   |   |   |   |   |   | 272 |
| Example                                                 |   |   |   |   |   |   |     |
| IMSQUERY Extended Functions                             |   |   |   |   |   |   |     |
| Format                                                  |   |   |   |   |   |   |     |
| Usage                                                   |   |   |   |   |   |   |     |
| Example                                                 |   |   |   |   |   |   |     |
| <u> </u>                                                |   |   |   | - | • | • |     |
| Chapter 14. IMS Adapter for REXX Exit Routine           |   |   |   |   |   |   | 275 |
| Environment                                             |   |   |   |   |   |   |     |
| Parameters                                              |   |   |   |   |   |   |     |
|                                                         | • | • | • | • | • | • | 0   |
| Chapter 15. Sample Execs Using REXXTDLI                 | _ | _ | _ |   |   |   | 279 |
| SAY Exec: For Expression Evaluation                     |   |   |   |   |   |   |     |
| PCBINFO Exec: Display PCBs Available in Current PSB     |   |   |   |   |   |   |     |
| PART Execs: Database Access Example                     |   |   |   |   |   |   |     |
| PARTNUM Exec: Show Set of Parts Near a Specified Number |   |   |   |   |   |   |     |
| PARTNAME Exec: Show a Set of Parts with a Similar Name  |   |   |   |   |   |   |     |
| DFSSAM01 Exec: Load the Parts Database                  |   |   |   |   |   |   |     |
| DOCMD: IMS Commands Front End                           |   |   |   |   |   |   |     |
|                                                         |   |   |   |   |   |   |     |
| VPREXX: MPP/IFP Front End for General Exec Execution    |   |   |   |   |   |   | 290 |

# **Chapter 13. IMS Adapter for REXX**

The IMS adapter for REXX (REXXTDLI) provides an environment in which IMS users can interactively develop REXX EXECs under TSO/E (time-sharing option extensions) and execute them in IMS MPPs, BMPs, IFPs, or Batch regions.

This product does not compete with DFSDDLT0 but is used as an adjunct. The IMS adapter for REXX provides an application programming environment for prototyping or writing low-volume transaction programs.

The REXX environment executing under IMS has the same abilities and restrictions as those documented in the *TSO/E Version 2 Procedures Language MVS/REXX Reference*. These few restrictions pertain to the absence of the TSO, ISPEXEC, and ISREDIT environments, and to the absence of TSO-specific functions such as LISTDS. You can add your own external functions to the environment as documented in the *TSO/E Version 2 Procedures Language MVS/REXX Reference*.

IMS calls the REXX EXEC using IRXJCL. When this method is used, Return Code 20 (RC20) is a restricted return code. Return Code 20 is returned to the caller of IRXJCL when processing was not successful, and the EXEC was not processed.

A REXX EXEC runs as an IMS application and has characteristics similar to other IMS-supported programming languages, such as COBOL. Programming language usage (REXX and other supported languages) can be mixed in MPP regions. For example, a COBOL transaction can be executed after a REXX transaction is completed, or vice versa.

REXX flexibility is provided by the following:

- REXX is an easy-to-use interpretive language.
- REXX does not require a special PSB generation to add an EXEC and run it because EXECs can run under a standard PSB (IVPREXX or one that is established by the user).
- The REXX interface supports DL/I calls and provides the following functions:
  - Call tracing of DL/I calls, status, and parameters
  - Inquiry of last DL/I call
  - Extensive data mapping
  - PCB specification by name or offset
  - Obtaining and releasing storage
  - Messaging through WTO, WTP, WTL, and WTOR

The following system environment conditions are necessary to run REXX EXECs:

- DFSREXX0 and DFSREXX1 must be in a load library accessible to your IMS dependent or batch region; for example, STEPLIB.
- DFSREXX0 is stand-alone and must have the RENT option specified.
- DFSREXX1 must be link-edited with DFSLI000 and DFSCPIR0 (for SRRCMIT and SRRBACK) and optionally, DFSREXXU. The options must be REUS, not RENT.
- IVPREXX (copy of DFSREXX0 program) must be installed as an IMS transaction program. IVP (Installation Verification Program) installs the program. For more information, see "REXX Transaction Programs" on page 254.
- The PSB must be defined as assembler language or COBOL.

### IMS Adapter for REXX

- SYSEXEC DD points to a list of data sets containing the REXX EXECs that will be run in IMS. You must put this DD in your IMS dependent or batch region JCL.
- SYSTSPRT DD is used for REXX output, for example tracing, errors, and SAY instructions. SYSTSPRT DD is usually allocated as SYSOUT=A or another class, depending on installation, and must be put in the IMS dependent or batch region JCL.
- SYSTSIN DD is used for REXX input because no console exists in an IMS dependent region, as under TSO. The REXX PULL statement is the most common use of SYSTSIN.

### In this Chapter:

- "Addressing Other Environments"
- "REXX Transaction Programs"
- "REXXTDLI Commands" on page 258
- "REXXTDLI Calls" on page 259
- "REXXIMS Extended Commands" on page 262

Related Reading: See TSO/E Version 2 Procedures Language MVS/REXX Reference for more information on SYSTSPRT and SYSTSIN.

# **Addressing Other Environments**

Use the REXX ADDRESS instruction to change the destination of commands. The IMS Adapter for REXX functions through two host command environments: REXXTDLI and REXXIMS. These environments are discussed in "Addressable Environments" on page 259. Other host command environments can be accessed with an IMS EXEC as well.

MVS is an environment provided by TSO in both TSO and non-TSO address spaces. MVS is used to run other programs such as EXECIO for file I/O. IMS does not manage the MVS EXECIO resources. An IMS COMMIT or BACKOUT, therefore, has no effect on these resources. Because EXECIO is not an IMS-controlled resource, no integrity is maintained. If integrity is an issue for flat file I/O, use IMS GSAM, which ensures IMS-provided integrity.

If APPC/MVS is available (MVS 4.2 or higher), other environments can be used. The environments are:

**APPCMVS** Used for MVS-specific APPC interfacing

**CPICOMM** Used for CPI Communications

**LU62** Used for MVS-specific APPC interfacing

Related Reading: For more information on addressing environments, see TSO/E Version 2 Procedures Language MVS/REXX Reference.

# **REXX Transaction Programs**

A REXX transaction program can use any PSB definition. The definition set up by the IVP for testing is named IVPREXX. A section of the IMS stage 1 definition is shown in the following example:

```
************************
 IVP APPLICATIONS DEFINITION FOR DB/DC, DCCTL
**********************
      APPLCTN GPSB=IVPREXX, PGMTYPE=TP, LANG=ASSEM REXXTDLI SAMPLE
       TRANSACT CODE=IVPREXX, MODE=SNGL,
                                                  Χ
          MSGTYPE=(SNGLSEG, NONRESPONSE, 1)
```

This example uses a GPSB, but you could use any PSB that you have defined. The GPSB provides a generic PSB that has an IOPCB and a modifiable alternate PCB. It does not have any database PCBs. The language type of ASSEM is specified because no specific language type exists for a REXX application.

**Recommendation:** For a REXX application, specify either Assembler language or COBOL.

IMS schedules transactions using a load module name that is the same as the PSB name being used for MPP regions or the PGM name for other region types. You must use this load module even though your application program consists of the REXX EXEC. The IMS adapter for REXX provides a load module for you to use. This module is called DFSREXX0. You can use it in one of the following ways:

- Copy to a steplib data set with the same name as the application PSB name. Use either a standard utility intended for copying load modules (such as IEBCOPY or SAS), or the Linkage Editor.
- Use the Linkage Editor to define an alias for DFSREXX0 that is the same as the application PGM name.

**Example:** Shown below is a section from the PGM setup job. It uses the linkage editor to perform the copy function to the name IVPREXX. The example uses the IVP.

```
//* REXXTDLI SAMPLE - GENERIC APPLICATION DRIVER
//IVPREXX EXEC PROC=LKED
//L.SYSIN DD *
 INCLUDE RESLIB (DFSREXXO)
   ENTRY DFSREXX0
    NAME IVPREXX(R)
```

When IMS schedules an application transaction, the load module is loaded and given control. The load module establishes the REXX EXEC name as the PGM name with an argument of the Transaction Code (if applicable). The module calls a user exit routine (DFSREXXU) if it is available. The user exit routine selects the REXX EXEC (or a different EXEC to run) and can change the EXEC arguments, or do any other desired processing. See "Chapter 14. IMS Adapter for REXX Exit Routine" on page 275 for a description of this user exit.

Upon return from the user exit routine, the action requested by the routine is performed. This action normally involves calling the REXX EXEC. The EXEC load occurs using the SYSEXEC DD allocation. This allocation must point to one or more partitioned data sets containing the IMS REXX application programs that will be run as well as any functions written in REXX that are used by the programs.

Standard REXX output, such as SAY statements and tracing, is sent to SYSTSPRT. This DD is required and can be set to SYSOUT=A.

When the stack is empty, the REXX PULL statement reads from the SYSTSIN DD. In this way, you can conveniently provide batch input data to a BMP or batch

### **REXX Transaction Programs**

region. SYSTSIN is optional; however, you will receive an error message if you issue a PULL from an empty stack and SYSTSIN is not allocated. Figure 67 shows the JCL necessary for MPP region that runs the IVPREXX sample EXEC.

```
//IVP32M11 EXEC PROC=DFSMPR, TIME=(1440),
//
             AGN=IVP,
                                   AGN NAME
           SOUT='*', SYSOUT CLASS
CL1=001, TRANSACTION CLASS 1
CL2=000, TRANSACTION CLASS 2
CL3=000, TRANSACTION CLASS 3
CL4=000, TRANSACTION CLASS 4
TLIM=10, MPR TERMINATION ITMITS
SOD=, SPIN OFF
//
//
//
//
//
//
//
//
                                   MPR TERMINATION LIMIT
//
             IMSID=IVP1,
PREINIT=DC,
                                   IMSID OF IMS CONTROL REGION
//
//
                                   PROCLIB DFSINTXX MEMBER
             PWFI=Y
                                   PSEUDO=WFI
//
//*
//* ADDITIONAL DD STATEMENTS
//*
//DFSCTL DD DISP=SHR,
                DSN=IVPSYS32.PROCLIB(DFSSBPRM)
//
//DFSSTAT DD SYSOUT=*
//* REXX EXEC SOURCE LOCATION
//SYSEXEC DD DISP=SHR,
               DSN=IVPIVP32.INSTALIB
//
            DD DISP=SHR,
//
                DSN=IVPSYS32.DFSEXEC
//* REXX INPUT LOCATION WHEN STACK IS EMPTY
//SYSTSIN DD *
/*
//* REXX OUTPUT LOCATION
//SYSTSPRT DD SYSOUT=*
//* COBOL OUTPUT LOCATION
//SYSOUT DD SYSOUT=*
```

Figure 67. JCL Code Used to Run the IVPREXX Sample Exec

# IMS Adapter for REXX Overview Diagram

Figure 68 on page 257 shows the IMS adapter for REXX environment at a high level. This figure shows how the environment is structured under the IMS program controller, and some of the paths of interaction between the components of the environment.

### **REXX Transaction Programs**

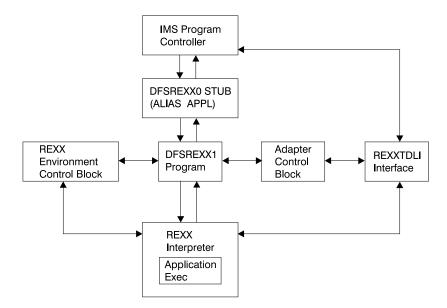

Figure 68. IMS Adapter for REXX Logical Overview Diagram

# **IVPREXX Sample Application**

Figure 67 on page 256 shows the JCL needed to use IVPREXX from an MPP region. This EXEC can also be run from message-driven BMPs or IFP regions.

To use the IVPREXX driver sample program in a message-driven BMP or IFP environment, specify IVPREXX as the program name and PSB name in the IMS region program's parameter list. Specifying IVPREXX loads the IVPREXX load module, which is a copy of the DFSREXX0 front-end program. The IVPREXX program loads and runs an EXEC named IVPREXX that uses message segments sent to the transaction as arguments to derive the EXEC to call or the function to perform.

Interactions with IVPREXX from an IMS terminal are shown in the following examples:

### IVPREXX Example 1

Entry:

IVPREXX execname

or

IVPREXX execname arguments

#### Response:

EXEC execname ended with RC= x

# **IVPREXX Example 2**

Entry:

IVPREXX LEAVE

# Response:

Transaction IVPREXX leaving dependent region.

### **REXX Transaction Programs**

# **IVPREXX Example 3**

Entry:

IVPREXX HELLOHELLO

### Response:

One-to-eight character EXEC name must be specified.

### IVPREXX Example 4

Entry:

**IVPREXX** 

or

IVPREXX ?

#### Response:

```
TRANCODE EXECNAME <Arguments> Run specified EXEC
TRANCODE LEAVE
TRANCODE TRACE level
                             Leave Dependent Region
                              0=None,1=Some,2=More,3=Full
TRANCODE ROLL
                              Issue ROLL call
```

When an EXEC name is supplied, all of the segments it inserts to the I/O PCB are returned before the completion message is returned.

REXX return codes (RC) in the range of 20000 to 20999 are usually syntax or other REXX errors, and you should check the MVS system console or region output for more details.

Related Reading: See TSO/E Version 2 Procedures Language MVS/REXX Reference for more information on REXX errors and messages.

Stopping an Infinite Loop: To stop an EXEC that is in an infinite loop, you can enter either of the following IMS commands from the master terminal or system console:

```
/STO REGION p1 ABDUMP p2
/STO REGION p1 CANCEL
```

In these examples, p1 is the region number and p2 is the TRANCODE that the EXEC is running under. Use the /DISPLAY ACTIVE command to find the region number. This technique is not specific to REXX EXECs and can be used on any transaction that is caught in an infinite loop.

Related Reading: See IMS/ESA Operator's Reference for more information on these commands and others to help in this situation.

### **REXXTDLI Commands**

The following section contains REXX commands and describes how they apply to DL/I calls. The terms command and call can be used interchangeably when explaining the REXXTDLI environment. However, the term command is used exclusively when explaining the REXXIMS environment. For consistency, call is used when explaining DL/I, and command is used when explaining REXX.

# Addressable Environments

To issue commands in the IMS adapter for REXX environment, you must first address the correct environment. Two addressable environments are provided with the IMS adapter for REXX. The environments are as follows:

#### **REXXTDLI**

Used for standard DL/I calls, for example GU and ISRT. The REXXTDLI interface environment is used for all standard DL/I calls and cannot be used with REXX-specific commands. All commands issued to this environment are considered to be standard DL/I calls and are processed appropriately. A GU call for this environment could look like this:

Address REXXTDLI "GU MYPCB DataSeg"

### **REXXIMS**

Used to access REXX-specific commands (for example, WTO and MAPDEF) in the IMS adapter for REXX environment. The REXXIMS interface environment is used for both DL/I calls and REXX-specific commands. When a command is issued to this environment, IMS checks to see if it is REXX-specific. If the command is not REXX-specific, IMS checks to see if it is a standard DL/I call. The command is processed appropriately.

The REXX-specific commands, also called extended commands, are REXX extensions added by the IMS adapter for the REXX interface. A WTO call for this environment could look like this:

Address REXXIMS "WTO Message"

On entry to the scheduled EXEC, the default environment is MVS. Consequently, you must either use ADDRESS REXXTDLI or ADDRESS REXXIMSto issue the IMS adapter for REXX calls.

Related Reading: For general information on addressing environments, see TSO/E Version 2 Procedures Language MVS/REXX Reference.

# **REXXTDLI Calls**

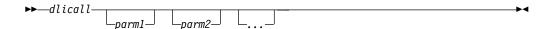

The format of a DL/I call varies depending on call type. The parameter formats for supported DL/I calls are shown in previous chapters of this book. The parameters for the calls are case-independent, separated by one or more blanks, and are generally REXX variables. See "Parameter Handling" on page 260 for detailed descriptions.

### **Return Codes**

If you use the AIBTDLI interface, the REXX RC variable is set to the return code from the AIB on the DL/I call.

If you do not use the AIBTDLI interface, a simulated return code is returned. This simulated return code is set to zero if the PCB status code was GA, GK, or bb. If the status code had any other value, the simulated return code is X'900' or decimal 2304.

#### **REXXTDLI Commands and Calls**

Related Reading: For more information on the AIBTDLI interface, see "Using the AIBTDLI Interface" on page 79.

# **Parameter Handling**

The IMS adapter for REXX performs some parameter setup for application programs in a REXX environment. This setup occurs when the application program uses variables or maps as the parameters. When the application uses storage tokens, REXX does not perform this setup. The application program must provide the token and parse the results just as a non-REXX application would. For a list of parameter types and definitions, see Table 28.

The REXXTDLI interface performs the following setup:

- The I/O area retrieval for the I/O PCB is parsed. The LL field is removed, and the ZZ field is removed and made available by means of the REXXIMS('ZZ') function call. The rest of the data is placed in the specified variable or map. Use the REXX LENGTH() function to find the length of the returned data.
- The I/O area building for the I/O PCB or alternate PCB is done as follows:
  - The appropriate LL field.
  - The ZZ field from a preceding SET ZZ command or X'0000' if the command was not used.
  - The data specified in the passed variable or map.
- The I/O area processing for the SPA is similar to the first two items, except that the ZZ field is 4 bytes long.
- The feedback area on the CHNG and SETO calls is parsed. The LLZZLL fields are removed, and the remaining data is returned with the appropriate length.
- The parameters that have the LLZZ as part of their format receive special treatment. These parameters occur on the AUTH, CHNG, INIT, ROLS, SETO, and SETS calls. The LLZZ fields are removed when IMS returns data to you and added (ZZ is always X'0000') when IMS retrieves data from you. In effect, your application ignores the LLZZ field and works only with the data following it.
- The numeric parameters on XRST and symbolic CHKP are converted between decimal and a 32-bit number (fullword) as required.

Table 28. IMS Adapter for REXX Parameter Types and Definitions

| Type <sup>1</sup> | Parameter Definition                                                                                                    |
|-------------------|----------------------------------------------------------------------------------------------------|
| PCB               | PCB Identifier specified as a variable containing one of the following:                                                                                                    |
|                   | <ul> <li>PCB name as defined in the PSB generation on the PCBNAME=     parameter. See IMS/ESA Utilities Reference: Systemfor more     information on defining PCB names. The name can be from 1 to 8     characters long and does not have to be padded with blanks. If this     name is given, the AIBTDLI interface is used, and the return codes     and reason codes are acquired from that interface.</li> </ul> |
|                   | <ul> <li>An AIB block formatted to DFSAIB specifications. This variable is<br/>returned with an updated AIB.</li> </ul>                                                                                                    |
|                   | <ul> <li>A # followed by PCB offset number (#1=first PCB). Example settings<br/>are:</li> </ul>                                                                                                    |
|                   | - IOPCB=:"#1"                                                                                                    |
|                   | - ALTPCB=:"#2"                                                                                                    |
|                   | - DBPCB=:"#3"                                                                                                    |
|                   | The IOAREA length returned by a database DL/I call defaults to 4096 if this notation is used. The correct length is available only when the AIBTDLI interface is used.                                                                                                    |

#### **REXXTDLI Commands and Calls**

Table 28. IMS Adapter for REXX Parameter Types and Definitions (continued)

| Type <sup>1</sup> | Parameter Definition                                                                                                    |
|-------------------|----------------------------------------------------------------------------------------------------|
| In                | Input variable. It can be specified as a constant, variable, *mapname <sup>2</sup> , or !token <sup>3</sup> .                                                               |
| SSA               | Input variable with an SSA (segment search argument). It can be specified as a constant, variable, *mapname <sup>2</sup> , or !token <sup>3</sup> .                         |
| Out               | Output variable to store a result after a successful command. It can be specified as a variable, *mapname², or !token³.                                                     |
| In/Out            | Variable that contains input on entry and contains a result after a successful command. It can be specified as a variable, *mapname <sup>2</sup> , or !token <sup>3</sup> . |
| Const             | Input constant. This command argument must be the actual value, not a variable containing the value.                                                                        |

#### Note:

- 1. The parameter types listed above correspond to the types shown (earlier in this book) under the specific DL/I calls, as well as to those shown in Table 29 on page 262.
  - All parameters specified on DL/I calls are case independent except for the values associated with the STEM portion of the compound variable (REXX terminology for an array-like structure). A period (.) can be used in place of any parameter and is read as a NULL (zero length string) and written as a void (place holder). Using a period in place of a parameter is useful when you want to skip optional parameters.
- 2. For more information on \*mapname, see "MAPGET" on page 267 and "MAPPUT" on page 267.
- 3. For more information on !token, see "STORAGE" on page 270.

# **Example DL/I Calls**

The following example shows an ISRT call issued against the I/O PCB. It writes the message "Hello World".

```
IO = "IOPCB"
                       /* IMS Name for I/O PCB */
OutMsg="Hello World"
Address REXXTDLI "ISRT IO OutMsg"
If RC¬=0 Then Exit 12
```

In this example, IO is a variable that contains the PCB name, which is the constant "IOPCB" for the I/O PCB. If a non-zero return code (RC) is received, the EXEC ends (Exit) with a return code of 12. You can do other processing here.

The next example gets a part from the IMS sample parts database. The part number is "250239". The actual part keys have a "02" prefix and the key length defined in the DBD is 17 bytes.

The following example puts the segment into the variable called *Part\_Segment*.

```
PartNum = "250239"
       = "DBPCB01"
DB
        = 'PARTROOT(PARTKEY = '||Left('02'||PartNum,17)||')'
Address REXXTDLI "GU DB Part Segment SSA"
```

#### Notes:

- In a real EXEC, you would probably find the value for PartNum from an argument and would have to check the return code after the call.
- The LEFT function used here is a built-in REXX function. These built-in functions are available to any IMS REXX EXEC. For more information on functions, see TSO/E Version 2 Procedures Language MVS/REXX Reference.

#### **REXXTDLI Commands and Calls**

 The single quote (') and double quote (") are interchangeable in REXX, as long as they are matched.

The IMS.DFSISRC library includes the DFSSUT04 EXEC. You can use this EXEC to process any unexpected return codes or status codes. To acquire the status code from the last DL/I call issued, you must execute the IMSQUERY('STATUS') function. It returns the two character status code.

#### **Environment Determination**

If you use an EXEC that runs in both IMS and non-IMS environments, check to see if the IMS environment is available. You can check to see if the IMS environment is available in two ways:

Use the MVS SUBCOM command and specify either the REXXTDLI or REXXIMS environments. The code looks like this:

```
Address MVS 'SUBCOM REXXTDLI'
If RC=0 Then Say "IMS Environment is Available."
        Else Say "Sorry, no IMS Environment here."
```

Use the PARSE SOURCE instruction of REXX to examine the address space name (the 8th word). If it is running in an IMS environment, the token will have the value IMS. The code looks like this:

```
Parse Source . . . . . Token . If Token='IMS' Then Say "IMS Environment is Available."
                   Else Say "Sorry, no IMS Environment here."
```

### **REXXIMS Extended Commands**

The IMS adapter for REXX gives access to the standard DL/I calls and it supplies a set of extended commands for the REXX environment. These commands are listed in Table 29 and are available when you ADDRESS REXXIMS. DL/I calls are also available when you address the REXXIMS environment.

Table 29 shows the extended commands. The following pages contain detailed descriptions of each command.

Table 29, REXXIMS Extended Commands

| Command  | Parameter Types <sup>1</sup> |
|----------|------------------------------|
| DLIINFO  | Out [PCB]                    |
| IMSRXTRC | In                           |
| MAPDEF   | Const In [Const]             |
| MAPGET   | Const In                     |
| MAPPUT   | Const Out                    |
| SET      | Const In                     |
| SRRBACK  | Out                          |
| SRRCMIT  | Out                          |
| STORAGE  | Const Const [In [Const] ]    |
| WTO      | In                           |
| WTP      | In                           |
| WTL      | In                           |
| WTOR     | In Out                       |

Table 29. REXXIMS Extended Commands (continued)

Command Parameter Types <sup>1</sup>

#### Note:

1. The parameter types listed correspond to the types shown in Table 28 on page 260. All parameters specified on DL/I calls are case-independent except for the values associated with the STEM portion of the compound variable (REXX terminology for an array-like structure). A period (.) can be used in place of any parameter and has the effect of a NULL (zero length string) if read and a void (place holder) if written. Use a period in place of a parameter to skip optional parameters.

### **DLIINFO**

The DLIINFO call requests information from the last DL/I call or on a specific PCB.

#### **Format**

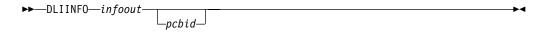

| Call Name | DB/DC | DBCTL | DCCTL | DB Batch | TM Batch |
|-----------|-------|-------|-------|----------|----------|
| DLIINFO   | Х     | X     | Х     | Х        | X        |

# Usage

The *infoout* variable name is a REXX variable that is assigned the DL/I information. The pcbid variable name, when specified as described in "Parameter Handling" on page 260, returns the addresses associated with the specified PCB and its last status code.

The format of the returned information is as follows:

#### **Word Description**

- 1 Last DL/I call ('.' if N/A)
- 2 Last DL/I PCB name (name or #number, '.' if N/A)
- 3 Last DL/I AIB address in hexadecimal (00000000 if N/A)
- Last DL/I PCB address in hexadecimal (00000000 if N/A)
- 5 Last DL/I return code (0 if N/A)
- 6 Last DL/I reason code (0 if N/A)
- 7 Last DL/I call status ('.' if blank or N/A)

#### Example

```
Address REXXIMS 'DLIINFO MyInfo'
                                         /* Get Info
                                                                       */
Parse Var MyInfo DLI Cmd DLI PCB DLI AIB Addr DLI PCB Addr,
          DLI RC DLI Reason DLI Status .
```

Always code a period after the status code (seventh word returned) when parsing to allow for transparent additions in the future if needed. Words 3, 4, and 7 can be used when a pcbid is specified on the DLIINFO call.

#### **REXXIMS Extended Commands**

# **IMSRXTRC**

The IMSRXTRC command is used primarily for debugging. It controls the tracing action taken (that is, how much trace output via SYSTSPRT is sent to the user) while running a REXX program.

### **Format**

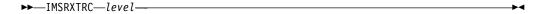

| Call Name | DB/DC | DBCTL | DCCTL | DB Batch | TM Batch |
|-----------|-------|-------|-------|----------|----------|
| IMSRXTRC  | X     | X     | X     | Χ        | Х        |

### Usage

The level variable name can be a REXX variable or a digit, and valid values are from 0 to 9. The initial value at EXEC start-up is 1 unless it is overridden by the user Exit. See "Chapter 14. IMS Adapter for REXX Exit Routine" on page 275. Traced output is sent to the DDNAME SYSTSPRT.

The IMSRXTRC command can be used in conjunction with or as a replacement for normal REXX tracing (TRACE).

### Level Description

- 0 Trace errors only.
- The previous level and trace DL/I calls, their return codes, and environment 1 status (useful for flow analysis).
- 2 All the previous levels and variable sets.
- 3 All the previous levels and variable fetches (useful when diagnosing problems).
- 4-7 All previous levels.
- 8 All previous levels and parameter list to/from standard IMS language interface. See message DFS3179 in IMS/ESA Messages and Codes.
- 9 All previous levels.

# **Example**

Address REXXIMS 'IMSRXTRC 3'

IMSRXTRC is independent of the REXX TRACE instruction.

# **MAPDEF**

The MAPDEF command makes a request to define a data mapping.

#### **Format**

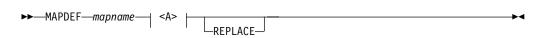

#### <A>:

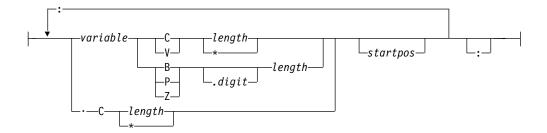

| Call Name | DB/DC | DBCTL | DCCTL | DB Batch | TM Batch |
|-----------|-------|-------|-------|----------|----------|
| MAPDEF    | X     | Х     | Х     | Х        | X        |

# Usage

Data mapping is an enhancement added to the REXXIMS interface. Because REXX does not offer variable structures, parsing the fields from your database segments or MFS output maps can be time consuming, especially when data conversion is necessary. The MAPDEF, MAPGET, and MAPPUT commands allow simple extraction of most formatted data.

- mapname is a 1- to 16-character case-independent name.
- definition (<A>) is a variable containing the map definition.
- REPLACE, if specified, indicates that a replacement of an existing map name is allowed. If not specified and the map name is already defined, an error occurs and message DFS3171E is sent to the SYSTPRT.

The map definition has a format similar to data declarations in other languages, with simplifications for REXX. In this definition, you must declare all variables that you want to be parsed with their appropriate data types. The format is shown in <A> in the syntax diagram.

Variable name: The variable name variable is a REXX variable used to contain the parsed information. Variable names are case-independent. If you use a STEM (REXX terminology for an array-like structure) variable, it is resolved at the time of use (at the explicit or implicit MAPGET or MAPPUT call time), and this can be very powerful. If you use an index type variable as the STEM portion of a compound variable, you can load many records into an array simply by changing the index variable. Map names or tokens cannot be substituted for variable names inside a map definition.

Repositioning the internal cursor: A period (.) can be used as a variable place holder for repositioning the internal cursor position. In this case, the data type must be C, and the length can be negative, positive, or zero. Use positive values to skip over fields of no interest. Use negative lengths to redefine fields in the middle of a map without using absolute positioning.

The data type values are:

C Character

V Variable

В Binary (numeric)

#### **REXXIMS Extended Commands**

- Ζ Zoned Decimal (numeric)
- Ρ Packed Decimal (numeric)

All numeric data types can have a period and a number next to them. The number indicates the number of digits to the right of a decimal point when converting the number.

Length value: The length value can be a number or an asterisk (\*), which indicates that the rest of the buffer will be used. You can only specify the length value for data types C and V. Data type V maps a 2-byte length field preceding the data string, such that a when the declared length is 2, it takes 4 bytes.

Valid lengths for data types are:

```
C
        1 to 32767 bytes or *
        1 to 32765 bytes or *
В
        1 to 4 bytes
Ζ
        1 to 12 bytes
Р
        1 to 6 bytes
```

If a value other than asterisk (\*) is given, the cursor position is moved by that value.

The startpos value resets the parsing position to a fixed location. If startpos is omitted, the column to the right of the previous map variable definition (cursor position) is used. If it is the first variable definition, column 1 is used.

**Note:** A length of asterisk (\*) does not move the cursor position, so a variable declared after one with a length of asterisk (\*) without specifying a start column overlays the same definition.

### **Example**

This example defines a map named DBMAP, which is used implicitly on a GU call by placing an asterisk (\*) in front of the map name.

```
DBMapDef = 'RECORD
                         C.
                              *:', /* Pick up entire record
                                                                  */
           'NAME
                         C
                            10 :', /* Cols 1-10 hold the name
                                                                 */
           'PRICE
                         Z.2 6:', /* Cols 11-16 hold the price */
           'CODE
                          C.
                              2 :', /* Cols 11-16 hold the code */
                             25 :', /* Skip 25 columns
                         С
                                                                  */
          'CATEGORY
                             1'
                                     /* Col 42 holds category
                         R
                                                                  */
Address REXXIMS 'MAPDEF DBMAP DBMapDef'
Address REXXTDLI 'GU DBPCB *DBMAP' /* Read and decode a segment
If RC¬=0 Then Signal BadCall /* Check for failure
Say CODE
                                 /* Can now access any Map Variable*/
```

The entire segment retrieved on the GU call is placed in RECORD. The first 10 characters are placed in NAME, and the next 6 are converted from zoned decimal to EBCDIC with two digits to the right of the decimal place and placed in PRICE. The next 2 characters are placed in CODE, the next 25 are skipped, and the next character is converted from binary to EBCDIC and placed in CATEGORY. The 25 characters that are skipped are present in the RECORD variable.

### **MAPGET**

The MAPGET command is a request to parse or convert a buffer into a specified data mapping previously defined with the MAPDEF command.

#### **Format**

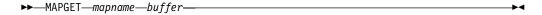

| Call Name | DB/DC | DBCTL | DCCTL | DB Batch | TM Batch |
|-----------|-------|-------|-------|----------|----------|
| MAPGET    | X     | X     | X     | X        | X        |

### Usage

The mapname variable name specifies the data mapping to use. It is a 1- to 16-character case-independent name. The buffer variable name is the REXX variable containing the data to parse.

Map names can also be specified in the REXXTDLI calls in place of variable names to be set or written. This step is called an implicit MAPGET. Thus, the explicit (or variable dependent) MAPGET call can be avoided. To indicate that a Map name is being passed in place of a variable in the DL/I call, precede the name with an asterisk (\*), for example, 'GU IOPCB \*INMAP'.

## Examples

This example uses explicit support.

```
Address REXXTDLI 'GU DBPCB SegVar'
If RC=0 Then Signal BadCall
                                    /* Check for failure
                                                                      */
Address REXXIMS 'MAPGET DBMAP SegVar'/* Decode Segment
Say VAR CODE
                                    /*Can now access any Map Variable */
```

This example uses implicit support.

```
Address REXXTDLI 'GU DBPCB *DBMAP'
                                   /* Read and decode segment if read*/
If RC=0 Then Signal BadCall
                                   /* Check for failure
Say VAR CODE
                                   /* Can now access any Map Variable*/
```

If an error occurs during a MAPGET, message DFS3172I is issued. An error could occur when a Map is defined that is larger than the input segment to be decoded or during a data conversion error from packed or zoned decimal format. The program continues, and an explicit MAPGET receives a return code 4. However, an implicit MAPGET (on a REXXTDLI call, for example) does not have its return code affected. Either way, the failing variable's value is dropped by REXX.

## **MAPPUT**

This MAPPUT command makes a request to pack or concatenate variables from a specified Data Mapping, defined by the MAPDEF command, into a single variable.

```
▶►—MAPPUT—mapname—buffer—
```

| Call Name | DB/DC | DBCTL | DCCTL | DB Batch | TM Batch |
|-----------|-------|-------|-------|----------|----------|
| MAPPUT    | X     | X     | X     | Х        | X        |

#### Usage

The mapname variable name specifies the data mapping to use, a 1- to 16-character case-independent name. The buffer variable name is the REXX variable that will contain the resulting value.

Map names can also be specified in the REXXTDLI call in place of variable names to be fetched or read. This step is called an implicit MAPPUT and lets you avoid the explicit MAPPUT call. To indicate that a Map name is being passed in the DL/I call, precede the name with an asterisk (\*), for example, 'ISRT IOPCB \*OUTMAP'.

**Note:** If the data mapping is only partial and some fields in the record are not mapped to REXX variables, then the first field in the mapping should be a character type of length asterisk (\*), as shown in the "Example" on page 266. This step is the only way to ensure that non-mapped (skipped) fields are not lost between the MAPGET and MAPPUT calls, whether they be explicit or implicit.

#### **Examples**

This example uses explicit support.

```
Address REXXTDLI
'GHU DBPCB SegVar SSA1'
                                      /* Read segment
If RC¬=0 Then Signal BadCall
                                      /* Check for failure
Address REXXIMS 'MAPGET DBMAP SegVar'
                                      /* Decode Segment
DBM_Total = DBM_Total + Deposit_Amount /* Adjust Mapped Variable
Address REXXIMS 'MAPPUT DBMAP SegVar' /* Encode Segment
'REPL DBPCB SegVar'
                                      /* Update Database
If RC¬=0 Then Signal BadCall
                                      /* Check for failure
```

This example uses implicit support.

```
Address REXXTDLI
'GHU DBPCB *DBMAP SSA1'
                                       /* Read and decode segment if read */
If RC-=0 Then Signal BadCall
                                       /* Check for failure
                                                                          */
DBM Total = DBM Total + Deposit_Amount /* Adjust Mapped Variable
                                                                          */
'REPL DBPCB *DBMAP'
                                       /* Update Database
If RC-=0 Then Signal BadCall
                                       /* Check for failure
```

If an error occurs during a MAPPUT, such as a Map field defined larger than the variable's contents, then the field is truncated. If the variable's contents are shorter than the field, the variable is padded:

```
Padded on right with blanks
Character (C)
Character (V)
                               Padded on right with zeros
                               Padded on the left with zeros
Numeric (B,Z,P)
```

If a MAP variable does not exist when a MAPPUT is processed, the variable and its position are skipped. All undefined and skipped fields default to binary zeros. A null parameter is parsed normally. Conversion of non-numeric or null fields to numeric field results in a value of 0 being used and no error.

#### SET

The SET command resets AIB subfunction values and ZZ values before you issue a DL/I call.

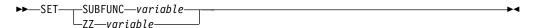

| Call Name | DB/DC | DBCTL | DCCTL | DB Batch | TM Batch |
|-----------|-------|-------|-------|----------|----------|
| SET       | X     | X     | Χ     | X        | X        |

#### Usage

The SET SUBFUNC command sets the AIB subfunction used on the next DL/I call. This value is used only if the next REXXTDLI call passes a PCB name. If the call does pass a PCB name, the IMS adapter for REXX places the subfunction name (1 to 8 characters or blank) in the AIB before the call is issued. This value initially defaults to blanks and is reset to blanks on completion of any REXXTDLI DL/I call. For more information on subfunctions, see the appropriate chapters in this book.

The SET ZZ command is used to set the ZZ value used on a subsequent DL/I call. This command is most commonly used in IMS conversational transactions and terminal dependent applications to set the ZZ field to something other than the default of binary zeros. Use the SET command before an ISRT call that requires other than the default ZZ value. For more explanation on ZZ processing, see "Parameter Handling" on page 260.

#### **Examples**

This example shows the SET SUBFUNC command used with the INQY call to get environment information.

```
IO="IOPCB"
Func = "ENVIRON"
                                                   /* Sub-Function Value */
Address REXXIMS "SET SUBFUNC Func" /* Set the value */ Address REXXTDLI "INQY IO EnviData" /* Make the DL/I Call */
IMS Identifier = Substr(EnviData,1,8) /* Get IMS System Name*/
```

This example shows the SET ZZ command used with a conversational transaction for SPA processing.

```
Address REXXTDLI 'GU IOPCB SPA'
                                          /* Get first Segment
Hold ZZ = IMSQUERY('ZZ')
                                         /* Get ZZ Field (4 bytes)
                                                                       */
Address REXXIMS 'SET ZZ Hold ZZ'
                                         /* Set ZZ for SPA ISRT
                                                                      */
Address REXXTDLI 'ISRT IOPCB SPA'
                                         /* ISRT the SPA
```

This example shows the SET ZZ command used for setting 3270 Device Characteristics Flags.

```
Bell ZZ = '0040'X
                                       /* ZZ to Ring Bell on Term
                                                                    */
Address REXXIMS 'SET ZZ Bell ZZ'
                                       /* Set ZZ for SPA ISRT
                                                                    */
Address REXXTDLI 'ISRT IOPCB Msg'
                                       /* ISRT the Message
                                                                    */
```

## SRRBACK and SRRCMIT

The Common Programming Interface Resource Recovery (CPI-RR) commands allow an interface to use the SAA resource recovery interface facilities for back-out and commit processing.

| Call Name           | DB/DC | DBCTL | DCCTL | DB Batch | TM Batch |
|---------------------|-------|-------|-------|----------|----------|
| SRRBACK,<br>SRRCMIT | Х     |       | Х     |          |          |

#### Usage

The return code from the SRR command is returned and placed in the return code variable name as well as the REXX variable RC.

For more information on SRRBACK and SRRCMIT, see IMS/ESA Administration Guide: Transaction Managerand System Application Architecture Common Programming Interface: Resource Recovery Reference.

### STORAGE

The STORAGE command allows the acquisition of system storage that can be used in place of variables for parameters to REXXTDLI and REXXIMS calls.

#### **Format**

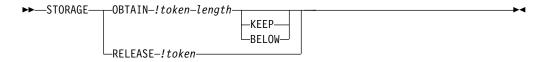

| Call Name | DB/DC | DBCTL | DCCTL | DB Batch | TM Batch |
|-----------|-------|-------|-------|----------|----------|
| STORAGE   | Х     | Х     | Х     | Х        | X        |

#### Usage

Although REXX allows variables to start with characters (!) and (#), these characters have special meanings on some commands. When using the REXXTDLI interface, you must not use these characters as the starting characters of variables.

The !token variable name identifies the storage, and it consists of an exclamation mark followed by a 1- to 16-character case-independent token name. The length variable name is a number or variable containing size in decimal to OBTAIN in the range 4 to 16777216 bytes (16 MB). The storage class has two possible override values, BELOW and KEEP, of which only one can be specified for any particular token. The BELOW function acquires the private storage below the 16 MB line. The KEEP function marks the token to be kept after this EXEC is terminated. The default action gets the storage in any location and frees the token when the EXEC is terminated.

Use the STORAGE command to get storage to use on DL/I calls when the I/O area must remain in a fixed location (for example, Spool API) or when it is not desirable to have the LLZZ processing. For more information on LLZZ processing, see "Parameter Handling" on page 260. Once a token is allocated, you can use it in REXXTDLI DL/I calls or on the STORAGE RELEASE command.

Note the following when using STORAGE:

- · When used on DL/I calls, none of the setup for LLZZ fields takes place. You must fill the token in and parse the results from it just as required by a non-REXX application.
- You cannot specify both KEEP and BELOW on a single STORAGE command.
- The RELEASE function is only necessary for tokens marked KEEP. All tokens not marked KEEP and not explicitly released by the time the EXEC ends are released automatically by the IMS adapter for REXX.
- When you use OBTAIN, the entire storage block is initialized to 0.
- The starting address of the storage received is always on the boundary of a double word.
- You cannot re-obtain a token until RELEASE is used or the EXEC that obtained it, non-KEEP, terminates. If you try, a return code of -9 is given and the error message DFS3169 is issued.
- When KEEP is specified for the storage token, it can be accessed again when this EXEC or another EXEC knowing the token's name is started in the same IMS region.
- Tokens marked KEEP are not retained when an ABEND occurs or some other incident occurs that causes region storage to be cleared. It is simple to check if the block exists on entry with the IMSQUERY(!token) function. For more information, see "IMSQUERY Extended Functions" on page 272.

### Example

This example shows how to use the STORAGE command with Spool API.

```
/* Get 4K Buffer below the line for Spool API Usage */
Address REXXIMS 'STORAGE OBTAIN !MYTOKEN 4096 BELOW'
/* Get Address and length (if curious) */
Parse Value IMSQUERY('!MYTOKEN') With My Token Addr My Token Len.
Address REXXIMS 'SETO ALTPCB !MYTOKEN SETOPARMS SETOFB'
Address REXXIMS 'STORAGE RELEASE !MYTOKEN'
```

# WTO, WTP, and WTL

The WTO command is used to write a message to the operator. The WTP command is used to write a message to the program (WTO ROUTCDE=11). The WTL command is used to write a message to the console log.

#### **Format**

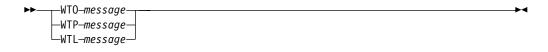

| Call Name        | DB/DC | DBCTL | DCCTL | DB Batch | TM Batch |
|------------------|-------|-------|-------|----------|----------|
| WTO, WTP,<br>WTL | Х     | Х     | Х     | Х        | Х        |

#### Usage

The message variable name is a REXX variable containing the text that is stored displayed in the appropriate place.

## Example

This example shows how to write a simple message stored the REXX variable

```
MSG.
Msg = 'Sample output message.'
- PEYYIMS 'WTO Msg'
                                            /* Build Message
                                            /* Tell Operator
                                                                            */
Address REXXIMS 'WTP Msg'
                                            /* Tell Programmer
                                                                            */
Address REXXIMS 'WTL Msg'
                                            /* Log It
```

#### WTOR

The WTOR command requests input or response from the MVS system operator.

#### **Format**

```
▶►--WTOR-message-response-
```

| Call Name | DB/DC | DBCTL | DCCTL | DCCTL DB Batch |   |  |  |  |  |
|-----------|-------|-------|-------|----------------|---|--|--|--|--|
| WTOR      | X     | X     | Х     | Х              | X |  |  |  |  |

#### Usage

The message variable name is a REXX variable containing the text that will be displayed on the MVS console. The operator's response is placed in the REXX variable signified by the response variable name.

Attention: This command hangs the IMS region in which it is running until the operator responds.

## **Example**

This example prompts the operator to enter ROLL or CONT on the MVS master or alternate console. Once the WTOR is answered, the response is placed in the REXX variable name response, and the EXEC will continue and process the IF statement appropriately.

```
Msg = 'Should I ROLL or Continue. Reply "ROLL" or "CONT"'
Address REXXIMS 'WTOR Msg Resp' /* Ask Operator
If Resp = 'ROLL' Then
                                      /* Tell Programmer */
  Address REXXTDLI 'ROLL'
                                      /* Roll Out of this */
```

### **IMSQUERY Extended Functions**

The IMSQUERY function is available to query certain IMS information either on the environment or on the prior DL/I call.

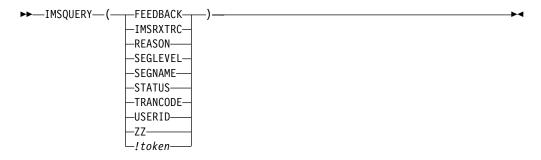

| Call Name | DB/DC | DBCTL | DCCTL | DB Batch | TM Batch |
|-----------|-------|-------|-------|----------|----------|
| IMSQUERY  | Х     | Х     | Х     | Х        | X        |

## **Usage**

The format of the function call is: IMSQUERY('Argument') where Argument is one of the following values:

| •        |                                                                                                    |
|----------|----------------------------------------------------------------------------------------------------|
| Argument | Description of Data Returned                                                                                                    |
| FEEDBACK | FEEDBACK area from current PCB.                                                                                                    |
| IMSRXTRC | Current IMSRXTRC trace level #.                                                                                                    |
| REASON   | Reason code from last call (from AIB if used on last REXXTDLI type call).                                                                                                    |
| SEGLEVEL | Segment level from current PCB (Last REXXTDLI call must be against a DB PCB, or null is returned).                                                                                     |
| SEGNAME  | Segment name from current PCB (Last REXXTDLI call must be against a DB PCB, or null is returned).                                                                                      |
| STATUS   | IMS status code from last executed REXXTDLIcall (DL/I call). This argument is the two character status code from the PCB.                                                              |
| TRANCODE | Current transaction code being processed, if available.                                                                                                    |
| USERID   | Input terminal's user ID, if available. If running in a non-message-driven region, the value is dependent on the specification of the BMPUSID= keyword in the DFSDCxxx PROCLIB member: |
|          | <ul> <li>If BMPUSID=USERID is specified, the value from<br/>the USER= keyword on the JOB statement is<br/>used.</li> </ul>                                                             |
|          | <ul> <li>If USER= is not specified on the JOB statement,<br/>the program's PSB name is used.</li> </ul>                                                                                |
|          | <ul> <li>If BMPUSID=PSBNAME is specified, or if<br/>BMPUSID= is not specified at all, the program's<br/>PSB name is used.</li> </ul>                                                   |
| ZZ       | ZZ (of LLZZ) from last REXXTDLI command. This argument can be used to save the ZZ value after you issue a GU call to the I/O PCB when the transaction is conversational.               |
| !token   | Address (in hexadecimal) and length of specified token (in decimal), separated by a blank.                                                                                             |

This value can be placed in a variable or resolved from an expression. In these cases, the quotation marks should be omitted as shown below:

```
Token_Name="!MY_TOKEN"
AddrInfo=IMSQUERY(Token_Name)
       /* or */
AddrInfo=IMSQUERY("!MY_TOKEN")
```

Although the function argument is case-independent, no blanks are allowed within the function argument. You can use the REXX STRIP function on the argument, if necessary. IMSQUERY is the preferred syntax, however REXXIMS is supported and can be used, as well.

## **Example**

```
If REXXIMS('STATUS')='GB' Then Signal End_Of_DB
Hold ZZ = IMSQUERY('ZZ')
                               /* Get current ZZ field*/
Parse Value IMSQUERY('!MYTOKEN') With My_Token_Addr My_Token_Len .
```

# Chapter 14. IMS Adapter for REXX Exit Routine

You can use a user exit routine (DFSREXXU) with the IMS adapter for the REXX environment. It is optional and can be omitted from the link-edit step. The user exit routine is used more for an installation than for a specific exec. The user exit routine is provided by the IMS adapter for REXX and is called only when a new REXX transaction is scheduled and ends. The user exit is not associated with the standard REXX exits provided by TSO. A sample user exit routine (DFSREXXU) is shipped with IMS (in source code only). For the latest version of the DFSREXXU source code, see the IMS.SVSOURSE distribution library; member name is DFSREXXU.

The exit routine gets control before the environment is built, just before an exec is executed, and just after it ends. The routine has the ability to do the following:

- Override the exec name to be executed. This name defaults to the IMS program name.
- Choose not to execute any exec and have the IMS adapter for REXX return to IMS.
  - It is the exit routine's responsibility to do any required processing such as issuing a GU (Get-Unique) call if the region type is MPP.
- Issue DL/I calls using the AIB interface as part of its logic in determining what exec to execute.
- Set REXX variables (through IRXEXCOM) before the exec is started. The variables are then available to the exec.
- Extract REXX variables (through IRXEXCOM) after the exec ends. These variables were set earlier by the exec or exit routine.
- Change the initial default IMSRXTRC tracing level.

The user exit routine must conform to all of the restrictions that apply to IMS application programs.

#### In this Chapter:

- "Environment"
- · "Parameters"

## **Environment**

The user exit routine must be named DFSREXXU and be link-edited with DFSREXX1 during installation of the IMS adapter for REXX. The routine must be written to be reentrant (RENT), AMODE 31, RMODE ANY.

#### **Parameters**

Entry parameters are:

- **R0** Pointer to REXX Environment Block as described in *TSO/E Version 2*Procedures Language MVS/REXX Reference
- R1 Pointer to parameter list
- R13 Pointer to save area
- R14 Return address
- R15 Entry point address

#### **Parameters**

Upon exit, all registers except R15 must be restored. Only the parameters can be altered. The content of R15 is ignored on exit.

The parameter list contains a list of pointers to the parameters. All character data is left justified and padded with blanks, if necessary. Omitted fields are set to blanks. All fields are read-only unless otherwise specified. Table 30 on page 276 shows the user exit parameter list format.

Table 30. User Exit Parameter List

| Name                  | Offset<br>(Dec) | Data Type | Length<br>(Dec) | Description                                                                                                    |
|-----------------------|-----------------|-----------|-----------------|----------------------------------------------------------------------------------------------------|
| Function              | 0               | Pointer   | 4               | Pointer to one word function type.<br>Func=0 on Setup Call, Func=1 on<br>Entry Call, Func=2 on Exit Call.                                                                                                    |
| EXECParm <sup>1</sup> | 4               | Pointer   | 4               | Pointer to 128-byte area containing parameters that are passed to the REXX interpreter. The format of the area is a halfword length field contains the length of the text string that follows. The first blank separated word or the entire string if no blanks are present is the exec name to execute. On entry this field is set to the program name followed by one blank and the transaction code if available. The exit can rebuild this field when called on entry to alter the exec name and/or parameters that are passed. The length field can be set to zero indicating no exec is to be executed. |
| PgmName <sup>1</sup>  | 8               | Pointer   | 4               | Pointer to 8-byte area containing the Program name that was scheduled.                                                                                                    |
| TranCode <sup>1</sup> | 12              | Pointer   | 4               | Pointer to 8-byte area containing the Transaction Code that was scheduled, if available (MPP,BMP,IFP).                                                                                                    |
| User_ID <sup>1</sup>  | 16              | Pointer   | 4               | Pointer to 8-byte area containing the current user ID for the scheduled program, if available (MPP,BMP,IFP).                                                                                                    |
| IMSRXTRC              | 20              | Pointer   | 4               | Pointer to one word IMSRXTRC level. This value defaults to 1 at exec start-up but can be overridden by the user exit. See "IMSRXTRC" on page 264 for more information on values. Note that the level field here is a FULLWORD and not EBCDIC.                                                                                                    |

Table 30. User Exit Parameter List (continued)

| Name     | Offset<br>(Dec) | Data Type | Length<br>(Dec) | Description                                                                                                    |
|----------|-----------------|-----------|-----------------|----------------------------------------------------------------------------------------------------|
| UserArea | 24              | Pointer   | 4               | Pointer to 8-byte (word aligned) user area that is passed on entry and is preserved verbatim on exit. This field is set to binary zeros whenever the REXX environment is built in the dependent region. The user area can be altered by the user exit and is provided as an anchor. |
| RetCode  | 28              | Pointer   | 4               | Pointer to one word return code. The return code must be set to zero.                                                                                                    |

#### Note:

1. When on a Setup call the next four parameters are not available; their addresses are 0.

For each user exit parameter described in Table 30 on page 276, Figure 69 shows the corresponding DFSREXXU parameter.

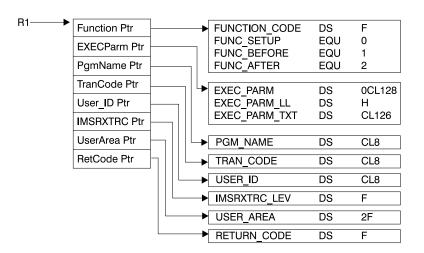

Figure 69. DFSREXXU Parameter List

## **Parameters**

# **Chapter 15. Sample Execs Using REXXTDLI**

This chapter shows samples of REXX execs that use REXXTDLI to access IMS services.

The example sets are designed to highlight various features of writing IMS applications in REXX. The samples in this chapter are simplified and might not reflect actual usage (for example, they do not use databases).

The PART exec database access example is a set of three execs that access the PART database, which is built by the IMS installation verification program (IVP). The first two execs in this example, PARTNUM and PARTNAME, are extensions of the PART transaction that runs the program DFSSAM02, which is supplied with IMS as part of IVP. The third exec is the DFSSAM01 exec supplied with IMS and is an example of the use of EXECIO within an exec.

#### In this Chapter:

- "SAY Exec: For Expression Evaluation"
- "PCBINFO Exec: Display PCBs Available in Current PSB" on page 280
- "PART Execs: Database Access Example" on page 283
- "DOCMD: IMS Commands Front End" on page 286
- "IVPREXX: MPP/IFP Front End for General Exec Execution" on page 290

# **SAY Exec: For Expression Evaluation**

Figure 70 is a listing of the SAY exec. SAY evaluates an expression supplied as an argument and displays the results. The REXX command INTERPRET is used to evaluate the supplied expression and assign it to a variable. Then that variable is used in a formatted reply message.

```
/* EXEC TO DO CALCULATIONS */
Address REXXTDLI
Arg Args
If Args='' Then
    Msg='SUPPLY EXPRESSION AFTER EXEC NAME.'
Else Do
    Interpret 'X='Args /* Evaluate Expression */
    Msg='EXPRESSION:' Args '=' X
End
'ISRT IOPCB MSG'
Exit RC
```

Figure 70. Exec To Do Calculations

This exec shows an example of developing applications with IMS Adapter for REXX. It also shows the advantages of REXX, such as dynamic interpretation, which is the ability to evaluate a mathematical expression at run-time.

A PDF EDIT session is shown in Figure 71 on page 280. This figure shows how you can enter a new exec to be executed under IMS.

```
EDIT ---- USER.PRIVATE.PROCLIB(SAY) - 01.03 ----- COLUMNS 001 072
COMMAND ===>
                                                SCROLL ===> PAGE
000001 /* EXEC TO DO CALCULATIONS */
000002 Address REXXTDLI
000003 Arg Args
000004 If Args='' Then
      Msg='SUPPLY EXPRESSION AFTER EXEC NAME.'
000005
000006 Else Do
000007 Interpret 'X='Args
                             /* Evaluate Expression */
000008 Msg='EXPRESSION: Args '=' X
000009 End
000010
000011 'ISRT IOPCB MSG'
000012 Exit RC
***** **************** BOTTOM OF DATA **************
```

Figure 71. PDF EDIT Session on the SAY Exec

To execute the SAY exec, use IVPREXX and supply an expression such as: IVPREXX SAY 5\*5+7

This expression produces the output shown in Figure 72.

```
EXPRESSION: 5*5+7 = 32
EXEC SAY ended with RC= 0
```

Figure 72. Example Output from the SAY Exec

# PCBINFO Exec: Display PCBs Available in Current PSB

The PCB exec maps the PCBs available to the exec, which are the PCBs for the executing PSB. The mapping consists of displaying the type of PCB (IO, TP, or DB), the LTERM or DBD name that is associated, and other useful information. Mapping displays this information by using the PCB function described in "DLIINFO" on page 263. Example output screens are shown in Figure 73 and Figure 74 on page 281. The listing is shown in Figure 75 on page 282. PCB mappings are created by placing DFSREXX0 in an early concatenation library and renaming it to an existing application with a PSB/DBD generation.

Figure 73. Example Output of PCBINFO Exec on a PSB without Database PCBs.

IMS PCB System Information Exec: PCBINFO System Date: 09/26/92 Time: 15:53:34 PCB # 1: Type=IO, LTERM=T3270LC Status= UserID= Date=89320 Time=1553243 OutDesc=DFSM02 PCB # 2: Type=DB, DBD =DI21PART Status= Level=00 Opt=G EXEC PCBINFO ended with RC= 0

Figure 74. Example Output of PCBINFO Exec on a PSB with a Database PCB.

#### **PCBINFO Exec**

```
/* REXX EXEC TO SHOW SYSTEM LEVEL INFO */
Address REXXTDLI
Arg Dest .
WTO=(Dest='WTO')
Call SayIt 'IMS PCB System Information Exec: PCBINFO'
Call SayIt 'System Date:' Date('U') '     Time:' Time()
/* A DFS3162 message is given when this exec is run because it does */
/* not know how many PCBs are in the list and it runs until it gets */
/* an error return code. Note this does not show PCBs that are
                                                                 */
/* available to the PSB by name only, i.e. not in the PCB list.
Msg='PCBINFO: Error message normal on DLIINFO.'
'WTP MSG'
Do i=1 by 1 until Result='LAST'
  Call SayPCB i
End
Exit 0
SayPCB: Procedure Expose WTO
   Arg PCB
   'DLIINFO DLIINFO #'PCB
                            /* Get PCB Address */
  If rc<0 Then Return 'LAST' /* Invalid PCB Number */
  Parse Var DLIInfo . . AIBAddr PCBAddr .
  PCBINFO=Storage(PCBAddr,255) /* Read PCB */
  DCPCB=(Substr(PCBInfo,13,1)='00'x) /* Date Field, must be DC PCB */
   If DCPCB then Do
     Parse Value PCBInfo with,
        LTERM 9 . 11 StatCode 13 CurrDate 17 CurrTime 21,
         InputSeq 25 OutDesc 33 UserID 41
     If LTERM='' then LTERM='* NONE *'
     CurrDate=Substr(c2x(CurrDate),3,5)
     CurrTime=Substr(c2x(CurrTime),1,7)
     If CurrDate = '000000' then Do
         Call SayIt 'PCB #'Right(PCB,2)': Type=IO, LTERM='LTERM,
            'Status='StatCode 'UserID='UserID 'OutDesc='OutDesc
                              Date='CurrDate 'Time='CurrTime
        Call SayIt '
     End
     Else
         Call SayIt 'PCB #'Right(PCB,2)': Type=TP, LTERM='LTERM,
            'Status='StatCode
  Else Do
     Parse Value PCBInfo with,
        DBDName 9 SEGLev 11 StatCode 13 ProcOpt 17 . 21 Segname . 29,
        KeyLen 33 NumSens 37
     KeyLen = c2d(KeyLen)
     NumSens= c2d(NumSens)
     Call SayIt 'PCB #'Right(PCB,2)': Type=DB, DBD ='DBDName,
              'Status='StatCode 'Level='SegLev 'Opt='ProcOpt
   End
Return '
SayIt: Procedure Expose WTO
   Parse Arg Msg
   If WTO Then
      'WTO MSG'
      'ISRT IOPCB MSG'
Return
```

Figure 75. PCBINFO Exec Listing

## **PART Execs: Database Access Example**

This set of execs accesses the PART database shipped with IMS. These execs demonstrate fixed-record database reading, SSAs, and many REXX functions. The PART database execs (PARTNUM, PARTNAME, and DFSSAM01) are described in this section.

The PARTNUM exec is used to show part numbers that begin with a number equal to or greater than the number you specify. An example output screen is shown in Figure 76.

To list part numbers beginning with the number "300" or greater, enter the command:

PARTNUM 300

All part numbers that begin with a 300 or larger numbers are listed. The listing is shown in Figure 78 on page 284.

```
IMS Parts DATABASE Transaction
System Date: 02/16/92    Time: 23:28:41
Request: Display 5 Parts with Part Number >= 300
1 Part=3003802 Desc=CHASSIS
2 Part=3003806 Desc=SWITCH
3 Part=3007228 Desc=HOUSING
4 Part=3008027 Desc=CARD FRONT
5 Part=3009228 Desc=CAPACITOR
EXEC PARTNUM ended with RC= 0
```

Figure 76. Example Output of PARTNUM Exec

PARTNAME is used to show part names that begin with a specific string of characters.

To list part names beginning with "TRAN", enter the command: PARTNAME TRAN

All part names that begin with "TRAN" are listed on the screen. The screen is shown in Figure 77. The listing is shown in Figure 79 on page 285.

```
IMS Parts DATABASE Transaction
System Date: 02/16/92    Time: 23:30:09
Request: Display 5 Parts with Part Name like TRAN
1 Part=250239 Desc=TRANSISTOR
2 Part=7736847P001 Desc=TRANSFORMER
3 Part=975105-001 Desc=TRANSFORMER
4 Part=989036-001 Desc=TRANSFORMER
End of DataBase reached before 5 records shown.
EXEC PARTNAME ended with RC= 0
```

Figure 77. Example Output of PARTNAME Exec

The DFSSAM01 exec is used to load the parts database. This exec is executed in batch, is part of the IVP, and provides an example of EXECIO usage in an exec. For details, see IMS/ESA Installation Volume 1: Installation and Verification.

# PARTNUM Exec: Show Set of Parts Near a Specified Number

Requirement: The following REXX exec is designed to be run by the IVPREXX exec with PSB=DFSSAM02.

```
/* REXX EXEC TO SHOW A SET OF PARTS NEAR A SPECIFIED NUMBER
/* Designed to be run by the IVPREXX exec with PSB=DFSSAM02
                                                               */
/* Syntax: IVPREXX PARTNUM string <start#>
Address REXXTDLI
IOPCB='IOPCB'
                  /* PCB Name */
DataBase='#2'
                  /* PCB # */
RootSeg_Map = 'PNUM C 15 3 : DESCRIPTION C 20 27'
'MAPDEF ROOTSEG ROOTSEG MAP'
Call SayIt 'IMS Parts DATABASE Transaction'
Call Sayit '
Arg PartNum Segs .
If ¬DataType(Segs,'W') then Segs=5 /* default view amount */
PartNum=Left(PartNum, 15)
                           /* Pad to 15 with Blanks */
If PartNum='' then
 Call Sayit 'Request: Display first' Segs 'Parts in the DataBase'
 Call Sayit 'Request: Display' Segs 'Parts with Part Number >= ' PartNum
SSA1='PARTROOT(PARTKEY >=02'PartNum')'
'GU DATABASE *ROOTSEG SSA1'
Status=IMSQUERY('STATUS')
If Status='GE' then Do /* Segment Not Found */
  Call Sayit 'No parts found with larger Part_Number'
End
Do i=1 to Segs While Status=' '
   Call Sayit Right(i,2) 'Part='PNum ' Desc='Description
   'GN DATABASE *ROOTSEG SSA1'
   Status=IMSQUERY('STATUS')
End
If Status='GB' then
  Call SayIt 'End of DataBase reached before' Segs 'records shown.'
Else If Status = ' ' then Signal BadCall
Call Sayit ' '
  Exit 0
SayIt: Procedure Expose IOPCB
  Parse Arg Msg
   'ISRT IOPCB MSG'
  If RC¬=0 then Signal BadCall
Return
BadCall:
   'DLIINFO INFO'
  Parse Var Info Call PCB . . . . Status . Msg = 'Unresolved Status Code' Status,
      'on' Call 'on PCB' PCB
   'ISRT IOPCB MSG'
Exit 99
```

Figure 78. PARTNUM Exec: Show Set of Parts Near a Specified Number

## PARTNAME Exec: Show a Set of Parts with a Similar Name

Requirement: The following REXX exec is designed to be run by the IVPREXX exec with PSB=DFSSAM02.

```
/* REXX EXEC TO SHOW ALL PARTS WITH A NAME CONTAINING A STRING */
/* Designed to be run by the IVPREXX exec with PSB=DFSSAM02
                                                              */
/* Syntax: IVPREXX PARTNAME string <#parts>
Arg PartName Segs .
Address REXXIMS
Term = 'IOPCB'
                    /* PCB Name */
DataBase='DBPCB01'
                    /* PCB Name for Parts Database */
Call SayIt 'IMS Parts DATABASE Transaction'
Call Sayit '
If ¬DataType(Segs,'W') & Segs¬='*' then Segs=5
If PartName='' then Do
  Call Sayit 'Please supply the first few characters of the part name'
  Exit 0
End
Call Sayit 'Request: Display' Segs 'Parts with Part Name like' PartName
SSA1='PARTROOT
'GU DATABASE ROOT SEG SSA1'
Status=REXXIMS('STATUS')
i = 0
Do While RC=0 & (i<Segs | Segs='*')
  Parse Var Root Seg 3 PNum 18 27 Description 47
   'GN DATABASE ROOT SEG SSA1'
  Status=REXXIMS('STATUS')
  If RC¬=0 & Status¬='GB' Then Leave
  If Index(Description, PartName) = 0 then Iterate
  Call Sayit Right(i,2)') Part='PNum ' Desc='Description
Fnd
If RC¬=0 & Status¬='GB' Then Signal BadCall
If i<Segs & Segs¬='*' then
  Call SayIt 'End of DataBase reached before' Segs 'records shown.'
Call Sayit ' '
Exit 0
SayIt: Procedure Expose Term
  Parse Arg Msg
   'ISRT Term MSG'
  If RC¬=0 then Signal BadCall
Return
BadCall:
  Call "DFSSUT04" Term
Exit 99
```

Figure 79. PARTNAME Exec: Show Parts with Similar Names

### **DFSSAM01 Exec: Load the Parts Database**

For the latest version of the DFSSAM01 source code, see the IMS.DFSEXECA distribution library; member name is DFSSAM01.

## **DOCMD: IMS Commands Front End**

DOCMD is an automatic operator interface (AOI) transaction program that issues IMS commands and allows dynamic filtering of their output. The term "dynamic" means that you use the headers for the command as the selectors (variable names) in the filter expression (Boolean expression resulting in 1 if line is to be displayed and 0 if it is not). This listing is shown in Figure 86 on page 288.

Not all commands are allowed through transaction AOI, and some setup needs to be done to use this AOI.

Related Reading: See "Security Considerations for Automated Operator Commands" in IMS/ESA Administration Guide: System for more information.

Some examples of DOCMD are given in Figure 80, Figure 81, Figure 82, Figure 83 on page 287, Figure 84 on page 287, and Figure 85 on page 288.

```
Please supply an IMS Command to execute.
EXEC DOCMD ended with RC= 0
```

Figure 80. Output from = > DOCMD

```
Headers being shown for command: /DIS NODE ALL
Variable (header) #1 = RECTYPE
Variable (header) #2 = NODE_SUB
Variable (header) #3 = TYPE
Variable (header) #4 = CID
Variable (header) #5 = RECD
Variable (header) #6 = ENOCT
Variable (header) #7 = DEQCT
Variable (header) #8 = QCT
Variable (header) #9 = SENT
EXEC DOCMD ended with RC= 0
```

Figure 81. Output from = > DOCMD /DIS NODE ALL;?

```
Selection criteria =>CID>0<= Command: /DIS NODE ALL

        NODE_SUB_TYPE
        CID
        RECD_ENQCT_DEQCT
        QCT_SENT

        L3270A
        3277
        01000004
        5
        19
        19
        0
        26

        L3270C
        3277
        01000005
        116
        115
        115
        0
        122

                                                                                          0 26 IDLE CON
                                                                                                      122 CON
Selected 2 lines from 396 lines.
DOCMD Executed 402 DL/I calls in 2.096787 seconds.
EXEC DOCMD ended with RC= 0
```

Figure 82. Output from = > DOCMD /DIS NODE ALL;CID>0

```
Selection criteria =>TYPE=SLU2<= Command: /DIS NODE ALL
             NODE SUB TYPE
              CID
                       RECD ENQCT DEQCT QCT SENT
WRIGHT
        SLU2
                                                0 IDLE
Q3290A
        SLU2
                                                0 IDLE
Q3290B
                                             0 IDLE
        SLU2
Q3290C
                                               0 IDLE
        SLU2
03290D
        SLU2
                                                0 IDLE
V3290A
        SLU2
                                             0 IDLE
V3290B
                                               0 IDLE
        SLU2
H3290A
        SLU2
                                               0 IDLE
H3290B
        SLU2
                                             0 IDLE
E32701
                                               0 IDLE
        SI U2
E32702
        SLU2
                                               0 IDLE
E32703
                                             0 IDLE
        SLU2
E32704
        SLU2
                                               0 IDLE
E32705
        SLU2
                                               0 IDLE
                                               0 IDLE
ADLU2A
        SLU2
ADLU2B
        SLU2
                                             0 IDLE
ADLU2C
        SLU2
                                               0 IDLE
ADLU2D
                                               0 IDLE
        SLU2
ADLU2E
                                             0 IDLE
        SLU2
ADLU2F
        SLU2
                                               0 IDLE
ADLU2X
        SLU2
                                               0 IDLE
ENDS01
                                               0 IDLE
        SLU2
ENDS02
        SLU2
                                               0 IDLE
ENDS03
        SLU2
                                               0 IDLE
                                               0 IDLE
ENDS04
        SLU2
ENDS05
                                             0 IDLE
        SLU2
ENDS06
        SLU2
                                               0 IDLE
NDSLU2A1 SLU2
                                               0 ASR IDLE
NDSLU2A2 SLU2
                                             0 ASR IDLE
NDSLU2A3 SLU2
                                               0 ASR IDLE
NDSLU2A4 SLU2
                                                0 ASR IDLE
NDSLU2A5 SLU2
                                                0 IDLE
NDSLU2A6 SLU2
              00000000
                          0 0 0
                                                0 ASR IDLE
OMSSLU2A SLU2
              00000000
                          0
                                          0
                                                0 IDLE
Selected 34 lines from 396 lines.
DOCMD Executed 435 DL/I calls in 1.602206 seconds.
EXEC DOCMD ended with RC= 0
```

Figure 83. Output from = > DOCMD /DIS NODE ALL;TYPE=SLU2

```
Selection criteria =>ENQCT>0 & RECTYPE='T02'<= Command: /DIS TRAN ALL
 TRAN CLS ENQCT QCT LCT PLCT CP NP LP SEGSZ SEGNO PARLM RC
TACP18
          1 119
                     0 65535 65535 1 1 1
Selected 1 lines from 1104 lines.
DOCMD Executed 1152 DL/I calls in 5.780977 seconds.
EXEC DOCMD ended with RC= 0
```

Figure 84. Output from = > DOCMD /DIS TRAN ALL;ENQCT>0 & RECTYPE='T02'

```
Selection criteria =>ENQCT>0<= Command: /DIS LTERM ALL
LTERM ENQCT DEQCT QCT
CTRL 19 19 0
T3270LC 119 119 0
Selected 2 lines from 678 lines.
DOCMD Executed 681 DL/I calls in 1.967670 seconds.
EXEC DOCMD ended with RC= 0
```

Figure 85. Output from = > DOCMD /DIS LTERM ALL;ENQCT>0

The source code for the DOCMD exec is shown in Figure 86.

```
/* A REXX exec that executes an IMS command and parses the
                                                             */
/* output by a user supplied criteria.
                                                             */
/*
/* Format: tranname DOCMD IMS-Command; Expression
                                                             */
/* Where:
                                                             */
/*
     tranname is the tranname of a command capable transaction that */
/*
             will run the IVPREXX program.
/*
     IMS-Command is any valid IMS command that generates a table of */
             output like /DIS NODE ALL or /DIS TRAN ALL
/*
/*
     Expression is any valid REXX expression, using the header names*/
             as the variables, like CID>0 or SEND=0 or more
/*
/*
             complex like CID>0 & TYPE=SLU2
/* Example: TACP18 DOCMD DIS A
                                       Display active
/*
          TACP18 DOCMD DIS NODE ALL:?
                                       See headers of DIS NODE */
/*
          TACP18 DOCMD DIS NODE ALL; CID>0 Show active Nodes
                                                             */
/*
          TACP18 DOCMD DIS NODE ALL; CID>0 & TYPE='SLU2'
Address REXXTDLI
Parse Upper Arg Cmd ';' Expression
Cmd=Strip(Cmd);
Expression=Strip(Expression)
If Cmd='' Then Do
  Call SayIt 'Please supply an IMS Command to execute.'
  Exit 0
Fnd
AllOpt= (Expression='ALL')
If AllOpt then Expression='
If Left(Cmd,1)\neg='/' then Cmd='/'Cmd /* Add a slash if necessary */
If Expression='' Then
  Call SayIt 'No Expression supplied, all output shown',
       'from:' Cmd
Else If Expression='?' Then
  Call SayIt 'Headers being shown for command:' Cmd
Else
  Call SayIt 'Selection criteria => 'Expression'<=',
       'Command:' Cmd
x=Time('R'): Calls=0
ExitRC= ParseHeader(Cmd, Expression)
If ExitRC¬=0 then Exit ExitRC
If Expression='?' Then Do
  Do i=1 to Vars.0
     Call SayIt 'Variable (header) #'i '=' Vars.i
     Calls=Calls+1
  End
End
```

Figure 86. DOCMD Exec: Process an IMS Command (Part 1 of 3)

```
Else Do
  Call ParseCmd Expression
  Do i=1 to Line.0
     If AllOpt then Line=Line.i
     Else Line=Substr(Line.i,5)
     Call SayIt Line
     Calls=Calls+1
  If Expression¬='' then
     Call SayIt 'Selected' Line.0-1 'lines from',
          LinesAvail 'lines.'
  Else
     Call SayIt 'Total lines of output:' Line.0-1
  Call SayIt 'DOCMD Executed' Calls 'DL/I calls in',
       Time('E') 'seconds.'
   Exit 0
ParseHeader:
  CurrCmd=Arg(1)
  CmdCnt=0
   'CMD IOPCB CURRCMD'
  CmdS= IMSQUERY('STATUS')
  Calls=Calls+1
  If CmdS=' ' then Do
     Call SayIt 'Command Executed, No output available.'
  End
  Else If CmdS¬='CC' then Do
     Call SayIt 'Error Executing Command, Status='CmdS
  CmdCnt=CmdCnt+1
  Interpret 'LINE.'||CmdCnt '= Strip(CurrCmd)'
  Parse Var CurrCmd RecType Header
  If Expression='' then Nop
  Else If Right(RecType,2)='70' then Do
     Vars.0=Words(Header)+1
     Vars.1 = "RECTYPE"
     Do i= 2 to Vars.0
        Interpret 'VARS.'i '= "'Word(CurrCmd,i)'"'
     End
  End
  Else Do
     Call SayIt 'Command did not produce a header',
                  'record, first record's type='RecType
     Return 12
  End
Return 0
```

Figure 86. DOCMD Exec: Process an IMS Command (Part 2 of 3)

```
ParseCmd:
  LinesAvail=0
  CurrExp=Arg(1)
  Do Forever
      'GCMD IOPCB CURRCMD'
     CmdS= IMSQUERY('STATUS')
     Calls=Calls+1
     If CmdS¬=' ' then Leave
     /* Skip Time Stamps
     If Word(CurrCmd,1)='X99' & Expression=='' then Iterate
     LinesAvail=LinesAvail+1
     CurrCmd=Translate(CurrCmd,' ','15'x)/* Drop special characters */
     If Expression='' then OK=1
     Else Do
         Do i= 1 to Vars.0
           Interpret Vars.i '= "'Word(CurrCmd,i)'"'
         End
         Interpret 'OK='Expression
     End
     If OK then Do
         CmdCnt=CmdCnt+1
         Interpret 'LINE.'||CmdCnt '= Strip(CurrCmd)'
     End
  End
  Line.0 = CmdCnt
   If CmdS¬='QD' Then
     Call SayIt 'Error Executing Command:',
                  Arg(1) 'Stat='CmdS
Return
SayIt: Procedure
  Parse Arg Line
   'ISRT IOPCB LINE'
Return RC
```

Figure 86. DOCMD Exec: Process an IMS Command (Part 3 of 3)

## IVPREXX: MPP/IFP Front End for General Exec Execution

The IVPREXX exec is a front-end generic exec that is shipped with IMS as part of the IVP. It runs other execs by passing the exec name to execute after the TRANCODE (IVPREXX). For further details on IVPREXX, see "IVPREXX Sample Application" on page 257. For the latest version of the IVPREXX source code, see the IMS.DFSEXECA distribution library; member name is IVPREXX.

# Part 3. For Your Reference

| Chapter 16. Summary of DM and System Se    | ervi | се   | Cal | ls |    |   |   |   |   |   | 293 |
|--------------------------------------------|------|------|-----|----|----|---|---|---|---|---|-----|
| Database Management Call Summary           |      |      |     |    |    |   |   |   |   |   | 293 |
| System Service Call Summary                |      |      |     | •  |    | • | • | ٠ | ٠ | ٠ | 294 |
| Chapter 17. Command Codes Reference .      |      |      |     |    |    |   |   |   |   |   | 297 |
| Chapter 18. DL/I Status Codes              |      |      |     |    |    |   |   |   |   |   | 299 |
| Status Code Tables                         |      |      |     |    |    |   |   |   |   |   | 299 |
| Categories of DL/I Status Codes            |      |      |     |    |    |   |   |   |   |   | 299 |
| Status Code Explanations                   |      |      |     |    |    |   |   |   |   | ٠ | 308 |
| Chapter 19. DL/I Return and Reason Codes   |      |      |     |    |    |   |   |   |   |   | 331 |
| Return and Reason Code Tables              |      |      |     |    |    |   |   |   |   |   |     |
| DL/I Return and Reason Code Explanations   |      |      |     |    |    |   |   |   |   |   |     |
| Chapter 20. CICS-DL/I User Interface Block | Ret  | turr | C   | od | es |   |   |   |   |   | 357 |
| Not-Open Conditions                        |      |      |     |    |    |   |   |   |   |   |     |
| Invalid Request Conditions                 |      |      |     |    |    |   |   |   |   |   |     |

© Copyright IBM Corp. 1974, 2000 **291** 

# Chapter 16. Summary of DM and System Service Calls

This chapter contains tables that summarize the database management and system service calls.

#### In this Chapter:

- · "Database Management Call Summary"
- "System Service Call Summary" on page 294

Related Reading: For detailed information on a specific call, see "Chapter 3. Writing DL/I Calls for Database Management" on page 89 or "Chapter 4. Writing DL/I Calls for System Services" on page 115. For information on the use of calls with programming language interfaces, see "Chapter 2. Defining Application Program Elements" on page 45.

# **Database Management Call Summary**

Table 31 shows the parameters that are valid for each database management call. Optional parameters are enclosed in brackets ([])

**Restriction:** Language-dependent parameters are not shown here. The variable parmcount is required for all PLITDLI calls. Either parmcount or **VL** is required for assembler language calls. Parmcount is optional in COBOL, C, and Pascal programs.

**Related Reading:** For more information on language-dependent application elements, see "Chapter 2. Defining Application Program Elements" on page 45.

Table 31. Summary of DB Calls

| Function Code | Meaning and Use         | Options                                                                | Parameters                                                                             | Valid for                            |
|---------------|-------------------------|------------------------------------------------------------------------|----------------------------------------------------------------------------------------|--------------------------------------|
| CLSE          | Close                   | Closes a GSAM database explicitly                                      | function, gsam pcb or aib                                                              | DB/DC, DBCTL, DB batch, ODBA         |
| DEQb          | Dequeue                 | Releases segments reserved by Q command code                           | function, i/o pcb (full<br>function only), or aib,<br>i/o area (full function<br>only) | DB batch, BMP, MPP, IFP, DBCTL, ODBA |
| DLET          | Delete                  | Removes a segment and its dependents from the database                 | function, db pcb or aib, i/o area, [ssa]                                               | DB/DC, DBCTL, DB batch, ODBA         |
| FLDb          | Field                   | Accesses a field within a segment                                      | function, db pcb or aib, i/o area, rootssa                                             | DB/DC, ODBA                          |
| GHNb          | Get Hold Next           | Retrieves subsequent message segments                                  | function, db pcb or aib, i/o area, [ssa]                                               | DB/DC, DBCTL, DB batch, ODBA         |
| GHNP          | Get Hold Next in Parent | Retrieves dependents sequentially                                      | function, db pcb or aib, i/o area, [ssa]                                               | DB/DC, DBCTL, DB batch, ODBA         |
| GHUb          | Get Hold Unique         | Retrieves segments and establishes a starting position in the database | function, db pcb or<br>aib, i/o area, [ssa]                                            | DB/DC, DBCTL, DB batch, ODBA         |
| GNbb          | Get Next                | Retrieves subsequent message segments                                  | function, db pcb or<br>aib, i/o area, [ssa or<br>rsa]                                  | DB/DC, DBCTL, DB batch, ODBA         |

## **Summary of Database Management Calls**

Table 31. Summary of DB Calls (continued)

| Function Code | Meaning and Use         | Options                                                                                      | Parameters                                            | Valid for                    |
|---------------|-------------------------|----------------------------------------------------------------------------------------------|-------------------------------------------------------|------------------------------|
| GNPb          | Get Hold Next in Parent | Retrieves dependents sequentially                                                            | function, db pcb or aib, i/o area, [ssa]              | DB/DC, DBCTL, DB batch, ODBA |
| GUbb          | Get Unique              | Retrieves segments<br>and establishes a<br>starting position in the<br>database              | function, db pcb or<br>aib, i/o area, [ssa or<br>rsa] | DB/DC, DBCTL, DB batch, ODBA |
| ISRT          | Insert                  | Loads and adds one or more segments to the database                                          | function, db pcb or<br>aib, i/o area, [ssa or<br>rsa] | DB/DC, DCCTL, DB batch, ODBA |
| OPEN          | Open                    | Opens a GSAM database explicitly                                                             | function, gsam pcb or aib, [i/o area]                 | DB/DC, DBCTL, DB batch, ODBA |
| POSb          | Position                | Retrieves the location of a specific dependent or last-inserted sequential dependent segment | function, db pcb or<br>aib, i/o area, [ssa]           | DB/DC, DBCTL, DB batch, ODBA |
| REPL          | Replace                 | Changes values of one or more fields in a segment                                            | function, db pcb or<br>aib, i/o area, [ssa]           | DB/DC, DBCTL, DB batch, ODBA |

# **System Service Call Summary**

Table 32 summarizes which system service calls you can use in each type of IMS DB application program and the parameters for each call. Optional parameters are enclosed in brackets ([]).

**Exception:** Language-dependent parameters are not shown here.

For more information on language-dependent application elements, see "Chapter 2. Defining Application Program Elements" on page 45.

Table 32. Summary of System Service Calls

| Function Code     | Meaning and Use                              | Options                                         | Parameters                                                               | Valid for                                                                                                    |
|-------------------|----------------------------------------------|-------------------------------------------------|--------------------------------------------------------------------------|----------------------------------------------------------------------------------------------------|
| CHKP (Basic)      | Basic checkpoint; prepares for recovery      | None                                            | function, i/o pcb or aib, i/o area                                       | DB batch, TM batch,<br>BMP, MPP, IFP                                                                               |
| CHKP (Symbolic)   | Symbolic checkpoint; prepares for recovery   | Specifies up to seven program areas to be saved | function, i/o pcb or<br>aib, i/o area len, i/o<br>area[, area len, area] | DB batch, TM batch,<br>BMP                                                                                         |
| GMSG              | Retrieves a message from the AO exit routine | Waits for an AOI message when none is available | function, aib, i/o area                                                  | DB/DC and DCCTL<br>(BMP, MPP, IFP),<br>DB/DC and DBCTL<br>(DRA thread), DBCTL<br>(BMP non-message<br>driven), ODBA |
| GSCD <sup>1</sup> | Gets address of system contents directory    | None                                            | function, db pcb, i/o<br>pcb or aib, i/o area                            | DB Batch, TM Batch                                                                                                 |

# **Summary of System Service Calls**

Table 32. Summary of System Service Calls (continued)

| Function Code     | Meaning and Use                                                                                                    | Options                                                                                                    | Parameters                                              | Valid for                                                                                                    |  |
|-------------------|----------------------------------------------------------------------------------------------------|----------------------------------------------------------------------------------------------------|---------------------------------------------------------|----------------------------------------------------------------------------------------------------|--|
| ICMD              | Issues an IMS command and retrieves the first command response segment                                                  | None                                                                                                    | function, aib, i/o area                                 | DB/DC and DCCTL<br>(BMP, MPP, IFP),<br>DB/DC and DBCTL<br>(DRA thread), DBCTL<br>(BMP non-message<br>driven), ODBA |  |
| INIT              | Initialize; application receives data availability and deadlock occurrence status codes                                 | Checks each PCB database for data availability                                                                               | function, i/o pcb or<br>aib, i/o area                   | DB batch, TM batch,<br>BMP, MPP, IFP,<br>DBCTL, ODBA                                                               |  |
| INQY              | Inquiry; returns information and status codes about I/O or alternate PCB destination type, location, and session status | Checks each PCB database for data availability; returns information and status codes about the current execution environment | function, aib, i/o area,<br>AIBFUNC=FIND DBQU           | DB batch, TM batch, ERMPEMPROPP, ODBA                                                                              |  |
| LOGb              | Log; writes a message to the system log                                                                                 | None                                                                                                    | function, i/o pcb or<br>aib, i/o area                   | DB batch, TM batch,<br>BMP, MPP, IFP,<br>DBCTL, ODBA                                                               |  |
| PCBb              | Specifies and schedules another PSB                                                                                     | None                                                                                                    | function, psb name,<br>uibptr, [,sysserve]              | CICS (DBCTL or<br>DB/DC)                                                                                           |  |
| RCMD              | Retrieves the second<br>and subsequent<br>command response<br>segments resulting<br>from an ICMD call                   | None                                                                                                    | function, aib, i/o area                                 | DB/DC and DCCTL<br>(BMP, MPP, IFP),<br>DB/DC and DBCTL<br>(DRA thread), DBCTL<br>(BMP non-message<br>driven), ODBA |  |
| ROLB              | Roll back; eliminates database updates                                                                                  | Returns last<br>message to i/o area                                                                                          | function, i/o pcb or aib, i/o area                      | DB batch, TM batch,<br>BMP, MPP, IFP                                                                               |  |
| ROLL              | Roll; eliminates<br>database updates;<br>abend                                                                          | None                                                                                                    | function                                                | DB batch, TM batch,<br>BMP, MPP, IFP                                                                               |  |
| ROLS              | Roll back to SETS;<br>backs out database<br>changes to SETS<br>points                                                   | Issues call using name of DB PCB or i/o PCB                                                                                  | function, db pcb, i/o<br>pcb or aib, i/o area,<br>token | DB batch, TM batch,<br>BMP, MPP, IFP,<br>DBCTL, ODBA                                                               |  |
| SETS/SETU         | Set a backout point;<br>establishes as many<br>as nine intermediate<br>backout points                                   | Cancels all existing backout points                                                                                          | function, i/o pcb or<br>aib, i/o area, token            | DB batch, TM batch,<br>BMP, MPP, IFP,<br>DBCTL, ODBA                                                               |  |
| SNAP <sup>2</sup> | Collects diagnostic information                                                                                         | Choose SNAP options                                                                                                    | function, db pcb or<br>aib, i/o area                    | DB batch, BMP, MPP,<br>IFP, CICS (DCCTL),<br>ODBA                                                                  |  |
| STAT <sup>3</sup> | Statistics; retrieves<br>IMS system statistics                                                                          | Choose type and format                                                                                                    | function, db pcb or<br>aib, i/o area, stat<br>function  | DB batch, BMP, MPP, IFP, DBCTL, ODBA                                                                               |  |
| SYNC              | Synchronization;<br>releases locked<br>resources                                                                        | Requests commit point processing                                                                                             | function, i/o pcb or aib                                | ВМР                                                                                                    |  |

## **Summary of System Service Calls**

Table 32. Summary of System Service Calls (continued)

| Function Code | Meaning and Use                                                                          | Options                                 | Parameters                                                               | Valid for                  |
|---------------|------------------------------------------------------------------------------------------|-----------------------------------------|--------------------------------------------------------------------------|----------------------------|
| TERM          | Terminate; releases a PSB so another can be scheduled; commit database changes           | None                                    | function                                                                 | CICS (DBCTL or DB/DC)      |
| XRST          | Extended restart;<br>works with symbolic<br>checkpoint to restart<br>application program | Specifies up to seven areas to be saved | function, i/o pcb or<br>aib, i/o area len, i/o<br>area[, area len, area] | DB batch, TM batch,<br>BMP |

#### Note:

- 1. GSCD is a Product-sensitive programming interface.
- 2. SNAP is a Product-sensitive programming interface.
- 3. STAT is a Product-sensitive programming interface.

# **Chapter 17. Command Codes Reference**

This section contains the following reference information on all of the command codes:

- A brief description of each command code (see Table 33)
- A list of the calls you can use with each command code (see Table 34)

Table 33. Summary of Command Codes

| Command<br>Code | Allows You to                                                                                                    |
|-----------------|----------------------------------------------------------------------------------------------------|
| С               | Use the concatenated key of a segment to identify the segment.                                                                                        |
| D               | Retrieve or insert a sequence of segments in a hierarchic path using only one call, instead of having to use a separate (path) call for each segment. |
| F               | Back up to the first occurrence of a segment under its parent when searching for a particular segment occurrence. Disregarded for a root segment.     |
| L               | Retrieve the last occurrence of a segment under its parent.                                                                                           |
| M               | Move a subset pointer to the next segment occurrence after your current position. (Used with DEDBs only.)                                             |
| N               | Designate segments that you do not want replaced when replacing segments after a Get Hold call. Usually used when replacing a path of segments.       |
| Р               | Set parentage at a higher level than what it usually is (the lowest-level SSA of the call).                                                           |
| Q               | Reserve a segment so that other programs will not be able to update it until you have finished processing and updating it.                            |
| R               | Retrieve the first segment occurrence in a subset. (Used with DEDBs only.)                                                                            |
| S               | Unconditionally set a subset pointer to the current position. (Used with DEDBs only.)                                                                 |
| U               | Limit the search for a segment to the dependents of the segment occurrence on which position is established.                                          |
| V               | Use the current position at this hierarchic level and above as qualification for the segment.                                                         |
| W               | Set a subset pointer to your current position, if the subset pointer is not already set. (Used with DEDBs only.)                                      |
| Z               | Set a subset pointer to 0, so it can be reused. (Used with DEDBs only.)                                                                               |
| -               | Null. Use an SSA in command code format without specifying the command code. Can be replaced during execution with the command codes that you want.   |

Table 34 shows the list of command codes with applicable calls.

Table 34. Command Codes and Calls

| Command Code | GU GHU | GN GHN | GNP<br>GHNP | REPL | ISRT | DLET |
|--------------|--------|--------|-------------|------|------|------|
| С            | Х      | Х      | Х           |      | Х    |      |
| D            | Х      | Χ      | Х           |      | Х    |      |
| F            | Х      | Х      | Х           |      | Х    |      |
| L            | Х      | Х      | Х           |      | Х    |      |

## **Command Codes**

Table 34. Command Codes and Calls (continued)

| Command Code | GU GHU | GN GHN | GNP<br>GHNP | REPL | ISRT | DLET |
|--------------|--------|--------|-------------|------|------|------|
| М            | Х      | Х      | Х           | Х    | Х    |      |
| N            |        |        |             | Х    |      |      |
| Р            | Х      | Х      | Х           |      | Х    |      |
| Q            | Х      | Х      | Х           |      | Х    |      |
| R            | Х      | Х      | Х           |      | Х    |      |
| S            | Х      | Х      | Х           | Х    | Х    |      |
| U            | Х      | Х      | Х           |      | Х    |      |
| V            | Х      | Х      | Х           |      | Х    |      |
| W            | Х      | Х      | Х           | Х    | Х    |      |
| Z            | Х      | Х      | Х           | Х    | Х    | Х    |
| -            | Х      | Х      | Х           | Х    | Х    | Х    |

# Chapter 18. DL/I Status Codes

This section contains reference information on all IMS status codes. The information is divided into two parts:

- · Status code tables
  - Database Calls
  - Message Calls
  - System Service Calls
- Status code explanations

## **Status Code Tables**

The status code tables briefly explain each status code and list the calls for which you can receive each status code. The tables also include a column of numbers representing the category of each status code; the numbers and the corresponding explanations are below.

For information about each of the status codes, see Table 35, Table 36 on page 303, and Table 37 on page 306.

**Exception:** Although the calls APSB, DPSB, and ROLL are included in Table 37 on page 306, they do not receive status codes.

# Categories of DL/I Status Codes

The numbers in the category column of the status codes tables refer to the following categories of status codes:

- 1. Those indicating exceptional but valid conditions. The call is completed.
- Those indicating warning or information-only status codes on successful calls (for example, GA and GK). If the call requested data, IMS returns the data to the I/O area. The call is completed.
- 3. Those indicating warning status codes on successful calls when data is not returned to the I/O area. The call is completed.
- 4. Those indicating improper user specifications. Most status codes are in this category. The call is not completed.
- 5. Those indicating system, I/O, or security errors encountered during the execution of I/O requests. The call is not completed.
- 6. Those indicating unavailable data.

Table 35. Database Calls

| PCB<br>Status<br>Code | CLSE<br>(GSAM) | DEQ | GU,<br>GHU | GN,<br>GHN | GNP,<br>GHNP | DLET,<br>REPL | ISRT<br>(LOAD) | ISRT<br>(ADD) | FLD | POS | OPEN<br>(GSAM) | QUERY | REFRESH | TERM | Category | Description                                                                                          |
|-----------------------|----------------|-----|------------|------------|--------------|---------------|----------------|---------------|-----|-----|----------------|-------|---------|------|----------|----------------------------------------------------------------------------------------------------|
| AB                    |                | X   | X          | X          | X            | X             | X              | X             | X   | X   |                |       | X       |      | 4        | Segment I/O area required;<br>none specified in call. Only<br>applies to full-function DEQ<br>calls. |
| AC                    |                |     | Х          | Х          | Х            | Х             | Х              | Х             |     |     |                |       |         |      | 4        | Hierarchic error in SSAs.                                                                            |

## **Status Code Tables**

Table 35. Database Calls (continued)

| PCB<br>Status<br>Code | CLSE<br>(GSAM) | DEQ | GU,<br>GHU | GN,<br>GHN | GNP,<br>GHNP | DLET,<br>REPL | ISRT<br>(LOAD) | ISRT<br>(ADD) | FLD | Pos | OPEN<br>(GSAM) | QUERY | REFRESH | TERM | Category | Description                                                                                                    |
|-----------------------|----------------|-----|------------|------------|--------------|---------------|----------------|---------------|-----|-----|----------------|-------|---------|------|----------|----------------------------------------------------------------------------------------------------|
| AD                    |                | Х   | Х          | Х          | Х            | Х             | Х              | Х             | Х   | Х   |                |       | Х       |      | 4        | Function parameter incorrect. Only applies to full-function DEQ calls.                                                                                                    |
| AF                    |                |     | Х          | Х          |              |               |                |               |     |     |                |       |         |      | 4        | GSAM detected invalid variable-length record.                                                                                                    |
| АН                    |                |     |            |            |              |               | Х              | Х             |     |     |                |       |         |      | 4        | Required SSA missing. Options list not specified in SETO call.                                                                                                    |
| Al                    |                |     | Х          | Х          | Х            | Х             | Х              | Х             |     |     |                |       |         |      | 5        | Data management OPEN error.                                                                                                    |
| AJ                    |                | X   | X          | Х          | X            | Х             | X              | X             | X   |     |                |       |         |      | 4        | Incorrect parameter format in I/O area; incorrect SSA format; incorrect command used to insert a logical child segment. I/O area length in AIB is invalid; incorrect class parameter specified in Fast Path Q command code. |
| AK                    |                |     | Х          | Х          | Х            |               | Х              | Х             | Χ   | Х   |                |       |         |      | 4        | Invalid SSA field name.                                                                                                    |
| AM                    |                |     | X          | X          | X            | X             | X              | X             | Х   | X   |                |       |         |      | 4        | Call function not compatible with processing option, segment sensitivity, transaction code, definition, or program type.                                                                                                    |
| AO                    |                |     | Х          | Х          | Х            | Х             | Х              | Х             |     | Х   |                |       |         |      | 5        | I/O error: OSAM, BSAM, or VSAM.                                                                                                    |
| AT                    |                |     |            |            |              | Х             | Х              | Х             |     |     |                |       |         |      | 4        | User I/O area too long.                                                                                                    |
| AU                    |                |     | Х          | Х          | Х            | Х             | Х              | Х             |     |     |                |       |         |      | 4        | SSAs too long.                                                                                                    |
| ВА                    |                |     | Х          | Х          | Х            | Х             |                | Х             |     |     |                |       |         |      | 6        | Call could not be completed because data was unavailable.                                                                                                    |
| BB                    |                |     | Х          | Х          | Х            | X             |                | Х             |     |     |                |       |         |      | 6        | Call could not be completed because data was unavailable and updates are backed out only since the last commit point.                                                                                                    |
| DA                    |                |     |            |            |              | Х             |                |               | Х   |     |                |       |         |      | 4        | Segment key field or nonreplaceable field has been changed.                                                                                                    |
| DJ                    |                |     |            |            |              | Х             |                |               |     |     |                |       |         |      | 4        | No preceding successful GHU or GHN call or an SSA supplied at a level not retrieved.                                                                                                    |
| DX                    |                |     |            |            |              | Х             |                |               |     |     |                |       |         |      | 4        | Violated delete rule.                                                                                                    |
| EM                    |                |     |            |            |              |               |                |               |     | Х   |                |       |         |      |          | Normally for a utility.                                                                                                    |
| FA                    |                |     | Х          |            |              |               |                |               | Х   |     |                |       |         |      | 4        | MSDB arithmetic overflow error occurred.                                                                                                    |

Table 35. Database Calls (continued)

| PCB<br>Status | CLSE<br>(GSAM) | ď  | ۰, ۵     | , Z              | ۳, <del>۷</del> | 7.1 | ISRT<br>(LOAD) | T<br>(D)      | 0   | Ø   | OPEN<br>(GSAM) | QUERY | REFRESH | N.   | Category |                                                                                                    |
|---------------|----------------|----|----------|------------------|-----------------|-----|----------------|---------------|-----|-----|----------------|-------|---------|------|----------|----------------------------------------------------------------------------------------------------|
| Code          | CLSE<br>(GSAI) | DE | GU<br>GH | S<br>B<br>G<br>H | GNP,<br>GHNP    | 밀   | ISR<br>(Lo     | ISRT<br>(ADD) | FLD | POS | 9<br>89        | g     | RE      | TERM | Cat      | Description                                                                                                   |
| FC            |                |    |          |                  |                 |     |                |               |     | Х   |                |       |         |      | 4        | POS call for direct dependent segments only.                                                                  |
| FD            |                |    | Χ        | Х                | Х               | Х   | Х              | Х             | Χ   |     |                |       |         |      | 2        | Deadlock occurred.                                                                                            |
| FE            |                |    |          |                  |                 |     |                |               | Χ   |     |                |       |         |      | 4        | FSA error, not field name.                                                                                    |
| FF            |                |    |          |                  |                 |     |                | Х             |     |     |                |       |         |      | 3        | No space in MSDB.                                                                                             |
| FG            |                |    |          |                  |                 |     |                |               | Χ   |     |                |       |         |      | 4        | Combination of FE and FW codes.                                                                               |
| FH            |                |    | Χ        | Х                | Х               | Х   | Х              | Х             |     | Х   |                |       |         |      | 3        | DEDB inaccessible.                                                                                            |
| FI            |                |    | X        | Х                | Х               | Х   | Х              | Х             |     | Х   |                |       |         |      | 4        | I/O area not in user's dependent region.                                                                      |
| FM            |                |    | X        | Х                | Х               |     | Х              | Х             |     | Х   |                |       |         |      | 4        | Randomizing routine return code = 4.                                                                          |
| FN            |                |    |          |                  |                 |     |                |               | Χ   |     |                |       |         |      | 4        | FSA error, field name.                                                                                        |
| FP            |                |    |          |                  |                 | Х   |                | Х             | X   |     |                |       |         |      | 4        | Invalid hexadecimal or decimal data.                                                                          |
| FR            |                |    | Х        | Х                | Х               | Х   | Х              | Х             | X   | Х   |                |       |         |      | 5        | Total buffer allocation exceeded.                                                                             |
| FS            |                |    |          |                  |                 |     | Х              |               |     |     |                |       |         |      | 3        | DEDB areas are full.                                                                                          |
| FT            |                |    | Χ        | Χ                | Х               | Χ   | Х              |               |     | Χ   |                |       |         |      | 4        | Too many SSAs on call.                                                                                        |
| FV            |                |    |          |                  |                 |     |                |               | Χ   |     |                |       |         |      | 3        | MSDB verify condition failed.                                                                                 |
| FW            |                | Х  | X        | X                | X               | X   | Х              | X             | Х   | X   |                |       |         |      | 2        | More resources needed than normally allowed. For the DEQ call, Fast Path was not able to release any buffers. |
| FY            |                |    | Х        | Х                | Х               | Х   | Х              | X             | X   | X   |                |       |         |      | 4        | Attempt to read sequential data preceding the current position.                                               |
| GA            |                |    |          | Х                | Х               |     |                |               |     |     |                |       |         |      | 2        | Crossing hierarchical boundary.                                                                               |
| GB            |                |    |          | Χ                |                 |     |                |               |     |     |                |       |         |      | 1        | End of database.                                                                                              |
| GC            |                |    | X        | Х                |                 |     | Х              |               |     | Х   |                |       |         |      | 3        | Crossing unit of work (UOW) boundary.                                                                         |
| GD            |                |    |          |                  |                 |     |                | Х             |     |     |                |       |         |      | 1        | Call did not have SSAs for all levels above insert and has lost segment position.                             |
| GE            |                |    | Χ        | Χ                | Х               |     |                | Х             |     |     |                |       |         |      | 1        | Segment not found.                                                                                            |
| GG            |                |    | Х        | Х                | Х               |     |                |               |     |     |                |       |         |      | 5        | Segment contains invalid pointer.                                                                             |
| GK            |                |    |          | Х                | Х               |     |                |               |     |     |                |       |         |      | 2        | Crossing segment boundaries on same level.                                                                    |
| GL            |                | Х  |          |                  |                 |     |                |               |     |     |                |       |         |      | 4        | Invalid user log code. Only applies to full-function DEQ calls.                                               |

## **Status Code Tables**

Table 35. Database Calls (continued)

| РСВ            | A<br>M<br>M    |     |     |     | _   | ~ ₽   | <b>⊢</b> , ∸ | - L  |               |     |     | N)             | :RY   | REFRESH | Σ    | Category |                                                                                       |
|----------------|----------------|-----|-----|-----|-----|-------|--------------|------|---------------|-----|-----|----------------|-------|---------|------|----------|---------------------------------------------------------------------------------------|
| Status<br>Code | CLSE<br>(GSAM) | DEG | GU, | S S | 9 F | G N N | DLE          | ISR1 | ISRT<br>(ADD) | FLD | POS | OPEN<br>(GSAM) | QUERY | REF     | TERM | Cate     | Description                                                                           |
| GP             |                |     |     |     |     | Χ     |              |      | X             |     | Χ   |                |       |         |      | 4        | No parentage established.                                                             |
| HT             |                |     |     |     |     |       |              |      |               |     | Χ   |                |       |         |      |          | Normally for a utility.                                                               |
| II             |                |     |     |     |     |       |              |      | Х             |     |     |                |       |         |      | 3        | Segment already exists.                                                               |
| IX             |                |     |     |     |     |       |              |      | Х             |     |     |                |       |         |      | 4        | Violated insert rule.                                                                 |
| LB             |                |     |     |     |     |       |              | Х    |               |     |     |                |       |         |      | 1        | Segment being loaded already exists in database.                                      |
| LC             |                |     |     |     |     |       |              | Х    |               |     |     |                |       |         |      | 4        | Key field of segments out of sequence.                                                |
| LD             |                |     |     |     |     |       |              | Х    |               |     |     |                |       |         |      | 4        | No parent for this segment has been loaded.                                           |
| LE             |                |     |     |     |     |       |              | X    |               |     |     |                |       |         |      | 4        | Sequence of sibling segments not the same as DBD sequence.                            |
| LS             |                |     |     |     |     |       |              |      | Х             |     |     |                |       |         |      | 1        | Work may be backed out because sufficient CI space was not preallocated for the area. |
| NA             |                |     |     |     |     |       |              |      |               |     |     |                | Χ     | Χ       |      | 6        | A database was unavailable.                                                           |
| NE             |                |     |     |     |     |       | Х            |      |               |     |     |                |       |         |      | 3        | DL/I call issued by index maintenance cannot find segment.                            |
| NI             |                |     |     |     |     |       | Х            | Х    | Х             |     |     |                |       |         |      | 1        | Index maintenance found duplicate segment in index.                                   |
| NO             |                |     |     |     |     |       | Х            | Х    | Х             |     |     |                |       |         |      | 5        | I/O error: OSAM, BSAM, or VSAM.                                                       |
| NU             |                |     |     |     |     |       |              |      |               |     |     |                | Х     | Х       |      | 6        | A database was unavailable for update.                                                |
| os             |                |     |     |     |     |       |              |      |               |     | Χ   |                |       |         |      |          | Normally for a utility.                                                               |
| RX             |                |     |     |     |     |       | Х            |      |               |     |     |                |       |         |      | 4        | Violated replace rule.                                                                |
| TH             |                |     |     |     |     |       |              |      |               |     |     |                | Х     |         |      | 4        | No PSB was scheduled (command-level only).                                            |
| TI             |                |     |     |     |     |       |              |      | Х             |     |     |                |       |         |      | 4        | Invalid path to segment (command-level only).                                         |
|                |                |     | Х   |     | Х   | Х     | Х            |      | Х             |     |     |                |       |         | Х    | 5        | DL/I not active (command-level only).                                                 |
|                |                |     | Х   |     | Х   | Х     | Х            | Х    | Х             |     |     |                |       |         |      | 5        | Invalid system DIB (command-level only).                                              |
| ТО             |                |     |     |     |     |       | Х            |      |               |     |     |                |       |         |      | 4        | Path replace error (command-level only).                                              |
| TP             |                |     | Х   |     | Х   | Х     | Х            | Х    | Х             |     |     |                |       |         |      | 4        | Invalid number for PCB or invalid processing option (command-level only).             |

Table 35. Database Calls (continued)

| PCB<br>Status | CLSE<br>(GSAM) | DEQ | GU,<br>GHU | GN,<br>GHN | AP,<br>HNP | DLET,<br>REPL | ISRT<br>(LOAD) | ISRT<br>(ADD) | FLD | Pos | OPEN<br>(GSAM) | QUERY | REFRESH | TERM | Category |                                                                                 |
|---------------|----------------|-----|------------|------------|------------|---------------|----------------|---------------|-----|-----|----------------|-------|---------|------|----------|---------------------------------------------------------------------------------|
| Code          | ပ ဗ            |     | ס ס        | <u> </u>   | <u>ত</u> ত | □ ਯ           | <u>ଅ</u>       | <u>S</u> €    | F   | P(  | o 9            | Ø     | 곱       | F    | Ö        | Description                                                                     |
| TR            |                | Х   | X          | X          | X          | X             |                | X             |     | X   |                |       |         | X    | 4        | CICS XDLIPRE user exit determined the preceding request should not be executed. |
| TY            |                |     | Х          | Х          | X          | Х             | Х              | Х             |     |     |                |       |         |      | 5        | Database not open (command-level only).                                         |
| TZ            |                |     | Х          | Х          | Х          | Х             |                | Х             |     |     | Х              |       |         |      | 5        | Length of segment greater than 64 KB.                                           |
| UC            |                |     |            |            |            |               | Х              |               |     |     |                |       |         |      | 1        | Checkpoint taken (Utility<br>Control Facility (UCF) status<br>code).            |
| US            |                |     |            |            |            |               | Х              |               |     |     |                |       |         |      | 1        | Stop (UCF status code).                                                         |
| UX            |                |     |            |            |            |               | Х              |               |     |     |                |       |         |      | 1        | Checkpoint and stop (UCF status code).                                          |
| V1            |                |     |            |            |            | Х             | Х              | Х             |     |     |                |       |         |      | 4        | Segment length not within limits of DBDGEN.                                     |
| V2            |                |     | Х          | Х          | Х          | Х             | Х              | Х             |     |     | Х              |       |         | Х    | 4        | Segment length invalid (command-level only).                                    |
| V3            |                |     | Х          | Х          | Х          |               |                | Х             |     |     |                |       |         |      | 4        | Field length missing or invalid (command-level only).                           |
| V4            |                |     | Х          | Х          | Х          | Х             | Х              | Х             |     |     |                |       |         |      | 4        | Length of variable-length segment invalid (command-level only).                 |
| V5            |                |     | Х          | Х          | Х          | Х             |                | Х             |     |     |                |       |         |      | 4        | Offset if invalid (command-level only).                                         |
| V6            |                |     | Х          | Х          | Х          | Х             |                | Х             |     |     |                |       |         |      | 4        | Concatenated key length invalid (command-level only).                           |
| XX            |                |     | Χ          | Χ          |            |               | Х              | Х             |     |     |                |       |         |      | 5        | Internal GSAM error.                                                            |
| ₽₽1           | Х              | Х   | Х          | Х          | Х          | Х             | Х              | Х             | Х   | Х   | Х              | Х     | Х       | Х    | 1        | No status code returned.<br>Proceed.                                            |
| Note:         |                |     |            |            |            |               |                |               |     |     |                |       |         |      |          |                                                                                 |

### Note:

1. bb indicates blank.

Table 36. Message Calls

| PCB<br>Status<br>Code | АПТН | GU | GN | ISRT | CHNG | CMD | GCMD | PURG | SETO | Category | Description                                                                                                    |
|-----------------------|------|----|----|------|------|-----|------|------|------|----------|----------------------------------------------------------------------------------------------------|
| AA                    |      |    |    | Χ    | Х    |     |      |      |      | 4        | CHNG call for alternate response PCB can specify only logical terminal destination; transaction code destination specified. |
| AB                    | Х    | Х  | Х  | Х    | Х    | Х   | Х    |      |      | 4        | Segment I/O area required; none specified in call.                                                                          |
| AD                    |      | Χ  | Χ  | Χ    | Х    | Χ   | Х    | Χ    | Х    | 4        | Function parameter invalid.                                                                                                 |
| AH                    |      |    |    |      |      |     |      |      | Х    | 4        | Required SSA missing. Options list not specified in SETO call.                                                              |

# **Status Code Tables**

Table 36. Message Calls (continued)

| PCB<br>Status<br>Code | АПТН | GU | B | ISRT | CHNG | CMD | GCMD | PURG | SETO | Category | Description                                                                                                    |
|-----------------------|------|----|---|------|------|-----|------|------|------|----------|----------------------------------------------------------------------------------------------------|
| AJ                    |      |    |   |      |      |     |      |      | Х    | 4        | Invalid parameter format in I/O area; invalid SSA format; invalid command used to insert a logical child segment. I/O area length in AIB is invalid. |
| AL                    | Х    | Χ  | Χ | Χ    | Х    | Χ   | Х    | Χ    |      | 4        | Call using I/O PCB in batch program.                                                                                                    |
| AP                    | Х    | X  | Χ | Χ    | Х    | Χ   | Х    | Χ    |      | 4        | Specifying more than four user call parameters for a TP PCB is not valid.                                                                            |
| AR                    |      |    |   |      | Х    |     |      |      | Χ    | 4        | Error in option list related to IMS/ESA option keyword.                                                                                              |
| AS                    |      |    |   |      | Х    |     |      |      | Х    | 4        | The PRTO= option contained invalid data set processing options.                                                                                      |
| AT                    | Х    |    |   | Χ    |      |     |      | Χ    |      | 4        | User I/O area too long.                                                                                                    |
| AX                    | Х    |    |   | Χ    | Х    |     |      |      | Х    | 5        | System error. Call not completed successfully.                                                                                                    |
| AY                    |      |    |   | X    |      |     |      |      |      | 4        | Alternate response PCB referenced by ISRT call has more than one physical terminal assigned for input purposes. Notify master terminal operator.     |
| AZ                    |      |    |   |      |      |     |      | Х    |      | 4        | The conversational program has issued a PURG call to PCB that cannot be purged.                                                                      |
| A1                    | Х    |    |   |      | Х    |     |      |      |      | 4        | AUTH call attempted with invalid generic class name or error occurred attempting to set destination name specified in the CHNG call.                 |
| A2                    |      |    |   |      | Х    |     |      |      |      | 4        | Call attempted with invalid PCB (PCB not modifiable or ISRT operation already done).                                                                 |
| А3                    |      |    |   | Х    |      |     |      | Х    |      | 4        | Call attempted to a modifiable TP PCB with no destination set.                                                                                       |
| A4                    | Х    |    |   | Х    | Х    |     |      |      |      | 4        | Security violation detected during processing of either an AUTH call, a CHNG call, or an ISRT on a conversational response.                          |
| A5                    |      |    |   | Χ    |      |     |      | Х    |      | 4        | Format name specified on second or subsequent message ISRT or PURG.                                                                                  |
| A6                    |      |    |   | Х    |      |     |      |      |      | 4        | Output segment size limit exceeded on call.                                                                                                    |
| A7                    |      |    |   | X    |      |     |      |      |      | 4        | Number of output segments inserted exceeded the limit by one. Any further queue manager calls are prohibited to prevent message queue overflow.      |
| A8                    |      |    |   | Χ    |      |     |      |      |      | 4        | ISRT to alternate response PCB followed ISRT to I/O PCB or ISRT to I/O PCB followed ISRT to alternate response PCB.                                  |
| A9                    |      |    |   | Х    |      |     |      |      |      | 4        | Alternate response PCB referenced by call requires that the source physical terminal receive the output response.                                    |
| CA                    |      |    |   |      |      | Х   |      |      |      | 4        | No such command. No command responses produced.                                                                                                    |
| СВ                    |      |    |   |      |      | Х   |      |      |      | 4        | Command, as entered, not allowed for AOI. No command responses produced.                                                                             |
| CC                    |      |    |   |      |      | Х   |      |      |      | 2        | Command executed. One or more command responses produced.                                                                                            |
| CD                    |      |    |   |      |      | Х   |      |      |      | 4        | Entered command violates security. No command responses produced.                                                                                    |
| CE                    |      | Х  |   |      |      |     |      |      |      | 2        | Transaction rescheduled after CMD call. Commit point had not been reached.                                                                           |

Table 36. Message Calls (continued)

| PCB<br>Status | АОТН |    |        | F    | CHNG | D   | GCMD | PURG | SETO | Category |                                                                                                    |
|---------------|------|----|--------|------|------|-----|------|------|------|----------|----------------------------------------------------------------------------------------------------|
| Code          | PΩ   | GU | S<br>S | ISRT | 핑    | CMD | ၁၅   | P    | SE   | Ca       | Description                                                                                                    |
| CF            |      | Х  |        |      |      |     |      |      |      | 2        | Message on queue before IMS was last started.                                                                                        |
| CG            |      | Х  |        |      |      |     |      |      |      | 2        | Transaction originated from AOI exit routine.                                                                                        |
| СН            |      |    |        |      |      | Х   |      |      |      | 5        | AOI detected system error; CMD request not processed. Reissue CMD call.                                                              |
| CI            |      | Х  |        |      |      |     |      |      |      | 2        | Transaction on queue before IMS last started. Transaction rescheduled. Commit point not reached.                                     |
| CJ            |      | Х  |        |      |      |     |      |      |      | 2        | Transaction from AOI exit routine. Message rescheduled. Commit point not reached.                                                    |
| CK            |      | Х  |        |      |      |     |      |      |      | 2        | Transaction from AOI exit routine. Message on queue before IMS last started.                                                         |
| CL            |      | X  |        |      |      |     |      |      |      | 2        | Transaction from AOI exit routine. Message on queue before IMS last started. Message rescheduled. Commit point had not been reached. |
| СМ            |      |    |        |      |      | Х   |      |      |      | 3        | Command executed. No command response produced.                                                                                      |
| CN            |      |    |        |      |      | Χ   |      |      |      | 4        | IOASIZE= parameter on PSBGEN macro does not meet minimum requirement for CMD call.                                                   |
| FF            |      | Х  |        |      |      |     |      |      |      | 3        | No space in MSDB.                                                                                                    |
| FH            |      | Х  |        |      |      |     |      |      |      | 3        | DEDB inaccessible.                                                                                                    |
| FI            |      |    | Х      | Х    | Х    |     |      |      |      | 4        | I/O area not in user's dependent region.                                                                                             |
| FS            |      | Χ  |        |      |      |     |      |      |      | 3        | DEDB areas are full.                                                                                                    |
| FV            |      | Х  |        |      |      |     |      |      |      | 3        | MSDB verify condition failed.                                                                                                    |
| MR            |      |    |        | Х    |      |     |      |      |      | _        | Reserved                                                                                                    |
| QC            |      | Х  |        |      |      |     |      |      |      | 3        | No more input messages exist.                                                                                                    |
| QD            |      |    | Χ      |      |      |     | Χ    |      |      | 3        | No more segments exist for this message.                                                                                             |
| QE            |      |    | Χ      |      |      |     | Χ    |      |      | 4        | GN request before GU. GCMD request before CMD.                                                                                       |
| QF            |      | Χ  |        | Χ    |      |     |      | Χ    | Х    | 4        | Segment less than five characters (segment length is message text length plus four control characters).                              |
| QH            |      |    |        | Χ    |      |     |      | Χ    | Х    | 4        | Terminal symbolic error; output designation unknown to IMS (logical terminals or transaction code).                                  |
| TG            | Х    |    |        |      |      |     |      |      |      | 4        | No PSB was scheduled (command-level only).                                                                                           |
|               | Х    |    |        |      |      |     |      |      |      | 5        | Invalid system DIB (command-level only).                                                                                             |
| TP            | Х    |    |        |      |      |     |      |      |      | 4        | Invalid number for PCB or invalid processing option (command-level only).                                                            |
| TY            | Х    |    |        |      |      |     |      |      |      | 5        | Database not open (command-level only).                                                                                              |
| TZ            | Х    |    |        |      |      |     |      |      |      | 5        | Length of segment greater than 64 KB.                                                                                                |
| XA            |      |    |        | Х    |      |     |      |      |      | 4        | Attempt to continue processing the conversation by passing SPA by a program-to-program switch after answering terminal.              |
| ХВ            |      |    |        | Х    |      |     |      |      |      | 4        | Program passed SPA to other program, but trying to respond.                                                                          |
| XC            |      |    |        | Х    |      |     |      |      |      | 4        | Program inserted message with Z1 field bits set. These bits are reserved for system use.                                             |
| XE            |      |    |        | Х    |      |     |      |      |      | 4        | Tried to ISRT SPA to express PCB.                                                                                                    |

# **Status Code Tables**

Table 36. Message Calls (continued)

| PCB<br>Status<br>Code | АПТН | GU | GN | ISRT | CHNG | CMD | GCMD | PURG | SETO | Category | Description                                                                                                    |
|-----------------------|------|----|----|------|------|-----|------|------|------|----------|----------------------------------------------------------------------------------------------------|
| XF                    |      |    |    | X    |      |     |      |      |      | 4        | Alternate PCB specified in ISRT call for SPA had destination set to a logical terminal, but was not defined as ALTRESP=YES. MSC direct routing does not support program-to-program switch between conversational transactions. |
| XG                    |      |    |    | Х    |      |     |      |      |      | 4        | Current conversation requires fixed-length SPAs. Attempt was made to insert SPA to transaction with a different or nonfixed-length SPA.                                                                                        |
| X2                    |      |    |    | Х    |      |     |      | Х    |      | 4        | First insert to transaction code PCB that is conversational is not a SPA.                                                                                                    |
| Х3                    |      |    |    | Х    |      |     |      |      |      | 4        | Invalid SPA.                                                                                                    |
| X4                    |      |    |    | Х    |      |     |      |      |      | 4        | Insert to a transaction code PCB that is not conversational and the segment is a SPA.                                                                                                    |
| X5                    |      |    |    | Х    |      |     |      |      |      | 4        | Insert of multiple SPAs to transaction code PCB.                                                                                                    |
| X6                    |      |    |    | Х    |      |     |      |      |      | 4        | Invalid transaction code name inserted into SPA.                                                                                                    |
| X7                    |      |    |    | Х    |      |     |      |      |      | 4        | Length of SPA is incorrect (user modified first 6 bytes).                                                                                                    |
| X8                    |      |    |    | Χ    |      |     |      |      |      | 5        | Error attempting to queue a SPA on a transaction code PCB.                                                                                                    |
| bb¹                   | Х    | Х  | Х  | Х    | Х    | Х   | Х    | Х    | Х    | 1        | No status code returned. Proceed.                                                                                                    |

### Note:

Table 37. System Service Calls

| PCB<br>Status<br>Code | СНКР | INIT | INQY | LOG | PCB | ROLB | ROLL | ROLS | SETS | SETU | SNAP | STAT<br>2 | SYNC | XRST | Category | Description                                                                                                    |
|-----------------------|------|------|------|-----|-----|------|------|------|------|------|------|-----------|------|------|----------|----------------------------------------------------------------------------------------------------|
| AB                    | Х    | Х    | Х    | Х   |     |      |      |      |      |      |      | Х         |      |      | 4        | Segment I/O area required; none specified in call.                                                                                                   |
| AC                    |      |      |      |     |     |      |      |      |      |      |      | Х         |      |      | 4        | Hierarchic error in SSAs.                                                                                                    |
| AD                    | Х    | Х    | Х    | Χ   |     | Χ    | Х    | Χ    | Χ    |      |      | Χ         | Χ    | Χ    | 4        | Function parameter invalid.                                                                                                    |
| AG                    |      |      | Х    |     |     |      |      |      |      |      |      |           |      |      | 4        | Partial data return. I/O area too small.                                                                                                    |
| AJ                    |      | X    | X    |     |     |      |      | X    |      |      |      |           |      |      | 4        | Invalid parameter format in I/O area; invalid SSA format; invalid command used to insert a logical child segment. I/O area length in AIB is invalid. |
| AL                    |      |      |      |     |     | Χ    |      | Χ    | Χ    |      |      |           |      |      | 4        | Call using I/O PCB in batch program.                                                                                                    |
| AP                    | Х    |      |      |     |     |      |      |      |      |      |      |           |      |      | 4        | More than 4 user call parameters for a TP PCB are invalid.                                                                                           |
| AQ                    |      |      | Х    |     |     |      |      |      |      |      |      |           |      |      | 4        | Invalid subfunction code.                                                                                                    |
| AT                    |      |      |      | Х   |     |      |      |      |      |      |      |           |      |      | 4        | User I/O area too long.                                                                                                    |
| ВС                    |      | X    |      |     |     |      |      |      |      |      |      |           |      |      | 6        | Call could not be completed because of a deadlock occurrence; updates are backed out only since the last commit point.                               |

<sup>1.</sup> bb indicates blank.

Table 37. System Service Calls (continued)

|                       |      |      |      |     |     | ·    |      |      |      |      |      |           |      |      |          |                                                                                                    |
|-----------------------|------|------|------|-----|-----|------|------|------|------|------|------|-----------|------|------|----------|----------------------------------------------------------------------------------------------------|
| PCB<br>Status<br>Code | СНКР | INIT | INQY | 907 | PCB | ROLB | ROLL | ROLS | SETS | SETU | SNAP | STAT<br>2 | SYNC | XRST | Category | Description                                                                                                    |
| BJ                    |      |      | X    |     |     |      |      |      |      |      |      |           |      |      | 6        | All of the databases included in the PSB are unavailable or no database PCBs are in the PSB.                                                        |
| ВК                    |      |      | X    |     |     |      |      |      |      |      |      |           |      |      | 6        | At least one of the databases included in the PSB is unavailable or has limited availability, or at least one PCB received an NA or NU status code. |
| FA                    | Х    |      |      |     |     |      |      |      |      |      |      |           | Х    |      | 4        | MSDB arithmetic overflow error occurred.                                                                                                    |
| FD                    |      | Х    |      |     |     |      |      |      |      |      |      |           | Х    |      | 3        | Deadlock occurred.                                                                                                    |
| FF                    | Х    |      |      |     |     |      |      |      |      |      |      |           |      |      | 3        | No space in MSDB.                                                                                                    |
| FH                    | Х    |      |      |     |     |      |      |      |      |      |      |           | Х    |      | 3        | DEDB inaccessible.                                                                                                    |
| FI                    | Х    |      |      |     |     | Х    |      |      |      |      |      |           |      |      | 4        | I/O area not in user's dependent region.                                                                                                    |
| FS                    | Х    |      |      |     |     |      |      |      |      |      |      |           | Х    |      | 3        | DEDB areas are full.                                                                                                    |
| FV                    | Х    |      |      |     |     |      |      |      |      |      |      |           | Х    |      | 3        | MSDB verify condition failed.                                                                                                    |
| GA                    |      |      |      |     |     |      |      |      |      |      |      | Х         |      |      | 2        | Crossing hierarchic boundary.                                                                                                    |
| GE                    | Х    |      |      |     |     |      |      |      |      |      |      | Х         | Х    |      | 1        | Segment not found.                                                                                                    |
| GL                    |      |      |      | Х   |     |      |      |      |      |      |      |           |      |      | 4        | Invalid user log code.                                                                                                    |
| NA                    |      | Х    |      |     |     |      |      |      |      |      |      |           |      |      | 6        | A database was unavailable.                                                                                                    |
| NL                    | Х    |      |      |     |     |      |      |      |      |      |      |           |      |      | 4        | XEFRDER card not provided. Please supply one.                                                                                                    |
| NU                    |      | Х    |      |     |     |      |      |      |      |      |      |           |      |      | 6        | A database was unavailable for update.                                                                                                    |
| QC                    | Х    |      |      |     |     |      |      |      |      |      |      |           |      |      | 3        | No more input messages exist.                                                                                                    |
| QE                    | Х    |      |      |     |     | Х    |      |      |      |      |      |           |      |      | 4        | GN request before GU. GCMD request before CMD.                                                                                                    |
| QF                    | Х    |      |      |     |     |      |      |      |      |      |      |           |      |      | 4        | Segment less than five characters (segment length is message text length plus four control characters).                                             |
| RA                    |      |      |      |     |     |      |      | Х    |      |      |      |           |      |      | 4        | Token does not match one for a SETS, or the PCB did not get BA or BB on last call.                                                                  |
| RC                    |      |      |      |     |     |      |      | Х    |      |      |      |           |      |      | 4        | ROLS call issued with unsupported PCBs in the PSB, or the program is using an attached subsystem.                                                   |
| SA                    |      |      |      |     |     |      |      |      | Χ    |      |      |           |      |      | 5        | Insufficient space.                                                                                                    |
| SB                    |      |      |      |     |     |      |      |      | Х    |      |      |           |      |      | 4        | Would exceed maximum number of levels allowed.                                                                                                    |
| SC                    |      |      |      |     |     |      |      |      | Х    | Х    |      |           |      |      | 5        | A SETS/SETU call was issued with unsupported PCBs in the PSB, or the program is using an attached subsystem.                                        |
| TA                    |      |      |      |     | X   |      |      |      |      |      |      |           |      |      | 5        | PSB not in PSB directory (command-level only).                                                                                                    |
| TC                    |      |      |      |     | X   |      |      |      |      |      |      |           |      |      | 4        | PSB already scheduled (command-level only).                                                                                                    |

### **Status Code Tables**

Table 37. System Service Calls (continued)

| PCB<br>Status<br>Code | СНКР | INIT | INQY | LOG | PCB | ROLB | ROLL | ROLS | SETS | SETU | SNAP | STAT | SYNC | XRST | Category | Description                                                                     |
|-----------------------|------|------|------|-----|-----|------|------|------|------|------|------|------|------|------|----------|---------------------------------------------------------------------------------|
| TE                    |      |      |      |     | Х   |      |      |      |      |      |      |      |      |      | 5        | PSB initialization failed (command-level only).                                 |
| TJ                    |      |      |      |     | Χ   |      |      |      |      |      |      |      |      |      | 5        | DL/I not active (command-level only).                                           |
| TL                    |      |      |      |     | Χ   |      |      |      |      |      |      |      |      |      | 4        | Conflict in scheduling intent (command-level only).                             |
| TN                    | Х    |      |      | Χ   | Х   | Х    | Х    |      |      |      |      | Х    |      | Х    | 5        | Invalid system DIB (command-level only).                                        |
| TP                    |      |      |      |     | Х   |      |      |      |      |      |      | Х    |      |      | 4        | Invalid number for PCB or invalid processing option (command-level only).       |
| TR                    |      |      |      | Х   | Х   |      |      |      | Х    |      |      | Х    |      |      | 4        | CICS XDLIPRE user exit determined the preceding request should not be executed. |
| TY                    |      |      |      |     | Х   |      |      |      |      |      |      | Х    |      |      | 5        | Database not open (command-level only).                                         |
| TZ                    |      |      |      |     | Х   |      |      |      |      |      |      | Х    |      |      | 5        | Length of segment greater than 64 KB.                                           |
| V2                    |      |      |      |     | Х   |      |      |      |      |      |      |      |      |      | 4        | Segment length invalid (command-level only).                                    |
| V7                    |      |      |      |     |     |      |      |      |      |      |      | Х    |      |      | 4        | Statistics area length invalid (command-level only).                            |
| XD                    | Х    |      |      |     |     |      |      |      |      |      |      |      | Х    |      | 1        | IMS terminating. Further DL/I calls must not be issued. No message returned.    |
| ₽₽3                   | Х    | Χ    | Χ    | Χ   | Χ   | Χ    |      | Χ    | Χ    | Χ    | Χ    | Х    | Χ    | Χ    | 1        | Good. No status code returned. Proceed.                                         |

#### Notes:

- 1. SNAP is a Product-sensitive programming interface.
- 2. STAT is a Product-sensitive programming interface.
- 3. bb indicates blank.

# **Status Code Explanations**

This information appears in the three application programming guides. For EXEC DL/I commands, all status codes, except those identified as being returned to the application program, cause an abnormal termination of the application program.

All explanations apply to both DL/I call (call-level) programs and EXEC DLI (command-level) programs except where split. The term "request" means call, command, or both.

### AA

**Explanation:** IMS ignored a CHNG or ISRT call because the alternate response PCB that is referenced in the call specified a transaction code as a destination. An alternate response PCB must have a logical terminal specified as its destination.

Programmer Response: Correct the CHNG or ISRT call.

### AB

**Explanation:** An I/O area is required as one of the parameters on this call, and the call did not specify one. After this status code is returned, your position in the database is unchanged. AB only applies to full-function DEQ calls.

Programmer Response: Correct the call by including the address of an I/O area as one of the call parameters.

#### AC

#### **Explanation:**

#### For call-level programs:

An error is in an SSA for a DLET, Get, ISRT, or REPL call for one of these reasons:

- DL/I could not find a segment in the DB PCB specified in the call that has the segment name given in the SSA.
- The segment name is in the DB PCB, but the SSA specifying that segment name is not in its correct hierarchic sequence.
- The call specifies two SSAs for the same hierarchic level.

IMS also returns this status code when a STAT <sup>2</sup> call has an invalid statistics function. After this status code is returned, your position in the database is unchanged.

#### For command-level programs:

An error is in one of the WHERE or SEGMENT options on a Get or ISRT command for one of these reasons:

- DL/I could not find a segment in the DB PCB specified in the segment name given in the SEGMENT option.
- The segment name is in the DB PCB, but the qualification for the command does not specify it in its correct hierarchic sequence.
- The command specifies two SEGMENT options for the same hierarchic level.

**Programmer Response:** Correct the segment name in the SSA or SEGMENT option or in the statistics function of the STAT<sup>2</sup> call.

### AD

### **Explanation:**

### For call-level programs:

Either the function parameter on the call is invalid or the function is not supported for the type of PCB specified in the call. Only applies to full-function DEQ calls. Some possible reasons are:

- The function parameter is invalid.
- A system service call used a PCB that is not the I/O PCB.
- A call issued in a DCCTL environment referred to an unsupported PCB or database.
- A message GU or GN call used an alternate PCB instead of the I/O PCB.
- A database call used a PCB that is not a DB PCB.

- A message GU used the I/O PCB without specifying IN=trancode in the BMP JCL.
- A SETS or R0LS call included the I/O area but omitted the token.
- A CPI Communications driven program issued the SET0 call on the I/O PCB.
- A call was issued from an IFP region on an I/O PCB.
- Invalid subsystem level for spool API processing.

### For command-level programs:

A command was issued that is not supported in the environment. An example is a system service command in an online program. If the command is correct, some other possible causes are:

- Referencing a DB PCB on a system service command. System service commands must reference the I/O PCB.
- Referencing an I/O PCB for a database command, or not defining an I/O PCB before issuing system service commands.
- A command issued in a DCCTL environment referred to an unsupported database or DB PCB.

**Programmer Response:** Be sure that the specified function is valid for the PCB specified by the request.

#### AF

**Explanation:** GSAM detected a variable-length record whose length is invalid on a GU, GHU, GN, or GHN call.

Programmer Response: Correct the program.

#### AG

**Explanation:** During INQY call processing, the I/O area was not large enough to contain all the output data. The I/O area was filled with partial data, as much as would fit in the area provided. AIBOALEN contains the actual length of the data returned to the application and AIBOAUSE contains the output area length that is required for the application program to receive all the data.

**Programmer Response:** Correct the application program by using a larger I/O area. The minimum size of the I/O area is the value contained in the AIBOAUSE field.

### ΑН

Explanation: You get this status code if you:

- 1. Specify an options list parameter that was not specified in the call list.
- 2. The program issued an ISRT call that did not include any SSAs. The ISRT call requires an SSA.
- 3. If the program was issuing a GU call to a GSAM database, the GU did not specify an RSA. RSAs are

<sup>2.</sup> STAT is a Product-sensitive programming interface.

required on GU calls to GSAM databases. After this status code is returned, your position in the database is unchanged.

Programmer Response: For cause 2, correct the ISRT call by including a qualification; or for cause 3, correct the GU call by adding an RSA to the call.

#### ΑI

**Explanation:** A data management open error occurred. Some possible reasons are:

- · An error is in the DD statements.
- · Neither DD statements nor DFSMDA dynamic allocation members were provided for this database.
- · The data set OPEN request did not specify load mode, but the data set was empty. An empty data set requires the load option in the PCB.
- · The buffer is too small to hold a record that was read at open time.
- · No DD statements or DFSMDA members were supplied for logically related databases.
- · For an OSAM data set, the DSORG field of the OSAM DCB, DSCB, or JFCB does not specify PS or
- For an old OSAM data set, the BUFL or BLKSIZE field in the DSCB is 0.
- · The data set is being opened for load, and the processing option for one or more segments is other than L or LS.
- The allocation of the OSAM data set is invalid. The allocation is probably (1,,1), rather than (1,1) and this causes the DSORG to be P0.
- The processing option is L, the OSAM data set is old, and the DSCB LRECL, BLKSIZE, or both, does not match the DBD LRECL, BLKSIZE, or both.
- Incorrect or missing information prevented IMS from determining the block size or the logical record length.
- · A catalog was not available for accessing a VSAM database that was requested.
- OS could not perform an OPEN, but the I/O request is valid. Either the data definition information is incorrect, or information is missing.
- · RACF was used to protect the OSAM data set, and the control region has no update authorization.

If IMS returns message DFS0730I, you can determine the cause of the OPEN failure from this message in the job log. For more information, see the description of this message in IMS/ESA Messages and Codes.

Programmer Response: These kinds of problems often require the help of a system programmer or system administrator. But before you go to one of these specialists, some things you can do are:

Check the DD statements. Make sure that the ddname is the same as the name specified on the

- DATASET statement of the DBD. The segment name area in the DB PCB (call level), or in the DIB (command level) has the ddname of the data set that could not be opened.
- Check the PSB and make sure that the appropriate processing options have been specified for each of the DB PCBs that your program uses.

#### ΑJ

#### Explanation: For call-level programs:

For calls that provide parameters in the I/O area, such as SETS, ROLS, and INIT, the format of the parameters in the I/O area is invalid.

For database calls that include SSAs, such as Get. DLET, REPL, and ISRT, the format of one of the SSAs is invalid. The number in the segment level number field of the DB PCB is the level number of the SSA that is invalid. Some possible reasons for the invalid SSA format are:

- The SSA contains a command code that is invalid for that call.
- · The relational operator in the qualification statement is invalid.
- · A qualification statement is missing a right parenthesis or a Boolean connector.
- · A DLET call has multiple or qualified SSAs.
- · A REPL call has qualified SSAs.
- · An ISRT call has the last qualified SSA.
- · An ISRT call that inserts a logical child segment into an existing database includes the D command code. ISRT calls for logical child segments cannot be path
- · The RSA parameter on a GSAM call is invalid.
- The SSA used an R, S, Z, W, or M command code for a segment for which no subset pointers are defined in the DBD.
- The subset command codes included in the SSA are in conflict; for example, if one SSA contained an S status code and a Z status code, Fast Path would return an AJ status code. S means to set the pointer to current position; Z means to set the pointer to 0. You could not use these status codes in one SSA.
- The pointer number following a subset pointer command code is invalid. Either you did not include a number, or you included an invalid character. The number following the command code must be between 1 and 8, inclusive.
- The SSA included more than one R command code. An SSA can include only one R command code.
- The specified size for the SSA is too small. After this status code is returned, your position in the database is unchanged.
- In response to a SETS or ROLS call, the length of the I/O area is 0, the LL field is less than 4, or the ZZ field is not 0.

- In response to an INIT call, the format of the I/O area is incorrect.
- For calls that provide the length of the I/O area in the AIB, such as INQY, the I/O area length is invalid.
- For SET0, I/O area length is less than 4096 or less than the minimum.
- For the Q command code, the specified lock class is not a letter (A-J).

#### For command-level programs:

An ISRT command attempted to insert a logical child segment using a path command. ISRT commands for logical child segments cannot be path commands.

#### **Programmer Response:**

If you receive this status code on a SETS, ROLS, or INIT request, correct the parameters provided in the I/O area

If you receive this status code on a Get, DLET, REPL, or ISRT request, correct the invalid portion of the SSA. If you receive this status code on a GSAM call, correct the RSA.

#### ΑK

#### **Explanation:** For call-level programs:

An SSA contains an invalid field name, or the field name is not defined in the DBD. The number in the segment level number field of the DB PCB is the level number of the SSA that contains the invalid name.

You can also receive this status code if the program is accessing a logical child through the logical parent. DL/I returns AK if the field specified in the qualification has been defined for the logical child segment, and it includes (at least partially) the portion of the logical child that contains the concatenated key of the logical parent.

When you are using field-level sensitivity, a field you specified in the SSA has not been defined in the PSB. After this status code is returned, your position in the database is unchanged.

### For command-level programs:

A WHERE option contains an invalid field name. (The field name is not defined in the DBD.) The number in the DIBSEGLV field of the DIB is the level number of the WHERE option that contains the invalid name.

**Programmer Response:** Correct the SSA or WHERE option.

### AL

**Explanation:** You get this status code if you:

- 1. Issue a message call in a batch program.
- 2. Issue a ROLB, ROLS, or SETS call from a batch program under one of the following conditions:
  - · The system log is not on DASD.

 The system log is on DASD, but dynamic backout has not been specified using the BKO execution parameter.

**Programmer Response:** For cause 1, correct the program so that message calls in a batch program are not issued. For cause 2, either change the program or put the log on DASD with BKO specified on the execution parameter.

#### AM

### **Explanation:** For call-level programs:

The call function is not compatible with the processing option in the PCB, the segment sensitivity, the transaction-code definition, or the program type. The level number in the PCB is the level number of the SSA that is invalid. Some of the reasons you might get this status code are:

- If you issue a retrieval call with the D command code in a program that does not have the P processing option specified in the DB PCB that was used for the call.
- If you issue a DLET or ISRT call to a terminal-related dynamic MSDB from a program with no input LTERM present. An example is a batch-oriented BMP.
- If the subset pointer referenced in the SSA was not defined in the program's PSB. For example, if your program's PSB specifies that your program can use subset pointers 1 and 4, and your SSA references subset pointer 5, Fast Path returns an AM status code to your program.
- If your program tried to use an S, Z, W, or M command code for a subset pointer to which it was not pointer update-sensitive, as defined in the program's PSB.
- If a BMP, a CICS online program, or an MPP issues an ISRT call with the D command code when the program does not have the P processing option specified in the DB PCB that was referenced in the call. Batch programs do not need the P processing option to issue an ISRT call with the D command code, unless the program uses field-level sensitivity.
- If the processing option is L and the program issued a call other than an ISRT call. Load programs can issue only ISRT calls.
- If a DLET, REPL, or ISRT call that references a DB PCB does not have the necessary processing option for that call. The minimum processing options for these calls are D for DLET, R for REPL, and I for ISRT.
- If you issue a DLET, REPL, or ISRT call for a segment to which the program is not sensitive.
- If you issue a CHKP call on a GSAM or VSAM data set opened for output. This code is returned in the GSAM PCB.
- If you issue a GSAM call with an invalid call function code.

- If you issue an ISRT or DLET call for the index target segment or a segment on which the index target is dependent in the physical database while using an alternate processing sequence.
- If you issue a path replace where the program does not have replace sensitivity, command code N is not specified, and the data for the segment is changed in the I/O area.
- If GSAM could not obtain buffer space because the region size is too small. This is shown by the value X'1C' in the field GBCRTNCD.
- · If you issue a DLET, ISRT, or REPL call from a program where the TRANSACT macro that was used at IMS system definition specified INQUIRY=YES for the input message.
- · If you issue a call from an ETO terminal to a terminal-related MSDB or a non-terminal-related MSDB with terminal-related keys. See IMS/ESA Administration Guide: Transaction Manager for more information on ETO.
- · If you issue any type of call with update intent to a MSDB from a dynamically defined device such as a LU 6.2, ETO, or OTMA device.

After this status code is returned, your position in the database is unchanged.

### For command-level programs:

The command is not compatible with the processing option in the PCB or segment sensitivity. The level number in the DIB is the level number of the qualification that is invalid. Some of the reasons you might get this status code are:

- If you issue a path retrieval command in a program that does not have the P processing option specified in the DB PCB that was used for the call.
- If the processing option is L and the program issued a command other than a LOAD command. Load programs can issue only LOAD commands.
- If you issue a DLET, REPL, or ISRT command that references a DB PCB that does not have the necessary processing option for that command. The minimum processing options for these calls are D for DLET, R for REPL, and I for ISRT.
- · If you issue a DLET, REPL, or ISRT command for a segment to which the program is not sensitive.
- If you issue a CHKP command if a GSAM or VSAM data set is open for output.
- · If you issue a GSAM call with an invalid call function
- If you issue an ISRT or DLET command for the index target segment, or a segment in the physical database on which the index target is dependent, while using an alternate processing sequence.

- If you issue a path replace where the program does not have replace sensitivity, command code N is not specified, and the data for the segment is changed in the I/O area.
- · If you issue a call to a GSAM dummy data set. Any call to a GSAM dummy data set is invalid.

Programmer Response: Correct the request, or make the necessary changes in the PCB.

#### AO

Explanation: A BSAM, GSAM, VSAM, or OSAM physical I/O error occurred. When issued from GSAM, this status code means that the error occurred when:

- · A data set was accessed.
- · The CLOSE SYNAD routine was entered. The error occurred when the last block of records was written prior to the closing of the data set.

IMS does not return an AO status code for write errors with BSAM, VSAM, and OSAM.

If your program receives this status code after issuing a call, this call does not cause the database to be stopped.

Programmer Response: Determine whether the error occurred during input or output, and correct the problem. These problems usually require the help of a system programmer or system administrator.

#### ΑP

Explanation: A message or CHKP call is invalid because more than four parameters (or five if a parameter count is specified) are in a message call or a CHKP call issued in a transaction-oriented BMP. The following exceptions apply:

- · A batch-oriented BMP can issue a CHKP call with more than 4 (or 5) parameters.
- · One parameter after the I/O area parameter is allowed in order for the application program to specify a MOD name in an ISRT call. It is counted towards the maximum of four (or five) parameters.

Programmer Response: Correct the call.

### AQ

**Explanation:** The AIB contains an invalid subfunction, or the INQY call specifies an invalid function.

Programmer Response: Specify a valid subfunction. Valid INQY call subfunctions are null, DBQUERY, ENVIRON, FIND, or PROGRAM.

#### AR

**Explanation:** The options list contains an error that is related to a keyword. The feedback area, if one is provided, will contain additional error information.

Programmer Response: Correct the request.

#### AS

**Explanation:** An IAFP specific processing error has occurred. The PRTO= option contained invalid data set processing options. The feedback area, if provided, will contain additional error information.

Programmer Response: Correct the request.

#### ΑT

**Explanation:** The length of the data in the program's I/O area is greater than the area reserved for it in the control region. The length of the area reserved is defined by the ACB utility program, DFSUACB0, and is printed as part of its output.

Programmer Response: If the program is in error, correct the program. If the program is correct, reserve a larger control region by specifying parameters on the PSBGEN statement of PSBGEN.

#### ΑU

**Explanation:** The total length of the SSAs in the database call is greater than the area reserved for them in the control region. The length of the area reserved is defined by the ACB utility program, DFSUACB0, and printed as part of its output. After this status code is returned, your position in the database is unchanged.

Programmer Response: If the program is in error, correct the program. If the program is correct, increase the PSB SSA space defined in the PSBGEN.

#### AX

**Explanation:** A failure to get CSA storage, a failure of the DFSLUMIF call, or a processing error with the IAFP Spool API occurred. When this code is returned, diagnostic information is written to the log in a '67D0' log record. Spool API processing errors return a DFS0013E message.

A RACROUTE REQUEST=VERIFY.EVIRON=CREATE (RACF RACINIT) made during an AUTH call for LU 6.2 was unsuccessful.

An OTMA user exit returned invalid routing information. See OTMA return codes in the IMS/ESA Open Transaction Manager Access Guide.

Programmer Response: These problems usually require the help of a system programmer or system administrator.

### ΑY

Explanation: IMS ignored a message ISRT call because the logical terminal referenced by the alternate response PCB currently has more than one physical terminal assigned to it for input purposes.

Programmer Response: Ask the master terminal operator to determine (using /DISPLAY ASSIGNMENT LTERM x) which physical terminals (two or more) refer to this logical terminal. Use the /ASSIGN command to correct the problem.

#### ΑZ

Explanation: IMS ignored a PURG or ISRT call in a conversational program. Some possible reasons are:

- Issuing a PURG call referencing the I/O PCB or an alternate response PCB. Conversational programs can issue PURG calls only when the PURG call references an alternate PCB that is not an alternate response PCB.
- Issuing a PURG call to send the SPA.
- Issuing an ISRT or a PURG call referencing an alternate PCB that is set for an invalid destination or for a destination that IMS cannot determine.
- · Issuing an ISRT call referencing an alternate PCB whose destination is a conversational transaction code when the first segment inserted is not the SPA; or when IMS cannot determine whether or not the SPA was the first segment inserted.

Programmer Response: Correct the PURG or ISRT call.

### **A1**

**Explanation:** You might get the A1 status for the following reasons:

- AUTH call for LU 6.2 input did not find a PST LU 6.2 extension block or did not find a UTOKEN.
- CHNG call against alternate response PCB when the application program has not yet issued a GU.
- The MSC program routing exit routine (DFSCMPR0) was called while processing a CHNG call and one of the following occurred:
  - The exit routine rejected the call by returning with return code 8 (A1 status code).
  - The exit routine returned with a RC=4 to route the message back to the originating system; however, the originating system has not been determined because the application program has not issued a
  - The SYSID returned in R0 by the exit routine is not a valid remote SYSID.
  - The MSNAME pointed to by the address in R1, set by the exit routine, is not a valid remote MSNAME.
- The destination name supplied in the I/O area of a CHNG call is invalid.

- The destination name supplied in the I/O area of a CHNG call is valid (the destination is a program and the PCB is not an alternate response PCB), but the transaction is Fast Path exclusive.
- AUTH call parameter list contained an invalid generic CLASS name. No access checking was done.

Programmer Response: Correct the CHNG or AUTH call, MSC program routing exit (DFSCMPR0), or ensure that the specified destination is valid.

#### **A2**

**Explanation:** The program issued a CHNG call against an invalid PCB. The PCB was invalid for one of these reasons:

- · It was not an alternate PCB.
- · It was an alternate PCB, but it was not modifiable.
- It was being used to process a message and had not completed processing it.

Programmer Response: Check the PCB that was used by the CHNG call and determine which PCB should have been used for the call.

#### **A3**

Explanation: The program issued an ISRT or PURG call that referenced a modifiable alternate PCB that did not have its destination set. IMS returns this status code to PURG calls only when the PURG call specified an I/O area as one of the parameters.

Programmer Response: Issue a CHNG call to set the destination of the modifiable alternate PCB, and then reissue the ISRT or PURG call.

### Α4

**Explanation:** A security violation was detected during processing of an AUTH, CHNG, or ISRT call of a SPA on a conversational response. Some of the reasons for this status code are:

- · Transaction authorization is active and either RACF or a transaction authorization exit routine returned a nonzero return code.
- The user is not authorized for access to the RESOURCE name in the class requested in the AUTH call. No installation data is returned.
- · No source CNT is available, which might be caused by the application program not having issued a GU.
- · A program-to-program message switch is being done. In this case, the applicable authorization LTERM is based on the original message, and this authorization does not allow this function to be performed.

Programmer Response: Check the transaction code to make sure it was entered correctly. If it was, check with the person who handles security at your installation.

#### Α5

**Explanation:** An ISRT or PURG call supplied an invalid parameter list. The call supplied the fourth parameter (the MOD name), but the ISRT or PURG being issued was not for the first segment of an output message.

Programmer Response: Correct the ISRT or PURG call.

#### **A6**

**Explanation:** For a message processing program (MPP or BMP), IMS ignored a message ISRT call because the length of the message segment being inserted exceeds the size specified in the SEGSIZE keyword of the TRANSACT macro. For a Fast Path program (IFP), the length of the output message to a Fast Path terminal exceeds the size specified in the FPBUF parm of the TERMINAL macro.

Programmer Response: Correct the output message segment.

### **A7**

Explanation: IMS ignored a message ISRT call for one of the following reasons:

- · The number of message segments inserted exceeds the number specified in the SEGNO keyword of the TRANSACT macro.
- The IMS queue manager or user Queue Manager Space Notification exit routine (DFSQSPC0) prohibited the insert in order to prevent the message queue data sets from overflowing.
- The IMS queue manager or user Queue Manager Space Notification exit routine (DFSQSPC0) prohibited the insert because the destination TRANSACTION or LTERM was stopped.

Programmer Response: Check the output messages and correct them. Use ROLB or another method to free buffer space.

#### **8**A

Explanation: IMS ignored an ISRT call because:

- · An ISRT call to an alternate response PCB must not follow an ISRT call to the I/O PCB.
- · An ISRT call to the I/O PCB must not follow an ISRT call to an alternate response PCB.

**Programmer Response:** Correct the ISRT call.

#### Α9

**Explanation:** IMS ignored the ISRT call because:

The ISRT call referenced an alternate response PCB defined as SAMETRM=YES, but the PCB represented a logical terminal that is not part of the originating physical terminal. An alternate response PCB defined as SAMETRM=YES must represent the

- same physical terminal as the physical terminal associated with the originating logical terminal.
- The originating terminal is in response mode, and the alternate response PCB is not associated with that logical terminal.

IMS does not return this status code if the program makes either of these errors while communicating with a terminal in a remote IMS system through MSC.

Programmer Response: Determine whether the application program is in error, the output logical terminal has been incorrectly reassigned (using the /ASSIGN command), or if SAMETRM=YES should not have been specified for the alternate response PCB.

#### BA

**Explanation:** The request was not completed because it required access to unavailable data.

Only the updates done for the current request, prior to the time it encountered the unavailable data, are backed out. The state of the database is as it was before the failing request was issued. If the request was REPL or DLET, the PCB position was unchanged. If the request was a Get or ISRT request, the PCB position is unpredictable.

For a DEDB, this status code might be returned if no updates have been made by the last commit point. If updates have been made by the current call since the last commit point, a BB status code is returned instead. If changes have been made by a previous call, the application program must decide whether to commit these changes.

Rather than having an abnormal termination occur, this status code is returned to the application program that issued the EXEC DLI command.

Programmer Response: This is an information-only status code.

#### BB

**Explanation:** The BB status code is the same as BA except that all database updates that the program made since the last commit point are backed out, and all nonexpress messages sent since the last commit point are canceled. The PCB position for all PCBs is at the start of the database.

For a DEDB, this status code might be returned if updates have been made by the current call.

Rather than having an abnormal termination occur, this status code is returned to the application program that issued the EXEC DLI command.

Programmer Response: This is an information-only status code.

#### BC

**Explanation:** The response from an INIT STATUS GROUPB call was not completed because it required access to unavailable data.

All database resources that were allotted up to the last commit point are backed out, with the exception of GSAM and DB2. All output messages are backed out to the last commit point. Input messages are requeued.

**Programmer Response:** This is an information-only status code.

#### BJ

Explanation: All of the databases in the PSB are unavailable, or there are no database PCBs in the PSB.

Each PCB (excluding GSAM) received an NA status code as the result of the INQY DBQUERY call.

Programmer Response: This is an information-only status code.

#### BK

Explanation: At least one of the databases included in the PSB is unavailable or has limited availability.

At least one PCB received an NA or NU status code as the result of processing the INQY DBQUERY call.

**Programmer Response:** This is an information-only status code.

### CA

**Explanation:** The program issued a CMD call with an invalid command verb, or the command verb does not apply to the IMS system that the program is running in. IMS does not return any command responses.

Programmer Response: Correct the command in the CMD call.

### CB

**Explanation:** The command entered in the CMD call is not allowed from an AOI program. IMS does not return any command responses.

Programmer Response: Correct the command. For a list of the commands that an AOI program can issue, see IMS/ESA Customization Guide.

#### CC

Explanation: IMS has executed the command and returned one or more command responses.

Programmer Response: Your program should issue GCMD calls as necessary to retrieve the responses.

#### CD

**Explanation:** The command that was entered on the CMD call violates security, or the application program is not authorized to issue CMD calls. IMS does not execute the command or return any command responses.

Programmer Response: Correct the command. If necessary, check with the person in charge of security at your installation to find out why your program is restricted from using that command.

#### CE

**Explanation:** IMS rescheduled the message that this GU call retrieved since the last CMD call. The program had not reached a commit point when the message was rescheduled.

Programmer Response: This is an information-only status code.

#### CF

**Explanation:** The message being returned on the GU call was received by IMS before the start of this IMS execution. CF can be received on a CHKP call when an I/O area is specified for an MPP or message-oriented BMP. This occurs when a CHKP call issues an internal GU call.

Programmer Response: This is an information-only status code.

#### CG

Explanation: The message retrieved by this GU originated from an AOI exit routine.

Programmer Response: This is an information-only status code.

### СН

**Explanation:** IMS ignored the CMD call just issued because the AOI command interface detected a system error and was unable to process the command. IMS processing continues.

**Programmer Response:** Reissue the command.

#### CI

**Explanation:** CI is a combination of CE and CF. The message retrieved by this GU was scheduled for transmission before IMS was last started. The message was rescheduled, but the program had not reached a commit point.

Programmer Response: This is an information-only status code.

#### CJ

**Explanation:** CJ is a combination of CE and CG. The message retrieved by this GU was scheduled for transmission before IMS was last started. The message originated from an AOI exit routine.

Programmer Response: This is an information-only status code.

#### CK

Explanation: CK is a combination of CF and CG. The message retrieved with this GU originated from an AOI user exit. The message was scheduled for transmission before IMS was last started.

Programmer Response: This is an information-only status code.

#### CL

**Explanation:** CL is a combination of CE, CF, and CG. Please see the explanations of those codes.

Programmer Response: This is an information-only status code.

#### CM

**Explanation:** The command that was entered on the CMD call has been executed and completed, but it resulted in an exception response that could not be built because of an insufficient amount of general work area (WKAP).

Programmer Response: Increase WKAP if you want retrieval of the response.

#### CN

**Explanation:** The IOASIZE= parameter that was specified on the PSBGEN macro is defined for less than the required minimum for CMD calls (132 bytes).

Programmer Response: Redefine IOASIZE= parameter on the PSBGEN for a minimum of 132 bytes.

### DA

**Explanation:** The program issued a DLET or REPL that tried to modify the key field in the segment or, when using field-level sensitivity, a REPL call tried to modify a field that had REPL=NO specified on the SENFLD STMT in the PSB. You cannot change a segment's key field.

**Programmer Response:** Correct the request.

#### DJ

**Explanation:** The program issued a DLET or REPL call that was rejected because the segment was not currently in hold status. Some possible reasons for this status code are:

- The segment had not been previously retrieved with a Get Hold call.
- · The segment was already deleted using this PCB. After one Get Hold call, multiple REPL calls or a DLET call following a REPL call are valid, but multiple DLET calls are not.
- The segment was obtained using a secondary index as the processing sequence. A subsequent DLET or REPL call using either this PCB or another PCB within the PSB caused the current secondary index entry for this PCB to be deleted.
- A checkpoint call was issued following the Get Hold call and preceding the REPL or DLET call.
- · A rollback call was issued following the get hold call and preceding the REPL or DLET call.

Programmer Response: Correct the program so that the segment is in hold status when a DLET or REPL is issued.

#### DX

**Explanation:** The program issued a DLET that violates the delete rule for that segment.

Programmer Response: Check the program to see whether or not the program should delete that segment; if it should, check with your DBA (or the equivalent specialist at your installation) to find out what delete rule has been specified for that segment.

#### EΜ

**Explanation:** The EM status (empty area) indicates that there are no valid sequential dependent segments in the area.

Programmer Response: Check to see that the correct area is being processed by the utility and that sequential dependent segments have been inserted.

#### FA

**Explanation:** IMS returns this status code when the program reaches a commit point and an arithmetic overflow occurs in an MSDB, DEDB, or VSO DEDB during that commit interval since the last commit point (or, if the program had not reached a commit point, since the program began processing). You can receive this status code on a SYNC call, a CHKP call, or a GU call to the message queue, depending on your program. The overflow occurred after the program issued a FLD/CHANGE call, or a REPL call for the MSDB, DEDB, or VSO DEDB. When this happens, IMS issues an internal ROLB call to eliminate the changes that the program has

made since the last commit point. All database positioning is lost.

**Programmer Response:** Reprocess the transaction.

**Explanation:** The program issued a request that is not valid for the segment type.

Programmer Response: Correct the request.

#### FD

Explanation: A nonmessage driven BMP reached a deadlock when IMS tried to get DEDB or MSDB resources (either DEDB UOWs or overflow latches) for the program. Or, a mixed-mode BMP reached a deadlock on any resource, either Fast Path or full function. IMS eliminates all database updates that the program has made since the last SYNC call, CHKP request, or SYMCHKP command (or since the program started processing, if the program has not issued a SYNC call or CHKP request). All database positioning is lost, unless you specified the P processing option in the PCB. Messages to a non-express alternate TP PCB are discarded.

Rather than having an abnormal termination occur, this status code is returned to the application program that issued the EXEC DLI command.

Programmer Response: Start processing from the last commit point. If you reach a deadlock again, terminate the program.

### FΕ

**Explanation:** IMS returns this status code any time a program issues a FLD call that receives a nonblank status code in the FSA.

Programmer Response: See "Fast Path Databases" in IMS/ESA Application Programming: Database Manager for an explanation of FSA status codes and correct the FLD call.

### FF

**Explanation:** A program issued an ISRT call against an MSDB that has no free space. If IMS determines that there is no free space when the program issues the ISRT call, the program receives the FF status code for that call. IMS might not determine this until the program reaches the next commit point. In this case, IMS returns FF when the program issues a GU call to the message queue, a SYNC call, or a CHKP call, depending on which call caused the commit point.

Programmer Response: To avoid this situation, specify more space for the MSDB at the next system start (cold start or normal restart).

#### FG

**Explanation:** FG is a combination of FE and FW. A batch-oriented BMP issued a FLD call that received a nonblank status code in the FSA, and the program has depleted its normal buffer allocation.

Programmer Response: Check the FSA status code and correct the FLD call, and then issue SYNC or CHKP calls in the program more frequently. One way to handle this status code is to branch to an error routine that causes the program to issue SYNC or CHKP calls more frequently when it receives this status code.

#### FΗ

**Explanation:** A DEDB area was inaccessible to the requested service when the program issued a database request or when the program reached a commit point. The AREA was stopped or the DEDB randomizing routine was not loaded into storage. A /START DATABASE dedbname command will cause the DEDB randomizing routine to be reloaded.

If IMS returns this status code on a call that caused a commit point to occur (a SYNC call, a message GU, a CHKP request, or a SYMCHKP command), IMS issues an internal ROLB call to eliminate the program's database updates and message output created since the last commit point.

If your program is accessing a DEDB in a data-sharing environment, and if the authorization fails when your program issues its first DL/I call to the DEDB, Fast Path returned this status code. Fast Path also notified the master terminal operator of the authorization failure. Your position in the database is before the first root in the next area. A GN will get the next available record (unless that one is also inaccessible).

If a program has access to an area through a PCB with PROCOPT=H and another PCB without PROCOPT=H, it is possible that only calls to the PCB with PROCOPT=H will receive the FH status code. This is because the area is accessible to IMS, but the required HSSP (high-speed sequential processing) setup could not be established. Message DFS0533A explains the reason for this occurrence and is sent to the job log. This status code is also returned if the PROCOPT for one PCB is more restrictive than the PROCOPT of a different PCB in the same PSB. Position is set to the beginning of the next accessible area.

Rather than having an abnormal termination occur, this status code is returned to the application program that issued the EXEC DLI command.

Programmer Response: If the data in the area is important, contact the DBA. If the data in the area is unimportant, the program should roll back the changes. Your program can continue processing with the next available area.

If the status code is related to an HSSP setup problem,

fix the error as described in the message DFS0533A in the job log.

#### FI

**Explanation:** The program's I/O area is not at a storage address that the program can access.

Programmer Response: Correct the program.

#### FΜ

**Explanation:** The application program issued a request for which the randomizing routine returned a return code of 4.

Rather than having an abnormal termination occur, this status code is returned to the application program that issued the EXEC DLI command.

Programmer Response: The database position has not changed. The application program must determine subsequent processing.

#### FN

**Explanation:** The program issued a FLD call that contains a field name in the FSA that is not defined in the DBD. IMS does not continue processing the FLD call or any of the FSAs in the FLD call. IMS returns an FN status code in this situation even if an earlier FSA in the same FLD call received an FE status code.

Programmer Response: Issue a ROLB call to remove the effects of the incorrect FLD call and then correct the FLD call.

### FP

**Explanation:** The I/O area referenced by a REPL. ISRT, or FLD/CHANGE call to an MSDB contains an invalid packed-decimal or hexadecimal field.

Programmer Response: Correct the data in the I/O area.

#### FR

**Explanation:** One of the following situations exists:

- · A batch-oriented BMP issued a database request that forced the system to go beyond the buffer limit specified for the region.
- · A batch-oriented BMP received a GC status code in a PCB with PROCOPT=H. Another commit process was required before using the PCB again.

IMS eliminates all database changes made by the program since the last SYNC call, CHKP request, or SYMCHKP command the program issued (or since the program started processing if the program has not issued any SYNC calls, CHKP requests, or SYMCHKP commands). All database positions for PCBs not referring to a DEDB with PROCOPT=P or H active are

lost. If the PCB referred to a DEDB with PROCOPT=P or H active, the position is set to the valid position after the last commit process, or the start of the valid range if there was no commit process.

Rather than having an abnormal termination occur, this status code is returned to the application program that issued the EXEC DLI command.

**Programmer Response:** Either terminate the program and restart it with a larger buffer allocation, or provide a routine that causes frequent commit points. If PROCOPT=H is used, make sure that a commit point is requested after a GC code has been returned.

#### **FS**

**Explanation:** For a root segment or direct dependent segment, this status code is returned only to BMPs. For a sequential dependent segment, this status code can be returned to either a BMP or a message-driven program:

- · A BMP issued an ISRT request for a root segment, a direct dependent segment, or a sequential dependent segment, but IMS could not get enough space in either the root-addressable or sequential dependent part of the DEDB area to insert the new segment:
  - If IMS returns this status code on an ISRT request for a root segment, a direct dependent segment, or a sequential dependent segment, the problem is with the root-addressable portion of the area, the independent overflow area, or the sequential dependent area.
  - If IMS returns this status code when the program issues a SYNC call, CHKP request, or SYMCHKP command, the problem is with the sequential dependent part of the area.

In either case, IMS eliminates all of the database changes the program has made since the last commit point (or since the program started processing, if the program has not reached a commit point).

• A message-driven program issued an ISRT request for a sequential dependent segment, and the sequential dependent part is full.

Rather than having an abnormal termination occur, this status code is returned to the application program that issued the EXEC DLI command.

Programmer Response: Continue with other processing, and report the problem to the system programmer.

#### FT

**Explanation:** The Fast Path program issued a call to a Fast Path database that included too many SSAs. A call to a DEDB can include up to 15 SSAs. A call to an MSDB can include only one SSA.

Programmer Response: Correct the call.

### F۷

**Explanation:** At least one of the verify operations in a FLD call issued in a batch-oriented BMP failed when the program reached a commit point. IMS eliminates the database updates the program has made since it issued the last SYNC or CHKP call (or if the program has not issued a SYNC or CHKP call, since the program started processing). All database positioning is lost.

Programmer Response: Reprocess the transaction or terminate the program.

#### FW

Explanation: A BMP has used all buffers that are allocated for normal use, or all buffers have been modified. IMS returns this status code to warn you that you might be running out of buffer space. An FR status code might be imminent.

If you have been processing a DEDB, you get FW for requests that change data.

If you have been processing an MSDB, you get FW for all calls that change data and for GH calls.

With a DEQ call, you receive this code if no buffers can be released.

Rather than having an abnormal termination occur, this status code is returned to the application program that issued the EXEC DLI command.

Programmer Response: You can supply an error-handling routine, triggered by the FW status code, that will cause your program to issue SYNC calls, CHKP requests, or SYMCHKP commands as soon as an FW status code is returned to your program. This reduces the total buffer requirement. To avoid receiving the FW status code, issue SYNC or CHKP calls more frequently.

### FY

Explanation: PROCOPT=H PCBs process segments sequentially in the forward direction. Position is established on a UOW and is moved forward only. Attempts to retrieve segments prior to the current UOW position are not allowed for HSSP application programs and will not be processed; they receive this status code.

**Programmer Response:** Change the application program to retrieve segments in a forward direction only; use a PCB with a PROCOPT value other than H to access the segments in the backward direction.

#### GΑ

**Explanation:** In trying to satisfy an unqualified GN or GNP call, IMS crossed a hierarchic boundary into a higher level.

If IMS returns GA after a STAT<sup>3</sup> request, it means that the request that was just issued retrieved the total statistics for all the VSAM buffer subpools.

Rather than having an abnormal termination occur, this status code is returned to the application program that issued the EXEC DLI command. This call results in a return code of 0.

Programmer Response: This status code is an information-only status code.

#### GB

Explanation: In trying to satisfy a GN call, DL/I reached the end of the database or, if you used a SETR statement, the end of the current range. In this situation, the SSA for the call or qualification for the command specified data beyond the last occurrence, and the search was not limited to the presence of a known or expected segment occurrence.

For example, a GN call was specified for a key greater than a particular value, rather than a GU call specifying a key value beyond the highest value.

A GB status code can be returned for:

- · An unqualified GN call
- · A qualified GN call without a maximum key (if no data is returned to the I/O area)

In contrast, a GE status code, instead of a GB status code, can be returned for:

- A GU call
- · A qualified GN call without a maximum key (if data is returned to the I/O area)
- A qualified GN call with a maximum key

IMS also returns this status code when it has closed a GSAM data set. The assumed position for a subsequent request for a GSAM or full-function database is the beginning of the database, or if a SETR statement was used for a DEDB database, the beginning of the current range.

Rather than having an abnormal termination occur, this status code is returned to the application program that issued the EXEC DLI command.

Programmer Response: User determined.

### GC

Explanation: An attempt was made to cross a unit-of-work (UOW) boundary, or an area boundary in the case of PROCOPT=H. For a batch-oriented BMP PCB with PROCOPT=H or PROCOPT=P, at least one call on the referenced PCB changed position in the database since the last commit process or after the program began executing. IMS did not retrieve or insert a segment. Position is before the first segment of the following UOW.

Rather than having an abnormal termination occur, this status code is returned to the application program that issued the EXEC DLI command.

Programmer Response: User determined. However, if the GC status code results from a call that referred to a PCB with PROCOPT=H, the program must cause a commit process before any other call can be issued for that PCB. Failure to do so results in an FR status code.

#### GD

**Explanation:** The program issued an ISRT call that was not qualified for all levels above the level of the segment being inserted. For at least one of the levels for which no qualification was specified, a prior request using this PCB established valid position on a segment. That position is no longer valid for one of these reasons:

- The segment has been deleted by a DLET call using a different DB PCB.
- · The segment was retrieved using an alternate processing sequence, and a REPL or DLET call for this DB PCB caused the index for the existing position to be deleted.

Rather than having an abnormal termination occur, this status code is returned to the application program that issued the EXEC DLI command.

Programmer Response: User determined.

### GΕ

### **Explanation:**

For call-level programs:

IMS returns this status code when:

- DL/I is unable to find a segment that satisfies the segment search argument described in a Get call.
- For an ISRT call, DL/I cannot find one of the parents of the segment being inserted.
- For an ISRT call, DL/I was requested to insert a root segment outside of the accessible range determined by a SETR statement.
- The program issued a STAT<sup>4</sup> call for OSAM buffer pool statistics, but the buffer pool does not exist.
- The program issued a STAT<sup>4</sup> call for VSAM buffer subpool statistics, but the subpools do not exist.
- A nonmessage driven BMP issued a FLD call to an MSDB segment. After the FLD call but before a commit point, the MSDB segment was deleted. GE can be returned for this reason after either a SYNC or a CHKP call.

<sup>3.</sup> STAT is a Product-sensitive programming interface.

<sup>4.</sup> STAT is a Product-sensitive programming interface.

#### For command-level programs:

- · DL/I is unable to find a segment that satisfies the segment described in a Get command.
- · For an ISRT command, DL/I cannot find one of the parents of the segment you're inserting.
- The program issued a STAT<sup>4</sup> command for ISAM or OSAM buffer pool statistics, but the buffer pool does not exist.
- The program issued a STAT call for <sup>4</sup> VSAM buffer subpool statistics, but the subpools do not exist.

Rather than having an abnormal termination occur, this status code is returned to the application program that issued the EXEC DLI command.

Programmer Response: The action you take depends on your program.

Note: When a GNP call for a DEDB sequential dependent segment results in a GE status code, the I/O area contains a length indication of 10 bytes and the original position of the deleted portion of the sequential dependent part. Position is at the end of the sequential dependent chain.

#### GG

Explanation: DL/I returns this status code if the segment being retrieved contains an invalid pointer and the application program has a processing option of GOT or GON. (Processing options are explained under PROCOPT in the discussion of program specification block generation in IMS/ESA Utilities Reference: System.) This can occur when update activity in the database is going on concurrently with your program's processing.

### For call-level programs:

The PCB key feedback length and area will be based on the last segment that satisfied the call. Your position is at the beginning of the database.

#### For command-level programs:

If your request specified KEYFEEDBACK, the DIBKFBL will contain the length of the key of the last segment that satisfied the command. Your position is at the beginning of the database.

Rather than having an abnormal termination occur, this status code is returned to the application program that issued the EXEC DLI command.

Programmer Response: Continue processing with another segment or terminate the program. The request that resulted in the GG status code might be successful if you issue it again.

#### GK

**Explanation:** DL/I has returned a different segment type at the same hierarchic level for an unqualified GN or GNP call.

Rather than having an abnormal termination occur, this status code is returned to the application program that issued the EXEC DLI command. This call results in a return and reason code of 0.

Programmer Response: This is an information-only status code.

#### GL

**Explanation:** For either call-level or command-level programs:

The program issued a LOG request that contained an invalid log code for user log records. The log code in a L0G request must be equal to or greater than X'A0'.

For call-level programs:

DL/I returns GL on a DEQ request when the first byte of the I/O area referenced in the request did not contain a valid DEQ class (B-J).

For command-level programs:

EXECDLI returns a GL status for either a GN, GNP, GU, or DEQ command when the alphabetic character coded on the LOCKCLASS option is not within the range of B to J. An ABENDU1041 is then issued.

Programmer Response: Correct the log code, which is the first byte of the log message.

For call-level programs:

If the program received this status code for a DEQ request, check the DEQ class code in the I/O area.

For command-level programs:

Check the alphabetic character coded for class on the LOCKCLASS option to ensure that it is in the range from B to J.

#### GP

**Explanation:** The program issued a GNP when there is no parentage established, or the segment level specified in the GNP is not lower than the level of the established parent.

Programmer Response: Make sure you have established parentage before issuing GNP, and check the segment level specified by the GNP.

#### HT

**Explanation:** The HT status indicates that the High-Water-Mark time stamp (HWM TS) is less than the Logical Begin time stamp (LB TS).

Programmer Response: The time stamp in the High-Water-Mark segment was not updated on the area data set during utility setup and partner notification. Check whether the data-sharing partner is still running. The RLM may have a lock for the sequential dependent CI.

Ш

**Explanation:** The program issued an ISRT call that tried to insert a segment that already exists in the database. Current position after an II status code is just before the duplicate of the segment you tried to insert. Some of the reasons for receiving this status code are:

- · A segment with an equal physical twin sequence field already exists for the parent.
- A segment with an equal logical twin sequence already exists for the parent.
- · The logical parent has a logical child pointer, the logical child does not have a logical twin pointer, and the segment being inserted is the second logical child for that logical parent.
- · The segment type does not have physical twin forward pointers and the segment being inserted is the second segment of this type for that parent, or it is the second HDAM root for one anchor point.
- The segment being inserted is in an inverted structure. (The immediate parent of this segment in the logical structure is actually its physical child in the physical structure.)
- A physically paired logical child segment already exists with a sequence field equal to that of the segment you're inserting. For example, the segment could have been inserted with no duplication, but when an attempt was made to position for the insert of its physical pair, the segment had a duplicate key to an existing twin segment.
- An application program inserted a key of X'X'FF...FF" into a HISAM or HIDAM database.

Rather than having an abnormal termination occur, this status code is returned to the application program that issued the EXEC DLI command.

Programmer Response: User determined.

### ΙX

**Explanation:** The program issued an ISRT call that violated the insert rule for that segment. Some of the reasons that IMS returns this status code are:

- The program tried to insert the logical child and logical parent, and the insert rule for the logical parent is physical and the logical parent does not exist.
- The program tried to insert the logical child and the logical parent, and the insert rule is logical or virtual and the logical parent does not exist. In the I/O area,

the key of the logical parent does not match the corresponding key in the concatenated key in the logical child.

- The program tried to insert a logical child, and the insert rule of the logical parent is virtual and the logical parent exists. In the I/O area, the key in the logical parent segment does not match the corresponding key in the concatenated key in the logical child.
- The program tried to insert a physically paired segment, where both sides of the physical pair are the same segment type and the physical and logical parent are the same occurrence.
- The program issued an ISRT call to a GSAM database after receiving an AI or AO status code.

Programmer Response: Correct the ISRT or the program.

#### LB

**Explanation:** The segment that the program tried to load already exists in the database. Other possible causes are:

- · A segment with an equal physical twin sequence field already exists for the parent.
- · A segment type does not have a physical twin forward pointer, and the segment being inserted is either the second segment of this segment type for the parent or the second HDAM root for one anchor point.
- An application program inserted a key of X'FF...FF' into a HISAM or HIDAM database.

Rather than having an abnormal termination occur, this status code is returned to the application program that issued the EXEC DLI command.

Programmer Response: Correct the ISRT call or LOAD command, or find out if the load sequence is incorrect. Check with the DBA or the equivalent specialist at your installation.

### LC

**Explanation:** The key field of the segment being loaded is out of sequence.

Programmer Response: Check the segment and determine where it should be loaded.

### LD

**Explanation:** No parent has been loaded for the segment being loaded.

Programmer Response: Check the sequence of segments that have been loaded and determine where the parent should have been loaded.

#### LE

**Explanation:** The sequence of sibling segments being loaded is not the same as the sequence that is defined in the DBD.

Programmer Response: Check and correct the sequence of the segments that are being loaded.

#### LS

**Explanation:** The LS status means that an application program needed to allocate SDEP CI RBAs to contain the application programs' insert activity for a particular area in a Data Entry Database and the CIs could not be locked by the RLM. The application work may be committed, but some other application work may not have enough CI space, depending on how much SDEP insert work was done and the first committed application.

Programmer Response: Do a commit and be careful not to insert too many more SDEP segments.

#### MR

**Explanation:** Reserved.

#### NA

Explanation: The INIT call with DBQUERY in the I/O area or the QUERY command was issued, and at least one of the databases that could be accessed using this PCB was not available.

A request made using this PCB will probably result in a BA status code if the INIT STATUS GROUPA has been issued or in a DFS3303I message and 3303 pseudo abend if it has not. An exception is when the database is not available because dynamic allocation failed. In this case, a request results in an AI (unable to open) status code.

Programmer Response: This is an information-only status code.

#### NE

**Explanation:** Indexing maintenance issued a DL/I call, and the segment has not been found. This status code is included in message DFS0840I. The system console receives message DFS0840I INDEX ERROR (dbdname) NE (first 45 bytes of key). The application program receives a blank status code.

An application program could have processed a secondary index as a database and thus deleted some of the secondary index entries. Subsequently, when a source segment is deleted, the secondary index for the source statement might not be present. For this reason, when the application program deletes a source segment and the index entry is not present, the DFS0840I message is sent to the system console, but a blank

status code is returned to the application program.

Programmer Response: Determine whether the secondary index has been processed as a database and, as a result, the key included in the DFS0840I message was deleted. If this is not the case, check the cause for the index inconsistency with the database and correct it.

#### NI

**Explanation:** There is a duplicate segment in a unique secondary index. While IMS was inserting or replacing a source segment for a secondary index defined with a unique sequence field, the insertion of the secondary index segment was attempted but was unsuccessful because an index segment with the same key was found. One possible cause for a duplicate segment in the index is that the index DBD incorrectly specified a unique key value-secondary index only.

In an online application program, the call is backed out and the program receives an NI status code.

For a batch program that does not log to the IMS DASD log, IMS abnormally terminates the program with a U0828 abend. You should run batch backout.

Programmer Response: The response is determined by the user. If duplicate secondary index entries occur, specify the index as nonunique, and provide an overflow entry-sequenced data set.

### NL

**Explanation:** The application program issued an extended checkpoint call. Checkpoint information is written to the log data set, but there is no DD statement in the batch step for the log, so no checkpoint was written. The DD name for the log data set is IEFRDER. Although no checkpoint information was written, normal commit processing was performed.

Programmer Response: Provide an IEFRDER DD statement. No status is returned for a DD DUMMY statement.

#### NO

**Explanation:** A BSAM or VSAM physical I/O error occurred during a database request that is issued by the index maintenance function.

For an online program, all updates made for the call are backed out and the application program receives the NO status code. For a batch program that does not log to the IMS DASD log, IMS abnormally terminates the program with an 826 abend.

Programmer Response: See accompanying messages giving details of the error. In a batch environment, run batch backout.

#### NU

**Explanation:** An ISRT, DLET, or REPL request using this PCB might result in a BA status code if the INIT STATUS GROUPA call or QUERY command has been issued or in a DFS3303I message or 3303 pseudo abend if it has not. If the unavailable database is only required for delete processing, it is possible that the ISRT and REPL requests can be processed.

**Programmer Response:** This is an information-only status code.

#### os

**Explanation:** The OS status indicates that the STOPRBA parameter value given for the DEDB Sequential Dependent Scan Utility is too large for the current sequential dependent CI set.

**Programmer Response:** Check the parameter value for validity and use a correct value or use the utilities default value for the scan end.

### QC

**Explanation:** There are no more messages in the queue for the program. The reasons that IMS returns this status code are:

- An application program issued a successful CHKP call, but the message GU call issued internally by the CHKP call was unsuccessful (that is, it did not return a message).
- An application program processing APPC synchronous messages that does not set sync points for each message GU call (that is, mode=MULT on the TRANSACT macro) is returned a QC status code to force a sync point after each GU call.
  - For more information regarding the TRANSACT macro, refer to *IMS/ESA Installation Volume 2:* System Definition and Tailoring.
- An MPP or transaction-oriented BMP issued a GU call to retrieve another message, but either there are no more messages or the processing limit (that is, PROCLIM=parm on the TRANSACT macro) has been reached.
- · IMS is shutting down or:
  - A /PST0P REGION command has been issued for the dependent region in which the application program is processing.
  - A database dump (/DBD) command has been issued
  - A database recovery (/DBR) command is in operation.
  - A stop subsystem (/STOP SUBSYS) command has been issued.

For more information regarding these commands, refer to *IMS/ESA Operator's Reference*.

 IMS wants to reschedule the region (quick reschedule). For more information regarding quick reschedule, refer to IMS/ESA Administration Guide: System.

**Programmer Response:** This is an information-only status code. The application program should terminate.

#### QD

**Explanation:** The program issued a message GN or GCMD call, but there are no more segments for this message.

**Programmer Response:** Process the message.

#### QΕ

**Explanation:** The program issued a message GN call before issuing a GU call to the message queue. In message-driven Fast Path programs, this code applies to message calls only. The program issued a message GN call before issuing a GU call to the message queue. In message-driven Fast Path programs, this code applies to message calls only. This code is also returned when a program issues a ROLB call, specifying the I/O area parameter, without having issued a successful message GU call during that commit interval. A message-driven Fast Path program issued a CHKP call to establish an internal GU call but the CHKP call failed with a status QC code. A successful GU call was never issued during the commit interval for the failing CHKP call. Information only status code for calls encountering SDEP full or FLD verify failures which are reprocessed via ROLB.

Programmer Response: Correct the program by:

- Issuing a GU call before the GN call
- · Issuing a CMD call before the GCMD call
- Issuing a GU call before the ROLB call

### QF

**Explanation:** The length of the segment is less than five characters. The minimum length allowed is the length of the message text plus four control characters.

Programmer Response: Correct the segment.

### QH

**Explanation:** There has been a terminal symbolic error. The output logical terminal name or transaction code is unknown to IMS. Some reasons for receiving this status code are:

- The program tried to insert an alternate response PCB receiving a QC status code for a GU call.
- The program tried to insert to an I/O PCB that has a logical terminal name of blanks. This could occur after the program issued a GU call for a message that originated either from a batch-oriented BMP or a CPI Communications driven program.

- · SMB or CNT could not be found.
- The program deallocated a conversation with a SETO call with the DEALLOCATE\_ABEND option. Any subsequent ISRT calls are rejected with this status code.
- The program issued an ISRT call without first issuing a GU call
- The logical terminal name or transaction code specified is Fast Path exclusive and is not available to this program.
- The program issued an ISRT call for a segment shorter than 5 bytes.
- The program issued an ISRT call for a SPA shorter than 6 bytes.
- The logical terminal name or transaction code has leading blanks, instead of being left-justified.

**Programmer Response:** Check the logical terminal name or transaction code, and correct it.

#### RA

**Explanation:** The token does not match a token for any outstanding SETS requests or the request was issued for a database PCB that did not get a BA status on the previous request.

**Programmer Response:** The outstanding SETS request might have been canceled by a commit process, or an error exists in the use of the token.

### RC

**Explanation:** The ROLS call was issued with unsupported PCBs in the PSB, or the program is using an attached subsystem. If the ROLS call is in response to a SETS call, the call is rejected. If the ROLS call is in response to a SETU call, the call is processed, but updates to unsupported PCBs or an attached subsystem are not backed out. This status is only returned for a ROLS call in response to a SETU call if an attached subsystem is being used.

Programmer Response: User determined.

**Explanation:** The R0LS request was rejected because the PSB contains access to a DEDB, MSDB, or GSAM organization or has access to an attached subsystem.

**Programmer Response:** The ROLS request is invalid in this environment. The program must either remove the use of the database organization that is preventing the use of the ROLS call or not use the ROLS call.

#### RX

**Explanation:** The program issued a REPL that violated the replace rule for that segment.

**Programmer Response:** Correct the REPL call, or check with the DBA or the equivalent specialist at your installation.

#### SA

**Explanation:** On a SETS request, IMS was not able to obtain the storage space for the data in the I/O area.

**Programmer Response:** Use a larger region size for the job step.

#### SB

**Explanation:** The maximum number of levels, nine, of SETS requests were already specified, and this request is attempting to set the tenth.

Programmer Response: Correct the program.

#### SC

**Explanation:** A SETS or SETU call was issued with unsupported PCBs (DEDB, MSDB, or GSAM) in the PSB, or the program is using an attached subsystem.

**Programmer Response:** For a SETS call, the request is rejected. Remove the unsupported PCBs or use the SETU call. For a SETU call, the program can proceed with the knowledge that a ROLS call will not back out changes for the unsupported PCBs. The other option is to not use the SETS or ROLS function.

#### TA

**Explanation:** This status code applies to CICS online command-level programs only, and it is returned following a scheduling request. The PSB named in the request is not in the PSB directory.

**Programmer Response:** Correct the name of the PSB in the scheduling request, or add the PSB name to the PSB directory.

### TC

**Explanation:** This status code applies to CICS online command-level programs only, and it is returned following a scheduling request. It means that you have already scheduled a PSB.

**Programmer Response:** Correct your program so that you terminate a PSB before scheduling another. If you want to reschedule a PSB, you must have already terminated the PSB.

### ΤE

**Explanation:** This status code applies to CICS online command-level programs only, and it is returned following a scheduling request. The PSB could not be scheduled because an initialization error occurred.

**Programmer Response:** See your system programmer or DBA. For information on possible causes for the PSB initialization error, see *IMS/ESA Application Programming: Database Manager*.

### TG

**Explanation:** This status code applies to CICS online command-level programs only, and it is returned following a terminate request. The program issued a terminate request when there was no PSB scheduled.

Programmer Response: This is an information-only status code. If you only wanted to terminate a PSB, continue with processing. If you also wanted to cause a sync point, issue a SYNCPOINT command. (No sync point was caused by the unsuccessful terminate request.)

Rather than having an abnormal termination occur, this status code is returned to the application program that issued the EXEC DLI command.

#### TH

**Explanation:** This status code applies to CICS online command-level programs only, and it is returned following a database request or a statistics request. The program attempted to access the database before scheduling a PSB.

Programmer Response: Correct your program, and schedule a PSB before accessing the database.

### ΤI

**Explanation:** This status code applies to command-level programs only, and it is returned after an ISRT command. The ISRT command defined an invalid path to the segment. Data must be transferred for all segments between the first named segment and the last named segment.

Programmer Response: Correct the ISRT command, specifying a FROM option for each segment to be transferred.

### TJ

**Explanation:** This status code applies to CICS online command-level programs only, and it can be returned after any command that a CICS online program uses. DL/I is not active.

Programmer Response: Contact your DBA. CICS must be re-initialized with DL/I defined as active in the SIT.

### TL

**Explanation:** This status code applies to CICS online command-level programs only, and it is returned after a scheduling request. A conflict in scheduling intent occurred. (This cannot occur if program isolation has been specified.)

Programmer Response: Specify program isolation in the SIT. If program isolation has not been specified, wait until the PSB is no longer in use, and reschedule it.

#### TN

**Explanation:** This status code applies to command-level programs only, and it can be returned after any of the commands. An invalid SDIB exists. An initialization call was not made, or the system's DIB (not the application program's DIB) was overlaid.

Programmer Response: Check your program to make sure that you did not use an entry statement, as you would in a call-level batch program. Also make sure that no addressing errors are in your program that would cause an overlay.

#### TO

Explanation: This status code applies to command-level programs only, and it is returned following a REPL command. A path-replace error occurred. The segments to be replaced are compared to the previous Get command and one of the following situations occurred:

- · A segment is named to be replaced that was not retrieved by the Get command.
- Data had not been transferred (no INTO option) for this segment on the Get command.
- The attributes of the data to be transferred do not match the data in the database.

Programmer Response: Correct the program.

#### ΤP

**Explanation:** This status code applies to command-level programs only, and it is returned following any of the database commands, a LOAD command, or a statistics request. The number of the PCB specified in the USING option is higher than the number of PCBs in the PSB being used, or an invalid processing option was specified. For example, the program tried to issue a LOAD command without having the L processing option specified in its PSB.

An EXEC DLI command is being attempted against a GSAM PCB. This is invalid.

Programmer Response: Check the PSB and correct your program.

#### TR

**Explanation:** This status code means that the CICS XDLIPRE exit routine returned X'04' in register 15 because the routine determined that the immediately preceding DL/I request should not be executed.

Programmer Response: Contact the CICS system programmer.

#### ΤY

**Explanation:** This status code applies to CICS online command-level programs only, and it is returned following a database or statistics request. The database was not open when the request was issued.

**Programmer Response:** Contact your DBA or system programmer. The database can be checked and opened by using operator commands.

#### ΤZ

**Explanation:** This status code applies to CICS online command-level programs only, and it is returned following a database or statistics request. The length of the retrieved segment is greater than 64 KB.

**Programmer Response:** Contact your DBA or system programmer; the database definition might require modification.

#### U1

**Explanation:** This status code is returned when the area name specified is not valid.

**Programmer Response:** Correct the error and run the utility job again.

#### U9

**Explanation:** This status code is returned when the area access intent is read or read only. Access intent must be UP or EX.

**Programmer Response:** Use the /STA DB ACCESS command to set the access intent to UP or EX and run the job again.

### UB

**Explanation:** This status code is returned when IMS is unable to obtain private buffer pool.

**Programmer Response:** No DFS0535I message is issued if the High Speed Reorganized Utility (HSRE) is being used when this status code is received. See the DFS2712I messages issued at utility termination for the name of the module, abend subcode, Utility High Speed Workarea (UHSW) storage area dump, IOAR (DEDB I/O), and register contents.

If the DBFPAPB0 return code is 08, storage is not available for the private buffer pool.

If the DBFHUSS0 return code is 10, the request for private buffers is for the initial buffer set and the private pool anchor address already exists.

#### UC

**Explanation:** This status code is returned for the following reasons:

- For batch programs in which a checkpoint record was written to the UCF journal data set. For information about the Utility Control Facility (UCF), see IMS/ESA Administration Guide: Database Manager and IMS/ESA Utilities Reference: Database Manager.

  During the processing of an HD reorganization, a reload, or an initial load program under the supervision of the Utility Control Facility (UCF), a checkpoint record was written to the UCF journal data set. IMS returns this status code to indicate that the last ISRT call was correct and the initial load program might continue or it might perform a checkpoint procedure before continuing.
- When a connect failed.

**Programmer Response:** This is an information-only status code for the first status code reason above.

When this status code is issued for a connect failure, see message DFS0535I for more information on how to correct the error.

### UP

**Explanation:** This status code is returned when the UOW requested is greater than the UOW range.

**Programmer Response:** Correct the error and run the job again.

### UR

**Explanation:** This status code is returned for batch programs only. Your initial load program is being restarted under UCF. For information about the Utility Control Facility (UCF), see *IMS/ESA Administration Guide: Database Manager* and *IMS/ESA Utilities Reference: Database Manager*. The program terminated while executing under UCF. The job was resubmitted with a restart request.

**Programmer Response:** Ensure that the program is in proper sequence with database loading. The program uses the I/O area and the DB PCB key feedback area to do this.

### US

**Explanation:** This status code is returned for batch programs only. The initial load program is about to stop processing. While processing an HD reorganization reload or user initial load program under the supervision of UCF, the operator replied to the WTOR from UCB and requested the current function to terminate. For information about the Utility Control Facility (UCF), see *IMS/ESA Administration Guide: Database Manager* and *IMS/ESA Utilities Reference: Database Manager*. The last ISRT call was processed.

Programmer Response: Ensure that the initial load program performs a checkpoint procedure of its data sets and returns with a nonzero value in register 15.

#### UW

**Explanation:** This status code is returned when IMS is unable to obtain a work area.

Programmer Response: Increase the REGION size and run the job again.

#### UX

Explanation: This status code is returned for batch programs only. A checkpoint record was written, and processing stopped. This is a combination of UC and US status codes.

Programmer Response: See the descriptions of UC and US status codes.

### ۷1

Explanation: The program tried to insert or replace a variable-length segment that is too long. The length of the segment must be equal to or less than the maximum length specified in the DBD. IMS also returns status code V1 when the specified minimum length cannot hold the complete sequence field of the segment type. In this situation, status code V1 results from one of three instances: processing without an edit/compression routine; processing with an edit/compression routine, but not specifying the key compression option; or coding a length field (LL) that is less than the specified minimum length. The length must be long enough to include the entire reference field; if the segment is a logical child, it must include the entire concatenated key of the logical parent and all sequence fields for the paired segment. The program tried to delete a variable-length segment. The copy of this segment in the user's I/O area contains an invalid length field.

IMS also returns this status code when an invalid record length is specified in a GSAM call.

Programmer Response: Correct the program.

### V2

**Explanation:** This status code applies to command-level programs only, and it is returned following a database or LOAD command. The segment length is missing or invalid. The segment length must be a positive integer. For variable-length segments, it is the maximum size acceptable to the program's I/O area.

Programmer Response: Check that the program translated and compiled correctly. The value of any segment length in a path command should not exceed 32 KB, and the sum of the lengths should not exceed 64 KB.

#### V3

**Explanation:** This status code applies to command-level programs only, and it is returned following a Get or ISRT command. The field length is missing or invalid. The field length must be a positive integer, and it must be specified for each field in a WHERE option.

Programmer Response: Correct the program.

#### V4

**Explanation:** This status code applies to command-level programs only, and it is returned following any of the database commands or a LOAD command. The length of a variable-length segment is invalid. The LL field as provided by the program on an ISRT or REPL command, or as received in the I/O area on a Get command, exceeds the value of SEGLENGTH.

Programmer Response: Correct the program.

### ۷5

Explanation: This status code applies to command-level programs only, and is returned following a Get, REPL, or ISRT command. The offset is invalid. The offset must be a positive integer and not greater than the segment length.

Programmer Response: Correct the program.

## ۷6

Explanation: This status code applies to command-level programs only, and it is returned following a Get or ISRT command using the KEYS option. The concatenated key length is missing or invalid. The length of the concatenated key must be a positive integer.

Programmer Response: Correct the program.

#### **V7**

**Explanation:** This status code applies to command-level programs only, and is returned following a STAT command. It means that the statistics area length is either too small or invalid. The length must be a positive integer, and it must be at least 72 bytes for unformatted statistics, 120 bytes for summary statistics, and 360 bytes for formatted statistics.

Programmer Response: Correct the program.

#### XΑ

**Explanation:** The program tried to continue processing the conversation by passing the SPA to another program through a program-to-program

message switch after already responding to the terminal.

**Programmer Response:** If a response has been sent, the SPA should be returned to IMS. Correct the program.

#### XB

**Explanation:** The program has passed the SPA to another program but is trying to respond to the originating terminal.

Programmer Response: No response is allowed by a program that is passed control of the program through a program-to-program message switch.

#### XC

**Explanation:** The program inserted a message that has some bits in the Z1 field set. The Z1 field is reserved for IMS.

Programmer Response: Correct the program to prevent it from setting those bits.

#### XD

Explanation: IMS is terminating by a CHECKPOINT FREEZE or DUMPQ. IMS returns this code to a BMP that has issued a CHKP or SYNC call. If it is a transaction-oriented BMP, IMS does not return a message.

IMS also returns XD when a batch program issues a SYNC call.

Programmer Response: Terminate the program immediately. IMS will terminate the program abnormally if the program issues another call.

#### XΕ

**Explanation:** A program tried to insert a SPA to an alternate express PCB.

Programmer Response: Regenerate the PSB and remove the EXPRESS=YES option from the PCB, or define another non-express PCB to be used in the ISRT call.

### XF

**Explanation:** IMS is ignoring the ISRT call for the SPA, because the specified alternate PCB had its destination set to a logical terminal but was not defined as ALTRESP=YES during PSB generation.

MSC directed routing does not support a program-to-program switch between conversational transactions.

Programmer Response: Correct the application program or change the PSB generation for that

alternate PCB to specify ALTRESP=YES.

#### XG

**Explanation:** IMS ignored the ISRT call because the current conversation requires a fixed-length SPA, and the ISRT call was to a program with a different length or variable-length SPA, while the source IMS system was earlier than IMS 6.1. If the SPA ISRT on a remote system is not going back to the input terminal (IOPCB), the SPA size must be the same as the size of the current one, if the source IMS system is earlier than IMS 6.1.

Programmer Response: Correct the program or the SPA definitions.

#### XX

Explanation: An error occurred during GSAM initialization or during GSAM call processing. If this status code is in the GSAM PCB before the application program issued the first call, the error was detected during initialization. Possible causes are:

- · Insufficient space
- Invalid DBD
- Invalid block size
- · Invalid option
- · Internal GSAM error

Programmer Response: A subsequent GSAM call will result in an abnormal termination of the program. The program should terminate.

#### **X2**

Explanation: The first ISRT call to an alternate PCB whose destination is a conversational transaction code is not for the SPA. The SPA must be inserted with the first ISRT call.

Programmer Response: Insert the SPA, and then reinsert the message segment.

#### **X3**

Explanation: The program modified the first 6 bytes of the SPA; the SPA is now invalid.

Programmer Response: Correct the program and restore the original bytes.

#### **X4**

**Explanation:** The program issued an ISRT call to pass the SPA to a nonconversational transaction code. It did this by referencing a PCB whose destination was set for the nonconversational transaction code. You can send the SPA only to transaction codes that are defined as conversational.

**Programmer Response:** Correct the ISRT call. Send only data segments.

### **X5**

**Explanation:** The program issued more than one ISRT call to send the SPA to a PCB whose destination is a transaction code. Only one SPA is allowed per message.

**Programmer Response:** Correct the program.

### **X6**

**Explanation:** An invalid transaction code name was inserted into the SPA. This will occur if the input is from LU 6.2 (APPC) or OTMA and if a dynamic control block was built for the transaction code.

**Programmer Response:** Correct the program to set the proper transaction code name.

### **X7**

**Explanation:** The length of the SPA is incorrect. The program modified the first 6 bytes.

**Programmer Response:** Correct the SPA and the program.

### **X8**

**Explanation:** A system or I/O error occurred in a queue attempt for the SPA on a transaction code PCB.

**Programmer Response:** Terminate the conversation.

### blanks (bb)

**Explanation:** The call was completed.

**Programmer Response:** Proceed with processing.

# Chapter 19. DL/I Return and Reason Codes

This chapter contains reference information on the return and reason codes. These codes are returned in the AIB when you use the AIB interface. The information is divided into two parts:

- · Return and reason code tables
  - DL/I Return Codes
  - Database Call Return Codes
  - Message Call Return Codes
  - System Service Call Return Codes
- Return and reason code explanations

# **Return and Reason Code Tables**

The tables in this section briefly explain each return and reason code, and list the calls for which these codes can be received.

If you receive the X'0900' return code, you must look at the status code in the PCB. You may also want to look at the status code if you do not receive X'0900' but have a PCB associated with the call. (For detailed explanations of the status codes, see "Chapter 18. DL/I Status Codes" on page 299.) For DL/I return codes, see Table 38, Table 39 on page 332, Table 40 on page 337, and Table 41 on page 341.

For expanded descriptions of the return and reason codes, see "DL/I Return and Reason Code Explanations" on page 347.

Table 38. DL/I Return Codes

| Return Code | Hex | Description                          |
|-------------|-----|--------------------------------------|
| 0000        |     | Call was completed successfully.     |
| 0004        |     | Call was completed with information. |
| 0008        |     | Call was completed with warning.     |
| 00F0        |     | Reserved within IMS.                 |
| 0100        |     | Call was completed with exception.   |
| 0104        |     | Call incomplete application error.   |
| 0108        |     | Call incomplete system error.        |
| 010C        |     | Call incomplete unavailable data.    |
| 0110        |     | Call incomplete authorization error. |
| 0900        |     | PCB status code analysis required.   |

Table 39. Database Calls

| Return Code (Hex) | Reason Code (Hex) | Database Calls                                                                                  | Description                                                                                                    |
|-------------------|-------------------|-------------------------------------------------------------------------------------------------|----------------------------------------------------------------------------------------------------|
| 0000              | 0000              | CLSE (GSAM) DEQ GU, GHU GN, GHN GNP, GHNP DLET, REPL ISRT (LOAD) ISRT (ADD) FLD POS OPEN (GSAM) | Call was completed successfully. Proceed.                                                                      |
| 0004              | 0004              |                                                                                                 | Segment returned to I/O area. This is the last segment.                                                        |
| 0004              | 0014              |                                                                                                 | No more messages are available. No segment is returned.                                                        |
| 0004              | 0018              |                                                                                                 | No more messages are available. No segment is returned.                                                        |
| 0004              | 0048              |                                                                                                 | AO application waiting for AOI message was posted due to IMS system shutdown. No message segment returned.     |
| 0004              | 004C              |                                                                                                 | AO application waiting for AOI message was posted due to/PSTOP region command. No message segment is returned. |
| 0100              | 000C              |                                                                                                 | The output area was not large enough to contain all the data. Only partial data was returned.                  |
| 0104              | 0204              | CIMS TERM                                                                                       | No value specified for IMS DB ID in AIBRSNM2 field.                                                            |
| 0104              | 0208              | CLSE (GSAM) DEQ GU, GHU GN, GHN GNP, GHNP DLET, REPL ISRT (LOAD) ISRT (ADD) FLD POS OPEN (GSAM) | An invalid PCB name was passed in the AIB.                                                                     |

Table 39. Database Calls (continued)

| Return Code (Hex) | Reason Code (Hex) | Database Calls                                                                                  | Description                                                                                                    |
|-------------------|-------------------|-------------------------------------------------------------------------------------------------|----------------------------------------------------------------------------------------------------|
| 0104              | 020C              | CLSE (GSAM) DEQ GU, GHU GN, GHN GNP, GHNP DLET, REPL ISRT (LOAD) ISRT (ADD) FLD POS OPEN (GSAM) | No PSB scheduled. Call before APSB.                                                                                                 |
| 0104              | 0210              |                                                                                                 | The output area length in the AIB was invalid. No data is returned.                                                                 |
| 0104              | 0218              | CIMS INIT<br>CIMS TERM                                                                          | Invalid sub-function code.                                                                                                    |
| 0104              | 021C              |                                                                                                 | No AOI token specified in AIB on initial GMSG call.                                                                                 |
| 0104              | 0220              |                                                                                                 | GMSG call with WAITAOI specified did not specify an AOI token.                                                                      |
| 0104              | 0224              |                                                                                                 | AOI token specified on GMSG call contained one or more invalid characters. AOI token may contain characters A-Z, O-9, @, #, and \$. |
| 0104              | 0228              | CIMS INIT<br>CIMS TERM<br>CIMS TALL                                                             | Invalid AIBLEN must be a minimum of 264 bytes.                                                                                      |
| 0104              | 0404              |                                                                                                 | Invalid function code.                                                                                                    |
| 0104              | 0440              |                                                                                                 | Invalid call from non-CPI-C application.                                                                                            |
| 0104              | 0444              |                                                                                                 | Invalid from the specific environment.                                                                                              |
| 0104              | 0448              |                                                                                                 | Invalid call from CPI-C application.                                                                                                |
| 0104              | 044C              |                                                                                                 | Invalid call from DEP region type.                                                                                                  |
| 0104              | 0450              |                                                                                                 | No messages to retrieve. AO user exit DFSAOE00 does not exist.                                                                      |
| 0104              | 048C              |                                                                                                 | APSB for PSB with no DPSB.                                                                                                    |
| 0104              | 0490              |                                                                                                 | DPSB with no CPI-RR commit.                                                                                                    |
| 0104              | 0494              |                                                                                                 | PSB not allocated.                                                                                                    |
| 0104              | 054C              |                                                                                                 | Invalid output destination.                                                                                                    |
| 0104              | 0550              |                                                                                                 | DEALLOC_ABND issued for destination.                                                                                                |
| 0104              | 060C              |                                                                                                 | Invalid AUTH class name specified.                                                                                                  |

Table 39. Database Calls (continued)

| Return Code (Hex) | Reason Code (Hex) | Database Calls                                                                                  | Description                                                                                                    |
|-------------------|-------------------|-------------------------------------------------------------------------------------------------|----------------------------------------------------------------------------------------------------|
| 0104              | 0610              | CLSE (GSAM) DEQ GU, GHU GN, GHN GNP, GHNP DLET, REPL ISRT (LOAD) ISRT (ADD) FLD POS OPEN (GSAM) | Required I/O area address parameter missing. No data is returned.                                                                                                    |
| 0104              | 0618              |                                                                                                 | I/O area length is longer than the PSB work area defined by the IOASIZE parameter on PSBGEN.                                                                                                    |
| 0104              | 0620              |                                                                                                 | ZZ field of the I/O area is not zero.                                                                                                    |
| 0104              | 0754              |                                                                                                 | The segment length is less than 5.                                                                                                    |
| 0104              | 0810              |                                                                                                 | Required option list parameter is missing.                                                                                                    |
| 0104              | 0920              |                                                                                                 | Queue Space Notification Exit (DFSQSPC0) determined that the application has reached its limit of data that can be inserted to the message queue.                                                      |
| 0104              | 1004              |                                                                                                 | Command as entered not allowed from an application.                                                                                                    |
| 0104              | 1008              |                                                                                                 | Invalid command verb specified in I/O area.                                                                                                    |
| 0104              | 1010              |                                                                                                 | ICMD call was not issued before RCMD call.                                                                                                    |
| 0108              | 0004              |                                                                                                 | Error encountered during PC router processing.                                                                                                    |
| 0108              | 0010              | CIMS INIT                                                                                       | Unable to obtain private storage.<br>GETMAIN failure trying to obtain<br>required DRA storage.                                                                                                    |
| 0108              | 001C              | CIMS INIT                                                                                       | ATTACH of the DRA TCB failed.                                                                                                    |
| 0108              | 0014              |                                                                                                 | Unable to obtain global storage.                                                                                                    |
| 0108              | 0018              |                                                                                                 | Internal latch error. For GMSG call, no segment is returned.                                                                                                    |
| 0108              | 0020              | CIMS INIT                                                                                       | Load of required DRA module failed. The name of the module is returned in AIBSNM2. Or: Load of DRA startup table (DFScccc0) failed. The table name is returned in AIBRSNM2 (only when AIBRSNM2=DBCTLID |
| 0108              | 0024              | CIMS INIT                                                                                       | OPEN of DRA RELIB failed.                                                                                                    |

Table 39. Database Calls (continued)

| Return Code (Hex) | Reason Code (Hex) | Database Calls | Description                                                                  |
|-------------------|-------------------|----------------|------------------------------------------------------------------------------|
| 0108              | 002C              | CIMS INIT      | MVS Name/Token service failed.                                               |
| 0108              | 0030              |                | Spool API data set CLOSE error.                                              |
| 0108              | 0034              |                | Spool API data set deallocation (DYNALLOC) error.                            |
| 0108              | 0038              |                | Spool API data set allocation (DYNALLOC) error.                              |
| 0108              | 003C              |                | Spool API data set OPEN error.                                               |
| 0108              | 0040              |                | Spool API WRITE to data set error.                                           |
| 0108              | 0044              |                | Spool API create output descriptor (OUTADD) error.                           |
| 0108              | 0048              |                | Spool API delete output descriptor (OUTDEL) error.                           |
| 0108              | 0060              |                | DFSLUMIF failure.                                                            |
| 0108              | 0064              |                | DFSYFND failure.                                                             |
| 0108              | 0068              |                | DFSYLUM failure.                                                             |
| 0108              | 0080              |                | RACINIT failure - LU 6.2 originated transaction.                             |
| 0108              | 0220              |                | PST 62 extension was not found.                                              |
| 0108              | 020C              |                | Invalid AWE encountered during command processing.                           |
| 0108              | 0214              | CIMS INIT      | Required DFSPRP parameters not specified correctly.                          |
| 0108              | 0224              |                | Security UTOKEN not found.                                                   |
| 0108              | 0240              |                | Internal error. PST posted with invalid post code. No segment returned.      |
| 0108              | 0244              |                | PST posted during abnormal terminate thread processing. No segment returned. |
| 0108              | 0304              |                | PSB was not found.                                                           |
| 0108              | 0308              |                | PSB authorization failure.                                                   |
| 0108              | 030C              |                | PSB permanently bad.                                                         |
| 0108              | 0310              |                | Fast Path DB stopped/locked.                                                 |
| 0108              | 0314              |                | PSB already scheduled.                                                       |
| 0108              | 0318              |                | PSB stopped/locked.                                                          |
| 0108              | 031C              |                | I/O error reading PSB/DMB.                                                   |
| 0108              | 0320              |                | PSBW/DMB/PSB pool too small.                                                 |
| 0108              | 0324              |                | Invalid option 'L' or 'LS'.                                                  |
| 0108              | 0328              |                | Fast Path buffer fix error.                                                  |
| 0108              | 032C              |                | Invalid processing intent.                                                   |
|                   | i                 |                |                                                                              |

Table 39. Database Calls (continued)

| Return Code (Hex) | Reason Code (Hex) | Database Calls                                                                                   | Description                                                                                           |
|-------------------|-------------------|--------------------------------------------------------------------------------------------------|----------------------------------------------------------------------------------------------------|
| 0108              | 0540              | CIMS INIT<br>CIMS TERM                                                                           | No active communication with IMS DB.                                                                  |
| 0108              | 0544              | CIMS INIT                                                                                        | RRS/MVS is not active. The CIMS INIT c all cannot be issued. This only applies when AIBRSNM2=DBCTLID. |
| 0110              | 000C              |                                                                                                  | Resource specified was not authorized.                                                                |
| 0110              | 0020              |                                                                                                  | Program not authorized to RACF.                                                                       |
| 0110              | 0024              |                                                                                                  | Userid not authorized to RACF.                                                                        |
| 0110              | 0028              |                                                                                                  | Program not authorized to issue the command.                                                          |
| 0110              | 002C              |                                                                                                  | Userid not authorized to issue the command.                                                           |
| 0110              | 0030              |                                                                                                  | DFSCCMD0 indicated program was not authorized to issue command.                                       |
| 0110              | 0034              |                                                                                                  | DFSCCMD0 indicated userid was not authorized to issue command.                                        |
| 0110              | 0038              |                                                                                                  | ICMD call not authorized from any program (AOIS=N).                                                   |
| 0110              | 003C              |                                                                                                  | RACF not available for authorization check (AOIS=A R).                                                |
| 0110              | 0040              |                                                                                                  | DFSCCMD0 not available for authorization check (AOIS=A C).                                            |
| 0110              | 0050              |                                                                                                  | A CPI-C driven application issued an APSB call and the userid is not authorized to RACF.              |
| 0110              | 0070              | CIMS INIT                                                                                        | The DRA RESLIB is not authorized.                                                                     |
| 0900              |                   | CLSE (GSAM)  DEQ GU, GHU GN, GHN GNP, GHNP DLET, REPL ISRT (LOAD) ISRT (ADD) FLD POS OPEN (GSAM) | Reason code unmodified on 0900. PCB status code analysis required.                                    |

Table 40. Message Calls

| Return Code (Hex) | Reason Code (Hex) | Message Calls                           | Description                                                                                                    |
|-------------------|-------------------|-----------------------------------------|----------------------------------------------------------------------------------------------------|
| 0000              | 0000              | AUTH GU GN ISRT CHNG CMD GCMD PURG SETO | Call was completed successfully. Proceed.                                                                       |
| 0004              | 0004              |                                         | Segment returned to I/O area. This is the last segment.                                                         |
| 0004              | 0014              |                                         | No more messages are available. No segment is returned.                                                         |
| 0004              | 0018              |                                         | No more messages are available. No segment is returned.                                                         |
| 0004              | 0048              |                                         | AO application waiting for AOI message was posted due to IMS system shutdown. No message segment returned.      |
| 0004              | 004C              |                                         | AO application waiting for AOI message was posted due to /PSTOP region command. No message segment is returned. |
| 0100              | 000C              |                                         | The output area was not large enough to contain all the data. Only partial data was returned.                   |
| 0104              | 020C              | AUTH GU GN ISRT CHNG CMD GCMD PURG SETO | No PSB scheduled. Call before APSB.                                                                             |
| 0104              | 0208              | AUTH GU GN ISRT CHNG CMD GCMD PURG SETO | An invalid PCB name was passed in the AIB.                                                                      |
| 0104              | 0210              | AUTH                                    | The output area length in the AIB was invalid. No data is returned.                                             |

Table 40. Message Calls (continued)

| Return Code (Hex) | Reason Code (Hex) | Message Calls                           | Description                                                                                                    |
|-------------------|-------------------|-----------------------------------------|----------------------------------------------------------------------------------------------------|
| 0104              | 0218              |                                         | Subfunction unknown or invalid.                                                                                                    |
| 0104              | 021C              |                                         | No AOI token specified in AIB on initial GMSG call.                                                                                 |
| 0104              | 0220              |                                         | GMSG call with WAITAOI specified did not specify an AOI token.                                                                      |
| 0104              | 0224              |                                         | AOI token specified on GMSG call contained one or more invalid characters. AOI token may contain characters A-Z, O-9, @, #, and \$. |
| 0104              | 0404              |                                         | Invalid function code.                                                                                                    |
| 0104              | 0440              |                                         | Invalid call.                                                                                                    |
| 0104              | 0444              |                                         | Invalid from the specific environment.                                                                                              |
| 0104              | 0448              | SETO                                    | Invalid call from CPI-C application.                                                                                                |
| 0104              | 044C              | SETO                                    | Invalid call from DEP region type.                                                                                                  |
| 0104              | 0450              |                                         | No messages to retrieve.<br>AO user exit DFSAOE00<br>does not exist.                                                                |
| 0104              | 048C              |                                         | APSB for PSB with no DPSB.                                                                                                    |
| 0104              | 0490              |                                         | DPSB with no CPI-RR commit.                                                                                                    |
| 0104              | 0494              |                                         | PSB not allocated.                                                                                                    |
| 0104              | 054C              | SETO                                    | Invalid output destination.                                                                                                    |
| 0104              | 0550              | ISRT<br>SETO                            | DEALLOC_ABND issued for destination.                                                                                                |
| 0104              | 060C              | AUTH                                    | Invalid AUTH class name specified.                                                                                                  |
| 0104              | 0610              | AUTH GU GN ISRT CHNG CMD GCMD PURG SETO | Required I/O area address parameter missing. No data is returned.                                                                   |
| 0104              | 0618              |                                         | I/O area length is longer than the PSB work area defined by the IOASIZE parameter on PSBGEN.                                        |
| 0104              | 0620              | AUTH                                    | ZZ field of I/O area not zero.                                                                                                    |

Table 40. Message Calls (continued)

| Return Code (Hex) | Reason Code (Hex) | Message Calls              | Description                                                                                                    |
|-------------------|-------------------|----------------------------|----------------------------------------------------------------------------------------------------|
| 0104              | 0754              | ISRT<br>SETO               | The segment length is less than 5.                                                                                                    |
| 0104              | 0810              | SETO                       | Required option list parameter is missing.                                                                                                   |
| 0104              | 0920              | ISRT<br>SETO               | Queue Space Notification Exit (DFSQSPC0) determined the application has reached its limit of data that can be inserted to the message queue. |
| 0104              | 1004              |                            | Command as entered not allowed from an application.                                                                                          |
| 0104              | 1008              |                            | Invalid command verb specified in I/O area.                                                                                                  |
| 0104              | 1010              |                            | ICMD call was not issued before RCMD call.                                                                                                   |
| 0108              | 0004              |                            | Error encountered during PC router processing.                                                                                               |
| 0108              | 0010              | ISRT<br>CHNG<br>SETO       | Unable to obtain private storage.                                                                                                    |
| 0108              | 0014              | GU<br>CHNG<br>SETO         | Unable to obtain global storage.                                                                                                    |
| 0108              | 0018              |                            | Internal latch error. For GMSG call, no segment is returned.                                                                                 |
| 0108              | 0030              | PURG                       | Spool API data set CLOSE error.                                                                                                    |
| 0108              | 0034              | PURG                       | Spool API data set deallocation (DYNALLOC) error.                                                                                            |
| 0108              | 0038              | ISRT                       | Spool API data set allocation (DYNALLOC) error.                                                                                              |
| 0108              | 003C              | ISRT                       | Spool API data set OPEN error.                                                                                                    |
| 0108              | 0040              | ISRT                       | Spool API WRITE to data set error.                                                                                                    |
| 0108              | 0044              | CHNG                       | Spool API create output descriptor (OUTADD) error.                                                                                           |
| 0108              | 0048              | CHNG                       | Spool API delete output descriptor (OUTDEL) error.                                                                                           |
| 0108              | 0060              | GU<br>ISRT<br>CHNG<br>SETO | DFSLUMIF failure.                                                                                                    |

Table 40. Message Calls (continued)

| Return Code (Hex) | Reason Code (Hex) | Message Calls        | Description                                                                  |
|-------------------|-------------------|----------------------|------------------------------------------------------------------------------|
| 0108              | 0064              | ISRT<br>CHNG<br>PURG | DFSYFND failure.                                                             |
| 0108              | 0068              |                      | DFSYLUM failure.                                                             |
| 0108              | 0080              | AUTH                 | RACINIT failure - LU 6.2 originated transaction.                             |
| 0108              | 020C              |                      | Invalid AWE encountered during command processing.                           |
| 0108              | 0220              | AUTH                 | PST 62 extension was not found.                                              |
| 0108              | 0224              | AUTH                 | Security UTOKEN not found.                                                   |
| 0108              | 0240              |                      | Internal error, PST posted with invalid post code. No segment returned.      |
| 0108              | 0244              |                      | PST posted during abnormal terminate thread processing. No segment returned. |
| 0108              | 0304              |                      | PSB was not found.                                                           |
| 0108              | 0308              |                      | PSB authorization failure.                                                   |
| 0108              | 030C              |                      | PSB permanently bad.                                                         |
| 0108              | 0310              |                      | Fast Path DB stopped/locked.                                                 |
| 0108              | 0314              |                      | PSB already scheduled.                                                       |
| 0108              | 0318              |                      | PSB stopped/locked.                                                          |
| 0108              | 031C              |                      | I/O error reading PSB/DMB.                                                   |
| 0108              | 0320              |                      | PSBW/DMB/PSB pool too small.                                                 |
| 0108              | 0324              |                      | Invalid option 'L' or 'LS'.                                                  |
| 0108              | 0328              |                      | Fast Path buffer fix error.                                                  |
| 0108              | 032C              |                      | Invalid processing intent.                                                   |
| 0110              | 000C              | AUTH                 | Resource specified was not authorized.                                       |
| 0110              | 0020              |                      | Program not authorized to RACF.                                              |
| 0110              | 0024              |                      | Userid not authorized to RACF.                                               |
| 0110              | 0028              |                      | Program not authorized to issue the program.                                 |
| 0110              | 002C              |                      | Userid not authorized to issue the program.                                  |
| 0110              | 0030              |                      | DFSCCMD0 indicated program was not authorized to issue command.              |

Table 40. Message Calls (continued)

| Return Code (Hex) | Reason Code (Hex) | Message Calls                           | Description                                                                              |
|-------------------|-------------------|-----------------------------------------|------------------------------------------------------------------------------------------|
| 0110              | 0034              |                                         | DFSCCMD0 indicated userid was not authorized to issue command.                           |
| 0110              | 0038              |                                         | ICMD call not authorized from any program (AOIS=N).                                      |
| 0110              | 003C              |                                         | RACF not available for authorization check (AOIS=A R).                                   |
| 0110              | 0040              |                                         | DFSCCMD0 not available for authorization check (AOIS=A C).                               |
| 0110              | 0050              |                                         | A CPI-C driven application issued an APSB call and the userid is not authorized to RACF. |
| 0900              |                   | AUTH GU GN ISRT CHNG CMD GCMD PURG SETO | Reason code unmodified on 0900. PCB status code analysis required.                       |

Table 41. System Service Calls

| Return Code (Hex) | Reason Code (Hex) | System Service Calls                                                                                          | Description                                             |
|-------------------|-------------------|----------------------------------------------------------------------------------------------------|---------------------------------------------------------|
| 0000              | 0000              | APSB CHKP DPSB GMSG ICMD INIT INQY LOG RCMD ROLB ROLS SETS SETU SNAP <sup>2</sup> STAT <sup>3</sup> SYNC XRST | Call was completed successfully. Proceed.               |
| 0004              | 0004              | GMSG<br>ICMD<br>RCMD                                                                                          | Segment returned to I/O area. This is the last segment. |
| 0004              | 0014              | GMSG                                                                                                    | No more messages are available. No segment is returned. |

Table 41. System Service Calls (continued)

| Return Code (Hex) | Reason Code (Hex) | System Service Calls                                                                                | Description                                                                                                    |
|-------------------|-------------------|----------------------------------------------------------------------------------------------------|----------------------------------------------------------------------------------------------------|
| 0004              | 0018              | GMSG<br>RCMD                                                                                        | No more segments are available. No segment is returned.                                                         |
| 0004              | 0048              | GMSG                                                                                                | AO application waiting for AOI message was posted due to IMS system shutdown. No message segment returned.      |
| 0004              | 004C              | GMSG                                                                                                | AO application waiting for AOI message was posted due to /PSTOP region command. No message segment is returned. |
| 0100              | 000C              | GMSG<br>ICMD<br>INQY<br>RCMD                                                                        | The output area was not large enough to contain all the data. Only partial data was returned.                   |
| 0104              | 020C              | CHKP GMSG ICMD INIT INQY LOG RCMD ROLB ROLS SETS SETU SNAP <sup>2</sup> STAT <sup>3</sup> SYNC XRST | No PSB scheduled. Call before APSB.                                                                             |
| 0104              | 0204              | APSB<br>DPSB                                                                                        | No value specified for IMS DB ID in AIBRSNM2 field.                                                             |
| 0104              | 0208              | CHKP INIT INQY LOG ROLB ROLS SETS SETU SNAP <sup>2</sup> STAT <sup>3</sup> SYNC XRST                | An invalid PCB name was passed in the AIB. (See note 4 on page 347).                                            |
| 0104              | 0210              | GMSG<br>ICMD<br>INQY<br>LOG<br>RCMD<br>SETS<br>SETU                                                 | The output area length in the AIB was invalid. No data is returned.                                             |

Table 41. System Service Calls (continued)

| Return Code (Hex) | Reason Code (Hex) | System Service Calls     | Description                                                                                                    |
|-------------------|-------------------|--------------------------|----------------------------------------------------------------------------------------------------|
| 0104              | 0218              | GMSG<br>INQY             | Subfunction unknown or invalid.                                                                                                    |
| 0104              | 021C              | GMSG                     | No AOI token specified in AIB on initial GMSG call.                                                                                 |
| 0104              | 0220              | GMSG                     | GMSG call with WAITAOI specified did not specify an AOI token.                                                                      |
| 0104              | 0224              | GMSG                     | AOI token specified on GMSG call contained one or more invalid characters. AOI token may contain characters A-Z, O-9, @, #, and \$. |
| 0104              | 0228              | APSB<br>DPSB             | Invalid AIBLEN must be a minimum of 264 bytes.                                                                                      |
| 0104              | 022C              | APSB                     | MAXTHRD value reached.Cannot allocate a thread.                                                                                     |
| 0104              | 0404              | APSB DPSB GMSG ICMD RCMD | Invalid function code.                                                                                                    |
| 0104              | 0440              |                          | Invalid call.                                                                                                    |
| 0104              | 0444              |                          | Invalid call from the specific environment.                                                                                         |
| 0104              | 0448              | INQY                     | Invalid call from CPI-C application.                                                                                                |
| 0104              | 044C              |                          | Invalid call from DEP region type.                                                                                                  |
| 0104              | 0450              | GMSG                     | No messages to retrieve. AO user exit DFSAOE00 does not exist.                                                                      |
| 0104              | 048C              | APSB                     | APSB for PSB with no DPSB.                                                                                                    |
| 0104              | 0490              | APSB<br>DPSB             | DPSB with no CPI-RR commit.                                                                                                    |
| 0104              | 0494              | DPSB                     | PSB not allocated.                                                                                                    |
| 0104              | 054C              |                          | Invalid output destination.                                                                                                    |
| 0104              | 0550              |                          | DEALLOC_ABND issued for destination.                                                                                                |
| 0104              | 060C              |                          | Invalid AUTH class name specified.                                                                                                  |

Table 41. System Service Calls (continued)

| Return Code (Hex) | Reason Code (Hex) | System Service Calls                                                                                | Description                                                                                                    |
|-------------------|-------------------|----------------------------------------------------------------------------------------------------|----------------------------------------------------------------------------------------------------|
| 0104              | 0610              | CHKP GMSG ICMD INIT INQY LOG RCMD ROLB ROLS SETS SETU SNAP <sup>2</sup> STAT <sup>3</sup> SYNC XRST | Required I/O area address parameter missing. No data is returned.                                                                        |
| 0104              | 0618              | ICMD                                                                                                | I/O area length is longer<br>than the PSB work area<br>defined by the IOASIZE<br>parameter on PSBGEN.                                    |
| 0104              | 0620              | INQY<br>SETS<br>SETU                                                                                | A ZZ field of I/O area not zero.                                                                                                    |
| 0104              | 0754              |                                                                                                    | The segment length is less than 5.                                                                                                    |
| 0104              | 0810              |                                                                                                    | Required option list parameter is missing.                                                                                               |
| 0104              | 0920              |                                                                                                    | Queue Space Notification exit (DFSQSPC0) determined the application reached the limit of data that can be inserted to the message queue. |
| 0104              | 1004              | ICMD                                                                                                | Command as entered not allowed from an application.                                                                                      |
| 0104              | 1008              | ICMD                                                                                                | Invalid command verb specified in I/O area.                                                                                              |
| 0104              | 1010              | RCMD                                                                                                | ICMD call was not issued before RCMD call.                                                                                               |
| 0108              | 0004              | GMSG<br>ICMD<br>RCMD                                                                                | Error encountered during PC router processing.                                                                                           |
| 0108              | 0010              | GMSG<br>ICMD<br>RCMD                                                                                | Unable to obtain private storage.                                                                                                    |
| 0108              | 0014              | GMSG<br>ICMD<br>RCMD                                                                                | Unable to obtain global storage.                                                                                                    |
| 0108              | 0018              | GMSG                                                                                                | Internal latch error. For GMSG call, no segment is returned.                                                                             |
| 0108              | 001C              | APSB                                                                                                | ATTACH of the DRA TCB failed.                                                                                                    |

Table 41. System Service Calls (continued)

| Return Code (Hex) | Reason Code (Hex) | System Service Calls | Description                                                                    |
|-------------------|-------------------|----------------------|--------------------------------------------------------------------------------|
| 0108              | 0020              | APSB                 | The LOAD of the required DRA module failed or startup table failed.            |
| 0108              | 0024              | APSB                 | OPEN of the DRA RESLIB failed.                                                 |
| 0108              | 0028              | APSB                 | Dynamic allocation of the DRA RESLIB failed.                                   |
| 0108              | 002C              | APSB                 | MVS Name/Token service failed.                                                 |
| 0108              | 0030              |                      | Spool API data set CLOSE error.                                                |
| 0108              | 0034              |                      | Spool API data set deallocation (DYNALLOC) error.                              |
| 0108              | 0038              |                      | Spool API data set allocation (DYNALLOC) error.                                |
| 0108              | 003C              |                      | Spool API data set OPEN error.                                                 |
| 0108              | 0040              |                      | Spool API WRITE to data set error.                                             |
| 0108              | 0044              |                      | Spool API create output descriptor (OUTADD) error.                             |
| 0108              | 0048              |                      | Spool API delete output descriptor (OUTDEL) error.                             |
| 0108              | 0060              | INQY                 | DFSLUMIF failure.                                                              |
| 0108              | 0064              | INQY                 | DFSYFND failure.                                                               |
| 0108              | 0068              | INQY                 | DFSYLUM failure.                                                               |
| 0108              | 0080              |                      | RACINIT failure - LU 6.2 originated transaction.                               |
| 0108              | 020C              | ICMD                 | Invalid AWE encountered during command processing.                             |
| 0108              | 0214              | APSB                 | The DRA startup table (DFSccccc0) required parameters not specified correctly. |
| 0108              | 0220              |                      | PST 62 extension was not found.                                                |
| 0108              | 0224              |                      | Security UTOKEN not found.                                                     |
| 0108              | 0240              | GMSG                 | Internal error. PST posted with invalid post code. No segment returned.        |
| 0108              | 0244              | GMSG                 | PST posted during abnormal terminate thread processing. No segment returned.   |

Table 41. System Service Calls (continued)

| Return Code (Hex) | Reason Code (Hex) | System Service Calls | Description                                                                      |
|-------------------|-------------------|----------------------|----------------------------------------------------------------------------------|
| 0108              | 0304              | APSB                 | PSB was not found.                                                               |
| 0108              | 0308              | APSB                 | PSB authorization failure.                                                       |
| 0108              | 030C              | APSB                 | PSB permanently bad.                                                             |
| 0108              | 0310              | APSB                 | Fast Path DB stopped/locked.                                                     |
| 0108              | 0314              | APSB                 | PSB already scheduled.                                                           |
| 0108              | 0318              | APSB                 | PSB stopped/locked.                                                              |
| 0108              | 031C              | APSB                 | I/O error reading PSB/DMB.                                                       |
| 0108              | 0320              | APSB                 | PSBW/DMB/PSB pool too small.                                                     |
| 0108              | 0324              | APSB                 | Invalid option 'L' or 'LS'.                                                      |
| 0108              | 0328              | APSB                 | Fast Path buffer fix error.                                                      |
| 0108              | 032C              | APSB                 | Invalid processing intent.                                                       |
| 0108              | 0494              | DPSB                 | No PSB allocated because no valid PSB name is in AIBRSNM1 field.                 |
| 0108              | 0540              | APSB<br>DPSB         | No active communication with IMS DB.                                             |
| 0108              | 0544              | APSB                 | RRS/MVS is not active. APSB call cannot be issued.                               |
| 0108              | 0548              | APSB                 | SWITCH_CONTEXT failed.                                                           |
| 0108              | 054C              | APSB                 | Database stopped for PSB.                                                        |
| 0108              | 0550              | APSB                 | The recovery token is not unique or the OS/390 application region ID is invalid. |
| 0108              | 0554              | APSB<br>DPSB         | Recovery token passed is zeros.                                                  |
| 0108              | 0558              | APSB                 | SCHED failed by a /STOP REG command.                                             |
| 0108              | 0560              | APSB                 | SCHED failed by a /STOP THREAD command.                                          |
| 0108              | 0564              | APSB                 | SIGNON token not found.                                                          |
| 0108              | 0568              | APSB                 | Mismatch address space connection.                                               |
| 0110              | 000C              |                      | Resource specified was not authorized.                                           |
| 0110              | 0020              | ICMD                 | Program not authorized to RACF.                                                  |
| 0110              | 0024              | ICMD                 | Userid not authorized to RACF.                                                   |
| 0110              | 0028              | ICMD                 | Program not authorized to issue the command.                                     |
| 0110              | 002C              | ICMD                 | Userid not authorized to issue the command.                                      |

Table 41. System Service Calls (continued)

| Return Code (Hex) | Reason Code (Hex) | System Service Calls                                                                 | Description                                                                              |
|-------------------|-------------------|--------------------------------------------------------------------------------------|------------------------------------------------------------------------------------------|
| 0110              | 0030              | ICMD                                                                                 | DFSCCMD0 indicated program was not authorized to issue command.                          |
| 0110              | 0034              | ICMD                                                                                 | DFSCCMD0 indicated userid was not authorized to issue command.                           |
| 0110              | 0038              | ICMD                                                                                 | ICMD call not authorized from any program (AOIS=N).                                      |
| 0110              | 003C              | ICMD                                                                                 | RACF not available for authorization check (AOIS=A R).                                   |
| 0110              | 0040              | ICMD                                                                                 | DFSCCMD0 not available for authorization check (AOIS=A C).                               |
| 0110              | 0050              | APSB                                                                                 | A CPI-C driven application issued an APSB call and the userid is not authorized to RACF. |
| 0900              | N/A               | CHKP INIT INQY LOG ROLB ROLS SETS SETU SNAP <sup>2</sup> STAT <sup>3</sup> SYNC XRST | Reason code unmodified on 0900. PCB status code analysis required.                       |

## Notes:

- 1. GSCD is a Product-sensitive programming interface.
- 2. SNAP is a Product-sensitive programming interface.
- 3. STAT is a Product-sensitive programming interface.
- 4. When using the AIBTDLI interface for functions that do not require a PCB (such as APSB or GMSG), you can receive this return/reason code instead of X'0104'/X'0404'. You can also receive this return/reason code if the function is invalid and no PCB name is passed in the AIB.

# **DL/I Return and Reason Code Explanations**

## 0000/0000

**Explanation:** Call was completed successfully.

For GMSG calls, there is at least one more segment to retrieve.

For ICMD calls, when the AIBOAUSE field is zero, no segment was returned and there are no more segments to retrieve. This can occur when the only response to the command is a DFS058 message indicating either COMMAND IN PROGRESS or COMMAND

COMPLETE. When the AIBOAUSE field is nonzero, a segment was returned to the I/O area and there is at least one more segment to retrieve.

For RCMD calls, there is at least one more segment to retrieve.

Programmer Response: Proceed with processing. For GMSG, ICMD, and RCMD calls, you may issue another GMSG or RCMD call to retrieve the next segment.

#### 0004/0004

**Explanation:** A message segment was returned to the I/O area. This is the last segment for the message or command response.

Programmer Response: Proceed with processing.

#### 0004/0014

Explanation: No more messages are available for processing at this time. No segment is returned.

Programmer Response: You may want the AO application to terminate at this time.

#### 0004/0018

**Explanation:** No more segments are available for this message or command response. No segment is returned.

Programmer Response: Process the message or command response previously returned.

#### 0004/0048

**Explanation:** The AO application issued a GMSG call with the WAITAOI subfunction specified. While the AO application was waiting for an AOI message, the region was posted due to an IMS system shutdown. No message segment is returned.

Programmer Response: The AO program should terminate.

#### 0004/004C

**Explanation:** The AO application issued a GMSG call with the WAITAOI subfunction. While the AO application was waiting for an AOI message, the region was posted due to a /PSTOP region command. No message segment is returned.

Programmer Response: The AO application should terminate.

## 0100/000C

**Explanation:** The I/O area was too small to contain all the data; partial data was returned. The AIBOAUSE field contains the length required to receive all of the data. The AIBOALEN field contains the actual length of the data.

Programmer Response: For INQY calls, the call may be reissued with a larger I/O area to retrieve all of the output data. If the data being returned is a message segment resulting from an ICMD or RCMD call, you may reissue the ICMD call with a larger I/O area.

#### 0104/020C

**Explanation:** A CPI-C driven application issued a DL/I call before a PSB was scheduled. The APSB call must be issued to schedule a PSB before issuing any other DL/I call.

Programmer Response: Correct the CPI-C driven application so that it issues an APSB call before issuing any other DL/I call.

#### 0104/0204

Explanation: AIBRSNM2 did not contain the IMS/DBCTL DRA startup table suffix on an ODBA APSB or CIMS subfunction INIT or TERM call.

Programmer Response: Set AIBRSNM2 to the correct 1 to 4 character DRA startup table suffix before issuing the call.

#### 0104/0208

**Explanation:** One of the following application programming errors occurred:

- An invalid PCB name was passed in the AIB for a DL/I call requiring a PCB.
- · An invalid DL/I call function was specified, and the PCB name was either not specified or not found in the scheduled PSB.
- · The program issued a valid DL/I call that does not use a PCB. However, the call is not supported in the caller's environment (for example, GMSG call in a batch environment).

Programmer Response: Correct the DL/I call in the program.

## 0104/0210

Explanation: The I/O area length in the AIB (AIBOALEN field) is zero or negative. A negative field may be caused by the application passing the length as a character string instead of binary data. No data is returned to the application.

Programmer Response: Correct the program to specify the correct I/O area length in the AIB.

#### 0104/0218

Explanation: The subfunction specified in the AIB for the DL/I call was invalid.

Programmer Response: Correct the DL/I call in the program. Not all DL/I calls support subfunctions. Refer to the DL/I call documentation for a list of valid subfunctions for the call.

#### 0104/021C

**Explanation:** The AOI token was not specified in the AIB (AIBRSNM1 field) on the initial GMSG call for a message. The first GMSG call issued by an AO application must specify an AOI token. The AOI token must contain blanks when the GMSG call is used to get subsequent segments of the current message.

**Programmer Response:** Correct the AO application to specify an AOI token on the initial GMSG call for a message.

#### 0104/0220

**Explanation:** GMSG call with WAITAOI subfunction did not specify an AOI token. The WAITAOI subfunction may only be specified when retrieving the first segment of a message. The WAITAOI subfunction requires that an AOI token be specified in the AIB (AIBRSNM1 field).

**Programmer Response:** Correct the program to specify an AOI token on the initial GMSG call for a message.

#### 0104/0224

**Explanation:** The AOI token specified on a GMSG call contained one or more invalid characters. An AOI token may contain characters A-Z, 0-9, @, #, and \$.

**Programmer Response:** Correct the program so the AOI token uses only valid characters.

## 0104/0228

**Explanation:** The AIB length specified in AIBLEN is less than the minimum required length.

**Programmer Response:** Response: Insure that the AIB is >= 264 bytes and AIBLEN reflects the correct length.

#### 0104/022C

**Explanation:** A new ODBA thread request (APSB) cannot be processed because the maximum number of threads are currently allocated. The call is not processed.

**Programmer Response:** Try your request again, otherwise contact your IMS system programmer.

#### 0104/0404

**Explanation:** The function code specified on the DL/I call is unknown or invalid. The program may be coded incorrectly, or the program may be executing on a level of IMS that does not support the call.

**Programmer Response:** Make sure the call is coded correctly and that the level of IMS in which the program is executing supports the call function.

#### 0104/0440

**Explanation:** A DL/I call that is only valid from a CPI-C driven application was issued by a nonCPI-C driven program.

**Programmer Response:** Correct the program so it either does not issue the call or executes as a CPI-C driven program.

#### 0104/0440

**Explanation:** A DL/I call that is only valid from a CPI-C driven application was issued by a nonCPI-C driven program.

**Programmer Response:** Correct the program so it either does not issue the call or executes as a CPI-C driven program.

#### 0104/0440

**Explanation:** A DL/I call that is only valid from a CPI-C driven application was issued by a nonCPI-C driven program.

**Programmer Response:** Correct the program so it either does not issue the call or executes as a CPI-C driven program.

#### 0104/0440

**Explanation:** A DL/I call that is only valid from a CPI-C driven application was issued by a nonCPI-C driven program.

**Programmer Response:** Correct the program so it either does not issue the call or executes as a CPI-C driven program.

## 0104/0444

**Explanation:** A DL/I call was issued that is only valid from the specific environment.

**Programmer Response:** Correct the program so it either does not issue the call or executes as a CPI-C driven program.

Correct the program so that it either doesn't issue the call or runs in the correct region type.

#### 0104/0448

**Explanation:** A DL/I call that is only valid from a nonCPI-C driven program was issued by a CPI-C driven program. Some DL/I calls are allowed from CPI-C driven programs as long as the call does not use the I/O PCB.

**Programmer Response:** Correct the CPI-C driven program so that it either doesn't issue the call or uses an alternate PCB instead of the I/O PCB.

#### 0104/044C

Explanation: A DL/I call was issued that is invalid from a specific dependent region type.

**Programmer Response:** Correct the program so that it either doesn't issue the call or runs in the correct region type.

#### 0104/0450

**Explanation:** There are no messages to retrieve. The AO exit routine DFSAOE00 does not exist in the IMS system.

Programmer Response: The program should terminate. Contact your IMS system programmer to install DFSAOE00 in your system.

## 0104/048C

**Explanation:** The CPI-C driven program attempted to allocate a PSB when one was already allocated. This can be caused when a CPI-C driven program does not issue a DPSB to deallocate the PSB allocated by a previous APSB call.

Programmer Response: Correct the program to issue a DPSB call.

#### 0104/0490

Explanation: The CPI-C driven program tried to either allocate or deallocate a PSB without committing resources affected by a previous DL/I or SQL call. When DL/I or SQL calls are issued from a CPI-C driven program, a CPI-RR commit (SRRCMIT) call must be issued to commit the resources before the PSB can be deallocated.

Programmer Response: Correct the program to issue either a CPI-RR commit or backout for the resources before issuing the DPSB call.

## 0104/0494

**Explanation:** The CPI-C driven program or ODBA application tried to deallocate a PSB, but the PSB was not allocated. Either there was no PSB allocated or the PSB that was allocated was not the same PSB specified on the DPSB call. The error may be caused by one of the following situations:

- · Multiple DPSB calls are issued without intervening APSB calls.
- · DPSB call is issued after an APSB call fails.
- DPSB call is issued with an incorrect PSB name.
- AIBRSNM2 does not contain the PSB name.

Programmer Response: Correct the program to issue one DPSB call for each APSB call, and ensure the PSB names are the same on both calls.

#### 0104/054C

Explanation: The DL/I call specified an invalid message queue destination. The error may be caused by one of the following situations:

- The destination is a dynamic terminal but ETO is not
- · The program specified the wrong destination name on a CHNG call.
- The LTERM name defined on an alternate PCB is incorrect.

Programmer Response: Correct the program.

#### 0104/0550

**Explanation:** The program attempted to insert data to the message queue when a DEALLOCATE\_ABEND call was previously issued for the destination. Additional ISRT or SETO calls for this destination are rejected until an application sync point is processed.

The error can also be caused when a SETO DEALLOCATE ABEND call is issued but there were no previous inserts for the destination.

Programmer Response: Analyze the program to determine if the insert logic is in error. A GU or CHKP call may be issued as appropriate to trigger an application sync point and retrieve the next input message; this will allow further inserts to the destination, CPI-C driven programs may issue a CPI-RR commit request to trigger sync point processing.

#### 0104/0610

Explanation: The I/O area address was not specified in the call list. No data is returned to the program.

Programmer Response: Correct the program to specify the I/O area address in the call list.

## 0104/060C

**Explanation:** An invalid class name was specified in the I/O area on the AUTH call. Refer to the AUTH call documentation in the Application Programming Transaction manager for a list of valid classes.

Programmer Response: Correct the program.

## 0104/0618

**Explanation:** The I/O area length is longer than the PSB work area defined by the IOASIZE parameter on PSBGEN. IMS is not able to copy the contents of the I/O area to the PSB work area.

Programmer Response: Make sure that the I/O area length specified in the AIB (AIBOALEN field) is correct and is not larger than the size specified in the IOASIZE parameter of the PSB.

#### 0104/0620

**Explanation:** The ZZ field of the I/O area is not zero. The program must not use the ZZ field in the I/O area.

**Programmer Response:** Correct the program.

#### 0104/0754

**Explanation:** The LL field of the I/O area is less than 5. The length of the segment, excluding the LLZZ field, must be at least 1, and LL must be at least 5.

**Programmer Response:** Correct the program.

#### 0104/0810

Explanation: The option list parameter was not specified in the call list.

**Programmer Response:** Correct the program.

#### 0104/0920

**Explanation:** The Queue Space Notification exit (DFSQSPC0) determined that the program reached its limit of data that can be inserted to the message queue. The program may be in a loop inserting information to the IMS message queues. Additional ISRT or SETO calls for this destination are rejected until an application sync point is processed.

Programmer Response: Analyze the program to determine if the insert logic is in error. A GU or CHKP call may be issued as appropriate to initiate an application sync point and retrieve the next input message; this will allow further inserts to the destination. CPI-C driven programs may issue a CPI-RR commit request to initiate sync point processing.

## 0104/1004

Explanation: A valid IMS command was specified in the I/O area of an ICMD call; however, the command as specified is not allowed from an application. For a list of commands that may be specified from an AO application, see IMS/ESA Operator's Reference.

Programmer Response: Correct the AO application so only valid automated operator commands are issued.

#### 0104/1008

**Explanation:** An invalid command verb was specified in the I/O area.

**Programmer Response:** Correct the AO application.

#### 0104/1010

**Explanation:** The AO application issued an RCMD call; however, there were no command response segments to retrieve since the AO application had not issued a prior ICMD call. The AO application must issue an IMS command through the ICMD call before the RCMD call is valid.

Programmer Response: Correct the AO application.

#### 0108/0004

**Explanation:** An error was encountered during PC router processing. This is a system error.

Programmer Response: Contact your IMS system programmer.

## 0108/0010

Explanation: A storage allocation request failed to obtain private storage. The call is not processed. This is a system error.

#### 0108/0014

**Explanation:** A storage allocation request failed to obtain global storage. The call is not processed. This is a system error.

Programmer Response: Contact your IMS system programmer.

## 0108/0018

**Explanation:** IMS encountered an internal latch error. For GMSG calls, no segment is returned.

Programmer Response: Contact your IMS system programmer.

## 0108/001C

**Explanation:** During the processing of an ODBA CIMS AIBSFUNC=INIT or APSB call, the attach of an ODBA TCB failed in the Application address space. The call is not processed. This is a system error.

Programmer Response: Contact your IMS system programmer.

#### 0108/0020

**Explanation:** The load of a required DRA module or load of the DRA startup table (DFScccc0) failed in the Application address space. The name is returned to the calling program in AIBRSNM2.

Programmer Response: Insure that the named module is linked into the proper library.

#### 0108/0024

**Explanation:** The OPEN of the DRA library specified in the DRA startup table failed.

Programmer Response: Insure the library specified in the DRA startup table (DFScccc0) is correct and accessible, otherwise contact your IMS system programmer.

#### 0108/0028

**Explanation:** Dynamic allocation of the DRA reslib (DSNAME=DRA startup table) failed. The call is not processed. This is a system error.

Programmer Response: If the DSNAME= library is correct, contact your IMS system programmer.

## 0108/002C

Explanation: ODBA encountered an OS/390 Name/Token Service error in the Application address space. The call is not processed. This is a system error.

Programmer Response: Contact your IMS system programmer.

#### 0108/0030

**Explanation:** During Spool API processing, a data set CLOSE error was encountered. A X'67D0' log record was written to indicate the cause of the failure.

Programmer Response: Contact your IMS system programmer to determine the reason for the CLOSE error.

## 0108/0034

**Explanation:** During Spool API processing, a data set deallocation (DYNALLOC) error was encountered. A X'67D0' log record was written to indicate the cause of the failure.

Programmer Response: Contact your IMS system programmer to determine the reason for the DYNALLOC error.

#### 0108/0038

**Explanation:** During Spool API processing, a data set allocation (DYNALLOC) error was encountered. A X'67D0' log record was written to indicate the cause of the failure.

Programmer Response: Contact your IMS system programmer to determine the reason for the DYNALLOC error.

## 0108/003C

**Explanation:** During Spool API processing, a data set OPEN error was encountered. A X'67D0' log record was written to indicate the cause of the failure.

Programmer Response: Contact your IMS system programmer to determine the reason for the OPEN error.

#### 0108/0040

**Explanation:** During Spool API processing, an error was encountered while trying to write to the data set. A X'67D0' log record was written to indicate the cause of the failure.

Programmer Response: Contact your IMS system programmer to determine the reason for the write error.

#### 0108/0044

**Explanation:** During Spool API processing, an error was encountered while trying to create an output descriptor (OUTADD). A X'67D0' log record was written to indicate the cause of the failure.

Programmer Response: Contact your IMS system programmer to determine the reason for the OUTADD error.

## 0108/0048

**Explanation:** During Spool API processing, an error was encountered while trying to delete an output descriptor (OUTDEL). A X'67D0' log record was written to indicate the cause of the failure.

Programmer Response: Contact your IMS system programmer to determine the reason for the OUTDEL error.

## 0108/0060

**Explanation:** During call processing, IMS issued a DFSLUMIF call which failed. This is a system error. A X'67D0' log record was written to indicate the cause of the failure.

**Programmer Response:** Contact your IMS system programmer.

## 0108/0064

**Explanation:** During call processing, IMS issued a DFSYFND call which failed. This is a system error. A X'67D0' log record was written to indicate the cause of the failure.

Programmer Response: Contact your IMS system programmer.

#### 0108/0068

**Explanation:** During call processing, IMS issued a DFSYLUM call which failed. This is a system error. A X'67D0' log record was written to indicate the cause of the failure.

**Programmer Response:** Contact your IMS system programmer.

#### 0108/0080

**Explanation:** A RACF RACINIT failure occurred for an LU 6.2 originated transaction. An ACEE could not be created for the authorization check for the AUTH call.

**Programmer Response:** Contact your IMS system programmer.

## 0108/020C

**Explanation:** While processing the IMS command issued by an AO application, the command processor encountered an invalid AWE.

**Programmer Response:** Contact your IMS system programmer.

#### 0108/0214

**Explanation:** A DRA startup table parameter is incorrectly specified. AIBERRXT contains information regarding the error as follows:

- 'MnMx' = MinThrd or MaxThrd is not between 1 and 255.
- 'FPB ' = FPBUF or FPBOF is not between 0 and 999.
- · 'CNBA' = CNBA is less than FPBUF.
- · The call is not processed

**Programmer Response:** Correct and rebuild the DRA startup table.

## 0108/0220

**Explanation:** The PST LU 6.2 extension address is zero. This address, obtained during message GU processing, is required to obtain the user token for an LU 6.2 originated transaction.

**Programmer Response:** Contact your IMS system programmer.

## 0108/0224

**Explanation:** The user security token (UTOKEN) is zero. The UTOKEN is obtained during the message GU processing and is required to build the ACEE for the authorization check for an LU 6.2 originated transaction.

**Programmer Response:** Contact your IMS system programmer.

#### 0108/0240

**Explanation:** The dependent region was posted with an invalid post code. No segment is returned. This is a system error.

**Programmer Response:** Contact your IMS system programmer.

#### 0108/0244

**Explanation:** The dependent region was posted unexpectedly during abnormal terminate thread processing. No segment is returned. This is a system error.

**Programmer Response:** Contact your IMS system programmer.

## 0108/0304

**Explanation:** The application attempted to allocate a PSB that IMS could not find. The application program may have specified an incorrect PSB name, or the PSB may not have been generated in the IMS system.

**Programmer Response:** Analyze the application program to determine if the cause of the error is the PSB. If the PSB name is correct, make sure the PSB is defined to the IMS system.

## 0108/0308

**Explanation:** IMS encountered a PSB authorization failure while attempting to allocate the PSB. Security checking used the application group name (AGN) table. Either the AGN table did not exist or the PSB name was not defined in the table.

**Programmer Response:** Contact your IMS system programmer to determine if the AGN table exists in the IMS system and to ensure the PSB is defined in it.

#### 0108/030C

**Explanation:** The program attempted to allocate a PSB that is marked permanently bad. IMS cannot allocate the PSB.

**Programmer Response:** Contact your IMS system programmer.

## 0108/0310

**Explanation:** The PSB cannot be allocated due to a stopped or locked database.

**Programmer Response:** Determine why the database is stopped or locked. If appropriate, the IMS commands /START and /UNLOCK can be used to change the state of the database.

#### 0108/0314

**Explanation:** The PSB could not be allocated since it was already scheduled and it does not support parallel scheduling.

**Programmer Response:** If the PSB should support parallel scheduling, contact your IMS system programmer to make sure the APPLCTN macro specifies SCHDTYP=PARALLEL for the PSB.

#### 0108/0318

**Explanation:** The PSB could not be allocated since it is stopped or locked.

**Programmer Response:** Determine why the PSB is stopped or locked. If appropriate, the IMS commands /START and /UNLOCK can be used to change the state of the PSB.

#### 0108/031C

**Explanation:** An I/O error was encountered while reading the PSB or DMB.

**Programmer Response:** Contact your IMS system programmer.

## 0108/0320

**Explanation:** Either the PSBW pool is too small for the PSB or the DLDP pool is too small for the DMB.

**Programmer Response:** Contact your IMS system programmer.

## 0108/0324

**Explanation:** The PSB was generated with a PROCOPT of L or LS in a nonHSAM PCB.

**Programmer Response:** Contact your IMS system programmer.

## 0108/0328

**Explanation:** During PSB allocation, a Fast Path buffer fix error was encountered.

**Programmer Response:** Contact your IMS system programmer.

#### 0108/032C

**Explanation:** During PSB allocation, an invalid processing intent was encountered.

**Programmer Response:** Contact your IMS system programmer.

D...

#### 0108/0540

**Explanation:** No active communications with IMS or DBCTL. The call is not processed.

**Programmer Response:** Contact your IMS system programmer.

#### 0108/0544

**Explanation:** RRS/MVS is not active at the time that ODBA attempts to establish a connection to IMS or DBCTL. RRS/MVS is required for ODBA. The call is not processed.

**Programmer Response:** Contact your IMS system programmer.

## 0108/0548

**Explanation:** The SWITCH\_CONTEXT call failed during ODBA APSB call processing. The call is not processed. This is a system error.

**Programmer Response:** Contact your IMS system programmer.

## 0108/054C

**Explanation:** A psuedoabend U0458 was returned on an ODBA APSB call. One of the Fast Path databases used by the PSB named in AIBRSNM1 was stopped or locked by a prior program failure. The call is not processed.

**Programmer Response:** Determine the reason for the Fast Path database being stopped. After the problem that caused the database to be stopped has been corrected, resubmit the request.

## 0108/0550

**Explanation:** The recovery token is not unique or the OS/390 Application address space ID is invalid. The call is not processed. This is a system error.

**Programmer Response:** Contact your IMS system programmer.

#### 0108/0554

**Explanation:** The recovery token is zero. The call is not processed. This is a system error.

**Programmer Response:** Contact your IMS system programmer.

## 0108/0558

**Explanation:** An ODBA APSB schedule failed for a /STOP REGION command. The call is not processed.

Programmer Response: None.

#### 0108/0560

**Explanation:** An ODBA APSB schedule failed for a /STOP REGION ABDUMP command. The call is not processed.

Programmer Response: None.

#### 0108/0564

Explanation: A psuedo abend U0141 was received on an ODBA APSB request. The call is not processed. This is a system error.

Programmer Response: Contact your IMS system programmer.

#### 0108/0568

Explanation: A psuedo abend U0145 was received on an ODBA APSB request. The call is not processed. This is a system error.

Programmer Response: Contact your IMS system programmer.

#### 0110/000C

**Explanation:** The user is not authorized for access to the resource name in the class requested in the AUTH call. No 'installation data' is returned.

Programmer Response: Check the program to ensure the authorization check was performed on the correct resource. If it was, check with the person who handles security in your installation to determine whether RACF authorization is required for the resource.

#### 0110/0020

Explanation: An AO application tried to issue an IMS command. Security checking determined that the AO application is not authorized to RACF.

Programmer Response: Contact your RACF administrator to authorize your AO application to RACF.

Programmer Response: Contact your IMS system programmer to authorize your AO application to RACF.

## 0110/0024

**Explanation:** An AO application tried to issue an IMS command. Security checking determined that the userid is not authorized to RACF.

Programmer Response: Contact your RACF administrator to authorize your userid to RACF.

#### 0110/0028

**Explanation:** An AO application tried to issue an IMS command. Security checking determined that the AO application is not authorized to issue the command.

Programmer Response: Contact your IMS system programmer.

#### 0110/002C

**Explanation:** An AO application tried to issue an IMS command. Security checking determined that the userid is not authorized to issue the command.

Programmer Response: Contact your IMS system programmer.

## 0110/0030

**Explanation:** An AO application tried to issue an IMS command. The Command Authorization exit routine (DFSCCMD0) indicated that the program was not authorized to issue the command.

Programmer Response: Contact your IMS system programmer to determine why DFSCCMD0 does not recognize your AO application.

## 0110/0034

Explanation: An AO application tried to issue an IMS command. The Command Authorization exit routine (DFSCCMD0) indicated the userid was not authorized to issue the command.

Programmer Response: Contact your IMS system programmer to determine why DFSCCMD0 does not recognize your userid.

## 0110/0038

**Explanation:** An AO application tried to issue an IMS command. The ICMD call is not authorized from any program because the IMS execution parameter AOIS= was specified as N.

Programmer Response: Contact your IMS system programmer to have the AOIS= execution parameter changed to allow commands from an AO application.

#### 0110/003C

**Explanation:** An AO application tried to issue an IMS command. RACF is not available for the authorization check. The IMS execution parameter AOIS= was specified as either A or R.

Programmer Response: Contact your IMS system programmer to determine why RACF is not available to the IMS system.

#### 0110/0040

**Explanation:** An AO application tried to issue an IMS command. The Command Authorization exit routine (DFSCCMD0) is not available for the authorization check. The IMS execution parameter AOIS= was specified as either A or C.

Programmer Response: Contact your IMS system programmer to determine why DFSCCMD0 was not included in the IMS system.

#### 0110/0050

**Explanation:** A CPI-C driven application issued an APSB call. IMS determined that the userid is not authorized by RACF (or equivalent) to use the PSB. Field AIBERRXT of the AIB contains additional information as follows (see the RACF manual, External Security Interface (RACROUTE) Macro Reference for MVS and VM for a description of the codes in AIBERRXT, if you use RACF):

- · Bytes 0 to 1 SAF return code
- · Byte 2 RACF or installation exit return code
- · Byte 3 RACF or installation exit reason code

Programmer Response: Contact your Security administrator to authorize your userid to use the PSB.

## 0108/0070

Explanation: The reslib specified in the DRA startup table (DSNAME=) is not authorized.

**Programmer Response:** Contact your IMS system programmer.

#### 0900

**Explanation:** The DL/I call, which requires a PCB for processing, encountered an error during processing. The cause of this error does not currently have a unique AIB return and reason code defined. The AIB (AIBRSA1 field) contains the PCB address. You must analyze the status code in the PCB to determine the cause of the error. The reason code is not modified when the return code is 0900.

Programmer Response: IMS intends to define unique AIB return and reason codes for most if not all DL/I call processing errors. The error that causes a X'0900' return code may become a unique return and reason code in the future.

# Chapter 20. CICS-DL/I User Interface Block Return Codes

After issuing any kind of a DL/I call, CICS online programs must check the return code in the UIB before checking the DL/I status code. If the value in UIBRCODE is not null, the contents of the PCB status code are not meaningful.

For more information on defining and addressing a UIB, see "Specifying the UIB (CICS Online Programs Only)" on page 70.

The UIBRCODE contains two bytes, UIBFCTR and UIBDLTR. You should first check the contents of UIBFCTR; the contents of UIBDLTR are meaningful only if UIBFCTR indicates a NOTOPEN or INVREQ condition. Table 42, Table 43, and Table 44 show the return codes from the CICS-DL/I interface.

Table 42. Return Codes in UIBFCTR

| Condition                | ASM   | COBOL      | PL/I      |
|--------------------------|-------|------------|-----------|
| NORESP (normal response) | X'00' | LOW-VALUES | 00000 000 |
| NOTOPEN (not open)       | X'0C' | 12-4-8-9   | 00001 100 |
| INVREQ (invalid request) | X'08' | 12-8-9     | 00001 000 |

Table 43. Return Codes in UIBDLTR if UIBFCTR='0C' (NOTOPEN)

| Condition                  | ASM   | COBOL      | PL/I      |
|----------------------------|-------|------------|-----------|
| Database not open          | X'00' | LOW-VALUES | 00000 000 |
| Intent scheduling conflict | X'02' | 12-2-9     | 00000 010 |

Table 44. Return Codes in UIBDLTR if UIBFCTR='08' (INVREQ)

| Condition                           | ASM   | COBOL         | PL/I      |
|-------------------------------------|-------|---------------|-----------|
| Invalid argument passed to DL/I     | X'00' | LOW-VALUES    | 00000 000 |
| PSBNF (PSB not found)               | X'01' | 12-1-9        | 00000 001 |
| PSBSCH (PSB already scheduled)      | X'03' | 12-3-9        | 00000 011 |
| NOTDONE (request not executed)      | X'04' | 12-4-9        | 00000 100 |
| PSBFAIL (PSB initialization failed) | X'05' | 12-5-9        | 00000 101 |
| TERMNS (termination not successful) | X'07' | 12-7-9        | 00000 111 |
| FUNCNS (function unscheduled)       | X'08' | 12-8-9        | 00001 000 |
| INVPSB (invalid PSB)                | X'10' | 12-10-9       | 00001 010 |
| DLINA (DL/I not active)             | X'FF' | 12-11-0-7-8-9 | 11111 111 |

## CICS-DL/I User Interface Block Return Codes

If these codes do not appear to be due to programming errors, they may be caused by not-open or invalid-request conditions, which are described in the following sections.

# **Not-Open Conditions**

A NOTOPEN condition is indicated if UIBFCTR contains X'0C'

#### **UIBDLTR='00'**

using IMS program isolation.

Explanation: This is returned on a database call if the database was stopped after scheduling of the PSB.

## UIBDLTR='02'

**Explanation:** This indicates that an intent-scheduling conflict exists. This condition does not occur if you are

# **Invalid Request Conditions**

An invalid request is indicated by UIBFCTR=X'08'

## **UIBDLTR='00' (INVARG)**

Explanation: An invalid argument was passed to DL/I indicating one of these problems:

- · Count argument exists, but count is too high.
- I/O area is missing.
- · Received data length is greater than 65520.
- · Call type is invalid.

## **UIBDLTR='01' (PSBNF)**

**Explanation:** This is returned after a scheduling call; it indicates that the PSB to be scheduled was not defined in the PSB directory (PDIR).

## UIBDLTR='03' (PSBSCH)

**Explanation:** This PSB has already been scheduled.

## **UIBDLTR='04' (NOTDONE)**

**Explanation:** The XDLIPRE exit routine indicates that a DL/I request should not be issued.

#### **UIBDLTR='05' (PSBFAIL)**

**Explanation:** The PSB could not be scheduled, possibly because:

- · The database has been stopped.
- The master terminal operator has entered a DUMPDB command. This command sets the read-only flag in the DMB directory (DDIR). You will not be able to schedule any PSBs with update intent.

- The master terminal operator has entered a RECOVERDB command. This command sets the do-not-schedule-flag in the DDIR. You will not be able to schedule any PSB that references the database.
- · The END statement in the PDIR generation stream did not specify the DFSIDIR0 operand.

The trace entry, which contains the PCB status, gives you the reason for the scheduling failure.

#### **UIBDLTR='07' (TERMNS)**

**Explanation:** A terminate request was issued, but no PSB was currently scheduled. It could indicate that the PSB has already taken place because of a terminate request or CICS sync point.

#### **UIBDLTR='08' (FUNCNS)**

**Explanation:** A database call was issued when the PSB was not scheduled.

#### UIBDLTR='10' (INVPSB)

Explanation: SYSSERVE IOPCB specified for local DL/I.

## **UIBDLTR='FF' (DLINA)**

Explanation: DLI=NO has been specified in the system initialization table (SIT).

# Part 4. Appendixes

© Copyright IBM Corp. 1974, 2000 **359** 

# Appendix A. Sample Exit Routine (DFSREXXU)

IMS provides a sample user exit routine that is used with the IMS Adapter for REXX. For a description of how to write the user exit routine see "Chapter 14. IMS Adapter for REXX Exit Routine" on page 275. The sample user exit routine checks to see if it is being called on entry. If so, the user exit routine sets the parameter list to be the transaction code with no arguments and sets the start-up IMSRXTRC level to 2. The return code is set to 0. For the latest version of the DFSREXXU source code, see the IMS.SVSOURCE distribution library; member name is DFSREXXU.

# **Appendix B. Sample Applications**

A description of the IVP Sample Application is in the *IMS/ESA Installation Volume 1: Installation and Verification*. The source for the IVP Sample Application is in the IMS.DFSISRC (SMP/E target) library. Two programs are provided in several different languages. The two programs are:

**DFSIVA3** A Conversational MPP that accesses an HDAM/VSAM database.

Transaction input and output is through MFS screens.

**DFSIVA6** A Batch or BMP program that accesses a HIDAM/OSAM database.

The program uses GSAM to receive its transaction input and to

display its transaction output.

These programs both perform the same application function—a simple phone book application. The programs are available in several language versions. Those available in IMS are listed in Table 45.

Table 45. Program Languages Available for IVP Sample Program

| Program  | Language   | PSB      | MFS      | Trancode | Comp/Lked |
|----------|------------|----------|----------|----------|-----------|
| DFSIVA3  | Assembler  | DFSIVP3  | DFSIVF3  | IVTCV    | n/a       |
| DFSIVA31 | Pascal     | DFSIVP31 | DFSIVF31 | IVTCVP   | DFSIVJP3  |
| DFSIVA32 | C language | DFSIVP32 | DFSIVF32 | IVTCVC   | DFSIVJC3  |
| DFSIVA34 | COBOL      | DFSIVP34 | DFSIVF34 | IVTCVB   | DFSIVJB3  |
| DFSIVA35 | REXX       | DFSIVP35 | DFSIVF35 | IVTCVX   | n/a       |
| DFSIVA6  | Assembler  | DFSIVP6  | n/a      | n/a      | n/a       |
| DFSIVA61 | Pascal     | DFSIVP61 | n/a      | n/a      | DFSIVJP6  |
| DFSIVA62 | C language | DFSIVP62 | n/a      | n/a      | DFSIVJC6  |
| DFSIVA64 | COBOL      | DFSIVP64 | n/a      | n/a      | DFSIVJB6  |
| DFSIVA65 | REXX       | DFSIVP65 | n/a      | n/a      | n/a       |
| DFSIVG20 | Assembler  | n/a      | n/a      | n/a      | DFSIVJG2  |
| DFSIVG30 | Assembler  | n/a      | n/a      | n/a      | DFSIVJG3  |

Programs DFSIVA3 and DFSIVA6 are fully installed and executed by the IVP.

The IVP System Definition includes APPLCTN and TRANSACT macros for all language versions that are supported by the type of system being generated. The IVP also performs PSBGEN, ACBGEN, and MFSUTL for the language versions.

Programs DFSIVA31/32/34 and DFSIVA61/62/64 must be compiled by the user. Sample compile/link-edit JCL is provided in the IMS.DFSISRC library.

Programs DFSIVA35 and DFSIVA65 are fully installed by the IVP, but they are not included in the IVP execution instructions. DFSIVA35 can be executed from any 24x80 (3270) MFS device. DFSIVA65 can be executed by modifying the IVP execution JCL for DFSIVA6.

Once compiled and link-edited, programs DFSIVA31/32/34 are executable from any 24×80 (3270) MFS device.

Once compiled and link-edited, programs DFSIVA61/62/64 can be executed by modifying the IVP execution JCL for DFSIVA6.

# **Sample Applications**

Programs DFSIVG20 and DFSIVG30 are WTOR subroutines for the Pascal and C language programs, respectively.

The IMS EXEC library also includes the REXX exec named DFSSUT04 EXEC. Use this exec to process any unexpected return codes or status codes.

# Appendix C. Using the DL/I Test Program (DFSDDLT0)

DFSDDLT0 is an IMS application program test tool that issues calls to IMS based on control statement information. You can use it to verify and debug DL/I calls independently of application programs. You can run DFSDDLT0 using any PSB, including those that use an IMS-supported language. You can also use DFSDDLT0 as a general-purpose database utility program.

The functions that DFSDDLT0 provides include:

- Issuing any valid DL/I call against any database using:
  - Any segment search argument (SSA) or PCB, or both
  - Any SSA or AIB, or both
- Comparing the results of a call to expected results. This includes the contents of selected PCB fields, the data returned in the I/O area, or both.
- Printing the control statements, the results of calls, and the results of comparisons only when the output is useful, such as after an unequal compare.
- Dumping DL/I control blocks, the I/O buffer pool, or the entire batch region.
- Punching selected control statements into an output file to create new test data sets. This simplifies the construction of new test cases.
- Merging multiple input data sets into a single input data set using a SYSIN2 DD statement in the JCL. You can specify the final order of the merged statements in columns 73 to 80 of the DFSDDLT0 control statements.
- Sending messages to the MVS system console (with or without a reply).
- Repeating each call up to 9,999 times.

## **Control Statements**

DFSDDLT0 processes control statements to control the test environment. DFSDDLT0 can issue calls to IMS full-function databases and Fast Path databases, as well as DC calls. Table 46 gives an alphabetical summary of the types of control statements DFSDDLT0 uses. A detailed description of each type of statement follows.

Table 46. Summary of DFSDDLT0 Control Statements

| Control<br>Statement | Code            | Description                                                                                                    |  |
|----------------------|-----------------|----------------------------------------------------------------------------------------------------|--|
| ABEND <sup>1</sup>   | ABEND           | Causes user abend 252.                                                                                                    |  |
| CALL                 | L               | <ul> <li>CALL FUNCTION identifies the type of IMS call<br/>function to be made and supplies information to be<br/>used by the call.</li> </ul>                     |  |
|                      |                 | <ul> <li>CALL DATA provides IMS with additional information.</li> </ul>                                                                                            |  |
| COMMENT              |                 | There are two types of COMMENT statements:                                                                                                    |  |
|                      | Т               | Conditional allows a limited number of comments that are printed or not depending on how the STATUS statement is coded and the results of the PCB or DATA COMPARE. |  |
|                      | U <sup>11</sup> | Unconditional allows an nlimited number of comments, all of which are printed.                                                                                     |  |

## **Control Statements**

Table 46. Summary of DFSDDLT0 Control Statements (continued)

| Control<br>Statement | Code   | Description                                                                                                    |  |
|----------------------|--------|----------------------------------------------------------------------------------------------------|--|
| COMPARE              |        | There are three types of COMPARE statements:                                                                                                    |  |
|                      | Е      | COMPARE DATA verifies that the correct segment was retrieved by comparing the segment returned by IMS with data in this statement.                                               |  |
|                      |        | COMPARE AIB compares values that IMS returns to the AIB.                                                                                                    |  |
|                      |        | COMPARE PCB checks fields in the PCB and calls for a snap dump of the DL/I blocks, the I/O buffer pool, or the batch region if the compare is unequal.                           |  |
| IGNORE               | N or . | The program ignores statements that contain N or . (period) in column 1.                                                                                                    |  |
| OPTION <sup>1</sup>  | 0      | Shows which control blocks are to be dumped, the number of unequal comparisons allowed, whether dumps are produced, number of lines printed per page, and the SPA size.          |  |
| PUNCH <sup>1</sup>   | CTL    | PUNCH CTL produces an output data set consisting of<br>the COMPARE PCB statements, the COMPARE AIB<br>statements, the DATA statements, and all other control<br>statements read. |  |
| STATUS <sup>1</sup>  | S      | Establishes print options and selects the PCB or AIB against which subsequent calls are to be issued.                                                                            |  |
| WTO <sup>1</sup>     | WTO    | Sends a message to the MVS console without waiting for reply.                                                                                                    |  |
| WTOR <sup>1</sup>    | WTOR   | Sends a message to the MVS console and waits for a reply before proceeding.                                                                                                    |  |
| Note:                |        | are acted on immediately when encountered in an input                                                                                                    |  |

These control statements are acted on immediately when encountered in an input stream. Do not code them where they will interrupt call sequences. (See "Planning the Control Statement Order" on page 367.)

The control statements are further described below:

- The CALL statement is the central DFSDDLT0 statement. The CALL statement has two parts: CALL FUNCTION and CALL DATA. CALL FUNCTION identifies the type of IMS call function and supplies information about segment search arguments (SSAs). CALL DATA provides more information required for the type of call identified by CALL FUNCTION.
- · The STATUS statement controls the PCB, AIB, and handling of output.
- The three types of COMPARE statements, DATA, PCB, and AIB, compare different values:
  - If you want specific data from a call, use COMPARE DATA to check the segment data for mismatches when the call is made.
  - Use COMPARE PCB to check status codes, segment levels, and feedback keys. It also indicates mismatches when you specify output.
  - Use COMPARE AIB to compare values that IMS returns to the AIB.
- The two COMMENT statements, Conditional and Unconditional, allow you to set limits on the number of comments on the DFSDDLT0 job stream and to specify whether you want the comments printed.

- The OPTION statement controls several overall functions such as the number of unequal comparisons allowed and the number of lines printed per page.
- The remaining statements, ABEND, IGNORE, CTL, WTO and WTOR, are not as important as the others at first. Read the sections describing these statements so that you can become familiar with the functions they offer.

When you are coding the DFSDDLT0 control statements, keep the following items in mind:

- If you need to temporarily override certain control statements in the DFSDDLT0 streams, read about SYSIN/SYSIN2 processing in the JCL requirements section on page 405.
- You must fill in column 1 of each control statement. If column 1 is blank, the statement type defaults to the prior statement type. DFSDDLT0 attempts to use any remaining characters as it would for the prior statement type.
- Use of reserved fields can produce invalid output and unpredictable results.
- · Statement continuations are important, especially for the CALL statement.
- · Sequence numbers are not required, but they can be very useful for some DFSDDLT0 functions. Read about the PUNCH CTL statement starting on page 397 and the SYSIN/SYSIN2 processing description in the JCL requirements section on page 405 to understand how to use sequence numbers.
- · All codes and fields in the DFSDDLTO statements must be left justified followed by blanks, unless otherwise specified.

# **Planning the Control Statement Order**

The order of control statements is critical in constructing a successful call. To avoid unpredictable results, follow these guidelines:

- 1. If you are using STATUS and OPTION statements, place them somewhere before the calls that are to use them.
- 2. Both types of COMMENT statements are optional but, if present, must appear before the call they document.
- 3. You must code CALL FUNCTION statements and any required SSAs consecutively without interruption.
- 4. CALL DATA statements must immediately follow the last continuation, if any, of the CALL FUNCTION statements.
- COMPARE statements are optional but must follow the last CALL (FUNCTION) or DATA) statement.
- When CALL FUNCTION statements, CALL DATA statements, COMPARE DATA statements, COMPARE PCB statements, and COMPARE AIB statements are coded together, they form a call sequence. Do not interrupt call sequences with other DFSDDLT0 control statements.
  - **Exception:** IGNORE statements are the only exception to this rule.
- 7. Use IGNORE statements (N or .) to override any statement, regardless of its position in the input stream. You can use IGNORE statements in either SYSIN or SYSIN2 input streams.

## **ABEND Statement**

The ABEND statement causes IMS to issue an abend and terminate DFSDDLT0. Table 47 shows the format of the ABEND statement.

Table 47. ABEND Statement

| Column | Function                     | Code    | Description                                                                            |
|--------|------------------------------|---------|----------------------------------------------------------------------------------------|
| 1-5    | Identifies control statement | ABEND   | Issues abend U252. (No dump is produced unless you code DUMP on the OPTION statement.) |
| 6-72   | Reserved                     | р       |                                                                                        |
| 73-80  | Sequence indication          | nnnnnnn | For SYSIN2 statement override.                                                         |

# **Examples of ABEND Statement**

If you use ABEND in the input stream and want a dump, you must specify DUMP on the OPTION statement. The default on the OPTION statement is NODUMP.

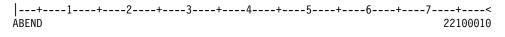

Dump will be produced: OPTION statement provided requests dump.

No dump will be produced; OPTION statement provided requests NODUMP. l---+---1----+---2----+---3----+---5----+---6---+---7----+---< O NODUMP 22100010

## **CALL Statement**

The CALL control statement has two parts: CALL FUNCTION and CALL DATA.

- The CALL FUNCTION statement supplies the DL/I call function, the segment search arguments (SSAs), and the number of times to repeat the call. SSAs are coded according to IMS standards.
- With the CALL DATA statement you provide any data (database segments, MVS commands, checkpoint IDs) required by the DL/I call specified in the CALL FUNCTION statement. See "CALL DATA Statement" on page 371.

## **CALL FUNCTION Statement**

Table 48 gives the format for CALL FUNCTION statements. This is the preferred format when you are not working with column-specific SSAs.

Table 48, CALL FUNCTION Statement

| Column | Function                     | Code | Description                                    |
|--------|------------------------------|------|------------------------------------------------|
| 1      | Identifies control statement | L    | Issues an IMS call                             |
| 2      | Reserved                     | ъ    |                                                |
| 3      | SSA level                    | Ď    | SSA level (optional)                           |
|        |                              | n    | Range of hexadecimal characters allowed is 1-F |
| 4      | Reserved                     | ħ    |                                                |

Table 48. CALL FUNCTION Statement (continued)

| Column       | Function                      | Code         | Description                                                                                                    |
|--------------|-------------------------------|--------------|----------------------------------------------------------------------------------------------------|
| 5-8          | Repeat count                  | <b>bbbb</b>  | If blank, repeat count defaults to 1.                                                                                                    |
|              |                               | nnnn         | 'nnnn' is the number of times to repeat this call. Range is 1 to 9999, right-justified, with or without leading zeros.                                                                                                    |
| 9            | Reserved                      | ħ            | ħ                                                                                                    |
| 10-13        | Identifies DL/I call function | <b>b</b> bbb | If blank, use function from previous CALL statement.                                                                                                    |
|              |                               | xxxx         | 'xxxx' is a DL/I call function.                                                                                                    |
|              | Continue SSA                  | CONT         | Continuation indicator for SSAs too long for a single CALL FUNCTION statement. Column 72 of the preceding CALL FUNCTION statement must have an entry. The next CALL statement should have CONT in columns 10 - 13 and the SSA should continue in column 16. |
| 14-15        | Reserved                      | ъ            |                                                                                                    |
| 16-23        | SSA name                      | xxxxxxx      | Must be left-justified.                                                                                                    |
| or           |                               |              |                                                                                                    |
| 16-23<br>or  | Token                         | XXXXXXX      | Token name<br>(SETS/ROLS).                                                                                                    |
| 16-23<br>or  | MOD name                      | xxxxxxx      | Modname (PURG+ISRT).                                                                                                    |
| 16-23<br>or  | Subfunction                   | xxxxxxx      | nulls, DBQUERY, FIND,<br>ENVIRON, PROGRAM<br>(INQY).                                                                                                    |
| 16-19<br>and | Statistics type               | xxxx         | DBAS/DBES-OSAM or<br>VBAS/VBES-VSAM<br>(STAT). <sup>2</sup>                                                                                                    |
| 20<br>or     | Statistics format             | x            | F - Formatted U-<br>Unformatted S -<br>Summary.                                                                                                    |
| 16–19        | SETO ID <sup>1</sup>          | SETx         | Where x is 1, 2, or 3. Specified on SETO and CHNG calls as defined in Note.                                                                                                    |

## **CALL Statement**

Table 48. CALL FUNCTION Statement (continued)

| Column | Function            | Code    | Description                                                                                                    |
|--------|---------------------|---------|----------------------------------------------------------------------------------------------------|
| 21-24  | SETO IOAREA SIZE    | nnnn    | Value of 0000 to 8192.  If a value greater than 8192 is specified, it defaults to 8192.  If no value is specified, the call is made with no SETO size specified.                                                                      |
| 24–71  | Remainder of SSA    |         | Unqualified SSAs must be blank. Qualified search arguments should have either an '*' or a '(' in column 24 and follow IMS SSA coding conventions.                                                                                     |
| 72     | Continuation column | ъ       | No continuations for this statement.                                                                                                    |
|        |                     | x       | Alone, it indicates multiple SSAs each beginning in column 16 of successive statements. With CONT in columns 10-13 of the next statement, indicates a single SSA that is continued beginning in column 16 of the following statement. |
| 73-80  | Sequence indication | nnnnnnn | For SYSIN2 statement override.                                                                                                    |

## Note:

## 1. SETO CALL:

The SETO ID (SET1, SET2, or SET3) is required on the SETO call if DFSDDLT0 is to keep track of the text unit address returned on the SETO call that would be passed on the CHNG call for option parameter TXTU.

If the SETO ID is omitted on the SETO call, DFSDDLT0 does not keep track of the data returned and is unable to reference it on a CHNG call.

## CHNG CALL:

The SETO ID (SET1, SET2, or SET3) is required on the CHNG call if DFSDDLT0 is to place the address of the SETO ID I/O area returned on the SETO call. This is the SETO call of the text unit returned on the SETO call with a matching SETO ID for this CHNG call into the "TXTU=ADDR" field of the option parameter in the CHNG call.

When the SETO ID is specified on the CHNG call, DFSDDLT0 moves the address of that text unit returned on the SETO call using the same SETO ID.

Code the OPTION statement parameter TXTU as follows: TXTU=xxxx where xxxx is any valid non-blank character. It cannot be a single quote character.

Suggested value for xxxx could be SET1, SET2, or SET3. This value is not used by DFSDDLT0.

2. STAT is a Product-sensitive programming interface.

The following information applies to different types of continuations:

 Column 3, the SSA level, is usually blank. If it is blank, the first CALL FUNCTION statement fills SSA 1, and each following CALL FUNCTION statement fills the

next lower SSA. If column 3 is not blank, the statement fills the SSA at that level, and the following CALL FUNCTION statement fills the next lower one.

- Columns 5 through 8 are usually blank, but if used, must be right justified. The same call is repeated as specified by the repeat call function.
- · Columns 10 through 13 contain the DL/I call function. The call function is required only for the first CALL FUNCTION statement when multiple SSAs are in a call. If left blank, the call function from the previous CALL FUNCTION statement is used.
- Columns 16 through 23 contain the segment name if the call uses an SSA.
- · If the DL/I call contains multiple SSAs, the statement must have a nonblank character in column 72, and the next SSA must start in column 16 of the next statement. The data in columns 1 and 10 through 13 are blank for the second through last SSAs.

Restriction: On ISRT calls, the last SSA can have only the segment name with no qualification or continuation.

- If a field value extends past column 71, put a nonblank character in column 72. (This character is not read as part of the field value, only as a continuation character.) In the next statement insert the keyword CONT in columns 10 through 13 and continue the field value starting at column 16.
- Maximum length for the field value is 256 bytes, maximum size for an SSA is 290 bytes, and the maximum number of SSAs for this program is 15, which is the same as the IMS limit.
- If columns 5 through 8 in the CALL FUNCTION statement contain a repeat count for the call, the call will terminate when reaching that count, unless it first encounters a GB status code.

Related Reading: See "CALL FUNCTION Statement with Column-Specific SSAs" on page 386 for another format supported by DFSDDLT0.

## CALL DATA Statement

CALL DATA statements provide IMS with information normally supplied in the I/O area for that type of call function.

CALL DATA statements must follow the last CALL FUNCTION statement. You must enter an L in column 1, the keyword DATA in columns 10 thru 13, and code the necessary data in columns 16 thru 71. You can continue data by entering a nonblank character in column 72. On the continuation statement, columns 1 thru 15 are blank and the data resumes in column 16. Table 49 shows the format for a CALL DATA statement.

Table 49. CALL DATA Statement

| Column | Function                          | Code | Description                                                                                                    |
|--------|-----------------------------------|------|----------------------------------------------------------------------------------------------------|
| 1      | Identifies control statement      | L    | CALL DATA statement.                                                                                                    |
| 2      | Increase segment length           | K    | Adds 2500 bytes to the length of data defined in columns 5 through 8.                                                                                  |
| 3      | Propagate remaining I/O indicator | P    | Causes 50 bytes (columns 16 thru 65) to be propagated through remaining I/O area.  Note: This must be the last data statement and cannot be continued. |
| 4      | Format options                    | ħ    | Not a variable-length segment.                                                                                                    |

## **CALL Statement**

Table 49. CALL DATA Statement (continued)

| Column | Function                       | Code    | Description                                                                                                    |
|--------|--------------------------------|---------|----------------------------------------------------------------------------------------------------|
|        |                                | V       | For the first statement describing the only variable-length segment or the first variable-length segment of multiple variable-length segments, LL field is added before the segment data.          |
|        |                                | М       | For statements describing the second through the last variable-length segments, LL field is added before the segment data.                                                                         |
|        |                                | Р       | For the first statement describing a fixed-length segment in a path call.                                                                                                    |
|        |                                | Z       | For message segment, LLZZ field is added before the data.                                                                                                    |
|        |                                | U       | Undefined record format for GSAM records. The length of segment for an ISRT is placed in the DB PCB key feedback area.                                                                             |
|        |                                |         |                                                                                                    |
| 5-8    | Length of data in segment      | nnnn    | This value must be right justified but need not contain leading zeros. If you do not specify a length, DFSDDLT0 will use the number of DATA statements read multiplied by 56 to derive the length. |
| 9      | Reserved                       | ħ       |                                                                                                    |
| 10-13  | Identifies CALL DATA statement | DATA    | Identifies this as a DATA statement.                                                                                                    |
| 14-15  | Reserved                       | ъ       |                                                                                                    |
| 16-71  | Data area                      | XXXX    | Data that goes in the I/O area.                                                                                                    |
| or     |                                |         |                                                                                                    |
| 16-23  | Checkpoint ID                  |         | Checkpoint ID (SYNC).                                                                                                    |
| or     |                                |         |                                                                                                    |
| 16-23  | Destination name               |         | Destination name (CHNG).                                                                                                    |
| or     |                                |         |                                                                                                    |
| 16     | DEQ option                     |         | DEQ options (A,B,C,D,E,F,G,H,I, or J).                                                                                                    |
| 72     | Continuation column            | ħ       | If no more continuations for this segment.                                                                                                    |
|        |                                | х       | If more data for this segment or more segments.                                                                                                    |
| 73-80  | Sequence indication            | nnnnnnn | For SYSIN2 statement override.                                                                                                    |

When inserting variable-length segments or including variable-length data for a CHKP or LOG call:

- You must use a V or M in column 4 of the CALL DATA statement.
- Use V if only one variable-length segment is being processed.
- · You must enter the length of the data with leading zeros, right justified, in columns 5 through 8. The value is converted to binary and becomes the first 2 bytes of the segment data.
- You can continue a CALL DATA statement into the next CALL DATA statement by entering a nonblank character in column 72. For subsequent statements, leave columns 1 through 15 blank, and start the data in column 16.

If multiple variable-length segments are required (that is, concatenated logical child/logical parent segments, both of which are variable-length) for the first segment:

- You must enter a V in column 4.
- You must enter the length of the first segment in columns 5 through 8.
- · If the first segment is longer than 56 bytes, continue the data as described for inserting variable-length segments.

## **Exceptions:**

- The last CALL DATA statement to contain data for this segment must have a nonblank character in column 72.
- The next CALL DATA statement applies to the next variable-length statement and must contain an M in column 4 and the length of the segment in columns 5 through 8.

You can concatenate any number of variable-length segments in this manner. Enter M or V and the length (only in CALL DATA statements that begin data for a variable-length segment).

When a program is inserting or replacing through path calls:

- Enter a P in column 4 to specify that the length field is to be used as the length the segment will occupy in the user I/O area.
- You only need to use P in the first statement of fixed-length-segment CALL DATA statements in path calls that contain both variable- and fixed-length segments.
- You can use V, M, and P in successive CALL DATA statements.

For INIT, SETS, ROLS, and LOG calls:

· The format of the I/O area is LLZZuser-data

where LL is the length of the data in the I/O area, including the length of the LLZZ portion.

 If you want the program to use this format for the I/O area, enter a Z in column 4 and the length of the data in columns 5 through 8. The length in columns 5 through 8 is the length of the data, not including the 4-byte length of LLZZ.

## **OPTION DATA Statement**

The OPTION DATA statement contains options as required for SETO and CHNG calls.

Table 50 shows the format for an OPTION DATA statement.

Table 50. OPTION DATA Statement

| Column | Function                     | Code | Description                                           |
|--------|------------------------------|------|-------------------------------------------------------|
| 1      | Identifies control statement | L    | OPTION statement.                                     |
| 2-9    | Reserved                     | ħ    |                                                       |
| 10-13  | Identifies                   | OPT  | Identifies this as OPTION statement.                  |
|        |                              | CONT | Identifies this as a continuation of an option input. |
| 14-15  | Reserved                     | ħ    |                                                       |
| 16-71  | Option area                  | xxxx | Options as defined for SETO and CHNG call.            |

## **CALL Statement**

Table 50. OPTION DATA Statement (continued)

| Column | Function            | Code    | Description                                        |
|--------|---------------------|---------|----------------------------------------------------|
| 72     | Continuation column | ħ       | If no more continuations for options.              |
|        |                     | x       | If more option data exists in following statement. |
| 73-80  | Sequence number     | nnnnnnn | For SYSIN2 statement override.                     |

# **FEEDBACK DATA Statement**

The FEEDBACK DATA statement defines an area to contain feedback data.

The FEEDBACK DATA statement is optional. However, if the FEEDBACK DATA statement is used, an OPTION DATA statement is required.

Table 51 shows the format for a FEEDBACK DATA statement.

Table 51. FEEDBACK DATA Statement

| Column | Function                     | Code    | Description                                                                                                    |
|--------|------------------------------|---------|----------------------------------------------------------------------------------------------------|
| 1      | Identifies control statement | L       | FEEDBACK statement.                                                                                                    |
| 2-3    | Reserved                     | ъ       |                                                                                                    |
| 4      | Format option                | ħ       | Feedback area contains LLZZ.                                                                                                    |
|        |                              | Z       | Length of feedback area will be computed and the LLZZ will be added to the feedback area.                                                                                                  |
| 5-8    | Length of feedback area      | nnnn    | This value must be right justified but need not contain leading zeros. If you do not specify a length, DFSDDLT0 uses the number of FDBK inputs read multiplied by 56 to derive the length. |
| 2-9    | Reserved                     | ъ       |                                                                                                    |
| 10-13  | Identifies                   | FDBK    | Identifies this as feedback statement and continuation of feedback statement.                                                                                                    |
| 14-15  | Reserved                     | ъ       |                                                                                                    |
| 16-71  | Feedback area                | xxxx    | Contains user pre-defined initialized area.                                                                                                    |
| 72     | Continuation column          | ħ       | If no more continuations for feedback.                                                                                                    |
|        |                              | x       | If more feedback data exists in following statement.                                                                                                    |
| 73-80  | Sequence number              | nnnnnnn | For SYSIN2 statement override.                                                                                                    |

# **Call Functions**

## **DL/I Call Functions**

Table 52 shows the DL/I call functions supported in DFSDDLT0 and which ones require data statements.

Table 52. DL/I Call Functions

| Call | AIB<br>Support | PCB<br>Support | Data Stmt <sup>1</sup> | Description |
|------|----------------|----------------|------------------------|-------------|
| СНКР | yes            | yes            | R                      | Checkpoint. |

Table 52. DL/I Call Functions (continued)

| Call              | AIB<br>Support | PCB<br>Support | Data Stmt <sup>1</sup> | Description                                                                                                    |  |
|-------------------|----------------|----------------|------------------------|----------------------------------------------------------------------------------------------------|--|
| CHNG              | yes            | yes            | R                      | Change alternate PCB.                                                                                                    |  |
|                   |                |                | R                      | Contains the alternate PCB name option statement and feedback statement optional.                                                                                                    |  |
| CMD               | yes            | yes            | R                      | Issue IMS command. This call defaults to I/O PCB.                                                                                                    |  |
| DEQ               | yes            | yes            | R                      | Dequeue segments locked with the Q command code. For full function, this call defaults to the I/O PCB, provided a DATA statement containing the class to dequeue immediately follows the call. For Fast Path, the call is issued against a DEDB PCB. Do not include a DATA statement immediately following the DEQ call. |  |
| DLET              | yes            | yes            | 0                      | Delete. If the data statement is present, it is used. If not, the call uses the data from the previous Get Hold Unique (GHU).                                                                                                    |  |
| FLD               | yes            | yes            | R                      | Field—for Fast Path MSDB calls using FSAs. This call references MSDBs only. If there is more than one FSA, put a nonblank character in column 34, and put the next FSA in columns 16-34 of the next statement. A DATA statement containing FSA is required.                                                              |  |
| GCMD              | yes            | yes            | N                      | Get command response. This call defaults to I/O PCB.                                                                                                    |  |
| GHN               | yes            | yes            | O <sup>2</sup>         | Get Hold Next.                                                                                                    |  |
| GHNP              | yes            | yes            | O <sup>2</sup>         | Get Hold Next in Parent.                                                                                                    |  |
| GHU               | yes            | yes            | O <sup>2</sup>         | Get Hold Unique.                                                                                                    |  |
| GMSG <sup>3</sup> | yes            | no             | R                      | Get Message is used in an automated operator (AO) application program to retrieve a message from AO exit routine DFSAOE00. The DATA statement is required to allow for area in which to return data. The area must be large enough to hold this returned data.                                                           |  |
| GN                | yes            | yes            | O <sup>2</sup>         | Get Next segment.                                                                                                    |  |
| GNP               | yes            | yes            | O <sup>2</sup>         | Get Next in Parent.                                                                                                    |  |
| GU                | yes            | yes            | O <sup>2</sup>         | Get Unique segment.                                                                                                    |  |
| ICMD <sup>3</sup> | yes            | no             | R                      | Issue Command enables an automated operator (AO) application program to issue an IMS command and retrieve the first command response segment. The DATA statement is required to contain the input command and to allow for area which to return data. The area must be large enough to hold this returned data.          |  |
| INIT              | yes            | yes            | R                      | Initialization This call defaults to I/O PCB. A DATA statement is required. Use the LLZZ format.                                                                                                    |  |
| INQY <sup>3</sup> | yes            | no             | R                      | Request environment information using the AIB and the ENVIRON subfunction. The DATA statement is required to allow for area in which to return data. The area must be large enough to hold this returned data.                                                                                                    |  |
|                   |                |                | R                      | Request database information using the AIB and the DBQUERY subfunction, which is equivalent to the INIT DBQUERY call. The DATA statement is required to allow for area in which to return data. The area must be large enough to hold this returned data.                                                                |  |

## **CALL Statement**

Table 52. DL/I Call Functions (continued)

| Call              | AIB<br>Support | PCB<br>Support | Data Stmt <sup>1</sup>                                                                                                   | Description                                                                                                    |  |
|-------------------|----------------|----------------|----------------------------------------------------------------------------------------------------|----------------------------------------------------------------------------------------------------|--|
| ISRT              | yes            | yes            |                                                                                                    | Insert.                                                                                                    |  |
|                   |                |                | R                                                                                                    | DB PCB, DATA statement required.                                                                                                    |  |
|                   |                |                | 0                                                                                                    | I/O PCB using I/O area with MOD name, if any, in columns 16-23.                                                                                                    |  |
|                   |                |                | R                                                                                                    | Alt PCB.                                                                                                    |  |
| LOG               | yes            | yes            | R Log system request. This call defaults to I/O PCB. DATA statement is required and can be specified in one of two ways. |                                                                                                    |  |
| POS               | yes            | yes            | N                                                                                                    | Position - for DEDBs to determine a segment location. This call references DEDBs only.                                                                                                    |  |
| PURG              | yes            | yes            |                                                                                                    | Purge.                                                                                                    |  |
|                   |                |                | R                                                                                                    | This call defaults to use I/O PCB. If column 16 is not blank, MOD (message output descriptor) name is used and a DATA statement is required.                                                                                                    |  |
|                   |                |                | 0                                                                                                    | If column 16 is blank, the DATA statement is optional.                                                                                                    |  |
| RCMD <sup>3</sup> | yes            | no             | R                                                                                                    | Retrieve Command enables an automated operator (AO) application program to retrieve the second and subsequent command response segments after an ICMD call. The DATA statement is required to allow for area in which to return data. The area must be large enough to hold this returned data.                                                                                         |  |
| REPL              | yes            | yes            | R                                                                                                    | Replace—This call references DB PCBs only. The DATA statement is required.                                                                                                    |  |
| ROLB              | yes            | yes            | 0                                                                                                    | Roll Back call.                                                                                                    |  |
| ROLL              | no             | yes            | 0                                                                                                    | Roll Back call and issue U778 abend.                                                                                                    |  |
| ROLS              | yes            | yes            | 0                                                                                                    | Back out updates and issue 3303 abend. Uses the I/O PCB. Can be used with the SETS call function. To issue a ROLS with an I/O area and token as the fourth parameter, specify the 4-byte token in column 16 of the CALL statement. Leaving columns 16-19 blank will cause the call to be made without the I/O area and the token. (To issue a ROLS using the current DB PCB, use ROLX.) |  |
| ROLX              | yes            | yes            | 0                                                                                                    | Roll call against the DB PCB (DFSDDLT0 call function). This call is used to request a Roll Back call to DB PCB, and is changed to ROLS call when making the DL/I call.                                                                                                    |  |
| SETO              | yes            | yes            | N                                                                                                    | Set options. OPTION statement required. FEEDBACK statement optional.                                                                                                    |  |
| SETS/SETU         | yes            | yes            | 0                                                                                                    | Create or cancel intermediate backout points. Uses I/O PCB. To issue a SETS with an I/O area and token as the fourth parameter, specify the four-byte token in column 16 of the CALL statement and include a DATA statement. Leaving columns 16-19 blank will cause the call to be made without the I/O area and the token.                                                             |  |

Table 52. DL/I Call Functions (continued)

| Call              | AIB<br>Support | PCB<br>Support | Data Stmt <sup>1</sup> | Descri                                                                                                    | otion                                                                                                    |
|-------------------|----------------|----------------|------------------------|----------------------------------------------------------------------------------------------------|----------------------------------------------------------------------------------------------------|
| SNAP <sup>4</sup> | yes            | yes            | 0                      | Sets the identification and destination for snap dumps. If a SNAP call is issued without a CALL DATA statement, a sna of the I/O buffer pools and control blocks will be taken and sent to LOG if online and to PRINTDD DCB if batch. The SNAP ID will default to SNAPxxxx where xxxx starts at 000 and is incremented by 1 for every SNAP call without a DAT statement. The SNAP options default to YYYN. If a CALL DATA statement is used, columns 16-23 specify the SNAP destination, columns 24-31 specify the SNAP identification, and columns 32-35 specify the SNAP options. SNAP option are coded using 'Y' to request a snap dump and 'N' to previt. Column 32 snaps the I/O buffer pools, columns 33 and 3 snap the IMS control blocks and column 35 snaps the entir region. The SNAP call function is only supported for full-function database PCB. |                                                                                                    |
| STAT <sup>5</sup> | yes            | yes            | 0                      | The STAT call retrieves statistics on the IMS system. This of must reference only full-function DB PCBs. See the example on 385. Statistics type is coded in columns 16-19 of the CA FUNCTION statement.                                                                                                    |                                                                                                    |
|                   |                |                |                        | DBAS                                                                                                    | For OSAM database buffer pool statistics.                                                                   |
|                   |                |                |                        |                                                                                                    | For VSAM database subpool statistics. ss format is coded in column 20 of the CALL TON statement.            |
|                   |                |                |                        | F                                                                                                    | For the full statistics to be formatted if F is specified, the I/O area must be at least 360 bytes.         |
|                   |                |                |                        | U                                                                                                    | For the full statistics to be unformatted if U is specified, the I/O area must be at least 72 bytes.        |
|                   |                |                |                        | s                                                                                                    | For a summary of the statistics to be formatted if S is specified, the I/O area must be at least 120 bytes. |
| SYNC              | yes            | yes            | R                      | Synchronization.                                                                                                    |                                                                                                    |
| XRST              | yes            | yes            | R                      | Restart                                                                                                    |                                                                                                    |
| Notoo             | •              |                |                        |                                                                                                    |                                                                                                    |

#### Notes:

- 1. R = required; O = optional; N = none
- 2. The data statement is required on the AIB interface.
- 3. Valid only on the AIB interface.
- 4. SNAP is a Product-sensitive programming interface.
- 5. STAT is a Product-sensitive programming interface.

# **Examples of DL/I Call Functions**

Basic CHKP Call: Use a CALL FUNCTION statement to contain the CHKP function and a CALL DATA statement to contain the checkpoint ID.

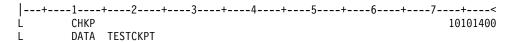

#### **CALL Statement**

Symbolic CHKP Call with Two Data Areas to Checkpoint: Use a CALL FUNCTION statement to contain the CHKP function, a CALL DATA statement to contain the checkpoint ID data, and two CALL DATA statements to contain the data that you want to checkpoint.

You also need to use an XRST call when you use the symbolic CHKP call. Prior usage of an XRST call is required when using the symbolic CHKP call, as the CHKP call keys on the XRST call for symbolic CHKP.

**Recommendation:** Issue an XRST call as the first call in the application program.

```
--+---1---+---2---+---3---+---4---+---5---+---6---+---7----+---<
        XRST
L
1
L
        CHKP
       DATA TSTCHKP2
                                                                   Χ
1
      8 DATA STRING2-
L
L
     16 DATA STRING2-STRING2-
U EIGHT BYTES OF DATA (STRING2-) IS CHECKPOINTED AND
U SIXTEEN BYTES OF DATA (STRING2-STRING2-) IS CHECKPOINTED ALSO
```

CHNG Call: Use a CALL FUNCTION statement to contain the CHNG function and a CALL DATA statement to contain the new logical terminal name.

```
CHNG SET1
    OPT IAFP=A1M, PRTO=LLOPTION1, OPTION2,
L
    CONT OPTION4
L Z0023 DATA DESTNAME
```

LL is the hex value of the length of LLOPTION,......OPTION4.

The following is an example of a CHNG statement using SETO ID SET2, OPTION statement, DATA statement with MODNAME, and FDBK statement.

```
|---+---1---+---2---+---3---+---4---+---5---+---6---+---7---+---<
     CHNG SET2
       OPT IAFP=A1M, TXTU=SET2
L
L Z0023 DATA DESTNAME
L Z0095 FDBK FEEDBACK AREA
```

CMD Call: Use a CALL FUNCTION statement to contain the CMD function and a CALL DATA statement to contain the Command data.

```
|---+---1----+----3----+----4----+---5----+---6----+----7----+----<
       CMD
L ZXXXX DATA COMMAND DATA
WHERE XXXX = THE LENGTH OF THE COMMAND DATA
```

DEQ Call: For full function, use a CALL FUNCTION statement to contain the DEQ function and a CALL DATA statement to contain the DEQ value (A,B,C,D,E,F,G,H,I or J).

```
|---+---1----+----2----+----3----+----4----+----5----+----6----+----7----+----<
        DEQ
        DATA A
```

For Fast Path, use a CALL FUNCTION statement to contain the DEQ function.

```
|---+---1----+----3----+----4----+---5----+---6----+----7----+----<
```

DLET Call: Use a CALL FUNCTION statement to contain the DLET function. The data statement is optional. If there are intervening calls to other PCBs between the Get Hold call and the DLET call, you must use a data statement to refresh the I/O area with the segment to be deleted.

```
|---+---1----+----3----+----4----+---5----+---6----+----7----+----<
L DLET
```

FLD Call: Use a CALL FUNCTION statement to contain the FLD function and ROOTSSA, and a CALL DATA statement to contain the FSAs.

```
|---+---1----+---2---+---3---+---4----+---5----+---6---+---7----+---<
       FLD ROOTA (KEYA =ROOTA)
       DATA ???????
                                                            Χ
L
       DATA
L
```

GCMD Call: Use a CALL FUNCTION statement to contain the GCMD function; no CALL DATA statement is required.

GHN Call: Use a CALL FUNCTION statement to contain the GHN function; no CALL DATA statement is required.

```
|---+---1----+----2----+----3----+----5----+----6----+----7-----+
```

GHNP Call: Use a CALL FUNCTION statement to contain the GHNP function; no CALL DATA statement is required.

GHU Call with a Continued SSA: Use two CALL FUNCTION statements to contain the single SSA.

```
|---+---1---+---2---+---3---+---5---+---6---+---7----+---<
      GHU SEGG (FILLRG = G131G131G131G131G131G131G131G131G*
       CONT 131G131G131G131G131G131
```

GMSG Call: Use a CALL FUNCTION statement to contain the GMSG function. Use a CALL DATA statement to retrieve messages from AO exit routine.

```
|---+---1----+----3----+----4----+---5----+---6----+----7----+----<
      GMSG TOKEN111 WAITAOI
L
L Z0132 DATA
       GMSG
L Z0132 DATA
```

GN Call: Use a CALL FUNCTION statement to contain the GN function; no CALL DATA statement is required.

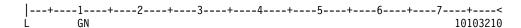

**GNP Call:** Use a CALL FUNCTION statement to contain the GNP function; no CALL DATA statement is required.

```
|---+---1----+----3----+----4----+---5----+---6---+---7----+----<
L GNP 10103210
```

**GU Call with a Single SSA and a Relational Operator:** Use a CALL FUNCTION statement to contain the GU function; no CALL DATA statement is required. The qualified SSA begins in column 24 and is contained in parentheses.

```
|---+---1---+---2---+---3---+---4---+---5---+---6---+---7----+----<
L GU SEGF (KEYF > F131*KEYF < F400)
```

**GU Call with a Single SSA and a Relational Operator Extended Across Multiple Inputs with Boolean Operators:** Use a CALL FUNCTION statement to contain the GU function and three additional continuation of CALL FUNCTION input to continue with Boolean operators. No CALL DATA statement is required. The qualified SSA begins in column 24 and is contained in parentheses. This type of SSA can continue over several statements.

**GU Path Call:** Use a CALL FUNCTION statement to contain the GU function and three additional continuation of CALL function input to continue with two additional SSAs. No CALL DATA statement is required. The call uses command codes in columns 24 and 25 to construct the path call. This type of call cannot be made with the column-specific SSA format.

```
|---+---1---+---2---+---3----+---4---+---5---+---6---+---7----+---<

L GU SEGA *D(KEYA = A200) *

SEGF *D(KEYF = F250) *

SEGG *D(KEYG = G251)
```

**ICMD Call:** Use a CALL FUNCTION statement to contain the ICMD function. Use a CALL DATA statement to contain the command.

**INIT Call:** Use a CALL FUNCTION statement to contain the INIT call and a CALL DATA statement to contain the INIT function DBQUERY, STATUS GROUPA, or STATUS GROUPB.

```
|---+---1---+---2---+---3---+---4---+---5---+---6---+---7---+----<
L INIT 10103210
L Z0011 DATA DBOUERY
```

**INQY Call:** Use a CALL FUNCTION statement to contain the INQY call and either the DBQUERY or ENVIRON subfunction. The subfunctions are in the call input rather than the data input as in the INIT call.

**ISRT Call:** Use two CALL FUNCTION statements to contain the multiple SSAs and a CALL DATA statement to contain the segment data.

**ISRT Containing Only One Fixed-Length Segment:** Use a CALL FUNCTION statement to contain the ISRT function and segment name, and two CALL DATA statements to contain the fixed-length segment. When inserting only one fixed-length segment, leave columns 4 thru 8 blank and put data in columns 16 thru 71. To continue data, put a nonblank character in column 72, and the continued data in columns 16 thru 71 of the next statement.

**ISRT Containing Only One Variable-Length Segment:** Use a CALL FUNCTION statement to contain the ISRT function and segment name, and two CALL DATA statements to contain the variable-length segment. When only one segment of variable-length is being processed, you must enter a V in column 4, and columns 5 thru 8 must contain the length of the segment data. The length in columns 5 thru 8 is converted to binary and becomes the first two bytes of the segment data. To continue data, put a nonblank character in column 72, and the continued data in columns 16 thru 71 of the next statement.

**ISRT Containing Multiple Variable-Length Segments:** Use a CALL FUNCTION statement to contain the ISRT function and segment name, and four CALL DATA statements to contain the variable-length segments. For the first segment, you must enter a V in column 4 and the length of the segment data in columns 5 thru 8. If the segment is longer than 56 bytes, put a nonblank character in column 72, and continue data on the next statement as described above. The last statement to contain data for this segment must have a nonblank character in column 72.

The next DATA statement applies to the next variable-length segment and it must contain an M in column 4, the length of the new segment in columns 5 thru 8, and data starting in column 16. Any number of variable-length segments can be concatenated in this manner. If column 72 is blank, the next statement must have the following:

An L in column 1

#### **CALL Statement**

- An M in column 4
- The length of the new segment in columns 5 thru 8
- The keyword DATA in columns 10 thru 13
- · Data starting in column 16

```
L
      ISRT AAAAASEG
                                                       10103210
 V0080 DATA THEQUICKBLACKDOGJUMPEDONTOTHECRAZYFOXOOPSTHEQUICKBROWNFO*10103211
           XJUMPEDOVERTHELAZYDOGSIR
                                                      *10103212
  M0107 DATA NOWISTHETIMEFORALLGOODMENTOCOMETOTHEAIDOFTHEIRCOUNTRYNOW*10103213
           ISTHETIMEFORALLGOODMENTOCOMETOTHEAIDOFTHEIRCOUNTRY
                                                       10103214
```

ISRT Containing Multiple Segments in a PATH CALL: Use a CALL FUNCTION statement to contain the ISRT function and segment name, and seven CALL DATA statements to contain the multiple segments in the PATH CALL.

When DFSDDLT0 is inserting or replacing segments through path calls, you can use V and P in successive statements. The same rules apply for coding multiple variable-length segments, but fixed-length segments must have a P in column 4 of the DATA statement. This causes the length field in columns 5 thru 8 to be used as the length of the segment, and causes the data to be concatenated in the I/O area without including the LL field.

Rules for continuing data in the same segment or starting a new segment in the next statement are the same as those applied to the variable-length segment.

```
|---+---1---+---2---+---3---+---4---+---5---+---6---+---7---+---<
      ISRT LEV01SEG*D
              LEV02SEG
                                                                    *10103211
              LEV03SEG
                                                                    *10103212
              LEV04SEG
                                                                     10103213
L V0080 DATA THEQUICKBLACKDOGJUMPEDONTOTHECRAZYFOXOOPSTHEQUICKBROWNFO*10103214
              XJUMPEDOVERTHELAZYDOGSIR
                                                                    *10103215
  M0107 DATA NOWISTHETIMEFORALLGOODMENTOCOMETOTHEAIDOFTHEIRCOUNTRYNOW*10103216
              ISTHETIMEFORALLGOODMENTOCOMETOTHEAIDOFTHEIRCOUNTRY
                                                                   *10103217
L P0039 DATA THEOUICKBROWNFOXJUMPEDOVERTHELAZYDOGSIR
                                                                    *10103218
L M0107 DATA NOWISTHETIMEFORALLGOODMENTOCOMETOTHEAIDOFTHEIRCOUNTRYNOW*10103219
              ISTHETIMEFORALLGOODMENTOCOMETOTHEAIDOFTHEIRCOUNTRY
                                                                     10103220
```

LOG Call Using an LLZZ Format: Use a CALL FUNCTION statement to contain the LOG function and a CALL DATA statement to contain the LLZZ format of data to be logged.

When you put a Z in column 4, the first word of the record is not coded in the DATA statement. The length specified in columns 5 through 8 must include the 4 bytes for the LLZZ field that is not in the DATA statement.

```
|---+---1----+---2---+---3---+----4---+---5----+---6----+---7----+----<
      LOG
                                                                 10103210
L Z0016 DATA ASEGMENT ONE
                                                                 10103211
```

The A in column 16 becomes the log record ID.

POS Call: Use a CALL FUNCTION statement to contain the POS function and SSA; CALL DATA statement is optional.

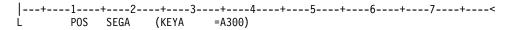

PURG Call with MODNAME and Data: Use a CALL FUNCTION statement to contain the PURG function and MOD name. Use the CALL DATA statement to contain the message data. If MOD name is provided, a DATA statement is required.

```
PURG MODNAME1
   DATA FIRST SEGMENT OF NEW MESSAGE
```

PURG Call with Data and no MODNAME: Use a CALL FUNCTION statement to contain the PURG function; a DATA statement is optional.

```
|---+---1----+---2---+---3---+---4---+---5---+---6---+---7---+----<
       DATA FIRST SEGMENT OF NEW MESSAGE
```

PURG Call without MODNAME or Data: Use a CALL FUNCTION statement to contain the PURG function: CALL DATA statement is optional.

```
|---+---1----+---2---+---3---+---4---+---5---+---6---+---7----+---<
     PURG
```

RCMD Call: Use a CALL FUNCTION statement to contain the RCMD function. Use a CALL DATA statement to retrieve second and subsequent command response segments resulting from an ICMD call.

```
L Z0132 DATA
```

REPL Call: Use a CALL FUNCTION statement to contain the REPL function. Use a CALL DATA statement to contain the replacement data.

```
|---+---1----+----2----+----3----+----4----+----5----+----6----+----7----+----<
      REPL
L V0028 DATA THIS IS THE REPLACEMENT DATA
```

ROLB Call Requesting Return of First Segment of Current Message: Use a CALL FUNCTION statement to contain the ROLB function. Use the CALL DATA statement to request first segment of current message.

```
|---+---1----+---2---+---3---+---4---+---5---+---6---+---7---+----<
       DATA THIS WILL BE OVERLAID WITH FIRST SEGMENT OF MESSAGE
```

ROLB Call Not Requesting Return of First Segment of Current Message: Use a CALL FUNCTION statement to contain the ROLB function. The CALL DATA statement is optional.

```
ROLB
```

ROLL Call: Use a CALL FUNCTION statement to contain the ROLL function. The CALL DATA statement is optional.

```
|---+---1---+---2---+---3----+---4----+---5---+---6---+---7----+---<
```

**ROLS Call with a Token:** Use a CALL FUNCTION statement to contain the ROLS function and token, and the CALL DATA statement to provide the data area that will be overlaid by the data from the SETS call.

L Z0046 DATA THIS WILL BE OVERLAID WITH DATA FROM SETS

**ROLS Call without a Token:** Use a CALL FUNCTION statement to contain the ROLS function. The CALL DATA statement is optional.

**ROLX Call:** Use a CALL FUNCTION statement to contain the ROLX function. The CALL DATA statement is optional. The ROLX function is treated as a ROLS call with no token.

```
|---+---1----+----2----+----3----+----4----+----5----+----6----+----7----+----<
L ROLX
```

**SETO Call**: Use a CALL FUNCTION statement to contain the SETO function. The DATA statement is optional; however, if an OPTION statement is passed on the call, the DATA statement is required. Also, if a FEEDBACK statement is passed on the call, then both the DATA and OPTION statements are required. The following is an example of a SETO statement using the OPTION statement and SETO token of SET1.

```
|---+---1----+---2---+---3---+---4----+---5---+---6---+---7----+----<

L SETO SET1 5000

L OPT PRT0=110PTION1,0PTION2,

L CONT OPTION3,

L CONT OPTION4
```

11 is the hex value of the length of 11OPTION,......OPTION4.

The following is an example of a SETO statement using the OPTION statement and SETO token of SET1.

11 is the hex value of the length of 11OPTION,......OPTION4.

The following is an example of a SETO statement using the OPTION statement and SETO token of SET2 and FDBK statement.

```
|---+---1---+---2---+---3---+---4---+---5---+---6---+---7----+----<
L SETO SET2 5500
L OPT PRTO=110PTION1,OPTION2,OPTION3,OPTION4
L Z0099 FDBK OPTION ERROR FEEDBACK AREA
```

11 is the hex value of the length of 11OPTION,......OPTION4.

SETS Call with a Token: Use a CALL FUNCTION statement to contain the SETS function and token; use the CALL DATA statement to provide the data that is to be returned to ROLS call.

```
|---+---1----+----3----+---4----+---5----+---6----+---7----+----<
      SETS TOKEN1
```

L Z0033 DATA RETURN THIS DATA ON THE ROLS CALL

SETS Call without a Token: Use a CALL FUNCTION statement to contain the SETS function; CALL DATA statement is optional.

```
|---+----1----+----2----+----3----+----4----+----5----+----6----+----7-----+----<
```

This section (SNAP call) contains product-sensitive programming interface information.

SNAP Call: Use a CALL FUNCTION statement to contain the SNAP function and a CALL DATA statement to contain the SNAP data.

```
|---+---1----+----2----+----3----+----4----+----5----+----6----+----7----+----<
   SNAP
L V0022 DATA PRINTDD 22222222
```

This section (STAT call) contains product-sensitive programming interface information.

**STAT Call:** OSAM statistics require only one STAT call. STAT calls for VSAM statistics retrieve only one subpool at a time, starting with the smallest. See IMS/ESA Application Programming: Design Guide for further information about the statistics returned by STAT.

```
L
   STAT DBASF
L
   STAT VBASS
   STAT VBASS
L
   STAT VBASS
1
   STAT VBASS
```

SYNC Call: Use a CALL FUNCTION statement to contain the SYNC function. The CALL DATA statement is optional.

Initial XRST Call: Use a CALL FUNCTION statement to contain the XRST FUNCTION and a CALL DATA statement that contains a checkpoint ID of blanks to indicate that you are normally starting a program that uses symbolic checkpoints.

```
|---+---1----+----3----+----4----+---5----+---6----+----7----+----<
       XRST
L
       DATA
L
       CKPT
L
       DATA YOURID01
```

#### **CALL Statement**

Basic XRST Call: Use a CALL FUNCTION statement to contain the XRST function and a CALL DATA statement to contain the checkpoint ID.

```
+----1----+-----3----+----4----+----5----+----6----+----7----+----<
    DATA TESTCKPT
```

Symbolic XRST Call: Use a CALL FUNCTION statement to contain the XRST function, a CALL DATA statement to contain the checkpoint ID data, and one or more CALL DATA statements where the data is to be returned.

The XRST call is used with the symbolic CHKP call.

```
L XRST
    DATA TSTCHKP2
8 DATA OVERLAY2
L
L 8 DATA OVERLAY2
L 16 DATA OVERLAY2OVERLAY2
U EIGHT BYTES OF DATA (OVERLAY2) SHOULD BE OVERLAID WITH CHECKPOINTED DATA
U SIXTEEN BYTES OF DATA (OVERLAY20VERLAY2) IS OVERLAID ALSO
```

# **CALL FUNCTION Statement with Column-Specific SSAs**

In this format, the SSA has intervening blanks between fields. Columns 24, 34, and 37 must contain blanks. Command codes are not permitted. Table 53 gives the format for the CALL FUNCTION statement with column-specific SSAs.

Table 53. CALL FUNCTION Statement (Column-Specific SSAs)

| Column | Function                      | Code and Description |                                                                                                    |  |
|--------|-------------------------------|----------------------|----------------------------------------------------------------------------------------------------|--|
| 1      | Identifies control statement  | L                    | Call statement (see columns 10-13).                                                                                                    |  |
| 2      | Reserved                      | ъ                    |                                                                                                    |  |
| 3      | Reserved                      | ħ                    |                                                                                                    |  |
| 4      | Reserved                      | ħ                    |                                                                                                    |  |
| 5-8    | Repeat Count                  | ħ                    | If blank, repeat count defaults to 1.                                                                                                    |  |
|        |                               | nnnn                 | 'nnnn' is the number of times to repeat this call. Range 1 to 9999, right-justified but need not contain leading zeros.                                                                                                    |  |
| 10-13  | Identifies DL/I call function | ъ                    | If blank, use function from previous CALL statement.                                                                                                    |  |
|        |                               | xxxx                 | 'xxxx' is a DL/I call function.                                                                                                    |  |
|        |                               | CONT                 | Continuation indicator for SSAs too long for a single CALL FUNCTION statement. Column 72 of preceding CALL FUNCTION statement must contain a nonblank character. The next CALL statement should have CONT in columns 10 through 13 and the SSA should continue in column 16. |  |
| 14-15  | Reserved                      | ħ                    |                                                                                                    |  |
| 16-23  | SSA name                      | s-name               | Required if call contains SSA.                                                                                                    |  |
| 24     | Reserved                      | ħ                    | Separator field.                                                                                                    |  |
| 25     | Start character for SSA       | (                    | Required if segment is qualified.                                                                                                    |  |
| 26-33  | SSA field name                | f-name               | Required if segment is qualified.                                                                                                    |  |
| 34     | Reserved                      | ъ                    | Separator field.                                                                                                    |  |
| 35-36  | DL/I call operator(s)         | name                 | Required if segment is qualified.                                                                                                    |  |
|        |                               |                      | <del></del>                                                                                                    |  |

Table 53. CALL FUNCTION Statement (Column-Specific SSAs) (continued)

| Column | olumn Function Code and Descript |                                        | escription                                                                                                    |
|--------|----------------------------------|----------------------------------------|----------------------------------------------------------------------------------------------------|
| 37     | Reserved                         | ъ                                      | Separator field.                                                                                                    |
| 38-nn  | Field value                      | nnnnn                                  | Required if segment is qualified.  Note: Do not use '5D' or ')' in field value.                                                                                                    |
| nn+1   | End character for SSA            | )                                      | Required if segment is qualified.                                                                                                    |
| 72     | Continuation column              | ħ                                      | No continuations for this statement.                                                                                                    |
|        |                                  | х                                      | Alone, it indicates multiple SSAs each beginning in column 16 of successive statements. With CONT in columns 10-13 of the next statement, indicates a single SSA that is continued beginning in column 16 of the following statement |
| 73-80  | Sequence indication              | nnnnnnn For SYSIN2 statement override. |                                                                                                    |

If a CALL FUNCTION statement contains multiple SSAs, the statement must have a nonblank character in column 72 and the next SSA must start in column 16 of the next statement. If a field value extends past column 71, put a nonblank character in column 72. In the next statement insert the keyword CONT in columns 10 through 13 and continue the field value starting at column 16. Maximum length for field value is 256 bytes, maximum size for an SSA is 290 bytes, and the maximum number of SSAs for this program is 15, which is the same as the IMS limit.

## **DFSDDLT0 Call Functions**

The DFSDDLT0 call functions were created for DFSDDLT0. They do not represent "valid" IMS calls and are not punched as output if DFSDDLT0 encounters them while a CTL (PUNCH) statement is active. Table 54 shows the special call functions of the CALL FUNCTION statement. Descriptions and examples of these special functions follow.

Table 54. CALL FUNCTION Statement with DFSDDLT0 Call Functions

| Column | Function                     | Code              | Description                                                                                                    |
|--------|------------------------------|-------------------|----------------------------------------------------------------------------------------------------|
| 1      | Identifies control statement | L Call statement. |                                                                                                    |
| 2-4    | Reserved                     | Ď                 |                                                                                                    |
| 5-8    | Repeat count                 | ħ                 | If blank, repeat count defaults to 1.                                                                                      |
|        |                              | nnnn              | 'nnnn' is the number of times to repeat this call. Range is 1 to 9999, right-justified but need not contain leading zeros. |
| 9      | Reserved                     | Ď                 |                                                                                                    |
| 10-15  | Special call function        | STAKb             | Stack control statements for later execution.                                                                              |
|        |                              | ENDbb             | Stop stacking and begin execution.                                                                                         |
|        |                              | SKIPb             | Skip statements until START function is encountered.                                                                       |
|        |                              | START             | Start processing statements again.                                                                                         |
| 73-80  | Sequence indication          | nnnnnnn           | For SYSIN2 statement override.                                                                                             |

STAK/END(stacking control statements)

With the STAK statement, you repeat a series of statements that were read from SYSIN and held in memory. All control statements between the STAK statement and the END statement are read and saved. When DFSDDLT0 encounters the END statement, it executes the series of calls as many times as specified in columns 5 through 8 of the STAK statement. STAK calls imbedded within another STAK cause the outer STAK call to be abnormally terminated.

SKIP/START (skipping control statements)

With the SKIP and START statements, you identify groups of statements that you do not want DFSDDLT0 to process. These functions are normally read from SYSIN2 and provide a temporary override to an established SYSIN input stream. DFSDDLT0 reads all control statements occurring between the SKIP and START statements, but takes no action. When DFSDDLT0 encounters the START statement, it reads and processes the next statement normally.

# **Examples of DFSDDLT0 Call Functions**

STAK/END Call: The following example shows the STAK and END call functions.

```
//BATCH.SYSIN DD *
|---+---1----+----2----+----3----+----4----+----5----+----6----+----7----+----<
O SNAP= ,ABORT=0
                                                                       10000800
S 1 1 1 1 1
L
        GU
              SEGA (KEYA =A300)
                                                                       10001100
   0003 STAK
                                                                       10001150
WTO THIS IS PART OF THE STAK
                                                                       10001200
T THIS COMMENT IS PART OF THE STAK
                                                                       10001300
                                                                       10001400
        GN
L
        END
                                                                       10001450
U THIS COMMENT SHOULD GET PRINTED AFTER THE STAK IS DONE 3 TIMES
                                                                       10001500
1
   0020 GN
                                                                       10001600
/*
```

**SKIP/START Call:** The following example demonstrates the use of the SKIP and START call functions in SYSIN2 to override and stop the processing of the STAK and END call functions in SYSIN. DFSDDLT0 executes the GU call function in SYSIN, skips the processing of STACK, WTO, T comment, GN, and END in SYSIN, and goes to the COMMENT.

```
//BATCH.SYSIN DD *
|---+---1----+---2---+---3---+---4---+---5---+---6---+---7---+---<
O SNAP= ,ABORT=0
S 1 1 1 1 1
                                                                   10001000
        GU
             SEGA (KEYA =A300)
                                                                    10001100
   0003 STAK
                                                                   10001150
WTO THIS IS PART OF THE STAK
                                                                   10001200
T THIS COMMENT IS PART OF THE STAK
                                                                   10001300
                                                                   10001400
        FND
                                                                   10001450
U THIS COMMENT SHOULD GET PRINTED AFTER THE STAK IS DONE 3 TIMES
                                                                   10001500
  0020 GN
                                                                   10001600
L
/*
//BATCH.SYSIN2 DD *
|---+---1----+---2----+----3----+----5----+---6----+---7----+----<
        SKIP
                                                                   10001150
        START
                                                                   10001450
U THIS COMMENT SHOULD REPLACE THE STAK COMMENT
                                                                   10001500
U ******THIS COMMENT SHOULD GET PRINTED BECAUSE OF SYSIN2******
                                                                   10001650
```

### **COMMENT Statement**

Use the COMMENT statement to print comments in the output data. The two types of COMMENT statements, conditional and unconditional, are described below. Table 55 shows the format of the COMMENT statement.

### **Conditional COMMENT Statement**

You can use up to five conditional COMMENT statements per call; no continuation mark is required in column 72. Code the statements in the DFSDDLT0 stream before the call they are to document. Conditional COMMENTS are read and held until a CALL is read and executed. (If a COMPARE statement follows the CALL, conditional COMMENTS are held until after the comparison is completed.) You control whether the conditional comments are printed with column 3 of the STATUS statement. DFSDDLT0 prints the statements according to the STATUS statement in the following order: conditional COMMENTS, the CALL, and the COMPARE(s). The time and date are also printed with each conditional COMMENT statement.

## **Unconditional COMMENT Statement**

You can use any number of unconditional COMMENT statements. Code them in the DFSDDLT0 stream before the call they are to document. The time and date are printed with each unconditional COMMENT statement.

Table 55. COMMENT Statement

| Column | Function                     | Code    | Description                      |
|--------|------------------------------|---------|----------------------------------|
| 1      | Identifies control statement | Т       | Conditional comment statement.   |
|        |                              | U       | Unconditional comment statement. |
| 2-72   | Comment data                 |         | Any relevant comment.            |
| 73-80  | Sequence indication          | nnnnnnn | For SYSIN2 statement override.   |

# **Example of COMMENT Statement**

**T/U Comment Calls:** The following example shows the T and U comment calls.

```
//BATCH.SYSIN DD *
|---+---1----+----3----+----4----+---5----+---6----+----7----+----<
O SNAP= ,ABORT=0
                                                                     10000800
S 1 1 1 1 1
                                                                     10001000
              SEGB
                      (KEYA
                               =A400)
                                                                     10001100
        GU
T THIS COMMENT IS A CONDITIONAL COMMENT FOR THE FIRST GN
                                                                     10001300
                                                                     10001400
U THIS COMMENT IS AN UNCONDITIONAL COMMENT FOR THE SECOND GN
                                                                     10001500
   0020 GN
                                                                     10001600
```

## **COMPARE Statement**

The COMPARE statement compares the actual results of a call with the expected results. The three types of COMPARE statements are the COMPARE PCB. COMPARE DATA, and COMPARE AIB.

When you use the COMPARE PCB, COMPARE DATA, and COMPARE AIB statements you must:

#### **COMPARE Statement**

- · Code COMPARE statements in the DFSDDLT0 stream immediately after either the last continuation, if any, of the CALL DATA statement or another COMPARE statement.
- Specify the print option for the COMPARE statements in column 7 of the STATUS statement.

#### For all three COMPARE statements:

- The condition code returned for a COMPARE gives the total number of unequal comparisons.
- For single fixed-length segments, DFSDDLT0 uses the comparison length to perform comparisons if you provide a length. The length comparison option (column 3) is not applicable.

#### Product-sensitive programming interface

When you use the COMPARE PCB statement and you want a snap dump when there is an unequal comparison, request it on the COMPARE PCB statement. A snap dump to a log with SNAP ID COMPxxxx is issued along with the snap dump options specified in column 3 of the COMPARE PCB statement.

The numeric part of the SNAP ID is initially set to 0000 and is incremented by 1 for each SNAP resulting from an unequal comparison.

End of Product-sensitive programming interface —

### **COMPARE DATA Statement**

The COMPARE DATA statement is optional. It compares the segment returned by IMS to the data in the statement to verify that the correct segment was retrieved. Table 56 gives the format of the COMPARE DATA statement.

Table 56. COMPARE DATA Statement

| Column | Function                     | Code | Description                                                                                                    |
|--------|------------------------------|------|----------------------------------------------------------------------------------------------------|
| 1      | Identifies control statement | Е    | COMPARE statement.                                                                                                    |
| 2      | Reserved                     | ħ    |                                                                                                    |
| 3      | Length comparison option     | b    | For fixed-length segments or if the LL field of the segment is not included in the comparison; only the data is compared.                                                                     |
|        |                              | L    | The length in columns 5-8 is converted to binary and compared against the LL field of the segment.                                                                                            |
| 4      | Segment length option        | ъ    |                                                                                                    |
|        |                              | V    | For a variable-length segment only, or for the first variable-length segment of multiple variable-length segments in a path call, or for a concatenated logical child/logical parent segment. |
|        |                              | М    | For the second or subsequent variable-length segment of a path call, or for a concatenated logical child/logical parent segment.                                                              |

Table 56. COMPARE DATA Statement (continued)

| Column | Function                     | Code    | Description                                                                                                    |
|--------|------------------------------|---------|----------------------------------------------------------------------------------------------------|
|        |                              | Р       | For fixed-length segments in path calls.                                                                                                    |
|        |                              | Z       | For message segment.                                                                                                    |
| 5-8    | Comparison length            | nnnn    | Length to be used for comparison. (Required for length options V, M, and P if L is coded in column 3.)                                              |
| 9      | Reserved                     | ъ       |                                                                                                    |
| 10-13  | Identifies type of statement | DATA    | Required for the first I/O COMPARE statement and the first statement of a new segment if data from previous I/O COMPARE statement is not continued. |
| 14-15  | Reserved                     | ъ       |                                                                                                    |
| 16-71  | String of data               |         | Data against which the segment in the I/O area is to be compared.                                                                                   |
| 72     | Continuation column          | ъ       | If blank, data is NOT continued.                                                                                                    |
|        |                              | х       | If not blank, data will be continued, starting in columns 16-71 of the subsequent statements for a maximum of 3840 bytes.                           |
| 73-80  | Sequence indication          | nnnnnnn | For SYSIN2 statement override.                                                                                                    |
| Notoci |                              |         |                                                                                                    |

#### Notes:

- If you code an L in column 3, the value in columns 5 through 8 is converted to binary and compared against the LL field of the returned segment. If you leave column 3 blank and the segment is not in a path call, then the value in columns 5 through 8 is used as the length of the comparison.
- If you code column 4 with a V, P, or M, you must enter a value in columns 5 through 8.
- If this is a path call comparison, code a P in column 4. The value in columns 5 through 8 must be the exact length of the fixed segment used in the path call.
- · If you specify the length of the segment, this length is used in the COMPARE and in the display. If you do not specify a length, DFSDDLT0 uses the shorter of the following for the length of the comparison and display:
  - The length of data supplied in the I/O area by IMS
  - The number of DATA statements read times 56

## **COMPARE AIB Statement**

The COMPARE AIB statement is optional. You can use it to compare values returned to the AIB by IMS. Table 57 shows the format of the COMPARE AIB statement.

Table 57. COMPARE AIB Statement

| Column | Function                     | Code | Description                                                  |
|--------|------------------------------|------|--------------------------------------------------------------|
| 1      | Identifies control statement | E    | COMPARE statement.                                           |
| 2      | Hold compare option          | Н    | Hold COMPARE statement; see the paragraph below for details. |
|        |                              | ъ    | Reset hold condition for a single COMPARE statement.         |
| 3      | Reserved                     | ħ    |                                                              |
| 4-6    | AIB compare                  | AIB  | Identifies an AIB compare.                                   |

#### **COMPARE Statement**

Table 57. COMPARE AIB Statement (continued)

| Column | Function            | Code    | Description                       |
|--------|---------------------|---------|-----------------------------------|
| 7      | Reserved            | ħ       |                                   |
| 8-11   | Return code         | xxxx    | Allow specified return code only. |
| 12     | Reserved            |         |                                   |
| 13-16  | Reason code         | xxxx    | Allow specified reason code only. |
| 17-72  | Reserved            | ħ       | р                                 |
| 73-80  | Sequence indication | nnnnnnn | For SYSIN2 statement override.    |

To execute the same COMPARE AIB after a series of calls, put an H in column 2. When you specify an H, the COMPARE statement executes after each call. The H COMPARE statement is particularly useful when comparing with the same status code on repeated calls. The H COMPARE statement stays in effect until another COMPARE AIB statement is read.

## **COMPARE PCB Statement**

The COMPARE PCB statement is optional. You can use it to compare values returned to the PCB by IMS or to print blocks or buffer pool. Table 58 shows the format of the COMPARE PCB statement.

Table 58. COMPARE PCB Statement

| Column | Function                                   | Code | Description                                                                                                    |
|--------|--------------------------------------------|------|----------------------------------------------------------------------------------------------------|
| 1      | Identifies control statement               | Е    | COMPARE statement.                                                                                                    |
| 2      | Hold compare option                        | Н    | Hold compare statement.                                                                                                    |
|        |                                            | ъ    | Reset hold condition for a single COMPARE statement.                                                                                                    |
| 3      | Snap dump options (if compare was unequal) | Ď    | Use default value. (You can change the default value or turn off the option by coding the value in an OPTION statement.)                                                                                                    |
|        |                                            | 1    | The complete I/O buffer pool.                                                                                                    |
|        |                                            | 2    | The entire region (batch regions only).                                                                                                    |
|        |                                            | 4    | The DL/I blocks.                                                                                                    |
|        |                                            | 8    | Terminate the job step on miscompare of DATA or PCB.                                                                                                    |
|        |                                            | S    | To SNAP subpools 0 through 127. Requests for multiple SNAP dump options can be obtained by summing their respective hexadecimal values. If anything other than a blank, 1-9, A-F, or S is coded in column 3, the SNAP dump option is ignored. |
| 4      | Extended SNAP <sup>1</sup> options         | ъъ   | Ignore extended option.                                                                                                    |
|        |                                            | Р    | SNAP the complete buffer pool (batch).                                                                                                    |

Table 58. COMPARE PCB Statement (continued)

| Column    | Function                         | Code               | Description                                                                                                    |
|-----------|----------------------------------|--------------------|----------------------------------------------------------------------------------------------------|
|           |                                  | S                  | SNAP subpools 0 through 127 (batch).                                                                                           |
|           |                                  |                    | An area is never snapped twice. The SNAP option is a combination of columns 3 (SNAP dump option) and 4 (extended SNAP option). |
| 5-6       | Segment level                    | nn                 | 'nn' is the segment level for COMPARE PCB. A leading zero is required.                                                         |
| 7         | Reserved                         | ъ                  |                                                                                                    |
| 8-9       | Status code                      | ъ                  | Allow blank status code only.                                                                                                  |
|           |                                  | xx                 | Allow specified status code only.                                                                                              |
|           |                                  | XX                 | Do not check status code.                                                                                                    |
|           |                                  | ок                 | Allow the following: blank, GA, GC, or GK.                                                                                     |
| 10        | Reserved                         | ъ                  |                                                                                                    |
| 11-18     | Segment name User Identification | xxxxxxxx           | Segment name for DB PCB compare.                                                                                               |
|           |                                  |                    | Logical terminal for I/O.                                                                                                    |
|           |                                  |                    | Destination for ALT PCB.                                                                                                    |
| 19        | Reserved                         | ъ                  |                                                                                                    |
| 20-23     | Length of key                    | nnnn               | 'nnnn' is length of the feedback key.                                                                                          |
| 24-71 or  | Concatenated key                 |                    | Concatenated key feedback for DB PCB compare.                                                                                  |
| 24-31     | User ID                          |                    | User identification for TP PCB.                                                                                                |
| 72        | Continuation column              | ъ                  | If blank, key feedback is <i>not</i> continued.                                                                                |
|           |                                  | x                  | If not blank, key feedback is continued, starting in columns 16-71 of subsequent statements.                                   |
| 73-80     | Sequence indication              | nnnnnnn            | For SYSIN2 statement override.                                                                                                 |
| Note:     |                                  |                    |                                                                                                    |
| 1. SNAP i | s a Product-sensitive prog       | ramming interface. |                                                                                                    |

Blank fields are not compared to the corresponding field in the PCB, except for the status code field. (Blanks represent a valid status code.) To accept the status codes blank, GA, GC, or GK as a group, put OK in columns 8 and 9. To stop comparisons of status codes, put XX in columns 8 and 9.

To execute the same compare after a series of calls, put an H in column 2. This executes the COMPARE statement after each call. This is particularly useful to compare to a blank status code only when loading a database. The H COMPARE statement stays in effect until another COMPARE PCB statement is read.

## **Examples of COMPARE DATA and PCB Statements**

**COMPARE PCB Statement for Blank Status Code:** The COMPARE PCB statement is coded blank. It checks a blank status code for the GU.

```
|---+---1----+----3----+----4----+---5----+---6---+---7----+----<
L GU 10101100
E 10101200
```

COMPARE PCB Statement for SSA Level, Status Code, Segment Name, Concatenated Key Length, and Concatenated Key: The COMPARE PCB statement is a request to compare the SSA level, a status code of OK (which includes blank, GA, GC, and GK), segment name of SEGA, concatenated key length of 0004, and a concatenated key of A100.

COMPARE PCB Statement for SSA Level, Status Code, Segment Name, Concatenated Key Length, and Concatenated Key: The COMPARE PCB statement causes the job step to terminate based on the 8 in column 3 when any of the fields in the COMPARE PCB statement are not equal to the corresponding field in the PCB.

```
|---+---1---+---2---+---3----+---4---+---5---+---6---+---7----+----<
L GU 10105100
E 8 01 OK SEGK 0004A100 10105200
```

COMPARE PCB Statement for Status Code with Hold Compare: The COMPARE PCB statement is a request to compare the status code of OK (which includes blank, GA, GC, and GK) and hold that compare until the next COMPARE PCB statement. The compare of OK is used on GN following GU and is also used on a GN that has a request to be repeated six times.

```
|---+---1---+---2---+---3---+---4---+---5---+---6---+---7----+----<

L GU SEGA (KEYA = A300) 20201100

L GN 20201300

EH OK 20201400

L 0006 GN 20201500
```

**COMPARE DATA Statement for Fixed-Length Segment:** The COMPARE DATA statement is a request to compare the data returned. 72 bytes of data are compared.

**COMPARE DATA Statement for Fixed-Length Data for 64 Bytes:** The COMPARE DATA statement is a request to compare 64 bytes of the data against the data returned.

#### COMPARE Statement

**COMPARE DATA Statement for Fixed-Length Data for 72 Bytes:** The COMPARE DATA statement is a request to compare 72 bytes of the data against the data returned.

**COMPARE DATA Statement for Variable-Length Data of Multiple-Segments Data and Length Fields:** The COMPARE DATA statement is a request to compare 36 bytes of the data against the data returned for segment 1 and 16 bytes of data for segment 2. It compares the length fields of both segments.

```
|---+---1----+----3----+----4----+---5----+---6----+----7----+----<
  ISRT D (DSS = DSS01)
DJ (DJSS = DJSS01)
                                                                X38005500
L
L
                                                                X38005600
             QAJAXQAJ
                                                                38005700
L V0036 DATA QSS02QASS02QAJSS01QAJASS97*IQAJA**
                                                                *38005800
L M0016 DATA QAJSS01*IQAJ**
                                                                38005850
                              = DSS01)
        GHU D
                     (DSS
                                                                X38006000
                     (DJSS = DJSS01)
                                                              X38006100
             QAJAXQAJ (QAJASS = QAJASS97)
                                                                38006200
E LV0036 DATA QSS02QASS02QAJSS01QAJASS97*IQAJA**
                                                                *38006300
E LM0016 DATA QAJSS01*2QAJ**
                                                                 38006350
```

**COMPARE DATA Statement for Variable-Length Data of Multiple Segments** with no Length Field COMPARE: The COMPARE DATA statement is a request to compare 36 bytes of the data against the data returned for segment 1 and 16 bytes of data for segment 2 with no length field compares of either segment.

```
|---+---1----+---2---+---3---+---4---+---5---+---6---+---7----+---<
    ISRT D (DSS = DSS01)
DJ (DJSS = DJSS01)
                                                                X38005500
1
                                                                X38005600
L
             QAJAXQAJ
                                                                38005700
L V0036 DATA QSS02QASS02QAJSS01QAJASS97*IQAJA**
                                                                *38005800
L M0016 DATA QAJSS01*IQAJ**
                                                                38005850
        GHU D (DSS
                              = DSS01)
                                                                X38006000
             D.J
                     (DJSS
                              = DJSS01)
                                                               X38006100
             QAJAXQAJ (QAJASS = QAJASS97)
                                                                38006200
E V0036 DATA QSS02QASS02QAJSS01QAJASS97*IQAJA**
                                                                *38006300
                                                                 38006350
  M0016 DATA QAJSS01*2QAJ**
```

COMPARE DATA Statement for Variable-Length Data of Multiple Segments and One Length Field COMPARE: The COMPARE DATA statement is a request to compare 36 bytes of the data against the data returned for segment 1 and 16 bytes of data for segment 2. It compares the length field of segment 1 only.

```
|---+---1---+---2---+---3---+---4---+---5---+---6---+---7----+---<
       ISRT D (DSS = DSS01)
DJ (DJSS = DJSS01)
                                                                 X38005500
1
L
                                                                 X38005600
             QAJAXQAJ
                                                                  38005700
L
L V0036 DATA QSS02QASS02QAJSS01QAJASS97*IQAJA**
                                                                 *38005800
L M0016 DATA QAJSS01*IQAJ**
                                                                  38005850
        GHU D (DSS
                              = DSS01)
                                                                 X38006000
             DJ
                      (DJSS = DJSS01)
                                                                 X38006100
             QAJAXQAJ (QAJASS = QAJASS97)
                                                                 38006200
E LV0036 DATA QSS02QASS02QAJSS01QAJASS97*IQAJA**
                                                                 *38006300
  M0016 DATA QAJSS01*2QAJ**
                                                                  38006350
```

### **IGNORE Statement**

DFSDDLT0 ignores any statement with an N or a period (.) in column 1. You can use the N or . (period) to comment out a statement in either the SYSIN or SYSIN2 input streams. Using an N or . (period) in a SYSIN2 input stream causes the SYSIN input stream to be ignored as well. See "SYSIN2 DD Statement" on page 405 for information on how to override SYSIN input. Table 59 gives the format of the IGNORE statement. An example of the statement follows.

Table 59. IGNORE Statement

| Column | Function                     | Code    | Description                    |
|--------|------------------------------|---------|--------------------------------|
| 1      | Identifies control statement | N or .  | IGNORE statement.              |
| 2-72   | Ignored                      |         |                                |
| 73-80  | Sequence indication          | nnnnnnn | For SYSIN2 statement override. |

# **Example of IGNORE (N or .)**

|---+---1---+---2---+---3---+---4---+---5---+---6---+---7---+----< . NOTHING IN THIS AREA WILL BE PROCESSED. ONLY THE SEQUENCE NUMBER 67101010 N WILL BE USED IF READ FROM SYSIN2 OR SYSIN. 67101020

### **OPTION Statement**

Use the OPTION statement to override various default options. Use multiple OPTION statements if you cannot fit all the options you want in one statement. No continuation character is necessary. Once you set an option, it remains in effect until you specify another OPTION statement to change the first parameter. Table 60 shows the format of the OPTION statement. An example follows.

Table 60. OPTION Statement

| Column | Function                     | Code        | Description                                                                                                    |
|--------|------------------------------|-------------|----------------------------------------------------------------------------------------------------|
| 1      | Identifies control statement | 0           | OPTION statement (free-form parameter fields).                                                                                                    |
| 2      | Reserved                     | ъ           | р                                                                                                    |
| 3-72   | Keyword parameters           | :           |                                                                                                    |
|        | ABORT=                       | • 0         | Turns the ABORT parameter off.                                                                                                    |
|        |                              | • 1 to 9999 | <ul> <li>Number of unequal compares before<br/>aborting job. Initial default is 5.</li> </ul>                                                                                                    |
|        | LINECNT=                     | 10 to 99    | Number of lines printed per page. Must be filled with zeros. Initial default 54.                                                                                                    |
|        | SNAP <sup>1</sup>            | х           | SNAP option default, when results of compare are unequal. To turn the SNAP option off, code 'SNAP='. See "COMPARE PCB Statement" on page 392 for the appropriate values for this parameter. (Initial default is 5 if this option is not coded. This causes the I/O buffer pool and the DL/I blocks to be dumped with a SNAP call.) |
|        | DUMP/NODUMP                  |             | Produce/do not produce dump if job abends. Default is NODUMP.                                                                                                    |

Table 60. OPTION Statement (continued)

| Column  | Function                 | Code                  | Description                                                                                                    |
|---------|--------------------------|-----------------------|----------------------------------------------------------------------------------------------------|
|         | LCASE=                   | • H<br>• C            | <ul> <li>Hexadecimal representation for lower<br/>case characters. This is the initial default.</li> <li>Character representation for lower case</li> </ul>                     |
|         | STATCD/NOSTATCD          |                       | characters.  Issue/do not issue an error message for the internal, end-of-job stat call that does not receive a blank or GA status code.  NOSTATCD is the default.              |
|         | ABU249/NOABU249          |                       | Issue/do not issue a DFSDDLT0 ABENDU0249 when an invalid status code is returned for any of the internal end-of-job stat calls in a batch environment. NOABU249 is the default. |
| 73 - 80 | Sequence indication      | nnnnnnn               | For SYSIN2 statement override.                                                                                                    |
| Note:   |                          |                       |                                                                                                    |
| 1. SNAP | is a Product-sensitive p | rogramming interface. |                                                                                                    |

OPTION statement parameters can be separated by commas.

# **Example of OPTION Control Statement**

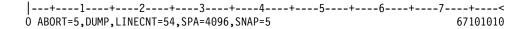

# **PUNCH Statement**

The PUNCH CTL statement allows you to produce an output data set consisting of COMPARE PCB statements, COMPARE DATA statements, COMPARE AIB statements, other control statements (with the exceptions noted below), or combinations of the above. Table 61 shows the format and keyword parameters for the PUNCH CTL statement.

Table 61. PUNCH CTL Statement

| Column | Function                           | Description | Description                         |
|--------|------------------------------------|-------------|-------------------------------------|
| 1-3    | Identifies<br>control<br>statement | CTL         | PUNCH statement.                    |
| 4-9    | Reserved                           | ъ           |                                     |
| 10-13  | Punch control                      | PUNC        | Begin punching (no default values). |
|        |                                    | NPUN        | Stop punching (default value).      |
| 14-15  | Reserved                           | ħ           |                                     |
| 16-72  | Keyword parameters:                |             |                                     |

## **PUNCH Statement**

Table 61. PUNCH CTL Statement (continued)

| Column | Function | Description | Description                                                                                                    |
|--------|----------|-------------|----------------------------------------------------------------------------------------------------|
|        | OTHER    |             | Reproduces all input control statements except:  CTL (PUNCH) statements.  Nor. (IGNORE) statements.  COMPARE statements.  CALL statements with functions of SKIP and START. Any control statements that appear between SKIP and START CALLs are not punched. (See SKIP/START 388).  CALL statements with |
|        |          |             | functions of STAK and END. Control statements that appear between STAK and END CALLS are saved and then punched the number of times indicated in the STAK CALL. (See STAK/END 387).                                                                                                    |
|        | DATAL    |             | Create a full data COMPARE using all of the data returned to the I/O area. Multiple COMPARE statements and continuations are produced as needed.                                                                                                    |
|        | DATAS    |             | Create a single data COMPARE statement using only the first 56 bytes of data returned to the I/O area.                                                                                                    |
|        | PCBL     |             | Create a full PCB COMPARE using the complete key feedback area returned in the PCB.  Multiple COMPARE statements and continuations are produced as needed.                                                                                                    |
|        | PCBS     |             | Create a single PCB COMPARE statement using only the first 48 bytes of the key feedback area returned in the PCB.                                                                                                    |
|        | SYNC/NOS | SYNC        | If a GB status code is returned on a Fast Path call while in STAK, but prior to exiting STAK, this function issues or does not issue SYNC.                                                                                                    |
|        | START=   |             | 00000001 to 99999999.  This is the starting sequence number to be used for the punched statements. Eight numeric bytes must be coded.                                                                                                    |

Table 61. PUNCH CTL Statement (continued)

| Column | Function            | Description | Description                                                                                            |
|--------|---------------------|-------------|----------------------------------------------------------------------------------------------------|
|        | INCR=               |             | 1 to 9999.                                                                                             |
|        |                     |             | Increment the sequence number of each punched statement by this value. Leading zeros are not required. |
|        | AIB                 |             | Create an AIB COMPARE statement.                                                                       |
| 73-80  | Sequence indication | nnnnnnn     | For SYSIN2 statement override.                                                                         |

To change the punch control options while processing a single DFSDDLT0 input stream, always use PUNCH CTL statements in pairs of PUNC and NPUN.

One way to use the PUNCH CTL statement is as follows:

- Code only the CALL statements for a new test. Do not code the COMPARE statements.
- 2. Verify that each call was executed correctly.
- Make another run using the PUNCH CTL statement to have DFSDDLT0merge the proper COMPARE statements and produce a new output data set that can be used as input for subsequent regression tests.

You can also use PUNCH CTL if segments in an existing database are changed. The control statement causes DFSDDLT0 to produce a new test data set that has the correct COMPARE statements rather than you having to manually change the COMPARE statements.

Parameters in the CTL statement must be the same length as described in Table 61, and they must be separated by commas.

# **Example of PUNCH CTL Statement**

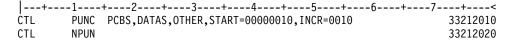

The DD statement for the output data set is labeled PUNCHDD. The data sets are fixed block with LRECL=80. Block size as specified on the DD statement is used. If not specified, the block size is set to 80. If the program is unable to open PUNCHDD, DFSDDLT0 issues abend 251.

# **Example of PUNCH CTL Statement for All Parameters**

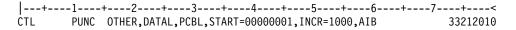

### **STATUS Statement**

With the STATUS statement, you establish print options and name the PCB that you want subsequent calls to be issued against. Table 62 on page 400 shows the format of the STATUS statement.

## **STATUS Statement**

Table 62. STATUS Statement

| Column | Function                           | Code | Description                                                                    |
|--------|------------------------------------|------|--------------------------------------------------------------------------------|
| 1      | Identifies<br>control<br>statement | S    | STATUS statement.                                                              |
| 2      | Output device option               | Ď    | Use PRINTDD when in a DL/I region; use I/O PCB in MPP region.                  |
|        |                                    | 1    | Use PRINTDD in MPP region if DD statement is provided; otherwise, use I/O PCB. |
|        |                                    | Α    | Same as if 1, and disregard all other fields in this STATUS statement.         |
| 3      | Print comment option               | Ď    | Do not print.                                                                  |
|        |                                    | 1    | Print for each call.                                                           |
|        |                                    | 2    | Print only if compare done and unequal.                                        |
| 4      | Print AIB option                   | ъ    | Do not print.                                                                  |
|        |                                    | 1    | Print for each call.                                                           |
|        |                                    | 2    | Print only if compare done and unequal.                                        |
| 5      | Print call option                  | ъ    | Do not print.                                                                  |
|        |                                    | 1    | Print for each call.                                                           |
|        |                                    | 2    | Print only if compare done and unequal.                                        |
| 6      | Reserved                           | ъ    |                                                                                |
| 7      | Print<br>compare<br>option         | ъ    | Do not print.                                                                  |
|        |                                    | 1    | Print for each call.                                                           |
|        |                                    | 2    | Print only if compare done and unequal.                                        |
| 8      | Reserved                           | ъ    |                                                                                |
| 9      | Print PCB option                   | ħ    | Do not print.                                                                  |
|        |                                    | 1    | Print for each call.                                                           |
|        |                                    | 2    | Print only if compare done and unequal.                                        |
| 10     | Reserved                           | ъ    |                                                                                |
| 11     | Print<br>segment<br>option         | ъ    | Do not print.                                                                  |
|        |                                    | 1    | Print for each call.                                                           |
|        |                                    | 2    | Print only if compare done and unequal.                                        |
| 12     | Set task and real time             | Ď    | Do not time                                                                    |
|        |                                    | 1    | Time each call.                                                                |
|        |                                    | 2    | Time each call if compare done and unequal.                                    |
| 13-14  | Reserved                           | ħ    |                                                                                |
| -      |                                    |      |                                                                                |

Table 62. STATUS Statement (continued)

| Column                   | Function                                                   | Code       | Description                                                                                                    |
|--------------------------|------------------------------------------------------------|------------|----------------------------------------------------------------------------------------------------|
| 15                       | PCB<br>selection<br>option                                 | 1          | PCB name passed in columns 16-23 (use option 1).                                                                                                    |
|                          |                                                            | 2          | DBD name passed in columns 16-23 (use option 2).                                                                                                    |
|                          |                                                            | 3          | Relative DB PCB passed in columns 16-23 (use option 3).                                                                                                    |
|                          |                                                            | 4          | Relative PCB passed in columns 16-23 (use option 4).                                                                                                    |
|                          |                                                            | 5          | \$LISTALL passed in columns 16-23 (use option 5).                                                                                                    |
|                          |                                                            | Ď          | If column 15 is blank, DFSDDLT0 selects options 2 through 5 based on content of columns 16-23.                                                                                                    |
| Opt. 1<br>16-23          | PCB selection PCB name                                     | n alpha    | These columns must contain the name of the label on the PCB at PSBGEN, or the name specified on the PCBNAME= operand for the PCB at PSBGEN time.                                                                                                    |
| Opt. 2<br>16-23          | PCB selection DBD name                                     | n <b>b</b> |                                                                                                    |
|                          |                                                            | alpha      | The default PCB is the first database PCB in the PSB. If columns 16-23 are blank, current PCB is used. If DBD name is specified, this must be the name of a database DBD in the PSB.                                                                                                    |
| Opt. 3<br>16-18<br>19-23 | PCB selection<br>Relative posit<br>of PCB in PS            | ion        |                                                                                                    |
|                          |                                                            | numeric    | When columns 16 through 18 are blank, columns (19-23) of this field are interpreted as the relative number of the DB PCB in the PSB. This number must be right-justified to column 23, but need not contain leading zeros.                                                                                 |
| Opt. 4<br>16-18<br>19-23 | PCB selection<br>I/O PCB<br>Relative posit<br>of PCB in PS | ion        |                                                                                                    |
|                          |                                                            | numeric    | When columns 16 through 18 = 'TPb', columns (19-23) of this field are interpreted as the relative number of the PCB from the start of the PCB list. This number must be right-justified to column 23, but need not contain leading zeros. I/O PCB is always the first PCB in the PCB list in this program. |
| Opt. 5<br>16-23          | List all PCBs in the PSB                                   | \$LISTALL  | Prints out all PCBs in the PSB for test script.                                                                                                    |
| 24                       | Print status option                                        | Ď          | Use print options to print this STATUS statement.                                                                                                    |
|                          |                                                            | 1          | Do not use print options in this statement; print this STATUS statement.                                                                                                    |
|                          |                                                            | 2          | Do not print this STATUS statement but use print options in this statement.                                                                                                    |
|                          |                                                            | 3          | Do not print this STATUS statement and do not use print options in this statement.                                                                                                    |
| 25-28                    | PCB processing option                                      | xxxx       | This is optional and is only used when two PCBs have the same name but different processing options. If not blank, it is used in addition to the PCB name in columns 16 through 23 to select which PCB in the PSB to use.                                                                                  |
| 29                       | Reserved                                                   | ъ          |                                                                                                    |
|                          | -                                                          |            |                                                                                                    |

#### **STATUS Statement**

Table 62. STATUS Statement (continued)

| Column | Function            | Code    | Description                                                                                                    |
|--------|---------------------|---------|----------------------------------------------------------------------------------------------------|
| 30-32  | AIB interface       | AIB     | Indicates that the AIB interface is used and the AIB is passed rather than passing the PCB. (Passing the PCB is the default.)  Note: When the AIB interface is used, the PCB must be defined at PSBGEN with PCBNAME=name. IOPCB is the PCB name used for all I/O PCBs. DFSDDLT0 recognizes that name when column 15 contains a 1 and columns 16 through 23 contain IOPCB. |
| 33     | Reserved            |         |                                                                                                    |
| 37-72  | Reserved            |         |                                                                                                    |
| 73-80  | Sequence indication | nnnnnnn | For SYSIN2 statement override.                                                                                                    |

If DFSDDLT0 does not encounter a STATUS statement, all default print options (columns 3 through 12) are 2 and the default output device option (column 2) is 1. You can code a STATUS statement before any call sequence in the input stream, changing either the PCB to be referenced or the print options.

The referenced PCB stays in effect until a subsequent STATUS statement selects another PCB. However, a call that must be issued against an I/O PCB (such as LOG) uses the I/O PCB for that call. After the call, the PCB changes back to the original PCB.

## **Examples of STATUS Statement**

To Print Each CALL Statement: The following STATUS statement tells DFSDDLT0 to print these options: COMMENTS, CALL, COMPARE, PCB, and SEGMENT DATA for all calls.

To Print Each CALL Statement, Select a PCB: The following STATUS statements tell DFSDDLT0 to print the COMMENTS, CALL, COMPARE, PCB, and SEGMENT DATA options for all calls, and select a PCB.

The 1 in column 15 is required for PCBNAME. If omitted, the PCBNAME is treated as a DBDNAME.

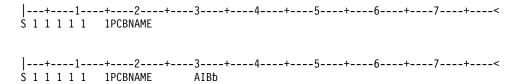

To print each CALL statement, select PCB based on a DBD name: The following STATUS statements tell DFSDDLT0 to print the COMMENTS, CALL, COMPARE, PCB, and SEGMENT DATA options for all calls, and select a PCB by a DBD name.

The 2 in column 15 is optional.

If you do not use the AIB interface, you do not need to change STATUS statement input to existing streams; existing call functions will work just as they have in the past. However, if you want to use the AIB interface, you must change the STATUS statement input to existing streams to include AIB in columns 30 through 32. The existing DBD name, Relative DB PCB, and Relative PCB will work if columns 30 through 32 contain AIB and the PCB has been defined at PSBGEN with PCBNAME=name.

### **WTO Statement**

The WTO (Write to Operator) statement sends a message to the MVS console without waiting for a reply. Table 63 shows the format for the WTO statement.

Table 63. WTO Statement

| Column | Function                     | Code    | Description                                  |
|--------|------------------------------|---------|----------------------------------------------|
| 1-3    | Identifies control statement | WTO     | WTO statement.                               |
| 4      | Reserved                     | ъ       |                                              |
| 5-72   | Message to send              |         | Message to be written to the system console. |
| 73-80  | Sequence indication          | nnnnnnn | For SYSIN2 statement override.               |

# **Example of WTO Statement**

This WTO statement sends a message to the MVS console and continues the test stream.

```
|---+---1---+---2---+---3---+---5---+---6---+---7----+---<
WTO AT A "WTO" WITHIN TEST STREAM --WTO NUMBER 1-- TEST STARTED
```

## **WTOR Statement**

The WTOR (Write to Operator with Reply) statement sends a message to the MVS system console and waits for a reply. Table 64 shows the format of the WTO statement.

Table 64. WTOR Statement

| Column | Function                     | Code    | Description                                  |
|--------|------------------------------|---------|----------------------------------------------|
| 1-4    | Identifies control statement | WTOR    | WTOR statement.                              |
| 5      | Reserved                     | ъ       |                                              |
| 6-72   | Message to send              |         | Message to be written to the system console. |
| 73-80  | Sequence indication          | nnnnnnn | For SYSIN2 statement override.               |

## **Example of WTOR Statement**

This WTOR statement causes the test stream to hole until DFSDDLT0 receives a response from the MVS console operator. Any response is valid.

```
|---+---1----+----2----+----3----+----4----+----5----+----6---+----7----+----<
WTOR AT A "WTOR" WITHIN TEST STREAM - ANY RESPONSE WILL CONTINUE
```

## **JCL Requirements**

This section defines the DD statements that DFSDDLT0 uses. Execution JCL depends on the installation data set naming standards as well as the IMS environment (batch or online). See Figure 87.

```
//SAMPLE JOB ACCOUNTING, NAME, MSGLEVEL=(1,1), MSGCLASS=3, PRTY=8
                                                               33001100
//GET EXEC PGM=DFSRRC00, PARM='DLI, DFSDDLT0, PSBNAME'
                                                               33001200
//STEPLIB DD DSN=IMS.RESLIB,DISP=SHR
                                                               33001300
//IMS
         DD DSN=IMS2.PSBLIB, DISP=(SHR, PASS)
                                                               33001400
//
         DD DSN=IMS2.DBDLIB,DISP=(SHR,PASS)
                                                               33001500
//DDCARD DD DSN=DATASET,DISP=(OLD,KEEP)
                                                               33001600
//IEFRDER DD DUMMY
                                                               33001700
//PRINTDD DD SYSOUT=A
                                                               33001800
//SYSUDUMP DD SYSOUT=A
                                                               33001900
//SYSIN DD *
|---+---1----+---2---+---3---+---4---+---5---+---6---+---7---+---<
U THIS IS PART OF AN EXAMPLE
                                                               33002100
S 1 1 1 1 1
           PCB-NAME
                                                               33002200
       GU
                                                               33002300
L
/*
//SYSIN2 DD *
ABEND
                                                               33002300
/*
```

Figure 87. Example JCL Code for DD Statement Definition

Figure 88 is an example of coding JCL for DFSDDLT0 in a BMP. Use of a procedure is optional and is only shown here as an example.

```
//SAMPLE JOB ACCOUNTING, NAME, MSGLEVEL=(1,1), MSGCLASS=A
                                                            00010047
//***************
//* BATCH DL/I JOB TO RUN FOR RSR TESTING
//**********************
//BMP EXEC IMSBATCH, MBR=DFSDDLTO, PSB=PSBNAME
//BMP.PRINTDD DD SYSOUT=A
//BMP.PUNCHDD DD SYSOUT=B
//BMP.SYSIN DD *
U ***THIS IS PART OF AN EXAMPLE OF SYSIN DATA
                                                            00010000
S 1 1 1 1 1
                  1
                                                            00030000
                                                            00040000
1
   0099 GN
1
                                                            00050000
|---+---1----+---2---+---3---+---4---+---5---+---6---+---7---+----<
//BMP.SYSIN2 DD *
U ***THIS IS PART OF AN EXAMPLE OF SYSIN2 DATA ************
                                                            00020000
ABEND
                                                            00050000
```

Figure 88. Example JCL Code for DFSDDLT0 in a BMP

### SYSIN DD Statement

The data set specified by the SYSIN DD statement is the normal input data set for DFSDDLT0. When processing input data that is on direct-access or tape, you may want to override certain control statements in the SYSIN input stream or to add other control statements to it. You do this with a SYSIN2 DD statement and the control statement sequence numbers.

Sequence numbers in columns 73 to 80 for SYSIN data are optional unless a SYSIN2 override is used. If a SYSIN2 override is used, follow the directions for using sequence numbers as described in "SYSIN2 DD Statement".

#### SYSIN2 DD Statement

DFSDDLT0 does not require the SYSIN2 DD statement, but if it is present in the JCL, DFSDDLT0 will read and process the specified data sets. When using SYSIN2, the following items apply:

- · The SYSIN DD data set is the primary input. DFSDDLT0 attempts to insert the SYSIN2 control statements into the SYSIN DD data set.
- You must code the control groups and sequence numbers properly in columns 73 to 80 or the merging process will not work.
- · Columns 73 and 74 indicate the control group of the statement.
- · Columns 75 to 80 indicate the sequence number of the statement.
- Sequence numbers *must* be in numeric order within their control group.
- · Control groups in SYSIN2 must match the SYSIN control groups, although SYSIN2 does not have to use all the control groups used in SYSIN. DFSDDLT0 does not require that control groups be in numerical order, but the control groups in SYSIN2 must be in the same order as those in SYSIN.
- When DFSDDLT0 matches a control group in SYSIN and SYSIN2, it processes the statements by sequence number. SYSIN2 statements falling before or after a SYSIN statement are merged accordingly.
- If the sequence number of a SYSIN2 statement matches the sequence number of a SYSIN statement in its control group, the SYSIN2 overrides the SYSIN.
- · If the program reaches the end of SYSIN before it reaches the end of SYSIN2, it processes the records of SYSIN2 as if they were an extension of SYSIN.
- · Replacement or merging occurs only during the current run. The original SYSIN data is not changed.
- During merge, if one of the control statements contains blanks in columns 73 through 80, DFSDDLT0 discards the statement containing blanks, sends a message to PRINTDD, and continues the merge until end-of-file is reached.

## **PRINTDD DD Statement**

The PRINTDD DD statement defines output data set for DFSDDLT0, including displays of control blocks using the SNAP call. It must conform to the MVS/ESA SNAP data set requirements.

#### PUNCHDD DD Statement

The DD statement for the output data set is labeled PUNCHDD. The data sets are fixed block with LRECL=80. Block size as specified on the DD statement is used; if not specified, the block size is set to 80. If the program is unable to open PUNCHDD, DFSDDLT0 issues abend 251. Here is an example of the PUNCHDD DD statement.

//PUNCHDD DD SYSOUT=B

# Using the PREINIT Parameter for DFSDDLT0 Input Restart

You use the DFSDDLT0 restart function to restart a DFSDDLT0 input stream within the same dependent region. The PREINIT parameter in the EXEC statement invokes the restart function. Code the PREINIT parameter of DFSMPR as PREINIT=xx, where xx is the two-character suffix of the DFSINTxx proclib member. (PREINIT=DL refers to the default proclib member.)

The PREINIT process establishes a checkpoint field for each active IMS region. This field is updated with the sequence number of each GU call to an I/O PCB as it is processed. For this reason, sequence numbers are required for all such GU calls that are used. On a restart, if the checkpoint field contains a sequence number, the DFSDDLT0 stream starts at the next GU call to an I/O PCB following the sequence number in the checkpoint field; otherwise the DFSDDLT0 stream starts from the beginning.

The DFSDDLSI module and the default IMS.PROCLIB member, DFSINTDL, are shipped with IMS and are installed as part of normal IMS installation.

The following code shows examples of SYSIN/SYSIN2 and PREINIT.

```
JOB CARD
//DDLTTST EXEC DFSMPR, PREINIT=DL
//MPP.SYSIN DD *
|---+---1---+---2---+---3---+---4---+---5---+---6---+---7----+----<
S11 1 1 1 1
         TP
                                                   01000000
               1
OPTIONS SNAP= ,ABORT=9999
                                                   01000010
S11 1 1 1 1
                                                   01000050
      GU
                                                   01000060
     ٥ĸ
                                                   01000070
F
S11 1 1 1 1
          DBPCBXXX
                                                   01000080
                                                   01000090
      GU
Ε
              INIT-LOAD UOW
      DATA
            Α
                                                   01000100
F
  01
      ROOTSEG1 0008A 0004D
                                                   01000110
S11 1 1 1 1
                                                   01000120
               1
      ISRT
                                                   01000130
L
 Z0080 DATA
          -SYNC INTERVAL 1 SEG 1 -MESSAGE
                                                  X01000140
L P
      01000150
      ISRT
                                                   01000160
L
L Z0080 DATA -SYNC INTERVAL 1
                        SEG 2 - END EOM 1
                                                  X01000170
      01000180
01000200
U* ENDING FIRST SYNC INTERVAL
GU
                                                   01000220
Ε
     QC
                                                   01000230
      GU
L
                                                   01000240
     0K
F
                                                   01000250
          DBPCBXXX
S11 1 1 1 1
                                                   01000260
WTO GETTING DATA BASE SEGMENT 1 FROM DBPCBXXX
                                                   01000270
      GHU
                                                   01000280
Ε
      DATA INIT-LOAD UOW. 1 A.P. 1
                                                   01000290
Ε
     0K
                                                   01000300
  U0003 GN
                                                   01000310
     0K
                                                   01000320
S11 1 1 1 1
          ΤP
               1
                                                   01000330
      ISRT
                                                   01000340
1
L
 Z0080 DATA
          -SYNC INTERVAL 2
                        SEG 1 -MESSAGE
                                                  X01000350
L P
      DATA
          01000360
      ISRT
                                                   01000370
          -SYNC INTERVAL 2
                        SEG 2 - END EOM 1
 Z0080 DATA
                                                  X01000380
```

```
I P
    01000390
U* ENDING SECOND SYNC INTERVAL
                                   01000410
GU
                                   01000430
1
Ε
   QC
                                   01000440
    GU
L
                                   01000450
   0K
                                   01000460
F
S11 1 1 1 1
       DBPCBXXX
                                   01000470
S11 1 1 1 1
       TP 1
                                   01000480
    ISRT
                                   01000490
L Z0080 DATA -SYNC INTERVAL 3 SEG 1 -MESSAGE
                                  X01000500
L P
    01000510
                                   01000520
    ISRT
L
L Z0080 DATA -SYNC INTERVAL 3 SEG 2 -END EOM 1
                                  X01000530
    01000580
U* ENDING THIRD SYNC INTERVAL
                                   01000600
GU
                                   01000620
   QC
F
                                   01000630
//MPP.SYSIN2 DD *
l---+---1---+---2---+---3----+---4----+---5----+---6----+---7----+---<
ABEND
                                   01000430
/*
```

### Notes for the SYSIN/SYSIN2 and PREINIT examples shown above:

- 1. The PREINIT= parameter coded in the EXEC statement invokes the restart process.
- 2. When DFSDDLT0 starts processing, it substitutes the SYSIN2 ABEND statement for the statement in SYSIN with the same sequence number. (It is the GU call with sequence number 01000430.)
- 3. DFSDDLT0 begins with statement 01000000 and processes until it encounters the ABEND statement (statement number 01000430). The GU calls to the I/O PCB have already been tracked in the checkpoint field (statements 01000060, 01000220, and 01000240).
- 4. When DFSDDLT0 is rescheduled, it examines the checkpoint field and finds 01000240. DFSDDLT0 begins processing at the next GU call to the I/O PCB, statement 01000450.

If the statement currently numbered 01000240 did not have a sequence number, DFSDDLT0 would restart from statement 01000000 when it was rescheduled.

# **Execution of DFSDDLT0 in IMS Regions**

DFSDDLT0 is designed to operate in a DL/I or BMP region but can be executed in an IFP or MPP region. In a BMP or DL/I region, the EXEC statement allows the program name to be different from the PSB name. There is no problem executing calls against any database in a BMP or DL/I region.

In an MPP region, the program name must be the same as the PSB name. To execute a DFSDDLT0 program in an MPP region, you must give DFSDDLT0 the PSB name or an alias of the PSB named in the IMS definition. You can use a temporary step library.

In an MPP region or a BMP region with an input transaction code specified in the EXEC statement, DFSDDLT0 normally gets input by issuing a GU and GNs to the I/O PCB. DFSDDLT0 issues GU and GN calls until it receives the "No More Messages" status code, QC. If there is a SYSIN DD statement and a PRINTDD DD

### **Execution of DFSDDTLT0 in IMS Regions**

statement in the dependent region, DFSDDLT0 reads input from SYSIN and SYSIN2, if present, and sends output to the PRINTDD. If the dependent region is an MPP region and the input stream does not cause a GU to be issued to the I/O PCB before encountering end-of-file from SYSIN, the program will implicitly do a GU to the I/O PCB to get the message that caused the program to be scheduled. If the input stream causes a GU to the I/O PCB and a "No More Messages" status code is received, this is treated as the end of file. When input is from the I/O PCB, you can send output to PRINTDD by coding a 1 or an A in column 2 of the STATUS statement.

Because the input is in fixed form, it is difficult to key it from a terminal. To use DFSDDLT0 to test DL/I in a message region, execute another message program that reads control statements stored as a member of a partitioned set. Insert these control statements to an input transaction queue. IMS then schedules the program to process the transactions. This method allows you to use the same control statements to execute in any region type.

# **Explanation of DFSDDLT0 Return Codes**

A non-zero return code from DFSDDLT0 indicates the number of unequal comparisons that occurred during that time.

A return code of 0 (zero) from DFSDDLTO does not necessarily mean that DFSDDLT0 executed without errors. There are several messages issued by DSFDDLT0 that do not change the return code, but do indicate some sort of error condition. This preserves the return code field for the unequal comparison count.

If an error message was issued during the run, a message ERRORS WERE DETECTED WITHIN THE INPUT STREAM. REVIEW OUTPUT TO DETERMINE ERRORS. appears at the end of the DFSDDLT0 output. You must examine the output to ensure DFSDDLT0 executed as expected.

# **Hints on Using DFSDDLT0**

This section describes loading a database, printing, retrieving, replacing, and deleting segments, regression testing, using a debugging aid, and verifying how a call is executed.

#### To Load a Database

Use DFSDDLT0 for loading only very small databases because you must to provide all the calls and data rather than have them generated. The following example shows CALL FUNCTION and CALL DATA statements that are used to load a database.

#### Hints on Using DFSDDLT0

```
|---+---1---+---2---+---3---+---4---+---5---+---6---+---7--+----<
O SNAP= ,ABORT=0
S 1 2 2 1 1
        ISRT COURSE
L
L
        DATA FRENCH
L
        ISRT COURSE
L
        DATA COBOL
L
        ISRT CLASS
        DATA 12
1
L
        ISRT CLASS
L
        DATA 27
L
        ISRT STUDENT
        DATA SMITH
                            THERESE
L
        ISRT STUDENT
L
        DATA GRABOWSKY
                            MARION
```

## To Print the Segments in a Database

Use either of the following sequences of control statements to print the segments in a database.

```
|---+---1---+---2---+---3---+---4---+---5---+---6---+---7--+----<
.* Use PRINTDD, print call, compare, and PCB if compare unequal
.* Do 1 Get Unique call
.* Hold PCB compare, End step if status code is not blank, GA, GC, GK
.* Do 9,999 Get Next calls
S 2 2 2 1
              DBDNAME
L
        GU
EH8
      0K
  9999 GN
1
|---+---1---+---2---+---3---+---4---+---5---+---6---+---7--+----<
.* Use PRINTDD, print call, compare, and PCB if compare unequal
.* Do 1 Get Unique call
.* Hold PCB compare, Halt GN calls when status code is GB.
.* Do 9,999 Get Next calls
S 2 2 2 1
              DBDNAMF
        GU
L
EΗ
      0K
   9999 GN
```

Both of the above examples request the GN to be repeated 9999 times. Note that the first example uses a COMPARE PCB of EH8 while the second uses a COMPARE PCB of EH.

The difference between these two examples is that the first halts the job step the first time the status code is not blank, GA, GC, or GK. The second example halts repeating the GN and goes on to process any remaining DFSDDLT0 control statements when a GB status code is returned or the GN has been repeated 9999 times.

# To Retrieve and Replace a Segment

Use the following sequence of control statements to retrieve and replace a segment.

```
l----+---1----+----2----+----3----+----4----+---5----+---6----+---7----+----8----
S 1 1 1 1 1 COURSEDB
        GHU COURSE (TYPE
                               =FRENCH)
                                                                   Χ
              CLASS (WEEK
                               =27)
              STUDENT (NAME
                               =SMITH)
         REPL
         DATA SMITH
                              THERESE
1
```

### **Hints on Using DFSDDLT0**

## To Delete a Segment

Use the following sequence of control statements to delete a segment.

```
|----+---1----+---2----+----3----+----4----+----5----+----6----+----7----+----8----
S 1 1 1 1 1
L GHU COURSE (TYPE =FRENCH)
           CLASS *L
            INSTRUC (NUMBER =444)
L
       DLET
```

# To Do Regression Testing

DFSDDLT0 is ideal for doing regression testing. By using a known database, DFSDDLT0 can issue calls and then compare the results of the call to expected results using COMPARE statements. The program then can determine if DL/I calls are executed correctly. If you code all the print options as 2's (print only if comparisons done and unequal), only the calls not properly satisfied are displayed.

# To Use as a Debugging Aid

When debugging a program, you usually need a print of the DL/I blocks. You can snap the blocks to a log data set at appropriate times by using a COMPARE statement that has an unequal compare in it. You can then print the blocks from the log. If you need the blocks even though the call executed correctly, such as for the call before the failing call, insert a SNAP function in the CALL statement in the input stream.

# To Verify How a Call Is Executed

Because it is very easy to execute a particular call, you can use DFSDDLT0 to verify how a particular call is handled. This can be of value if you suspect DL/I is not operating correctly in a specific situation. You can issue the calls suspected of not executing properly and examine the results.

## Appendix D. Using the Database Resource Adapter (DRA)

This chapter was moved from the Customization Guide.

The DRA is an interface to IMS DB full-function databases and data entry databases (DEDBs). The DRA can be used by a coordinator controller (CCTL) or an OS/390 application program that uses the Open Database Access (ODBA) interface. This chapter is intended for the designer of a CCTL or an ODBA application program. If you want more information about a specific CCTL's interaction with IMS DB or DB/DC, see the documentation for that CCTL.

#### Related Reading:

- For additional information on defining the ODBA interface, see *IMS/ESA Installation Volume 2: System Definition and Tailoring.*
- For information on designing application programs that use ODBA, see *IMS/ESA* Application Programming: Design Guide

#### In This Chapter:

- · "Understanding Thread Concepts"
- · "Understanding Sync Points" on page 414
- "Creating the DRA Startup Table" on page 419
- "Enabling the DRA for a CCTL" on page 420
- "Processing CCTL DRA Requests" on page 422
- "Processing ODBA Calls" on page 423
- "CCTL-Initiated DRA Function Requests" on page 423
- "Terminating the DRA" on page 432
- "Designing the CCTL Recovery Process" on page 432
- "CCTL Performance—Monitoring DRA Thread TCBs" on page 434

## **Understanding Thread Concepts**

A DRA thread is a DRA structure that connects:

- A CCTL task (which makes database calls to IMS DB) with an IMS DB task that can process those calls. A CCTL thread is a CCTL task that issues IMS DB requests using the DRA.
- An OS/390 application program task (which makes database calls to IMS DB)
  with an IMS DB task that can process those calls. An ODBA thread is an OS/390
  task that issues IMS DB calls using the DRA.

A single DRA thread is associated with every CCTL or ODBA thread. CCTL or ODBA threads cannot establish a connection with more than one DRA thread at a time.

## **Processing Threads**

The way that the DRA processes a CCTL thread is different from how it processes an ODBA thread.

#### **Processing a CCTL Thread**

When a CCTL application program needs data from an IMS DB database, a CCTL task must issue a SCHED request for a PSB. To process the SCHED request, the DRA must create a DRA thread. To do this, the DRA chooses an available DRA

thread TCB and assigns to it the CCTL thread token (a unique token that CCTL puts in the SCHED PAPL PAPLTTOK) and its own IMS DB task, which schedules the PSB. If the scheduling is successful, the DRA thread is considered complete because it now connects a CCTL thread to a IMS DB task using a specific DRA thread TCB.

Subsequent DRA requests from this CCTL thread must use the same CCTL thread token in order to ensure that the request goes to the correct DRA thread. When the application program finishes and the CCTL thread no longer needs the services of the DRA thread, the CCTL issues a TERMTHRD (Terminate Thread) request to remove the CCTL thread token from the DRA thread TCB and terminates the DRA thread. The thread TCB can then become part of a new DRA thread.

#### **Processing an ODBA Thread**

When an ODBA application program needs data from an IMS DB database, an ODBA task must issue an APSB call to initialize the ODBA environment. To process the APSB call, the DRA creates a DRA thread. The DRA chooses an available DRA thread TCB and assigns to it the ODBA thread and its own IMS DB task, which schedules the PSB. If the scheduling is successful, the DRA thread is considered complete because it now connects an ODBA thread to a IMS DB task using a specific DRA thread block.

When the application program finishes and the ODBA thread no longer needs the services of the DRA thread, the ODBA application issues a DPSB call to terminate the DRA thread. The thread block can then become part of a new DRA thread.

### **Processing Multiple Threads**

The DRA is capable of processing more than one thread at the same time known as multithreading. This means that multiple CCTL or ODBA threads can be using the DRA at the same time. Multithreading applies to all DRA requests and ODBA calls.

#### **Processing Multiple CCTL Threads**

To use the multithreading capability:

- The DRA must be initialized with more that one thread TCB. To initialized the DRA with more that one thread TCB, specify the MINTHRD and MAXTHRD parameters (in the DRA Startup Table) as greater than one.
- The CCTL must be capable of processing its CCTL threads concurrently.
- The CCTL must have Suspend and Resume exit routines. The DRA uses these routines to notify the CCTL of the status of thread processing.

#### **Processing Multiple ODBA Threads**

To use the multithreading capability, the DRA must be initialized with more than one DRA thread. To do this, specify the MINTHRD and MAXTHRD parameters (in the DRA Startup Table) as greater than one.

## **CCTL Multithread Example**

Events in a multithreading system are shown in chronological order from top to bottom in Table 65 on page 413. To illustrate the concept of concurrent processing, the figure is split into two columns.

There are two CCTL threads and two DRA threads in the example. xxxRTNA is the module name (for this example) of the CCTL routine that builds PAPLs and calls DFSPRRC0 to process DRA requests.

Table 65. Example of Events in a Multithreading System

#### **CCTL TCB Events**

Application program1 needs a PSB, so CCTL thread1 is created.

CCTL thread1 events:

- · DFSRTNA builds the SCHED PAPL and calls DFSPRRC0.
- DFSPRRC0 creates a DRA thread, and the thread token (PAPLTTOK) is assigned to DRA thread TCB1.
- DFSPRRC0 activates thread TCB1.
- · DFSPRRC0 calls the Suspend exit routine.
- The Suspend exit routine suspends CCTL thread1.

CCTL can now dispatch other CCTL threads for the CCTL TCB.

Application program2 needs a PSB, so CCTL thread2 is created.

CCTL thread2 events:

- · DFSRTNA builds the SCHED PAPL and calls DFSPRRC0.
- · DFSPRRC0 creates a DRA thread, and a new thread token (PAPLTTOK) is assigned to DRA thread TCB2.
- DFSPRRC0 activates thread TCB2.
- · DFSPRRC0 calls the Suspend exit routine. The Suspend exit routine suspends CCTL thread2.

Both threads are now suspended. The CCTL TCB is inactive until one of the threads resumes execution.

Thread2 can resume immediately because the CCTL TCB is idle. It resumes execution directly after the point at which it was suspended by the Suspend exit routine.

#### **DRA TCB Events**

DRA thread TCB1 events:

- The DRA processes the SCHED request and asks IMS DB to perform a schedule process.
- Scheduling is in progress.

DRA thread TCB2 events:

- The DRA processes the SCHED request and asks IMS DB to perform a schedule process.
- · Scheduling is in progress.

TCB2 scheduling finishes first. DRA thread TCB2 events:

- · Scheduling completes in IMS DB, and the PAPL is filled in with the results.
- The DRA calls the Resume exit routine and passes the PAPL back to the CCTL.
- The Resume exit routine sees the thread token (PAPLTTOK) and flags CCTL thread2 as 'ready to resume'.
- The Resume exit routine returns to the DRA, and TCB2 becomes inactive.

TCB1 scheduling completes. DRA thread TCB1 events:

Table 65. Example of Events in a Multithreading System (continued)

#### **CCTL TCB Events**

#### Thread1 must wait until the Resume exit routine is available because thread2 has just resumed.

#### CCTL thread2 events:

- · The Suspend exit routine returns to its caller, DFSPRRC0.
- · DFSPRRC0 returns to DFSRTNA.
- · DFSRTNA gets the results from the SCHED PAPL and gives them to the application program2.
- DFSRTNA finishes the thread2 SCHED request.

After thread2 completes in CCTL TCB, the CCTL can dispatch thread1, which is currently waiting.

CCTL thread1 events:

- · The Suspend exit routine returns to its caller, DFSPRRC0.
- DFSPRRC0 returns to DFSRTNA.
- DFSRTNA gets the results from the SCHED PAPL and gives them to the application program1.
- DFSRTNA finishes the thread1 SCHED request.

#### **DRA TCB Events**

- Scheduling completes in IMS DB and the PAPL is filled in with the results.
- The DRA calls the Resume exit routine and passes the PAPL back to the CCTL.
- The Resume exit routine sees the thread token (PAPLTTOK) and flags CCTL thread1 as 'ready to resume'.
- The Resume exit routine returns control to the DRA and TCB1 becomes inactive.

## **Understanding Sync Points**

Sync-point processing finalizes changes to resources. Sync point requests specify actions to take place for the resource changed (for example, commit or abort). A sync point is when IMS DB actually processes the request.

Each sync point is based on a unit of recovery (UOR). A UOR covers the time during which database resources are allocated and can be updated until a request is received to commit or abort any changes. Normally, the UOR starts with a CCTL SCHED (schedule a PSB) request or an ODBA APSB call and ends with a sync-point request. Other DRA thread requests can also define the start and end of a UOR.

A CCTL UOR is identified by a recovery token (PAPLRTOK) that is received as part of a thread request that creates a new UOR. It is 16 bytes in length. The first 8 bytes contain the CCTL identification. This identification is the same as the CCTL ID that was a final DRA startup parameter determined from USERID or PAPLUSID in INIT request. The second 8 bytes must be a unique identifier specified by the CCTL for each UOR.

Related Reading: See the request descriptions under "CCTL-Initiated DRA Function Requests" on page 423 for more information on the DRA thread requests.

IMS DB expects the CCTL or the ODBA application to make the sync-point decision and the resulting request. In the case of a CCTL, the CCTL is the sync-point manager and coordinates the sync-point process with all of the database resource managers (including those other than IMS DB) that are associated with a UOR. In the case of an ODBA application, RRS/MVS is the sync-point manager and coordinates all the resource managers (including those other than IMS) that are associated with the UOR.

A CCTL working with a single resource manager may request a sync-point in a single request or can use the two-phase sync-point protocol which is required for a CCTL working with multiple resource managers. The single-phase sync-point request can be issued when the CCTL has decided to commit the UOR, and when IMS DB owns all of the resources modified by the UOR.

An ODBA application must use the two-phase sync-point protocol for committing changes to the IMS database.

### **Using the Two-Phase Commit Protocol**

The two-phase sync-point protocol consists of two requests issued by the sync-point manager to each of the resource managers involved in the UOR:

Phase 1 The sync-point manager asks all participants if they are ready to commit a UOR.

Phase 2 The sync-point manager tells each participant to commit or abort based on the response to the request issued in phase 1.

A UOR has two states: in-flight and in-doubt. The UOR is in an in-flight state from its creation time until the time IMS DB logs the phase 1 end (point C in figures 89 and 90). The UOR is in an in-doubt state from (point C) until IMS DB logs phase 2 (point D in Figure 89 on page 416 and point H in Figure 90 on page 417).

The in-doubt state for a single-phase sync-point request is a momentary state between points C and D.

The in-flight and in-doubt states are important because they define what happens to the UOR in the event of a thread failure. If a thread fails while its IMS DB UOR is in-flight, the UOR database changes are backed out. If a thread fails when its IMS DB UOR is in-doubt, during two-phase commit, the database changes are kept. If a thread fails when its IMS DB UOR is in-doubt, during single-phase commit, the UOR database changes are kept for an individual thread abend, but are not kept for a system abend.

Thread failure refers to either of these cases:

- · Individual thread abends.
- System abends: IMS DB failure, CCTL failure, ODBA application failure, or MVS failure (which abends all threads).

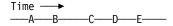

| Points In Time | System Events          |
|----------------|------------------------|
| Α              | CCTL phase 1 send      |
| В              | IMS DB phase 1 receive |
| С              | IMS DB log phase 1 end |
| D              | IMS DB log phase 2     |
| E              | CCTL phase 2 receive   |

Figure 89. CCTL Single-Phase Sync-Point Processing

### In-Doubt State During Two-Phase Sync

A IMS DB UOR remains in in-doubt state until a phase 2 request is received. This process is called "resolving the in-doubt". While a UOR is in-doubt, the database resources owned by that UOR are inaccessible to other requests. It is vital that in-doubts are resolved immediately.

CCTL Example: If in-doubt UORs are created because IMS DB failed, the following sequence must occur to resolve the in-doubt UORs.

- 1. After restarting IMS DB, the CCTL should identify itself to IMS DB using an INIT request.
- 2. If identification is successful, the DRA notifies the CCTL control exit, passing to it a list of IMS DB UORs that are in-doubt.
- 3. The CCTL must resolve each in-doubt by making a RESYNC call, which causes a phase 2 action, commit or abort.
  - For CCTL to resolve a IMS DB in-doubt UOR, the CCTL must have a record of this UOR and the appropriate phase 2 action it must take. In this example, the CCTL record of a possible IMS DB in-doubt UOR is called a transition UOR.
- 4. The CCTL must define a transition UOR for the interval A-K (refer to Figure 90 on page 417). Because this interval encompasses the IMS DB in-doubt period C-H, CCTL can resolve any in-doubts.

If a CCTL defines a transition UOR as interval E-K, the following problem can arise: If IMS DB fails while a thread is between C and D, IMS DB has an in-doubt UOR for which CCTL has no corresponding transition UOR, even though the phase 1 call failed. CCTL cannot resolve this UOR during the identify process. The only way to resolve this in-doubt is by using the IMS DB command, CHANGE INDOUBT.

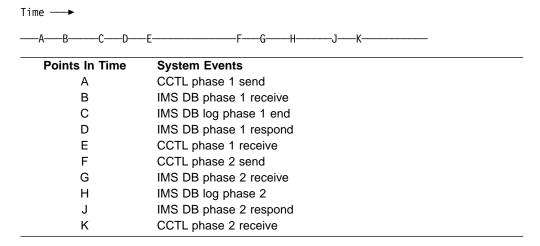

Figure 90. CCTL Two-Phase Sync Point Processing

#### **ODBA Example:**

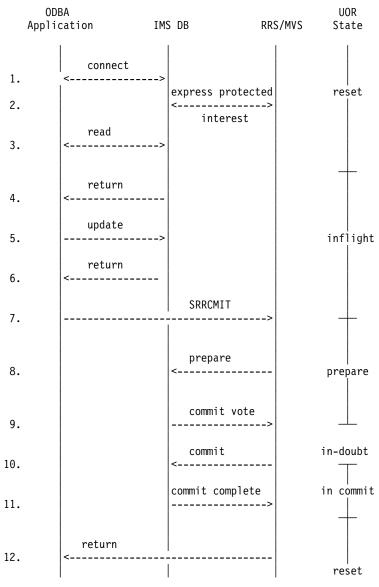

#### Notes:

- 1. The ODBA application and IMS DB make a connection via the ODBA interface.
- 2. IMS expresses protected interest in the work started by the ODBA application. This informs RRS/MVS that IMS will participate in the two-phase commit process.
- 3. The ODBA application makes a read request to an IMS resource.
- 4. The ODBA application updates a protected resource.
- 5. Control is returned to the ODBA application following its update request.
- 6. The ODBA application requests that the update be made permanent by issuing the SRRCMIT call.
- 7. RRS/MVS calls IMS to do the prepare (phase 1) process.
- 8. IMS returns to RRS/MVS with its vote to commit.
- 9. RRS/MVS calls IMS to do the commit (phase 2) process.
- 10. IMS informs RRS/MVS that it has completed phase 2.
- 11. Control is returned to the ODBA application following its commit request.

Figure 91. ODBA Two-Phase Sync-Point Processing

## **Creating the DRA Startup Table**

The DRA Startup Table contains values used to define the characteristics of the DRA. The DRA Startup Table is created by assembling:

- The DFSPZPxx module for a CCTL's use.
- The DFSxxxx0 module for ODBA's use.

The CCTL or ODBA system programmer must make the required changes to these modules to correctly specify the DRA parameters desired. The DRA parameters are specified as keywords on the DFSPRP macro invocation. These keywords and their meanings are listed following the sample DFSPZP00 source code.

### Sample DFSPZP00 Source Code:

DFSPZP00 CSECT DFSPRP DSECT=NO END

### **DFSPRP Macro Keywords**

| Keyword  | Description                                                                                                    |
|----------|----------------------------------------------------------------------------------------------------|
| AGN=     | A one-to-eight character application group name. This is used as part of the IMS DB and DB/DC security function (see <i>IMS/ESA Administration Guide: System</i> for more information on IMS DB and DB/DC security).                                                  |
| CNBA=    | Total Fast Path NBA buffers for the CCTL's or ODBA's use. For a description of Fast Path DEDB buffer usage, see <i>IMS/ESA Administration Guide: System</i> .                                                                                                    |
| DBCTLID= | The four-character name of the IMS DB or DB/DC region. This is the same as the IMSID parameter in the DBC procedure. For more information on the DBC procedure, see <i>IMS/ESA Installation Volume 2: System Definition and Tailoring</i> . The default name is SYS1. |
| DDNAME=  | A one-to-eight character ddname used with the dynamic allocation of the IMS DB RESLIB library. The default ddname is CCTLDD.                                                                                                    |
| DSNAME=  | A 1-to-44 character data set name of the IMS DB RESLIB library, which must contain the DRA modules and must be MVS authorized. The default DSNAME is IMS.RESLIB. This library must contain the DRA modules.                                                           |
| FPBOF=   | The number of Fast Path DEDB overflow buffers allocated per thread. For a description of Fast Path DEDB buffer usage, see <i>IMS/ESA Administration Guide: System.</i> The default is 00.                                                                             |
| FPBUF=   | The number of Fast Path DEDB buffers allocated and fixed per thread. For a description of Fast Path DEDB buffer usage, see <i>IMS/ESA Administration Guide: System</i> . The default is 00.                                                                           |
| FUNCLV=  | Specifies the DRA level that the CCTL or ODBA supports. The default is 1.                                                                                                    |
| IDRETRY= | The number of times an OS/390 application region is to attempt to IDENTIFY (or attach) to IMS after the first IDENTIFY attempt fails. The maximum number 255. The default is 0.                                                                                       |

**MAXTHRD=** The maximum number of DRA thread TCBs available at one time.

The maximum number is 999. The default is number 1.

MINTHRD= The minimum number of DRA thread TCBs to be available at one

time. The maximum number is 999. The default is number 1.

**SOD=** The output class used for a SNAP DUMP of abnormal thread

terminations. The default is A.

**TIMEOUT=** (CCTL only). The amount of time (in seconds) a CCTL waits for the

successful completion of a DRA TERM request. Specify this value only if the CCTL application is coded to use it. This value is returned to the CCTL upon completion of an INIT request.

**TIMER=** The time (in seconds) between attempts of the DRA to identify itself

to IMS DB or DB/DC during an INIT request. The default is 60

seconds.

**USERID=** An eight-character name of the CCTL or ODBA region.

### **Enabling the DRA for a CCTL**

This section describes the two steps required to enable the DRA.

 The CCTL system programmer must copy the DRA Startup/Router routine (DFSPRRC0) into a CCTL load library, because the CCTL must load DFSPRRC0. Although the DRA is shipped with the IMS product, it runs in the CCTL address space.

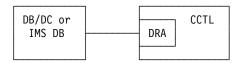

The system programmer can copy the routine from the IMS.RESLIB library (built by the IMS generation process), or can concatenate the IMS.RESLIB library to the ODBA step library.

2. The system programmer must put the DFSPZPxx load module (DRA Startup Table) in a load library. The DRA is now ready to be initialized.

## Initializing the DRA

The CCTL starts the initialization process as a result of the CCTL application program issuing an initialization (INIT) request. At this point in time, the CCTL loads DFSPRRC0 and then calls the DRA to process the INIT request.

As part of the initialization request, the CCTL application program specifies the startup table name suffix (xx). The default load module, DFSPZP00, is in the IMS.RESLIB library.

After processing the INIT request, the DRA identifies itself to IMS DB. The DRA is then capable of handling other requests. The DRA's structure at this time is shown in Figure 92 on page 421.

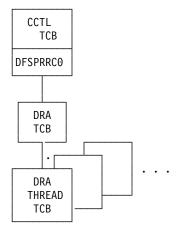

Figure 92. DRA Component Structure with a CCTL

Related Reading: For an example of DFSPZP00, see IMS/ESA Installation Volume 2: System Definition and Tailoring.

DFSPZP00 contains default values for the DRA initialization parameters. If you want to specify values other than the defaults, write your own module (naming it DFSPZPxx), assemble it, and load it in the CCTL load library. Use the supplied module, DFSPZP00, as an example.

The remainder of the DRA modules reside in a load library that is dynamically allocated by DFSPRRC0. The DDNAME and DSNAME of this load library are specified in the startup table. The default DSNAME (IMS.RESLIB) contains all the DRA code and is specified in the default startup table, DFSPZP00.

## **Enabling the DRA for the ODBA Interface**

There are four steps required to enable the DRA before an ODBA interface can use

- 1. Create the ODBA DRA Startup Table.
- Verify that the ODBA and DRA modules reside in the STEPLIB or JOBLIB in the OS/390 application region.
- 3. Link the ODBA application programs with DFSCDLI0.
- 4. Set up security.

These steps are described in detail in Installation Volume 2: System Definition and Tailoring.

## Initializing the DRA

The ODBA interface starts the initialization process as a result of the ODBA application program issuing an initialization (CIMS INIT) request or an APSB call. At this point in time, the ODBA interface calls the DRA to process the CIMS INIT request or APSB call. Optionally, the ODBA application program can specify the startup table name (xxxx) in the AIBRSNM2 field of the AIB.

After processing the CIMS INIT request, the DRA identifies itself to one IMS DB. The DRA is then capable of handling other requests. The DRA's structure at this time is shown in Figure 93 on page 422.

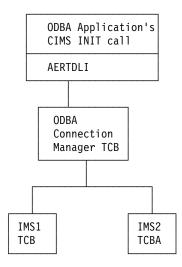

Figure 93. DRA Component Structure with the ODBA Interface

The remainder of the DRA modules reside in a load library that is dynamically allocated by DFSAERA0. The DDNAME and DSNAME of this load library are specified in the startup table. The default DSNAME (IMS.RESLIB) contains all the DRA code.

## **Processing CCTL DRA Requests**

The CCTL communicates with IMS DB through DRA requests. These requests are passed from the CCTL to the DRA via a participant adapter parameter list (PAPL). See Appendix B for a sample PAPL listing. There are different types of DRA requests shown in the sample PAPL listing.

To make a DRA request the CCTL must pass control to the DRA Startup/Router Routine DFSPRRC0, and have register 1 point to a PAPL.

Before passing control to DFSPRRC0, the CCTL must fill in the PAPL according to the desired request. These requests are specified by a function code in the PAPLFUNC field.

To specify a thread function request, put the PAPLTFUN value into the PAPLFUNC field.

The function requests are further broken down into many subfunctions. A thread function request is referred to by its subfunction name (for example, a thread request with a schedule subfunction is referred to as a SCHED request). Non-thread function requests are referred to by function name (for example, an initialization request is called an INIT request).

The term "DRA request" applies to both thread and non-thread function requests.

Once the PAPL is built and the DRA Startup/Router routine is loaded, the CCTL passes control to DFSPRRC0. The contents of the registers upon entry to DFSPRRC0 are:

| Register | Contents            |
|----------|---------------------|
| 1        | Address of the PAPL |

- Address of a standard 18-word save area 13
- 14 Return address of the calling routine

The DRA Startup/Router routine puts itself into 31-bit addressing mode and will return to the calling routine in the caller's original addressing mode with all its registers restored. Register 15 is always returned with a zero in it.

The return code for the request is in the PAPLRETC field of the PAPL.

### **Processing ODBA Calls**

Unlike a CCTL's use of the PAPL, an ODBA application program communicates with IMS DB via the AERTDLI interface. The AEBTDLI call interface processes DL/I calls from the ODBA application and also returns the results of those calls back to the ODBA using an AIB.

Related Reading: For information on using the AIB mask for configuring ODBA calls, see "Specifying the AIB Mask for ODBA Applications" on page 68.

### **CCTL-Initiated DRA Function Requests**

This section documents General-Use Programming Interface and Associated Guidance Information.

This section discusses the requests available to the CCTL that allow it to communicate with DBCTL. These requests are passed to the DRA via the PAPL.

For all DRA requests, there are PAPL fields that the CCTL must fill in. When the DRA completes the request, there are some output PAPL fields that the DRA fills in. Some fields in the returned PAPL might contain the original input value.

(The PAPLTTOK and PAPLUSER fields will retain the original input values.)

The PAPLUSER field is a field to be used at the CCTL's discretion. One possible use for it is to pass data to exit routines.

The DRA returns a code (in the PAPLRETC field) to the CCTL after processing a DRA request. The code indicates the status of the request and can be either an IMS code, a DRA code, or an MVS code. Failed DRA requests return a nonzero value in the PAPLRETC field.

#### Related Reading:

- · See "Problem Determination" on page 437 for more information on the codes returned when a DRA request fails.
- For a complete list and description of all DRA return codes, see IMS/ESA Messages and Codes and MVS/ESA System Codes.

## **INIT Request**

The INIT request initializes the DRA. The DRA startup parameter table contains all of the required parameters that you need to define the DRA. You can use the parameters given in the default module, DFSPZP00, or you can write your own module and link-edit it into the IMS.RESLIB.

Related Reading: For more information, see "Enabling the DRA for a CCTL" on page 420.

The INIT PAPL also contains some parameters needed to initialize the DRA. If the same parameter appears in both the INIT PAPL and in the DRA startup parameter table, the specification in the INIT PAPL will override that in the startup table.

In addition to the required parameters, you can also include the following optional parameters in the INIT PAPL:

| Field    | Contents                                |
|----------|-----------------------------------------|
| PAPLFUNC | PAPLINIT                                |
| PAPLSUSP | The address of the Suspend exit routine |
| PAPLRESM | The address of the Resume exit routine  |
| PAPLCNTL | The address of the Control exit routine |
| PAPLTSTX | The address of the Status exit routine  |

After the INIT request and the startup table have been processed, the DRA returns the following data to the CCTL in the INIT PAPL:

| Field    | Contents                                                                                                    |
|----------|----------------------------------------------------------------------------------------------------|
| PAPLDBCT | The IMS DB identifier (this is the IMSID parameter from system generation)                                                                                       |
| PAPLCTOK | The request token that identifies the CCTL to the DRA                                                                                                    |
| PAPLTIMO | DRA TERM request timeout value (in seconds)                                                                                                    |
| PAPLRETC | A code returned to the CCTL specifying the status of the request                                                                                                 |
| PAPLDLEV | A flag indicating to CCTL which functions the DRA supports. (For the latest version of PAPL mapping format see the IMS.GENLIBB library; member name is DFSPAPL.) |

#### **INIT Request, Identify to DBCTL**

To make the DRA functional, the DRA must identify itself to IMS DB, thus establishing a link between IMS DB and the CCTL. The identify process occurs in two cases:

- As a direct result of an INIT request.
- As part of a terminate/reidentify request from a Control exit routine invocation.

The DRA identifies itself to the IMS DB subsystem specified in the final DRA startup parameters. The identify process executes asynchronously to the INIT process. Therefore, it is possible for the INIT request to complete successfully while the identify process fails. In this case, the Control exit routine notifies the CCTL that the connection to IMS DB failed.

If IMS DB is not active, the console operator will receive a DFS690 message (a code of 0 was returned in the PAPLRETC field). You must reply with either a CANCEL or WAIT response. If you reply with WAIT, the DRA waits for a specified time interval before attempting to identify again. The waiting period is necessary because the identify process won't succeed until the DBCTL restart process is complete. You specify the length of the waiting period on the TIMER DRA startup parameter. If subsequent attempts to identify fail, the console operator will receive message DFS691, WAITING FOR IMS DB.

If the DRA cannot identify to IMS DB because the subsystem does not reach a restart complete state, there are two ways to terminate the identify process:

- The Control exit routine is called with each identify failure. This sets a PAPL return code of 4 or 8, which terminates the identify process.
- The CCTL can issue a TERM request.

If you reply with CANCEL to message DFS690, control is passed to the Control exit routine, and the DRA acts upon the routine's decision.

After the identify process successfully completes, the DRA makes the CCTL address space non-swappable and calls the Control exit routine with a list of in-doubt UORs. If no in-doubt UORs exist, a null list is passed. The CCTL can use the RESYNC request to resolve any in-doubt UORs that do exist.

The INIT request will attempt to create the MINTHRD number of thread TCBs. The actual number of TCBs created might be less than this value due to storage constraints.

INIT Request after a Previous DRA Session Termination If a prior DRA session ended with a TERM request that received a PAPL return code=0, this INIT request must specify PAPLCTOK=0. If PAPLCTOK other than 0 is sent, the INIT request will fail.

The INIT request must pass the prior session's PAPLCTOK value in the current PAPLCTOK field if a DRA session ended one of the following ways:

- · A nonzero return code from a TERM request.
- An internal TERM request from a Control exit routine request.
- A DRA failure.

## **RESYNC Request**

The RESYNC request tells IMS DB what to do with in-doubt UORs. The following 4 subfunction values indicate possible actions:

| PAPLRCOM | Commit the in-doubt UOR.                                                                                                    |
|----------|----------------------------------------------------------------------------------------------------|
| PAPLRABT | Abort the in-doubt UOR. Changes made to any recoverable resource are backed out.                                                                                                    |
| PAPLSCLD | The UOR was lost to the transaction manager due to a coldstart.                                                                                                    |
| PAPLSUNK | The in-doubt UOR is unknown to the CCTL. This can occur when the CCTL's in-doubt period does not include the start of phase 1. (See Figure 90 on page 417 for an illustration of in-doubt periods.) |

You must fill in the following input fields of the PAPL:

| Field    | Contents                                                                                                    |
|----------|----------------------------------------------------------------------------------------------------|
| PAPLCTOK | Request token                                                                                                    |
|          | This token identifies the CCTL to the DRA. The DRA establishes the token and returns it to the CCTL in the parameter list on the startup INIT request. The request token must be passed on to the DRA for all RESYNC requests. |
| PAPLRTOK | Recovery token                                                                                                    |

This 16-byte token is associated with a UOR. The first 8 bytes must be the transaction manager subsystem ID. The second 8 bytes

must be unique for one CCTL thread. This is one of the in-doubt

recovery tokens passed to the Control exit routine.

**PAPLFUNC PAPLRSYN** 

**PAPLSNC** One of the four values listed above

### **TERM Request**

The TERM request results in a termination of the IMS DB/CCTL connection and a removal of the DRA from the CCTL environment. The DRA terminates after all threads have been resolved. No new DRA or thread requests are allowed, and current requests in progress must complete.

You must fill in the following input fields in the PAPL:

**Field** Contents

**PAPLFUNC** PAPLTERM, DRA terminate function code

PAPLCTOK The DRA request token (output from an INIT request)

After receiving the TERM request results, the CCTL may remove DFSPPRC0.

The following output fields are returned in the PAPL to the CCTL:

Field Contents

**PAPLRETC** The return code

**PAPLMXNB** The number of times the maximum thread count was encountered

during this DRA session

**PAPLMTNB** The number of times the minimum thread count was encountered

during this DRA session

**PAPLHITH** The largest number of thread TCBs that were scheduled during this

DRA session

**PAPLTIMX** The elapsed time at maximum thread for this DRA session

## **Thread Function Requests**

The Thread Function requests consist of the SCHED, IMS, SYNTERM, PREP, COMTERM, ABTTERM, and TERMTHRD requests and are described in this section.

#### SCHED Request

The SCHED request schedules a PSB in IMS DB. The first SCHED request made by a CCTL thread requires a new DRA thread. If any existing DRA thread TCBs are not currently processing a DRA thread, one of these is used. If no TCBs are available, the DRA either creates a new thread TCB (until the maximum number of threads as specified by the MAXTHRD parameter in the INIT request is reached), or makes the SCHED request wait until a thread becomes available.

The value in the PAPLWCMD field indicates whether the thread to which the SCHED request applies is a short or long thread. The type of thread determines the action that IMS takes when a database command is entered for a database scheduled to the thread. The /STOP DATABASE, /DBDUMP DATABASE, or /DBRECOVERY DATABASE command issued against a database scheduled on a short thread will wait for the database to be unscheduled. IMS rejects these commands if they are entered for a database scheduled on a long thread.

You must fill in the following input fields in the PAPL:

Field **Contents** 

**PAPLFUNC** PAPLTFUN, thread function code

**PAPLSFNC** PAPLSCHE, schedule request subfunction code

**PAPLCTOK** The DRA request token (output from an INIT request)

**PAPLTTOK** The thread token set up by the CCTL

**PAPLRTOK** The 16-byte UOR token (RTOKEN). For more information about

UORs, see "Understanding Sync Points" on page 414.

**PAPLPSB** The PSB name

**PAPLWRTH** Deadlock Worth Value

> If this thread hits a deadlock condition with any other DRA thread or with any IMS region, DBCTL collapses the thread with the lower

deadlock worth value.

**PAPLWCMD** This bit defines the thread as either a short or long thread which

> determines what action IMS takes on a /STOP DATABASE, /DBDUMP DATABASE, or /DBRECOVERY DATABASE command for a database scheduled to the thread. If the bit is set on (X'80'), the database is scheduled on a short thread; if the bit is set off, the database is

scheduled for a long thread.

**PAPLFTRD** Fast Path Trace Option

If this bit is on (X'40'), Fast Path tracing in IMS DB is activated. (For

more information, see "Tracing" on page 437 in "CCTL

Performance—Monitoring DRA Thread TCBs" on page 434.)

**PAPLKEYP Public Key Option** 

> If this bit is set (X'10'), DBCTL will build UPSTOR area in a special subpool so that applications running in public key can fetch the

UPSTOR area.

**PAPLLKGV** Lockmax Option

> If this bit is set (X'08'), DBCTL uses the value in PAPLLKMX as the maximum number of locks that this UOR can hold. Exceeding the

maximum results in a U3301 abend.

**PAPLLKMX** Lockmax Value, 0 to 255

This value overrides any LOCKMAX parameter specified on the

PSBGEN for the PSB referenced in the SCHED request.

**PAPLALAN** Application language type

Specifying the following input field is optional:

Field Contents

**PAPLSTAT** Address of an area where scheduled statistical data is returned to

the CCTL.

**PAPLPBTK** Address of the token for the MVS Workload Manager performance

block obtained by the CCTL.

You must specify this field for MVS Workload Manager support for

DRA threads.

The following output fields are returned in the PAPL to the CCTL:

| PAPLCTK2 The thread request token number 2. This is another DRA token required on future DRA requests originating from this thread.  PAPLPCBL The address of the PCB list. There is one entry in the list for each PCB in the PSB that was scheduled, even if the PCB cannot be used with IMS DB.  PAPL1PCB The address of the PCBLIST entry pointing to the first database PCB  PAPLIOSZ The size of the maximum I/O area  PAPLPLAN The language type of the PSB  PAPLMKEY The maximum key length  The address of the schedule statistical data area. This address must be specified on the input field. | Field    | Contents                                                     |
|----------------------------------------------------------------------------------------------------|----------|--------------------------------------------------------------|
| required on future DRA requests originating from this thread.  PAPLPCBL The address of the PCB list. There is one entry in the list for each PCB in the PSB that was scheduled, even if the PCB cannot be used with IMS DB.  PAPL1PCB The address of the PCBLIST entry pointing to the first database PCB  PAPLIOSZ The size of the maximum I/O area  PAPLPLAN The language type of the PSB  PAPLMKEY The maximum key length  PAPLSTAT The address of the schedule statistical data area. This address                                                                                                    | PAPLRETC | The return code                                              |
| PCB in the PSB that was scheduled, even if the PCB cannot be used with IMS DB.  PAPL1PCB The address of the PCBLIST entry pointing to the first database PCB  PAPLIOSZ The size of the maximum I/O area  PAPLPLAN The language type of the PSB  PAPLMKEY The maximum key length  PAPLSTAT The address of the schedule statistical data area. This address                                                                                                    | PAPLCTK2 | •                                                            |
| PCB  PAPLIOSZ The size of the maximum I/O area  PAPLPLAN The language type of the PSB  PAPLMKEY The maximum key length  PAPLSTAT The address of the schedule statistical data area. This address                                                                                                    | PAPLPCBL | PCB in the PSB that was scheduled, even if the PCB cannot be |
| PAPLPLAN The language type of the PSB  PAPLMKEY The maximum key length  PAPLSTAT The address of the schedule statistical data area. This address                                                                                                    | PAPL1PCB | ,, ,                                                         |
| PAPLMKEY The maximum key length  PAPLSTAT The address of the schedule statistical data area. This address                                                                                                    | PAPLIOSZ | The size of the maximum I/O area                             |
| PAPLSTAT The address of the schedule statistical data area. This address                                                                                                    | PAPLPLAN | The language type of the PSB                                 |
|                                                                                                    | PAPLMKEY | The maximum key length                                       |
|                                                                                                    | PAPLSTAT |                                                              |

CCTLs currently using the IMS Database Manager and migrating to DBCTL will experience a change in the PCBLIST and user PCB area on a schedule request. The first PCB pointer in the PCBLIST contains the address of an I/O PCB. The I/O PCB is internally allocated during the schedule process in a DBCTL environment. The I/O PCB is normally used for output messages or to request control type functions to be processed. The PCBLIST and the PCBs reside in a contiguous storage area known as UPSTOR. If the PSB was generated with LANG=PLI, the PCBLIST points to pointers for the PCBs. If LANG= was not PLI, the PCBLIST points to the PCBs directly.

#### **IMS Request**

This request makes an IMS or Fast Path database request against the currently scheduled PSB.

You must fill in the following input fields in the PAPL:

| Field    | Contents                                                                                                    |
|----------|----------------------------------------------------------------------------------------------------|
| PAPLFUNC | PAPLTFUN                                                                                                    |
| PAPLSFNC | PAPLDLI, DL1 request subfunction code                                                                                                    |
| PAPLCTOK | DRA request token (output from an INIT request)                                                                                                    |
| PAPLCTK2 | Thread Token number 2. This is the DRA request token that is part of the output from a SCHED request.                                                                                                    |
| PAPLTTOK | Thread token set up by the CCTL                                                                                                    |
| PAPLRTOK | RTOKEN                                                                                                    |
|          | A 16-byte UOR token. See "Understanding Sync Points" on page 414 for more information about UORs.                                                                                                    |
| PAPLCLST | The address of an IMS call list. See "Chapter 2, Defining Application Program Elements" for call list formats.                                                                                                    |
| PAPLALAN | Application language type. This must reflect how the call list is set up. If PAPLALAN='PLI', the DRA expects the call list to contain pointers to the PCB's pointers. For any other programming language, the DRA expects direct pointers. |

PAPLALAN does not have to match PAPLPLAN which schedules request returns. For example, if PAPLPLAN=PLI, the PCBLIST in UPSTOR points to an indirect list. If desired, the CCTL can use this to create a PCBLIST that application programs use. If the application programs are written in COBOL, the CCTL may create a new PCBLIST without pointers as long as the new list actually points to PCBs in UPSTOR. The application program IMS call lists can specify PAPLALAN=COBOL, and the DRA will not expect pointers in the call list.

The following output fields are returned in the PAPL to the CCTL:

Contents Field

**PAPLRETC** Code returned

**PAPLSEGL** Length of data returned

#### **SYNTERM Request**

This is a single-phase sync-point request to commit the UOR. It also releases the PSB.

You must fill in the following input fields in the PAPL:

Field Contents **PAPLFUNC PAPLTFUN** 

**PAPLSFNC** PAPLSTRM, sync-point commit/terminate subfunction code

**PAPLCTOK** DRA request token (output from INIT request)

PAPLCTK2 The thread request token number 2. This DRA token is the output

from the SCHED request.

**PAPLTTOK** The thread token set up by the CCTL

**PAPLRTOK** A 16-byte UOR token (RTOKEN). For information on UORs see

"Understanding Sync Points" on page 414.

You can also specify the following, optional input fields:

Field Contents

**PAPLSTAT** Address of an area where transaction statistical data is returned to

the CCTL.

The following output fields are returned in the PAPL to the CCTL:

Field Contents

**PAPLRETC** Code returned

**PAPLSSCC** State of the single-phase sync-point request at the time of the

thread failure. This field is set if PAPLRETC is not equal to zero.

**PAPLSTAT** The address of the transaction statistical data area. The address

must be specified on the input field.

#### PREP Request

This is a phase 1 sync-point request that asks IMS DB if it is ready to commit this UOR.

You must fill in the following input fields of the PAPL:

Field Contents **PAPLFUNC PAPLTFUN PAPLSFNC** PAPLPREP, sync-point prepare subfunction code **PAPLCTOK** DRA request token (output from an INIT request) PAPLCTK2 Thread Token number 2. This is the DRA request token which is output from a SCHED request. **PAPLTTOK** The thread token set up by the CCTL **PAPLRTOK** A 16-byte UOR token (RTOKEN). See "Understanding Sync Points" on page 414 for more information about UORs.

The following output fields are returned in the PAPL to the CCTL:

**Field Contents PAPLRETC** Code returned **PAPLSTCD** Fast Path status code If the value in the PAPLRETC field is decimal 35, the PAPLSTCD field contains a status code that further describes the error.

#### **COMTERM Request**

This is a phase 2 sync-point request to commit the UOR. It also releases the PSB. You must issue a PREP request prior to issuing a COMTERM request.

You must fill in the following input fields in the PAPL:

| Field    | Contents                                                                                                   |
|----------|----------------------------------------------------------------------------------------------------|
| PAPLFUNC | PAPLTFUN                                                                                                   |
| PAPLSFNC | PAPLCTRM, sync-point commit/terminate subfunction code                                                     |
| PAPLCTOK | DRA request token (output from an INIT request)                                                            |
| PAPLCTK2 | Thread Token number 2. This is the DRA request token, which is output from a SCHED request.                |
| PAPLTTOK | The thread token set up by the CCTL                                                                        |
| PAPLRTOK | A 16-byte UOR token (RTOKEN). See "Understanding Sync Points" on page 414 for more information about UORs. |

Specifying the following input field is optional:

| Field    | Contents                                                                      |
|----------|-------------------------------------------------------------------------------|
| PAPLSTAT | Address of an area where transaction statistical data is returned to the CCTL |

The following output fields are returned in the PAPL to the CCTL:

| Field    | Contents                                                                                                 |
|----------|----------------------------------------------------------------------------------------------------|
| PAPLRETC | Code returned                                                                                            |
| PAPLSTAT | The address of the transaction statistical data area. This address must be specified on the input field. |

#### **ABTTERM Request**

This is a phase 2 sync-point request for abort processing. It also releases the PSB. It does not require a preceding PREP request.

You must fill in the following input fields of the PAPL:

Field Contents **PAPLFUNC PAPLTFUN** 

**PAPLSFNC** PAPLATRM, sync-point abort/terminate subfunction code

**PAPLCTOK** DRA request token (output from an INIT request)

PAPLCTK2 Thread Token number 2. This is the DRA request token, which is

output from a SCHED request.

**PAPLTTOK** The thread token set up by the CCTL

**PAPLRTOK** A 16-byte UOR token (RTOKEN). See "Understanding Sync Points"

on page 414 for more information about UORs.

Specifying the following input field is optional:

Field Contents

**PAPLSTAT** Address of an area where transaction statistical data is returned to

the CCTL.

The following output fields are returned in the PAPL to the CCTL:

Field **Contents** 

**PAPLRETC** Code returned

**PAPLSTAT** The address of the transaction statistical data area. This address

must be specified on the input field.

#### TERMTHRD (PAPLSFNC - PAPLTTHD) Request

This request terminates the DRA thread.

You must fill in the following input fields of the PAPL:

Field Contents **PAPLFUNC PAPLTFUN** 

**PAPLSFNC** PAPLTTHD, thread terminate subfunction code **PAPLCTOK** DRA request token (output from an INIT request)

PAPLCTK2 Thread Token number 2. This is the DRA request token which is

output from a SCHED request.

**PAPLTTOK** The thread token set up by the CCTL

Specifying the following input field is optional:

Field Contents

**PAPLSTAT** Address of an area where transaction statistical data is returned to

the CCTL

The following output fields are returned in the PAPL to the CCTL:

Field Contents

Code returned PAPLRETC

**PAPLSTAT** The address of the transaction statistical data area. This address

must be specified on the input field.

### **PAPL Mapping Format**

The PAPL is the parameter list used by the DRA interface in a CCTL environment. For the latest version of PAPL mapping format, see the IMS.GENLIBB library; the member name is DFSPAPL.

## Terminating the DRA

Termination isolation should be one of your primary considerations when you design a CCTL subsystem or an ODBA application.

Definition: Termination isolation means that a failure of the IMS DB subsystem does not cause a direct failure of any attached CCTL subsystem or ODBA application and vice versa.

Although IMS DB was designed to prevent failure between connecting subsystems, a termination of a CCTL subsystem can cause IMS DB failure. If a DRA thread TCB terminates while IMS DB is processing a thread DL/I call on the CCTL's behalf, IMS DB fails with a U0113 abend. To promote termination isolation, see the "Summary of CCTL Design Recommendations" on page 433.

The following conditions cause a thread TCB to terminate while IMS DB processes a DL/I call:

- · A DRA thread abend due to code failure. This can be corrected by fixing the failing code.
- The CCTL TCB collapses while a thread TCB still exists (see Figure 92 on page 421 for an illustration of the relationships between TCBs). The thread TCB collapses with an S13E or S33E abend and can result from three situations: a CCTL abend, a cancel command, or a shutdown. The number of U0113 abends caused by a CCTL cancel command can be reduced by following the design recommendations listed in the "Summary of CCTL Design Recommendations" on page 433.
- A DRA thread abend due to a IMS DB /STOP REGION CANCEL command initiated by CCTL.

An IMS DB U0113 abend can be prevented by designing the CCTL recovery process so that it issues a TERM request and waits for the request to complete. This allows the DRA and thread TCBs to terminate before the CCTL TCB terminates.

## **Designing the CCTL Recovery Process**

Under the conditions of a nonrecoverable MVS abend, a DRA TERM request lets all threads collapse and U0113 is possible. To reduce the number of nonrecoverable abends of the CCTL, IMS DB intercepts any operator CANCEL of a CCTL that is connected to IMS DB, and converts it to a S08E recoverable abend of the CCTL.

You can also as a last resort, force a CCTL to shut down. If an operator enters a FORCE command after CANCEL has been entered (and converted to S08E), IMS DB converts FORCE into an MVS cancel command. Subsequent FORCE attempts are not intercepted by IMS DB. In these cases of nonrecoverable abends, a U0113 is possible.

A CCTL might have a means of allowing its own shutdown. The CCTL shutdown logic should issue a DRA TERM request and wait for the request completion to prevent a U0113 abend in IMS DB. The DRA TERM request waits for current thread requests to complete. One thing that can prevent a current thread DL/I call from completing normally is if the call has to wait in IMS DB for a database segment to become available. The reason the segment might not be available is that it is held by another UOR, either in a thread belonging to another CCTL or in an IMS dependent region (for example, a BMP). The solution is to not have CCTL threads or BMPs that have long-running UORs.

**Recommendation:** IBM recommends that BMPs take frequent checkpoints.

No matter how you choose to prevent or discourage long-running CCTL threads, you must decide how long to wait for the DRA TERM request to complete (TIMEOUT). In most cases, it is undesirable to get a U113 abend in IMS DB during a CCTL termination, so the timeout value should be greater than the longest possible UOR. If the CCTL has a means of limiting the UOR time or allowing the installation to specify this time limit, the DRA TERM timeout value can be determined. This timeout value can be specified in the DRA startup table and is returned to the CCTL in the INIT PAPL.

Recommendation: IBM recommends that the CCTL use this DRA TERM timeout value when waiting for the DRA TERM request to complete. At the very least, by using the DRA TERM timeout value, you can control whether CCTL terminations cause IMS DB failures with respect to the UOR time length of the applications that run in a given IMS DB/CCTL session.

## **Summary of CCTL Design Recommendations**

**CCTL Operations Recommendation:** 

· Avoid using CANCEL or FORCE commands against CCTL regions that are connected to IMS DB.

CCTL Design Recommendations:

- The CCTL should issue a DRA TERM request during recoverable abend processing.
- CCTL shutdown functions should issue a DRA TERM request.
- Whenever a DRA TERM request is issued, wait for it to complete. If this time must have an upper limit, use the TIMEOUT value specified in the DRA startup table.
- The CCTL should prevent long-running UORs in its threads using IMS DB.

User Installation Recommendations:

- · Have BMPs take frequent checkpoints.
- · Limit long-running UOR applications.
- Set the TIMEOUT startup parameter as high as possible, preferably longer than longest running UOR.

## **CCTL Performance—Monitoring DRA Thread TCBs**

**Requirement:** The DRA initialization process requires a minimum and maximum value (MINTHRD and MAXTHRD) for DRA thread TCBs. The value of MINTHRD and MAXTHRD determine the number of multithreading executions that can occur concurrently. These values also define the range of thread TCBs that the DRA will maintain under normal conditions with no thread failures. The number of TCBs can go below the MINTHRD value when the following thread failures occur:

- A nonzero DRA thread request return code that causes the thread TCB to be collapsed.
- Termination via a IMS DB /STOP REGION command.

Failed thread TCBs are not automatically recreated. The thread TCB number increases again if a new thread is created to process a SCHED request. If the number of thread TCBs is above the MINTHRD value and all thread activity ceases normally, the number of thread TCBs left in the DRA will be the MINTHRDD value.

During CCTL processing, the number of active DRA threads occupying thread TCBs varies from 0 to the MAXTHRD number. Active DRA threads indicate that at least one SCHED request has been made but not any TERMTHRD requests. If the number of non-active thread TCBs becomes too large, the DRA automatically collapses some thread TCBs to release IMS DB resources.

The status of DRA thread TCBs can be evaluated from the output of the /DISPLAY CCTL ALL command, except for one case.

Related Reading: See IMS/ESA Operator's Reference for examples of this command.

If there were no thread failures, the output might show fewer thread TCBs than the MINTHRD value because of internal short lived conditions. In fact, the actual number of thread TCBs does equal the MINTHRD.

### **DRA Thread Statistics**

DRA thread statistics are returned for a SCHED request and for any DRA requests that terminate a UOR. The statistics are in a CCTL area that is pointed to by the PAPLSTAT field. The PAPL listing maps this area, as shown in the following tables. The statistics also appear in the IMS DB log records X'08' (SCHED) and X'07' (UOR terminate).

Table 66. Information Provided for the Schedule Process:

| PAPL Field | Field Length (Hexadecimal) | Contents                                                   |
|------------|----------------------------|------------------------------------------------------------|
| PAPLNPSB   | 8                          | PSB name                                                   |
| PAPLPOOL   | 8                          | Elapsed wait time for pool space (packed: microseconds)    |
| PAPLINTC   | 8                          | Elapsed wait time - intent conflict (packed: microseconds) |
| PAPLSCHT   | 8                          | Elapsed time for schedule process (packed: microseconds)   |
| PAPLTIMO   | 8                          | Elapsed time for DB I/O (packed: microseconds)             |

Table 66. Information Provided for the Schedule Process: (continued)

| PAPL Field | Field Length<br>(Hexadecimal) | Contents                                           |
|------------|-------------------------------|----------------------------------------------------|
| PAPLTLOC   | 8                             | Elapsed time for DI locking (packed: microseconds) |
| PAPLDBIO   | 4                             | Number of DB I/Os                                  |

Table 67. Information Provided at UOR Termination:

| PAPL Field | Field Length<br>(Hexadecimal) | Contents                                                                      |
|------------|-------------------------------|-------------------------------------------------------------------------------|
| PAPLGU1    | 4                             | Number of database GU calls issued                                            |
| PAPLGN     | 4                             | Number of database GN calls issued                                            |
| PAPLGNP    | 4                             | Number of database GNP calls issued                                           |
| PAPLGHU    | 4                             | Number of database GHU calls issued                                           |
| PAPLGHN    | 4                             | Number of database GHN calls issued                                           |
| PAPLGHNP   | 4                             | Number of database GHNP calls issued                                          |
| PAPLISRT   | 4                             | Number of database ISRT calls issued                                          |
| PAPLDLET   | 4                             | Number of database DLET calls issued                                          |
| PAPLREPL   | 4                             | Number of database REPL calls issued                                          |
| PAPLTOTC   | 4                             | Total number of DL/I database calls                                           |
| PAPLTENQ   | 4                             | Number of test enqueues                                                       |
| PAPLWTEQ   | 4                             | Number of WAITS on test enqueues                                              |
| PAPLTSDQ   | 4                             | Number of test dequeues                                                       |
| PAPLUENQ   | 4                             | Number of update enqueues                                                     |
| PAPLWUEQ   | 4                             | Number of WAITs on updates and enqueues                                       |
| PAPLUPDQ   | 4                             | Number of update dequeues                                                     |
| PAPLEXEQ   | 4                             | Number of exclusive enqueues                                                  |
| PAPLWEXQ   | 4                             | Number of WAITs on exclusive enqueues                                         |
| PAPLEXDQ   | 4                             | Number of exclusive dequeues                                                  |
| PAPLDATS   | 8                             | STCK time schedule started                                                    |
| PAPLDATN   | 8                             | STCK time schedule completed                                                  |
| PAPLDECL   | 2                             | Number of DEDB calls                                                          |
| PAPLDERD   | 2                             | Number of DEDB read operations                                                |
| PAPLMSCL   | 2                             | Reserved for Fast Path                                                        |
| PAPLOVFN   | 2                             | Number of overflow buffers used                                               |
| PAPLUOWC   | 2                             | Number of UOW contentions                                                     |
| PAPLBFWT   | 2                             | Number of WAITs for DEDB buffers                                              |
| PAPLUSSN   | 4                             | Unique schedule sequence number                                               |
| PAPLCTM1   | 4                             | Elapsed UOR CPU time (for thread TCB) (For timer units, see MVS STIMER macro) |

#### **DRA Statistics**

DRA statistics are contained in the returned PAPL as a result of a DRA TERM request, or in the Control exit routine's PAPL when it is called for DRA termination. This routine is called when the DRA fails or when a previous Control exit routine invocation resulted in return code 4.

The statistics in the returned PAPL are:

- 1. The number of times the MAXTHRD value was reached.
- 2. The number of times the MINTHRD value was reached (only includes the times the value is reached when the thread TCB number is decreasing.)
- 3. The largest number of thread TCBs ever reached during this DRA session. (This is the number of TCBs, not the number of DRA threads, so it is at least the minimum thread value.)
- 4. The time (in seconds) during which the DRA thread TCB count was at the MAXTHRD value.

You can find the field names for the previous statistics in the PAPL extensions for the TERM PAPL and control exit routine PAPL.

Before attempting to evaluate the statistics DRA performance, remember:

- If the DRA is using the maximum number of threads (MAXTHRD), when the DRA receives any new SCHED requests it will make these requests wait until a thread is available.
- As active threads become available (for example, as a result of TERMTHRD call), some of the available threads might be collapsed.

The above facts can adversely affect performance, but both improve IMS DB resource availability because fewer DRA threads require fewer IMS DB resources. The IMS DB resources (PSTs) are then available for other BMPs or other CCTLs to use.

Statistics 1, 2, and 4 can serve as measures of the two facts mentioned above, and will help you decide how to balance performance and resource usage. For the sake of the discussion here, these statistics are presented solely from a performance point of view (for example, assume only 1 CCTL connected to a IMS DB).

#### **Evaluating the DRA Statistics**

If statistics 1 and 4 are high, a SCHED request had to wait for an available thread many times. To improve performance, raise the MAXTHRD value.

The impact of statistic 2 on performance can only be estimated if thread activity history is known (the DRA does not provide this history but the CCTL can). If activity is steady, little thread collapsing occurs and statistic 2 is meaningless. If activity fluctuates a lot, statistic 2 can be useful.

- If statistic 2 is 0, much thread collapsing might occurring, but the MINTHRD value was never reached.
- If statistic 2 is not zero, the MINTHRD value was reached and at those points, thread collapsing was stopped, thus enhancing performance. Therefore, if you have highly fluctuating thread activity, you can improve performance by raising MINTHRD until statistic 2 has a nonzero value.

Finally, statistic 3 can be useful for adjusting your MAXTHRD value.

Note: These statistics are useful in determining MINTHRD and MAXTHRD definitions. When MINTHRD=MAXTHRD, these statistics will be of no value.

### Tracing

There is no tracing (logging) of activity in the DRA, but there is tracing in IMS DB of DL/I and Fast Path activity. The setup and invocation of DL/I tracing for IMS DB is the same as for IMS. The output trace records for CCTL threads contain the recovery token.

Fast Path tracing in IMS DB is different from IMS. Fast Path tracing in IMS DB is activated when a SCHED request to the DRA has the PAPLFTRD equal to ON (Fast Path trace desired for this UOR).

When this UOR completes, a trace output file is closed and sent to SYSOUT Class

If a thread request fails during Fast Path processing, the DRA might return the PAPL with the PAPLFTRR field equal to ON. This recommends to the CCTL that it request the PAPLFTRD field be equal to ON (Fast Path trace desired) in the SCHED PAPL if this failing transaction is run again by the CCTL.

### Sending Commands to IMS DB

In an IMS DB warmstandby or IMS/ESA XRF environment, a CCTL might desire to have the IMS alternate system become the primary IMS system. To do this without operator intervention, a CCTL can use an MVS SVC 34 to broadcast an emergency restart command to a IMS DB alternate, or a SWITCH command to an IMS XRF alternate. These are the only IMS commands that can be done via this interface. The command verb can be preceded by either the command recognition character or the 4-character IMS identification that is in the PAPLDBCT field of the INIT PAPL.

#### **Problem Determination**

Failed DRA requests have a nonzero value in the PAPLRETC field of the PAPL returned to the CCTL. The format of PAPLRETC is:

HHSSSUUU

Where: HH= X'00'- No output UUU IMS DB return codes

X'88'- No output

SSS All MVS non-retryable abend codes (for example, 222, 13E) or,

UUU IMS abend codes (775, 777, 844, 849, 2478, 2479, 3303)

X'84'- SNAP only

IMS abend codes (260, 261, 263)

X'80'- SDUMP/SNAP provided

SSS All the MVS retryable abend codes

UUU All IMS abend codes not listed above

Diagnostic information is provided by the DRA in the form of an SDUMP, or a SNAP dataset output. For X'80', the SDUMP is attempted first. If it fails, SNAP is done. For X'84', no SDUMP is attempted, but a SNAP is attempted.

An MVS or IMS abend code failure results in DRA thread termination and thread TCB collapse. A IMS DB return code has no affect on the DRA itself or the thread TCB.

DRA thread TCB failures that occur when not processing a thread request result in a SDUMP/SNAP process. DRA control TCB failures that occur when not processing a DRA request result in a SDUMP/SNAP process and the Control exit routine is called. For a SCHED type of thread request, a failure with X'80' or X'84' can result in either SNAP or SDUMP.

#### SDUMP

SDUMP output contains:

- The IMS control region.
- · DLISAS address space.
- · Key 0 and key 7 CSA.
- Selected parts of DRA private storage, including the ASCB, TCB, and RBs.

You can format the IMS control blocks by using the Offline Dump Formatter (ODF).

Related Reading: The ODF is described in "Formatting IMS Dumps Offline" in IMS/ESA Diagnosis Guide and Reference.

The ODF will not format DRA storage. You can use IPCS to format the MVS blocks in the CCTL's private storage.

DRA SDUMPS have their own SDUMP options. As a result of this, any CHNGDUMP specifications cannot cause sections of DRA SDUMPs to be omitted. If these specifications aren't in the DRA's list of options, they can have an additive effect on DRA SDUMPS.

#### SNAPs

The SNAP dump datasets are dynamically allocated whenever a SNAP dump is needed. A parameter in the DRA Startup Table defines the SYSOUT class.

The SNAP output contains:

- Selected parts of DRA private storage, including the ASCB, TCB, and RBs.
- IMS DB's control blocks.

## **Bibliography**

| This bibliography includes all the publications cited |
|-------------------------------------------------------|
| in this book, including the publications in the IMS   |
| library.                                              |

CICS/ESA Application Programming Guide, SC33-1169

CICS/ESA Application Programming Reference, SC33-1170

CICS/ESA CICS-IMS Database Control Guide, SC33-1184

CICS/ESA Installation Guide, SC33-1163

CICS/ESA System Definition Guide,

SC33-1164

Language Environment Installation and Customization on MVS, SC26-4817

Language Environment for MVS & VM Programming Guide, GC26-4818

MVS/ESA JCL Reference, GC28-1479

MVS/ESA System Programming Library: Application Development Guide, GC28-1852

System Application Architecture Common Programming Interface: Resource Recovery Reference, SC31-6821

TSO/E Version 2 Procedures Language MVS/REXX Reference, SC28-1883

# IMS/ESA Version 6 Library

| SC26-8725 | ADB    | Administration Guide: Database Manager                            |
|-----------|--------|-------------------------------------------------------------------|
| SC26-8730 | AS     | Administration Guide: System                                      |
| SC26-8731 | ATM    | Administration Guide: Transaction Manager                         |
| SC26-8727 | APDB   | Application Programming: Database Manager                         |
| SC26-8728 | APDG   | Application Programming: Design Guide                             |
| SC26-8726 | APCICS | Application Programming:<br>EXEC DLI Commands for CICS<br>and IMS |
| SC26-8729 | APTM   | Application Programming:<br>Transaction Manager                   |
| SC26-8732 | CG     | Customization Guide                                               |
| SC26-9517 | CQS    | Common Queue Server<br>Reference                                  |
| SC26-8733 | DBRC   | Database Recovery Control<br>Guide and Reference                  |
| LY37-3731 | DGR    | Diagnosis Guide and Reference                                     |

| LY37-3732 | FAST | Failure Analysis Structure<br>Tables (FAST) for Dump<br>Analysis |
|-----------|------|------------------------------------------------------------------|
| GC26-8736 | IIV  | Installation Volume 1: Installation and Verification             |
| GC26-8737 | ISDT | Installation Volume 2: System Definition and Tailoring           |
| SC26-8740 | MIG  | Master Index and Glossary                                        |
| GC26-8739 | MC   | Messages and Codes                                               |
| SC26-8743 | OTMA | Open Transaction Manager<br>Access Guide                         |
| SC26-8741 | OG   | Operations Guide                                                 |
| SC26-8742 | OR   | Operator's Reference                                             |
| GC26-8744 | RPG  | Release Planning Guide                                           |
| SC26-8767 | SOP  | Sample Operating Procedures                                      |
| SC26-8769 | URDB | Utilities Reference: Database Manager                            |
| SC26-8770 | URS  | Utilities Reference: System                                      |
| SC26-8771 | URTM | Utilities Reference: Transaction Manager                         |
|           |      |                                                                  |

#### **Supplementary Publications**

| GC26-8738 | LPS | Licensed Program    |
|-----------|-----|---------------------|
|           |     | Specifications      |
| SC26-8766 | SOC | Summary of Operator |
|           |     | Commmands           |

#### **Online Softcopy Publications**

| ftcopy    |
|-----------|
|           |
| ansaction |
|           |
|           |
|           |
|           |

© Copyright IBM Corp. 1974, 2000 439

## Index

|                                                     | AND                                 |
|-----------------------------------------------------|-------------------------------------|
| Special Characters                                  | AND                                 |
| . (period) usage                                    | dependent 206                       |
| null or void placeholder 263                        | independent 207                     |
| parsing, transparent additions 263                  | AO (automated operator) application |
| REXX 261                                            | GMSG call 120                       |
|                                                     | ICMD call 123                       |
| *mapname 267                                        | RCMD call 137                       |
| !token                                              | APPC environment 254                |
| IMSQUERY function 272                               | application interface block (AIB)   |
| STORAGE command 270                                 | See AIB 331                         |
|                                                     |                                     |
| M o w!o o                                           | application program                 |
| Numerics                                            | environments 9                      |
| 12-byte time stamp, field in I/O PCB 63             | interface 9                         |
|                                                     | applications, sample 363            |
| A                                                   | assembler language                  |
|                                                     | DL/I call format, example 48        |
| abend statement 368                                 | DL/I call-level sample 159          |
| accessing                                           | DL/I program structure 156          |
| GSAM databases 213                                  | entry statement 80                  |
| AD/Cycle C/370 85                                   | parameters, DL/I call format 47     |
| addressability to UIB, establishing 71              | program entry 80                    |
| addressing environments 254, 259                    | register 1, program entry 80        |
| addressing mode (AMODE) 87                          | return statement 80                 |
| AIB (application interface block)                   | SSA definition examples 75          |
| address return 82                                   | syntax diagram, DL/I call format 46 |
| AIB identifier (AIBID) 66                           |                                     |
| AIBERRXT (reason code) 67                           | UIB, specifying 71                  |
| AIBOALEN (maximum output area length) 67            |                                     |
| AIBOAUSE (used output area length) 67               | В                                   |
| AIBREASN (reason code) 67                           | D                                   |
| AIBRSA1 (resource address) 67                       | batch programs                      |
| AIBRSNM1 (resource name) 67                         | assembler language 156              |
| AIBSFUNC (subfunction code) 67                      | C language 161                      |
| and program entry statement 82                      | COBOL 164                           |
|                                                     | overview 11                         |
| description 79                                      | Pascal 173                          |
| DFSAIB allocated length (AIBLEN) 66                 | PL/I 176                            |
| fields 66                                           | structure 11                        |
| interface, REXX 259                                 | Boolean operators                   |
| mask 66, 67                                         | dependent AND 206                   |
| return and reason codes 331                         | independent AND 207                 |
| specifying 66                                       | SSA, coding 75                      |
| storage, defining 80                                | SSA, coding 75                      |
| subfunction, setting 269                            |                                     |
| AIBERRXT (reason code) 67                           | C                                   |
| AIBID (AIB identifier) field, AIB mask 66           | _                                   |
| AIBLEN (DFSAIB allocated length) field, AIB mask 66 | C/C++ for MVS/ESA 85                |
| AIBOALEN (maximum output area length) field, AIB    | C language                          |
| mask 67                                             | pcblist 80                          |
| AIBOAUSE (used output area length) field, AIB       | batch program, coding 161           |
| mask 67                                             | DL/I call formats, example 51       |
| AIBREASN (reason code)                              | DL/I program structure 161          |
| AIB mask, field 67                                  | entry statement 80                  |
| AIBREASN (reason code) field, AIB mask 67           | exit 80                             |
| AIBRSA1 (resource address) field, AIB mask 67       | I/O area 51                         |
| AIBRSNM1 (resource name) field, AIB mask 67         | longjmp 80                          |
| AIBSFUNC (subfunction code) field, AIB mask 67      | parameters, DL/I call format 50     |
| AIBTDLI interface 79                                | PCBs, passing 80                    |
| AMODE 87                                            | return statement 80                 |
| , unobe 01                                          | rotarii otatorilorit oo             |

| C language <i>(continued)</i> SSA definition examples 76 | COBOL  CICS online cotablishing addressability, 172    |
|----------------------------------------------------------|--------------------------------------------------------|
| •                                                        | CICS online, establishing addressability 173           |
| syntax diagram, DL/I call format 48                      | CICS online, optimization feature 173                  |
| system function 81                                       | DL/I call formats, example 54                          |
| call functions, DL/I 377                                 | DL/I call-level, sample 167 DL/I program structure 164 |
| call-level programs, CICS online 13                      | . •                                                    |
| CALL statement CALL DATA 371                             | entry statement 80                                     |
|                                                          | parameters, DL/I call format 53                        |
| CALL FUNCTION 368                                        | return statement 80                                    |
| calls, DB CLSE 91                                        | SSA definition examples 77                             |
|                                                          | syntax diagram, DL/I call format 52                    |
| DEQ 92                                                   | UIB, specifying 71                                     |
| DLET 93                                                  | COBOL/370 and Language Environment 85                  |
| FLD 94                                                   | COBOL for MVS & VM and Language Environment 85         |
| GN 97                                                    | codes, return and reason                               |
| GNP 101                                                  | reference 331, 347                                     |
| GU 104                                                   | codes, status                                          |
| ISRT 106                                                 | checking 17                                            |
| OPEN 110                                                 | explanations 308                                       |
| POS 111                                                  | logical relationships 211                              |
| REPL 112                                                 | tables 299                                             |
| categories, status codes 299                             | command codes 23, 29                                   |
| CCTL (coordinator controller)                            | С                                                      |
| design recommendation 432                                | description 28                                         |
| performance considerations                               | SSAs 23                                                |
| thread monitoring 434                                    | D                                                      |
| CEETDLI 85                                               | examples 26, 29                                        |
| address return 82                                        | Get calls 29                                           |
| program entry statement 45, 82                           | ISRT call 30                                           |
| checkpoint call 374                                      | DEDBs 27                                               |
| CHKP (basic checkpoint) call                             | description 26                                         |
| description 117                                          | DL/I calls 27                                          |
| format 117                                               | F                                                      |
| parameters 117                                           | Get calls 31                                           |
| usage 117                                                | HERE insert rule 109                                   |
| CHKP (checkpoint) call, necessary information 155        | ISRT call 31                                           |
| CHKP (symbolic checkpoint) call                          | restrictions 239                                       |
| description 118                                          | L                                                      |
| format 118                                               | FIRST insert rule 32, 109                              |
| parameters 118                                           | Get calls 32                                           |
| usage 119                                                | M 39                                                   |
| CHKP call function 374                                   | N 33                                                   |
| CHNG call function 375                                   | Null 38                                                |
| CICS DL/I call program, compiling 155                    | overview 26                                            |
| CICS online programs 136                                 | P 33                                                   |
| assembler language, sample 159                           | Q 34, 248                                              |
| COBOL, establishing addressability 173                   | qualified SSAs 27                                      |
| COBOL, optimization feature 173                          | R 40                                                   |
| COBOL, sample 167                                        | reference 297                                          |
| PCB call 136                                             | restrictions 74                                        |
| PL/I, sample 179                                         | S 41                                                   |
| structure 13                                             | subset pointers 27, 234, 236                           |
| TERM call 148                                            | summary 26                                             |
| class, record segment 35                                 | unqualified SSAs 27                                    |
| closing a GSAM database explicitly 91, 216               | V 37                                                   |
| CLSE (Close) call                                        | Z 43                                                   |
| description 91                                           | Command codes                                          |
| format 91                                                | U 36                                                   |
| parameters 91                                            | COMMENT statement                                      |
| usage 91                                                 | conditional (T) 389                                    |
| CMD call function 375                                    | unconditional (U) 389                                  |

| commit point processing                                                                                                    | DB PCB (continued)                                    |
|----------------------------------------------------------------------------------------------------|-------------------------------------------------------|
| DEDB 238                                                                                                    | status code field 64, 215                             |
| MSDB 229                                                                                                    | DB PCB mask, GSAM reference 79                        |
| COMPARE statement                                                                                                    | DBCTL                                                 |
| COMPARE AIB 391                                                                                                    | environment 13                                        |
| COMPARE DATA 390                                                                                                    | DBD (database description), description 18            |
| COMPARE PCB 392                                                                                                    | debugging, IMSRXTRC 264                               |
| introduction 389                                                                                                    | DEDB (data entry database)                            |
| concatenated key and PCB mask 65, 215                                                                                                    | call restrictions 239                                 |
| concatenated segments, logical relationships 210                                                                                                    | command codes 38                                      |
| CTL (PUNCH) statement 397                                                                                                    | DL/I calls 239                                        |
| current position                                                                                                    | PCBs and DL/I calls 59                                |
| determining 183                                                                                                    | processing                                            |
| multiple positioning 197                                                                                                    | commit point 238                                      |
| qualification 36                                                                                                    | fast path 223                                         |
| unsuccessful calls 188                                                                                                    | H option 238                                          |
|                                                                                                    | overview 225                                          |
| D                                                                                                    | P option 238                                          |
| —                                                                                                    | POS call 236                                          |
| data areas, coding 154                                                                                                    | root segments, order 100                              |
| data availability, status codes 64                                                                                                    | DEDBs (data entry database)                           |
| data entry database (DEDB) 225                                                                                                    | processing                                            |
| data locking 230                                                                                                    | subset pointers 232 updating with subset pointers 232 |
| data mapping, define with MAXDEF command 264                                                                                                    | define a data mapping with MAXDEF command 264         |
| data redundancy, reducing 208                                                                                                    | delete call 375                                       |
| data structures 155                                                                                                    | dependent AND 206                                     |
| database                                                                                                    | dependents, direct 225                                |
| calls                                                                                                    | DEQ (Dequeue) call                                    |
| Fast Path 239                                                                                                    | and Q command code 35, 92                             |
| summary 293                                                                                                    | description 92                                        |
| DB PCB, name 64, 215 position                                                                                                    | format                                                |
| after XRST 151                                                                                                    | Fast Path 92                                          |
| determining 183                                                                                                    | full function 92                                      |
| multiple positioning 197                                                                                                    | parameters                                            |
| unsuccessful calls 188                                                                                                    | Fast Path 92                                          |
| recovery, back out changes 243                                                                                                    | full function 92                                      |
| recovery with ROLL call 244                                                                                                    | restrictions 93                                       |
| sample hierarchy 19                                                                                                    | summary 293                                           |
| database management calls 16                                                                                                    | usage 92                                              |
| database resource adapter 411                                                                                                    | DEQ call function 375                                 |
| DB batch, program considerations 11                                                                                                    | DFSDDLT0 (DL/I Test Program) 365                      |
| DB PCB                                                                                                    | DFSPRP                                                |
| database name 64, 215                                                                                                    | macro keywords 419                                    |
| entry statement, pointer 214                                                                                                    | DFSPSP00 (DRA startup table) 419                      |
| fields 63, 64                                                                                                    | DFSREXXU (Example User Exit Routine)                  |
| key feedback area 215                                                                                                    | description 275                                       |
| key feedback area length field 65, 215                                                                                                    | sample 361                                            |
| mask 63, 64                                                                                                    | DFSSAM01 (Loads the Database) 285                     |
| fields 215                                                                                                    | DL/I call formats, example                            |
| fields, GSAM 214                                                                                                    | assembler language 48                                 |
| name 214                                                                                                    | C language 51                                         |
| relation 63                                                                                                    | COBOL 54                                              |
| multiple DB PCBs 202                                                                                                    | Pascal 56                                             |
| number of sensitive segments field 65                                                                                                    | PL/I 59                                               |
| processing options field 65                                                                                                    | DL/I call functions 374, 377                          |
| relation to DB PCB 63                                                                                                    | special DFSDDLT0                                      |
| secondary indexing, contents 208                                                                                                    | END 387<br>SKIP 387                                   |
| segment level number field 64 segment name field 65                                                                                                    | STAK 387                                              |
| sensitive segments 65                                                                                                    | START 387                                             |
| CONSTITUTE OF THE PROPERTY OF THE PROPERTY OF | 01/11(1 00)                                           |

| DL/I call functions 374, 377 (continued) supported CHKP 374 | DL/I calls (general information) (continued) relationships to PCBs (continued) FF PCBs 59 |
|-------------------------------------------------------------|-------------------------------------------------------------------------------------------|
| CHNG 375                                                    | GSAM PCBs 59                                                                              |
| CMD 375                                                     | I/O PCBs 59                                                                               |
| DEQ 375<br>DLET 375                                         | MSDB PCBs 59<br>REXXTDLI 258                                                              |
| FLD 375                                                     | SSAs 23                                                                                   |
| GCMD 375                                                    | types 23                                                                                  |
| GHN 375                                                     | DL/I calls, system service 115, 117                                                       |
| GHNP 375                                                    | CHKP 117, 118, 119                                                                        |
| GHU 375                                                     | GSCD 122, 123                                                                             |
| GMSG 375                                                    | INIT 125, 130                                                                             |
| GN 375                                                      | INQY 130                                                                                  |
| GNP 375                                                     | LOG 134, 136                                                                              |
| GU 375                                                      | PCB 136, 137                                                                              |
| ICMD 375                                                    | ROLB 138, 139, 244                                                                        |
| INIT 375                                                    | ROLL 139, 243                                                                             |
| INQY 375                                                    | ROLS 140, 141                                                                             |
| ISRT 376                                                    | SETS/SETU 141, 142                                                                        |
| LOG 376                                                     | SNAP 142, 145                                                                             |
| POS 376                                                     | STAT 145, 147, 148, 149                                                                   |
| PURG 376                                                    | summary 16, 294                                                                           |
| RCMD 376                                                    | SYNC 147, 148                                                                             |
| REPL 376                                                    | XRST 149                                                                                  |
| ROLB 376                                                    | DL/I language interfaces                                                                  |
| ROLL 376                                                    | overview 45                                                                               |
| ROLS 376                                                    | supported interfaces 45                                                                   |
| ROLX 376                                                    | DL/I options                                                                              |
| SETO 376                                                    | logical relationships 208                                                                 |
| SETS 376                                                    | secondary indexing 205                                                                    |
| SNAP 377                                                    | DL/I program structure 11                                                                 |
| STAT 377                                                    | DL/I return codes (REXX) 259                                                              |
| SYNC 377                                                    | DL/I Test Program (DFSDDLT0)                                                              |
| XRST 377                                                    | control statements 365, 404                                                               |
| DL/I calls, database management                             | execution in IMS regions 407, 408                                                         |
| CLSE 91                                                     | explanation of return codes 408 hints on usage 408, 410                                   |
| DEQ 92                                                      | JCL requirements 404, 407                                                                 |
| DLET 93, 94                                                 | overview 365                                                                              |
| FLD 94, 97                                                  | restarting input stream 406                                                               |
| general description 16 GHNP call 104                        | DLET (Delete) call                                                                        |
| GHU call 106                                                | description 93                                                                            |
| GN 97, 101                                                  | format 93                                                                                 |
| GNHP call 100                                               | parameters 91, 93, 110                                                                    |
| GNP 101, 104                                                | SSAs 94                                                                                   |
| GU 104, 106                                                 | usage 94                                                                                  |
| ISRT 106, 110                                               | with MSDB, DEDB or VSO DEDB 225                                                           |
| OPEN 110                                                    | DLET call function 375                                                                    |
| POS 111, 112                                                | DLIINFO                                                                                   |
| REPL 112, 114                                               | . (period) usage 263                                                                      |
| summary 16, 293                                             | REXX extended command 262, 263                                                            |
| DL/I calls (general information)                            | DLITCBL 81                                                                                |
| coding 154                                                  | DLITPLI 82                                                                                |
| qualifying your calls 23                                    | DOCMD exec 286                                                                            |
| command codes 26                                            | DRA (database resource adapter) 411                                                       |
| concatenated key 28                                         | CCTL function requests 423                                                                |
| field 23                                                    | INIT 423                                                                                  |
| segment type 23                                             | RESYNC 425                                                                                |
| relationships to PCBs                                       | TERM 426                                                                                  |
| DEDB PCBs 59                                                | CCTL recovery process 432                                                                 |

| DRA (database resource adapter) 411 (continued) | examples (continued)                               |
|-------------------------------------------------|----------------------------------------------------|
| DRA statistics 436                              | DFSDDLT0 statements (continued)                    |
| enabling                                        | DD 405                                             |
| CCTL 420                                        | DL/I call functions 377                            |
| ODBA 421                                        | IGNORE 396                                         |
| initializing                                    | OPTION 397                                         |
| CCTL 420                                        | PUNCH 399                                          |
| ODBA 421                                        | STATUS 402                                         |
| macro keywords 419                              | SYSIN, SYSIN2, and PREINIT 406                     |
| multithreading 412                              | WTO 403                                            |
| PAPL 432                                        | WTOR 404                                           |
| problem determination 437                       | FLD/CHANGE 229                                     |
| processing                                      | FLD/VERIFY 229                                     |
| CCTL requests 422                               | L command code 32                                  |
| ODBA calls 423                                  | medical database 19                                |
| startup table 419                               | multiple qualification statements 194              |
| DFSPZPxx 419                                    | N command code 33                                  |
| sync-point processing 414                       | Null command code 38                               |
| in-doubt state 416                              | P command code 33                                  |
|                                                 |                                                    |
| protocol 415                                    | path call 26                                       |
| termination 432                                 | SSAs, secondary indexing 206                       |
| thread                                          | U Command Code 36                                  |
| CCTL 411                                        | UIB, defining 71                                   |
| ODBA 412                                        | V command code 37                                  |
| processing 411                                  | exceptional conditions 17                          |
| structure 411                                   | EXECIO                                             |
| thread function requests 426                    | example 285                                        |
| ABTTERM 431                                     | managing resources 254                             |
| COMTERM 430                                     | explicitly opening and closing a GSAM database 216 |
| IMS 428                                         | extended commands 262                              |
| PREP 429                                        | extended environment 259                           |
| SCHED 426                                       | extended functions 272                             |
| SYNTERM 429                                     | Extended Restart (XRST)                            |
| TERMTHRD 431                                    | description 149                                    |
| thread statistics 434                           | format 149                                         |
| tracing 437                                     | parameters 149                                     |
|                                                 | position in database 151                           |
|                                                 | restarting your program 150                        |
| E                                               | starting your program normally 150                 |
| E (COMPARE) statement 389                       | usage 150                                          |
|                                                 | uougo 100                                          |
| enabling                                        |                                                    |
| data availability status codes 64               | F                                                  |
| END call function 387                           | <u>.                                      </u>     |
| entry and return conventions 80                 | F command code                                     |
| environment (REXX)                              | restrictions 239                                   |
| address 254, 259                                | Fast Path                                          |
| determining 262                                 | database calls 223                                 |
| extended 259                                    | databases, processing 223                          |
| equal-to relational operator 24                 | FSA 96                                             |
| error routines 17                               | MSDB (main storage database) 223                   |
| I/O errors 17                                   | processing MSDBs and VSO DEDBs 225                 |
| programming errors 17                           | subset pointers, using with DEDBs 232              |
| system errors 17                                | types of databases 223                             |
| types of errors 17                              | field                                              |
| ESAF (External Subsystem Attach Facility) 10    | checking contents: FLD/VERIFY 226                  |
| · · · · · · · · · · · · · · · · · · ·           | Field (FLD) call 225                               |
| examples  Peology operators 104                 | field search argument                              |
| Boolean operators 194                           | reference 96                                       |
| D command code 26, 30                           |                                                    |
| DFSDDLT0 statements                             | fields in a DB PCB mask 64, 215                    |
| COMMENT 389                                     | file I/O 285                                       |
| DATA/PCB COMPARE 394                            | FIRST insert rule, L command code 32               |

| FLD (Field) call                                | GSAM (generalized sequential access method) (continued) |
|-------------------------------------------------|---------------------------------------------------------|
| description 94, 225<br>FLD/VERIFY 226           | data set                                                |
|                                                 |                                                         |
| format 94                                       | attributes, specifying 221                              |
| parameters 95                                   | characteristics, origin 219                             |
| summary 293                                     | concatenated 221                                        |
| usage 95                                        | DD statement DISP parameter 220                         |
| FLD call function 375                           | extended checkpoint restart 220                         |
| free space, identifying 237                     | database, explicitly opening and closing 216            |
| FSA (field search argument)                     | DB PCB mask, fields 214                                 |
| reference 96                                    | DB PCB masks 79                                         |
| with DL/I calls 226                             | description 213                                         |
| full-function database                          | designing a program 213                                 |
| PCBs and DL/I calls 59                          | DLI or DBB region types 221                             |
| segment release 35                              | I/O areas 217                                           |
|                                                 | PCBs and DL/I calls 59                                  |
|                                                 | record formats 216                                      |
| G                                               | records, retrieving and inserting 215                   |
| GCMD call function 375                          | restrictions on CHKP and XRST 218                       |
| Get calls                                       | RSA 79                                                  |
| D command code 29                               | status codes 217                                        |
| F command code 31                               | XRST 218                                                |
| function 375                                    | GSCD (Get System Contents Directory) call               |
| L command code 32                               | description 122                                         |
| Null command code 38                            | format 122                                              |
|                                                 | parameters 123                                          |
| P command code 33                               | usage 123                                               |
| Q command code 34                               | GU (Get Unique) call 104                                |
| U Command Code 36                               | description 104                                         |
| V command code 37                               | format 104                                              |
| Get Message (GMSG) call                         |                                                         |
| See GMSG call 120                               | hold form (GHU) 106                                     |
| GMSG call                                       | parameters 104                                          |
| description 120, 122                            | SSAs 105                                                |
| format 120                                      | usage 105                                               |
| parameters 120                                  |                                                         |
| restrictions 122                                | LI                                                      |
| use 121                                         | Н                                                       |
| GN (Get Next) call                              | H processing option 238                                 |
| description 97                                  | HDAM database, order of root segments 100               |
| format 97                                       | HERE insert rule                                        |
| hold form (GHN) 100                             | F command code 31                                       |
| parameters 97                                   | L command code 32                                       |
| SSAs 99                                         | hierarchic sequence 99                                  |
| usages 98                                       | hierarchy                                               |
| GNP (Get Next in Parent) call                   | data structures 155                                     |
| description 101                                 | sample database 19                                      |
| format 101                                      | HOUSHOLD segment 21                                     |
| hold form (GHNP) 104                            |                                                         |
| parameters 101                                  |                                                         |
| SSAs 103                                        | <del>-</del>                                            |
|                                                 | I/O area                                                |
| usages 102                                      | C language 51                                           |
| GPSB (generated program specification block),   | coding 74                                               |
| format 83                                       | for XRST 150                                            |
| greater-than-or-equal-to relational operator 24 | I/O PCB                                                 |
| greater-than relational operator 24             | PCBs and DL/I calls 59                                  |
| group name, field in I/O PCB 62                 | I/O PCB mask                                            |
| GSAM (generalized sequential access method)     | 12-byte time stamp 63                                   |
| accessing databases 213                         | general description 60                                  |
| CHKP 218                                        | group name field 62                                     |
| coding considerations 218                       | input message sequence number 62                        |
| data areas 79                                   | logical terminal name field 61                          |

| I/O PCB mask (continued)                           | inserting (continued)                                                         |
|----------------------------------------------------|-------------------------------------------------------------------------------|
| message output descriptor name 62                  | path of segments 30                                                           |
| specifying 60                                      | segments 108                                                                  |
| status code field 61                               | inserting a segment                                                           |
| userid field 62                                    | as first occurrence 31                                                        |
| ICMD call                                          | as last occurrence 32                                                         |
| commands that can be issued 125                    | GSAM records 215                                                              |
| description 123, 125                               | in sequence 30                                                                |
| format 123                                         | rules to obey 108                                                             |
| parameters 124                                     | interfaces, DL/I 45, 85                                                       |
| restrictions 125                                   | ISRT (Insert) call                                                            |
| use 124 IGNORE (N or .) statement 396              | D command code 30 description 106                                             |
| ILLNESS segment 20                                 | F command code 31                                                             |
| IMSQUERY extended function                         | format 107                                                                    |
| arguments 273                                      | L command code 32                                                             |
| usage 272                                          | loading a database 32                                                         |
| IMSRXTRC command 262, 264                          | parameters 107                                                                |
| independent AND 207                                | RULES parameter 31                                                            |
| indexed field in SSAs 206                          | SSAs 109                                                                      |
| indexing, secondary                                | with MSDB, DEDB or VSO DEDB 225                                               |
| effect on program 205                              | ISRT call function 376                                                        |
| SSAs 205                                           | Issue Command (ICMD) call                                                     |
| infinite loop, stopping 258                        | See ICMD call 123                                                             |
| INIT (Initialize) call                             | IVPREXX exec 290                                                              |
| automatic INIT DBQERY 127                          | IVPREXX sample application 257                                                |
| database availability, determining 126             |                                                                               |
| description 125                                    | J                                                                             |
| enabling data availability, status codes 127       |                                                                               |
| enabling deadlock occurrence, status codes 128     | JCL (job control language), requirements 404, 407                             |
| format 125<br>INIT STATUS GROUPA 127               |                                                                               |
| INIT STATUS GROUPB 128                             | K                                                                             |
| parameters 125                                     | - <del>-</del>                                                                |
| performance considerations (IMS online) 127        | key feedback area                                                             |
| status codes 127                                   | DB PCB, length field 65                                                       |
| usage 126                                          | length field in DB PCB 215                                                    |
| INIT call function 375                             | overview 65                                                                   |
| input for a DL/I program 154                       | keys concatenated 28                                                          |
| input message sequence number, field in I/O PCB 62 | nonunique 20                                                                  |
| INQY (Inquiry) call                                | Horidiique 20                                                                 |
| description 130                                    |                                                                               |
| format 130                                         | L                                                                             |
| map of INQY subfunction to PCB type 134            | L (CALL) statement 368                                                        |
| parameters 130                                     | LANG= Option on PSBGEN for PL/I Compatibility with                            |
| querying                                           | Language Environment 86                                                       |
| data availability 131                              | Language Environment                                                          |
| environment 132                                    | LANG = option for PL/I compatibility 86                                       |
| PCB 133                                            | Language Environment for MVS & VM 85                                          |
| program name 134                                   | language interfaces, DL/I 45, 85                                              |
| restriction 134                                    | length of key feedback area 215                                               |
| return and reason codes 134                        | less-than-or-equal-to relational operator 24                                  |
| usage 131                                          | less-than relational operator 24                                              |
| INQY call function 375                             | level number, field in DB PCB 64                                              |
| INQY DBQUERY 131                                   | limiting                                                                      |
| INQY END 133                                       | number of full-function database calls 34                                     |
| INQY FIND 133                                      | 1 m 1 m 2 m 1 m 2 m 2 m 2 m 2 m 2 m 2 m                                       |
| INQY PROGRAM 134                                   | link-editing, reference 159, 179                                              |
|                                                    | locating dependents in DEDBs                                                  |
| inserting                                          | locating dependents in DEDBs last-inserted sequential dependent, POS call 237 |
|                                                    | locating dependents in DEDBs                                                  |

| lock management 249                                            | N                                                            |
|----------------------------------------------------------------|--------------------------------------------------------------|
| LOG (Log) call                                                 | N command code 33                                            |
| description 134                                                | nonrelated (non-terminal-related) MSDB 22, 224               |
| format 134                                                     | not-equal-to relational operator 24                          |
| parameters 134                                                 | not-found status code                                        |
| restrictions 136                                               | description 188                                              |
| usage 135                                                      | position after 188                                           |
| LOG call function 376                                          | Null command code 38                                         |
| logical child 208<br>logical parent 208                        |                                                              |
| logical relationships                                          | 0                                                            |
| effect on programming 210                                      | _                                                            |
| introduction 208                                               | O (OPTION) Statement 396                                     |
| logical child 208                                              | OPEN (Open) call                                             |
| logical parent 208                                             | description 110<br>format 110                                |
| physical parent 208                                            | usage 111                                                    |
| processing segments 208                                        | operation parameter, SNAP external call 144                  |
| programming, effect 208                                        | operators                                                    |
| status codes 211                                               | Boolean 193                                                  |
| logical structure 208                                          | relational 193                                               |
| logical terminal name field, I/O PCB 61                        | OPTION statement 396                                         |
|                                                                | options, processing; field in DB PCB 65                      |
| M                                                              | OS/VS COBOL and Language Environment 85                      |
| M command code                                                 | overriding                                                   |
| examples 39                                                    | FIRST insert rule 32                                         |
| subset pointers, moving forward 39                             | HERE insert rule 31, 32                                      |
| main storage database (MSDB) 225                               | insert rules 109                                             |
| managing subset pointers in DEDBs with command                 |                                                              |
| codes 224                                                      | Р                                                            |
| MAP definition (MAPDEF) 262, 264                               | -<br>-                                                       |
| map name 267                                                   | P command code 33                                            |
| MAP reading (MAPGET) 262, 267<br>MAP writing (MAPPUT) 262, 267 | P processing option 238                                      |
|                                                                | parameters assembler language, DL/I call format 47           |
| mapping MAPDEF 264                                             | C language, DL/I call format 50                              |
| MAPGET 267                                                     | COBOL, DL/I call format 53                                   |
| MAPPUT 267                                                     | Pascal, DL/I call format 55                                  |
| mask, DB PCB 63                                                | PL/I, DL/I call format 58                                    |
| MAXQ and Q command code 34                                     | parentage, P command code 33                                 |
| medical database example 19                                    | PART exec 283                                                |
| mixed-language programming 86                                  | PARTNAME exec 285                                            |
| modifiable alternate PCBs 241                                  | PARTNUM exec 284                                             |
| MSDB (main storage database)                                   | parts of DL/I program 11                                     |
| call restrictions 231                                          | Pascal                                                       |
| commit point processing 229                                    | batch program, coding 173 DL/I call formats, example 56      |
| nonrelated 224<br>PCBs and DL/I calls 59                       | DL/I program structure 173                                   |
| processing 225                                                 | entry statement 80, 81                                       |
| terminal related 224                                           | parameters, DL/I call format 55                              |
| types                                                          | PCBs, passing 81                                             |
| description 21, 224                                            | SSA definition examples 77                                   |
| nonrelated 22                                                  | syntax diagram, DL/İ call format 54                          |
| MSDBs (main storage databases)                                 | path call                                                    |
| processing commit points 229                                   | D command code 30                                            |
| multiple                                                       | definition 26                                                |
| DB PCBs 202                                                    | example 26                                                   |
| positioning 197                                                | overview 26                                                  |
| processing 197                                                 | PATIENT segment 19                                           |
| qualification statements 193                                   | PAYMENT segment 21                                           |
| MVS environment 254<br>MYLTERM 231                             | PCB (program communication block) address list, accessing 70 |
| IVITETENIVI ZOT                                                | audites list, accessing 10                                   |

| PCB (program communication block) <i>(continued)</i> DL/I calls, relationship 59 | program batch structure 11              |
|----------------------------------------------------------------------------------|-----------------------------------------|
| DLIINFO call 263                                                                 | design 154                              |
| masks                                                                            | program communication block 60          |
| DB PCB 63                                                                        | program deadlock 128                    |
| description 12                                                                   | programming                             |
| GSAM databases 213                                                               | guidelines 153                          |
| I/O PCB 60                                                                       | mixed language 86                       |
| modifiable alternate PCBs 241                                                    | secondary indexing 205                  |
| types 83                                                                         | PSB (program specification block)       |
| PCB (schedule a PSB) call                                                        | description 18                          |
| description 136                                                                  | format 83                               |
| format 136                                                                       | PUNCH statement 397                     |
| parameters 136                                                                   | PURG call function 376                  |
| usage 136                                                                        | 1 ONG call function 370                 |
|                                                                                  | 0                                       |
| PCBINFO exec 280                                                                 | Q                                       |
| period usage 261                                                                 | Q command code 248                      |
| physical parent 208                                                              | and the DEQ call 35                     |
| PL/I                                                                             | example 34                              |
| batch program, coding 176                                                        | full function and segment release 35    |
| DL/I call formats, example 59                                                    | lock class 34                           |
| DL/I call-level sample 179                                                       | MAXQ 34                                 |
| DL/I program, multitasking restriction 176                                       | qualification statement                 |
| entry statement 80                                                               | coding 74                               |
| parameters, DL/I call format 58                                                  | •                                       |
| PCBs, passing 82                                                                 | field value 24                          |
| pointers in entry statement 82                                                   | multiple qualification statements 193   |
| return statement 80                                                              | overview 23                             |
| SSA definition examples 78                                                       | relational operator 24                  |
| syntax diagram, DL/I call format 57                                              | qualified call                          |
| UIB, specifying 71                                                               | overview 23                             |
|                                                                                  | qualified call, definition 23           |
| PL/I for MVS & VM and Language Environment 85                                    | qualified SSA                           |
| PLI/370 and Language Environment 85                                              | qualification statement 23              |
| PLITDLI 247                                                                      | structure 23                            |
| POS (Position) call                                                              | structure with command code 27          |
| description 111, 236                                                             | qualifying                              |
| examples 112                                                                     | DL/I calls with command codes 26        |
| format 111                                                                       | SSAs 23                                 |
| I/O area 111                                                                     |                                         |
| parameters 111                                                                   |                                         |
| usage 112                                                                        | R                                       |
| POS call function 376                                                            | R command code 40                       |
| POS(positioning)=MULT(multiple) 197                                              |                                         |
| positioning                                                                      | RACF signon security 62                 |
| after unsuccessful calls 188                                                     | RACROUTE SAF 63                         |
|                                                                                  | randomizing routine                     |
| CHKP, effect 241                                                                 | exit routine 100, 195                   |
| determining 183                                                                  | randomizing routine, FM status code 318 |
| multiple 197                                                                     | RCMD call                               |
| PREINIT parameter, input restart 404                                             | description 137, 138                    |
| processing                                                                       | format 137                              |
| database, several views 202                                                      | parameters 137                          |
| DEDBs 232                                                                        | restrictions 138                        |
| Fast Path databases 223                                                          | use 138                                 |
| GSAM databases 213                                                               | reading segments in an MSDB 231         |
| MSDBs and VSO DEBDs 225                                                          | reading segments in MSDBs 226           |
| multiple 197                                                                     | reason codes, AIB 331                   |
| options                                                                          | record search argument (RSA)            |
| field in DB PCB 65                                                               | overview 215                            |
| H (position), for Fast Path 238                                                  | related (terminal related) MSDB 224     |
| P (position), for Fast Path 238                                                  | relational operators                    |
| segments in logical relationships 208                                            | Boolean operators 193                   |

| relational operators (continued)              | REXX (continued)                                |
|-----------------------------------------------|-------------------------------------------------|
| list 24                                       | calls                                           |
| overview 24                                   | return codes 259                                |
| SSA, coding 74                                | summary 259                                     |
| REPL (Replace) call                           | syntax 259                                      |
| description 112                               | commands                                        |
| format 113                                    | DL/I calls 258                                  |
| N command code 33                             | summary 258                                     |
| parameters 113                                | DL/I calls, example 261                         |
| SSAs 114                                      | execs                                           |
| usage 113                                     | DFSSAM01 285                                    |
| with MSDB, DEDB or VSO DEDB 225               | DOCMD 286                                       |
| REPL call function 376                        | IVPREXX 290                                     |
| reserving                                     | PART 283                                        |
| place for command codes 239                   | PARTNAME 285                                    |
| segment                                       | PARTNUM 284                                     |
| command code 248                              | PCBINFO 280                                     |
| lock management 249                           | SAY 279                                         |
| resetting a subpointer 41                     | IMSRXTRC, trace output 264                      |
| residency mode (RMODE) 87                     | REXX, IMS adapter                               |
| Restart, Extended                             | . (period) usage 263                            |
| description 149                               | address environment 254                         |
| format 149                                    | description 253                                 |
| parameters 149                                | DFSREXX0 program 253, 257                       |
| position in database 151                      | DFSREXX1 253                                    |
| restarting your program 150                   | DFSREXXU user exit 253                          |
| starting your program normally 150            | DFSRRC00 257                                    |
| usage 150                                     | diagram 256                                     |
| restarting your program                       | DL/I parameters 260                             |
| XRST call 150                                 | entry parameters 275                            |
| restarting your program, basic checkpoints 24 | entry parameters 273  environment 262, 275      |
| restrictions                                  | example execs 279                               |
| CHKP and XRST with GSAM 218                   | ·                                               |
| database calls                                | exec name, choosing 275 feedback processing 260 |
| to DEDBs 239                                  | I/O area 260                                    |
| to MSDBs 231                                  | installation 253, 275                           |
| F command code 31                             | IVPREXX exec 257                                |
| number of database calls and Fast Path 3      |                                                 |
| retrieval calls                               | IVPREXX setup 254                               |
| D command code 29                             | LLZZ processing 260                             |
| F command code 31                             | LNKED requirements 253                          |
| L command code 32                             | non-TSO/E 253                                   |
| status codes, exceptional 17                  | programs 253                                    |
| Retrieve Command (RCMD) call                  | PSB requirements 253                            |
| See RCMD call 137                             | sample generation 254                           |
| retrieving                                    | sample JCL 254                                  |
| · · · · · · · · · · · · · · · · · · ·         | •                                               |
| dependents sequentially 101                   | SPA processing 260<br>SRRBACK 253               |
| first occurrence of a segment 31              |                                                 |
| last occurrence 32                            | SRRCMIT 253                                     |
| segments                                      | SYSEXEC DD 253, 254                             |
| Q command code, Fast Path 34                  | system environment 253, 254                     |
| Q command code, full function 34              | SYSTSIN DD 254                                  |
| sequentially 29                               | SYSTSPRT DD 253, 254                            |
| segments with D 29                            | TSO/E restrictions 253                          |
| return and reason codes                       | TSO environment 253                             |
| quick reference tables 331                    | user exit routine (DFSREXXU) 275                |
| return codes                                  | ZZ processing 260                               |
| AIB 331                                       | REXXIMS commands 264, 267, 272                  |
| UIB 70, 357                                   | DLIINFO 262, 263                                |
| REXX                                          | IMSRXTRC 262, 264                               |
| . (period) usage 261                          | MAPDEF 262                                      |

| REXXIMS commands 264, 267, 272 (continued)     | secondary indexing (continued)                |
|------------------------------------------------|-----------------------------------------------|
| MAPGET 262                                     | status codes 208                              |
| MAPPUT 262, 267                                | secondary processing sequence 206             |
| SET 262, 268                                   | segment, information needed 155               |
| SRRBACK 262, 269                               | segment level number field 64                 |
| SRRCMIT 262, 269<br>STORAGE 262, 270           | segment name<br>DB PCB, field 65              |
| WTL 262, 271                                   | segment search argument 23                    |
| WTO 262, 271                                   | segments in medical database example 19       |
| WTOR 262, 272                                  | sensitive segments in DB PCB 65               |
| WTP 262, 271                                   | sequence                                      |
| REXXTDLI commands 258                          | hierarchy 99                                  |
| RMODE 87                                       | sequence, indication for statements 404       |
| ROLB (Roll Back) call                          | sequential dependent segments                 |
| compared to ROLL call 242                      | how stored 225                                |
| description 138, 244                           |                                               |
| format 138                                     | sequential dependents 225                     |
| maintaining database integrity 242             | overview 225                                  |
| parameters 139                                 | SET command (REXX) 262, 268, 269              |
| usage 244                                      | SET SUBFUNC command (REXX) 269                |
| ROLB call function 376                         | SET ZZ 269                                    |
| ROLL (Roll) call                               | SETO, DFSDDLT0                                |
| compared to ROLB call 242                      | description 368                               |
| description 139, 243                           | SETO call function 376                        |
| format 139                                     | SETS (Set a Backout Point) call               |
| maintaining database integrity 242             | description 141, 246                          |
| ROLL call function 376                         | format 141                                    |
| ROLS (Roll Back to SETS) call                  | parameters 141                                |
| description 140                                | SETS call function 376                        |
| format 140                                     | setting                                       |
| maintaining database integrity 242             | parentage with the P command code 33          |
| parameters 140                                 | subset pointer to zero 43                     |
| TOKEN 245                                      | SETU (Set a Backout Point Unconditional) call |
| ROLS call function 376                         | description 141, 246                          |
| ROLX call function 376                         | format 141                                    |
| routines, error 17                             | parameters 141                                |
| RSA (record search argument)                   | signon security, RACF 62                      |
| GSAM, reference 79                             | single positioning 197                        |
| RULES parameter                                | skeleton programs                             |
| FIRST, L command code 32                       | assembler language 156                        |
| HERE                                           | C language 161                                |
| F command code 31                              | COBOL 164                                     |
| L command code 32                              | Pascal 173                                    |
|                                                | PL/I 176                                      |
|                                                | SKIP call function 387                        |
| S                                              | SNAP call                                     |
| S (STATUS) statement 399                       | description 142                               |
| S command code                                 | format 142                                    |
| examples 41                                    | parameters 143                                |
| subpointer, resetting 41                       | status codes 145                              |
| sample JCL 404                                 | SNAP call function 377                        |
|                                                | specifying                                    |
| sample programs                                | command codes for DEDBs 234                   |
| call-level assembler language, CICS online 159 | DB PCB mask 63                                |
| call-level COBOL, CICS online 167              |                                               |
| call-level PL/I, CICS online 179               | GSAM data set attributes 221                  |
| SAY exec 279                                   | processing options for DEDBs 238              |
| secondary indexing                             | Spool API                                     |
| DB PCB contents 208                            | STORAGE command example 271                   |
| effect on programming 205                      | SRRBACK command (REXX)                        |
| information returned by DL/I 208               | description 262                               |
| SSAs 205                                       | format, usage 269                             |

| SRRCMIT command (REXX)                | STORAGE command (REXX)            |    |  |
|---------------------------------------|-----------------------------------|----|--|
| description 262                       | description 262                   |    |  |
| format, usage 269                     | format, usage 270                 |    |  |
| SSA (segment search argument)         | subset pointer command codes      |    |  |
| coding                                | restrictions 27                   |    |  |
| formats 75                            | subset pointers                   |    |  |
| restrictions 75                       | DEDB, managed by command codes    | 27 |  |
| rules 74                              | defining, DBD 234                 |    |  |
| command codes 26                      | defining, PCB 234                 |    |  |
| definition 23                         | description 232                   |    |  |
| overview 23                           | M command 39                      |    |  |
| qualification statement 74            | preparing to use 234              |    |  |
| qualified 23                          | R command code 40                 |    |  |
| reference 74                          | resetting 41                      |    |  |
| relational operators 24               | S command code 41                 |    |  |
| restrictions 74                       | sample application 38, 235        |    |  |
| segment name field 74                 | status codes 236                  |    |  |
| structure with command code 27        | using 232                         |    |  |
| unqualified 23                        | Z command code 43                 |    |  |
| usage 94                              | summary of command codes 26       |    |  |
| command codes 27                      | summary of return codes           |    |  |
| DLET 94                               | explanations 331                  |    |  |
| GN 99                                 | SYNC (Synchronization Point) call |    |  |
| GNP 103                               | description 147                   |    |  |
| GU 105                                | format 147                        |    |  |
| guidelines 25                         | parameters 148                    |    |  |
| ISRT 109                              | usage 148                         |    |  |
| multiple qualification statements 193 | SYNC call function 377            |    |  |
| REPL 114                              | syntax diagram                    |    |  |
| secondary indexing 205                | 33.,                              | 46 |  |
| SSAs (segment search arguments)       | C language, DL/I call format 48   |    |  |
| unqualified 23                        | COBOL, DL/I call format 52        |    |  |
| STAK call function 387                | Pascal, DL/I call format 54       |    |  |
| START call function 387               | PL/I, DL/I call format 57         |    |  |
| STAT (Statistics) call                | SYSIN input 404                   |    |  |
|                                       | SYSIN2 input processing 404       |    |  |
| description 145<br>format 145         | system service calls 117          |    |  |
| parameters 146                        |                                   |    |  |
| •                                     | T                                 |    |  |
| usage 147                             | T (Comment) statement 389         |    |  |
| STAT call function 377                | TERM (Terminate) call             |    |  |
| status codes                          | description 148                   |    |  |
| blank 17                              | format 148                        |    |  |
| categories 299                        | usage 148                         |    |  |
| checking 17                           | test program 365                  |    |  |
| database calls 308                    | testing status codes 17           |    |  |
| error routines 17                     | TREATMNT segment 20               |    |  |
| exception conditions 17               | TSO/E REXX 253                    |    |  |
| field in DB PCB 64, 215               | TOO/E REAR 255                    |    |  |
| field in I/O PCB 61                   |                                   |    |  |
| H processing option 238               | U                                 |    |  |
| logical relationships 211             | U (Comment) statement 389         |    |  |
| message calls, table 308              | U Command Code 36                 |    |  |
| P processing option 238               | UIB (user interface block)        |    |  |
| retrieval calls 17                    | defining, in program 70           |    |  |
| subset pointers 236                   | field names 72                    |    |  |
| system service calls, table 308       | PCB address list, accessing 70    |    |  |
| STATUS statement 399                  | return codes, accessing 70        |    |  |
| storage                               | return codes, list 357            |    |  |
| !token 270                            | UIBDLTR                           |    |  |
| STORAGE command 270                   | introduction 71                   |    |  |

UIBDLTR (continued) Z command code (continued) return codes, checking 357 setting a subpointer to zero 43 **UIBFCTR** introduction 71 return codes, checking 357 **UIBPCBAL** introduction 71 return codes, checking 357 undefined-length records 215 unqualified calls, definition of 23 unqualified SSA structure with command code 27 usage with command codes 27 UOW boundary, processing DEDB 238 updating segments in an MSDB, DEDB or VSO DEDB 225 user interface block 70 userid, field in I/O PCB 62 Utility Control Facility (UCF) 327 V command code 37 variable-length records 215 virtual storage option data entry database (VSO **DEDB)** 225 VS COBOL II and Language Environment 85 VSAM, STAT call 147 VSO DEDB (virtual storage option data entry database), processing 225 W WTL command (REXX) description 262 format, usage 271 WTO command (REXX) description 262 format, usage 271 WTO statement 403 WTOR command (REXX) description 262 format, usage 272 WTOR statement 403 WTP command (REXX) description 262 format, usage 271 X XRST (Extended Restart) call description 149 format 149 parameters 149 restrictions 152 usage 150 XRST call function 377 Ζ

Z command code examples 43

## Readers' Comments — We'd Like to Hear from You

**IMS/ESA Application Programming: Database Manager** Version 6 Publication No. SC26-8727-05 Overall, how satisfied are you with the information in this book? Very Satisfied Satisfied Neutral Dissatisfied Very Dissatisfied Overall satisfaction How satisfied are you that the information in this book is: Very Satisfied Satisfied Neutral Dissatisfied Very Dissatisfied Accurate Complete Easy to find Easy to understand Well organized Applicable to your tasks Please tell us how we can improve this book:

| Thank you for your responses. May we contact you?                                                                                                    | ☐ Yes ☐ No |  |  |
|----------------------------------------------------------------------------------------------------|------------|--|--|
| When you send comments to IBM, you grant IBM a nonexclusive right to use or distribute your comments in any way it believes appropriate without incurring any obligation to you. |            |  |  |
| Name                                                                                                    | Address    |  |  |
| Company or Organization                                                                                                    |            |  |  |
|                                                                                                    |            |  |  |

Readers' Comments — We'd Like to Hear from You SC26-8727-05

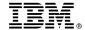

Cut or Fold Along Line

Fold and Tape

Please do not staple

Fold and Tape

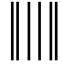

NO POSTAGE NECESSARY IF MAILED IN THE UNITED STATES

## **BUSINESS REPLY MAIL**

FIRST-CLASS MAIL PERMIT NO. 40 ARMONK, NEW YORK

POSTAGE WILL BE PAID BY ADDRESSEE

International Business Machines Corporation Department BWE/H3 P.O. Box 49023 San Jose, CA 95161-9945

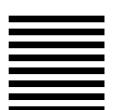

HalaalalaadhdhaaadHalaalalaaladhaaadH

Fold and Tape

Please do not staple

Fold and Tape

## IBW.

Program Number: 5655-158

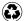

Printed in the United States of America on recycled paper containing 10% recovered post-consumer fiber.

SC26-8727-05

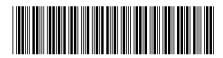